# ETSI TS 129 558 V18.6.0 (2024-07)

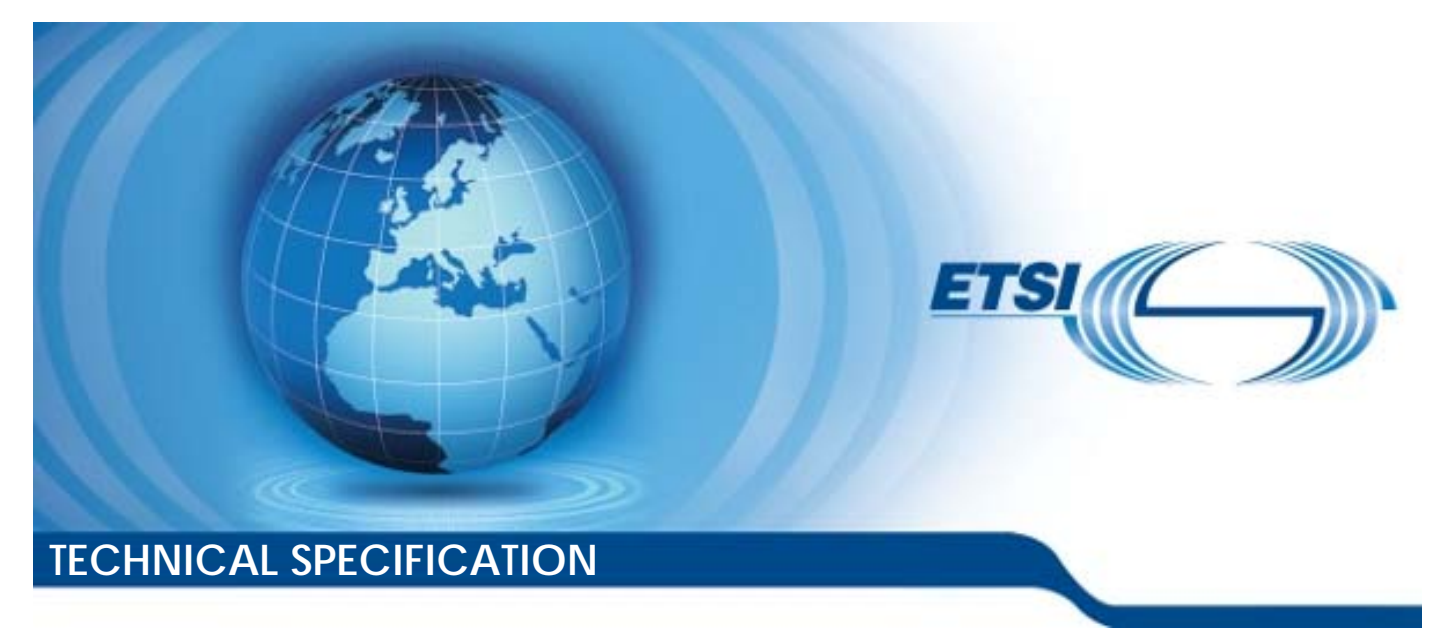

**5G; Enabling Edge Applications; Application Programming Interface (API) specification; Stage 3 (3GPP TS 29.558 version 18.6.0 Release 18)** 

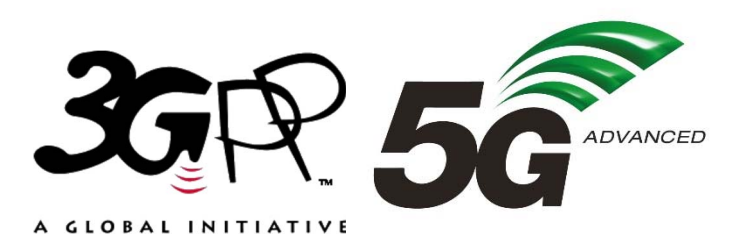

Reference RTS/TSGC-0329558vi60

Keywords

 $\overline{5G}$ 

#### *ETSI*

650 Route des Lucioles F-06921 Sophia Antipolis Cedex - FRANCE

Tel.: +33 4 92 94 42 00 Fax: +33 4 93 65 47 16

Siret N° 348 623 562 00017 - APE 7112B Association à but non lucratif enregistrée à la Sous-Préfecture de Grasse (06) N° w061004871

#### *Important notice*

The present document can be downloaded from the **ETSI [Search & Browse Standards](https://www.etsi.org/standards-search) application.** 

The present document may be made available in electronic versions and/or in print. The content of any electronic and/or print versions of the present document shall not be modified without the prior written authorization of ETSI. In case of any existing or perceived difference in contents between such versions and/or in print, the prevailing version of an ETSI deliverable is the one made publicly available in PDF format on **ETSI deliver**.

> Users should be aware that the present document may be revised or have its status changed, this information is available in the [Milestones listing](https://portal.etsi.org/Services/editHelp/Standards-development/Tracking-a-draft/Status-codes).

> > If you find errors in the present document, please send your comments to the relevant service listed under [Committee Support Staff](https://portal.etsi.org/People/Commitee-Support-Staff).

If you find a security vulnerability in the present document, please report it through our [Coordinated Vulnerability Disclosure \(CVD\)](https://www.etsi.org/standards/coordinated-vulnerability-disclosure) program.

#### *Notice of disclaimer & limitation of liability*

The information provided in the present deliverable is directed solely to professionals who have the appropriate degree of experience to understand and interpret its content in accordance with generally accepted engineering or other professional standard and applicable regulations.

No recommendation as to products and services or vendors is made or should be implied.

No representation or warranty is made that this deliverable is technically accurate or sufficient or conforms to any law and/or governmental rule and/or regulation and further, no representation or warranty is made of merchantability or fitness for any particular purpose or against infringement of intellectual property rights.

In no event shall ETSI be held liable for loss of profits or any other incidental or consequential damages.

Any software contained in this deliverable is provided "AS IS" with no warranties, express or implied, including but not limited to, the warranties of merchantability, fitness for a particular purpose and non-infringement of intellectual property rights and ETSI shall not be held liable in any event for any damages whatsoever (including, without limitation, damages for loss of profits, business interruption, loss of information, or any other pecuniary loss) arising out of or related to the use of or inability to use the software.

#### *Copyright Notification*

No part may be reproduced or utilized in any form or by any means, electronic or mechanical, including photocopying and microfilm except as authorized by written permission of ETSI. The content of the PDF version shall not be modified without the written authorization of ETSI.

The copyright and the foregoing restriction extend to reproduction in all media.

© ETSI 2024. All rights reserved.

# Intellectual Property Rights

#### Essential patents

IPRs essential or potentially essential to normative deliverables may have been declared to ETSI. The declarations pertaining to these essential IPRs, if any, are publicly available for **ETSI members and non-members**, and can be found in ETSI SR 000 314: *"Intellectual Property Rights (IPRs); Essential, or potentially Essential, IPRs notified to ETSI in respect of ETSI standards"*, which is available from the ETSI Secretariat. Latest updates are available on the ETSI Web server ([https://ipr.etsi.org/\)](https://ipr.etsi.org/).

Pursuant to the ETSI Directives including the ETSI IPR Policy, no investigation regarding the essentiality of IPRs, including IPR searches, has been carried out by ETSI. No guarantee can be given as to the existence of other IPRs not referenced in ETSI SR 000 314 (or the updates on the ETSI Web server) which are, or may be, or may become, essential to the present document.

#### **Trademarks**

The present document may include trademarks and/or tradenames which are asserted and/or registered by their owners. ETSI claims no ownership of these except for any which are indicated as being the property of ETSI, and conveys no right to use or reproduce any trademark and/or tradename. Mention of those trademarks in the present document does not constitute an endorsement by ETSI of products, services or organizations associated with those trademarks.

**DECT™**, **PLUGTESTS™**, **UMTS™** and the ETSI logo are trademarks of ETSI registered for the benefit of its Members. **3GPP™** and **LTE™** are trademarks of ETSI registered for the benefit of its Members and of the 3GPP Organizational Partners. **oneM2M™** logo is a trademark of ETSI registered for the benefit of its Members and of the oneM2M Partners. **GSM**® and the GSM logo are trademarks registered and owned by the GSM Association.

# Legal Notice

This Technical Specification (TS) has been produced by ETSI 3rd Generation Partnership Project (3GPP).

The present document may refer to technical specifications or reports using their 3GPP identities. These shall be interpreted as being references to the corresponding ETSI deliverables.

The cross reference between 3GPP and ETSI identities can be found under [https://webapp.etsi.org/key/queryform.asp.](https://webapp.etsi.org/key/queryform.asp)

# Modal verbs terminology

In the present document "**shall**", "**shall not**", "**should**", "**should not**", "**may**", "**need not**", "**will**", "**will not**", "**can**" and "**cannot**" are to be interpreted as described in clause 3.2 of the [ETSI Drafting Rules](https://portal.etsi.org/Services/editHelp!/Howtostart/ETSIDraftingRules.aspx) (Verbal forms for the expression of provisions).

"**must**" and "**must not**" are **NOT** allowed in ETSI deliverables except when used in direct citation.

ETSI TS 129 558 V18.6.0 (2024-07)

# Contents

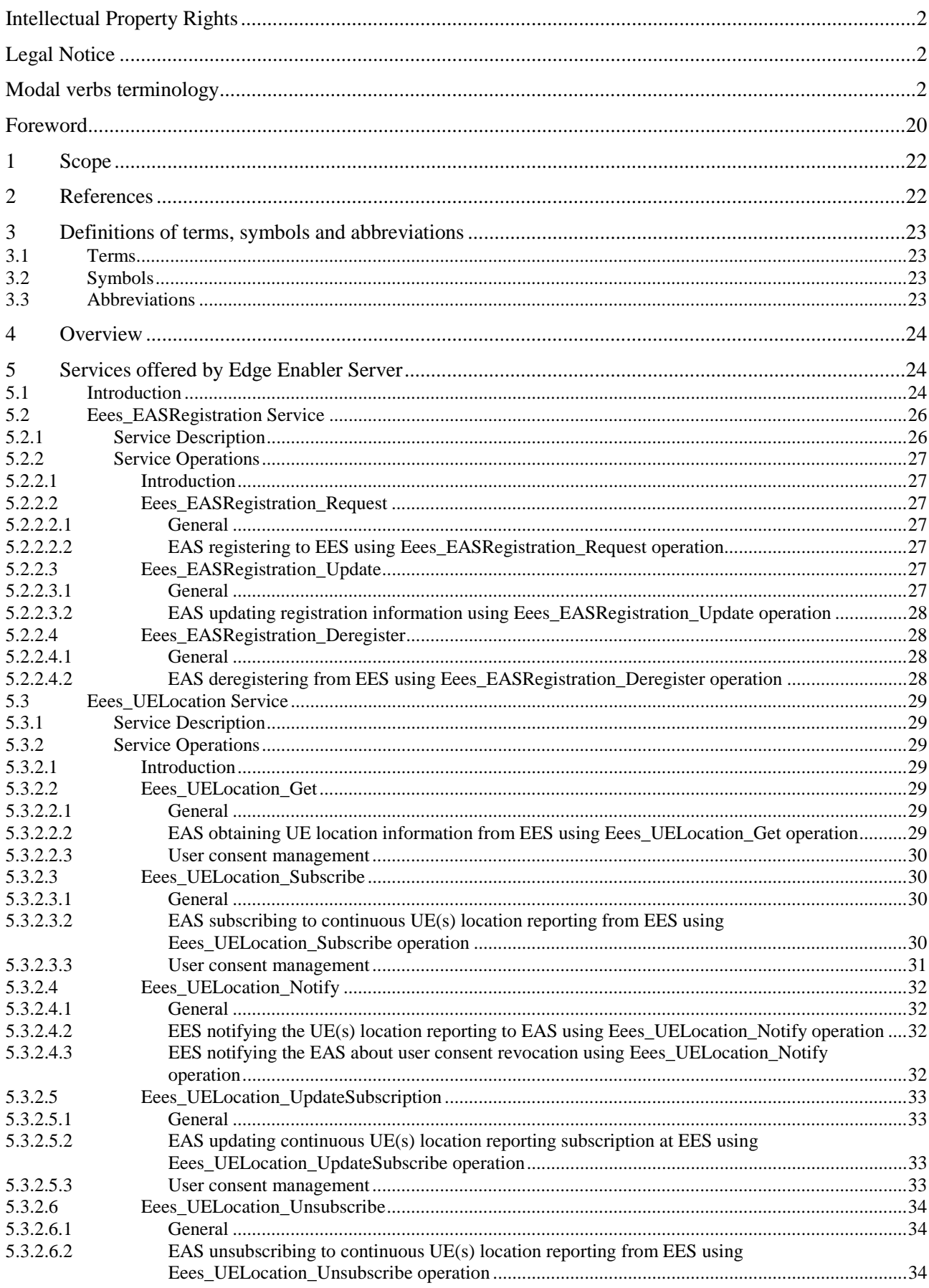

 $\overline{\mathbf{4}}$ 

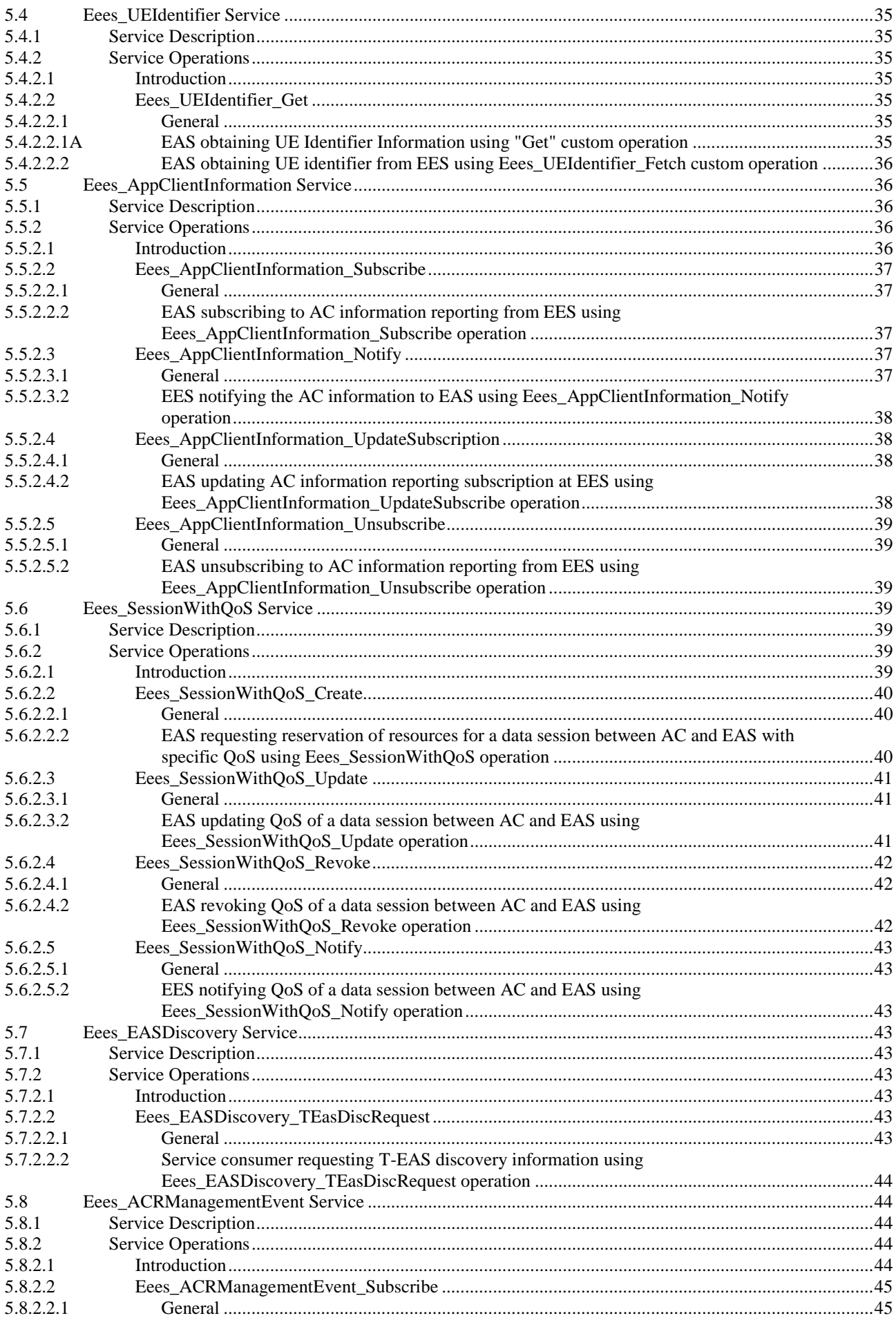

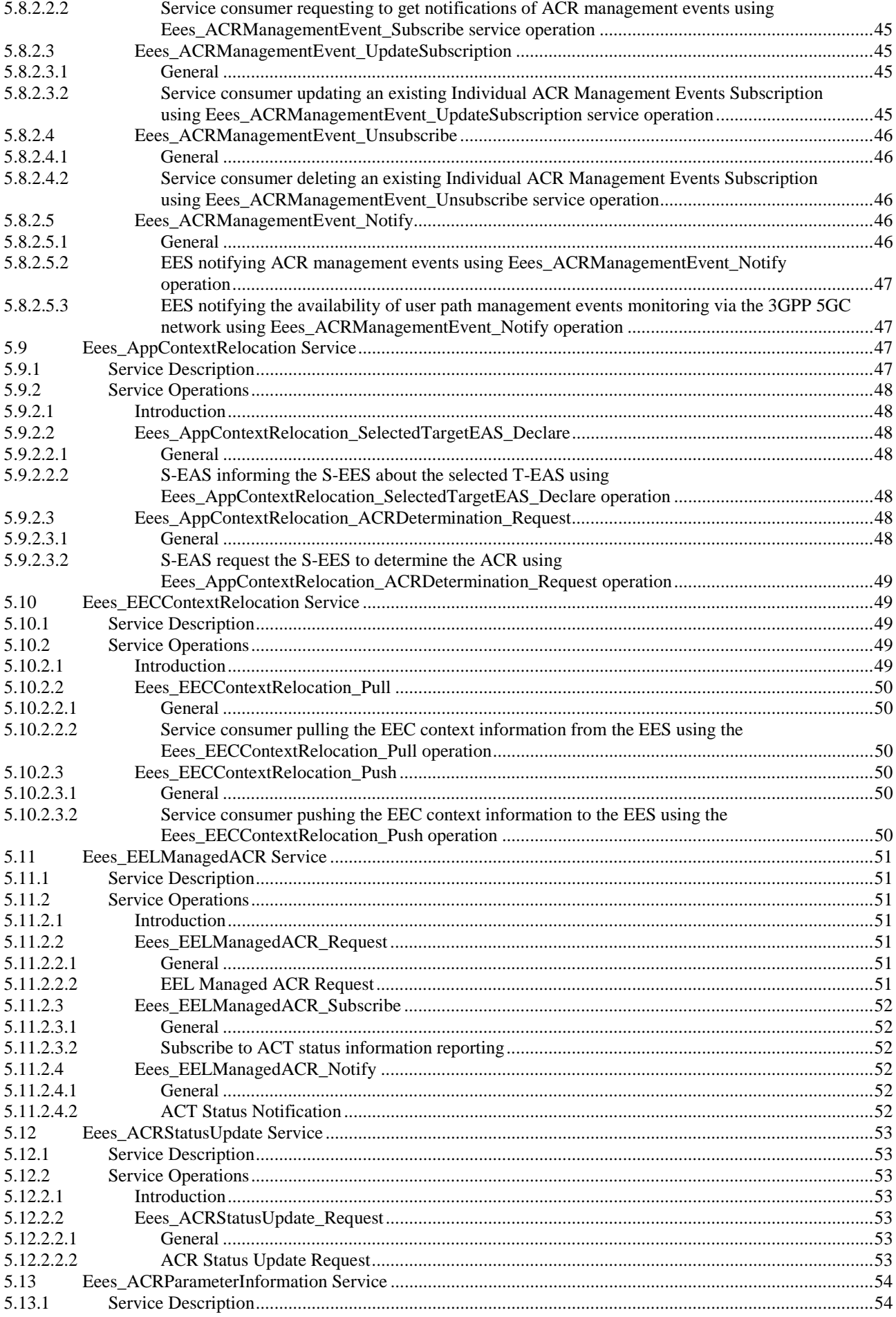

#### $\bf 6$

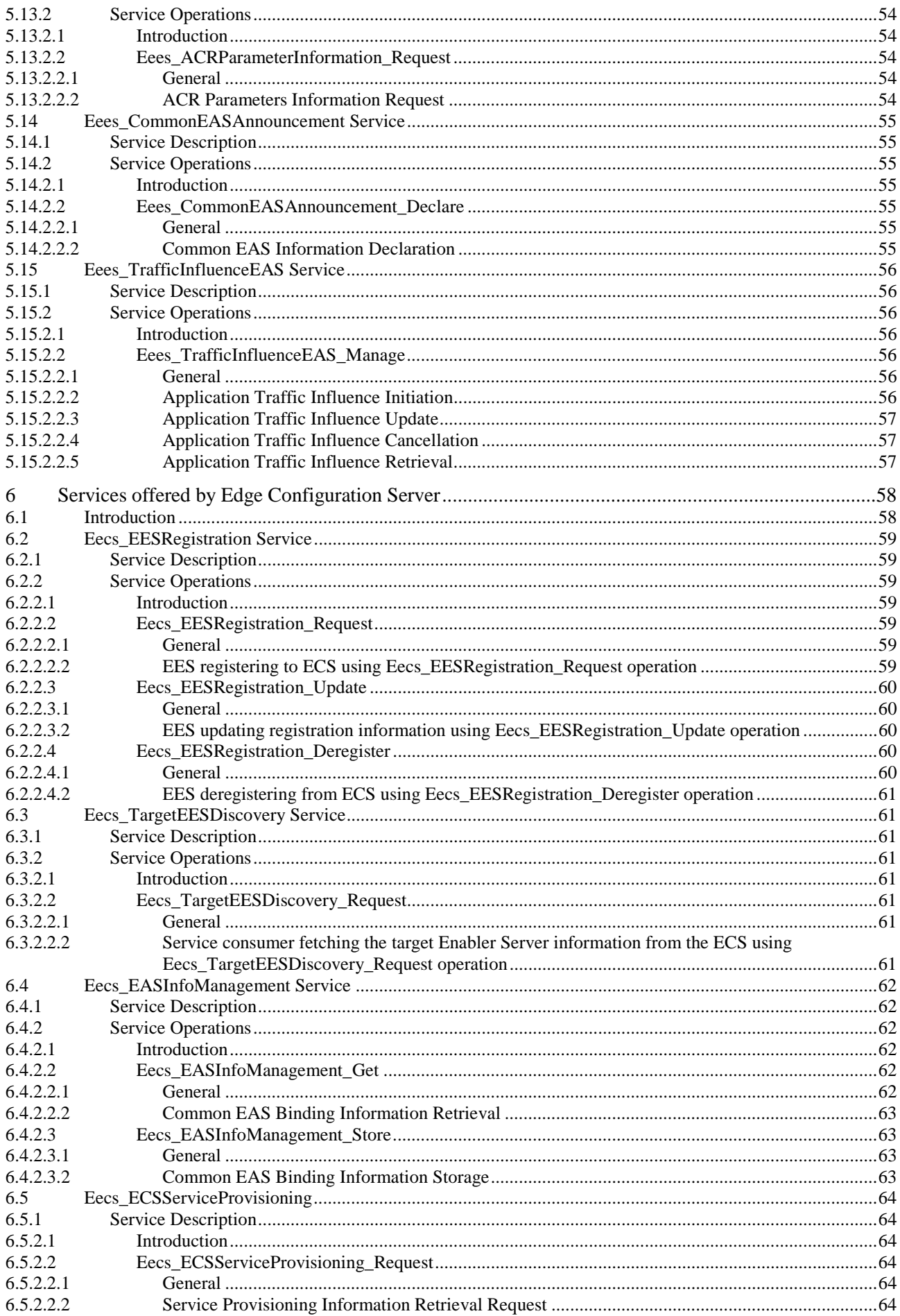

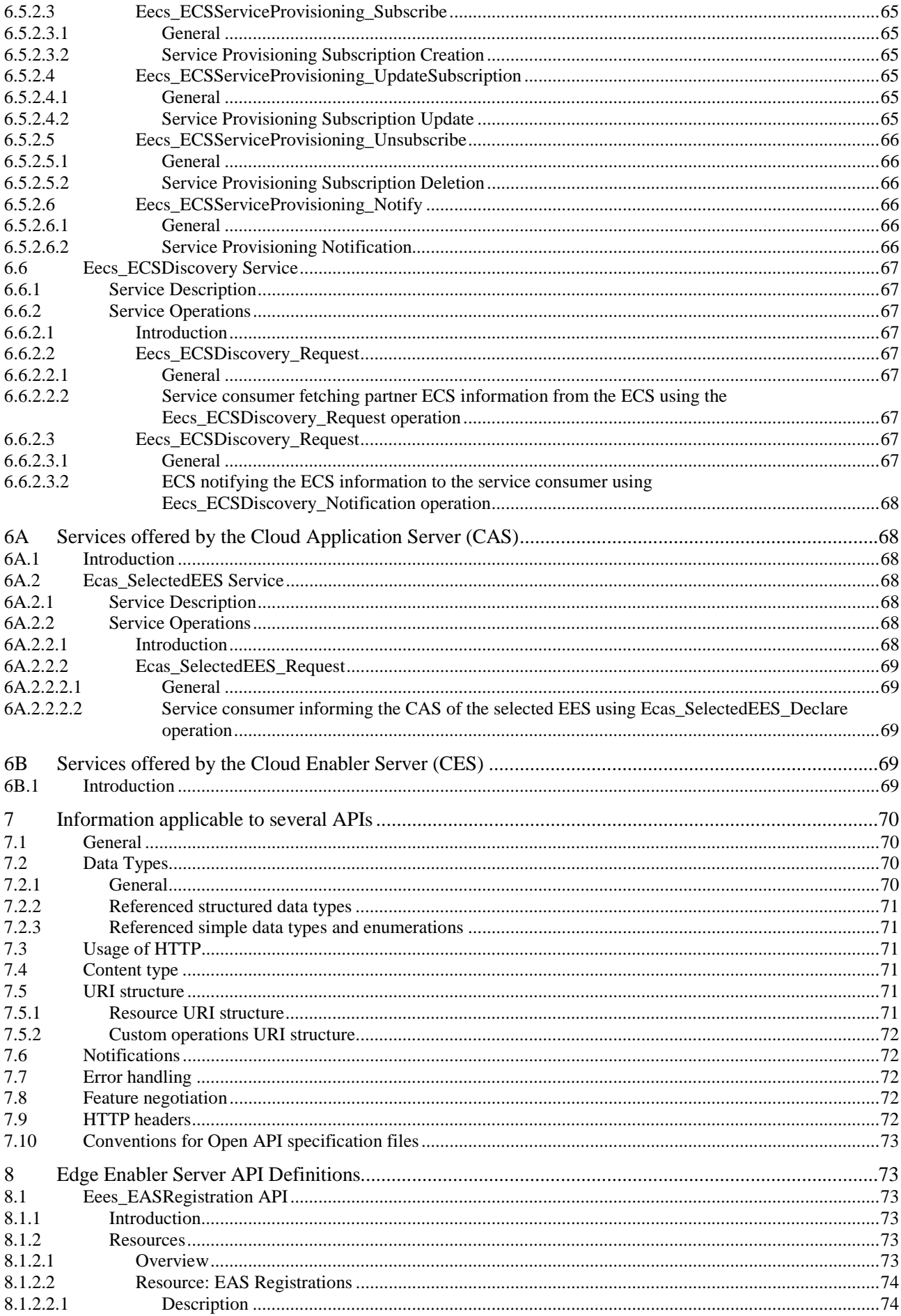

#### **ETSI**

#### $\bf8$

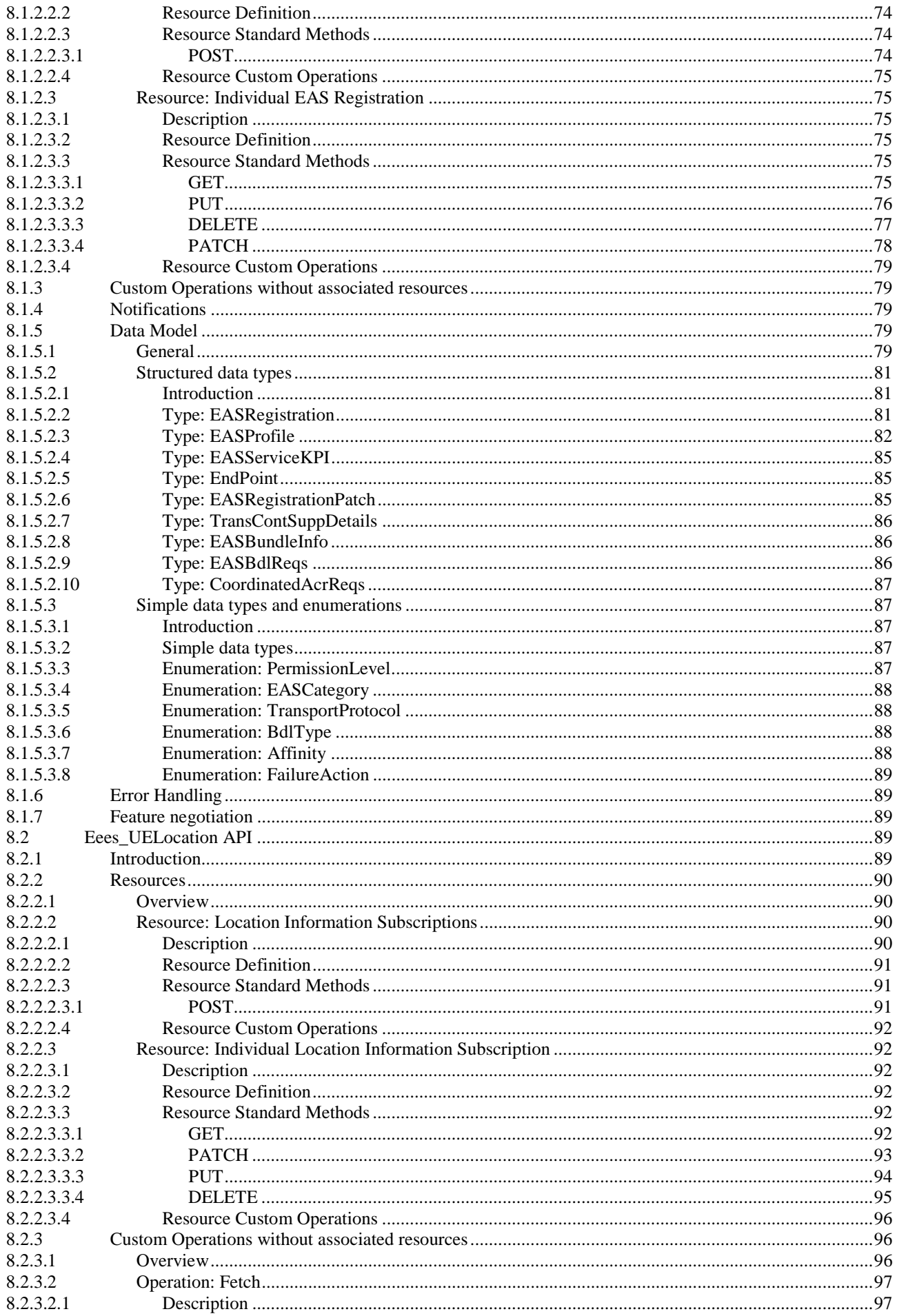

#### $\overline{9}$

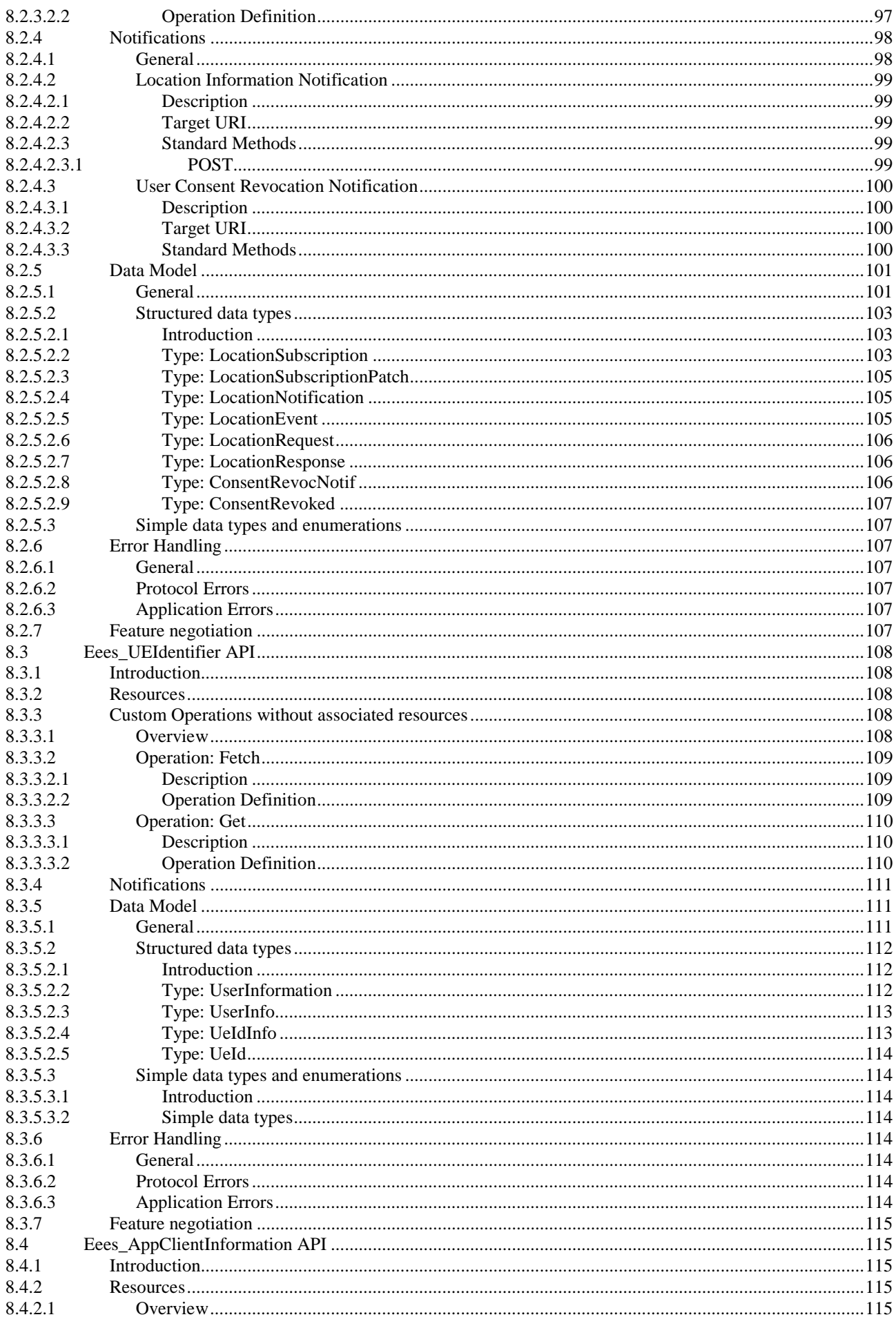

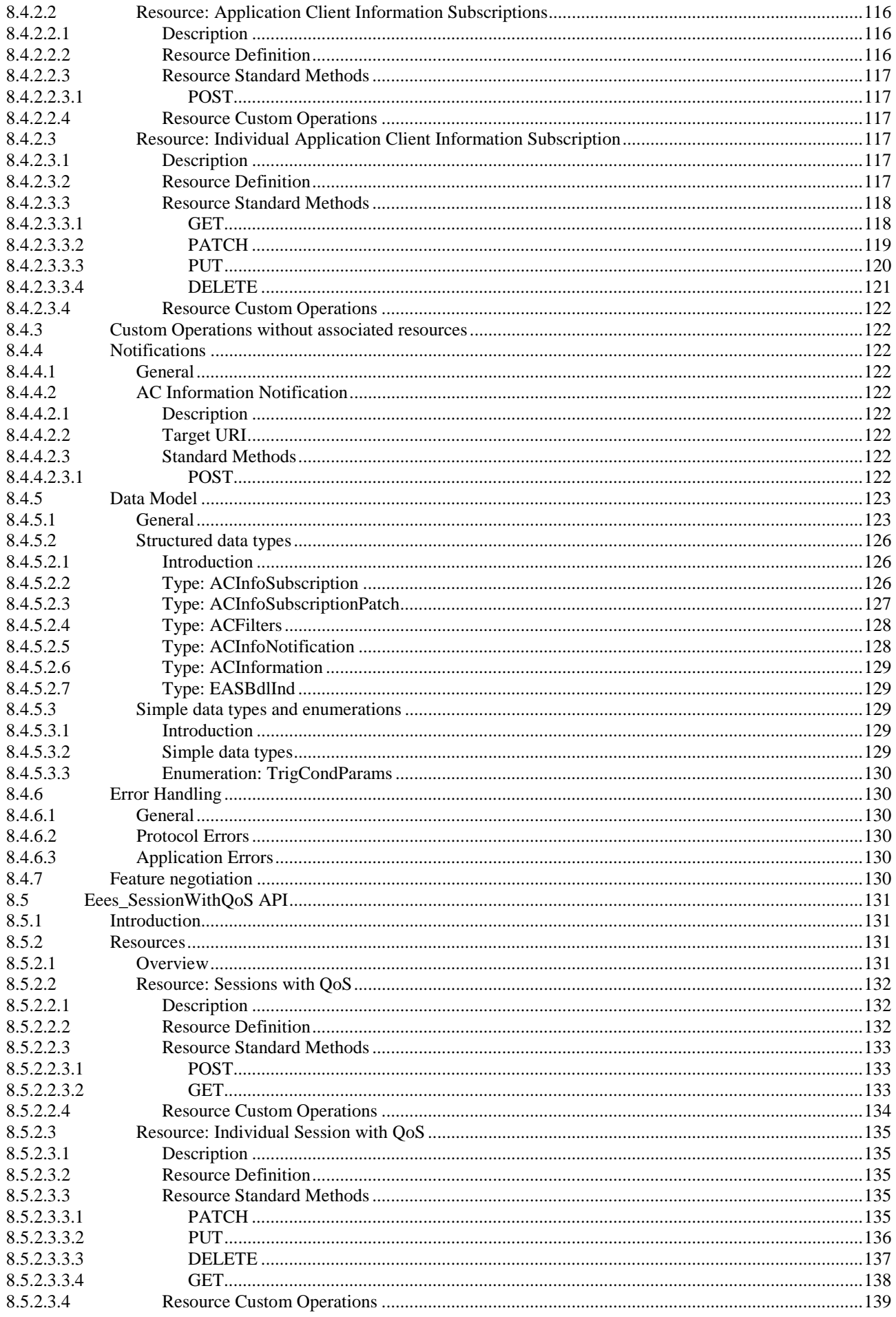

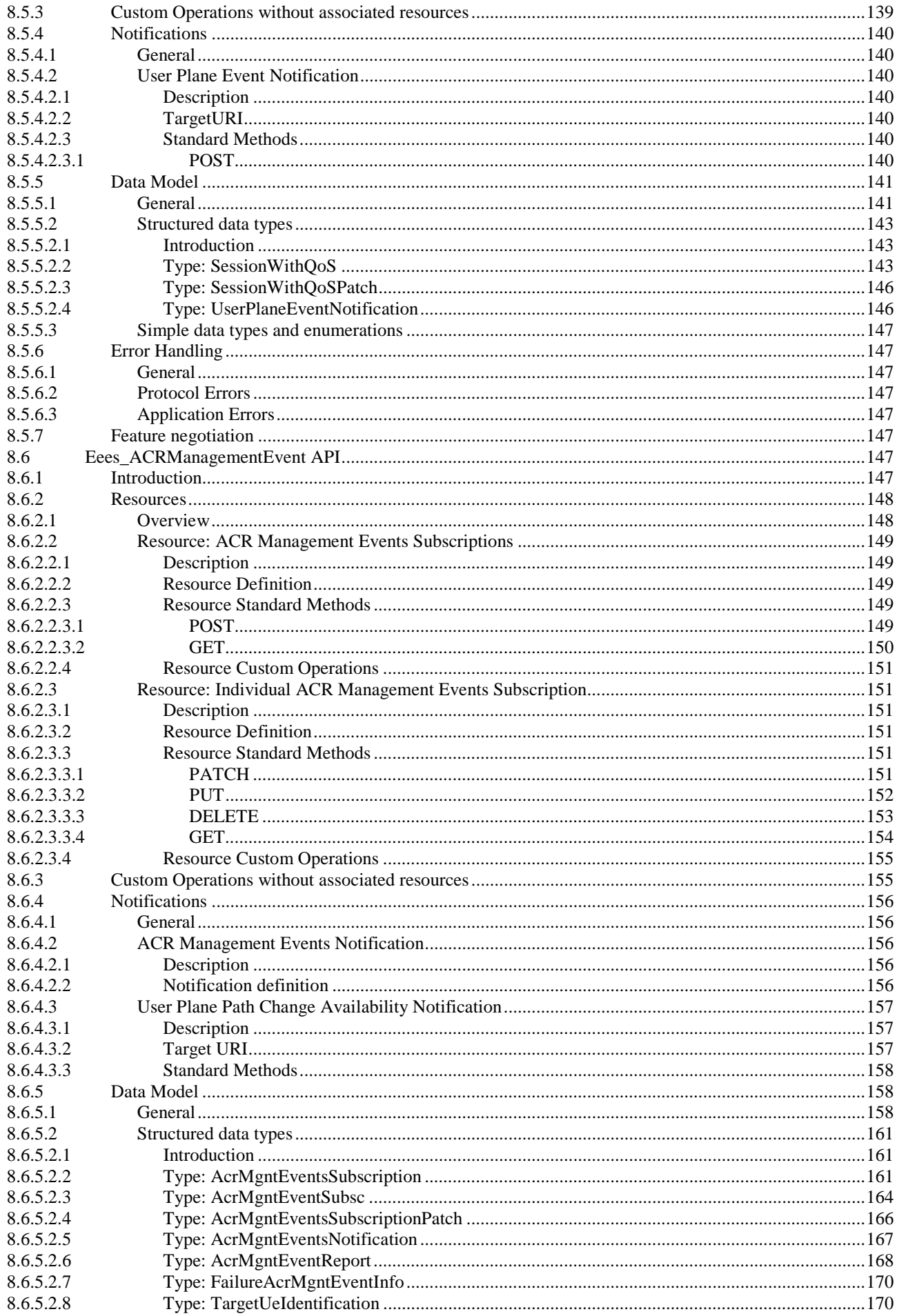

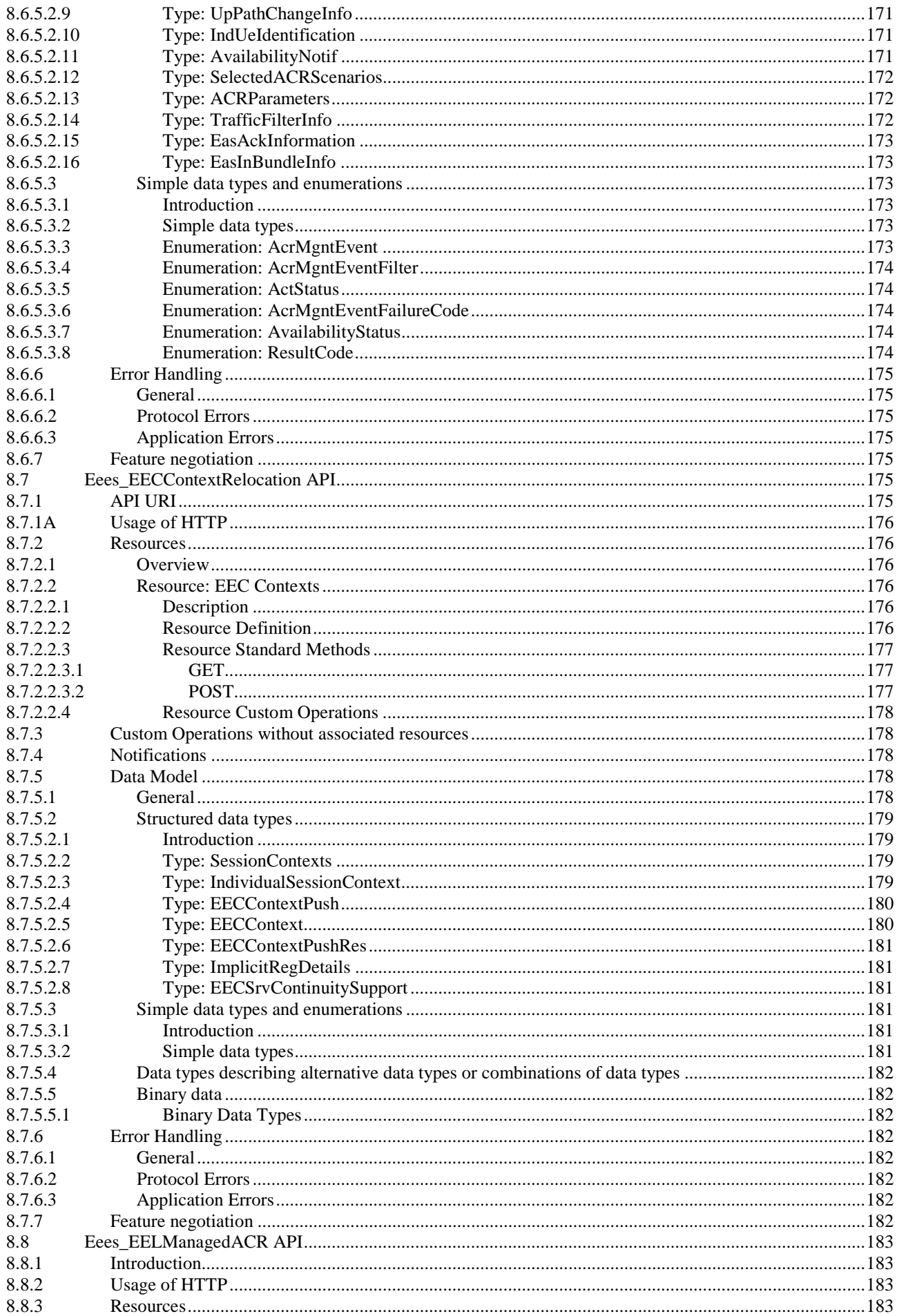

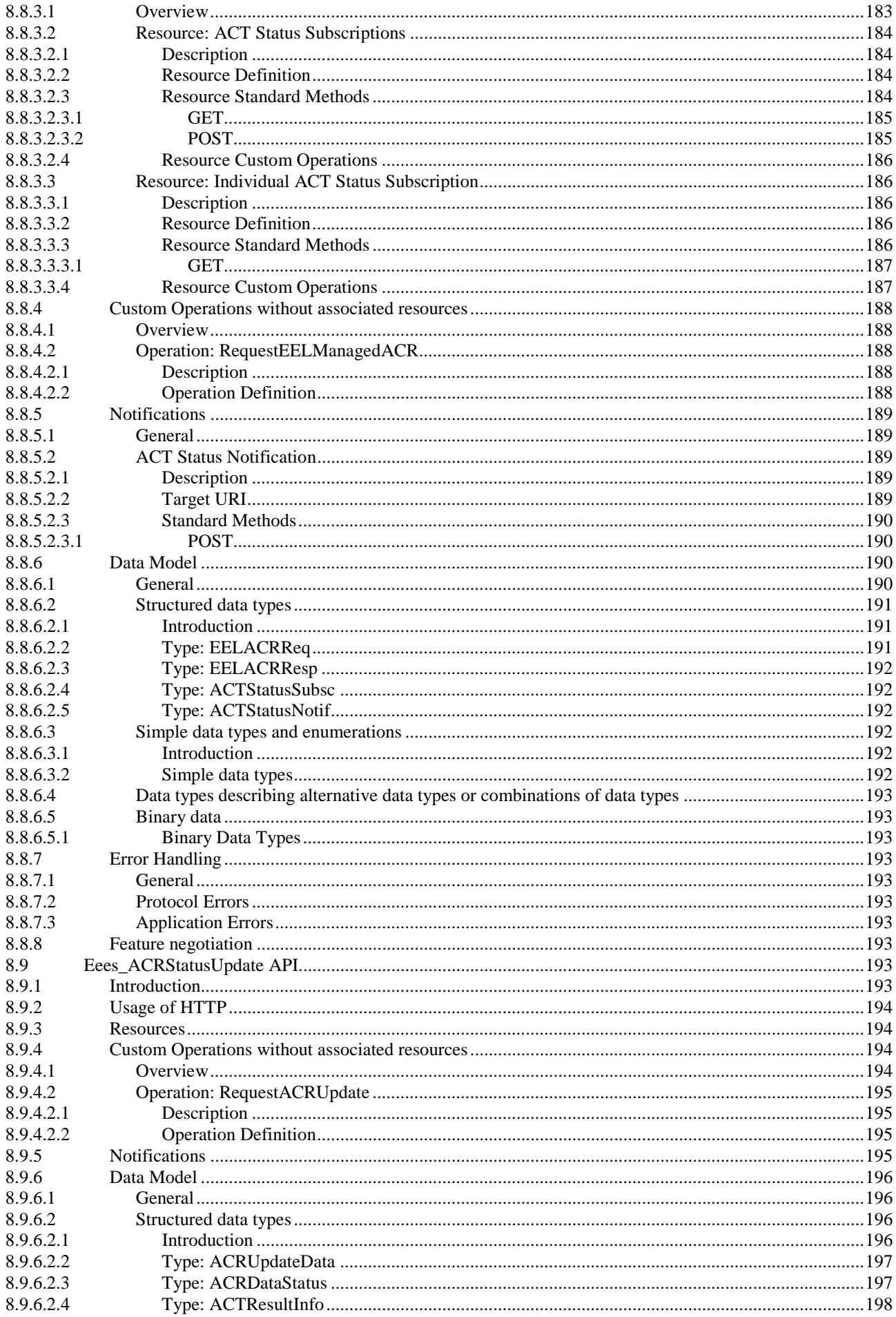

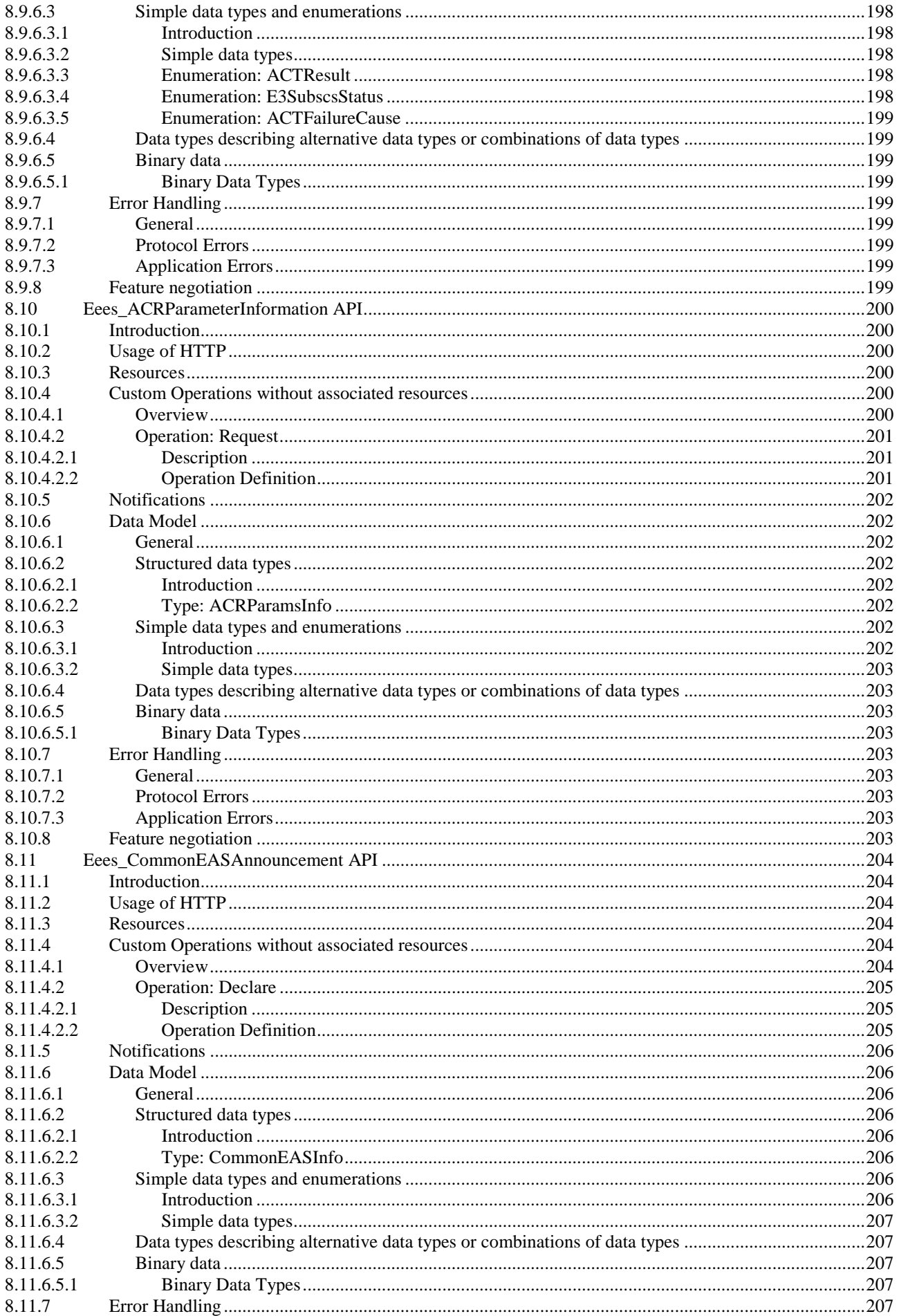

#### **ETSI**

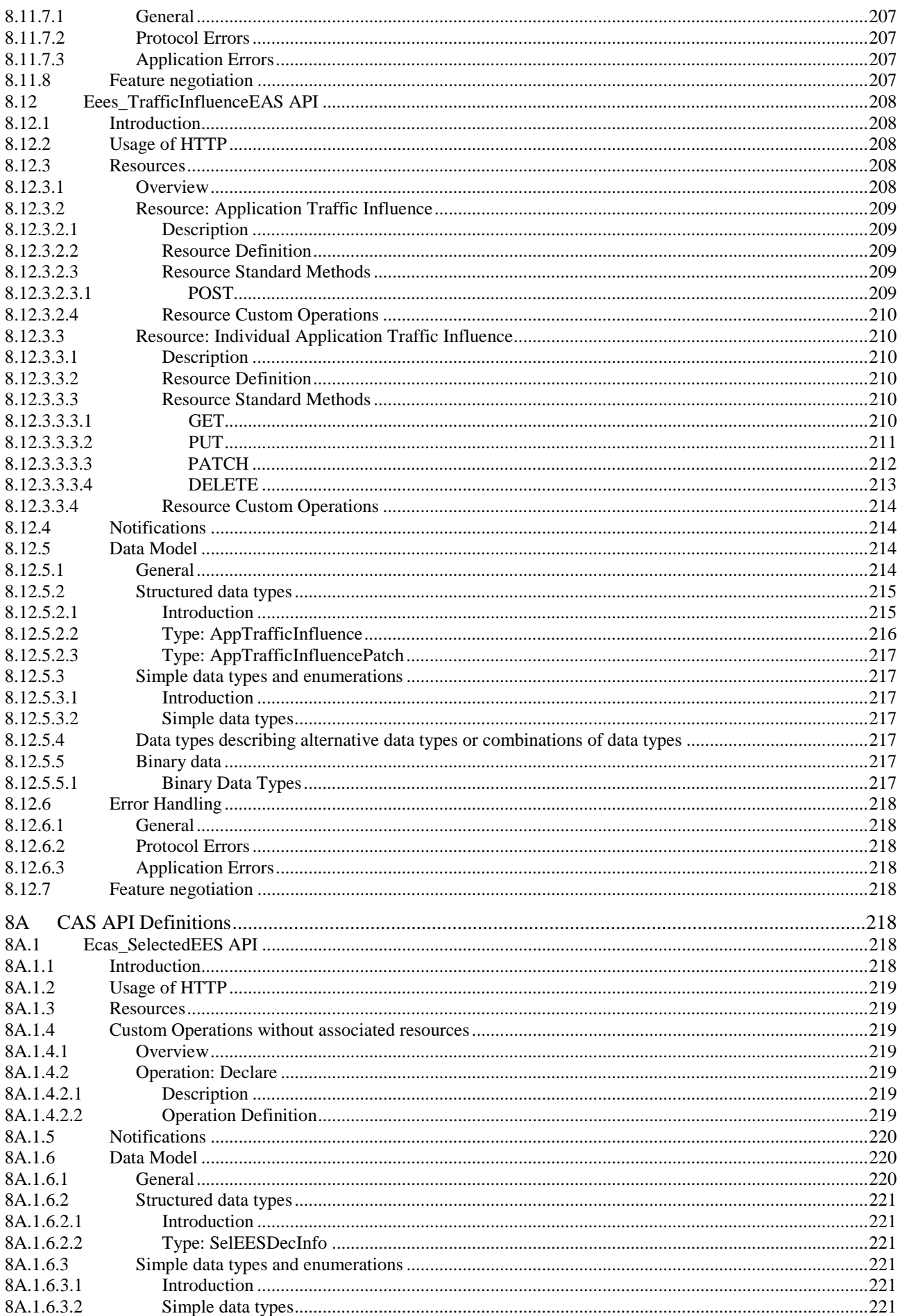

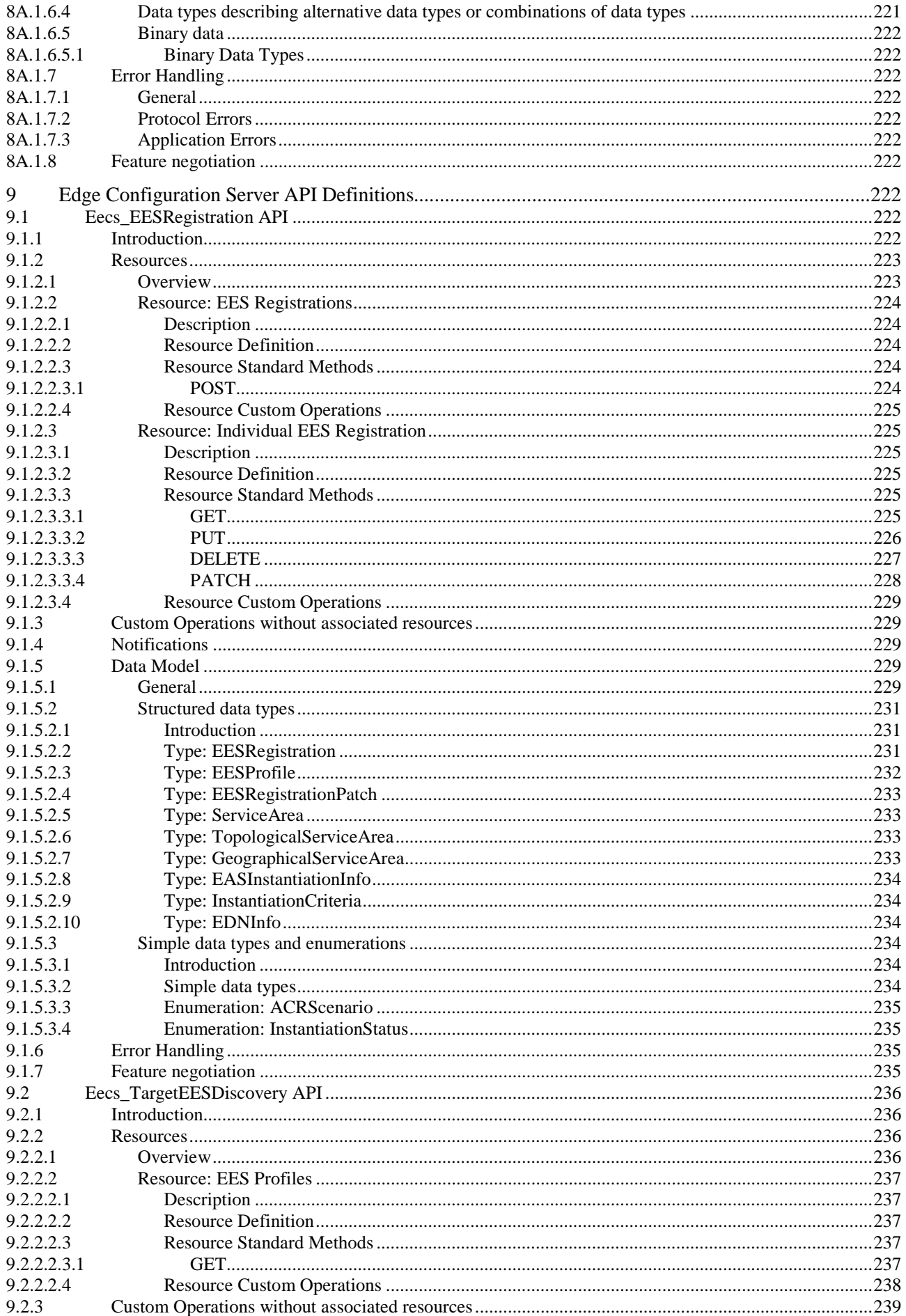

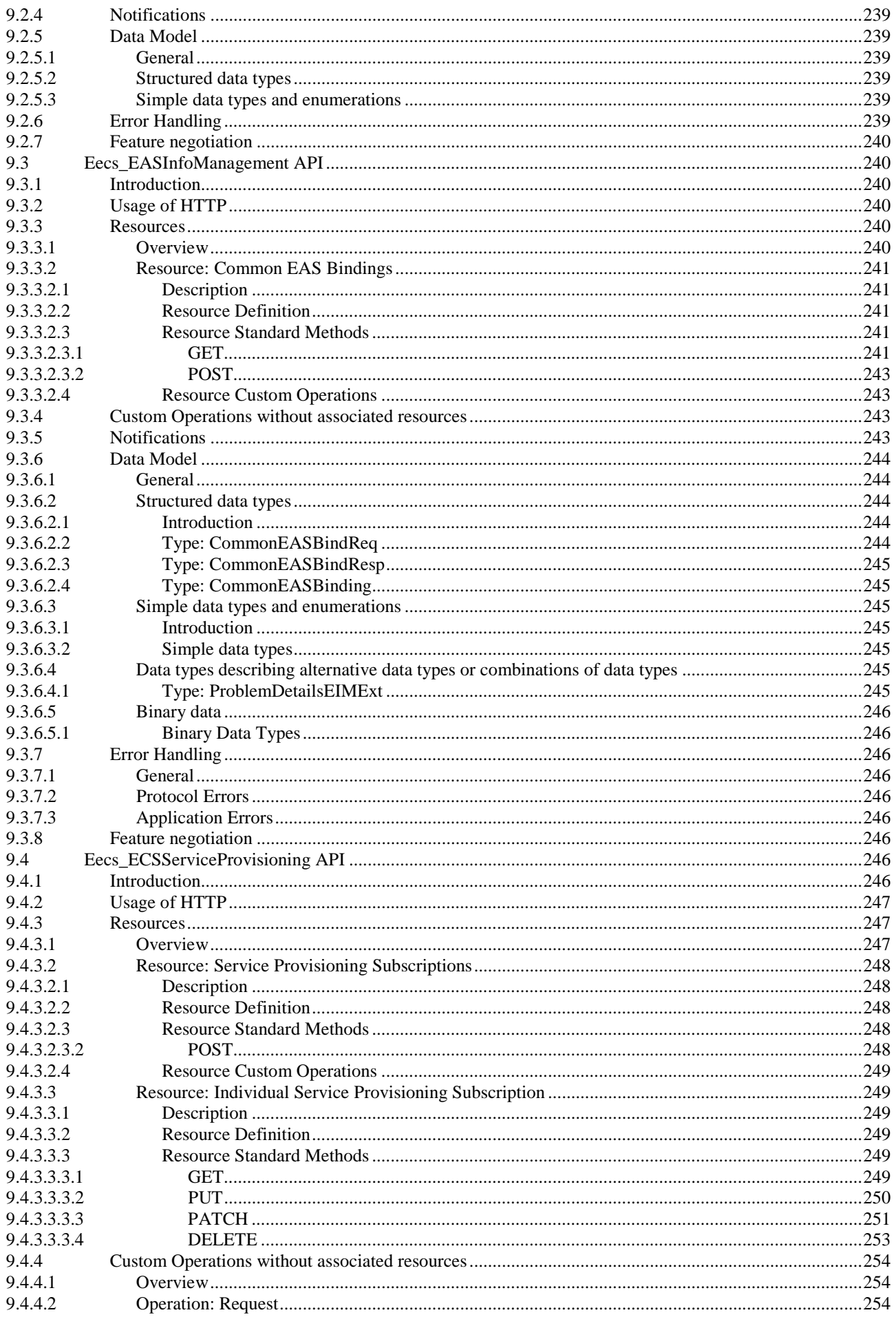

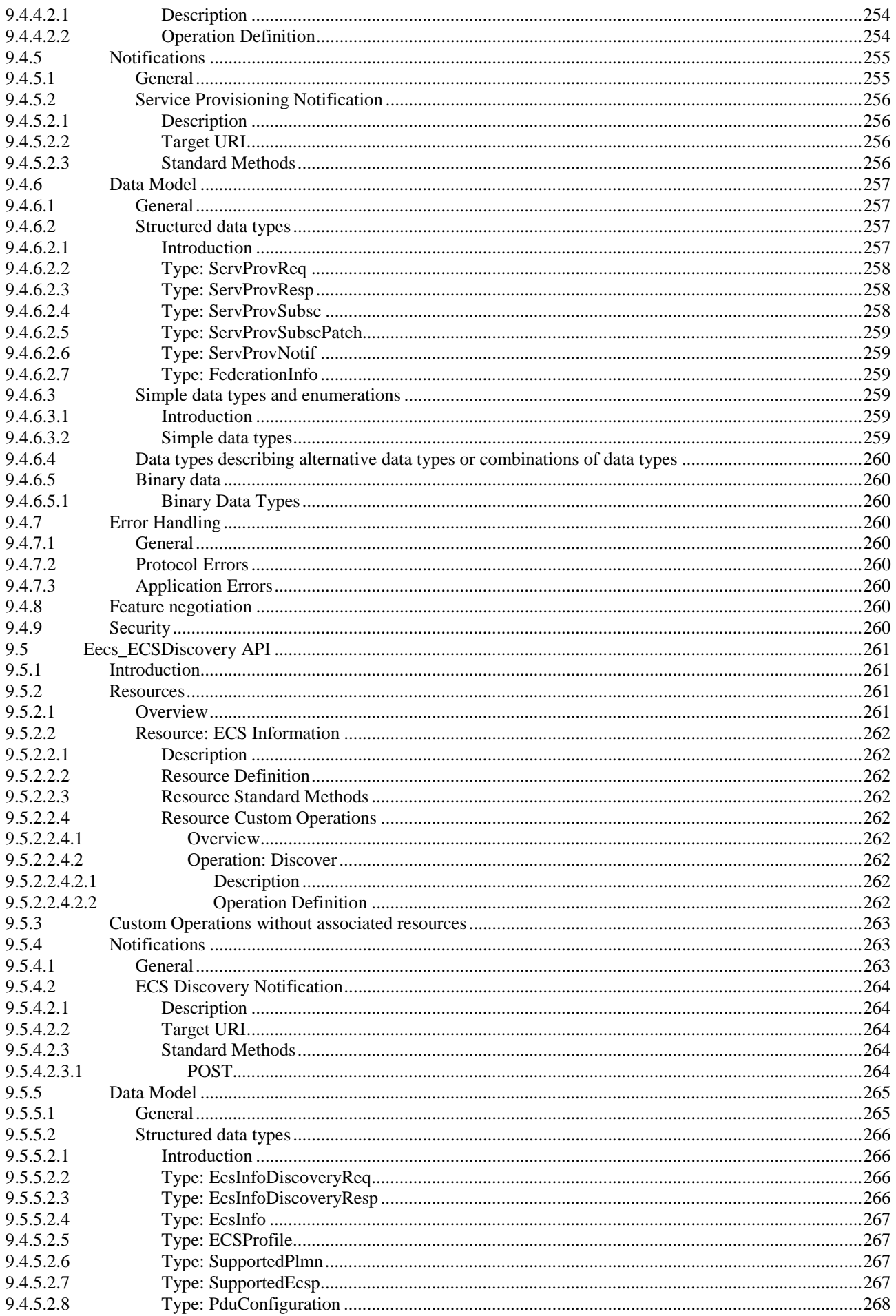

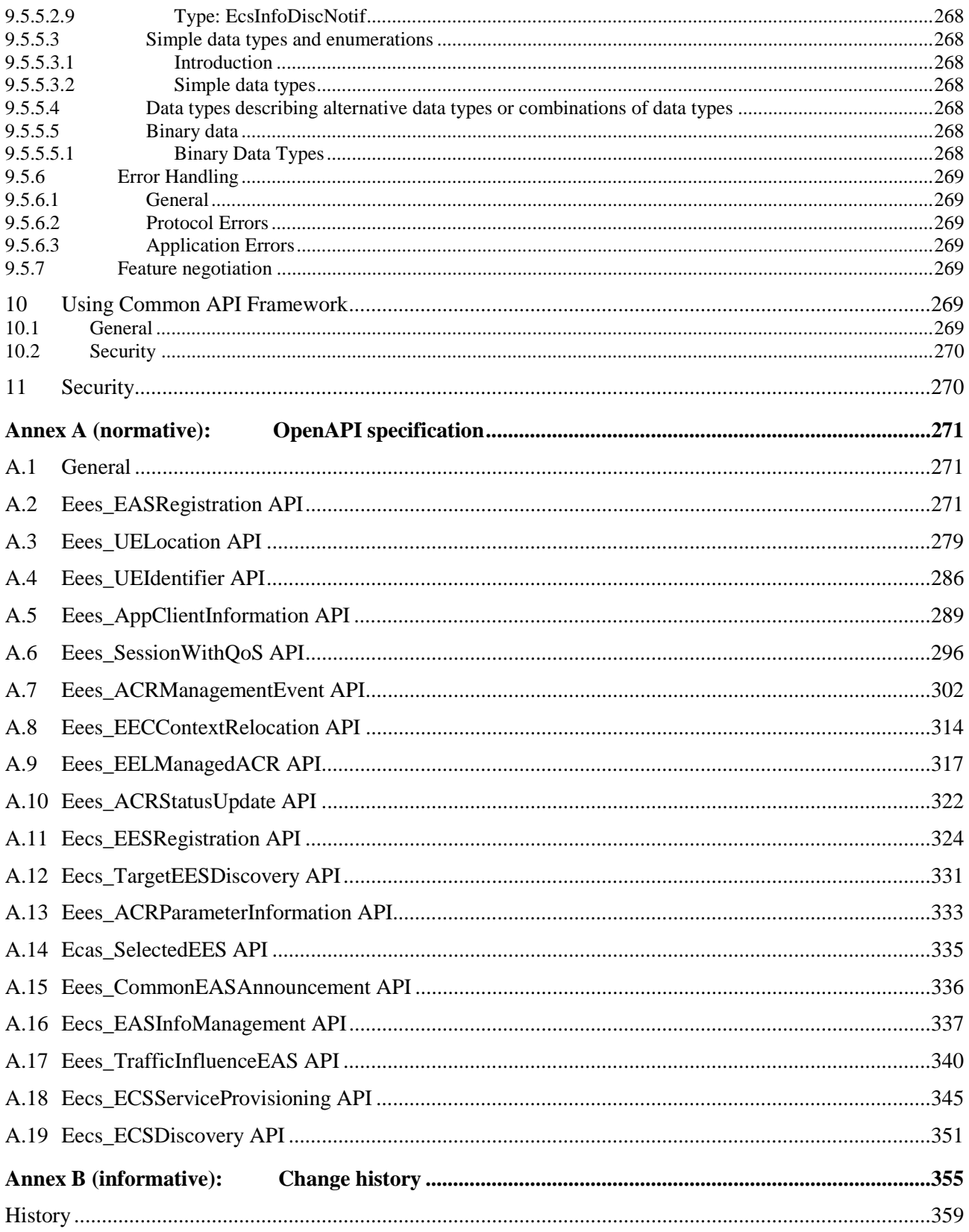

# Foreword

This Technical Specification has been produced by the 3rd Generation Partnership Project (3GPP).

The contents of the present document are subject to continuing work within the TSG and may change following formal TSG approval. Should the TSG modify the contents of the present document, it will be re-released by the TSG with an identifying change of release date and an increase in version number as follows:

Version x.y.z

where:

- x the first digit:
	- 1 presented to TSG for information;
	- 2 presented to TSG for approval;
	- 3 or greater indicates TSG approved document under change control.
- y the second digit is incremented for all changes of substance, i.e. technical enhancements, corrections, updates, etc.
- z the third digit is incremented when editorial only changes have been incorporated in the document.

In the present document, modal verbs have the following meanings:

**shall** indicates a mandatory requirement to do something

**shall not** indicates an interdiction (prohibition) to do something

The constructions "shall" and "shall not" are confined to the context of normative provisions, and do not appear in Technical Reports.

The constructions "must" and "must not" are not used as substitutes for "shall" and "shall not". Their use is avoided insofar as possible, and they are not used in a normative context except in a direct citation from an external, referenced, non-3GPP document, or so as to maintain continuity of style when extending or modifying the provisions of such a referenced document.

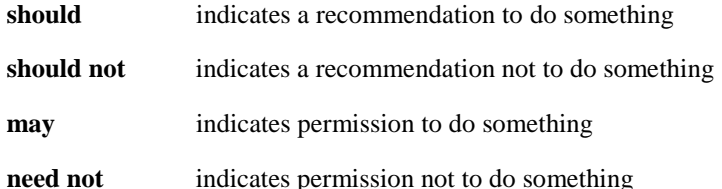

The construction "may not" is ambiguous and is not used in normative elements. The unambiguous constructions "might not" or "shall not" are used instead, depending upon the meaning intended.

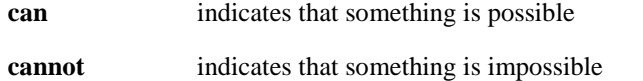

The constructions "can" and "cannot" are not substitutes for "may" and "need not".

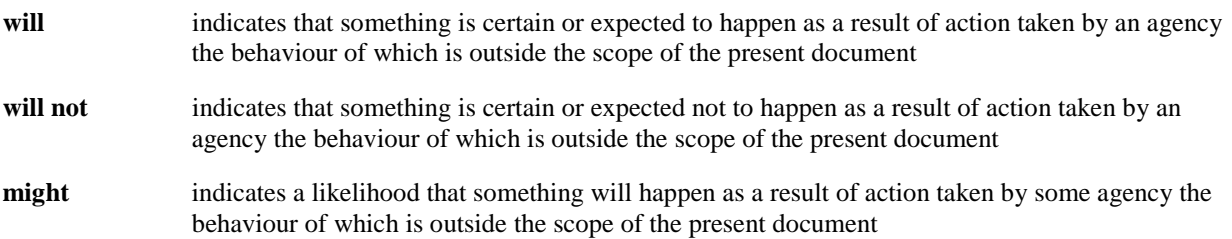

**might not** indicates a likelihood that something will not happen as a result of action taken by some agency the behaviour of which is outside the scope of the present document

In addition:

- **is** (or any other verb in the indicative mood) indicates a statement of fact
- **is not** (or any other negative verb in the indicative mood) indicates a statement of fact

The constructions "is" and "is not" do not indicate requirements.

### 1 Scope

The present document specifies the APIs for enabling the edge applications over 3GPP networks. The application layer architecture, functional requirements, procedures and information flows necessary for enabling edge applications over 3GPP networks are specified in 3GPP TS 23.558 [2]. The APIs are specified as RESTful APIs except for custom operations wherever required.

# 2 References

The following documents contain provisions which, through reference in this text, constitute provisions of the present document.

- References are either specific (identified by date of publication, edition number, version number, etc.) or non-specific.
- For a specific reference, subsequent revisions do not apply.
- For a non-specific reference, the latest version applies. In the case of a reference to a 3GPP document (including a GSM document), a non-specific reference implicitly refers to the latest version of that document *in the same Release as the present document*.
- [1] 3GPP TR 21.905: "Vocabulary for 3GPP Specifications".
- [2] 3GPP TS 23.558: "Architecture for enabling Edge Applications".
- [3] Open API: "OpenAPI Specification Version 3.0.0.", [https://spec.openapis.org/oas/v3.0.0.](https://spec.openapis.org/oas/v3.0.0)
- [4] 3GPP TR 21.900: "Technical Specification Group working methods".
- [5] 3GPP TS 29.501: "5G System; Principles and Guidelines for Services Definition; Stage 3".
- [6] 3GPP TS 29.122: "T8 reference point for Northbound Application Programming Interfaces (APIs)".
- [7] IETF RFC 6455: "The Websocket Protocol".
- [8] 3GPP TS 29.571: "5G System; Common Data Types for Service Based Interfaces; Stage 3".
- [9] 3GPP TS 29.510: "5G System; Network Function Repository Services; Stage 3".
- [10] 3GPP TS 29.522: "5G System; Network Exposure Function Northbound APIs; Stage 3".
- [11] 3GPP TS 29.572: "5G System; Location Management Services; Stage 3".
- [12] 3GPP TS 29.520: "5G System; Network Data Analytics Services; Stage 3".
- [13] 3GPP TS 29.523: "5G System; Policy Control Event Exposure Service; Stage 3".
- [14] 3GPP TS 24.558: "Enabling Edge Applications; Protocol specification".
- [15] 3GPP TS 29.214: "Policy and charging control over Rx reference point".
- [16] 3GPP TS 29.514: "5G System; Policy Authorization Service; Stage 3".
- [17] 3GPP TS 29.222: "Common API Framework for 3GPP Northbound APIs".
- [18] 3GPP TS 33.122: "Security Aspects of Common API Framework for 3GPP Northbound APIs".
- [19] IETF RFC 6749: "The OAuth 2.0 Authorization Framework".
- [20] 3GPP TS 33.558: "Security aspects of enhancement of support for enabling edge applications; Stage 2".
- [21] **Void.**

[22] 3GPP TS 29.503: "5G System; Unified Data Management Services; Stage 3".

- [23] 3GPP TS 23.271: "Functional stage 2 description of Location Services (LCS)".
- [24] 3GPP TS 23.273: "5G System (5GS) Location Services (LCS); Stage 2".
- [25] IETF RFC 6733: "Diameter Base Protocol".

# 3 Definitions of terms, symbols and abbreviations

### 3.1 Terms

For the purposes of the present document, the terms given in 3GPP TR 21.905 [1] and the following apply. A term defined in the present document takes precedence over the definition of the same term, if any, in 3GPP TR 21.905 [1].

For the purposes of the present document, the following terms and its definitions given in 3GPP TS 23.558 [2] shall apply:

**Application Context**

**Application Context Relocation**

**Application Context Transfer**

**Application Server**

**Edge Computing Service Provider**

**Edge Data Network**

**EEC Context**

**Edge Hosting Environment** 

**Instantiable EAS** 

**Partner ECS** 

**Partner ECSP**

### 3.2 Symbols

For the purposes of the present document, the following symbols apply:

<symbol> <Explanation>

### 3.3 Abbreviations

For the purposes of the present document, the abbreviations given in 3GPP TR 21.905 [1] and the following apply. An abbreviation defined in the present document takes precedence over the definition of the same abbreviation, if any, in 3GPP TR 21.905 [1].

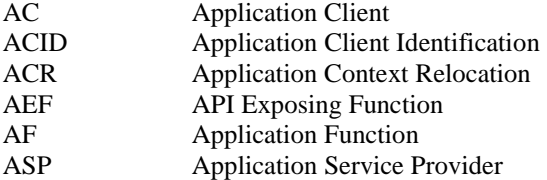

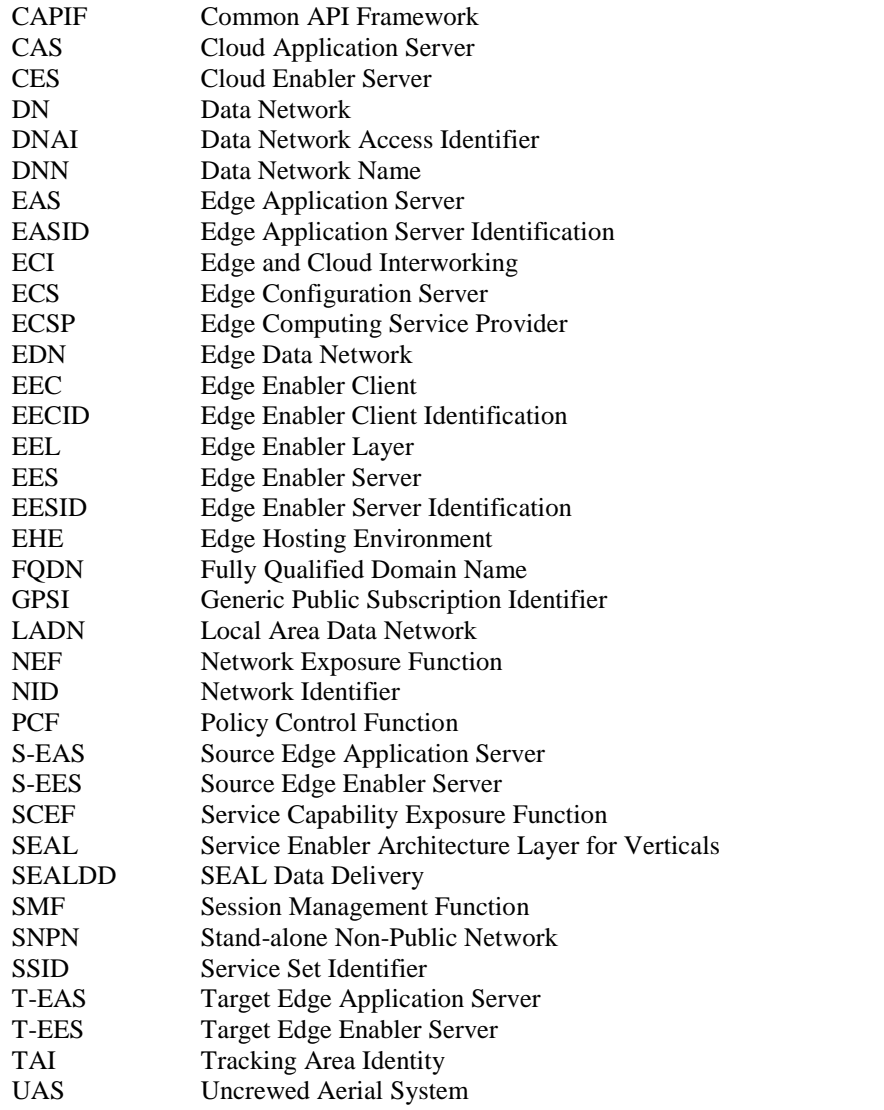

# 4 Overview

3GPP TS 23.558 [2] has specified the application layer architecture, requirements, procedures, information flows and the APIs, in order to support the edge applications over the 3GPP systems. Various features are defined to ensure the efficient use and deployment of edge applications, some of which include, registration, discovery, service provisioning, capability exposure, support for service continuity and support for roaming and federation.

The present document specifies the north-bound APIs in detail, needed to support the services offered by EES and ECS over EDGE-3/6/9/10 interfaces and by CES and CAS over ECI-1/2/3/4 interfaces for enabling the edge applications over 3GPP network.

# 5 Services offered by Edge Enabler Server

### 5.1 Introduction

The table 5.1-1 lists the Edge Enabler Server APIs below the service name. A service description clause for each API gives a general description of the related API.

| <b>Service Name</b>          | <b>Service Operations</b>     | <b>Operation</b><br><b>Semantics</b> | Consumer(s)   |
|------------------------------|-------------------------------|--------------------------------------|---------------|
| Eees_EASRegistration         | Request                       | Request/Response                     | EAS           |
|                              | Update                        | Request/Response                     | EAS           |
|                              | Deregister                    | Request/Response                     | EAS           |
| Eees_UELocation              | Get                           | Request/Response                     | EAS           |
|                              | Subscribe                     | Subscribe/Notify                     | EAS           |
|                              | Notify                        |                                      |               |
|                              | <b>UpdateSubscription</b>     |                                      |               |
|                              | Unsubscribe                   |                                      |               |
| Eees_UEIdentifier            | Get                           | Request/Response                     | EAS, EEC      |
| Eees_AppClientInformation    | Subscribe                     | Subscribe/Notify                     | EAS           |
|                              | Notify                        |                                      |               |
|                              | <b>UpdateSubscription</b>     |                                      |               |
|                              | Unsubscribe                   |                                      |               |
| Eees_SessionWithQoS          | Create                        | Request/Response                     | EAS           |
|                              | Update                        | Request/Response                     | EAS           |
|                              | Revoke                        | Request/Response                     | EAS           |
|                              | Notify                        | Subscribe/Notify                     | <b>EAS</b>    |
| Eees_EASDiscovery            | <b>TEasDiscRequest</b>        | Request/Response                     | EAS, EES, CAS |
| Eees_ACRManagementEvent      | Subscribe                     | Subscribe/Notify                     | EAS, CAS      |
|                              | Notify                        |                                      |               |
|                              | <b>UpdateSubscription</b>     |                                      |               |
|                              | Unsubscribe                   |                                      |               |
| Eees_EECContextRelocation    | Push                          | Request/Response                     | EES, CES      |
|                              | Pull                          | Request/Response                     | <b>EES</b>    |
| Eees_EELManagedACR           | Request                       | Request/Response                     | EAS           |
|                              | Subscribe                     | Subscribe/Notify                     | EAS           |
|                              | Notify                        |                                      |               |
| Eees_ACRStatusUpdate         | Request                       | Request/Response                     | EAS, CAS      |
| Eees_AppContextRelocation    | ACRDetermination_Requ<br>est  | Request/Response                     | <b>EAS</b>    |
|                              | SelectedTargetEAS_Decl<br>are | Request/Response                     | EAS, CAS      |
| Eees_ACRParameterInformation | Request                       | Request/Response                     | EES, CES      |
| Eees_CommonEASAnnouncement   | Declare                       | Request/Response                     | <b>EES</b>    |
| Eees_TrafficInfluenceEAS     | Manage                        | Request/Response                     | EAS           |

**Table 5.1-1: List of EES Service APIs** 

Table 5.1-2 summarizes the corresponding Edge Enabler Server APIs defined in this specification.

#### **Table 5.1-2: API Descriptions**

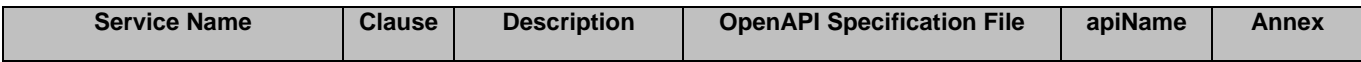

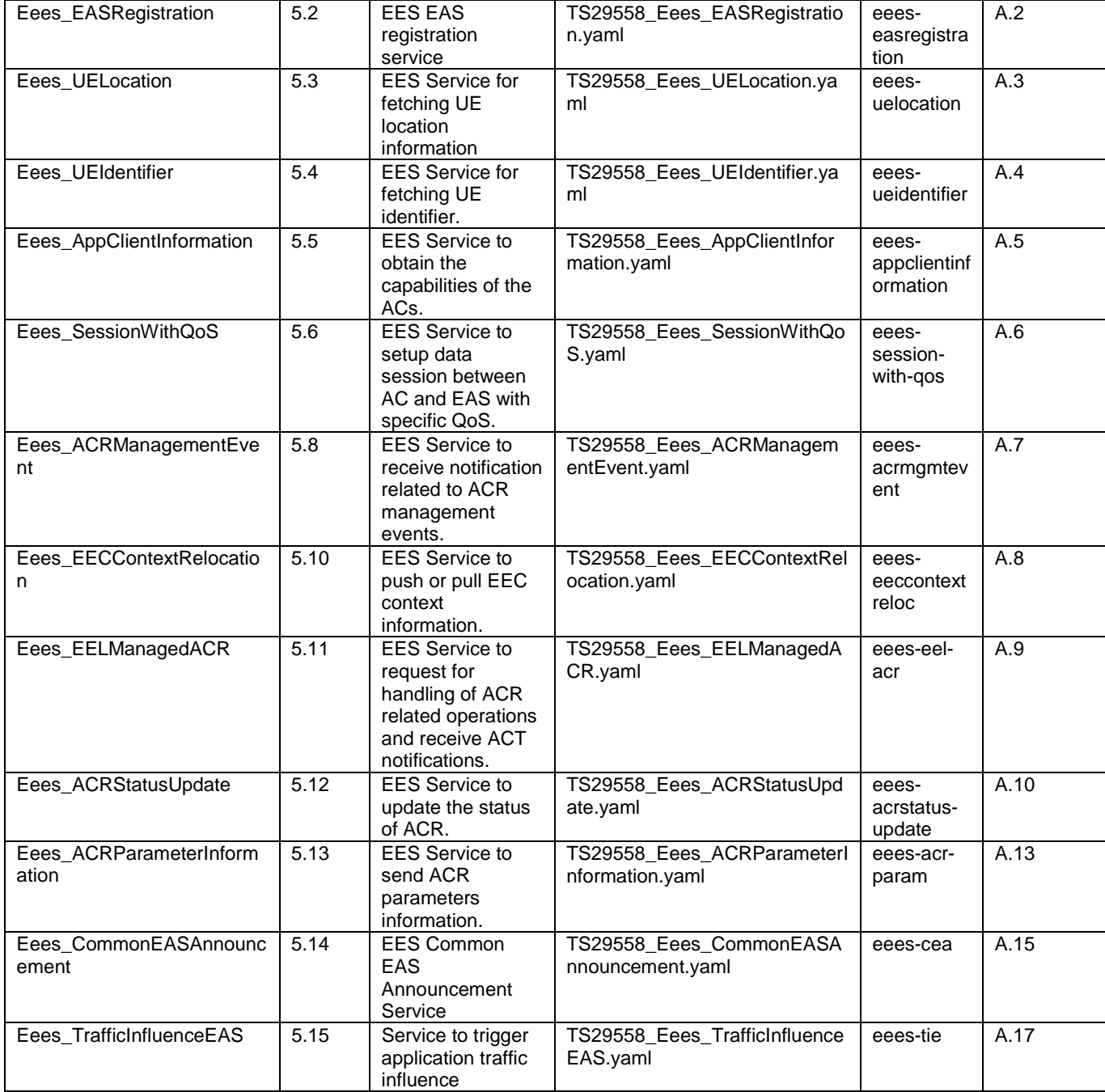

# 5.2 Eees\_EASRegistration Service

# 5.2.1 Service Description

The Eees\_EASRegistration API, as defined in 3GPP TS 23.558 [2], allows an Edge Application Server via Eees interface to register, update its registration and deregister at a given Edge Enabler Server.

### 5.2.2 Service Operations

#### 5.2.2.1 Introduction

The service operation defined for Eees\_EASRegistration API is shown in the table 5.2.2.1-1.

#### **Table 5.2.2.1-1: Operations of the Eees\_EASRegistration API**

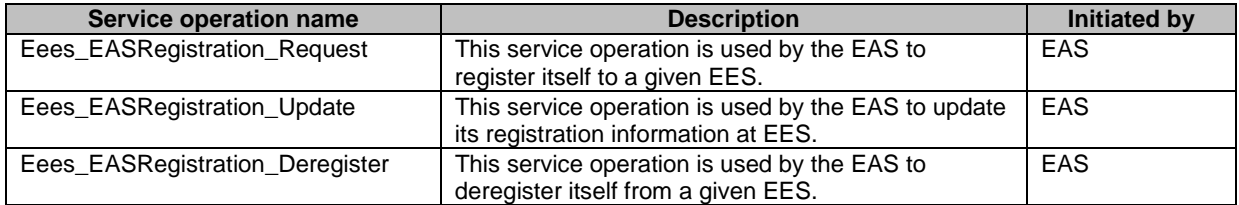

#### 5.2.2.2 Eees\_EASRegistration\_Request

#### 5.2.2.2.1 General

This service operation is used by EAS to register itself to a given EES.

#### 5.2.2.2.2 EAS registering to EES using Eees\_EASRegistration\_Request operation

To register itself as an Edge Application Server at the EES, the EAS shall send an HTTP POST message to the Edge Enabler Server on the "EAS Registrations" collection resource. The body of the HTTP POST message shall include the EAS profile information, may include proposed expiration time for the registration, as specified in clause 8.1.2.2.3.1.

Upon receiving the HTTP POST message from the EAS, the EES shall:

- 1. Process the EAS registration request information;
- 2. verify the identity of the Edge Application Server and check if the EAS is authorized to register itself at EES ;
- 3. if the EAS is authorized to register to EES, then the EES shall;
	- a. store the EAS profile and create a new resource with the EAS registration information as specified in clause 8.1.2.1;
	- b. return the EAS registration information, the resource URI of the EAS registration information, in the "201 Created" response message. The EES shall include a Location HTTP header field. The Location header field shall contain the URI of the created registration i.e. {apiRoot}/eeeseasregistration/<apiVersion>/registrations/{registrationId}.

The response message may include expiration time to indicate when the EAS registration will automatically expire.

On failure, the EES shall take proper error handling actions, as specified in clause 8.1.6, and respond to the EAS with an appropriate error status code.

If the expiration time is provided, then to maintain the registration, the EAS shall send a registration update request (as described in clause 5.2.2.3) prior to the expiration time. If the registration update request is not sent before the expiry time, then the EES shall treat the EAS as deregistered and remove the corresponding EAS registration resource.

### 5.2.2.3 Eees\_EASRegistration\_Update

#### 5.2.2.3.1 General

This service operation is used by EAS to update its registration information at a given EES.

#### 5.2.2.3.2 EAS updating registration information using Eees\_EASRegistration\_Update operation

To update the EAS registration information at the EES, the EAS shall send a HTTP PUT or PATCH message to the Edge Enabler Server on resource URI identifying the Individual EAS registration resource representation, as specified in clause 8.1.2.3.3.2 for HTTP PUT message and in clause 8.1.2.3.3.4 for HTTP PATCH message.

The HTTP PUT message shall replace all properties in the existing resource with the EAS registration information in the request. The EASRegistration data type in the request body of the HTTP PUT message shall include the EAS profile information, may include proposed expiration time to update the registration. This request shall not replace the easId property of the existing resource.

The HTTP PATCH message includes parameters (EAS Profile, expiry time) in the EASRegistrationPatch data type that need to modify the existing Individual EAS registration resource. This request shall not replace the easId property of the existing resource.

Upon receiving the HTTP PUT or PATCH message from the EAS, the EES shall:

- 1. check the registration update message from the EAS to see if the EAS is authorized to modify the requested registration resource;
- 2. if the EAS is authorized to update the registration information, then the EES shall:
	- a. update the resource identified by Resource URI of the EAS registration information with the updated EAS registration information received in the HTTP PUT or PATCH request message;
	- b. upon successful update of EAS registration information, respond to the EAS with "204 No Content", or "200 OK" along with the updated EAS registration information in the response. In the response message, the EES may provide an updated expiration time to indicate to the EAS when the updated registration will automatically expire.

On failure, the EES shall take proper error handling actions, as specified in clause 8.1.6, and respond to the EAS with an appropriate error status code.

If the EES determines that the received HTTP PUT or PATCH request needs to be redirected, the EES may respond with an HTTP "307 Temporary Redirect" status code or an HTTP "308 Permanent Redirect" status code including an HTTP "Location" header containing an alternative URI representing the end point of an alternative EES where the message should be sent. Redirection handling is described in clause 5.2.10 of 3GPP TS 29.122 [6].

If the expiration time is provided, then to maintain the registration, the EAS shall send a registration update prior to registration expiry time. If the registration update request is not sent before the expiry time, then the EES shall treat EAS as deregistered and remove the corresponding EAS registration resource.

#### 5.2.2.4 Eees\_EASRegistration\_Deregister

5.2.2.4.1 General

This service operation is used by EAS to deregister itself from a given EES.

#### 5.2.2.4.2 EAS deregistering from EES using Eees\_EASRegistration\_Deregister operation

To deregister itself from the EES, the EAS shall send HTTP DELETE message to the EES, on the resource URI identifying the Individual EAS registration resource representation as specified in clause 8.1.2.3.3.3. Upon receiving the HTTP DELETE request, the EES shall:

- 1. verify the identity of the EAS and check if the EAS is authorized to deregister the EAS registration information;
- 2. if the EAS is authorized to deregister the EAS registration information, then the EES shall deregister the EAS profile from the EES and delete the resource representing EAS registration information;
- 3. return the "204 Not Content" message to the EAS, indicating the successful deregistration of the EAS information.

On failure, the EES shall take proper error handling actions, as specified in clause 8.1.6, and respond to the EAS with an appropriate error status code.

If the EES determines that the received HTTP DELETE request needs to be redirected, the EES may respond with an HTTP "307 Temporary Redirect" status code or an HTTP "308 Permanent Redirect" status code including an HTTP "Location" header containing an alternative URI representing the end point of an alternative EES where the message should be sent. Redirection handling is described in clause 5.2.10 of 3GPP TS 29.122 [6].

### 5.3 Eees\_UELocation Service

### 5.3.1 Service Description

The Eees\_UELocation API, as defined in 3GPP TS 23.558 [2], allows an Edge Application Server via Eees interface to obtain the UE location information as one time request or subscribe for continuous reporting.

### 5.3.2 Service Operations

#### 5.3.2.1 Introduction

The service operation defined for Eees\_UELocation API is shown in the table 5.3.2.1-1.

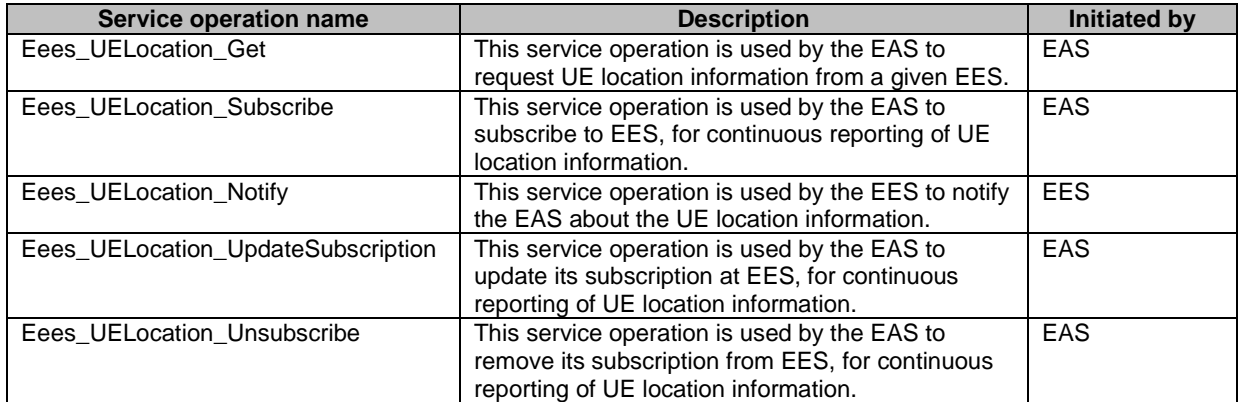

#### **Table 5.3.2.1-1: Operations of the Eees\_UELocation API**

#### 5.3.2.2 Eees\_UELocation\_Get

#### 5.3.2.2.1 General

This service operation is used by EAS to obtain a UE's location information from a given EES.

#### 5.3.2.2.2 EAS obtaining UE location information from EES using Eees\_UELocation\_Get operation

To obtain an UE's location information from the EES, the EAS shall send an HTTP POST message to the EES on the URI "{apiRoot}/eees-uelocation/<apiVersion>/fetch" as specified in clause 8.2.3.2. The POST request includes:

- the identifier of the UE for which location information is requested;
- the accuracy of the requested location in terms of granularity and location QoS.

Upon reception of the HTTP POST request from the EAS, the EES shall:

1. process the EAS UE location information request;

- 2. verify the identity of the Edge Application Server and check if the EAS is authorized to obtain UE location information;
- 3. if the EAS is authorized to obtain the UE's location information, then the EES shall:
	- a. consider the location granularity information received in the request message to obtain the UE's location information;
	- b. check if a valid locally cached UE location information is available, and if available then the EES shall return the UE location information in the format requested by the EAS along with the location accuracy and its timestamp;
	- c. if valid UE location information is not available in local cache, then the EES shall obtain the UE location information by consuming the 3GPP core network capabilities. The EES shall return the UE location information to EAS in the format requested by the EAS along with the location accuracy and its timestamp as a 200 OK response.

On failure, the EES shall take proper error handling actions, as specified in clause 8.2.6, and respond to the EAS with an appropriate error status code.

If the EES determines that the received HTTP POST request needs to be redirected, the EES may respond with an HTTP "307 Temporary Redirect" status code or an HTTP "308 Permanent Redirect" status code including an HTTP "Location" header containing an alternative URI representing the end point of an alternative EES where the message should be sent. Redirection handling is described in clause 5.2.10 of 3GPP TS 29.122 [6].

#### 5.3.2.2.3 User consent management

Based on local regulations' requirements and/or operator policies, user consent management specified in Annex V of 3GPP TS 33.501 [6] may be required for accessing the Eees\_UELocation API. When it is the case and the EES is accessing the 3GPP 5GC network services directly, the EES shall act as the consent enforcement entity, as specified in clause 5.1.3 of 3GPP TS 33.558 [20].

When user consent management and enforcement shall be undertaken for the Eees\_UELocation API, then:

- the EES shall check user consent for the targeted UE by retrieving the user consent subscription data via the Nudm\_SDM service API of the UDM, as specified in clause 5.2.2.2.24 of 3GPP TS 29.503 [22] and:
	- if user consent is not granted for the targeted UE, the EES shall reject the request and respond to the EAS with an HTTP "403 Forbidden" status code with the response body containing a ProblemDetails data structure with the "cause" attribute including the "USER\_CONSENT\_NOT\_GRANTED" application error; and
	- if user consent is granted for the targeted UE, the EES shall accept the request to retrieve UE location information and process it as specified in clause 5.3.2.2.2.

#### 5.3.2.3 Eees\_UELocation\_Subscribe

#### 5.3.2.3.1 General

This service operation is used by the EAS to subscribe for continuous UE(s) location reporting.

#### 5.3.2.3.2 EAS subscribing to continuous UE(s) location reporting from EES using Eees\_UELocation\_Subscribe operation

To subscribe to continuous UE(s) location information reporting at the EES, the EAS shall send a HTTP POST message to the EES on the "Location Information Subscriptions" resource. The body of the POST message shall include EAS identifier, the identifier of the UE or the identifier of the group uniquely identifying a group of UEs, Notification Destination URI and may include location format that is understood by EAS, location QoS, proposed expiry time of the subscription and reporting requirements, as specified in clause 8.2.2.2.3.1.

Upon receiving the HTTP POST message from the EAS, the EES shall:

1. Process the EAS UE location information subscription request;

- 2. verify the identity of the Edge Application Server and check if the EAS is authorized to subscribe for the continuous UE(s) location reporting;
- 3. if the EAS is authorized to subscribe for the continuous UE(s) location information reporting, then the EES shall;
	- a. create a new resource with the Location Information Subscription as specified in clause 8.2.2.1;
	- b. return the EAS's location subscription information, the resource URI of the EAS location subscription, in the response message. The response message may include expiration time to indicate when the location information subscription will automatically expire;

On failure, the EES shall take proper error handling actions, as specified in clause 8.2.6, and respond to the EAS with an appropriate error status code.

EES shall obtain the UE location information by consuming the 3GPP core network capabilities from NEF as specified in 3GPP TS 29.522 [10], or from SCEF as specified in 3GPP TS 29.122 [6] or from LCS (Location Service) as specified in 3GPP TS 23.271 [23] or 3GPP TS 23.273 [24]. The EES may also consume the UE mobility analytics from NEF as specified in 3GPP TS 29.522 [10] or from NWDAF as specified in 3GPP TS 29.520 [12].

If the expiration time is provided, then to maintain the registration, the EAS shall send a subscription update request (as described in clause 5.3.2.5) prior to the expiration time. If the subscription update request is not sent before the expiry time, then the EES shall treat the subscription as unsubscribed and remove the corresponding EAS's Individual Location Information Subscription resource.

#### 5.3.2.3.3 User consent management

Based on local regulations' requirements and/or operator policies, user consent management specified in Annex V of 3GPP TS 33.501 [6] may be required for accessing the Eees\_UELocation API. When it is the case and the EES is accessing the 3GPP 5GC network services directly, the EES shall act as the consent enforcement entity, as specified in clause 5.1.3 of 3GPP TS 33.558 [20].

When user consent management and enforcement shall be undertaken for the Eees\_UELocation API, then:

- if the EAS does not support the "UserConsentRevocation" feature or does not indicate its support for this feature in the HTTP POST request to create a new "Individual Location Information Subscription" resource, the EES shall reject the request and respond to the EAS with an HTTP "403 Forbidden" status code with the response body containing a ProblemDetails data structure with the "cause" attribute including the "CONSENT\_REVOCATION\_NOT\_SUPPORTED" application error;
- if the EAS indicates its support for the "UserConsentRevocation" feature in the HTTP POST request to create a new "Individual Location Information Subscription" resource, the EES shall check user consent for the targeted UE(s) by retrieving the user consent subscription data via the Nudm\_SDM service API of the UDM as specified in clause 5.2.2.2.24 of 3GPP TS 29.503 [22], subscribe to user consent revocation notifications only for those UE(s) for which user consent is granted also using the Nudm\_SDM service API of the UDM and accept the request for the creation of the UE location information subscription only for the UE(s) for which user consent is granted;
- if user consent is not granted for all the targeted UE(s), the EES shall reject the request and respond to the EAS with an HTTP "403 Forbidden" status code with the response body containing a ProblemDetails data structure with the "cause" attribute including the "USER\_CONSENT\_NOT\_GRANTED" application error;
- the EAS shall provide within the payload body of the HTTP POST request to create a new UE location information subscription the URI via which it desires to receive user consent revocation notifications within the "revocationNotifUri" attribute. The EAS may update this URI in subsequent HTTP PUT/PATCH requests to update/modify the corresponding "Individual Location Information Subscription" resource;
- when becoming aware of user consent revocation for one or several UE(s), the EES shall:
	- stop processing the data related to the concerned UE(s);
	- send a user consent revocation notification to the EAS by sending an HTTP POST request with the request body including the ConsentRevocNotif data structure that shall contain the user consent revocation information (e.g. UE(s) for which user consent was revoked, etc.); and
- remove the concerned UE(s) from the "Individual Location Information Subscription" resource and from the related subscriptions at the 3GPP 5GC network entities, if any;
- unsubscribe from user consent revocation notifications for the concerned UE(s) at the UDM;

and

- at the reception of the user consent revocation notification from the EES, the EAS shall take the necessary actions to stop processing the data related to the concerned UE(s); and
- if user consent is revoked for all the UE(s), the EAS shall delete the corresponding "Individual Location Information Subscription" resource, as specified in clause 5.3.2.6.

#### 5.3.2.4 Eees\_UELocation\_Notify

#### 5.3.2.4.1 General

This service operation is used by the EES to send UE(s) location information notifications or user consent revocation notifications to the EAS.

#### 5.3.2.4.2 EES notifying the UE(s) location reporting to EAS using Eees\_UELocation\_Notify operation

The EES determines to notify the EAS with the UE location information, when the UE location information is available either locally cached or from the 3GPP core network.

To notify the UE(s) location information events, the EES shall send an HTTP POST message using the Notification Destination URI received in the subscription request. The body of the HTTP POST message shall include LocationNotification. LocationNotification includes location information of each UE with accuracy, and timestamp. The location information of each UE may be actual location change or predictive location report from the UE mobility analytics report from NEF as specified in 3GPP TS 29.522 [10] , or from SCEF as specified in 3GPP TS 29.122 [6], or from LCS (Location Service) as specified in 3GPP TS 29.271 [23] or 3GPP TS 29.273 [24] or from NWDAF as specified in 3GPP TS 29.520 [12]. The EES may modify the UE location information in the format requested by the EAS in the subscription request.

Upon receiving the HTTP POST message, the EAS shall process the Location Notification.

On failure, the EAS shall take proper error handling actions, as specified in clause 8.2.6, and respond to the EES with an appropriate error status code.

If the EAS determines that the received HTTP POST message needs to be redirected, the EAS may respond with an HTTP "307 Temporary Redirect" status code or an HTTP "308 Permanent Redirect" status code including an HTTP "Location" header containing an alternative URI representing the end point of an alternative EAS where the notification should be redirected. Redirection handling is described in clause 5.2.10 of 3GPP TS 29.122 [6].

#### 5.3.2.4.3 EES notifying the EAS about user consent revocation using Eees\_UELocation\_Notify operation

The EES determines to notify the EAS about user consent revocation, when becoming aware of user consent revocation for one or several UE(s) from the UDM as specified in 3GPP TS 29.503 [22].

To notify user consent revocation, the EES shall send an HTTP POST message using the revocation notification URI received from the EAS in the UE location information subscription creation/update/modification request as specified in clause 5.3.2.3.3. The body of the HTTP POST message shall include ConsentRevocNotif data structure.

Upon reception of the HTTP POST request, the EAS shall take the necessary actions to stop processing the data related to the UE(s) for which user consent was revoked.

On failure, the EAS shall take proper error handling actions, as specified in clause 8.2.6, and respond to the EES with an appropriate error status code.

If the EAS determines that the received HTTP POST message needs to be redirected, the EAS may respond with an HTTP "307 Temporary Redirect" status code or an HTTP "308 Permanent Redirect" status code including an HTTP

"Location" header containing an alternative URI representing the end point of an alternative EAS where the notification should be redirected. Redirection handling is described in clause 5.2.10 of 3GPP TS 29.122 [6].

#### 5.3.2.5 Eees\_UELocation\_UpdateSubscription

5.3.2.5.1 General

This service operation is used by the EAS to update its location information subscription at the EES.

#### 5.3.2.5.2 EAS updating continuous UE(s) location reporting subscription at EES using Eees\_UELocation\_UpdateSubscribe operation

To update continuous UE(s) location information reporting subscription at the EES, the EAS shall send a HTTP PATCH or PUT message to the EES on resource URI identifying the "Individual Location Information" Subscription resource representation, as specified in clause 8.2.2.3.3.2 for HTTP PATCH message and in clause 8.2.2.3.3.3 for HTTP PUT message.

The PATCH message includes the parameters (location QoS, location granularity, Notification Destination, Reporting requirements and proposed expiry time) that need to be replaced in the existing subscription resource.

The PUT message shall replace all the properties of the existing resource with the location subscription information in the request. The request shall not replace the easId, ueId and groupId properties of the existing resource.

Upon receiving the HTTP PATCH or PUT message from the EAS, the EES shall:

- 1. check the update subscription message from the EAS to see if the EAS is authorized to modify the requested subscription resource;
- 2. if the EAS is authorized to update the location information subscription, then the EES shall:
	- a. update the resource identified by Resource URI of the EAS location information subscription with the updated information received in the HTTP PATCH or PUT request message;
	- b. return the updated EAS Location information subscription in the response. In the response message, the EES may provide an updated expiration time to indicate to the EAS when the updated subscription will automatically expire.

On failure, the EES shall take proper error handling actions, as specified in clause 8.2.6, and respond to the EAS with an appropriate error status code.

If the EES determines that the received HTTP PATCH or PUT request needs to be redirected, the EES may respond with an HTTP "307 Temporary Redirect" status code or an HTTP "308 Permanent Redirect" status code including an HTTP "Location" header containing an alternative URI representing the end point of an alternative EES where the message should be sent. Redirection handling is described in clause 5.2.10 of 3GPP TS 29.122 [6].

If the expiration time is provided, then to maintain the subscription, the EAS shall send a update subscription prior to subscription expiry time. If the update subscription request is not sent before the expiry time, then the EES shall treat EAS subscription as unsubscribed and remove the corresponding EAS location information subscription resource.

#### 5.3.2.5.3 User consent management

Based on local regulations' requirements and/or operator policies, user consent management specified in Annex V of 3GPP TS 33.501 [6] may be required for accessing the Eees\_UELocation API. When it is the case and the EES is accessing the 3GPP 5GC network services directly, the EES shall act as the consent enforcement entity, as specified in clause 5.1.3 of 3GPP TS 33.558 [20].

When user consent management and enforcement shall be undertaken for the Eees–UELocation API, then:

- the EAS may update/modify the revocation notification URI when updating/modifying an existing "Individual Location Information Subscription" resource;
- if user consent is still granted for the concerned  $UE(s)$ , i.e. no user consent revocation notification is received by the EES from the UDM, then the EES shall process the request as specified in clause 5.3.2.5.2;
- if user consent is granted for only a subset of the UE(s), process the request as specified in clause  $5.3.2.5.2$  only for this subset of UE(s);
- otherwise, if the EES is made aware by the UDM that user consent is not granted for one or several UE(s) at the reception of the Eees\_UELocation\_UpdateSubscribe request, then the EES shall:
	- stop processing the data related to the concerned  $UE(s)$ ;
	- if user consent is not anymore granted for all the UE(s), reject the request and respond to the EAS with an HTTP "403 Forbidden" status code with the response body containing a ProblemDetails data structure with the "cause" attribute including the "USER\_CONSENT\_NOT\_GRANTED" application error;
	- send a user consent revocation notification to the EAS by sending an HTTP POST request with the request body including the ConsentRevocNotif data structure that shall contain the user consent revocation information (e.g. UE(s) for which user consent was revoked, etc.); and
	- remove the concerned UE(s) from the concerned "Individual Location Information Subscription" resource and from the related subscriptions at the 3GPP 5GC network entities, if any; and
	- unsubscribe from user consent revocation notifications for the concerned  $UE(s)$  at the UDM;

and the EAS shall:

- at the reception of the user consent revocation notification from the EES, take the necessary actions to stop processing the data related to the concerned UE(s); and
- if user consent is revoked for all the  $UE(s)$ , delete the corresponding "Individual Location Information Subscription" resource, as specified in clause 5.3.2.6.

### 5.3.2.6 Eees UELocation Unsubscribe

### 5.3.2.6.1 General

This service operation is used by the EAS to unsubscribe from an existing UE(s) location information subscription.

#### 5.3.2.6.2 EAS unsubscribing to continuous UE(s) location reporting from EES using Eees\_UELocation\_Unsubscribe operation

To unsubscribe its location information subscription from the EES, the EAS shall send HTTP DELETE message to the EES, on the resource URI identifying the "Individual Location Information Subscription" resource representation as specified in clause 8.2.2.3.3.4. Upon receiving the HTTP DELETE request, the EES shall:

- 1. verify the identity of the EAS and check if the EAS is authorized to unsubscribe the Individual Location Information Subscription resource;
- 2. if the EAS is authorized to unsubscribe the Individual Location Information Subscription resource, then the EES shall unsubscribe the EAS subscription identified by the subscriptionId from the EES and delete the resource representing Individual Location Information Subscription resource represented by subscriptionId;
- 3. return the "204 Not Content" message to the EAS, indicating the successful removal of the subscription information and may unsubscribe to the corresponding 3GPP core network service subscriptions.

On failure, the EES shall take proper error handling actions, as specified in clause 8.2.6, and respond to the EAS with an appropriate error status code.

If the EES determines that the received HTTP DELETE message needs to be redirected, the EES may respond with an HTTP "307 Temporary Redirect" status code or an HTTP "308 Permanent Redirect" status code including an HTTP "Location" header containing an alternative URI representing the end point of an alternative EES where the message should be sent. Redirection handling is described in clause 5.2.10 of 3GPP TS 29.122 [6].

# 5.4 Eees\_UEIdentifier Service

### 5.4.1 Service Description

The Eees\_UEIdentifier API, as defined in 3GPP TS 23.558 [2], allows an Edge Application Server via Eees interface to obtain an identifier uniquely identifying a UE from the EES.

### 5.4.2 Service Operations

#### 5.4.2.1 Introduction

The service operation defined for Eees\_UEIdentifier API is shown in the table 5.4.2.1-1.

#### **Table 5.4.2.1-1: Operations of the Eees\_UEIdentifier API**

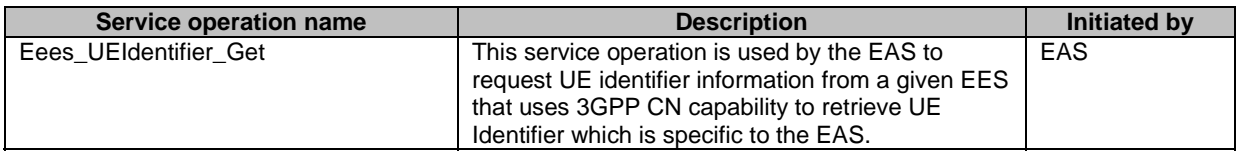

The Eees\_UEIdentifier\_Get service operation as defined in 3GPP TS 23.558 [2] is used by a service consumer to retrieve UE Identifier Information.

The following procedures using the Eees–UEIdentifier–Get service operation service operation are supported:

- EAS obtaining UE Identifier Information using the Get custom operation.

#### 5.4.2.2 Eees\_UEIdentifier\_Get

#### 5.4.2.2.1 General

This service operation is used by EAS to obtain a UE's identifier (UE ID, as specified in 3GPP TS 23.558 [2]) from a given EES that uses 3GPP CN capability to retrieve UE Identifier which is specific to the EAS.

#### 5.4.2.2.1A EAS obtaining UE Identifier Information using "Get" custom operation

In order to obtain an UE Identifier from the EES, the EAS shall send a HTTP POST request message to the EES with the request custom operation URI set to "{apiRoot}/eees-ueidentifier/<apiVersion>/get" and the request body including the UserInfo data structure as defined in clause 8.3.5.2.3.

Upon receiving the HTTP POST message from the EAS, the EES shall:

- 1. verify the identity of the EAS and check if the EAS is authorized to obtain the UE Identifier; and
- 2. if the EAS is authorized to obtain the UE's Identifier information, the EES shall:
	- a. invoke the Nnef\_UEId service as specified in clause 4.4.32 of 3GPP TS 29.522 [10] to obtain the UE identifier based on the user information received, and may derive the coresponding DNN and/or S-NSSAI based on the verified identity of the EAS; and
	- b. upon successful retrieval of the UE identifier, respond with "200 OK" along with the retrieved UE identifier information in the UeIdInfo data type to the EAS.

If the EES determines the received HTTP POST request needs to be redirected, the EES may respond with an HTTP "307 Temporary Redirect" status code or an HTTP "308 Permanent Redirect" status code including an HTTP "Location" header containing an alternative URI representing the end point of an alternative EES where the request message should be sent. Redirection handling is described in clause 5.2.10 of 3GPP TS 29.122 [6].
On failure or if the EES receives an error code from the NEF, the EES shall take proper error handling actions, as specified in clause 8.3.6.

### 5.4.2.2.2 EAS obtaining UE identifier from EES using Eees\_UEIdentifier\_Fetch custom operation

This procedure and the corresponding custom operation are deprecated. The procedure in clause 5.4.2.2.1A should be used instead.

To obtain an UE's Identifier from the EES, the EAS shall send a HTTP POST message to the EES with the request URI set to "{apiRoot}/eees-ueidentifier/<apiVersion>/fetch" and the request body with the UserInformation data structure including the information about the user or UE available with EAS, for which the UE identifier is requested.

Upon receiving the HTTP POST message from the EAS, the EES shall:

- 1. Process the EAS UE Identifier request;
- 2. verify the identity of the EAS and check if the EAS is authorized to obtain the UE Identifier;
- 3. if the EAS is authorized to obtain the UE's Identifier information, then the EES shall;
	- a. invoke the Nnef\_UEId service as specified in clause 4.4.32 of 3GPP TS 29.522 [10] to obtain the UE identifier based on the user information received, and may derive the corresponding DNN and/or S-NSSAI based on the verified identity of the EAS;
	- b. upon successful retrieval of UE identifier, respond with "200 OK" along with the retrieved UE identifier to the EAS. If the UE identifier cannot be successfully retrieved or an internal error or an error in the HTTP POST request, the EES shall send an HTTP error response as specified in clause 7.7.

If the EES determines the received HTTP POST request needs to be redirected, the EES may respond with an HTTP "307 Temporary Redirect" status code or an HTTP "308 Permanent Redirect" status code including an HTTP "Location" header containing an alternative URI representing the end point of an alternative EES where the request message should be sent. Redirection handling is described in clause 5.2.10 of 3GPP TS 29.122 [6].

## 5.5 Eees\_AppClientInformation Service

### 5.5.1 Service Description

The Eees AppClientInformation API, as defined in 3GPP TS 23.558 [2], allows an Edge Application Server via Eees interface to obtain the information about the capabilities of the ACs based on certain filter criteria.

### 5.5.2 Service Operations

### 5.5.2.1 Introduction

The service operation defined for Eees\_AppClientInformation API is shown in the table 5.5.2.1-1.

| Service operation name                           | <b>Description</b>                                                                                                    | Initiated by |
|--------------------------------------------------|----------------------------------------------------------------------------------------------------|--------------|
| Eees AppClientInformation Subscribe              | This service operation is used by the EAS to<br>subscribe to EES, for reporting of AC information.                    | EAS          |
| Eees AppClientInformation Notify                 | This service operation is used by the EES to notify<br>the EAS about the AC information.                              | <b>EES</b>   |
| Eees AppClientInformation UpdateSu<br>bscription | This service operation is used by the EAS to<br>update its subscription at EES, for reporting of AC<br>information.   | EAS          |
| Eees_AppClientInformation_Unsubscri<br>be        | This service operation is used by the EAS to<br>remove its subscription from EES, for reporting of<br>AC information. | EAS          |

**Table 5.5.2.1-1: Operations of the Eees\_AppClientInformation API** 

### 5.5.2.2 Eees\_AppClientInformation\_Subscribe

#### 5.5.2.2.1 General

This service operation is used by the EAS to subscribe for AC(s) information reporting.

### 5.5.2.2.2 EAS subscribing to AC information reporting from EES using Eees\_AppClientInformation\_Subscribe operation

To subscribe to AC information reporting at the EES, the EAS shall send an HTTP POST request to the EES targeting the "Application Client Information Subscriptions" resource, with the request body containing the ACInfoSubscription data structure, as specified in clause 8.4.2.2.3.1.

Upon receiving the HTTP POST request from the EAS, the EES shall:

- 1. Process the EAS AC information subscription request;
- 2. verify the identity of the Edge Application Server and check if the EAS is authorized to subscribe for the AC information reporting;
- 3. if the EAS is authorized to subscribe for the AC information reporting, then the EES shall;
	- a. create a new resource with the AC Information Subscription as specified in clause 8.4.2.1; and
	- b. respond to the EAS with an HTTP "201 Created" status code including an HTTP Location header field containing the URI of the created "Individual Application Client Information Subscription" resource, and the response body containing a representation of the created resource within the ACInfoSubscription data structure.

On failure, the appropriate HTTP status code indicating the error shall be returned and appropriate additional error information should be returned in the HTTP POST response body. If the EAS is not registered at the EES when sending the AC information reporting subscription creation request, the EES shall respond with an HTTP "403 Forbidden" status code with the response body containing the ProblemDetails data structure with the "cause" attribute set to "REGISTRATION\_REQUIRED".

The EES determines the matching AC information corresponding to the filter criteria information in the subscription request to compose the AC information to the EAS.

If the expiration time is provided, then to maintain the registration, the EAS shall send a subscription update request (as described in clause 5.5.2.4) prior to the expiration time. If the subscription update request is not sent before the expiry time, then the EES shall treat the subscription as unsubscribed and remove the corresponding EAS's Individual Application Client Information Subscription resource.

### 5.5.2.3 Eees\_AppClientInformation\_Notify

#### 5.5.2.3.1 General

This service operation is used by the EES to send AC information notifications to the EAS.

### 5.5.2.3.2 EES notifying the AC information to EAS using Eees AppClientInformation Notify operation

The EES determines to notify the EAS with the AC information matching the filter criteria, when the AC information updates are available to EES, e.g. EES receives registration request from EEC.

To notify the AC(s) information, the EES shall send an HTTP POST message using the Notification Destination URI received in the subscription request. The body of the HTTP POST message shall include "ACInfoNotification". "ACInfoNotification" includes AC(s) information matching the filter criteria. The AC(s) information consist of AC(s) profiles, UE identifiers hosting the AC(s) and the location information of the UE(s) hosting the AC(s).

Upon receiving the HTTP POST message, the EAS shall process the AC Information Notification and shall respond to the EES with "204 No Content" message.

On failure, the EAS shall take proper error handling actions, as specified in clause 8.4.6, and respond to the EES with an appropriate error status code.

If the EAS determines that the received HTTP POST message needs to be redirected, the EAS may respond with an HTTP "307 Temporary Redirect" status code or an HTTP "308 Permanent Redirect" status code including an HTTP "Location" header containing an alternative URI representing the end point of an alternative EAS where the notification should be redirected. Redirection handling is described in clause 5.2.10 of 3GPP TS 29.122 [6].

### 5.5.2.4 Eees\_AppClientInformation\_UpdateSubscription

### 5.5.2.4.1 General

This service operation is used by the EAS to update its AC information subscription at the EES.

### 5.5.2.4.2 EAS updating AC information reporting subscription at EES using Eees\_AppClientInformation\_UpdateSubscribe operation

To update AC information reporting subscription at the EES, the EAS shall send a HTTP PATCH or PUT message to the EES on resource URI identifying the "Individual Application Client Information" Subscription resource representation, as specified in clause 8.4.2.3.3.2 for HTTP PATCH message and in clause 8.4.2.3.3.3 for HTTP PUT message.

The PATCH message includes the parameters (AC filter criteria, Notification Destination, Reporting requirements and proposed expiry time) that need to be replaced in the existing subscription resource.

The PUT message shall replace all the properties of the existing resource with the AC subscription information in the request. The request shall not replace the "easId" property of the existing resource.

Upon receiving the HTTP PATCH or PUT message from the EAS, the EES shall:

- 1. check the update subscription message from the EAS to see if the EAS is authorized to modify the requested subscription resource;
- 2. if the EAS is authorized to update the AC information subscription, then the EES shall:
	- a. update the resource identified by Resource URI of the EAS AC information subscription with the updated information received in the HTTP PATCH or PUT request message;
	- b. return the updated EAS AC information subscription in the "200 OK" response message or respond with the "204 No Content" message indicating to the EAS that the EAS AC information subscription is updated successfully. In the response message, the EES may provide an updated expiration time to indicate to the EAS when the updated subscription will automatically expire.

 On failure, the appropriate HTTP status code indicating the error shall be returned and appropriate additional error information should be returned in the HTTP PATCH or PUT response body. If the EAS is not registered at the EES when sending the AC information reporting subscription update request, the EES shall respond with an HTTP "403 Forbidden" status code with the response body containing the ProblemDetails data structure with the "cause" attribute set to "REGISTRATION\_REQUIRED".

 If the EES determines that the received HTTP PATCH or PUT message needs to be redirected, the EES may respond with an HTTP "307 Temporary Redirect" status code or an HTTP "308 Permanent Redirect" status code including an HTTP "Location" header containing an alternative URI representing the end point of an alternative EES where the message should be sent. Redirection handling is described in clause 5.2.10 of 3GPP TS 29.122 [6].

If the expiration time is provided, then to maintain the subscription, the EAS shall send an update subscription prior to subscription expiry time. If the update subscription request is not sent before the expiry time, then the EES shall treat EAS subscription as unsubscribed and remove the corresponding EAS AC information subscription resource.

### 5.5.2.5 Eees\_AppClientInformation\_Unsubscribe

#### 5.5.2.5.1 General

This service operation is used by the EAS to unsubscribe from an existing AC information subscription.

### 5.5.2.5.2 EAS unsubscribing to AC information reporting from EES using Eees\_AppClientInformation\_Unsubscribe operation

To unsubscribe its AC information subscription from the EES, the EAS shall send HTTP DELETE message to the EES, on the resource URI identifying the "Individual Application Client Information Subscription" resource representation as specified in clause 8.4.2.3.3.4. Upon receiving the HTTP DELETE request, the EES shall:

- 1. verify the identity of the EAS and check if the EAS is authorized to unsubscribe the Individual Application Client Information Subscription resource;
- 2. if the EAS is authorized to unsubscribe the Individual Application Client Information Subscription resource, then the EES shall unsubscribe the EAS subscription identified by the "subscriptionId" from the EES and delete the resource representing Individual Application Client Information Subscription resource represented by "subscriptionId";
- 3. return the "204 Not Content" message to the EAS, indicating the successful removal of the subscription information.

 On failure, the appropriate HTTP status code indicating the error shall be returned and appropriate additional error information should be returned in the HTTP POST response body. If the EAS is not registered at the EES when sending the AC information reporting subscription deletion request, the EES shall respond with an HTTP "403 Forbidden" status code with the response body containing the ProblemDetails data structure with the "cause" attribute set to "REGISTRATION\_REQUIRED".

 If the EES determines that the received HTTP DELETE request needs to be redirected, the EES may respond with an HTTP "307 Temporary Redirect" status code or an HTTP "308 Permanent Redirect" status code including an HTTP "Location" header containing an alternative URI representing the end point of an alternative EES where the message should be sent. Redirection handling is described in clause 5.2.10 of 3GPP TS 29.122 [6].

## 5.6 Eees\_SessionWithQoS Service

### 5.6.1 Service Description

The Eees\_SessionWithQoS API, as defined in 3GPP TS 23.558 [2], allows an Edge Application Server via Eees interface to support the setup of a data session between AC and EAS with a specific QoS and the modification of the QoS of this data session.

### 5.6.2 Service Operations

### 5.6.2.1 Introduction

The service operation defined for Eees\_SessionWithQoS API is shown in the table 5.6.2.1-1.

| <b>Service operation name</b> | <b>Description</b>                                                                                                    | <b>Initiated by</b> |
|-------------------------------|----------------------------------------------------------------------------------------------------|---------------------|
| Eees SessionWithQoS Create    | The service operation is used by the EAS to request<br>reservation of resources for a data session between                                                                                         | EAS                 |
|                               | AC and EAS with a specific QoS and to subscribe to<br>certain session with user plane event notifications.                                                                                         |                     |
| Eees SessionWithQoS Update    | The service operation is used by the EAS to request<br>a modification of the QoS of the data session<br>between AC and EAS.                                                                        | EAS                 |
| Eees SessionWithQoS Revoke    | The service operation is used by the EAS to revoke<br>the data session between AC and EAS with a<br>specific QoS and to unsubscribe to the related<br>session with user plane event notifications. | EAS                 |
| Eees SessionWithQoS Notify    | The service operation is used by the EES to notify<br>the EAS about a user plane event associated with<br>the established session between an AC and the<br>EAS.                                    | <b>EES</b>          |

**Table 5.6.2.1-1: Operations of the Eees\_SessionWithQoS API** 

### 5.6.2.2 Eees\_SessionWithQoS\_Create

#### 5.6.2.2.1 General

This service operation is used by EAS to request reservation of resources for a data session between AC and EAS with a specific QoS and to subscribe to certain session with user plane event notifications.

### 5.6.2.2.2 EAS requesting reservation of resources for a data session between AC and EAS with specific QoS using Eees\_SessionWithQoS operation

To request establishment of a data session between AC and EAS with a specific QoS, the EAS shall send a HTTP POST message to the Edge Enabler Server on the "Sessions with QoS" resource as specified in clause 8.5.2.2.3.1. The body of POST message shall include the EAS identifier, only one of the UE's IP address or the Identifier of the UE or the identifier of the group uniquely identifying a group of UEs, IP flow description, and at least one of requested QoS reference. The body of POST message may include a list of associated events which the EAS subscribes, and if the event list is included, a Notification Destination URI shall also be provided.

Upon receiving the HTTP POST message from the EAS:

- 1. the EES shall process the EAS Session with QoS Create request;
- 2. the EES shall verify the identity of the EAS and check if the EAS is authorized to request reservation of resources for a data session between AC and EAS with a specific QoS;
- 3. if the EAS is authorized, then the EES shall:
	- a. create a new resource "Individual Session with QoS";
	- b. if the request is for a group of UEs identified by group ID (i.e., via the "intGrpId" or "extGrpId") or for a single UE identified via the "ueId" attribute, interact with the SCEF (as specified in 3GPP TS 29.122 [6]) or the NEF (as specified in 3GPP TS 29.522 [10]) by invoking the MonitroingEvent API with the monitoring type sets to "PDN\_CONNECTIVITY\_STATUS" to request to be notified when the 3GPP network detects the UE's PDN connection or PDU session is set up or torn down. If the IP address for the single UE or, the IP address(es) for one or more UEs within the group are received from the 3GPP network, then execute step 3c; and
	- c. if the request is for a single UE identified by the IP address or the IP address is obtained in step 3b, interact directly with the PCRF (as specified in 3GPP TS 29.214 [15]) or the PCF (as specified in 3GPP TS 29.514 [16]), or via the SCEF (as specified in 3GPP TS 29.122 [6]) or the NEF (as specified in 3GPP TS 29.522 [10]) by invoking the AsSessionWithQoS API, to provide the specific QoS information to the PCF;
- 4. if the EAS is authorized, then if one of the subscribed event(s) is "UP\_PATH\_CHG", "ACR\_MONITORING" and/or "ACR\_FACILITATION" event:
- a) if the "EdgeApp\_2" feature is supported, the EAS may provide the traffic filter information in the "trafFilterInfo" attribute in the request body and:
	- i) the EES may invoke the Nnef PfdManagement API as described in clause 4.4.6 of 3GPP TS 29.522 [10] and clause 4.4.10 of 3GPP TS 29.122 [18] with the same Application Identifier that is used for requesting user plane path management events monitoring as defined further below;
	- ii) if the Application Identifier is not provided by the EAS, the EES may map the EAS ID into the Application Identifier that is used to invoke the Nnef\_PfdManagement API;
	- iii) if the invocation of the PFD Management procedures towards the 3GPP network fails (e.g. the PFD Management service is not supported by the 3GPP Core Network), the EES shall reject the request in step 6 with an appropriate error response; and
	- iv) if the PFD Management service is not supported by the 3GPP Core Network, the EES shall reject the request with an HTTP "403 Forbidden" status code with the response body containing the ProblemDetails data structure including the "cause" attribute set to the "PFD\_MNGT\_NOT\_SUPPORTED" application error;

and

5. upon receipt of successful response from 3GPP network, respond to the EAS with "201 Created" and include the session with QoS context information. The new created resource URI shall also be included in the Location header field of the HTTP response message.in the response message.

On failure, the EES shall take proper error handling actions, as specified in clause 8.5.6, and respond to the EAS with an appropriate error status code.

### 5.6.2.3 Eees\_SessionWithQoS\_Update

### 5.6.2.3.1 General

This service operation is used by EAS to request updating QoS of a data session between AC and EAS and to modify the subscription of the session with user plane event notifications.

#### 5.6.2.3.2 EAS updating QoS of a data session between AC and EAS using Eees\_SessionWithQoS\_Update operation

To request modification of the QoS of the data session between AC and EAS, the EAS shall send a HTTP PATCH or PUT message to the EES on resource URI "Individual Session with QoS" resource as specified in clause 8.5.2.3.3.1 for HTTP PATCH message and in clause 8.5.2.3.3.2 for HTTP PUT message.

The PUT message shall replace all the QoS settings of the data session in the existing context. The request shall not change the values of the "easId", "ueId", "ueIpv4Addr", "ueIpv6Addr", "ipDomain", "intGrpId", "extGrpId", "dnn" and/or "snssai" attributes.

Upon receiving the HTTP PATCH or PUT message from the EAS:

- 1. the EES shall check the update of the existing Individual Session with QoS from the EAS is authorized or not;
- 2. if the EAS is authorized, then if one of the subscribed event(s) is "UP\_PATH\_CHG", "ACR\_MONITORING" and/or "ACR\_FACILITATION" event:
	- a) if the "EdgeApp\_2" feature is supported, the EAS may provide the traffic filter information in the "trafFilterInfo" attribute in the request body and:
		- i) the EES may invoke the Nnef PfdManagement API as described in clause 4.4.6 of 3GPP TS 29.522 [10] and clause 4.4.10 of 3GPP TS 29.122 [18] with the same Application Identifier that is used for requesting user plane path management events monitoring as defined further below;
		- ii) if the Application Identifier is not provided by the EAS, the EES may map the EAS ID into the Application Identifier that is used to invoke the Nnef\_PfdManagement API;
- iii) if the invocation of the PFD Management procedures towards the 3GPP network fails (e.g., the PFD Management service is not supported by the 3GPP Core Network), the EES shall reject the request in step 6 with an appropriate error response; and
- iv) if the PFD Management service is not supported by the 3GPP Core Network, the EES shall reject the request with an HTTP "403 Forbidden" status code with the response body containing the ProblemDetails data structure including the "cause" attribute set to the "PFD\_MNGT\_NOT\_SUPPORTED" application error;

and

- 3. if the EAS is authorized, and to update the QoS setting, then the EES shall:
	- a. interact with the 3GPP network to update the associated data session; and
	- b. upon receipt of successful response from 3GPP network, respond to the EAS with "204 No Content", or "200 OK" with the updated Individual session with QoS context in the response message.

 On failure, the EES shall take proper error handling actions, as specified in clause 8.5.6, and respond to the EAS with an appropriate error status code.

 If the EES determines that the received HTTP PATCH or PUT message needs to be redirected, the EES may respond with an HTTP "307 Temporary Redirect" status code or an HTTP "308 Permanent Redirect" status code including an HTTP "Location" header containing an alternative URI representing the end point of an alternative EES where the message should be sent. Redirection handling is described in clause 5.2.10 of 3GPP TS 29.122 [6].

### 5.6.2.4 Eees\_SessionWithQoS\_Revoke

#### 5.6.2.4.1 General

This service operation is used by EAS to revoke the data session between AC and EAS with a specific QoS and to unsubscribe to the related session with user plane event notifications.

#### 5.6.2.4.2 EAS revoking QoS of a data session between AC and EAS using Eees SessionWithQoS Revoke operation

To revoke the data session between AC and EAS with a specific QoS and unsubscribe the user plane event notifications, the EAS shall send a HTTP DELETE message to the EES targeting the Individual Session with QoS resource as specified in clause 8.5.2.3.3.3. Upon receiving the HTTP DELETE request, the EES shall:

- 1. verify the identity of the EAS and check if the EAS is authorized to revoke the data session between AC and EAS with a specific QoS;
- 2. if the EAS is authorized and the resource exists, then the EES shall interact with the 3GPP network to delete the associated data session.
- 3. upon receipt of successful response from 3GPP network, delete the Individual Session with QoS resource corresponding to the individual Session with QoS; and
- 4. return "204 No Content" message to the EAS, indicating the successful removal.

On failure, the EES shall take proper error handling actions, as specified in clause 8.5.6, and respond to the EAS with an appropriate error status code.

If the EES determines that the received HTTP DELETE message needs to be redirected, the EES may respond with an HTTP "307 Temporary Redirect" status code or an HTTP "308 Permanent Redirect" status code including an HTTP "Location" header containing an alternative URI representing the end point of an alternative EES where the message should be sent. Redirection handling is described in clause 5.2.10 of 3GPP TS 29.122 [6].

### 5.6.2.5 Eees\_SessionWithQoS\_Notify

### 5.6.2.5.1 General

This service operation is used by EES to send user plane event notification information of the data session between AC and EAS with a specific QoS to the EAS.

### 5.6.2.5.2 EES notifying QoS of a data session between AC and EAS using Eees\_SessionWithQoS\_Notify operation

The EES determines to notify the user plane event notification information to the EAS, when the EES receives the notification of the user plane event information from the 3GPP core network.

To notify the user plane event notification information, the EES shall send an HTTP POST message using the Notification Destination URI received during the creation or modification of resource request. The body of POST message shall include the event report information (e.g., resource allocation outcome or information that the QoS targets can no longer (or can again) be fulfilled).

Upon receiving the HTTP POST message, the EAS shall process the event report information and return "204 No Content" message to the EES.

On failure, the EAS shall take proper error handling actions, as specified in clause 8.5.6, and respond to the EES with an appropriate error status code.

If the EAS determines that the received HTTP POST message needs to be redirected, the EAS may respond with an HTTP "307 Temporary Redirect" status code or an HTTP "308 Permanent Redirect" status code including an HTTP "Location" header containing an alternative URI representing the end point of an alternative EAS where the notification should be redirected. Redirection handling is described in clause 5.2.10 of 3GPP TS 29.122 [6].

## 5.7 Eees\_EASDiscovery Service

### 5.7.1 Service Description

The Eees\_EASDiscovery service API enables a service consumer to:

- request EAS discovery.

### 5.7.2 Service Operations

### 5.7.2.1 Introduction

The service operations defined for Eees\_EASDiscovery API are shown in the table 5.7.2.1-1.

#### **Table 5.7.2.1-1: Operations of the Eees\_EASDiscovery API**

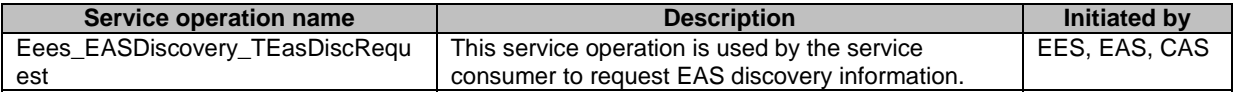

### 5.7.2.2 Eees\_EASDiscovery\_TEasDiscRequest

### 5.7.2.2.1 General

This service operation is used by the service consumer to request for T-EAS discovery information, as specified for the Eees TargetEASDiscovery API defined in 3GPP TS 23.558 [2].

### 5.7.2.2.2 Service consumer requesting T-EAS discovery information using Eees\_EASDiscovery\_TEasDiscRequest operation

To request for T-EAS discovery, the service consumer shall send an HTTP POST request to the EES as specified in clause 6.3.2.4.4.2 of 3GPP TS 24.558 [14]. The body of the POST message shall include the EasDiscoveryReq data structure as specified in clause 6.3.5.2.2 of 3GPP TS 24.558 [14].

Upon reception of the HTTP POST request from the service consumer, the EES shall:

- a) process the EAS discovery request information;
- b) the EES verifies and checks if the service consumer is authorized to discover the requested EAS(s) from the EES;
- c) if the service consumer is authorized to discover the requested EAS(s) from the EES, then upon successful processing of the request, the EES responds with an HTTP "200 OK" status code with the response body including the EasDiscoveryResp data structure as specified in clause 6.3.5.2.3 of 3GPP TS 24.558 [14] and in clause 8.8.3.2 of 3GPP TS 23.558 [2]. If the successful processing of the request does not result in finding a matching EAS (i.e. there is no client side error), the EES responds with an HTTP "204 No Content" status code.

If the EES determines that the received HTTP POST request needs to be redirected, the EES may respond with an HTTP "307 Temporary Redirect" status code or an HTTP "308 Permanent Redirect" status code including an HTTP "Location" header containing an alternative URI representing the end point of an alternative EES where the notification should be sent. Redirection handling is described in clause 5.2.10 of 3GPP TS 29.122 [6].

On failure, the EES shall take proper error handling actions, as specified in clause 6.3.6 of 3GPP TS 24.558 [14], and respond to the EAS or EES with an appropriate error status code.

## 5.8 Eees\_ACRManagementEvent Service

### 5.8.1 Service Description

The Eees\_ACRManagementEvent API, as defined in 3GPP TS 23.558 [2], allows a service consumer to support (un)subscription to the notifications of ACR management events.

### 5.8.2 Service Operations

### 5.8.2.1 Introduction

The service operation defined for Eees ACRManagementEvent API is shown in the table 5.8.2.1-1.

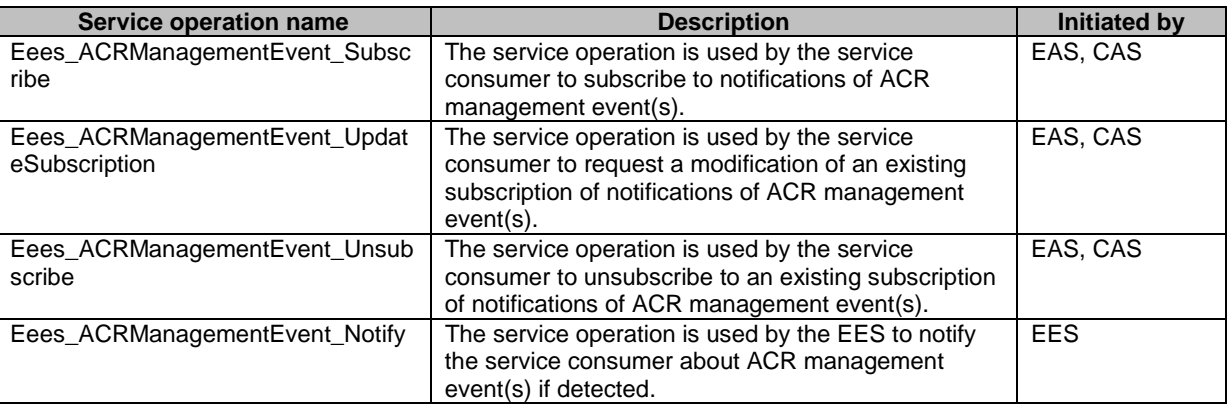

#### **Table 5.8.2.1-1: Operations of the Eees\_ACRManagementEvent API**

### 5.8.2.2 Eees\_ACRManagementEvent\_Subscribe

### 5.8.2.2.1 General

This service operation is used by the service consumer to subscribe to notifications of ACR management events (see also clause 8.6.3.2.2 of 3GPP TS 23.558 [2]).

#### 5.8.2.2.2 Service consumer requesting to get notifications of ACR management events using Eees\_ACRManagementEvent\_Subscribe service operation

In order to subscribe to notifications of ACR management events, the service consumer shall send a HTTP POST request message to the EES targeting the "ACR Management Events Subscriptions" resource as specified in clause 8.6.2.2.3.1. The body of the HTTP POST request message shall include the AcrMgntEventsSubscription data type as specified in clause 8.6.5.2.2.

Upon reception of the HTTP POST request message from the service consumer:

- 1. the EES shall verify the identity of the service consumer and check if the service consumer is authorized to subscribe to notifications of ACR management events;
- 2. if the service consumer is authorized, the EES may interact with the 3GPP Core Network as specified in clause 8.6.3.2.2 of 3GPP TS 23.558 [2];
- 3a. on success, the EES shall create a new "Individual ACR Management Events Subscription" resource and respond to the service consumer with an HTTP "201 Created" status code, with the response body including the representation of the created "Individual ACR Management Events Subscription" resource. The URI of the created resource shall also be included within an HTTP Location header field;

and

3b. on failure:

- ii) the EES shall take proper error handling actions, as specified in clause 8.6.6, and respond to the service consumer with an appropriate error status code; and
- iii) if the "EdgeApp\_2" feature is supported and the invocation of the PFD Management procedures towards the 3GPP network as part of step 2 above fails because the PFD Management service is not supported by the 3GPP Core Network, the EES shall reject the request with an HTTP "403 Forbidden" status code with the response body containing the ProblemDetails data structure including the "cause" attribute set to the "PFD\_MNGT\_NOT\_SUPPORTED" application error.

### 5.8.2.3 Eees\_ACRManagementEvent\_UpdateSubscription

#### 5.8.2.3.1 General

This service operation is used by the service consumer to request updating an existing Individual ACR Management Events Subscription (see also clause 8.6.3.2.4 of 3GPP TS 23.558 [2]).

### 5.8.2.3.2 Service consumer updating an existing Individual ACR Management Events Subscription using Eees\_ACRManagementEvent\_UpdateSubscription service operation

To request the modification or update of an existing "Individual ACR Management Events Subscription" resource, the service consumer shall send an HTTP PATCH request (for partial modification) or PUT request (for update via full replacement) message to the EES targeting the URI of the corresponding "Individual ACR Management Events Subscription" resource, as specified in clause 8.6.2.3.3.1 (for an HTTP PATCH) message and in clause 8.6.2.3.3.2 (for an HTTP PUT message). This request shall not update the "easId" property of the existing resource.

Upon receiving the HTTP PATCH or PUT request message from the EAS:

1. the EES shall check whether the service consumer is authorized to update this existing "Individual ACR Management Events Subscription" resource;

- 2. if the service consumer is authorized, the EES may interact with the 3GPP Core Network as specified in clause 8.6.3.2.4 of 3GPP TS 23.558 [2]:
- 3a. upon successful processing of the request and the reception of successful response(s) from the 3GPP Core Network, if needed as per step 3 above, the EES shall update the targeted existing "Individual ACR Management Events Subscription" resource accordingly and respond to the service consumer with either an HTTP "204 No Content" status code, or an HTTP "200 OK" status code with the response body includingthe updated "Individual ACR Management Events" Subscription resource.
- 3b. on failure, the EES shall take proper error handling actions, as specified in clause 8.6.6, and respond to the service consumer with an appropriate error status code; and
- 3c. if the EES determines that the received HTTP PATCH or PUT message needs to be redirected, the EES may respond with an HTTP "307 Temporary Redirect" status code or an HTTP "308 Permanent Redirect" status code including an HTTP "Location" header containing an alternative URI representing the end point of an alternative EES where the message should be redirected. Redirection handling is described in clause 5.2.10 of 3GPP TS 29.122 [6].

### 5.8.2.4 Eees\_ACRManagementEvent\_Unsubscribe

#### 5.8.2.4.1 General

This service operation is used by the service consumer to delete an existing ACR Management Events Subscription (see also clause 8.6.3.2.5 of 3GPP TS 23.558 [2]).

### 5.8.2.4.2 Service consumer deleting an existing Individual ACR Management Events Subscription using Eees\_ACRManagementEvent\_Unsubscribe service operation

To delete an existing "Individual ACR Management Events Subscription", the service consumer shall send a HTTP DELETE request message to the EES targeting the concerned "Individual ACR Management Events Subscription" resource as specified in clause 8.6.2.3.3.3. Upon reception of the HTTP DELETE request:

- 1. the EES shall verify the identity of the service consumer and check if the service consumer is authorized to delete the targeted "Individual ACR Management Events Subscription" resource;
- 2. if the service consumer is authorized and the resource exists, then the EES may interact with the 3GPP Core Network as specified in clause 8.6.3.2.5 of 3GPP TS 23.558 [2]; and
- 3a. upon successful processing of the request, the EES shall delete the "Individual ACR Management Events Subscription"; and respond with an HTTP "204 No Content" status code to the service consumer, indicating the successful deletion of this "Individual ACR Management Events Subscription" resource;
- 3b. on failure, the EES shall take proper error handling actions, as specified in clause 8.6.6, and respond to the service consumer with an appropriate error status code; and
- 3c. if the EES determines that the received HTTP DELETE request message needs to be redirected, the EES may respond with an HTTP "307 Temporary Redirect" status code or an HTTP "308 Permanent Redirect" status code including an HTTP "Location" header containing an alternative URI representing the end point of an alternative EES where the message should be redirected. Redirection handling is described in clause 5.2.10 of 3GPP TS 29.122 [6].

### 5.8.2.5 Eees\_ACRManagementEvent\_Notify

### 5.8.2.5.1 General

This service operation is used by EES to send ACR management event notification information or the availability of user path management events monitoring via the 3GPP 5GC network to the service consumer (see also clause 8.6.3.2.3 of 3GPP TS 23.558 [2]).

### 5.8.2.5.2 EES notifying ACR management events using Eees\_ACRManagementEvent\_Notify operation

In order to notify on ACR management event(s), the EES shall send an HTTP POST request message targeting the Notification URI received during the creation or update/modification of the corresponding subscription as defined in clauses 5.8.2.2.2 and 5.8.2.2.3. The body of HTTP POST message shall include the AcrMgntEventsNotification data structure as specified in clause 8.6.5.2.4.

Upon reception of the HTTP POST message, the service consumer shall process the event report information, as specified in clause 8.6.3.2.3 of 3GPP TS 23.558 [2], and respond to the EES with either:

- 1. an HTTP "204 No Content" message; or
- 2. an HTTP "200 OK" status code,with the response body including EasAckInformation data type as specified in clause 8.6.5.2.15.

On failure, the service consumer shall take proper error handling actions, as specified in clause 8.6.6, and respond to the EES with an appropriate error status code.

If the service consumer determines that the received HTTP POST request needs to be redirected, the service consumer may respond with an HTTP "307 Temporary Redirect" status code or an HTTP "308 Permanent Redirect" status code including an HTTP "Location" header containing an alternative URI representing the end point of an alternative service consumer where the notification should be redirected. Redirection handling is described in clause 5.2.10 of 3GPP TS 29.122 [6].

### 5.8.2.5.3 EES notifying the availability of user path management events monitoring via the 3GPP 5GC network using Eees\_ACRManagementEvent\_Notify operation

In order to notify of the availability of user path management events monitoring via the 3GPP 5GC network, the EES shall send an HTTP POST request message targeting the notification URI "{notificationDestination}/reportavailability", where the Notification Destination URI is the one received during the creation or modification of the corresponding ACR management event subscription as defined in clauses 5.8.2.2.2 and 5.8.2.2.3. The body of HTTP POST request message shall include the AvailabilityNotif data type as specified in clause 8.6.5.2.11.

NOTE: The service consumer is subscribed by default to the reception of notifications on the availability of user path management events monitoring via the 3GPP 5GC network.

Upon reception of the HTTP POST request message, the service consumer shall process the received information and respond to the EES with an HTTP "204 No Content" status code.

On failure, the service consumer shall take proper error handling actions, as specified in clause 8.6.6, and respond to the EES with an appropriate error status code.

If the service consumer determines that the received HTTP POST request needs to be redirected, the service consumer may respond with an HTTP "307 Temporary Redirect" status code or an HTTP "308 Permanent Redirect" status code including an HTTP "Location" header containing an alternative URI representing the end point of an alternative EAS where the notification should be redirected. Redirection handling is described in clause 5.2.10 of 3GPP TS 29.122 [6].

## 5.9 Eees\_AppContextRelocation Service

### 5.9.1 Service Description

The Eees\_AppContextRelocation API, allows the service consumer to declare to the S-EES about the T-EAS selected by the service consumer, or allows the service consumer to request ACR determination to the S-EES.

## 5.9.2 Service Operations

### 5.9.2.1 Introduction

The service operation defined for Eees\_AppContextRelocation API is shown in the table 5.9.2.1-1.

### **Table 5.9.2.1-1: Operations of the Eees\_AppContextRelocation API**

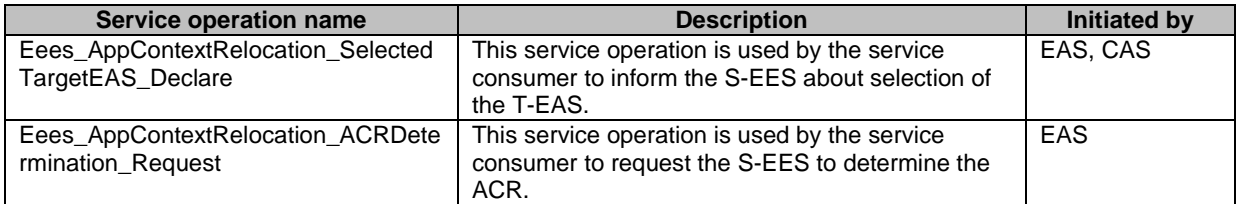

### 5.9.2.2 Eees\_AppContextRelocation\_SelectedTargetEAS\_Declare

### 5.9.2.2.1 General

This service operation is used by the service consumer to declare the selected T-EAS information to the S-EES, as specified in 3GPP TS 23.558 [2].

### 5.9.2.2.2 S-EAS informing the S-EES about the selected T-EAS using Eees\_AppContextRelocation\_SelectedTargetEAS\_Declare operation

To declare the selected T-EAS information to the S-EES, the service consumer shall send an HTTP POST request message to the S-EES targeting the URI "{apiRoot}/eees-appctxtreloc/v1/declare" as specified in clause 6.5.3.4 of 3GPP TS 24.558 [14]. The request body of the POST request message (i.e. "Declare" custom operation) includes the AcrDecReq data structure as specified in clause 6.5.5.2.4 of 3GPP TS 24.558 [14].

Upon receiving the HTTP POST message from the service consumer, the EES shall:

- 1. Process the service consumer request;
- 2. verify the identity of the service consumer and check if the service consumer is authorized to declare the T-EAS information;
- 3. if the service consumer is authorized to declare T-EAS information, then the EES shall send successful declaration response message to S-EAS.

On failure, the appropriate HTTP status code indicating the error shall be returned and appropriate additional error information should be returned in the POST response body.

If the EES determines that the received HTTP POST message needs to be redirected, the EES may respond with an HTTP "307 Temporary Redirect" status code or an HTTP "308 Permanent Redirect" status code including an HTTP "Location" header containing an alternative URI representing the end point of an alternative EES where the message should be redirected. Redirection handling is described in clause 5.2.10 of 3GPP TS 29.122 [6].

## 5.9.2.3 Eees\_AppContextRelocation\_ACRDetermination\_Request

### 5.9.2.3.1 General

This service operation is used by S-EAS to request the S-EES to determine the ACR, as specified in the Eees\_AppContextRelocation\_Request operation with ACR determination part in 3GPP TS 23.558 [2].

### 5.9.2.3.2 S-EAS request the S-EES to determine the ACR using Eees\_AppContextRelocation\_ACRDetermination\_Request operation

To request the S-EES to determine the ACR, the S-EAS shall send a HTTP POST message to the S-EES on the custom URI "{apiRoot}/eees-appctxtreloc/v1/determine" as specified in clause 6.5.3.2 of 3GPP TS 24.558 [14]. The request body of the POST message includes the AcrDetermReq data structure with information about the S-EAS end point information and may include other optional information on UE and/or EASID as specified in clause 6.5.5.2.2 of 3GPP TS 24.558 [14].

Upon receiving the HTTP POST message from the EAS, the EES shall:

- 1. process the EAS request;
- 2. verify the identity of the EAS and check if the EAS is authorized to request ACR determination;
- 3. if the EAS is authorized to request the ACR , then the EES shall;
	- a. send successful ACR determination response to S-EAS with an HTTP "204 No Content" status code;
	- b. additionally, the S-EES determines the T-EES via the Discover T-EAS procedure and may notify the EEC with target information and/or ACR result notification as specified in 3GPP TS 24.558 [14];
	- c. if the ACR determination handling met with failure case , the S-EES shall send a proper HTTP error status code and may include additional error information in the POST response body.

If the EES determines that the received HTTP POST message needs to be redirected, the EES may respond with an HTTP "307 Temporary Redirect" status code or an HTTP "308 Permanent Redirect" status code including an HTTP "Location" header containing an alternative URI representing the end point of an alternative EES where the message should be redirected. Redirection handling is described in clause 5.2.10 of 3GPP TS 29.122 [6].

## 5.10 Eees\_EECContextRelocation Service

### 5.10.1 Service Description

The Eees\_EECContextRelocation API enables a service consumer (e.g., S-EES, T-EES, CES) to perform the EEC context relocation, as defined in clause 8.9 of 3GPP TS 23.558 [2]. The Eees\_EECContextRelocation\_Pull service operation enables a service consumer (e.g., T-EES, CES) to pull the EEC context from the EES (e.g., S-EES), as specified by Eees\_EECContextPull API in 3GPP TS 23.558 [2]. The Eees\_EECContextRelocation\_Push service operation enables a service consumer (e.g., S-EES, CES) to push the EEC context to the EES (e.g., T-EES), as specified by Eees\_EECContextPush API in 3GPP TS 23.558 [2].

### 5.10.2 Service Operations

### 5.10.2.1 Introduction

The service operation defined for Eees\_EECContextRelocation API is shown in the table 5.10.2.1-1.

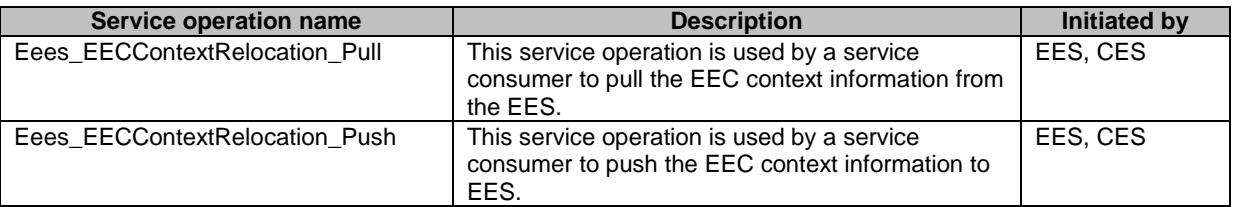

#### **Table 5.10.2.1-1: Operations of the Eees\_EECContextRelocation API**

### 5.10.2.2 Eees\_EECContextRelocation\_Pull

### 5.10.2.2.1 General

This service operation is used by a service consumer to pull the EEC context information from the EES (see also clause 8.9 of 3GPP TS 23.558 [2]).

### 5.10.2.2.2 Service consumer pulling the EEC context information from the EES using the Eees\_EECContextRelocation\_Pull operation

In order to pull the EEC context information from the EES, the service consumer shall send an HTTP GET request message to the EES targeting the URI of the "EEC Contexts" collection resource and including the relevant query parameters, as specified in the clause 8.7.2.2.3.1.

Upon reception of the HTTP GET message from the service consumer, the EES shall:

- 1. validate the request and verify whether the service consumer is authorized to relocate the EEC context;
- 2. if the service consumer is authorised, process the request;
- 3. upon success, respond with an HTTP "200 OK" status code, with the response body including the EECContext data type containing the EEC context information corresponding to the received query parameters; and
- 4. on failure, the EES shall take proper error handling actions, as specified in clause 8.7.6, and respond to the service consumer with an appropriate error status code.

### 5.10.2.3 Eees\_EECContextRelocation\_Push

#### 5.10.2.3.1 General

This service operation is used by a service consumer to push the EEC context information to the EES, (see also clause 8.9 of 3GPP TS 23.558 [2]).

### 5.10.2.3.2 Service consumer pushing the EEC context information to the EES using the Eees\_EECContextRelocation\_Push operation

In order to push the EEC context information to the EES, the service consumer shall send an HTTP POST request message to the EES, targeting the URI of the "EEC Contexts" collection resource, as specified in the clause 8.7.2.2.3.2, with the request body including the EECContextPush data structure defined in clause 8.7.5.2.4.

Upon reception of the HTTP POST request message from the service consumer, the EES shall:

- 1. validate the request and verify whether the service consumer is authorized to relocate the EEC context;
- 2. if the service consumer is authorised, then process the request;
- 3. upon success, the EES shall store the received EEC Context and respond with either:
	- an HTTP "200 OK" status code with the response body including the EECContextPushRes data structure; or
	- an HTTP "204 No content" status code:

and

4. on failure, the EES shall take proper error handling actions, as specified in clause 8.7.6, and respond to the service consumer with an appropriate error status code.

## 5.11 Eees\_EELManagedACR Service

### 5.11.1 Service Description

The Eees\_EELManagedACR service exposed by the EES enables a service consumer (i.e. EAS) to:

- request the EES (i.e. S-EES) to handle all the operations of an ACR;
- subscribe to ACT status reporting during an EEL Managed ACR; and
- receive notifications from the EES (i.e. T-EES) on ACT status during an EEL Managed ACR.

### 5.11.2 Service Operations

### 5.11.2.1 Introduction

The service operations defined for Eees\_EELManagedACR API are shown in the table 5.11.2.1-1.

ACR.

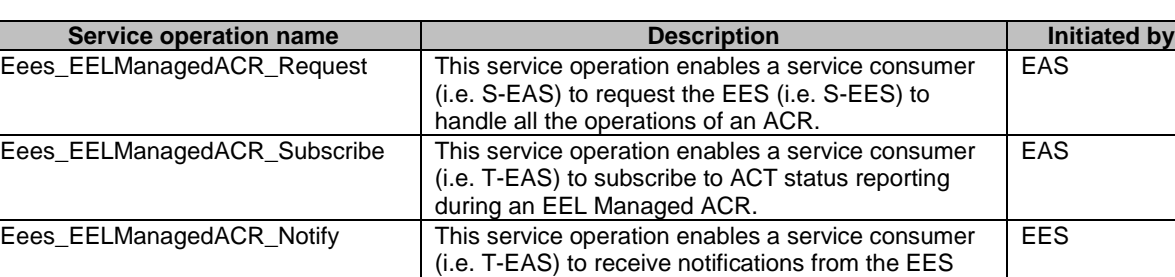

(i.e. T-EES) on ACT status during an EEL Managed

#### **Table 5.11.2.1-1: Eees\_EELManagedACR Service Operations**

### 5.11.2.2 Eees\_EELManagedACR\_Request

#### 5.11.2.2.1 General

This service operation is used by a service consumer (i.e. S-EAS) to request the EES (i.e. S-EES) to handle all the operations of an ACR.

The following procedures are supported by the "Eees\_EELManagedACR\_Request" service operation:

- EEL Managed ACR Request procedure.

### 5.11.2.2.2 EEL Managed ACR Request

The EEL Managed ACR Request procedure enables a service consumer (i.e. S-EAS) to request the EES (i.e. S-EES) to handle all the operations of an ACR (see also clause 8.8.3.6 of 3GPP°TS°23.558°[2]).

- 1. The service consumer (i.e. S-EAS) shall send for this purpose an HTTP POST request (custom operation: "Request") to the EES, with the request URI set to "{apiRoot}/eees-eel-acr/<apiVersion>/request-eelacr" and the request body including the EELACRReq data structure as defined in clause 8.8.6.2.2.
- 2a. Upon success, the EES shall respond with an HTTP "200 OK" status code with the response body including the feedback from the EES within the EELACRResp data structure as defined in clause 8.8.6.2.3.
- 2b. On failure, the appropriate HTTP status code indicating the error shall be returned and appropriate additional error information should be returned in the HTTP POST response body.

### 5.11.2.3 Eees\_EELManagedACR\_Subscribe

### 5.11.2.3.1 General

This service operation is used by a service consumer (i.e. T-EAS) to subscribe to ACT status information reporting at the EES (i.e. T-EES).

The following procedures are supported by the "Eees\_EELManagedACR\_Subscribe" service operation:

Subscribe to ACT status information reporting.

#### 5.11.2.3.2 Subscribe to ACT status information reporting

This procedure enables a service consumer (i.e. T-EAS) to request the creation of a subscription to ACT status information reporting (see also clause 8.8.3.6 of 3GPP°TS°23.558°[2]).

- 1. In order to subscribe to ACT status reporting, the service consumer (i.e. T-EAS) shall send an HTTP POST request to the EES, with the request URI set to "{apiRoot}/eees-eel-acr/<apiVersion>/subscriptions" and the request body including the ACTStatusSubsc data structure as defined in clause 8.8.6.2.4.
- 2a. Upon success, the EES shall respond with an HTTP "201 Created" status code with the response body containing a representation of the created Individual ACT Status Subscription resource within the ACTStatusSubsc data structure as defined in clause 8.8.6.2.4.
- 2b. On failure, the appropriate HTTP status code indicating the error shall be returned and appropriate additional error information should be returned in the HTTP POST response body.

### 5.11.2.4 Eees\_EELManagedACR\_Notify

### 5.11.2.4.1 General

This service operation is used by an EES (i.e. T-EES) to notify a previously subscribed service consumer (i.e. T-EAS) on ACT status information.

The following procedures are supported by the "Eees\_EELManagedACR\_Notify" service operation:

- ACT Status Notification.

#### 5.11.2.4.2 ACT Status Notification

The ACT Status Notification procedure enables an EES (i.e. T-EES) to notify a previously subscribed service consumer (i.e. T-EAS) on ACT status information (see also clause 8.8.3.6 of 3GPP°TS°23.558°[2]).

- 1. The EES (i.e. T-EES) shall send for this purpose an HTTP POST request to the service consumer (i.e. T-EAS) with the request URI set to "{notificationUri}/act-status", where the "notificationUri" is set to the value received from the service consumer (i.e. T-EAS) during the ACT status reporting subscription procedure defined in clause 5.11.2.3, and the request body including the ACTStatusNotif data structure as defined in clause 8.8.6.2.5.
- 2a. Upon success, the service consumer (i.e. T-EAS) shall respond with an HTTP "204 No Content" status code to acknowledge the reception of the notification to the EES.
- 2b. On failure, the appropriate HTTP status code indicating the error shall be returned and appropriate additional error information should be returned in the HTTP POST response body.

If the service consumer (i.e. T-EAS) is not able to handle the notification request or determines that the received HTTP POST request needs to be redirected, the EAS may respond with an HTTP "307 Temporary Redirect" status code or an HTTP "308 Permanent Redirect" status code including an HTTP "Location" header containing an alternative URI representing the end point of an alternative EAS where the notification should be redirected. Redirection handling is described in clause 5.2.10 of 3GPP TS 29.122 [6].

## 5.12 Eees\_ACRStatusUpdate Service

### 5.12.1 Service Description

The Eees\_ACRStatusUpdate service exposed by the EES enables a service consumer to:

- update the information related to ACR (e.g. indicate the status of ACT, update the notification target address); and
- receive from the EES (i.e. T-EES) the status of EDGE-3 subscription relocation, including subscription ID update for EDGE-3 subscriptions.

### 5.12.2 Service Operations

### 5.12.2.1 Introduction

The service operations defined for Eees\_ACRStatusUpdate API are shown in the table 5.12.2.1-1.

#### **Table 5.12.2.1-1: Eees\_ACRStatusUpdate Service Operations**

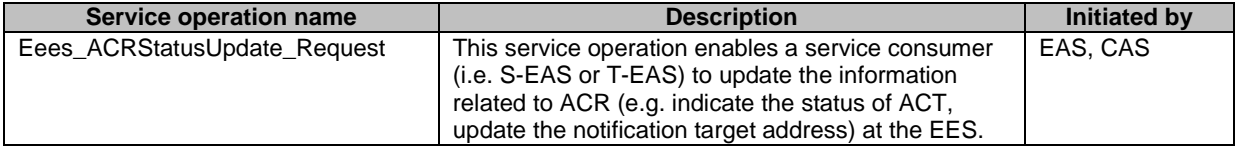

### 5.12.2.2 Eees\_ACRStatusUpdate\_Request

#### 5.12.2.2.1 General

This service operation is used by a service consumer to update the information related to ACR (e.g. indicate the status of ACT, update the notification target address) at the EES.

The following procedures are supported by the "Eees\_ACRStatusUpdate\_Request" service operation:

- ACR Status Update Request procedure.

### 5.12.2.2.2 ACR Status Update Request

The ACR Status Update Request procedure enables a service consumer to request to update the EES to request to update the information related to ACR (see also clause 8.8.3.8 of 3GPP°TS°23.558°[2]).

- 1. The service consumer shall send for this purpose an HTTP POST request (custom operation: "Request") to the EES, with the request URI set to "{apiRoot}/eees-acrstatus-update/<apiVersion>/request-acrupdate" and the request body including the ACRUpdateData data structure defined in clause 8.9.6.2.2.
- 2. Upon receiving the HTTP POST request message from the service consumer, the EES shall check whether the service consumer is autorized to update the ACR status. Then:
	- 2a. Upon success, the EES shall respond with an HTTP "200 OK" status code with the response body including the feedback from the EES within the ACRDataStatus data structure defined in clause 8.9.6.2.3, or an HTTP "204 No Content" status code.
	- 2b. On failure, the appropriate HTTP status code indicating the error shall be returned and appropriate additional error information should be returned in the HTTP POST response body.

If the EES determines that the received HTTP POST request needs to be redirected, the EES may respond with an HTTP "307 Temporary Redirect" status code or an HTTP "308 Permanent Redirect" status code including an HTTP "Location" header containing an alternative URI representing the end point of an alternative EES where the message should be redirected. Redirection handling is described in clause 5.2.10 of 3GPP TS 29.122 [6].

## 5.13 Eees\_ACRParameterInformation Service

### 5.13.1 Service Description

The Eees\_ACRParameterInformation service exposed by the EES enables a service consumer (e.g., S-EES, CES) to:

send ACR parameters information to the EES (e.g., T-EES).

### 5.13.2 Service Operations

### 5.13.2.1 Introduction

The service operations defined for the Eees\_ACRParameterInformation API are shown in the table 5.13.2.1-1.

#### **Table 5.13.2.1-1: Eees\_ACRParameterInformation Service Operations**

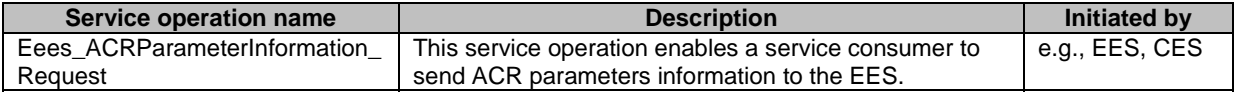

### 5.13.2.2 Eees\_ACRParameterInformation\_Request

#### 5.13.2.2.1 General

This service operation is used by a service consumer to send ACR parameters information to the EES.

The following procedures are supported by the "Eees\_ACRParameterInformation\_Request" service operation:

- ACR Parameters Information Request.

#### 5.13.2.2.2 ACR Parameters Information Request

The ACR Parameters Information Request procedure enables a service consumer to send ACR parameters information to the EES (see also clause 8.8.3.9 of 3GPP°TS°23.558°[2]).

- 1. The service consumer shall send for this purpose an HTTP POST request to the EES targeting the URI of the corresponding custom operation (i.e., "Request"), with the request body including the ACRParamsInfo data structure defined in clause 8.10.6.2.2.
- 2. Upon reception of the HTTP POST request message from the service consumer, the EES shall check whether the service consumer is autorized to send the ACR parameters information. Then:

2a. upon success, the EES shall respond with an HTTP "204 No Content" status code;

2b. on failure, the appropriate HTTP status code indicating the error shall be returned and appropriate additional error information, as defined in clause 8.10.7, should be returned in the HTTP POST response body; and

2c. if the EES is not able to handle the request, it may respond with an HTTP "307 Temporary Redirect" status code or an HTTP "308 Permanent Redirect" status code including an HTTP "Location" header containing an alternative target URI of the custom operation located in an alternative EES, as defined in clause 5.2.10 of 3GPP TS 29.122 [2].

## 5.14 Eees\_CommonEASAnnouncement Service

### 5.14.1 Service Description

The Eees\_CommonEASAnnouncement service exposed by the EES enables a service consumer (e.g., announcing EES) to:

send common EAS information to the EES (e.g., receiving EES).

## 5.14.2 Service Operations

### 5.14.2.1 Introduction

The service operations defined for the Eees\_CommonEASAnnouncement API are shown in the table 5.14.2.1-1.

#### **Table 5.14.2.1-1: Eees\_CommonEASAnnouncement Service Operations**

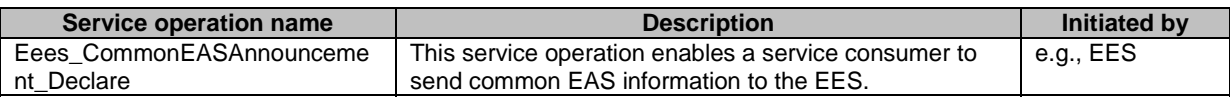

### 5.14.2.2 Eees\_CommonEASAnnouncement\_Declare

### 5.14.2.2.1 General

This service operation is used by a service consumer to send common EAS information to the EES.

The following procedures are supported by the "Eees\_CommonEASAnnouncement\_Declare" service operation:

- Common EAS Information Declaration.

### 5.14.2.2.2 Common EAS Information Declaration

This procedure enables a service consumer to send common EAS information to the EES (see also clause 8.19.2 of 3GPP°TS°23.558°[2]).

- 1. In order to declare Common EAS Information, the service consumer shall send an HTTP POST request to the EES targeting the URI of the corresponding custom operation (i.e., "Declare"), with the request body including the CommonEASInfo data structure defined in clause 8.11.6.2.2.
- 2. Upon reception of the HTTP POST request message from the service consumer, the EES shall check whether the service consumer is authorized to declare common EAS information. Then:
	- 2a. upon success, the EES shall respond with an HTTP "204 No Content" status code indicating that the common EAS information is successfully received and processed;
	- 2b. on failure, the appropriate HTTP status code indicating the error shall be returned and appropriate additional error information, as defined in clause 8.11.7, should be returned in the HTTP POST response body; and
	- 2c. If the EES is not able to handle the request, it may respond with an HTTP "307 Temporary Redirect" status code or an HTTP "308 Permanent Redirect" status code including an HTTP "Location" header containing an alternative target URI of the custom operation located in an alternative EES, as defined in clause 5.2.10 of 3GPP TS 29.122 [2].

## 5.15 Eees\_TrafficInfluenceEAS Service

### 5.15.1 Service Description

The Eees\_TrafficInfluenceEAS service exposed by the EES enables a service consumer to:

request to initiate/update/cancel/retrieve EAS application traffic influence.

### 5.15.2 Service Operations

### 5.15.2.1 Introduction

The service operations defined for the Eees. TrafficInfluenceEAS API are shown in the table 5.15.2.1-1.

#### **Table 5.15.2.1-1: Eees\_TrafficInfluenceEAS Service Operations**

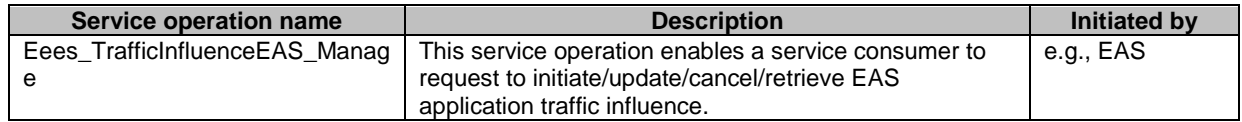

### 5.15.2.2 Eees\_TrafficInfluenceEAS\_Manage

### 5.15.2.2.1 General

This service operation enables a service consumer to request the EES to initiate/update/cancel/retrieve EAS application traffic influence.

The following procedures are supported by the "Eees\_TrafficInfluenceEAS\_Manage" service operation:

- Application Traffic Influence Initiation.
- Application Traffic Influence Update.
- Application Traffic Influence Cancellation.
- Application Traffic Influence Retrieval.

#### 5.15.2.2.2 Application Traffic Influence Initiation

This procedure enables a service consumer to request the EES to initiate EAS application traffic influence (see also clause 8.6.7 of 3GPP°TS°23.558°[2]).

- 1. The service consumer shall send for this purpose an HTTP POST request to the EES targeting the URI of the "Application Traffic Influence Instances" collection resource, with the request body including the AppTrafficInfluence data structure defined in clause 8.12.5.2.2.
- 2. Upon reception of the HTTP POST request message from the service consumer, the EES shall check whether the service consumer is authorized to request application traffic influence. Then:

2a. if the service consumer is authorized:

- the EES shall trigger the relevant traffic influence procedures towards the 3GPP core network as specified in clause 8.6.7.2 of 3GPP°TS°23.558°[2]; and
- upon success, the EES shall respond to the service consumer with an HTTP "201 Created" status code with the response body including a representation of the created "Individual Application Traffic Influence Instance" resource, and an HTTP Location header field containing the URI of the created resource.
- 2b. On failure, the appropriate HTTP status code indicating the error shall be returned and appropriate additional error information, as defined in clause 8.12.6, should be returned in the HTTP POST response body.

### 5.15.2.2.3 Application Traffic Influence Update

This procedure enables a service consumer to request the EES to update an existing EAS application traffic influence.

- 1. The service consumer shall send for this purpose an HTTP PUT/PATCH request to the EES targeting the URI of the "Individual Application Traffic Influence Instance" resource with the request body including either:
	- the updated representation of the resource within the AppTrafficInfluence data structure as specified in clause 8.12.3.3.3.2, in case the HTTP PUT method is used; or
	- the requested modifications to the resource within the AppTrafficInfluencePatch data structure as specified in clause 8.12.3.3.3.3, in case the HTTP PATCH method is used.
- 2. Upon reception of the HTTP PUT/PATCH request message from the service consumer, the EES shall check whether the update of the existing "Individual Application Traffic Influence Instance" resource is authorized or not:

2a. if the update is authorized:

- the EES shall trigger the relevant traffic influence procedures towards the 3GPP core network; and
- upon success, the EES shall respond to the service consumer with either:
	- an HTTP "200 OK" status code with the response body containing a representation of the updated "Individual Application Traffic Influence Instance" resource within the AppTrafficInfluence data structure; or
	- an HTTP "204 No Content" status code.
- 2b. On failure, the appropriate HTTP status code indicating the error shall be returned and appropriate additional error information, as defined in clause 8.12.6, should be returned in the HTTP PUT/PATCH response body.

#### 5.15.2.2.4 Application Traffic Influence Cancellation

This procedure enables a service consumer to request the EES to cancel EAS application traffic influence.

- 1. The service consumer shall send for this purpose an HTTP DELETE request to the EES targeting the URI of the "Individual Application Traffic Influence Instance" resource as specified in clause 8.12.3.3.3.4.
- 2. Upon reception of the HTTP DELETE request message from the service consumer, the EES shall check whether the deletion of the existing "Individual Application Traffic Influence" resource is authorized or not:

2a. if the deletion is authorized:

- the EES shall trigger the relevant traffic influence procedures towards the 3GPP core network; and
- upon success, the EES shall respond to the service consumer with with an HTTP "204 No Content" status code.
- 2b. On failure, the appropriate HTTP status code indicating the error shall be returned and appropriate additional error information, as defined in clause 8.12.6, should be returned in the HTTP DELETE response body.

### 5.15.2.2.5 Application Traffic Influence Retrieval

This procedure enables a service consumer to the EES to retrieve an existing EAS application traffic influence.

- 1. The service consumer shall send for this purpose an HTTP GET request to the EES targeting the URI of the "Individual Application Traffic Influence Instance" resource as specified in clause 8.12.3.3.3.1.
- 2. Upon reception of the HTTP GET request message from the service consumer, the EES shall check whether the retrieval of the existing Individual Application Traffic Influence Instance is authorized or not:

2a. if the retrieval is authorized:

- upon success, the EES shall respond to the service consumer with an HTTP "200 OK" status code with the response body including the representation of the requested "Individual Application Traffic Influence Instance" resource.
- 2b. On failure, the appropriate HTTP status code indicating the error shall be returned and appropriate additional error information, as defined in clause 8.12.6, should be returned in the HTTP GET response body.

# 6 Services offered by Edge Configuration Server

## 6.1 Introduction

The table 6.1-1 lists the Edge Configuration Server APIs below the service name. A service description clause for each API gives a general description of the related API.

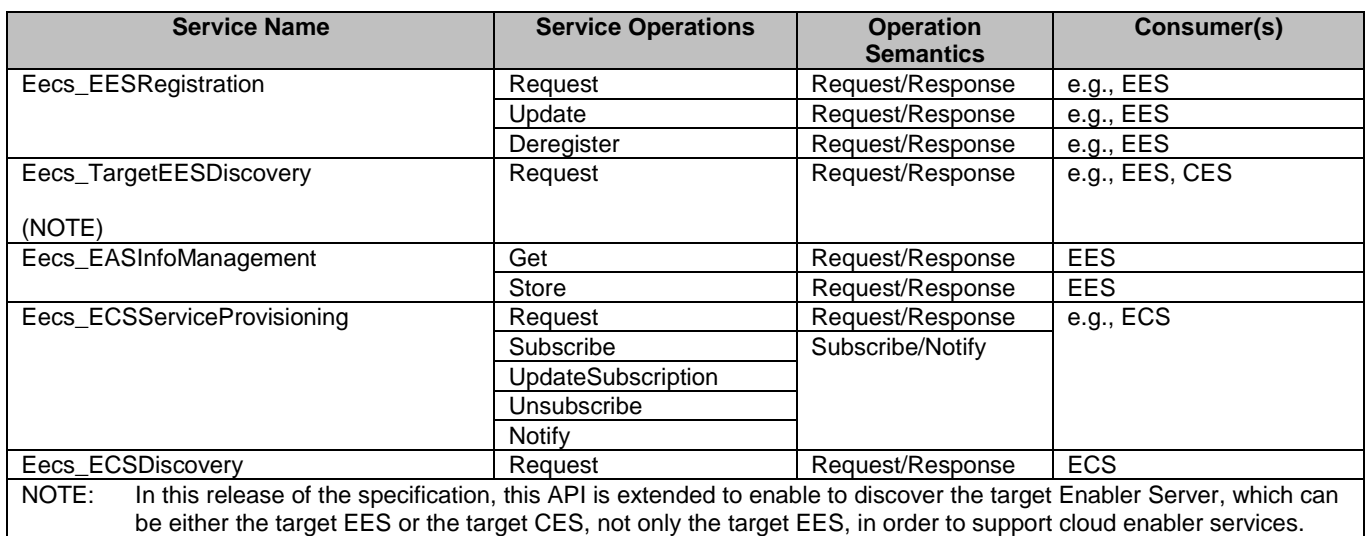

#### **Table 6.1-1: List of ECS Service APIs**

Table 6.1-2 summarizes the corresponding Edge Configuration Server APIs defined in this specification.

### **Table 6.1-2: API Descriptions**

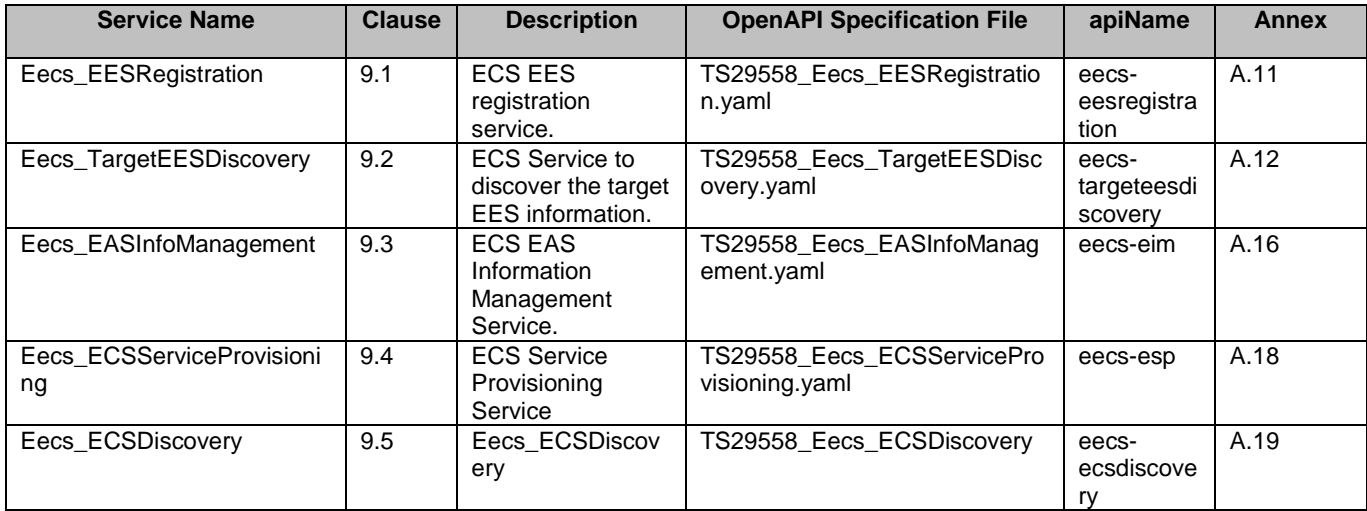

NOTE: In this release of the specification, the ECS registration service is not specified and the profiles of the ECSs of a partner ECSP are assumed to be available at an ECS of this partner ECSP. The Eecs\_ECSDiscovery service API is defined to enable the discovery of partner ECS information at the partner ECSP.

## 6.2 Eecs\_EESRegistration Service

### 6.2.1 Service Description

The Eecs EESRegistration API, as defined in 3GPP TS 23.558 [2], allows an Edge Enabler Server via Eecs interface to register, update its registration and deregister at a given Edge Configuration Server.

### 6.2.2 Service Operations

### 6.2.2.1 Introduction

The service operation defined for Eecs\_EESRegistration API is shown in the table 6.2.2.1-1.

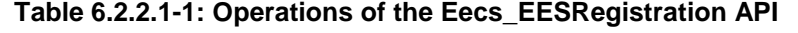

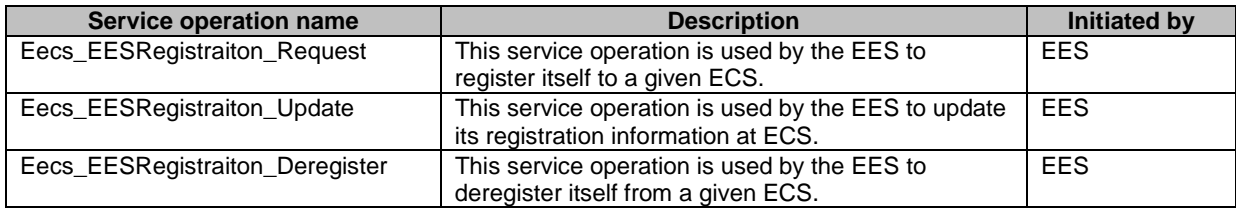

### 6.2.2.2 Eecs\_EESRegistration\_Request

#### 6.2.2.2.1 General

This service operation is used by EES to register itself to a given ECS.

### 6.2.2.2.2 EES registering to ECS using Eecs\_EESRegistration\_Request operation

To register itself as an Edge Enabler Server at the ECS, the EES shall send an HTTP POST message to the Edge Configuration Server on the "EES Registrations" collection resource. The body of the HTTP POST message shall include the EES profile information, may include proposed expiration time for the registration, as specified in clause 9.1.2.2.3.1.

Upon receiving the HTTP POST message from the EES, the ECS shall:

- 1. Process the EES registration request information;
- 2. verify the identity of the Edge Enabler Server and check if the EES is authorized to register itself at ECS ;
- 3. if the EES is authorized to register to ECS, then the ECS shall;
	- a. store the EES profile and create a new resource with the EES registration information as specified in clause 9.1.2.1;
	- b. return the EES registration information, the resource URI of the EES registration information, in the "201 Created" response message. It shall include a Location HTTP header field. The Location header field shall contain the URI of the created registration i.e. {apiRoot}/eecseesregistration/<apiVersion>/registrations/{registrationId}. The response message may include expiration time to indicate when the EES registration will automatically expire.

On failure, the ECS shall take proper error handling actions, as specified in clause 9.1.6, and respond to the EES with an appropriate error status code.

If the expiration time is provided, then to maintain the registration, the EES shall send a registration update request (as described in clause 6.2.2.3) prior to the expiration time. If the registration update request is not sent before the expiry time, then the ECS shall treat the EES as deregistered and remove the corresponding EES registration resource.

### 6.2.2.3 Eecs\_EESRegistration\_Update

### 6.2.2.3.1 General

This service operation is used by EES to update its registration information at a given ECS.

### 6.2.2.3.2 EES updating registration information using Eecs\_EESRegistration\_Update operation

To update the EES registration information at the ECS, the EES shall send a HTTP PUT or PATCH message to the Edge Configuration Server on resource URI identifying the individual EES registration resource representation, as specified in clause 9.1.2.3.3.2 for HTTP PUT message and in clause 9.1.2.3.3.4 for HTTP PATCH message. The HTTP PUT message shall replace all properties in the existing resource with the EES registration information in the request. The EESRegistration data type in the request body of the HTTP PUT message shall include the EES profile information, and may include proposed expiration time to update the registration. This request shall not replace the eesId property of the existing resource.

The HTTP PATCH request message in the EESRegistrationPatch data type includes parameters (EES Profile, and/or expiry time) that need to be replaced in the existing Individual EAS registration resource. This request shall not replace the eesId property of the existing resource.

Upon receiving the HTTP PUT or PATCH message from the EES, the ECS shall:

- 1. check the registration update message from the EES to see if the EES is authorized to modify the requested registration resource;
- 2. if the EES is authorized to update the registration information:
	- a. update the resource identified by Resource URI of the EES registration information with the updated EES registration information received in the HTTP PUT or PATCH request message;
	- b. return the updated EES registration information in the "200 OK" response message or respond with the "204 No Content" message indicating to the EES that the EES registration information is updated successfully. In the response message, the ECS may provide an updated expiration time to indicate to the EES when the updated registration will automatically expire.

On failure, the ECS shall take proper error handling actions, as specified in clause 9.1.6, and respond to the EES with an appropriate error status code.

If the ECS determines that the received HTTP PUT or PATCH request needs to be redirected, the ECS may respond with an HTTP "307 Temporary Redirect" status code or an HTTP "308 Permanent Redirect" status code including an HTTP "Location" header containing an alternative URI representing the end point of an alternative ECS where the message should be redirected. Redirection handling is described in clause 5.2.10 of 3GPP TS 29.122 [6].

If the expiration time is provided, then to maintain the registration, the EES shall send a registration update prior to registration expiry time. If the registration update request is not sent before the expiry time, then the ECS shall treat EES as deregistered and remove the corresponding EES registration resource.

### 6.2.2.4 Eecs\_EESRegistration\_Deregister

### 6.2.2.4.1 General

This service operation is used by EES to deregister itself from a given ECS.

#### 6.2.2.4.2 EES deregistering from ECS using Eecs\_EESRegistration\_Deregister operation

To deregister itself from the ECS, the EES shall send HTTP DELETE message to the ECS, on the resource URI identifying the individual EES registration resource representation as specified in clause 9.1.2.3.3.3. Upon receiving the HTTP DELETE request, the ECS shall:

- 1. verify the identity of the EES and check if the EES is authorized to deregister the EES registration information;
- 2. if the EES is authorized to deregister the EES registration information, then the ECS shall deregister the EES profile from the ECS and delete the resource representing EES registration information.
- 3. return the "204 Not Content" message to the EES, indicating the successful deregistration of the EES information.

On failure, the ECS shall take proper error handling actions, as specified in clause 9.1.6, and respond to the EES with an appropriate error status code.

If the ECS determines that the received HTTP DELETE request needs to be redirected, the ECS may respond with an HTTP "307 Temporary Redirect" status code or an HTTP "308 Permanent Redirect" status code including an HTTP "Location" header containing an alternative URI representing the end point of an alternative ECS where the message should be redirected. Redirection handling is described in clause 5.2.10 of 3GPP TS 29.122 [6].

## 6.3 Eecs\_TargetEESDiscovery Service

### 6.3.1 Service Description

The Eecs\_TargetEESDiscovery API, as defined in 3GPP TS 23.558 [2], allows a service consumer (e.g., EES, ECS) to retrieve the target Enabler Server (e.g., T-EES, target CES) information at the ECS.

### 6.3.2 Service Operations

### 6.3.2.1 Introduction

The service operation defined for Eecs\_TargetEESDiscovery API is shown in the table 6.3.2.1-1.

#### **Table 6.3.2.1-1: Operations of the Eecs\_TargetEESDiscovery API**

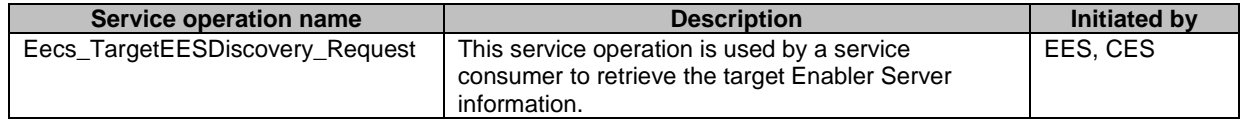

### 6.3.2.2 Eecs\_TargetEESDiscovery\_Request

#### 6.3.2.2.1 General

This service operation is used by a service consumer to retrieve the target Enabler Server information from the ECS.

#### 6.3.2.2.2 Service consumer fetching the target Enabler Server information from the ECS using Eecs\_TargetEESDiscovery\_Request operation

To retrieve the target Enabler Server information from the ECS, the service consumer shall send a HTTP GET message to the ECS on the "EES Profiles" collection resource as specified in clause 9.2.2.2.3.1. The service consumer includes the discovery filter information in the query parameters of the GET message, as specified in clause 9.2.2.2.3.1, to assist the ECS to determine the target Enabler Server that has the Application Server (e.g., EAS, CAS) available to serve the given AC in the UE.

Upon receiving the HTTP GET message from the service consumer, the ECS shall:

- 1. Process the request information;
- 2. verify the identity of the service consumer and check if it is authorized to retrieve the target Enabler Server information;
- 3. if the service consumer is authorized to retrieve the target Enabler Server information, then the ECS shall;
	- a. determine the target Enabler Server based on the provided query parameters in the request. If UE location information is not included in the request or not known to the ECS, then the ECS may fetch the UE location information from the 3GPP core network as specified in 3GPP TS 29.522 [10];
	- b. returns an HTTP "200 OK" status code with the response body including the EDN configuration and the list of T-EES(s) or target CES(s) information to the service consumer. The list of target Enabler Server includes the endpoint information to reach the target Enabler Server.

and

4. on failure, the ECS shall take proper error handling actions, as specified in clause 9.2.6, and respond to the service consumer with an appropriate error status code.

## 6.4 Eecs\_EASInfoManagement Service

### 6.4.1 Service Description

The Eecs\_EASInfoManagement API exposed by the ECS, as defined in 3GPP TS 23.558 [2], enables a service consumer to:

- retrieve the Common EAS Binding information; and
- store the Common EAS Binding information or receive the existing Common EAS Binding information.
- NOTE: Within an ECSP's edge deployment, this service API is exposed by ECS(s) that play the role of center of information, as specified in 3GPP TS 23.558 [2].

### 6.4.2 Service Operations

### 6.4.2.1 Introduction

The service operations defined for Eecs\_EASInfoManagement API are shown in the table 6.4.2.1-1.

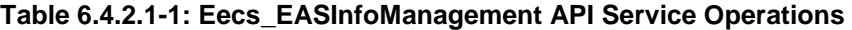

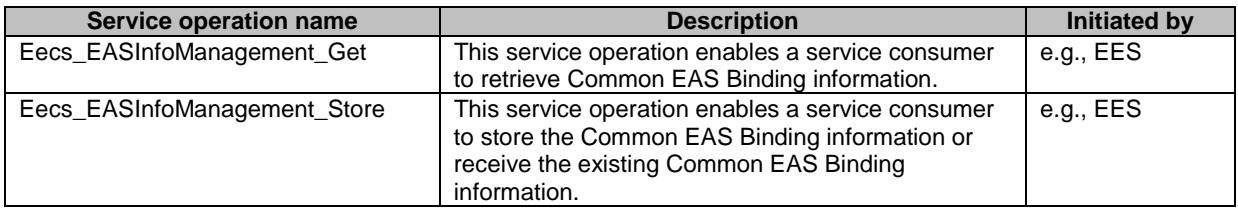

### 6.4.2.2 Eecs\_EASInfoManagement\_Get

### 6.4.2.2.1 General

This service operation is used by a service consumer to retrieve Common EAS Binding information from the ECS.

The following procedures are supported by the "Eecs\_EASInfoManagement\_Get" service operation:

Common EAS Binding Information Retrieval.

### 6.4.2.2.2 Common EAS Binding Information Retrieval

1. In order to retrieve the Common EAS Binding information from an ECS, the service consumer shall send an HTTP GET request message to the ECS targeting the URI of the "Common EAS Bindings" collection resource, with query parameters as defined in clause 9.3.3.2.3.1.

2a. Upon reception of the HTTP GET request message from the service consumer, the ECS shall:

- check the identity of the service consumer and whether the service consumer is authorized to retrieve the Common EAS Binding information; and
- if the service consumer is authorized and upon successful processing of the request, respond with either:
	- an HTTP "200 OK" status code, with the response body including the requested Common EAS Binding information within the CommonEASBindResp data structure; or
	- an HTTP "204 No Content" status code, if there is no Common EAS Binding information corresponding to the received query parameters.
- 2b. On failure, the ECS shall take proper error handling actions, as specified in clause 9.3.7, and respond to the service consumer with an appropriate error status code.

### 6.4.2.3 Eecs\_EASInfoManagement\_Store

#### 6.4.2.3.1 General

This service operation is used by the service consumer to store the Common EAS information to the ECS.

The following procedures are supported by the "Eecs\_EASInfoManagement\_Store" service operation:

Common EAS Binding Information Storage.

### 6.4.2.3.2 Common EAS Binding Information Storage

1. In order to store the Common EAS Binding information at the ECS, the service consumer shall send an HTTP POST request message to the ECS targeting the URI of the "Common EAS Bindings" collection resource, with the request body including the CommonEASBindReq data structure as defined in clause 9.3.3.2.3.2.

2a. Upon reception of the HTTP POST request message from the service consumer, the ECS shall:

- check the identity of the service consumer and whether the service consumer is authorized to store the Common EAS Binding information at the ECS; and
- if the service consumer is authorized and upon successful processing of the request, respond with an HTTP "201 Created" status code with the response body including the stored Common EAS Binding information within the CommonEASBindResp data structure.
- 2b. On failure, the ECS shall take proper error handling actions, as specified in clause 9.3.7, and respond to the service consumer with an appropriate error status code. In particular:
	- if there is already an existing Common EAS Binding information for the targeted application group, the ECS shall reject the request and respond with an HTTP "403 Forbidden" status code with the response body including the ProblemDetailsEIMExt data structure containing:
		- the ProblemDetails data structure containing the "cause" attribute set to the "EXISTING\_COMMON\_EAS" application error; and
		- the CommonEASBinding data structure containing the existing Common EAS Binding information.

# 6.5 Eecs\_ECSServiceProvisioning

## 6.5.1 Service Description

The Eecs\_ECSServiceProvisioning service exposed by the ECS (e.g., partner ECS) enables a service consumer (e.g., ECS) to:

- request to retrieve service provisioning information;
- create/update/delete a service provisioning subscription; and
- receive service provisioning event(s) related notifications.

This API shall be exposed by an ECS (e.g., partner ECS) only in roaming or federation scenarios.

### 6.5.2.1 Introduction

The service operations defined for the Eecs\_ECSServiceProvisioning service are shown in table 6.5.2.1-1.

### **Table 6.5.2.1-1: Eecs\_ECSServiceProvisioning Service Operations**

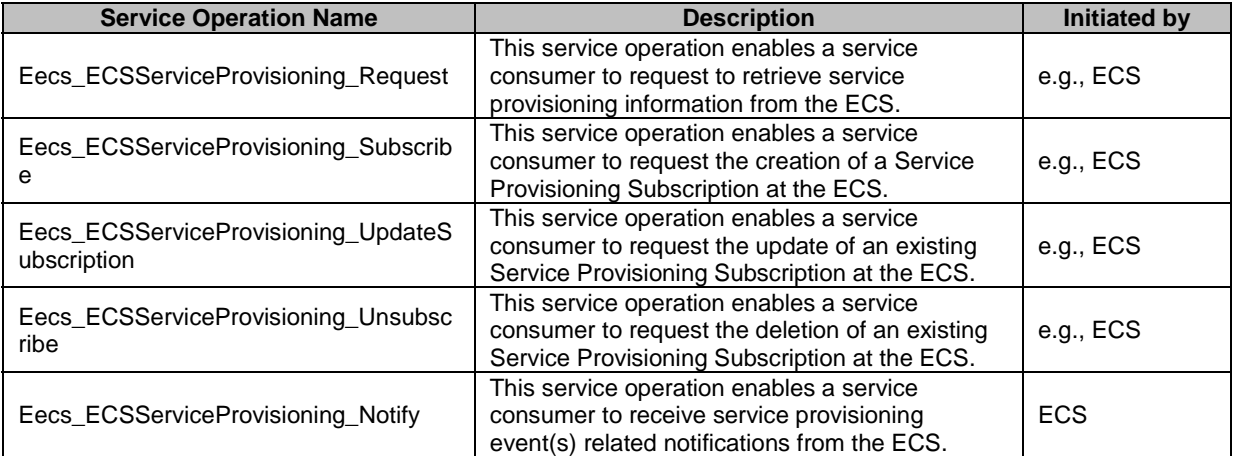

### 6.5.2.2 Eecs\_ECSServiceProvisioning\_Request

### 6.5.2.2.1 General

This service operation is used by a service consumer to request to retrieve service provisioning information from the ECS.

The following procedures are supported by the "Eecs\_ECSServiceProvisioning\_Request" service operation:

Service Provisioning Information Retrieval Request.

### 6.5.2.2.2 Service Provisioning Information Retrieval Request

This procedure enables a service consumer to send a request to the ECS to request to retrieve service provisioning information (see also clause 8.17 of 3GPP°TS°23.558°[2]).

- 1. In order to request to retrieve service provisioning information, the service consumer shall send an HTTP POST request to the ECS targeting the URI of the corresponding custom operation (i.e., "Request"), with the request body including the ServProvReq data structure.
- 2a. Upon success, the ECS shall respond with an HTTP "200 OK" status code with the response body containing the requested service provisioning information within the ServProvResp data structure.

2b. On failure, the appropriate HTTP status code indicating the error shall be returned and appropriate additional error information should be returned in the HTTP POST response body, as specified in clause 9.4.7.

### 6.5.2.3 Eecs\_ECSServiceProvisioning\_Subscribe

#### 6.5.2.3.1 General

This service operation is used by a service consumer to request the creation of a Service Provisioning Subscription at the ECS.

The following procedures are supported by the "Eecs\_ECSServiceProvisioning\_Subscribe" service operation:

Service Provisioning Subscription Creation.

#### 6.5.2.3.2 Service Provisioning Subscription Creation

This procedure enables a service consumer to send a request to the ECS to request the creation of a Service Provisioning Subscription (see also clause 8.17 of 3GPP°TS°23.558°[2]).

- 1. In order to create a new Service Provisioning Subscription, the service consumer shall send an HTTP POST request to the ECS targeting the URI of the "Service Provisioning Subscriptions" collection resource, with the request body including the ServProvSubsc data structure.
- 2a. Upon success, the ECS shall respond with an HTTP "201 Created" status code, with the response body containing a representation of the created "Individual Service Provisioning Subscription" resource within the ServProvSubsc data structure, and an HTTP "Location" header field containing the URI of the created resource.
- 2b. On failure, the appropriate HTTP status code indicating the error shall be returned and appropriate additional error information should be returned in the HTTP POST response body, as specified in clause 9.4.7.

### 6.5.2.4 Eecs\_ECSServiceProvisioning\_UpdateSubscription

#### 6.5.2.4.1 General

This service operation is used by a service consumer to request the update of an existing Service Provisioning Subscription at the ECS.

The following procedures are supported by the "Eecs\_ECSServiceProvisioning\_UpdateSubscription" service operation:

Service Provisioning Subscription Update.

#### 6.5.2.4.2 Service Provisioning Subscription Update

This procedure enables a service consumer to send a request to the ECS to request the update of an existing Service Provisioning Subscription (see also clause 8.17 of 3GPP°TS°23.558°[2]).

- 1. In order to request the update of an existing Service Provisioning Subscription, the service consumer shall send an HTTP PUT/PATCH request to the ECS, targeting the URI of the corresponding "Individual Service Provisioning Subscription" resource, with the request body including either:
	- the updated representation of the resource within the ServProvSubsc data structure, in case the HTTP PUT method is used; or
	- the requested modifications to the resource within the ServProvSubscPatch data structure, in case the HTTP PATCH method is used.
- 2a. Upon success, the ECS shall update the targeted "Individual Service Provisioning Subscription" resource accordingly and respond with either:
	- an HTTP "200 OK" status code with the response body containing a representation of the updated "Individual Service Provisioning Subscription" resource within the ServProvSubsc data structure; or
	- an HTTP "204 No Content" status code.

2b. On failure, the appropriate HTTP status code indicating the error shall be returned and appropriate additional error information should be returned in the HTTP PUT/PATCH response body, as specified in clause 9.4.7.

### 6.5.2.5 Eecs\_ECSServiceProvisioning\_Unsubscribe

#### 6.5.2.5.1 General

This service operation is used by a service consumer to request the deletion of an existing Service Provisioning Subscription at the ECS.

The following procedures are supported by the "Eecs\_ECSServiceProvisioning\_Unsubscribe" service operation:

Service Provisioning Subscription Deletion.

#### 6.5.2.5.2 Service Provisioning Subscription Deletion

This procedure enables a service consumer to send a request to the ECS to request the deletion of an existing Service Provisioning Subscription (see also clause 8.17 of 3GPP°TS°23.558°[2]).

- 1. In order to request the deletion of an existing Service Provisioning Subscription, the service consumer shall send an HTTP DELETE request to the ECS targeting the corresponding "Individual Service Provisioning Subscription" resource.
- 2a. Upon success, the ECS shall respond with an HTTP "204 No Content" status code.
- 2b. On failure, the appropriate HTTP status code indicating the error shall be returned and appropriate additional error information should be returned in the HTTP DELETE response body, as specified in clause 9.4.7.

### 6.5.2.6 Eecs\_ECSServiceProvisioning\_Notify

#### 6.5.2.6.1 General

This service operation is used by an ECS to notify a previously subscribed service consumer on:

service provisioning related event(s).

The following procedures are supported by the "Eecs\_ECSServiceProvisioning\_Notify" service operation:

Service Provisioning Notification.

#### 6.5.2.6.2 Service Provisioning Notification

This procedure enables the ECS to send a request to notify a previously subscribed service consumer on service provisioning related event(s) (see also clause 8.17 of 3GPP°TS°23.558°[2]).

- 1. In order to notify a previously subscribed service consumer on service provisioning related event(s), the ECS shall send an HTTP POST request to the service consumer with the request URI set to "{notifUri}", where the "notifUri" is set to the value received from the service consumer during the creation/update of the corresponding Service Provisioning Subscription using the procedures defined in clauses 6.5.2.3 and 6.5.2.4, and the request body including the ServProvNotif data structure.
- 2a. Upon success, the service consumer shall respond to the ECS with an HTTP "204 No Content" status code to acknowledge the successful reception and processing of the notification.
- 2b. On failure, the appropriate HTTP status code indicating the error shall be returned and appropriate additional error information should be returned in the HTTP POST response body, as specified in clause 9.4.7.

## 6.6 Eecs\_ECSDiscovery Service

### 6.6.1 Service Description

The Eecs\_ECSDiscovery API, as defined in 3GPP TS 23.558 [2], allows a service consumer (e.g., partner ECS) to:

- retrieve partner ECS information from the ECS; and
- receive partner ECS information update notifications.

### 6.6.2 Service Operations

### 6.6.2.1 Introduction

The service operation defined for Eecs\_ECSDiscovery API is shown in the table 6.6.2.1-1.

### **Table 6.6.2.1-1: Operations of the Eecs\_ECSDiscovery API**

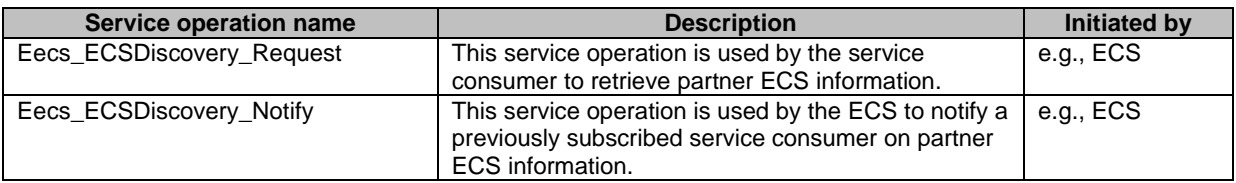

### 6.6.2.2 Eecs\_ECSDiscovery\_Request

#### 6.6.2.2.1 General

This service operation is used by the service consumer to retrieve partner ECS information from the ECS.

### 6.6.2.2.2 Service consumer fetching partner ECS information from the ECS using the Eecs\_ECSDiscovery\_Request operation

To retrieve partner ECS information, the service consumer shall send an HTTP POST request message to the ECS targeting the "ECS Information" collection resource, with the request body including the ECSInfoDiscoveryReq data structure.

Upon reception of the HTTP POST message from the service consumer, the ECS shall:

- 1. verify the identity of the service consumer and check if it is authorized to trigger this request;
- 2. if the service consumer ECS is authorized, the ECS shall;
	- a. determine the ECS information that may be shared with the service consumer based on the federation information and the ECSP policies; and
	- b. return an HTTP "200 OK" status code with the response body including the ECSInfoDiscoveryResp data structure containing the requested ECS information.

On failure, the ECS shall take proper error handling actions, as specified in clause 9.5.6, and respond to the service consumer with an appropriate error status code.

### 6.6.2.3 Eecs\_ECSDiscovery\_Request

### 6.6.2.3.1 General

This service operation is used by the service consumer to notify a previously subscribed service consumer on partner ECS information.

### 6.6.2.3.2 ECS notifying the ECS information to the service consumer using Eecs\_ECSDiscovery\_Notification operation

When the ECS determines to notify the service consumers with updated ECS information, the ECS shall send an HTTP POST request message targeting the notification URI received in the corresponding ECS discovery request, with the request body including the EcsInfoDiscNotif data structure.

Upon reception the HTTP POST message, the service consumer shall process the notification and shall respond to the ECS with an HTTP "204 No Content" status code.

On failure, the service consumer shall take proper error handling actions, as specified in clause 9.5.6, and respond to the ECS with an appropriate error status code.

# 6A Services offered by the Cloud Application Server (CAS)

## 6A.1 Introduction

The table 6A.1-1 lists the CAS APIs below with the service name. A service description clause for each API gives a general description of the related API.

### **Table 6A.1-1: List of CAS Service APIs**

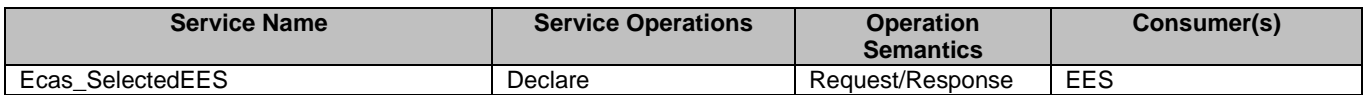

Table 6A.1-2 summarizes the corresponding CAS APIs defined in this specification.

#### **Table 6A.1-2: API Descriptions**

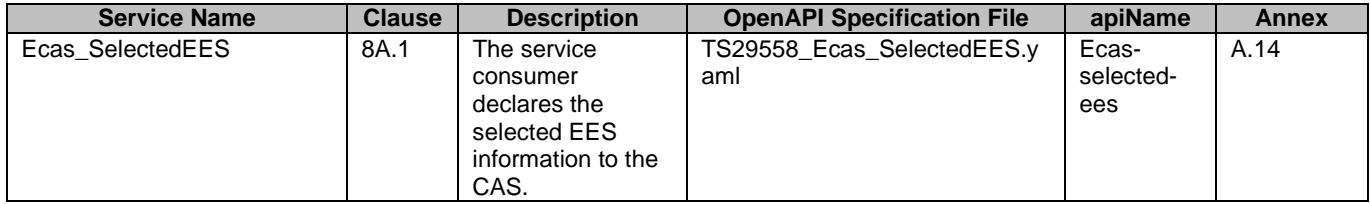

## 6A.2 Ecas\_SelectedEES Service

### 6A.2.1 Service Description

The Ecas\_SelectedEES API, as defined in 3GPP TS 23.558 [2], allows a service consumer (e.g., EES) to inform the CAS of the selected EES during ACR.

### 6A.2.2 Service Operations

### 6A.2.2.1 Introduction

The service operation defined for Ecas SelectedEES API is shown in the table 6A.2.2.1-1.

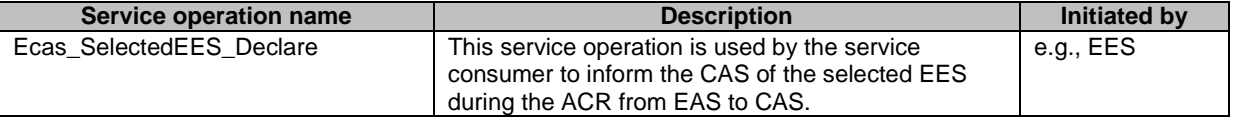

#### **Table 6A.2.2.1-1: Operations of the Ecas\_SelectedEES API**

### 6A.2.2.2 Ecas\_SelectedEES\_Request

#### 6A.2.2.2.1 General

This service operation is used by a service consumer to inform the CAS of the selected EES.

#### 6A.2.2.2.2 Service consumer informing the CAS of the selected EES using Ecas\_SelectedEES\_Declare operation

To inform the CAS of the selected EES during the ACR, the service consumer shall send an HTTP POST request to the CAS targeting the URI of the corresponding custom operation (i.e., "Declare"), with the request body including the SelEESDecInfo data structure defined in clause 8A.1.6.2.2.

Upon reception of the HTTP POST request message from the service consumer, the CAS shall:

- 1. check whether the service consumer is authorized to declare the selected EES information;
- 2. if the service consumer is authorized, process the request, store the received information and respond with an HTTP "204 No Content" status code; and
- 3. on failure, the CAS shall take proper error handling actions, as specified in clause 8A.1.7, and respond to the service consumer with an appropriate error status code.

# 6B Services offered by the Cloud Enabler Server (CES)

## 6B.1 Introduction

Table 6B.1-1 lists the CES APIs defined in this specification.

### **Table 6B.1-1: List of CES Service APIs**

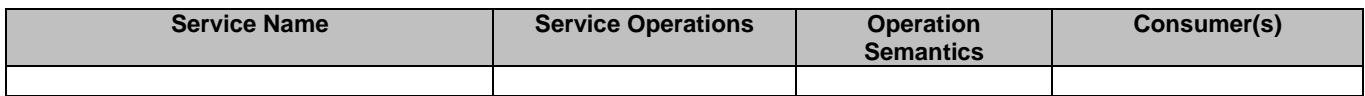

Table 6B.1-2 summarizes the corresponding CES APIs defined in this specification.

#### **Table 6B.1-2: API Descriptions**

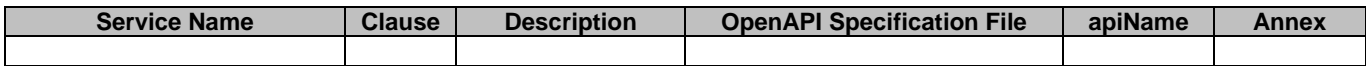

Table 6B.1-3 lists the EES APIs that are defined in this specification and may be reused (i.e., exposed) by the CES.

| <b>Service Name</b>                                     | <b>Clause</b> | <b>OpenAPI Specification</b><br><b>File</b>     | apiName                       | <b>Annex</b> |
|---------------------------------------------------------|---------------|-------------------------------------------------|-------------------------------|--------------|
| Eees_EASRegistration                                    | 5.2           | TS29558_Eees_EASReg<br>istration.yaml           | eees-easregistration          | A.2          |
| Eees UELocation                                         | 5.3           | TS29558 Eees_UELocat<br>ion.yaml                | eees-uelocation               | A.3          |
| Eees UEIdentifier                                       | 5.4           | TS29558_Eees_UEldenti<br>fier.yaml              | eees-ueidentifier             | A.4          |
| Eees_AppClientInformation                               | 5.5           | TS29558_Eees_AppClie<br>ntlnformation.yaml      | eees-<br>appclientinformation | A.5          |
| Eees SessionWithQoS                                     | 5.6           | TS29558_Eees_Session<br>WithQoS.yaml            | eees-session-with-gos         | A.6          |
| Eees_ACRManagementEvent                                 | 5.8           | TS29558_Eees_ACRMa<br>nagementEvent.yaml        | eees-acrmgmtevent             | A.7          |
| Eees_EECContextRelocation                               | 5.10          | TS29558_Eees_EECCon<br>textRelocation.yaml      | eees-eeccontextreloc          | A.8          |
| Eees EELManagedACR                                      | 5.11          | TS29558 Eees EELMan<br>agedACR.yaml             | eees-eel-acr                  | A.9          |
| Eees_ACRStatusUpdate                                    | 5.12          | TS29558_Eees_ACRStat<br>usUpdate.yaml           | eees-acrstatus-update         | A.10         |
| Eees_ACRParameterInformation                            | 5.13          | TS29558_Eees_ACRPar<br>ameterInformation.yaml   | eees-acr-param                | A.13         |
| Eees CommonEASAnnouncement                              | 5.14          | TS29558_Eees_Commo<br>nEASAnnouncement.ya<br>ml | eees-common-eas               | A.15         |
| Eees_TrafficInfluenceEAS                                | 5.15          | TS29558 Eees_TrafficInf<br>luenceEAS.yaml       | eees-tie                      | A.17         |
| Eees_EASDiscovery                                       | (NOTE)        | TS24558 Eees EASDisc<br>overy.yaml              | eees-easdiscovery             | (NOTE)       |
| Eees_AppContextRelocation                               | (NOTE)        | TS24558_AppContextRel<br>ocation                | eees-appctxtreloc             | (NOTE)       |
| NOTE:<br>These APIs are defined in 3GPP TS 24.558 [14]. |               |                                                 |                               |              |

**Table 6B.1-3: API Descriptions of service APIs reused by the CES** 

# 7 Information applicable to several APIs

## 7.1 General

The EDGEAPP APIs as specified in this document allow secure access to the capabilities provided by the functional entities, Edge Enabler Server and Edge Configuration Server.

This document specifies the procedures triggered at different functional entities as a result of API invocation requests and event notifications. The stage-2 level requirements and signalling flows are defined in 3GPP TS 23.558 [2].

Several design aspects, as mentioned in the following clauses, are specified in 3GPP TS 29.122 [6] and referenced by this specification.

# 7.2 Data Types

## 7.2.1 General

This clause defines structured data types, simple data types and enumerations that are applicable to several APIs defined in the present specification and can be referenced from data structures defined in the subsequent clauses.

In addition, data types that are defined in OpenAPI 3.0.0 Specification [3] can also be referenced from data structures defined in the subsequent clauses.

NOTE: As a convention, data type's names in the present specification are with an upper-case letter in the beginning. Parameters are with a lower-case letter in the beginning. As an exception, data types that are also defined in OpenAPI 3.0.0 Specification [3] can use a lower-case case letter in the beginning for consistency.

Table 7.2.1-1 specifies data types re-used by APIs in this specification from other specifications, including a reference to their respective specifications and when needed, a short description of their use within the APIs of this specification.

**Table 7.2.1-1: Re-used Data Types** 

| Data type   | <b>Reference</b>                                                                             | Comments |
|-------------|----------------------------------------------------------------------------------------------|----------|
| <b>IUri</b> | .1221<br>20<br>GDD<br>101<br>$\sim$<br><i><u><u>_,,,</u></u></i><br>$\overline{\phantom{a}}$ |          |

### 7.2.2 Referenced structured data types

Table 7.2.2-1 lists structured data types defined in this specification referenced by multiple services:

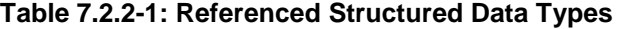

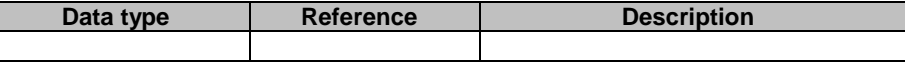

### 7.2.3 Referenced simple data types and enumerations

Following simple data types defined in Table 7.2.3-1 are applicable to several APIs in this document:

#### **Table 7.2.3-1: Simple data types applicable to several APIs**

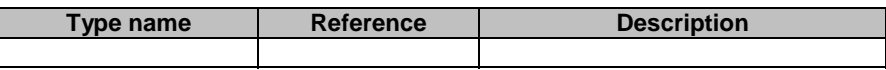

## 7.3 Usage of HTTP

For all the APIs in this document, the usage of HTTP shall be as specified in clause 5.2.2 of 3GPP TS 29.122 [6], with the clarification that SCA/AS is the functional entity invoking an EDGEAPP API.

For all the APIs, to provide the interface protection over EDGE-3/6/9/10 interfaces, HTTP over TLS shall be used as specified in 3GPP TS 33.558 [20].

## 7.4 Content type

The content type for the HTTP messages shall be as specified in clause 5.2.3 of 3GPP TS 29.122 [6].

## 7.5 URI structure

### 7.5.1 Resource URI structure

The resource URI structure of all the APIs specified in this document shall be as specified in clause 5.2.4 of 3GPP TS 29.122 [6].
# 7.5.2 Custom operations URI structure

The custom operation definition is in Annex C of 3GPP TS 29.501 [5].

The URI of a custom operation which is associated with a resource shall have the following structure:

#### **{apiRoot}/<apiName>/<apiVersion>/<apiSpecificResourceUriPart>/<custOpName>**

Custom operations can also be associated with the service instead of a resource. The URI of a custom operation which is not associated with a resource shall have the following structure:

#### **{apiRoot}/<apiName>/<apiVersion>/<custOpName>**

In the above URI structures, "apiRoot", "apiName", "apiVersion" and "apiSpecificResourceUriPart" are as defined in clause 7.5.1 and "custOpName" represents the name of the custom operation as defined in clause 5.1.3.2 of 3GPP TS 29.501 [5].

# 7.6 Notifications

The functional entities

- shall support the delivery of notifications using a separate HTTP connection towards an address;
- may support testing delivery of notifications; and
- may support the delivery of notification using WebSocket protocol (see IETF RFC 6455 [7]),

as described in 3GPP TS 29.122 [6], with the following clarifications:

- the SCEF is EES for Eees APIs; and
- the SCS/AS is the Subscriber entity invoking an EDGEAPP API.

# 7.7 Error handling

Response bodies for error handling, as described in clause 5.2.6 of 3GPP TS 29.122 [6], are applicable to all APIs in the present specification unless specified otherwise, with the following clarifications:

- the SCEF is EES for Eees APIs or ECS for Eecs APIs; and
- the SCS/AS is the functional entity invoking an EDGEAPP API

# 7.8 Feature negotiation

The functional entity invoking an API (i.e. the EAS server) and the EDGEAPP server use feature negotiation procedures defined in clause 5.2.7 of 3GPP TS 29.122 [6] to negotiate the supported features, with the following clarifications:

- description of the SCEF applies to the EES for Eees APIs or ECS for Eecs APIs; and
- description of the SCS/AS applies to the functional entity invoking an EDGEAPP API.

# 7.9 HTTP headers

The HTTP headers described in 3GPP TS 29.122 [6] are applicable to all APIs in this document.

# 7.10 Conventions for Open API specification files

The conventions for Open API specification files as specified in clause 5.2.9 of 3GPP TS 29.122 [6] shall be applicable for all APIs in this document.

# 8 Edge Enabler Server API Definitions

# 8.1 Eees EASRegistration API

# 8.1.1 Introduction

The Eees\_EASRegistration service shall use the Eees\_EASRegistration API.

The API URI of the Eees\_EASRegistration API shall be:

#### **{apiRoot}/<apiName>/<apiVersion>**

The request URIs used in HTTP requests shall have the Resource URI structure as defined in clause 7.5, i.e.:

#### **{apiRoot}/<apiName>/<apiVersion>/<apiSpecificResourceUriPart>**

with the following components:

- The {apiRoot} shall be set as described in clause 7.5.
- The <apiName> shall be "eees-easregistration".
- The <apiVersion> shall be "v1".
- The <apiSpecificResourceUriPart> shall be set as described in clause 8.1.2.

# 8.1.2 Resources

# 8.1.2.1 Overview

This clause describes the structure for the Resource URIs and the resources and methods used for the service.

Figure 8.1.2.1-1 depicts the resource URIs structure for the Eees\_EASRegistration API.

## {apiRoot}/eees-easregistration/<apiVersion>

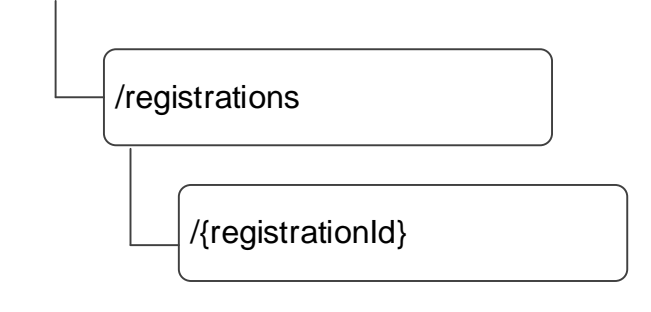

**Figure 8.1.2.1-1: Resource URI structure of the Eees\_EASRegistration API** 

Table 8.1.2.1-1 provides an overview of the resources and applicable HTTP methods.

**Table 8.1.2.1-1: Resources and methods overview** 

| Resource name               | <b>Resource URI</b>             | <b>HTTP</b><br>method or<br>custom<br>operation | <b>Description</b>                                           |
|-----------------------------|---------------------------------|-------------------------------------------------|--------------------------------------------------------------|
| <b>EAS Registrations</b>    | /registrations                  | <b>POST</b>                                     | Registers a new EAS at the Edge<br>Enabler Server.           |
| Individual EAS Registration | /registrations/{registrationId} | <b>GET</b>                                      | Fetch an individual EAS<br>registration resource.            |
|                             |                                 | <b>PUT</b>                                      | Fully replace an individual EAS<br>registration resource.    |
|                             |                                 | <b>DELETE</b>                                   | Remove an individual EAS<br>registration resource.           |
|                             |                                 | <b>PATCH</b>                                    | Partially update an individual EAS<br>registration resource. |

# 8.1.2.2 Resource: EAS Registrations

### 8.1.2.2.1 Description

This resource represents all the Edge Application Servers that are registered at a given Edge Enabler Server.

### 8.1.2.2.2 Resource Definition

#### Resource URI: **{apiRoot}/eees-easregistration/<apiVersion>/registrations**

This resource shall support the resource URI variables defined in the table 8.1.2.2.2-1.

### **Table 8.1.2.2.2-1: Resource URI variables for this resource**

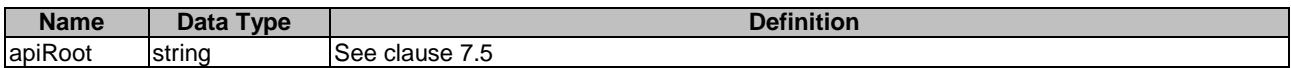

### 8.1.2.2.3 Resource Standard Methods

### 8.1.2.2.3.1 POST

This method shall support the URI query parameters specified in table 8.1.2.2.3.1-1.

#### **Table 8.1.2.2.3.1-1: URI query parameters supported by the POST method on this resource**

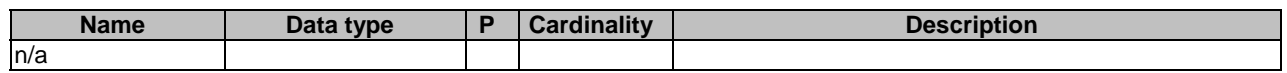

This method shall support the request data structures specified in table 8.1.2.2.3.1-2 and the response data structures and response codes specified in table 8.1.2.2.3.1-3.

## **Table 8.1.2.2.3.1-2: Data structures supported by the POST Request Body on this resource**

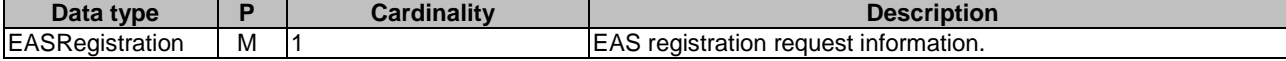

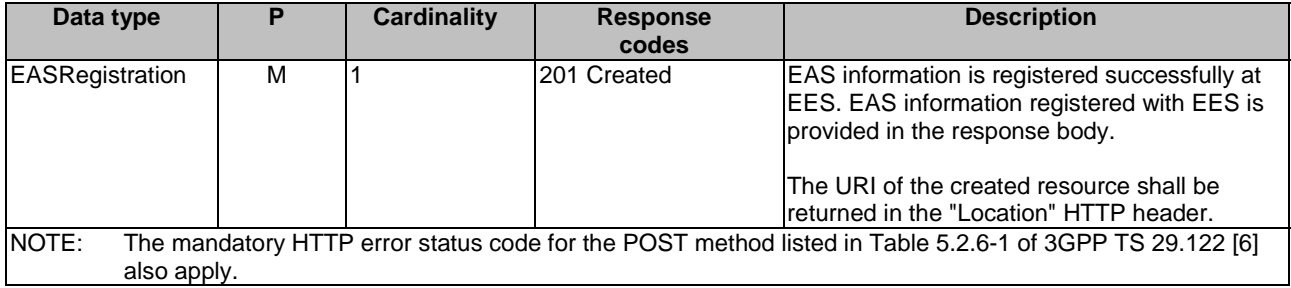

### **Table 8.1.2.2.3.1-3: Data structures supported by the POST Response Body on this resource**

#### **Table 8.1.2.2.3.1-4: Headers supported by the 201 response code on this resource**

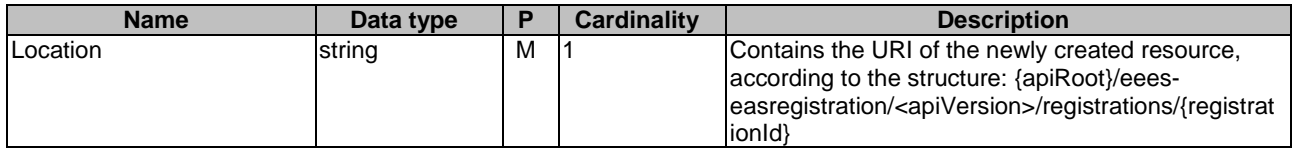

### 8.1.2.2.4 Resource Custom Operations

None.

## 8.1.2.3 Resource: Individual EAS Registration

## 8.1.2.3.1 Description

This Individual EAS Registration resource represents an individual EAS registered at a given Edge Enabler Server.

### 8.1.2.3.2 Resource Definition

#### Resource URI: **{apiRoot}/eees-easregistration/<apiVersion>/registrations/{registrationId}**

This resource shall support the resource URI variables defined in the table 8.1.2.3.2-1.

### **Table 8.1.2.3.2-1: Resource URI variables for this resource**

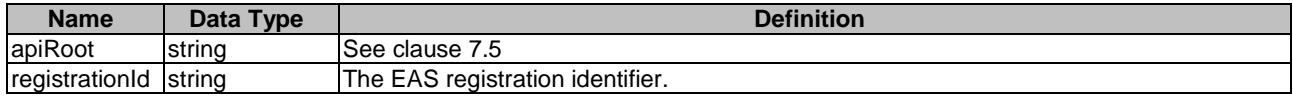

### 8.1.2.3.3 Resource Standard Methods

### 8.1.2.3.3.1 GET

This method retrieves the EAS information registered at Edge Enabler Server. This method shall support the URI query parameters specified in table 8.1.2.3.3.1-1.

### **Table 8.1.2.3.3.1-1: URI query parameters supported by the GET method on this resource**

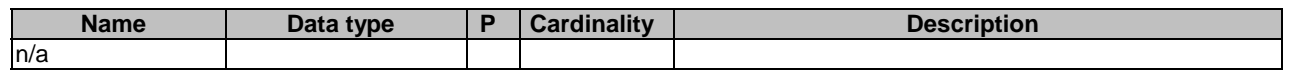

This method shall support the request data structures specified in table 8.1.2.3.3.1-2 and the response data structures and response codes specified in table 8.1.2.3.3.1-3.

#### **Table 8.1.2.3.3.1-2: Data structures supported by the GET Request Body on this resource**

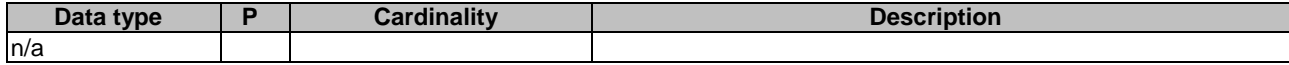

#### **Table 8.1.2.3.3.1-3: Data structures supported by the GET Response Body on this resource**

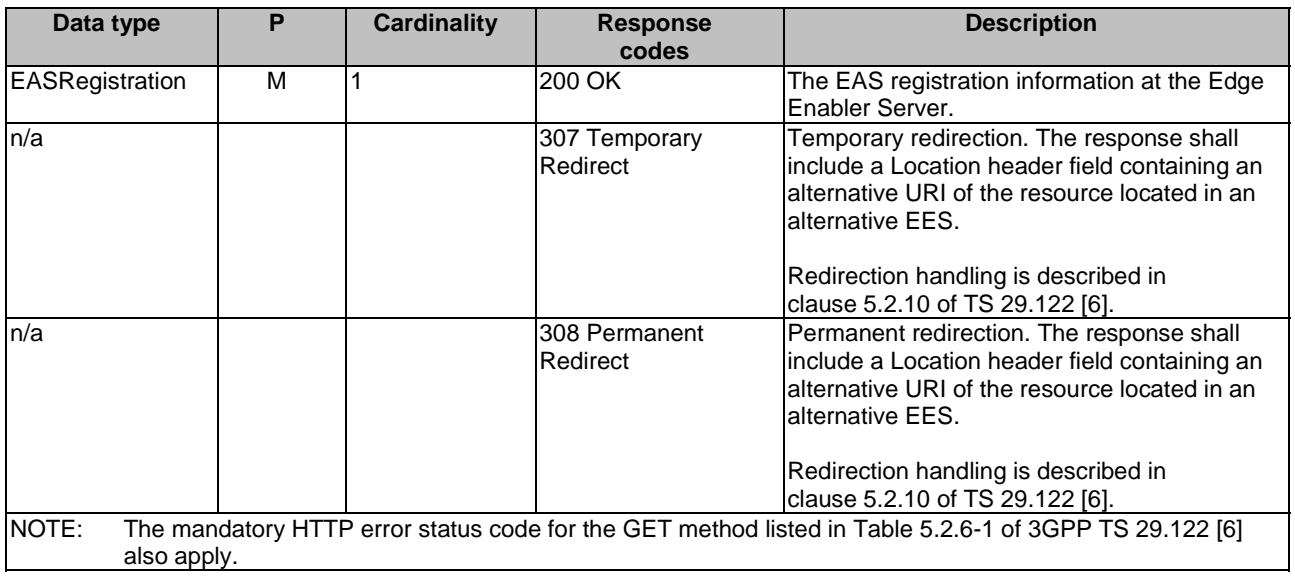

#### **Table 8.1.2.3.3.1-4: Headers supported by the 307 Response Code on this resource**

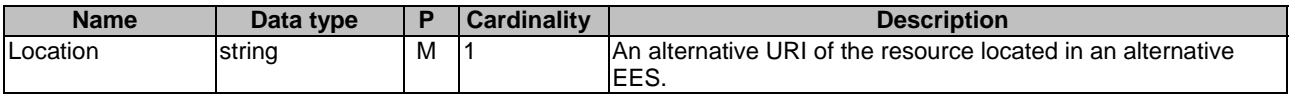

#### **Table 8.1.2.3.3.1-5: Headers supported by the 308 Response Code on this resource**

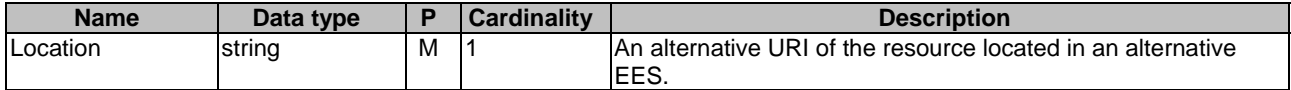

### 8.1.2.3.3.2 PUT

This method updates the EAS registration information at Edge Enabler Server by completely replacing the existing registration data (except the value of "suppFeat" attribute within the EASRegistration data type, and the value of "easId" attribute within the EASProfile data type). This method shall support the URI query parameters specified in the table 8.1.2.3.3.2-1.

#### **Table 8.1.2.3.3.2-1: URI query parameters supported by the PUT method on this resource**

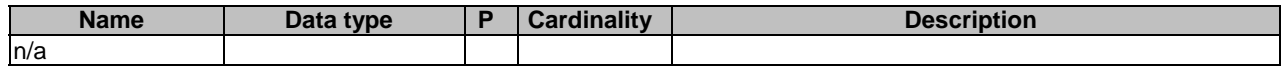

This method shall support the request data structures specified in table 8.1.2.3.3.2-2 and the response data structures and response codes specified in table 8.1.2.3.3.2-3.

#### **Table 8.1.2.3.3.2-2: Data structures supported by the PUT Request Body on this resource**

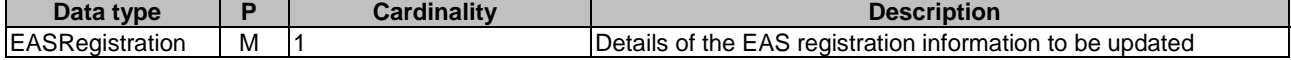

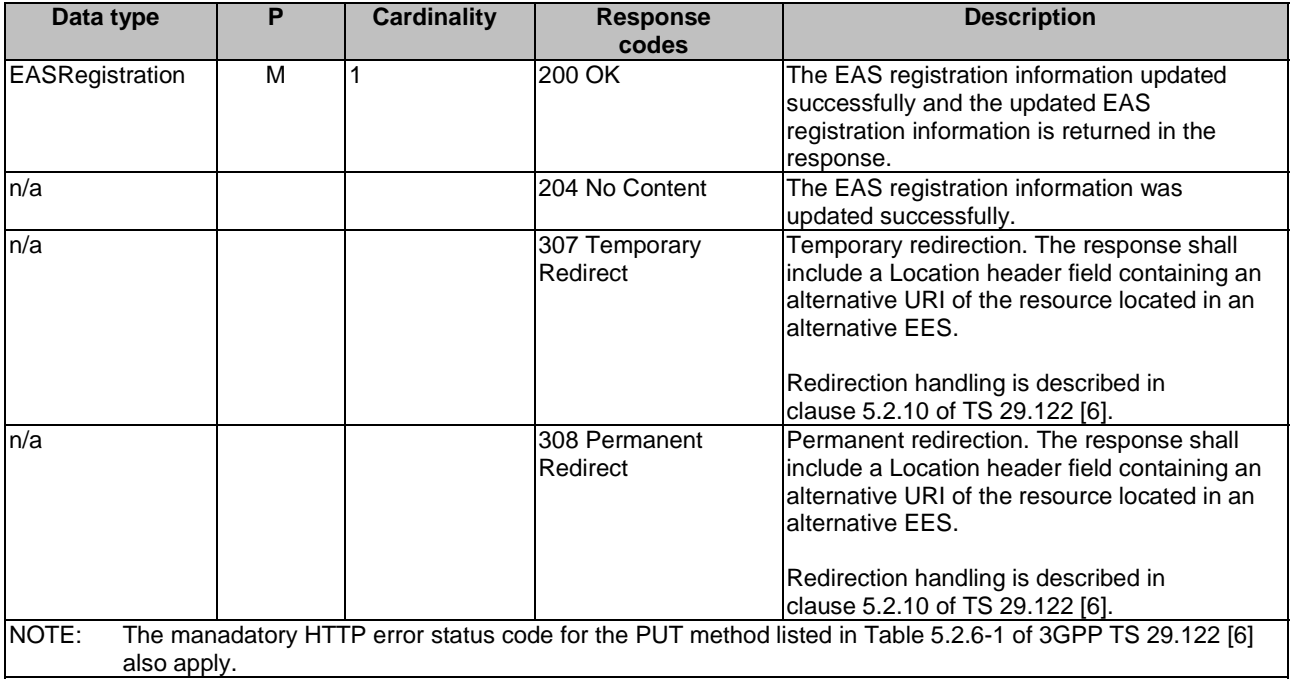

### **Table 8.1.2.3.3.2-3: Data structures supported by the PUT Response Body on this resource**

#### **Table 8.1.2.3.3.2-4: Headers supported by the 307 Response Code on this resource**

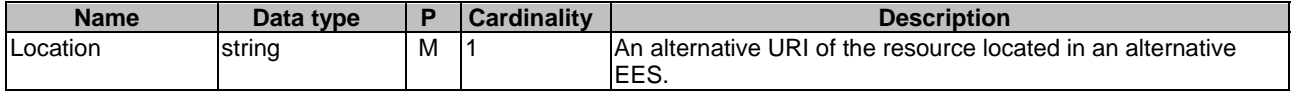

#### **Table 8.1.2.3.3.2-5: Headers supported by the 308 Response Code on this resource**

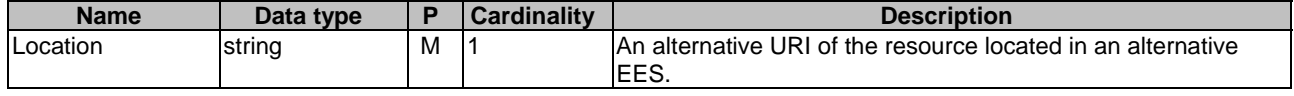

## 8.1.2.3.3.3 DELETE

This method deregisters an EAS registration from the EES. This method shall support the URI query parameters specified in the table 8.1.2.3.3.3-1.

### **Table 8.1.2.3.3.3-1: URI query parameters supported by the DELETE method on this resource**

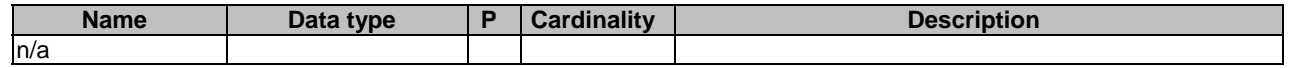

This method shall support the request data structures specified in table 8.1.2.3.3.3-2 and the response data structures and response codes specified in table 8.1.2.3.3.3-3.

### **Table 8.1.2.3.3.3-2: Data structures supported by the DELETE Request Body on this resource**

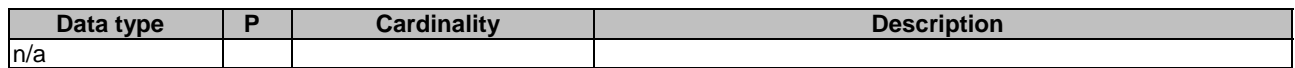

### **Table 8.1.2.3.3.3-3: Data structures supported by the DELETE Response Body on this resource**

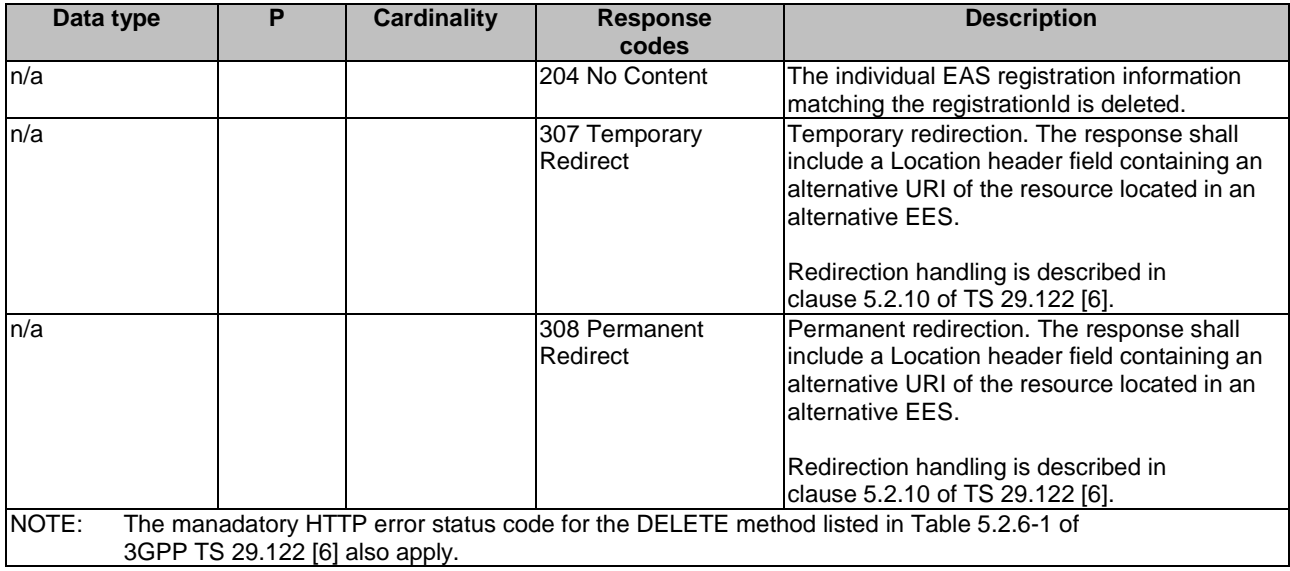

#### **Table 8.1.2.3.3.3-4: Headers supported by the 307 Response Code on this resource**

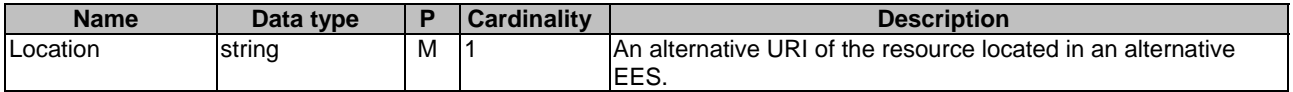

### **Table 8.1.2.3.3.3-5: Headers supported by the 308 Response Code on this resource**

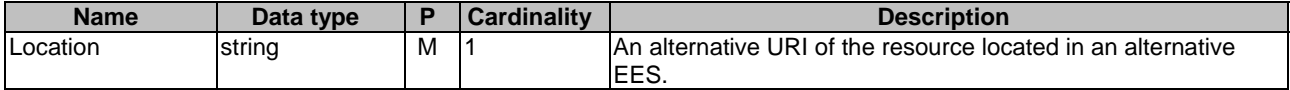

## 8.1.2.3.3.4 PATCH

This method partially updates the EAS registration information (except the easId) at Edge Enabler Server. This method shall support the URI query parameters specified in the table 8.1.2.3.3.4-1.

#### **Table 8.1.2.3.3.4-1: URI query parameters supported by the PATCH method on this resource**

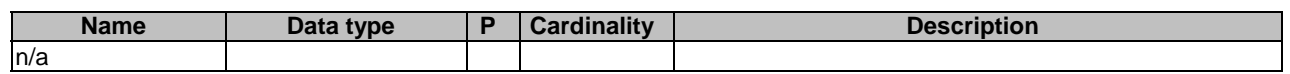

This method shall support the request data structures specified in table 8.1.2.3.3.4-2 and the response data structures and response codes specified in table 8.1.2.3.3.4-3.

### **Table 8.1.2.3.3.4-2: Data structures supported by the PATCH Request Body on this resource**

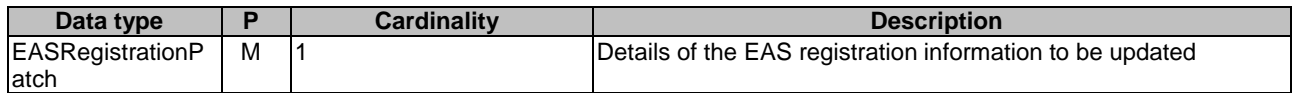

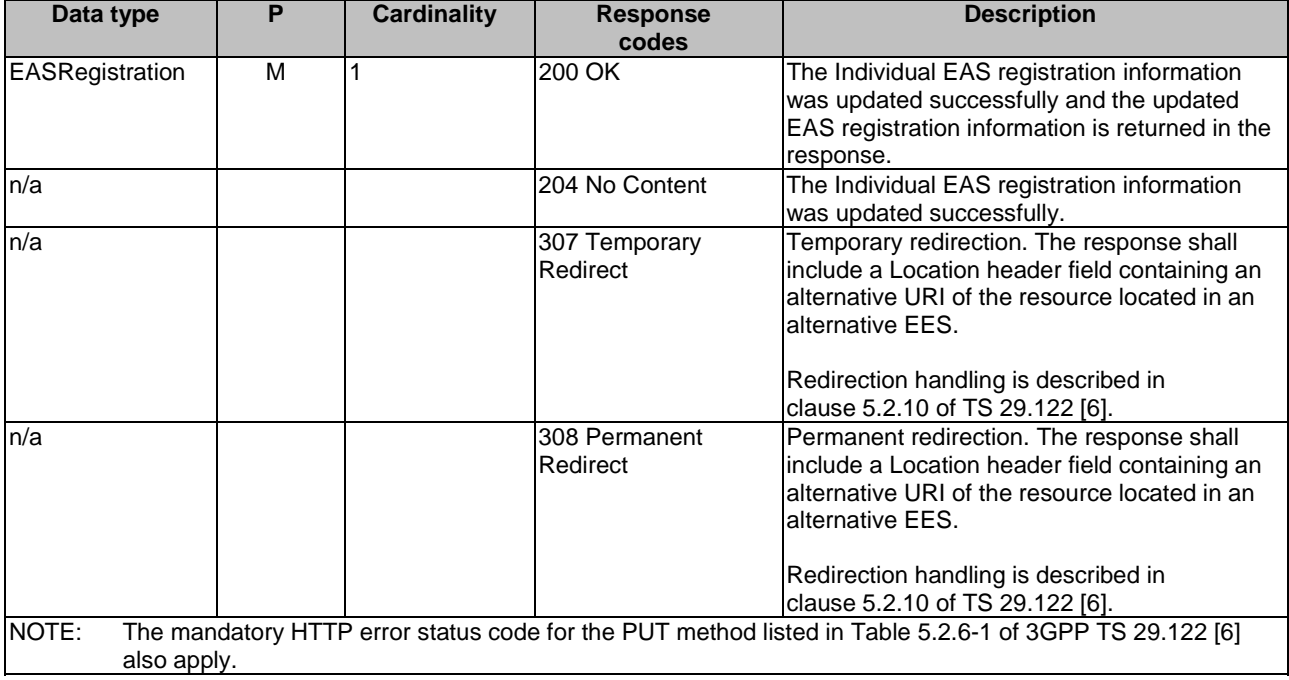

### **Table 8.1.2.3.3.4-3: Data structures supported by the PATCH Response Body on this resource**

### **Table 8.1.2.3.3.4-4: Headers supported by the 307 Response Code on this resource**

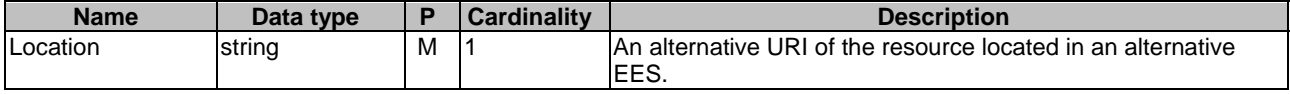

#### **Table 8.1.2.3.3.4-5: Headers supported by the 308 Response Code on this resource**

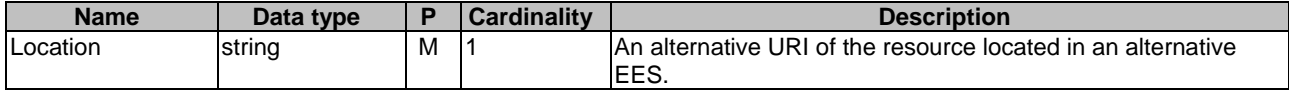

### 8.1.2.3.4 Resource Custom Operations

None.

# 8.1.3 Custom Operations without associated resources

None.

8.1.4 Notifications

None.

# 8.1.5 Data Model

# 8.1.5.1 General

This clause specifies the application data model supported by the API. Data types listed in clause 7.2 apply to this API Table 8.1.5.1-1 specifies the data types defined specifically for the Eees\_EASRegistration API service.

| Data type                   | <b>Section</b><br>defined | <b>Description</b>                                                                                                    | <b>Applicability</b> |
|-----------------------------|---------------------------|----------------------------------------------------------------------------------------------------|----------------------|
| Affinity                    | 8.1.5.3.7                 | Represents the affinity requirements of an EAS<br>bundle.                                                                                                    | EdgeApp_2            |
| <b>BdIType</b>              | 8.1.5.3.6                 | Represents the EAS bundle type.                                                                                                    | EdgeApp_2            |
| CoordinatedAcrReqs          | 8.1.5.2.10                | Represents the coordinated ACR related<br>requirements for an EAS bundle.                                                                                       | EdgeApp_2            |
| <b>EASBdlReqs</b>           | 8.1.5.2.9                 | Represents EAS bundle requirements.                                                                                                    | EdgeApp_2            |
| EASBundleInfo               | 8.1.5.2.8                 | Represents EAS bundle information.                                                                                                    | EdgeApp_2            |
| EASCategory                 | 8.1.5.3.4                 | Used to indicate the category or type of the<br>EAS.                                                                                                    |                      |
| EASProfile                  | 8.1.5.2.3                 | The profile information related to the EAS in the<br>EASRegistration data type.                                                                                 |                      |
| EASRegistration             | 8.1.5.2.2                 | The EAS registration information on EES.                                                                                                    |                      |
| <b>EASRegistrationPatch</b> | 8.1.5.2.6                 | To partially update the EAS Registration<br>information.                                                                                                    |                      |
| <b>EASServiceKPI</b>        | 8.1.5.2.4                 | Service characteristics provided by EAS,<br>captured in EAS profile information.                                                                                |                      |
| EndPoint                    | 8.1.5.2.5                 | The end point information of the Edge<br>Application Server in the EAS profile.                                                                                 |                      |
| <b>FailureAction</b>        | 8.1.5.3.8                 | Represents the EAS bundle related failure<br>action during ACR.                                                                                                 | EdgeApp_2            |
| PermissionLevel             | 8.1.5.3.3                 | Used to indicate the level of service permissions<br>supported by the EAS.                                                                                      |                      |
| <b>TransContSuppDetails</b> | 8.1.5.2.7                 | Represents the detailed information about the<br><b>SEALDDSupport</b><br>EAS (e.g. SEALDD Server) capability for<br>seamless transport layer service contnuity. |                      |
| <b>TransportProtocol</b>    | 8.1.5.3.5                 | <b>SEALDDSupport</b><br>Indicates the supported transport layer protocol<br>lfor EAS context transfer.                                                          |                      |

**Table 8.1.5.1-1: Eees\_EASRegistration API specific Data Types** 

Table 8.1.5.1-2 specifies data types re-used by the Eees\_EASRegistration API service.

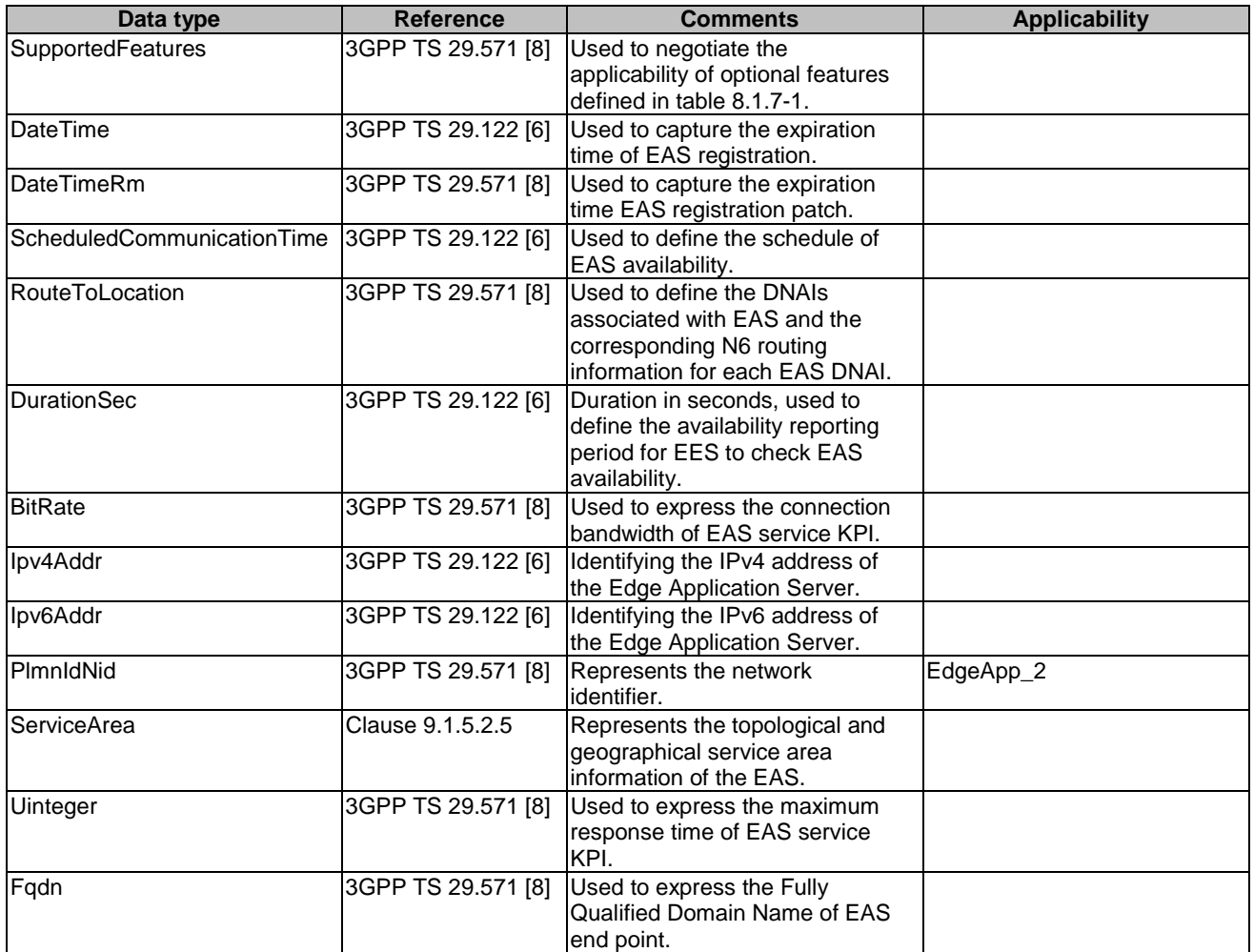

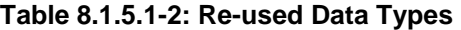

- 8.1.5.2 Structured data types
- 8.1.5.2.1 Introduction
- 8.1.5.2.2 Type: EASRegistration

# **Table 8.1.5.2.2-1: Definition of type EASRegistration**

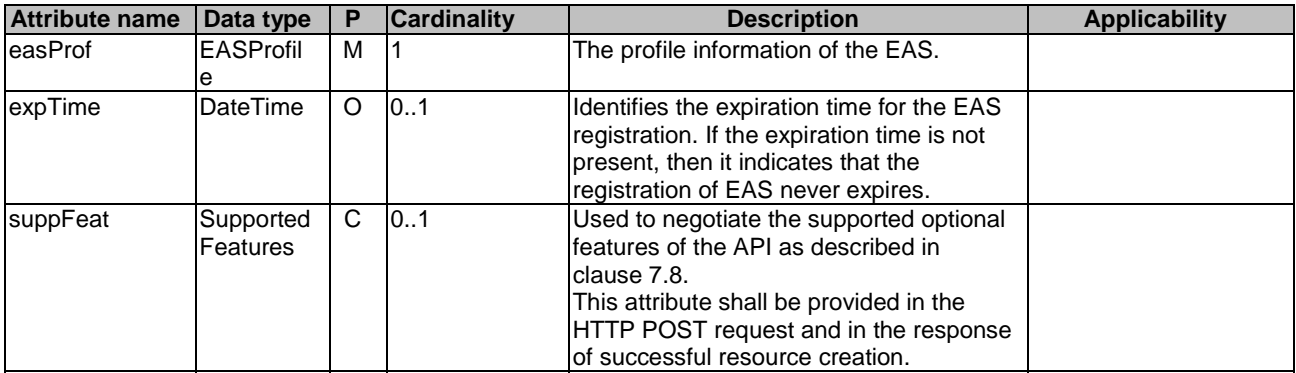

8.1.5.2.3 Type: EASProfile

**Table 8.1.5.2.3-1: Definition of type EASProfile** 

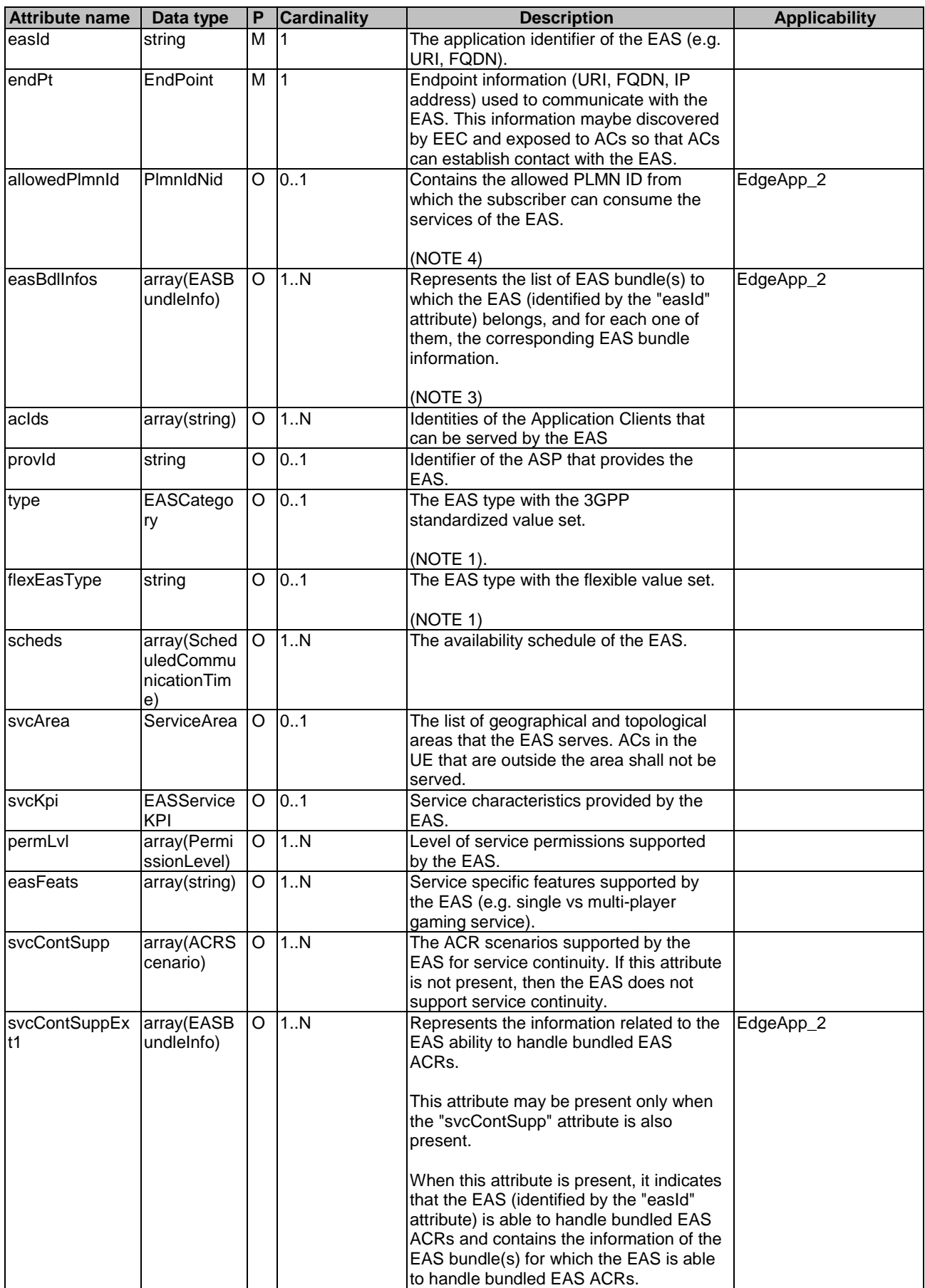

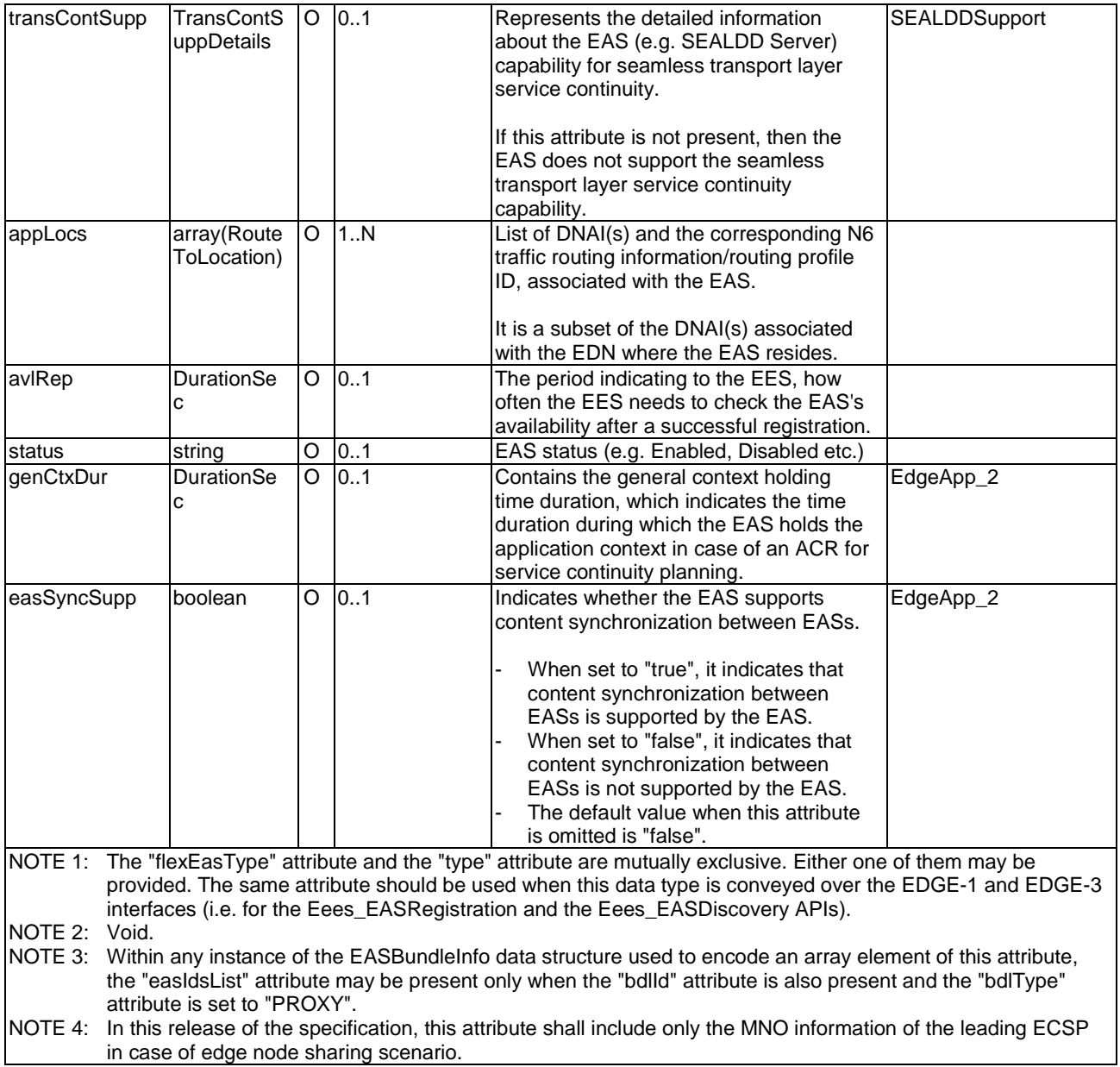

# 8.1.5.2.4 Type: EASServiceKPI

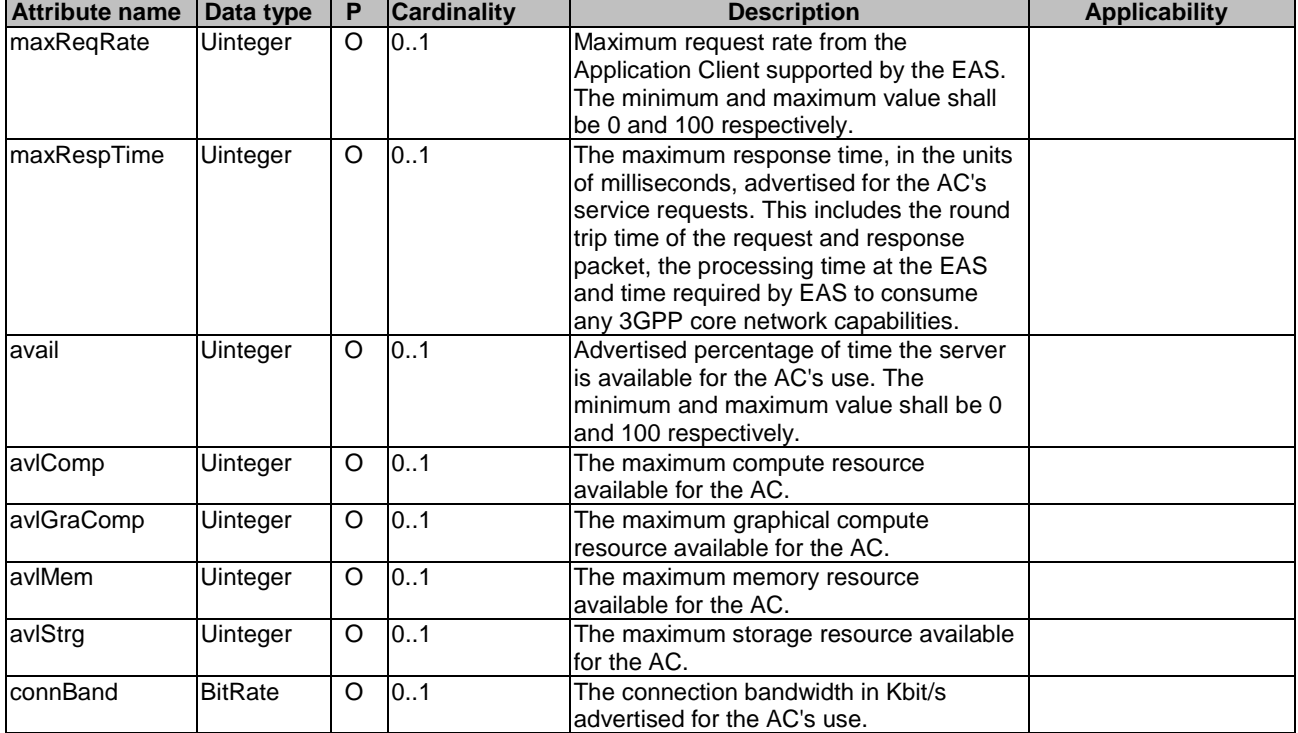

# **Table 8.1.5.2.4-1: Definition of type EASServiceKPI**

# 8.1.5.2.5 Type: EndPoint

### **Table 8.1.5.2.5-1: Definition of type EndPoint**

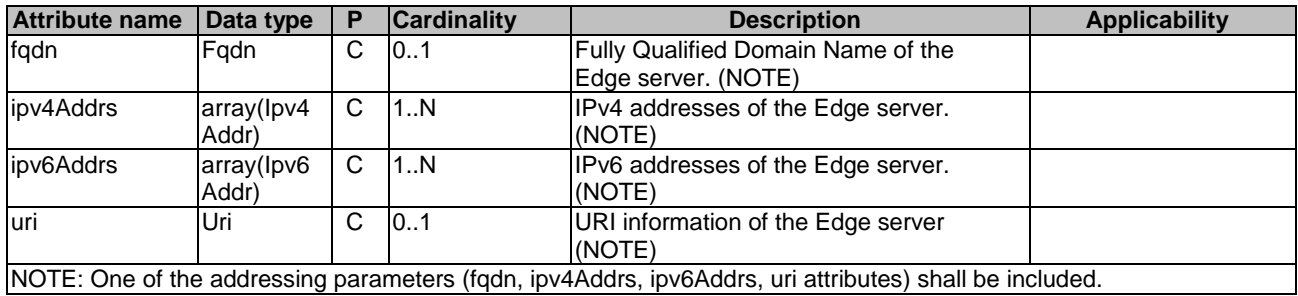

# 8.1.5.2.6 Type: EASRegistrationPatch

## **Table 8.1.5.2.6-1: Definition of type EASRegistrationPatch**

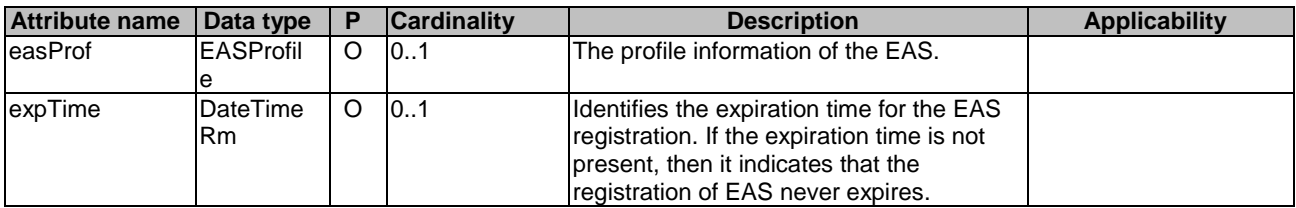

# 8.1.5.2.7 Type: TransContSuppDetails

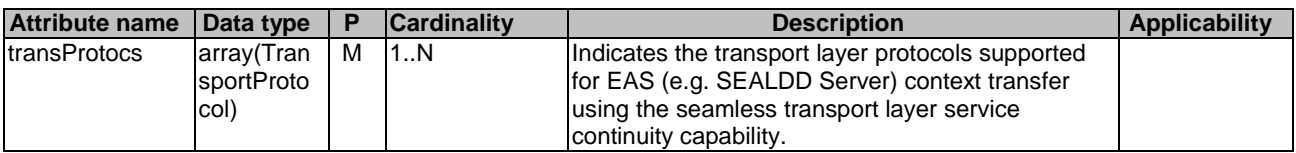

# **Table 8.1.5.2.7-1: Definition of type TransContSuppDetails**

# 8.1.5.2.8 Type: EASBundleInfo

## **Table 8.1.5.2.8-1: Definition of type EASBundleInfo**

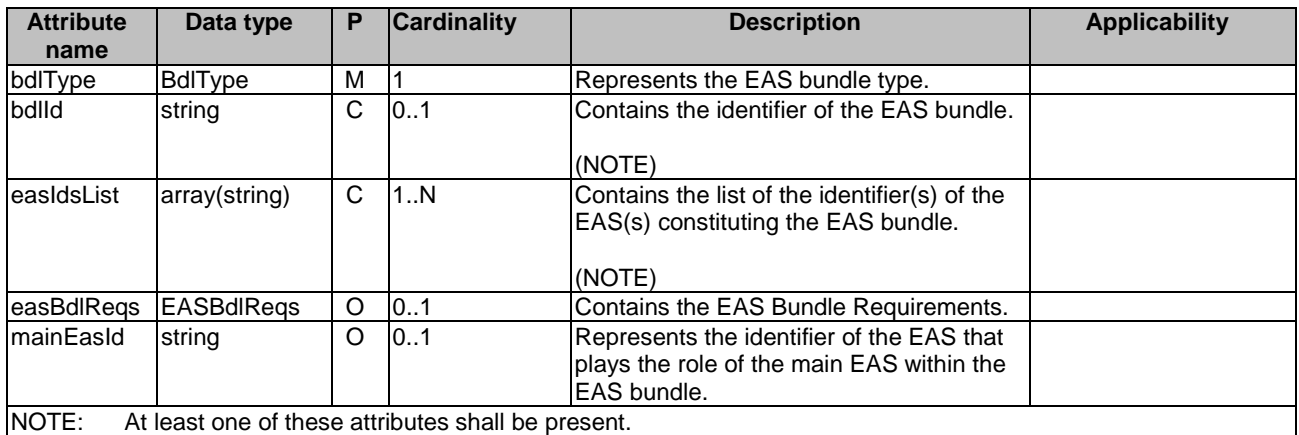

# 8.1.5.2.9 Type: EASBdlReqs

## **Table 8.1.5.2.9-1: Definition of type EASBdlReqs**

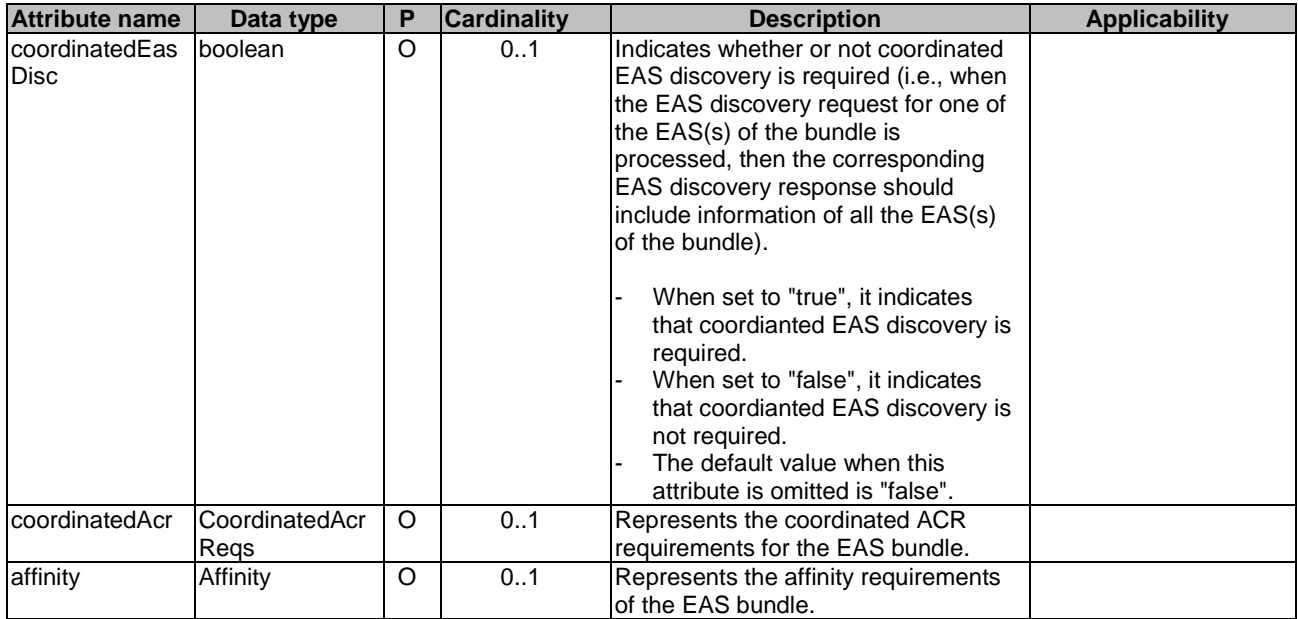

## 8.1.5.2.10 Type: CoordinatedAcrReqs

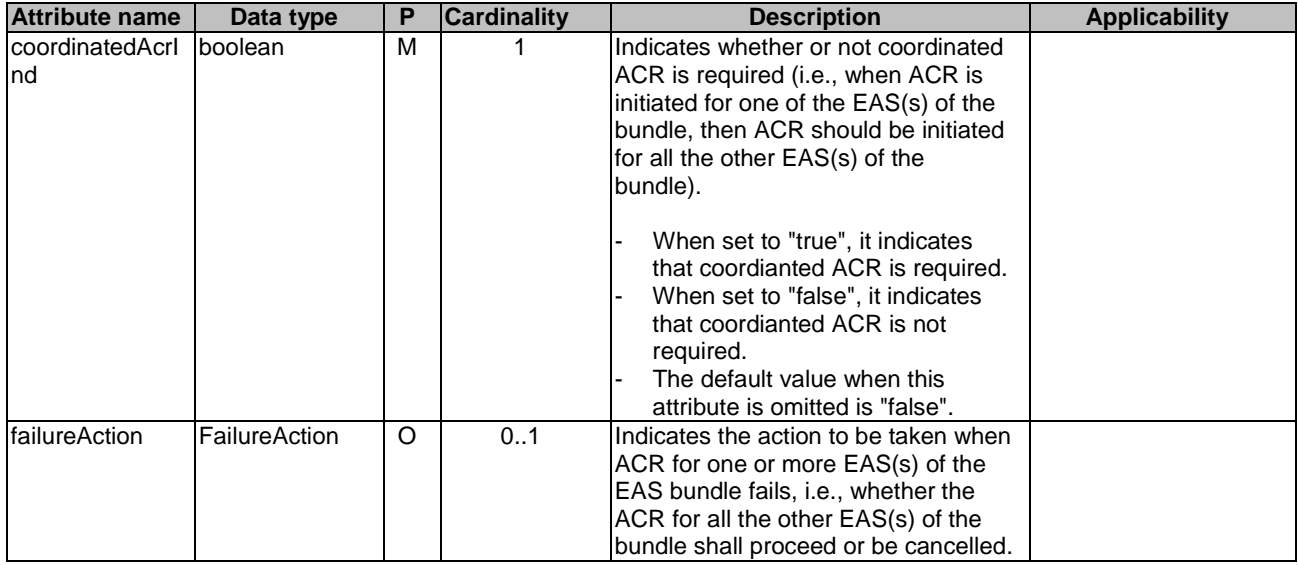

# **Table 8.1.5.2.10-1: Definition of type CoordinatedAcrReqs**

# 8.1.5.3 Simple data types and enumerations

### 8.1.5.3.1 Introduction

This clause defines simple data types and enumerations that can be referenced from data structures defined in the previous clauses.

## 8.1.5.3.2 Simple data types

The simple data types defined in table 8.1.5.3.2-1 shall be supported.

### **Table 8.1.5.3.2-1: Simple data types**

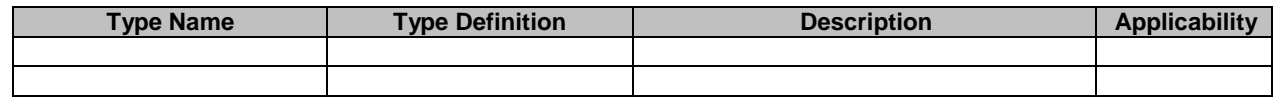

# 8.1.5.3.3 Enumeration: PermissionLevel

## **Table 8.1.5.3.3-1: Enumeration PermissionLevel**

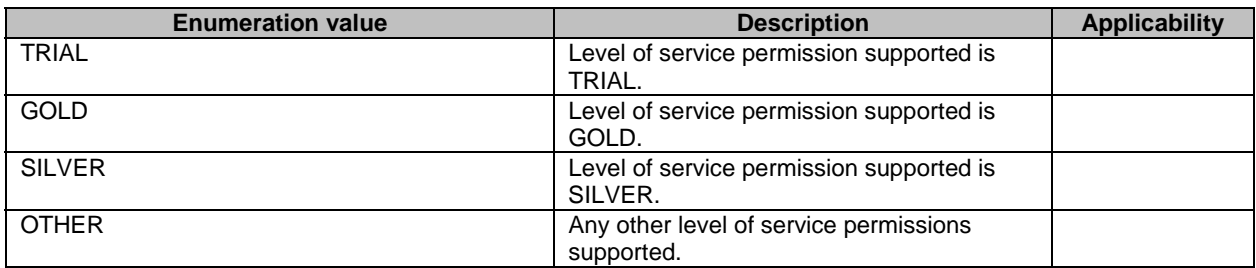

# 8.1.5.3.4 Enumeration: EASCategory

### **Table 8.1.5.3.4-1: Enumeration EASCategory**

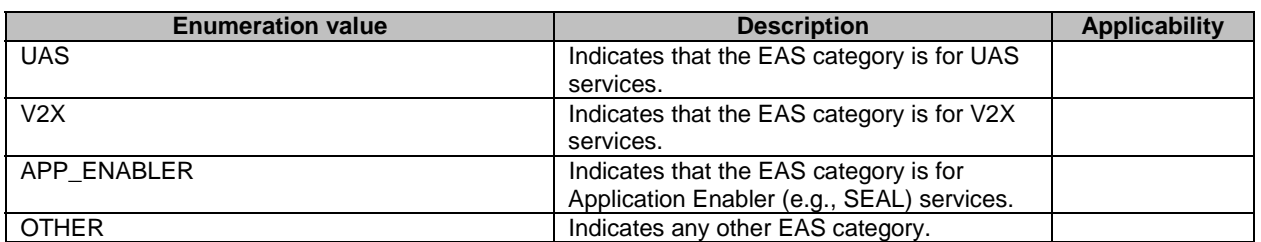

## 8.1.5.3.5 Enumeration: TransportProtocol

## **Table 8.1.5.3.5-1: Enumeration TransportProtocol**

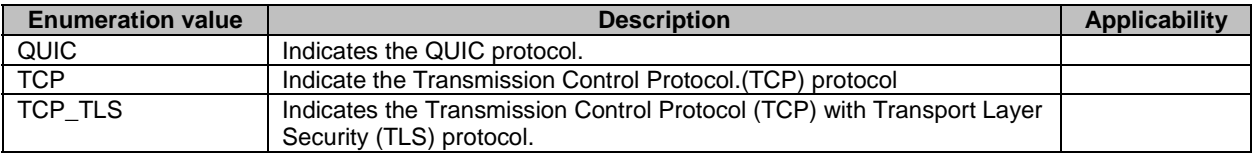

## 8.1.5.3.6 Enumeration: BdlType

### **Table 8.1.5.3.6-1: Enumeration BdlType**

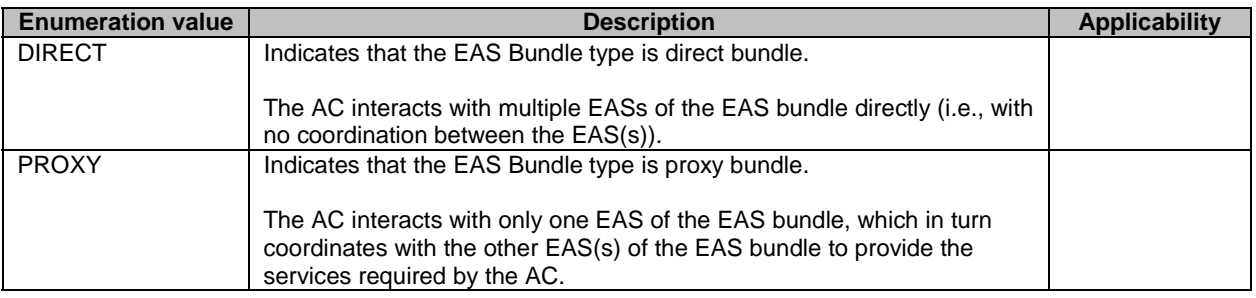

## 8.1.5.3.7 Enumeration: Affinity

## **Table 8.1.5.3.7-1: Enumeration Affinity**

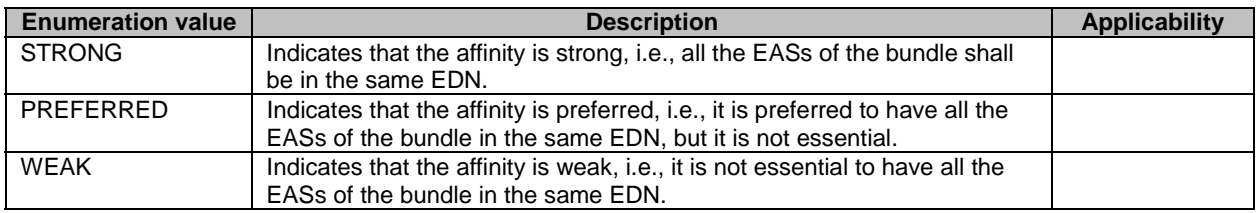

### 8.1.5.3.8 Enumeration: FailureAction

**Table 8.1.5.3.8-1: Enumeration FailureAction** 

| <b>Enumeration value</b> | <b>Description</b>                                                                                       | <b>Applicability</b> |
|--------------------------|----------------------------------------------------------------------------------------------------|----------------------|
| CANCEL                   | Indicates that ACR shall be cancelled for the other EAS(s) of the bundle<br>for which ACR is not failed. |                      |
| <b>PROCEED</b>           | Indicates that ACR shall proceed for the other EAS(s) of the bundle for<br>which ACR is not failed.      |                      |

# 8.1.6 Error Handling

General error responses are defined in clause 7.7.

# 8.1.7 Feature negotiation

General feature negotiation procedures are defined in clause 7.8. Table 8.1.7-1 lists the supported features for Eees\_EASRegistration API.

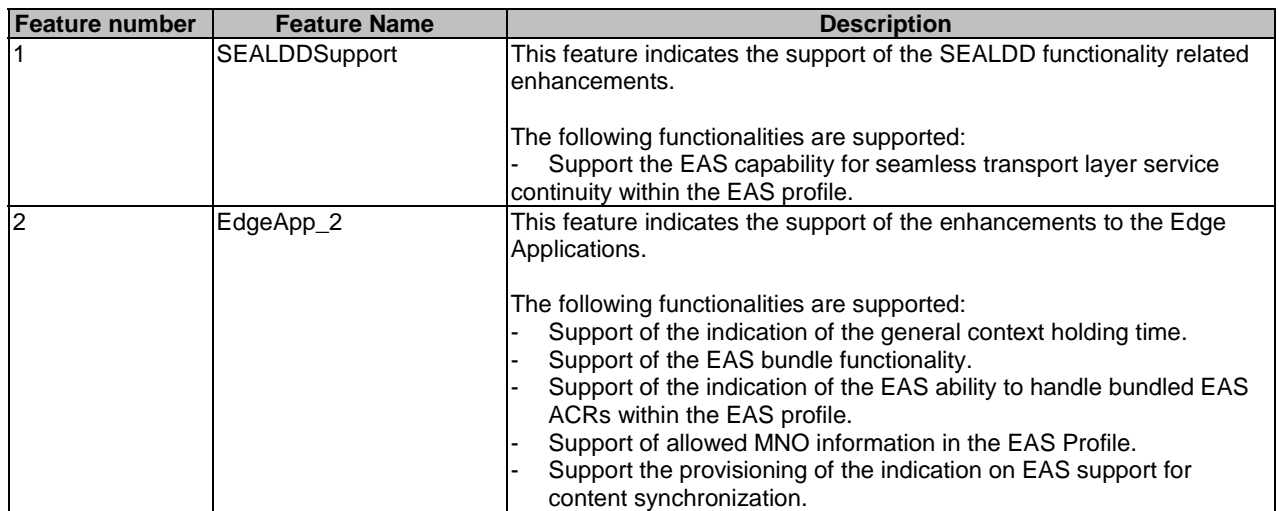

### **Table 8.1.7-1: Supported Features**

# 8.2 Eees\_UELocation API

# 8.2.1 Introduction

The Eees\_UELocation service shall use the Eees\_UELocation API.

The API URI of the Eees\_UELocation API shall be:

### **{apiRoot}/<apiName>/<apiVersion>**

The request URIs used in HTTP requests shall have the Resource URI structure as defined in clause 7.5, i.e.:

### **{apiRoot}/<apiName>/<apiVersion>/<apiSpecificResourceUriPart>**

with the following components:

- The {apiRoot} shall be set as described in clause 7.5.
- The <apiName> shall be "eees-uelocation".
- The <apiVersion> shall be "v1".

- The <apiSpecificResourceUriPart> shall be set as described in clause 8.2.2.

# 8.2.2 Resources

## 8.2.2.1 Overview

This clause describes the structure for the Resource URIs and the resources and methods used for the service.

Figure 8.2.2.1-1 depicts the resource URIs structure for the Eees\_UELocation API.

{apiRoot}/eees-uelocation/<apiVersion>

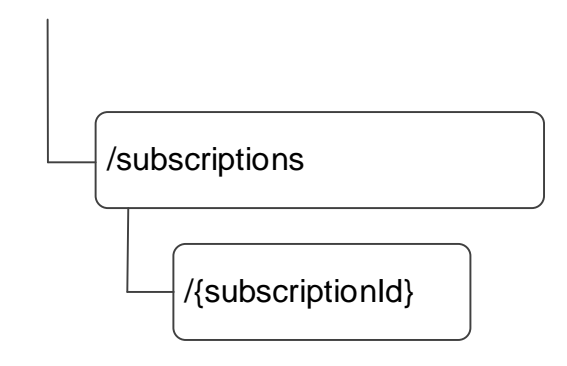

### **Figure 8.2.2.1-1: Resource URI structure of the Eees\_UELocation API**

Table 8.2.2.1-1 provides an overview of the resources and applicable HTTP methods.

**Table 8.2.2.1-1: Resources and methods overview** 

| Resource name                                   | <b>Resource URI</b>             | <b>HTTP</b><br>method or<br>custom<br>operation | <b>Description</b>                                                                                         |
|-------------------------------------------------|---------------------------------|-------------------------------------------------|----------------------------------------------------------------------------------------------------|
| Location Information<br>Subscriptions           | /subscriptions                  | <b>POST</b>                                     | Creates a subscription for<br>continuous reporting of UE(s)<br>location information to the EAS.            |
| Individual Location<br>Information Subscription | /subscriptions/{subscriptionId} | <b>GET</b>                                      | Retrieves the Individual location<br>information subscription information<br>identified by subscriptionId. |
|                                                 |                                 | <b>PATCH</b>                                    | Partially updates the Individual<br>location information subscription<br>identified by subscriptionId.     |
|                                                 |                                 | <b>PUT</b>                                      | Fully replace the Individual location<br>information subscription identified<br>by subscriptionId.         |
|                                                 |                                 | <b>DELETE</b>                                   | Removes the Individual location<br>information subscription identified<br>by subscriptionId.               |

## 8.2.2.2 Resource: Location Information Subscriptions

## 8.2.2.2.1 Description

This resource represents all location information subscriptions at a given EES.

### 8.2.2.2.2 Resource Definition

#### Resource URI: **{apiRoot}/eees-uelocation/<apiVersion>/subscriptions**

This resource shall support the resource URI variables defined in the table 8.2.2.2.2-1.

### **Table 8.2.2.2.2-1: Resource URI variables for this resource**

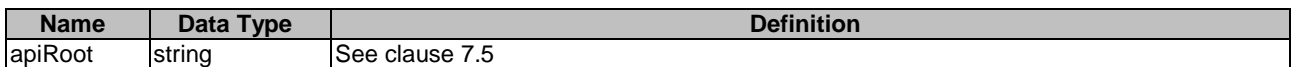

#### 8.2.2.2.3 Resource Standard Methods

#### 8.2.2.2.3.1 POST

This method creates the location information subscription at the EES for continuous reporting of UE(s) location information. This method shall support the URI query parameters specified in the table 8.2.2.2.3.1-1.

### **Table 8.2.2.2.3.1-1: URI query parameters supported by the POST method on this resource**

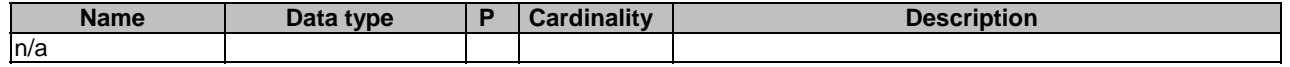

This method shall support the request data structures specified in table 8.2.2.2.3.1-2 and the response data structures and response codes specified in table 8.2.2.2.3.1-3.

#### **Table 8.2.2.2.3.1-2: Data structures supported by the POST Request Body on this resource**

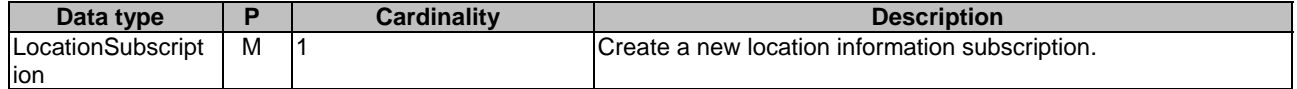

#### **Table 8.2.2.2.3.1-3: Data structures supported by the POST Response Body on this resource**

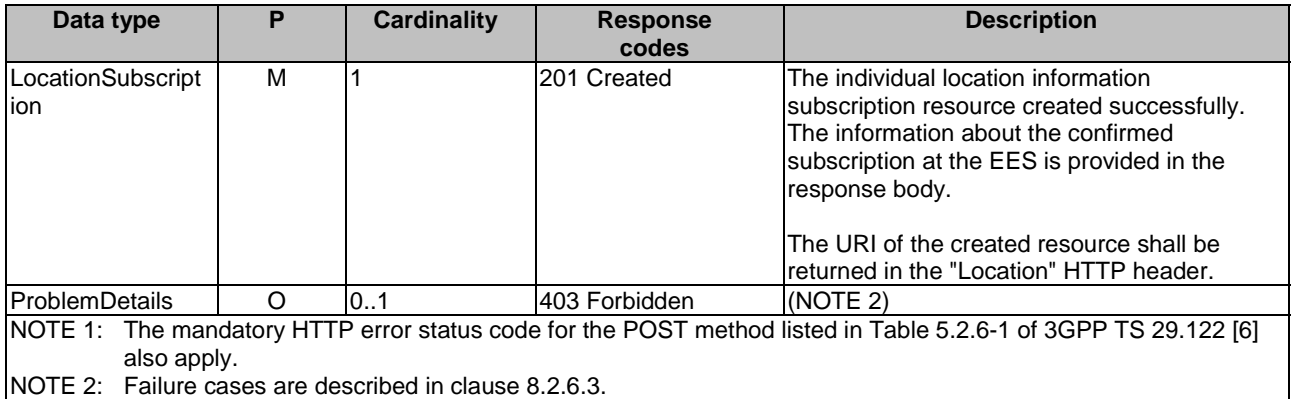

### **Table 8.2.2.2.3.1-4: Headers supported by the 201 response code on this resource**

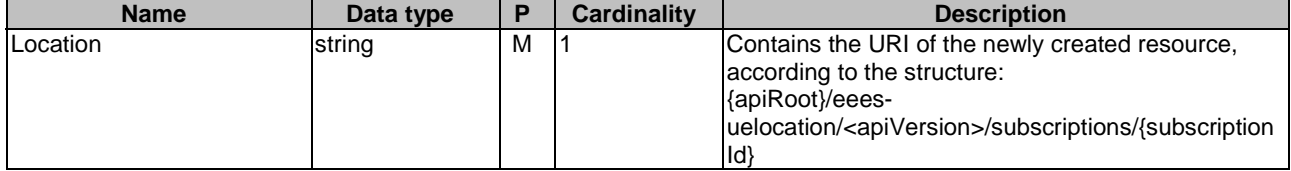

### 8.2.2.2.4 Resource Custom Operations

None.

# 8.2.2.3 Resource: Individual Location Information Subscription

### 8.2.2.3.1 Description

This resource represents the individual location information subscription of an EAS at a given EES.

### 8.2.2.3.2 Resource Definition

### Resource URI: **{apiRoot}/eees-uelocation/<apiVersion>/subscriptions/{subscriptionId}**

This resource shall support the resource URI variables defined in the table 8.2.2.3.2-1.

### **Table 8.2.2.3.2-1: Resource URI variables for this resource**

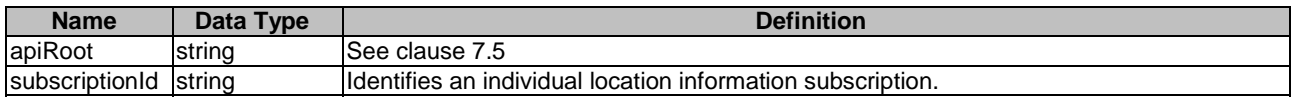

## 8.2.2.3.3 Resource Standard Methods

### 8.2.2.3.3.1 GET

This method retrieves the location information subscription information at EES. This method shall support the URI query parameters specified in the table 8.2.2.3.3.1-1.

### **Table 8.2.2.3.3.1-1: URI query parameters supported by the GET method on this resource**

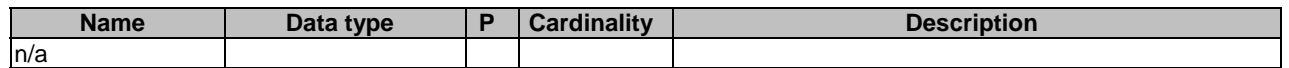

This method shall support the request data structures specified in table 8.2.2.3.3.1-2 and the response data structures and response codes specified in table 8.2.2.3.3.1-3.

## **Table 8.2.2.3.3.1-2: Data structures supported by the GET Request Body on this resource**

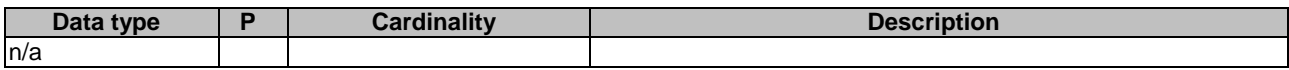

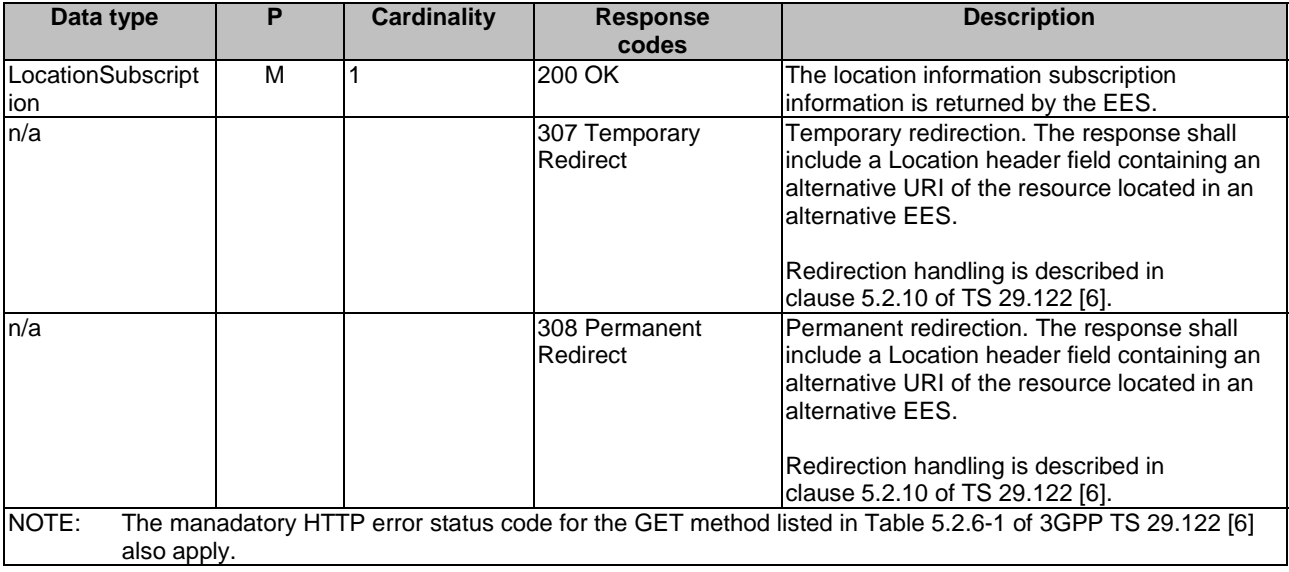

### **Table 8.2.2.3.3.1-3: Data structures supported by the GET Response Body on this resource**

### **Table 8.2.2.3.3.1-4: Headers supported by the 307 Response Code on this resource**

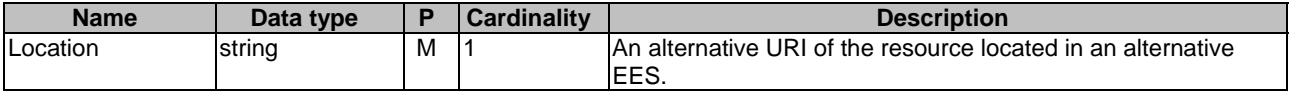

### **Table 8.2.2.3.3.1-5: Headers supported by the 308 Response Code on this resource**

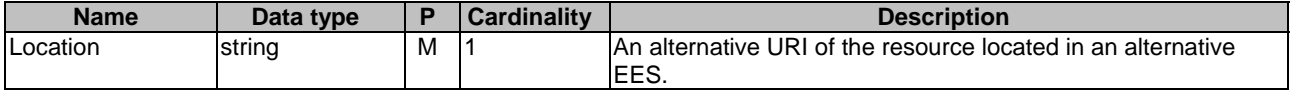

## 8.2.2.3.3.2 PATCH

This method partially updates the location information subscription information at the EES. This method shall support the URI query parameters specified in the table 8.2.2.3.3.2-1.

### **Table 8.2.2.3.3.2-1: URI query parameters supported by the PATCH method on this resource**

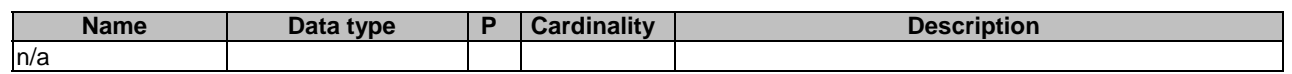

This method shall support the request data structures specified in table 8.2.2.3.3.2-2 and the response data structures and response codes specified in table 8.2.2.3.3.2-3.

### **Table 8.2.2.3.3.2-2: Data structures supported by the PATCH Request Body on this resource**

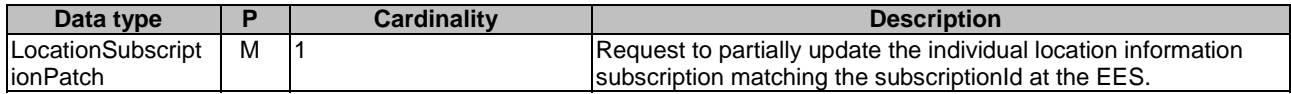

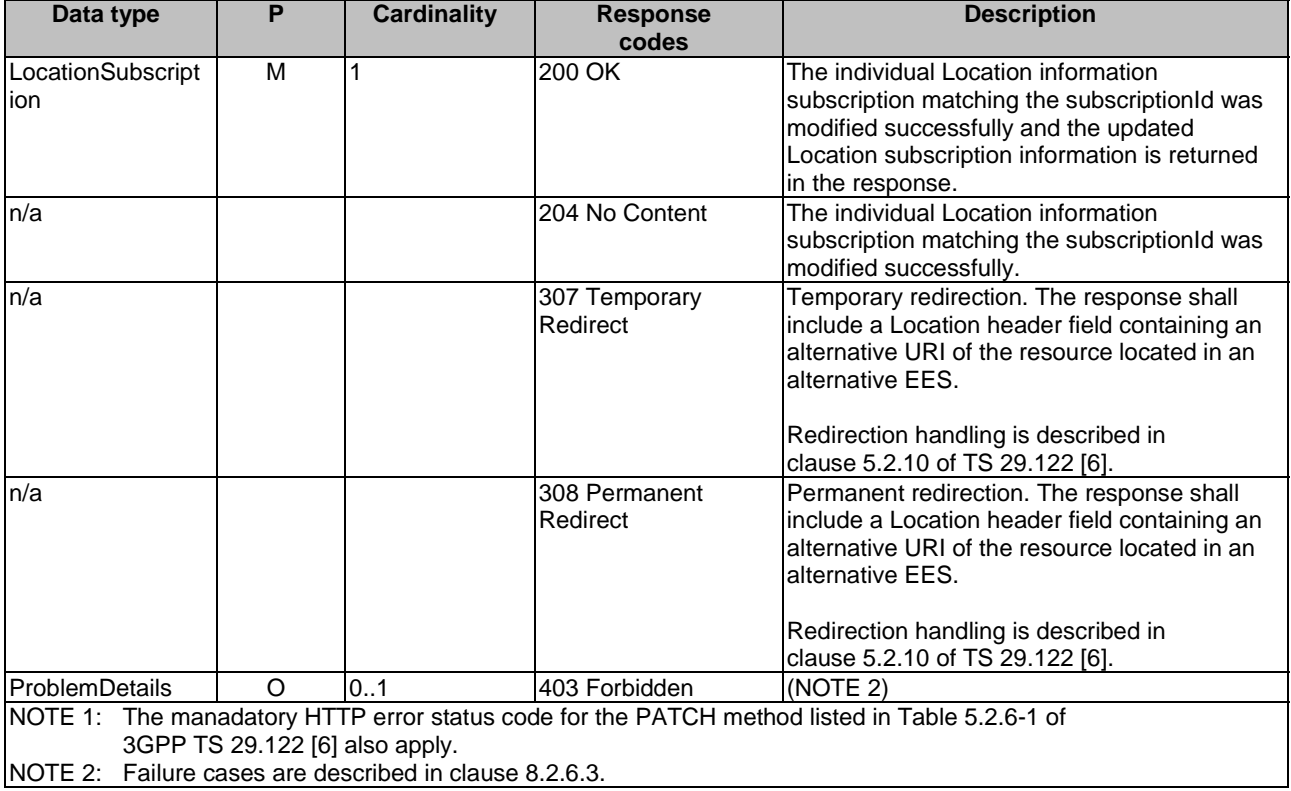

### **Table 8.2.2.3.3.2-3: Data structures supported by the PATCH Response Body on this resource**

### **Table 8.2.2.3.3.2-4: Headers supported by the 307 Response Code on this resource**

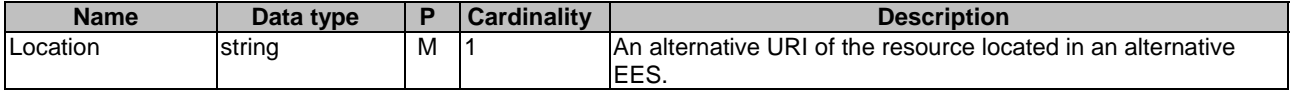

#### **Table 8.2.2.3.3.2-5: Headers supported by the 308 Response Code on this resource**

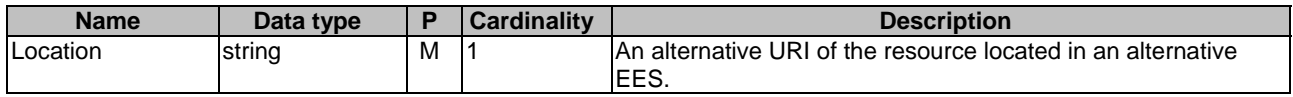

### 8.2.2.3.3.3 PUT

This method updates the location information subscription information at the EES by completely replacing the existing subscription data (except easId, ueId, groupId). This method shall support the URI query parameters specified in the table 8.2.2.3.3.3-1.

### **Table 8.2.2.3.3.3-1: URI query parameters supported by the PUT method on this resource**

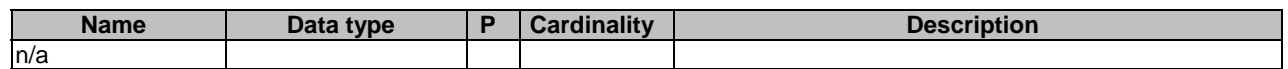

This method shall support the request data structures specified in table 8.2.2.3.3.3-2 and the response data structures and response codes specified in table 8.2.2.3.3.3-3.

#### **Table 8.2.2.3.3.3-2: Data structures supported by the PUT Request Body on this resource**

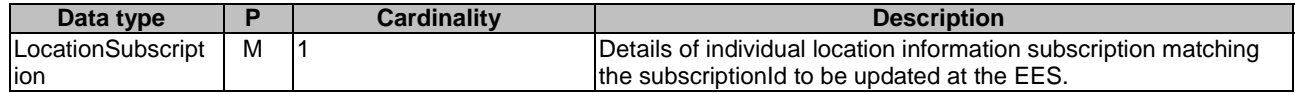

### **Table 8.2.2.3.3.3-3: Data structures supported by the PUT Response Body on this resource**

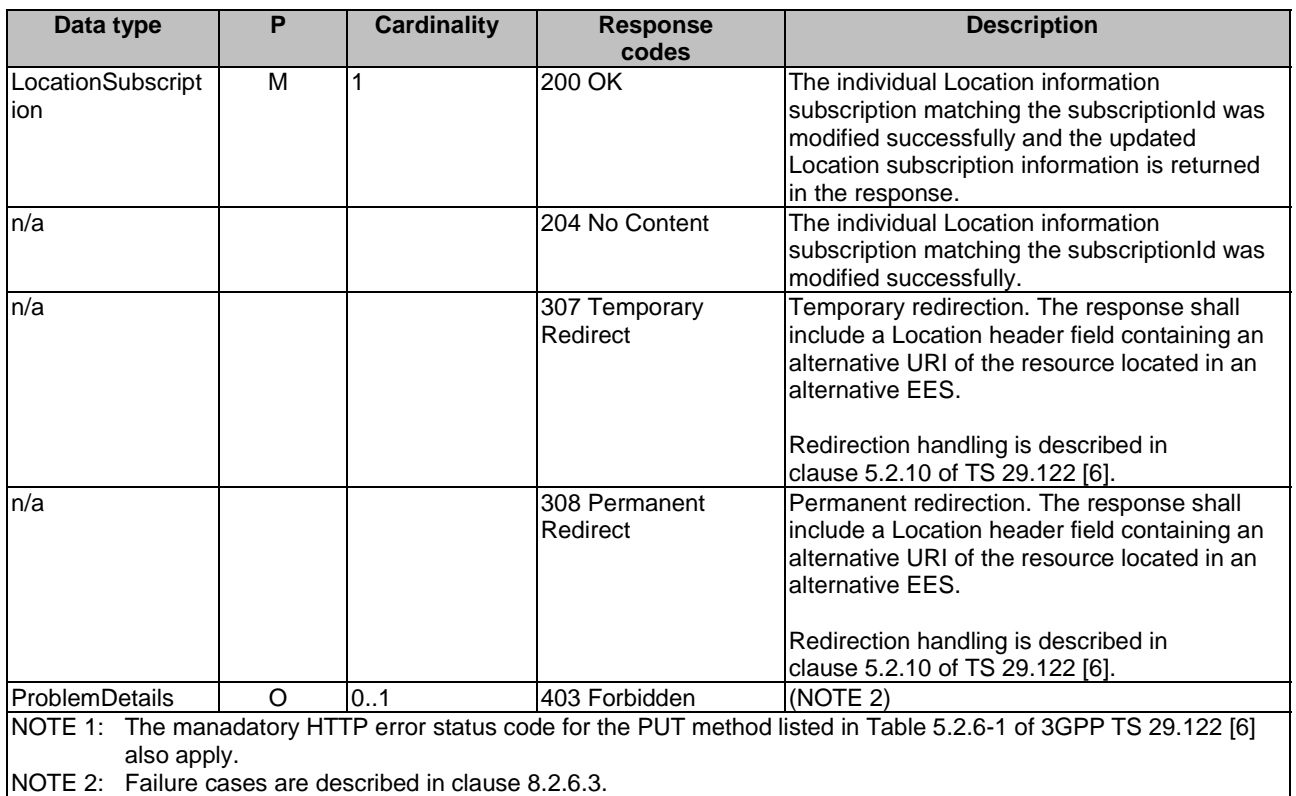

### **Table 8.2.2.3.3.3-4: Headers supported by the 307 Response Code on this resource**

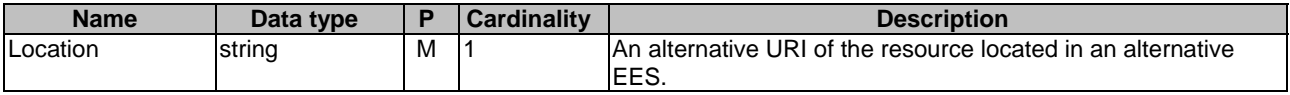

### **Table 8.2.2.3.3.3-5: Headers supported by the 308 Response Code on this resource**

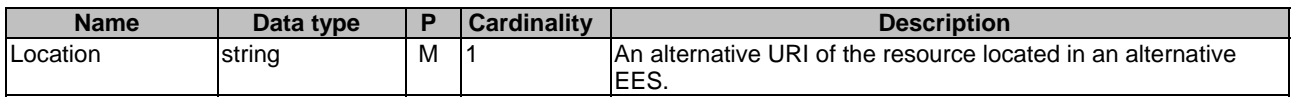

#### 8.2.2.3.3.4 DELETE

This method removes the location information subscription information from the EES. This method shall support the URI query parameters specified in the table 8.2.2.3.3.4-1.

## **Table 8.2.2.3.3.4-1: URI query parameters supported by the DELETE method on this resource**

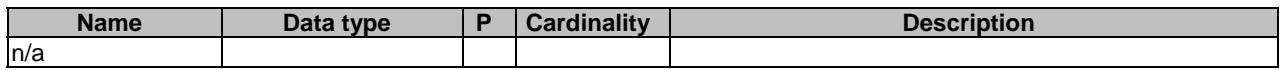

This method shall support the request data structures specified in table 8.2.2.3.3.4-2 and the response data structures and response codes specified in table 8.2.2.3.3.4-3.

#### **Table 8.2.2.3.3.4-2: Data structures supported by the DELETE Request Body on this resource**

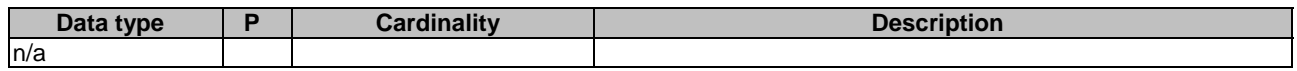

#### **Table 8.2.2.3.3.4-3: Data structures supported by the DELETE Response Body on this resource**

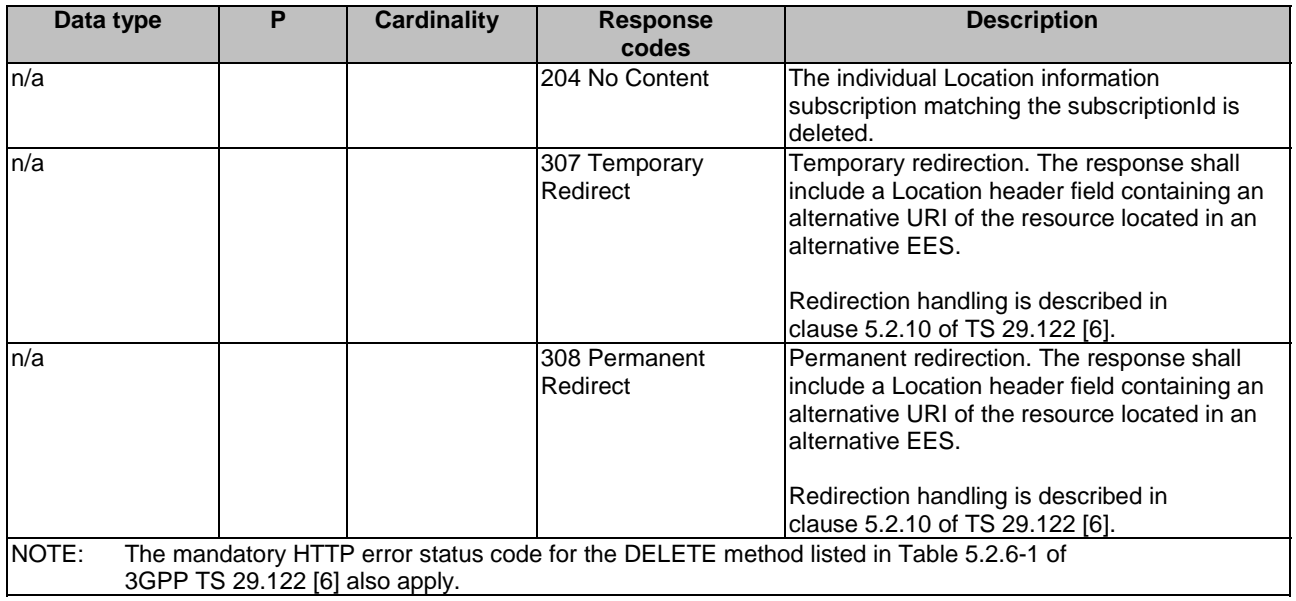

### **Table 8.2.2.3.3.4-4: Headers supported by the 307 Response Code on this resource**

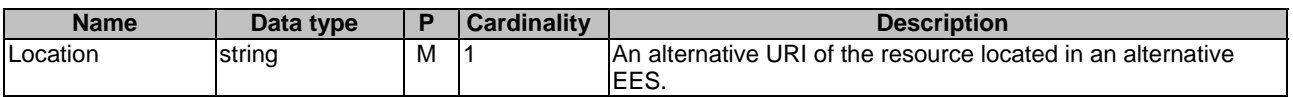

### **Table 8.2.2.3.3.4-5: Headers supported by the 308 Response Code on this resource**

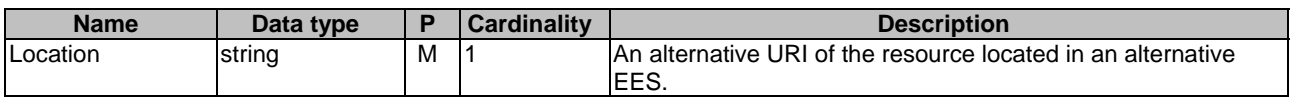

# 8.2.2.3.4 Resource Custom Operations

None.

# 8.2.3 Custom Operations without associated resources

## 8.2.3.1 Overview

The structure of the custom operation URIs of the Eees\_UELocation API is shown in Figure 8.2.3.1-1.

# {apiRoot}/eees-uelocation/<apiVersion>

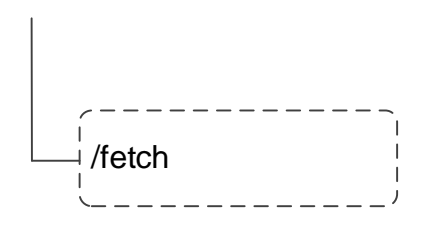

### **Figure 8.2.3.1-1: Custom operation URI structure of the Eees\_UELocation API**

Custom operations used for this API are summarized in table 8.2.3.1-1.

#### **Table 8.2.3.1-1: Custom operations without associated resources**

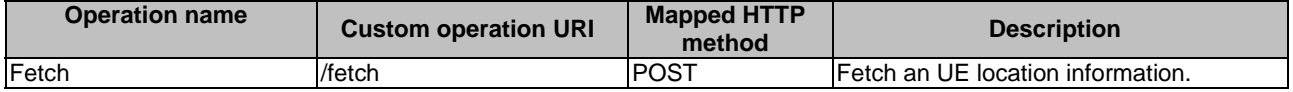

# 8.2.3.2 Operation: Fetch

### 8.2.3.2.1 Description

This custom operation allows the EAS to fetch an UE's location information from the EES.

### 8.2.3.2.2 Operation Definition

This operation shall support the request data structures and response codes and data structures specified in tables 8.2.3.2.2-1 and 8.2.3.2.2-2.

### **Table 8.2.3.2.2-1: Data structures supported by the POST Request Body on this resource**

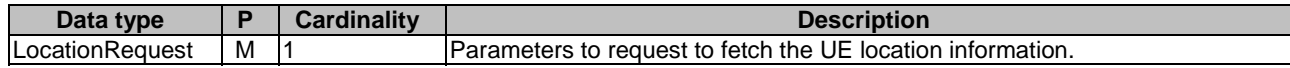

## **Table 8.2.3.2.2-2: Data structures supported by the POST Response Body on this resource**

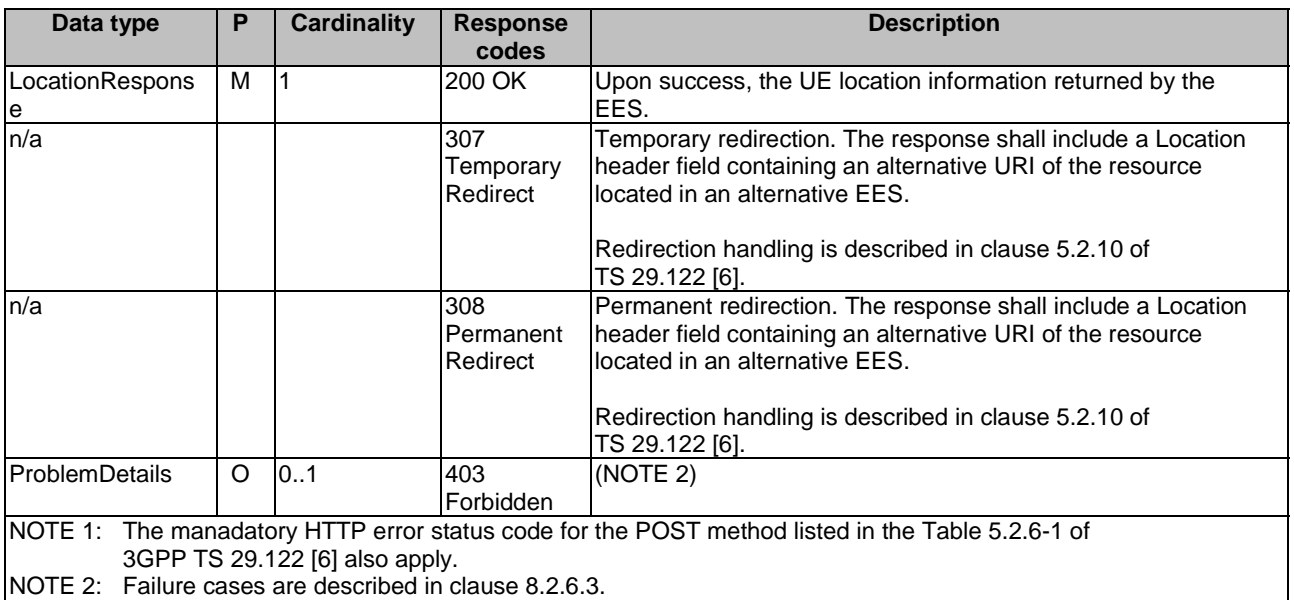

### **Table 8.2.3.2.2-3: Headers supported by the 307 Response Code on this resource**

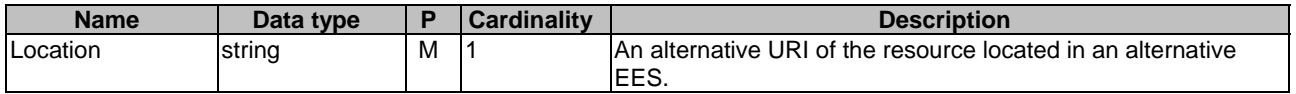

### **Table 8.2.3.2.2-4: Headers supported by the 308 Response Code on this resource**

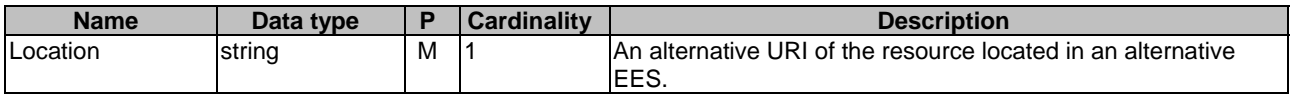

# 8.2.4 Notifications

# 8.2.4.1 General

## **Table 8.2.4.1-1: Notifications overview**

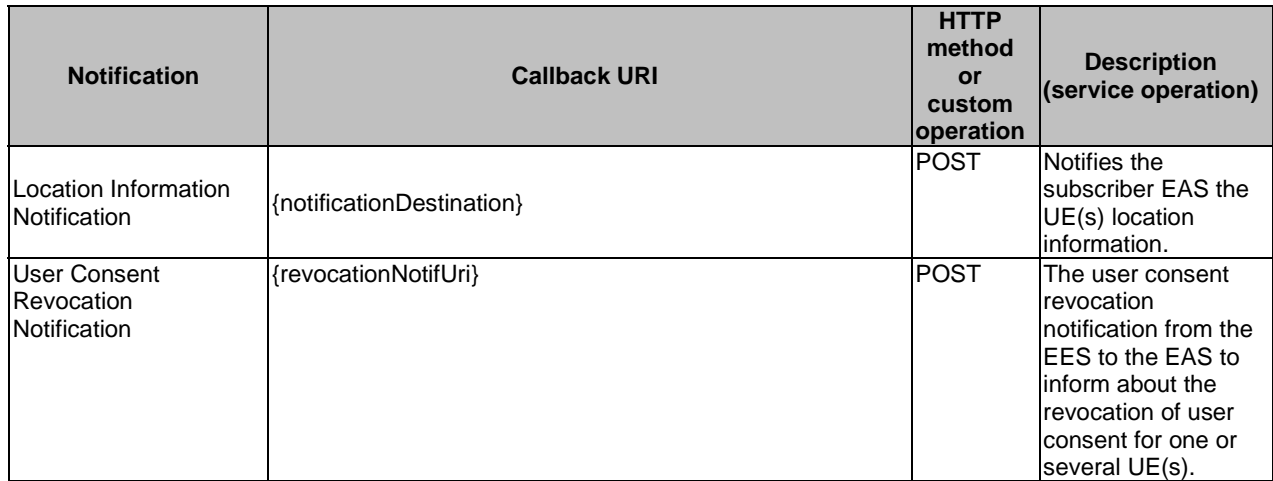

## 8.2.4.2 Location Information Notification

## 8.2.4.2.1 Description

Location Information Notification is used by the EES to notify an EAS with location information of UE(s). The EES shall subscribe to the location information for UE(s) via the Individual Location Information Subscription resource.

### 8.2.4.2.2 Target URI

The callback URI **{notificationDestination}** shall be used with the callback URI variables defined in table 8.2.4.2.2-1.

#### **Table 8.2.4.2.2-1: Callback URI variables**

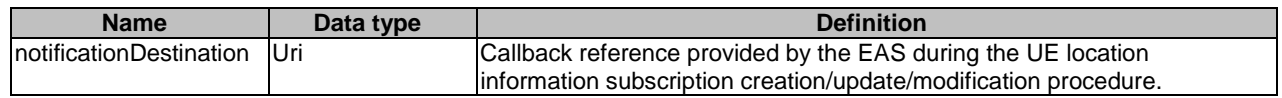

### 8.2.4.2.3 Standard Methods

#### 8.2.4.2.3.1 POST

This method shall support the request data structures specified in table 8.2.4.2.3.1-1 and the response data structures and response codes specified in table 8.2.4.2.3.1-2.

#### **Table 8.2.4.2.3.1-1: Data structures supported by the POST Request Body on this resource**

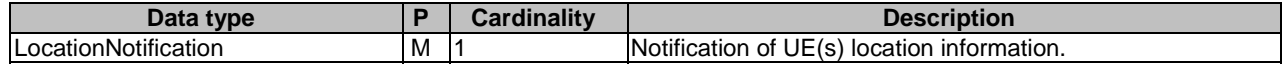

#### **Table 8.2.4.2.3.1-2: Data structures supported by the POST Response Body on this resource**

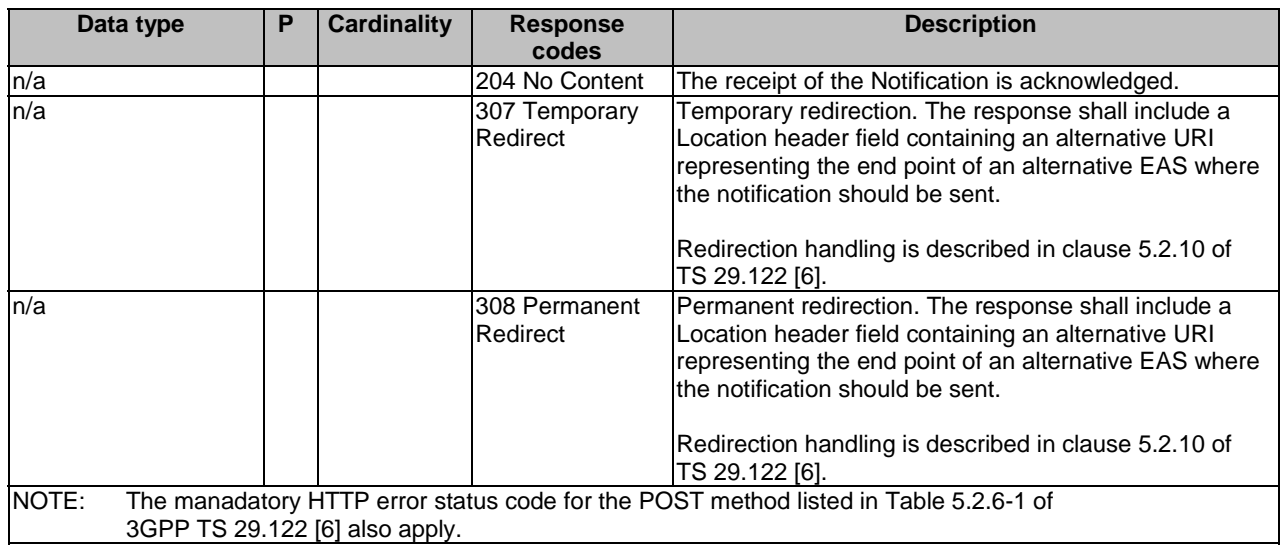

### **Table 8.2.4.2.3.1-3: Headers supported by the 307 Response Code on this resource**

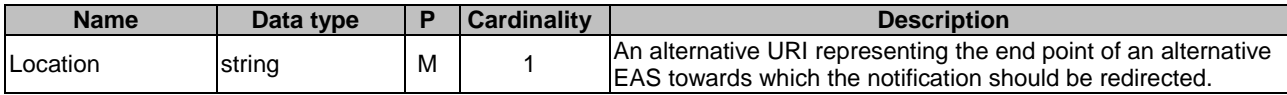

#### **Table 8.2.4.2.3.1-4: Headers supported by the 308 Response Code on this resource**

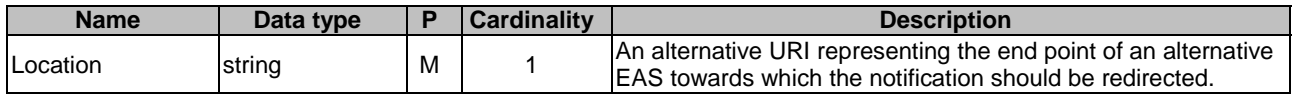

## 8.2.4.3 User Consent Revocation Notification

## 8.2.4.3.1 Description

The User Consent Revocation Notification is used by the EES to report the revocation of user consent for one or several UE(s) to the EAS.

### 8.2.4.3.2 Target URI

The Callback URI **"{revocationNotifUri}"** shall be used with the callback URI variables defined in table 8.2.4.3.2-1.

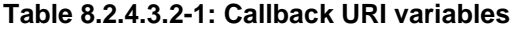

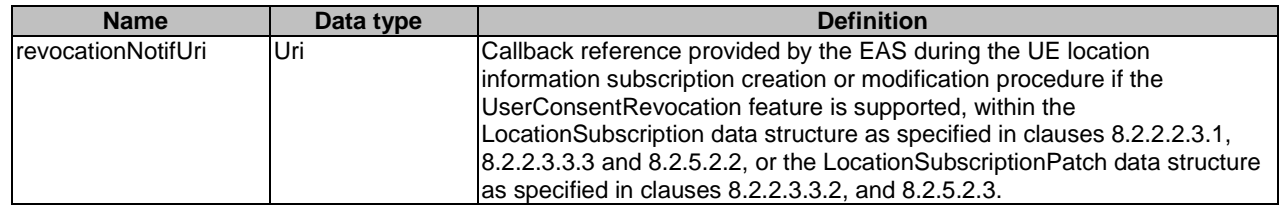

### 8.2.4.3.3 Standard Methods

### 8.2.4.3.3.1 POST

This method shall support the request data structures specified in table 8.2.4.3.3.1-1 and the response data structures and response codes specified in table 8.2.4.3.3.1-2.

# **Table 8.2.4.3.3.1-1: Data structures supported by the POST Request Body on this resource**

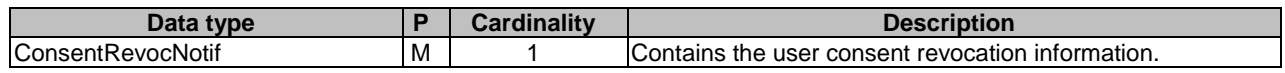

### **8.2.4.3.3.1-2: Data structures supported by the POST Response Body on this resource**

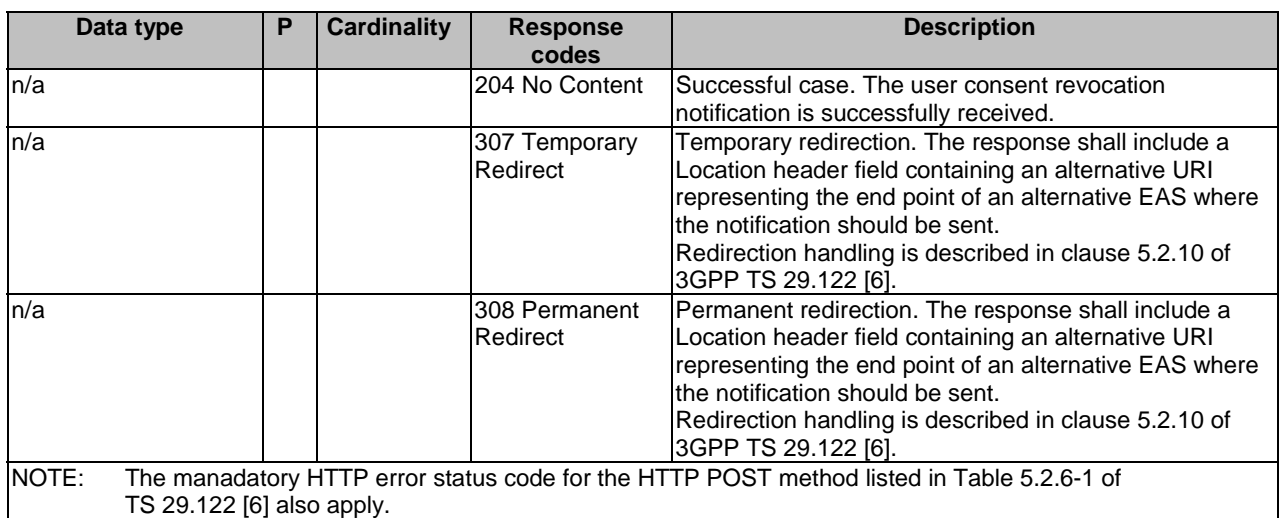

### **Table 8.2.4.3.3.1-3: Headers supported by the 307 Response Code on this resource**

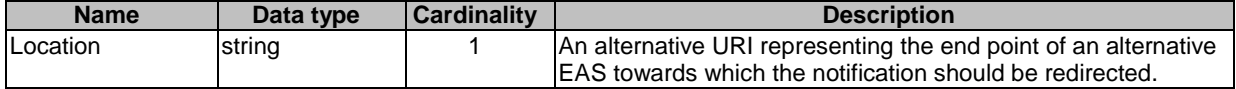

### **Table 8.2.4.3.3.1-4: Headers supported by the 308 Response Code on this resource**

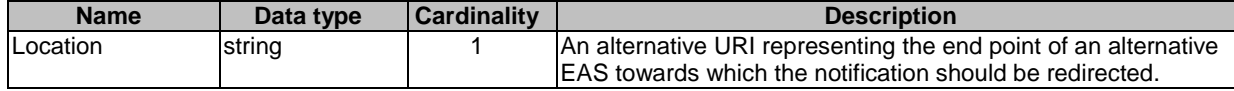

# 8.2.5 Data Model

## 8.2.5.1 General

This clause specifies the application data model supported by the API. Data types listed in clause 7.2 apply to this API Table 8.2.5.1-1 specifies the data types defined specifically for the Eees\_UELocation API service.

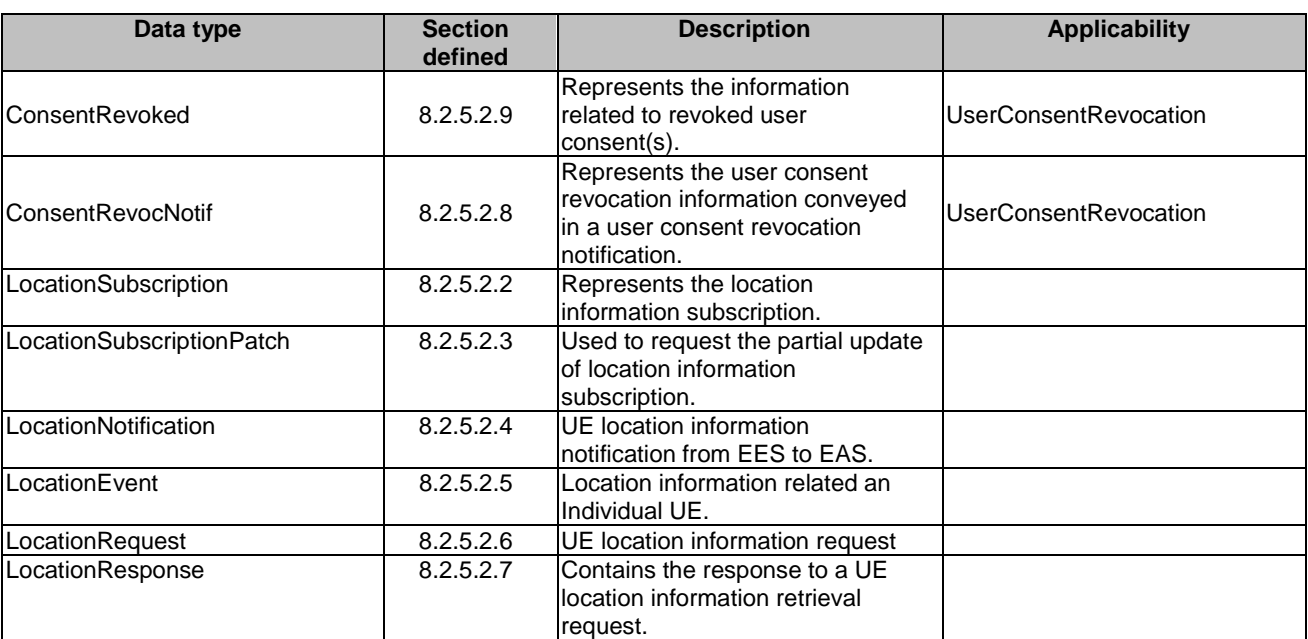

### **Table 8.2.5.1-1: Eees\_UELocation API specific Data Types**

Table 8.2.5.1-2 specifies data types re-used by the Eees\_UELocation API service.

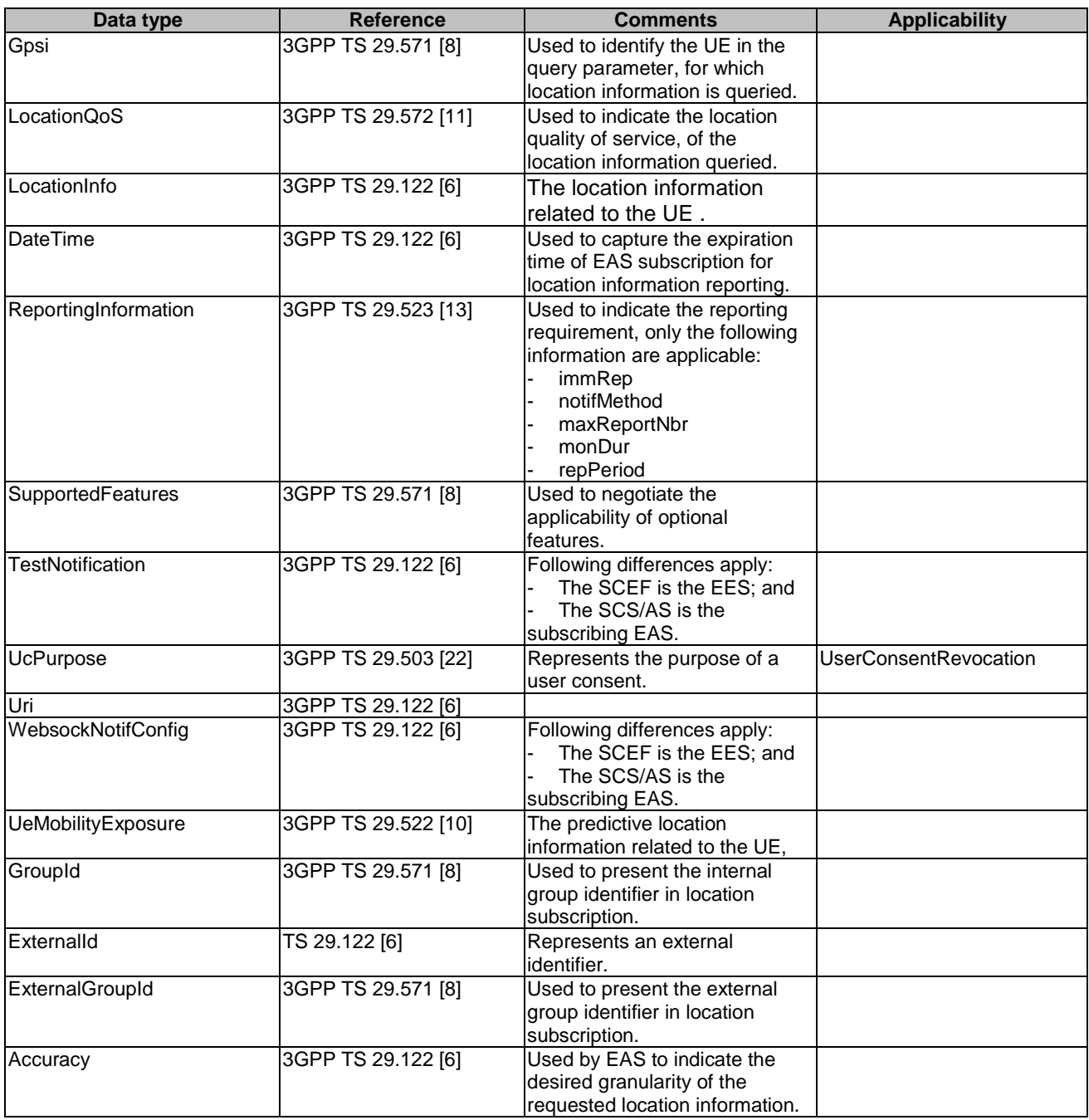

# **Table 8.2.5.1-2: Re-used Data Types**

- 8.2.5.2 Structured data types
- 8.2.5.2.1 Introduction
- 8.2.5.2.2 Type: LocationSubscription

**Table 8.2.5.2.2-1: Definition of type LocationSubscription** 

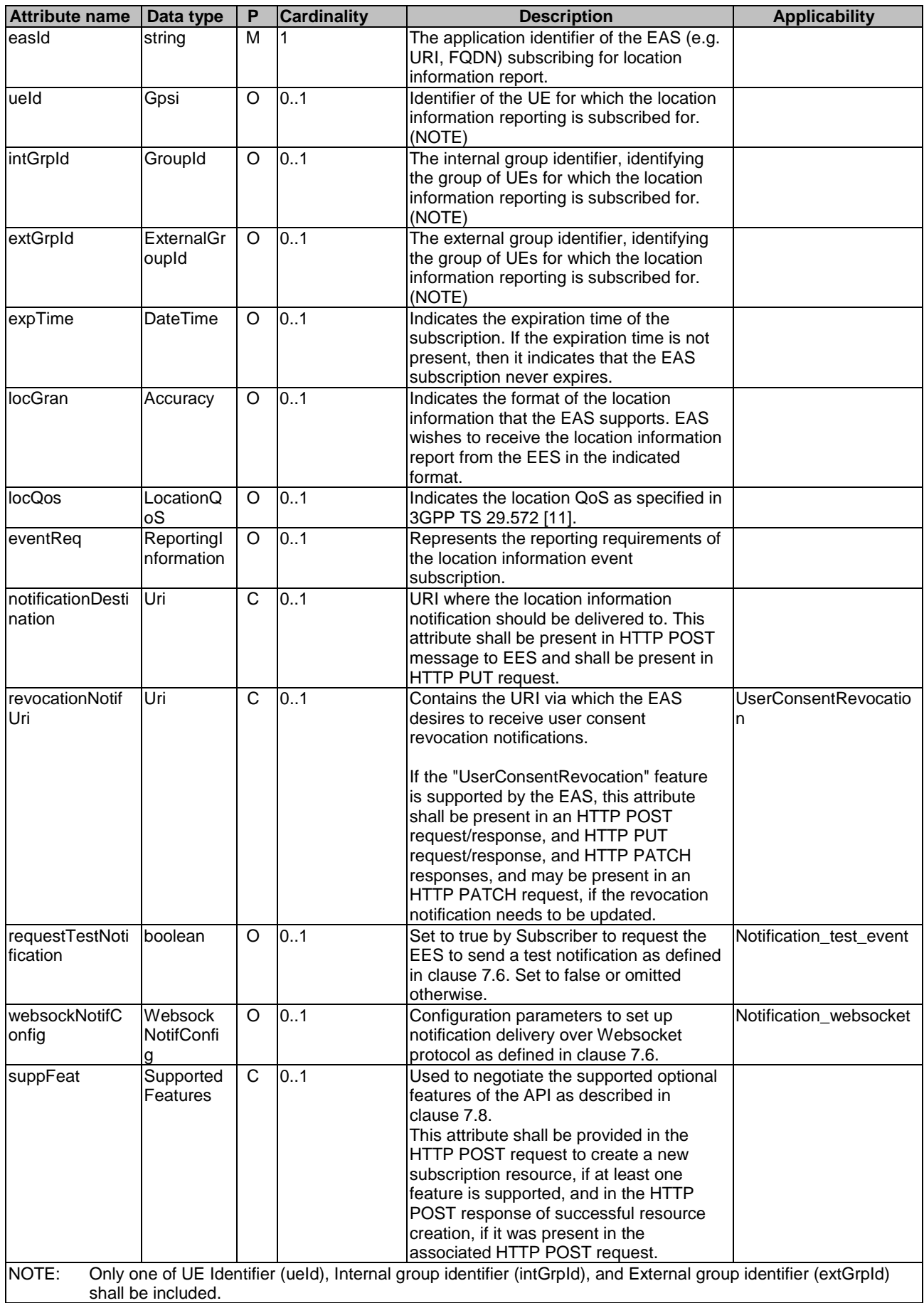

NOTE: To protect the privacy of the user, the MSISDN can be used as GPSI only after obtaining user's consent.

# 8.2.5.2.3 Type: LocationSubscriptionPatch

## **Table 8.2.5.2.3-1: Definition of type LocationSubscriptionPatch**

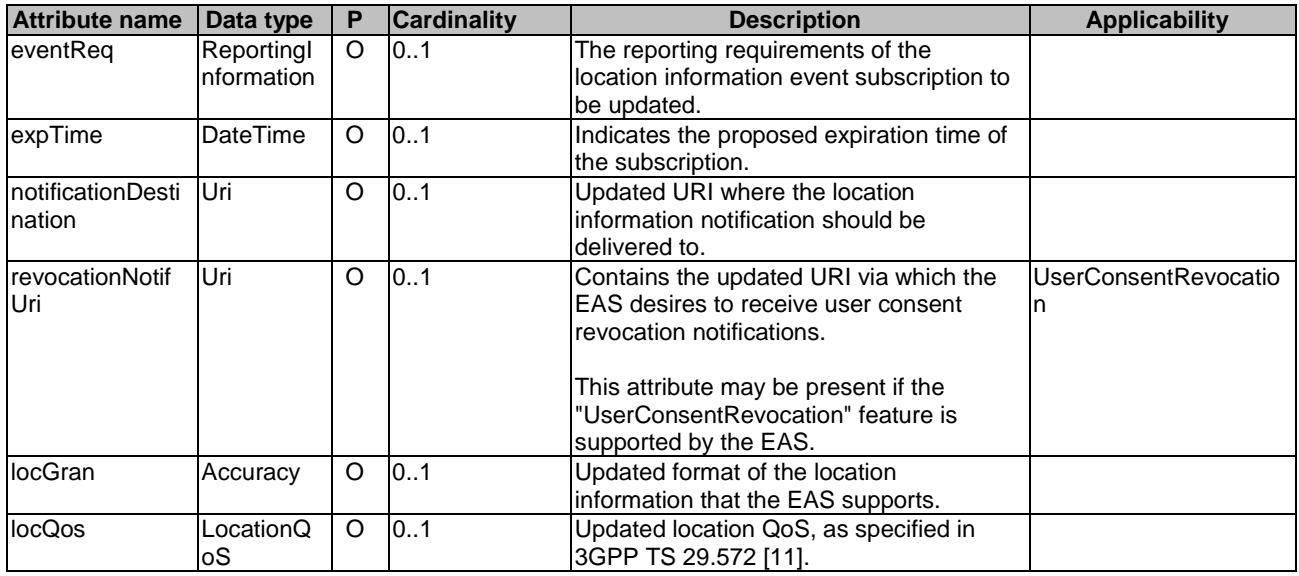

# 8.2.5.2.4 Type: LocationNotification

## **Table 8.2.5.2.4-1: Definition of type LocationNotification**

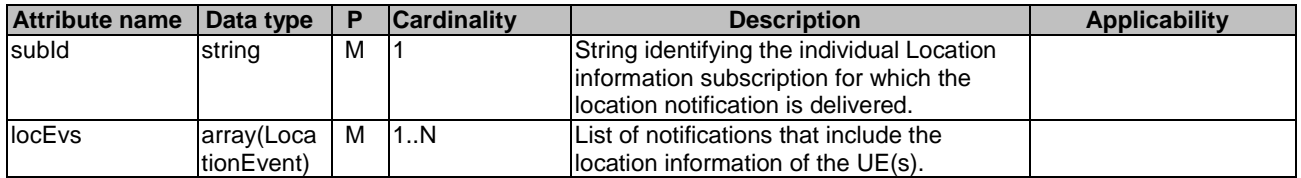

## 8.2.5.2.5 Type: LocationEvent

### **Table 8.2.5.2.5-1: Definition of type LocationEvent**

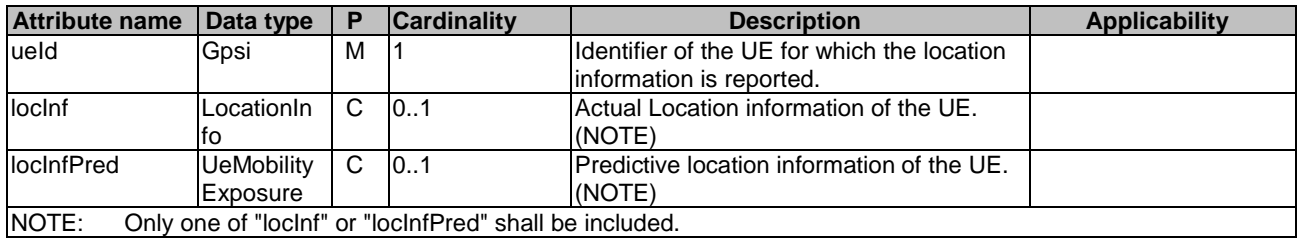

# 8.2.5.2.6 Type: LocationRequest

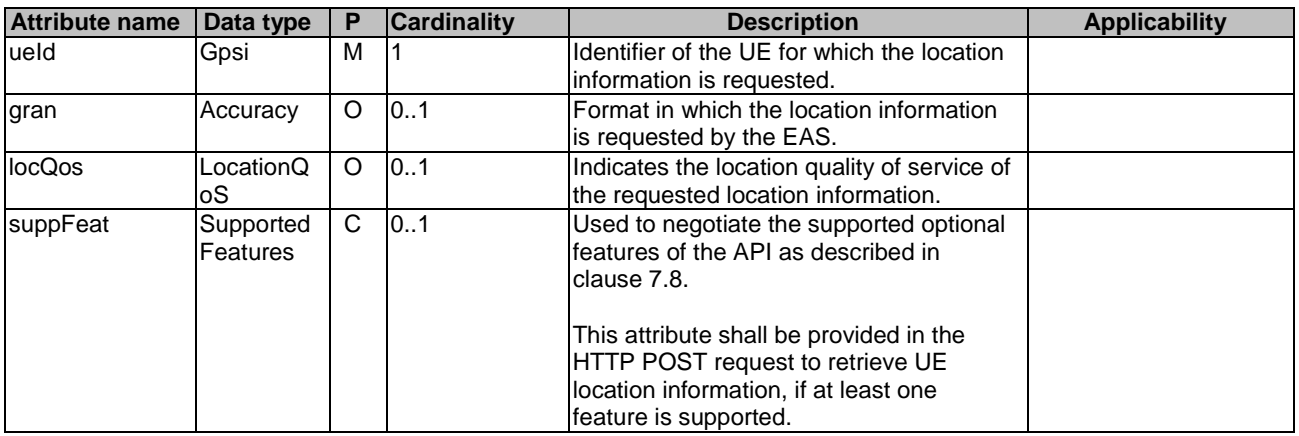

# **Table 8.2.5.2.6-1: Definition of type LocationRequest**

# 8.2.5.2.7 Type: LocationResponse

# **Table 8.2.5.2.7-1: Definition of type LocationResponse**

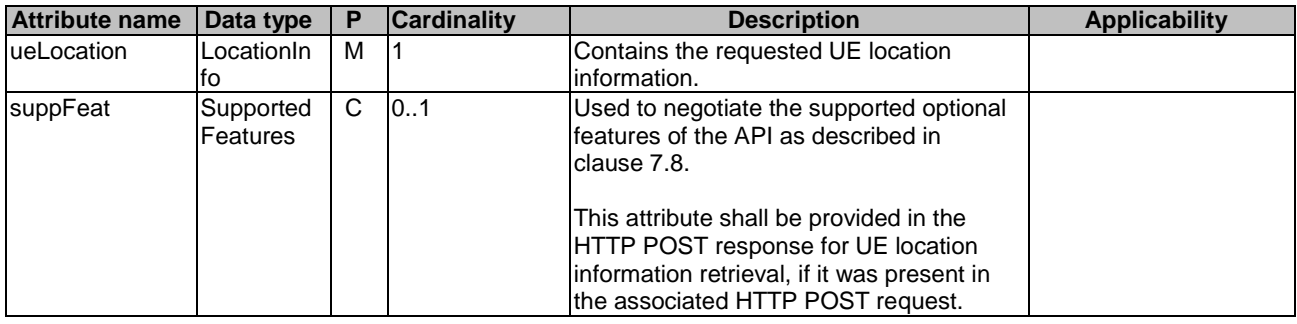

# 8.2.5.2.8 Type: ConsentRevocNotif

# **Table 8.2.5.2.8-1: Definition of type ConsentRevocNotif**

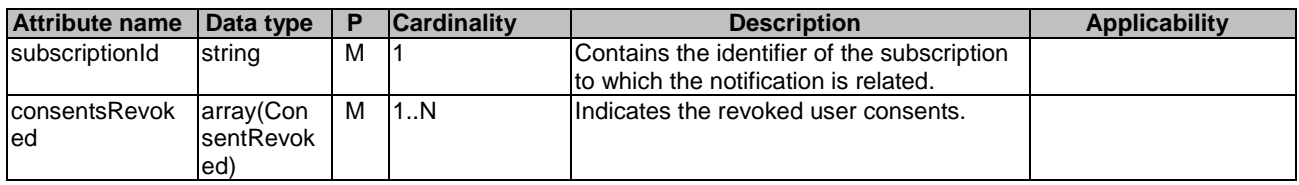

## 8.2.5.2.9 Type: ConsentRevoked

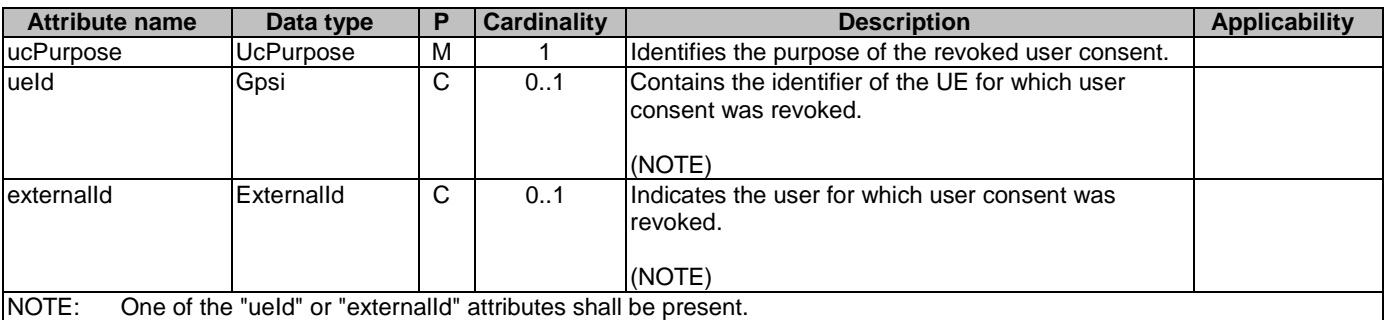

### **Table 8.2.5.2.9-1: Definition of type ConsentRevoked**

## 8.2.5.3 Simple data types and enumerations

None.

# 8.2.6 Error Handling

### 8.2.6.1 General

For the Eees\_UELocation API, HTTP error handling shall be supported as specified in clause 7.7. In addition, the requirements in the following clauses are applicable for the Eees\_UELocation API.

## 8.2.6.2 Protocol Errors

No specific protocol errors for the Eees\_UELocation API are specified.

## 8.2.6.3 Application Errors

The application errors defined for the Eees\_UELocation API are listed in Table 8.2.6.3-1.

#### **Table 8.2.6.3-1: Application errors**

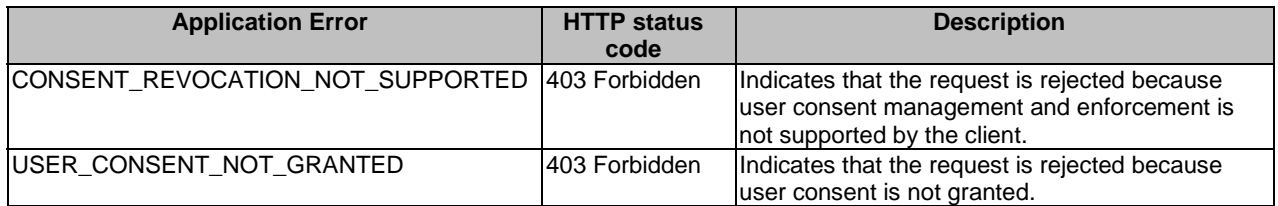

# 8.2.7 Feature negotiation

General feature negotiation procedures are defined in clause 7.8. Table 8.2.7-1 lists the supported features for Eees\_UELocation API.
| Feature number | <b>Feature Name</b>          | <b>Description</b>                                                       |
|----------------|------------------------------|--------------------------------------------------------------------------|
|                | Notification test event      | Testing of notification connection is supported according to clause 7.6. |
| $\overline{2}$ | Notification_websocket       | The delivery of notifications over Websocket is supported according to   |
|                |                              | clause 7.6. This feature requires that the Notification_test_event       |
|                |                              | feature is also supported.                                               |
| 3              | <b>UserConsentRevocation</b> | This feature indicates the support of user consent revocation            |
|                |                              | management and enforcement (e.g. stop data processing).                  |
|                | enNB1                        | This feature indicates the support of enhancements to this application   |
|                |                              | llayer API in Rel-18.                                                    |

**Table 8.2.7-1: Supported Features** 

# 8.3 Eees\_UEIdentifier API

# 8.3.1 Introduction

The Eees\_UEIdentifier service shall use the Eees\_UEIdentifier API.

The API URI of the Eees\_UEIdentifier API shall be:

## **{apiRoot}/<apiName>/<apiVersion>**

The request URIs used in HTTP requests shall have the Resource URI structure as defined in clause 7.5, i.e.:

### **{apiRoot}/<apiName>/<apiVersion>/<apiSpecificResourceUriPart>**

with the following components:

- The {apiRoot} shall be set as described in clause 7.5.
- The <apiName> shall be "eees-ueidentifier".
- The <apiVersion> shall be "v1".
- The <apiSpecificResourceUriPart> shall be set as described in clause 8.3.2.

# 8.3.2 Resources

There are no resources defined for this API in this release of the specification.

# 8.3.3 Custom Operations without associated resources

# 8.3.3.1 Overview

The structure of the custom operation URIs of the Eees\_UEIdentifier API is shown in Figure 8.3.3.1-1.

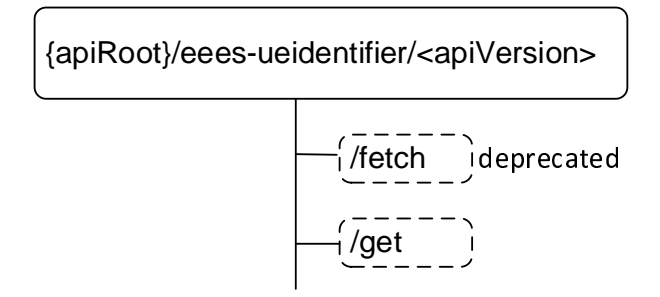

### **Figure 8.3.3.1-1: Custom operation URI structure of the Eees\_UEIdentifier API**

Table 8.3.3.1-1 provides an overview of the custom operations and applicable HTTP methods defined for the Eees\_UEIdentifier API.

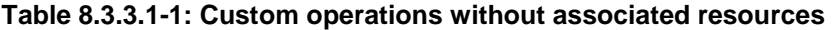

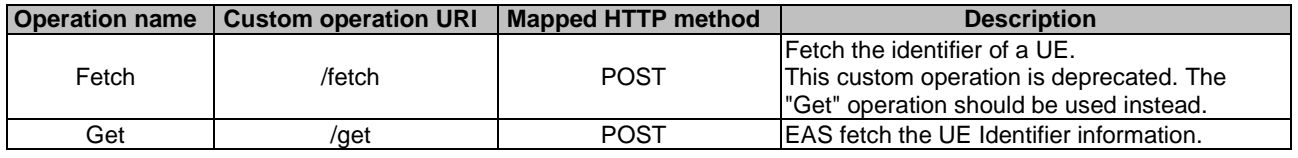

- NOTE 1: Based on SA3 specified security mechanisms for EDGE-1 and EDGE-3 interfaces, the EES can identify the initiator of the API (EEC or EAS) and apply the appropriate security procedures as specified in 3GPP TS 33.558 [20].
- NOTE 2: The same service API can be implemented on two different interfaces, i.e. EDGE-1 and EDGE-3, which are for separate endpoints, i.e. the EEC and the EAS.

# 8.3.3.2 Operation: Fetch

This operation is deprecated. The operation defined in clause 8.3.3.3 should be used instead.

## 8.3.3.2.1 Description

This custom operation allows the EAS to fetch a UE's identifier, which is UE ID as specified in 3GPP TS 23.558 [2], from the EES for a given UE information.

## 8.3.3.2.2 Operation Definition

This operation shall support the request data structures and the response data structure and response codes specified in the tables 8.3.3.2.2-1 and 8.3.3.2.2-2.

### **Table 8.3.3.2.2-1: Data structures supported by the POST Request Body on this resource**

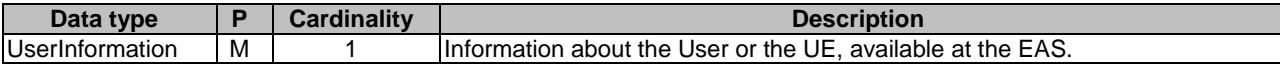

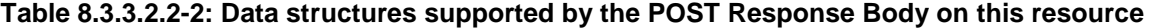

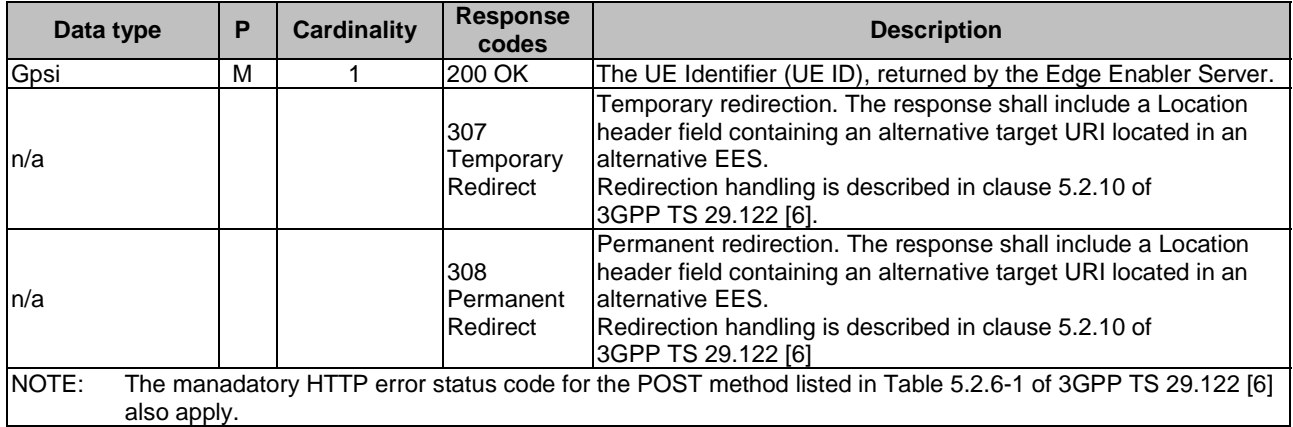

### **Table 8.3.3.2.2-3: Headers supported by the 307 Response Code on this resource**

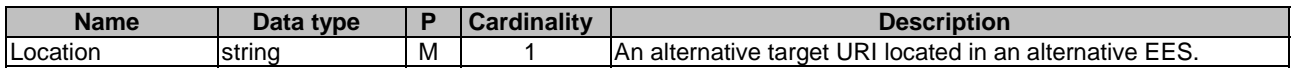

### **Table 8.3.3.2.2-4: Headers supported by the 308 Response Code on this resource**

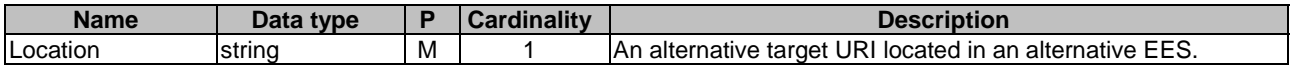

# 8.3.3.3 Operation: Get

## 8.3.3.3.1 Description

This custom operation allows the service consumer to retrieve UE Identifier information from the EES for a given User information as specified in 3GPP TS 23.558 [2].

## 8.3.3.3.2 Operation Definition

This operation shall support the request data structures and the response data structure and response codes specified in the tables 8.3.3.3.2-1 and 8.3.3.3.2-2.

## **Table 8.3.3.3.2-1: Data structures supported by the POST Request Body on this resource**

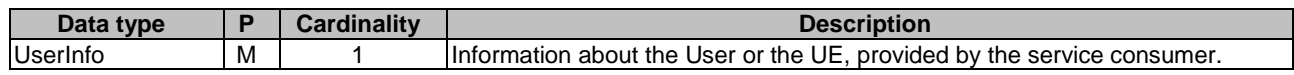

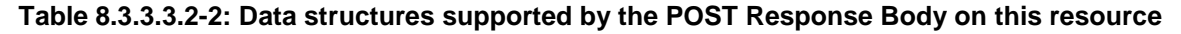

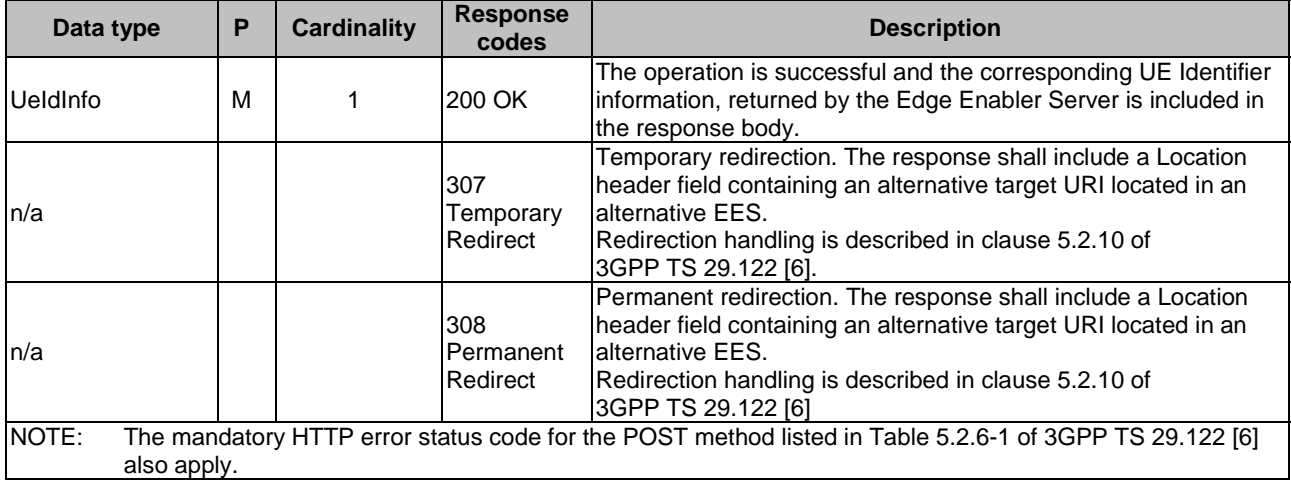

# **Table 8.3.3.3.2-3: Headers supported by the 307 Response Code on this resource**

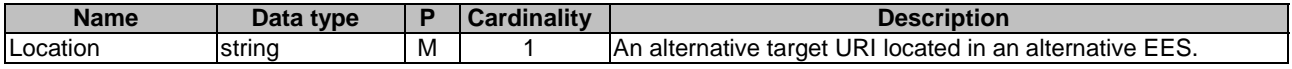

## **Table 8.3.3.3.2-4: Headers supported by the 308 Response Code on this resource**

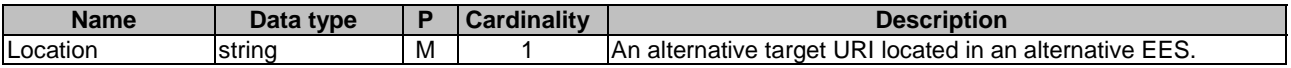

# 8.3.4 Notifications

None.

# 8.3.5 Data Model

# 8.3.5.1 General

This clause specifies the application data model supported by the API. Data types listed in clause 7.2 apply to this API

Table 8.3.5.1-1 specifies the data types defined specifically for the Eees\_UEIdentifier API service.

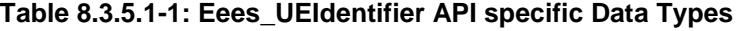

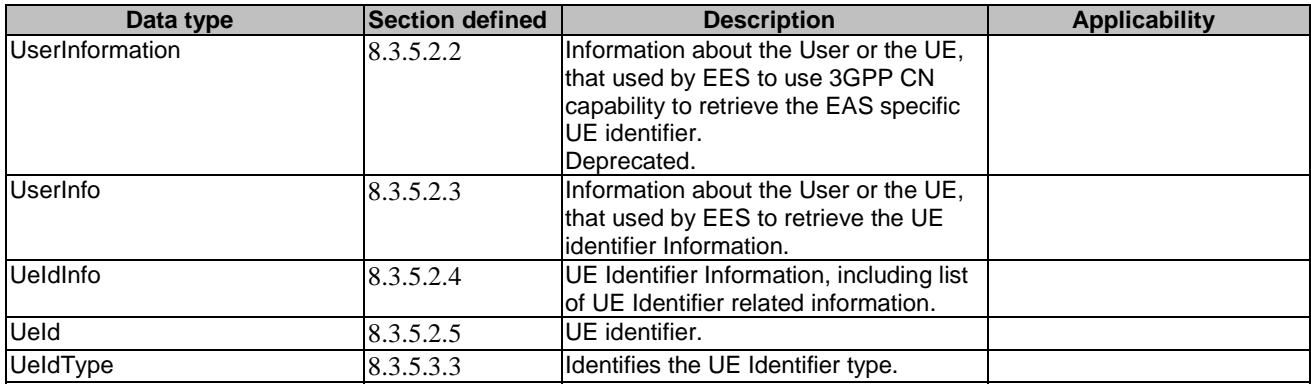

Table 8.3.5.1-2 specifies data types re-used by the Eees\_UEIdentifier API service.

| Data type         | <b>Reference</b>   | <b>Comments</b>                                                                        | <b>Applicability</b> |
|-------------------|--------------------|----------------------------------------------------------------------------------------|----------------------|
| Gpsi              | 3GPP TS 29.571 [8] | Used to identify the UE with<br>GPSI.                                                  |                      |
| IpAddr            | 3GPP TS 29.571 [8] | IP address of the UE.                                                                  |                      |
| <b>Port</b>       | 3GPP TS 29.122 [6] | Identifies a port, unsigned<br>integer with valid values<br>lbetween 0 and 65535.      |                      |
| SupportedFeatures | 3GPP TS 29.571 [8] | Used to negotiate the<br>applicability of optional<br>features defined in table 8.3.7- |                      |

**Table 8.3.5.1-2: Re-used Data Types** 

# 8.3.5.2 Structured data types

- 8.3.5.2.1 Introduction
- 8.3.5.2.2 Type: UserInformation

This data type is deprecated.

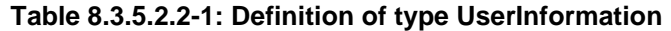

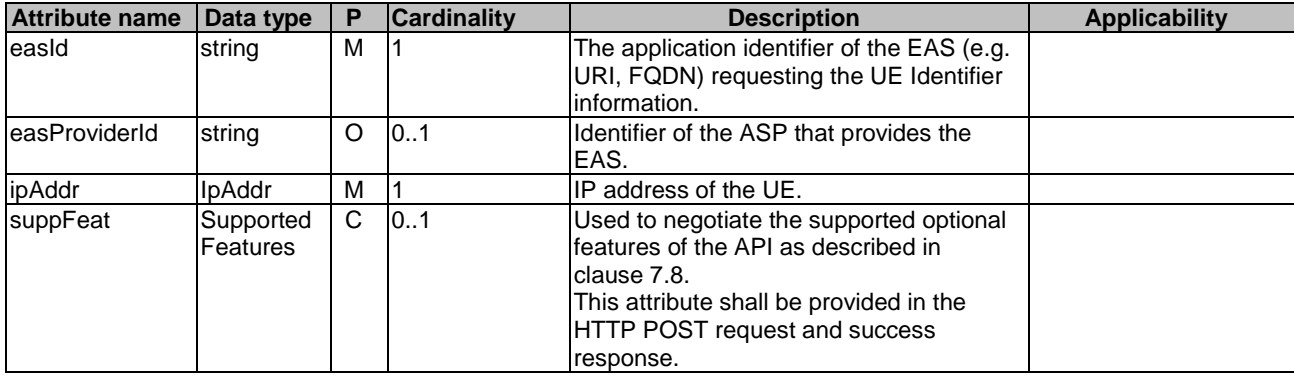

# 8.3.5.2.3 Type: UserInfo

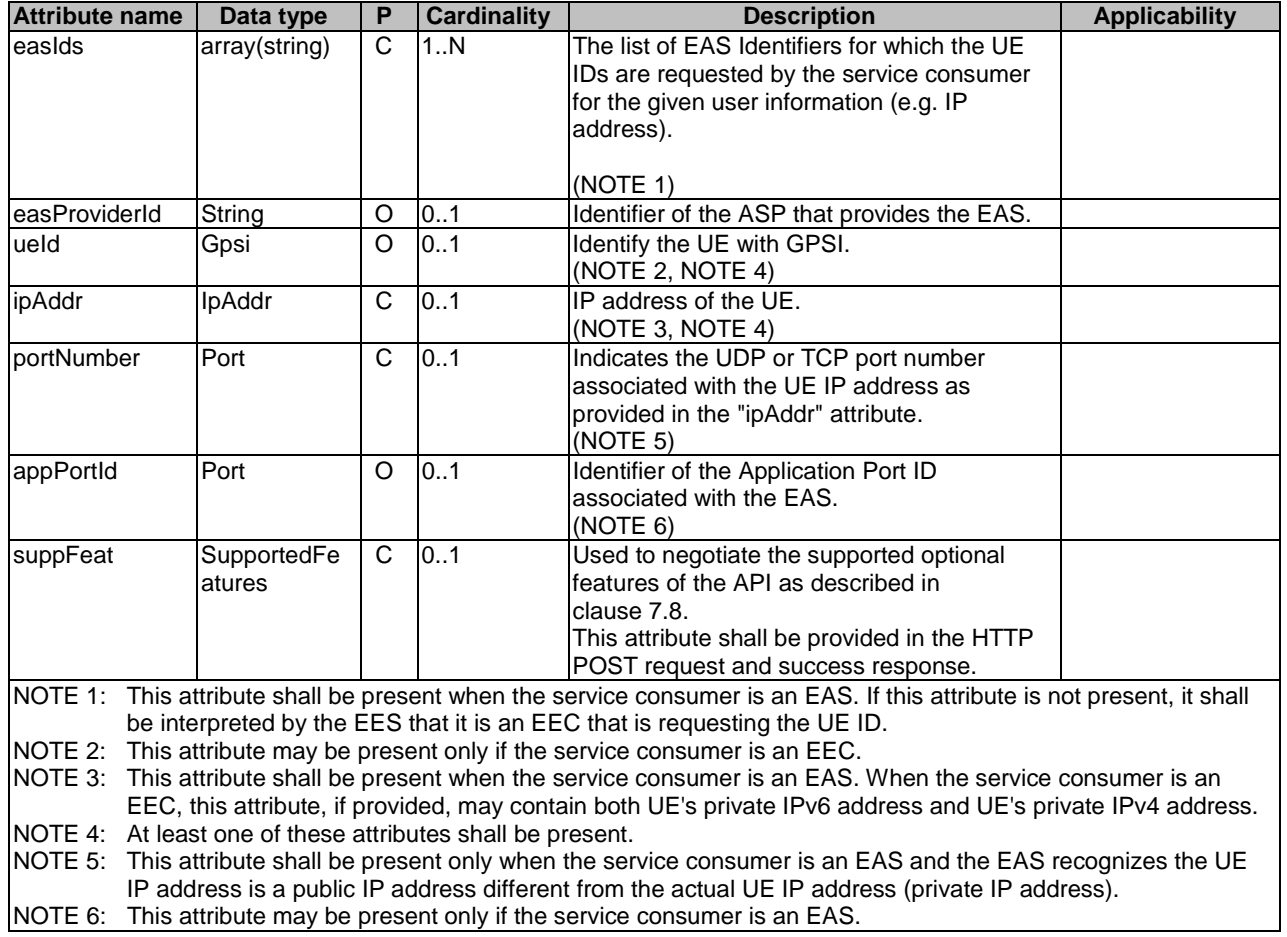

# **Table 8.3.5.2.3-1: Definition of type UserInfo**

8.3.5.2.4 Type: UeIdInfo

# **Table 8.3.5.2.4-1: Definition of type UeIdInfo**

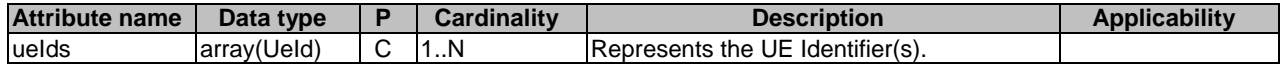

## 8.3.5.2.5 Type: UeId

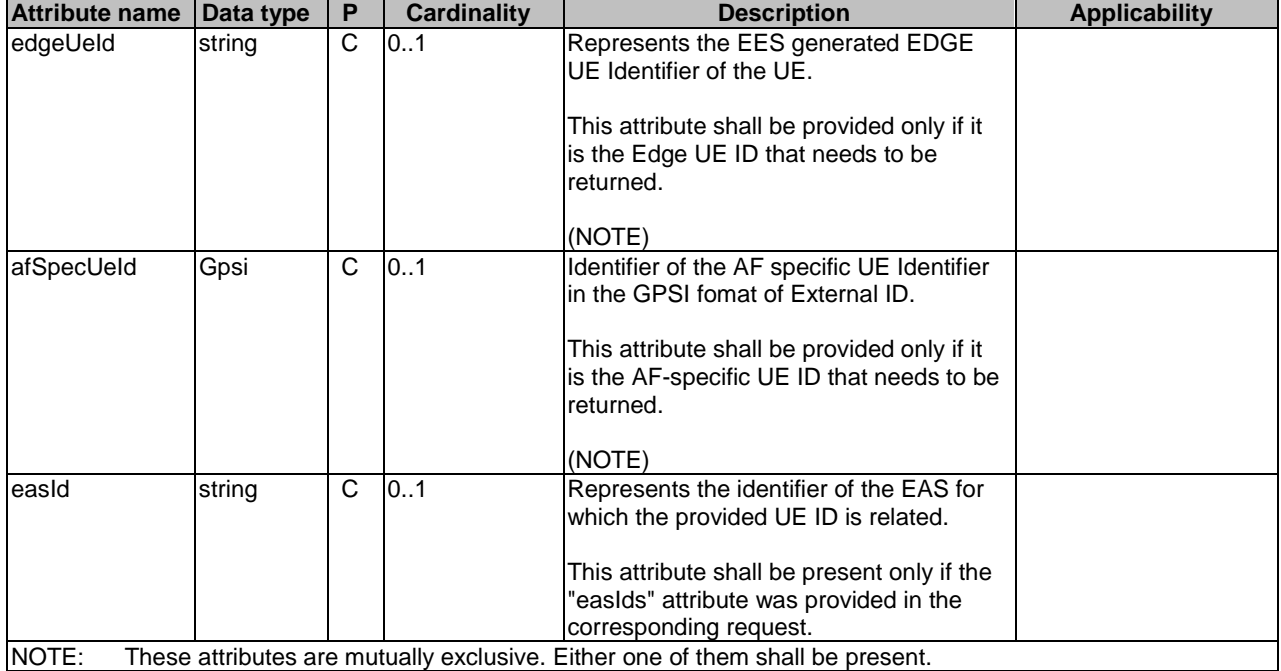

# **Table 8.3.5.2.5-1: Definition of type UeId**

# 8.3.5.3 Simple data types and enumerations

### 8.3.5.3.1 Introduction

This clause defines simple data types and enumerations that can be referenced from data structures defined in the previous clauses.

### 8.3.5.3.2 Simple data types

The simple data types defined in table 8.3.5.3.2-1 shall be supported.

### **Table 8.3.5.3.2-1: Simple data types**

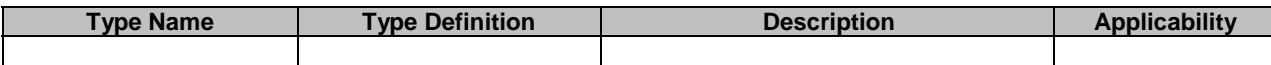

# 8.3.6 Error Handling

# 8.3.6.1 General

For the Eees\_UEIdentifier API, HTTP error handling shall be supported as specified in clause 7.7. In addition, the requirements in the following clauses are applicable for the Eees\_UEIdentifier API.

# 8.3.6.2 Protocol Errors

No specific protocol errors for the Eees\_UEIdentifier API are specified.

# 8.3.6.3 Application Errors

The application errors defined for the Eees\_UEidentifier API are listed in Table 8.3.6.3-1.

### **Table 8.3.6.3-1: Application errors**

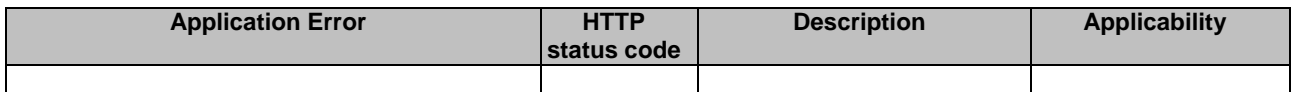

# 8.3.7 Feature negotiation

General feature negotiation procedures are defined in clause 7.8. Table 8.3.7-1 lists the supported features for Eees\_UEIdentifier API.

## **Table 8.3.7-1: Supported Features**

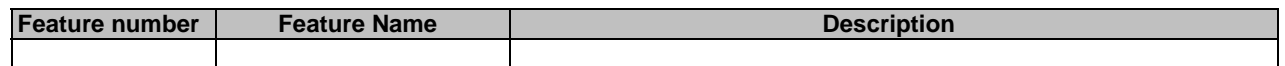

# 8.4 Eees\_AppClientInformation API

# 8.4.1 Introduction

The Eees\_AppClientInformation service shall use the Eees\_AppClientInformation API.

The API URI of the Eees\_AppClientInformation API shall be:

### **{apiRoot}/<apiName>/<apiVersion>**

The request URIs used in HTTP requests shall have the Resource URI structure as defined in clause 7.5, i.e.:

### **{apiRoot}/<apiName>/<apiVersion>/<apiSpecificResourceUriPart>**

with the following components:

- The {apiRoot} shall be set as described in clause 7.5.
- The <apiName> shall be "eees-appclientinformation".
- The <apiVersion> shall be "v1".
- The <apiSpecificResourceUriPart> shall be set as described in clause 8.4.2.

# 8.4.2 Resources

# 8.4.2.1 Overview

This clause describes the structure for the Resource URIs and the resources and methods used for the service.

Figure 8.4.2.1-1 depicts the resource URIs structure for the Eees\_AppClientInformation API.

# {apiRoot}/eees-appclientinformation/<apiVersion>

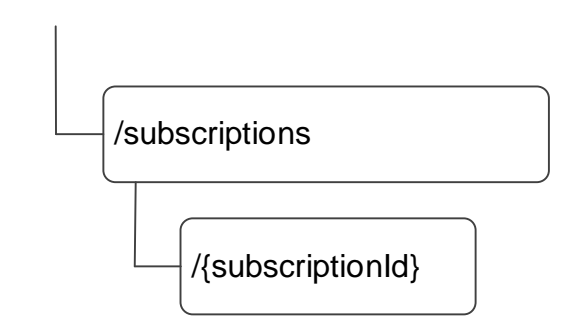

## **Figure 8.4.2.1-1: Resource URI structure of the Eees\_AppClientInformation API**

Table 8.4.2.1-1 provides an overview of the resources and applicable HTTP methods.

| Resource name                                                 | <b>Resource URI</b>             | <b>HTTP</b><br>method or<br>custom<br>operation | <b>Description</b>                                                                                   |
|---------------------------------------------------------------|---------------------------------|-------------------------------------------------|----------------------------------------------------------------------------------------------------|
| <b>Application Client</b><br><b>Information Subscriptions</b> | /subscriptions                  | <b>POST</b>                                     | Creates a subscription for reporting<br>of AC information to the EAS.                                |
| Individual Application Client<br>Information Subscription     | /subscriptions/{subscriptionId} | <b>GET</b>                                      | Retrieves the Individual AC<br>information subscription information<br>identified by subscriptionId. |
|                                                               |                                 | <b>PATCH</b>                                    | Partially updates the Individual AC<br>information subscription identified<br>by subscriptionId.     |
|                                                               |                                 | <b>PUT</b>                                      | Fully replaces the Individual AC<br>information subscription identified<br>by subscriptionId.        |
|                                                               |                                 | <b>IDELETE</b>                                  | Removes the Individual AC<br>information subscription identified<br>by subscriptionId.               |

**Table 8.4.2.1-1: Resources and methods overview** 

# 8.4.2.2 Resource: Application Client Information Subscriptions

# 8.4.2.2.1 Description

This resource represents all AC information subscriptions at a given EES.

# 8.4.2.2.2 Resource Definition

# Resource URI: **{apiRoot}/eees-appclientinformation/<apiVersion>/subscriptions**

This resource shall support the resource URI variables defined in the table 8.4.2.2.2-1.

# **Table 8.4.2.2.2-1: Resource URI variables for this resource**

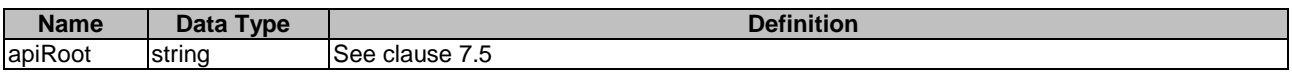

### 8.4.2.2.3 Resource Standard Methods

### 8.4.2.2.3.1 POST

This method creates the AC information subscription at the EES for reporting of the AC capabilities. This method shall support the URI query parameters specified in the table 8.4.2.2.3.1-1.

### **Table 8.4.2.2.3.1-1: URI query parameters supported by the POST method on this resource**

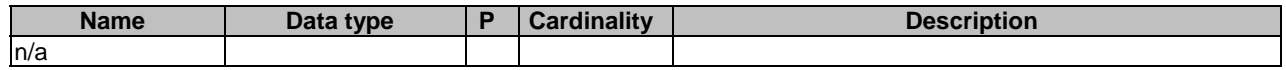

This method shall support the request data structures specified in table 8.4.2.2.3.1-2 and the response data structures and response codes specified in table 8.4.2.2.3.1-3.

### **Table 8.4.2.2.3.1-2: Data structures supported by the POST Request Body on this resource**

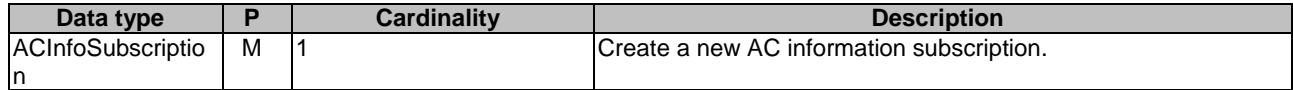

### **Table 8.4.2.2.3.1-3: Data structures supported by the POST Response Body on this resource**

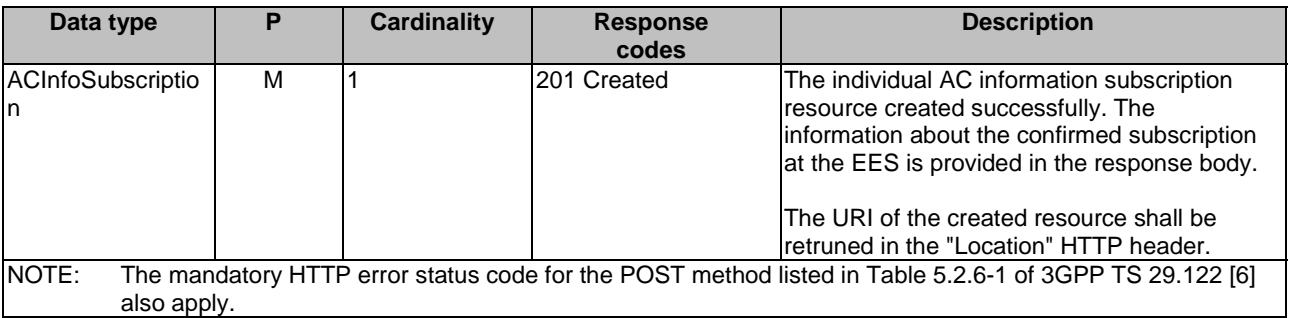

#### **Table 8.4.2.2.3.1-4: Headers supported by the 201 response code on this resource**

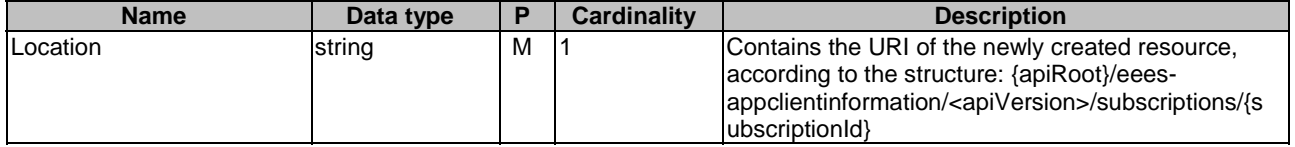

# 8.4.2.2.4 Resource Custom Operations

None.

# 8.4.2.3 Resource: Individual Application Client Information Subscription

# 8.4.2.3.1 Description

This resource represents the individual application client information subscription of an EAS at a given EES.

## 8.4.2.3.2 Resource Definition

### Resource URI: **{apiRoot}/eees-appclientinformation/<apiVersion>/subscriptions/{subscriptionId}**

This resource shall support the resource URI variables defined in the table 8.4.2.3.2-1.

# **Table 8.4.2.3.2-1: Resource URI variables for this resource**

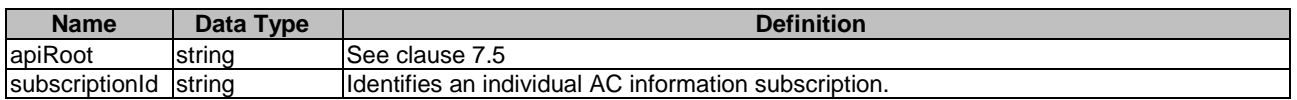

# 8.4.2.3.3 Resource Standard Methods

### 8.4.2.3.3.1 GET

This method retrieves the AC information subscription information at EES. This method shall support the URI query parameters specified in the table 8.4.2.3.3.1-1.

### **Table 8.4.2.3.3.1-1: URI query parameters supported by the GET method on this resource**

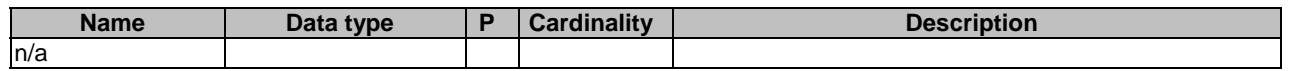

This method shall support the request data structures specified in table 8.4.2.3.3.1-2 and the response data structures and response codes specified in table 8.4.2.3.3.1-3.

### **Table 8.4.2.3.3.1-2: Data structures supported by the GET Request Body on this resource**

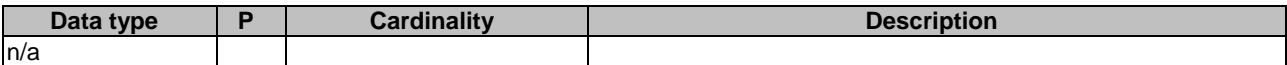

### **Table 8.4.2.3.3.1-3: Data structures supported by the GET Response Body on this resource**

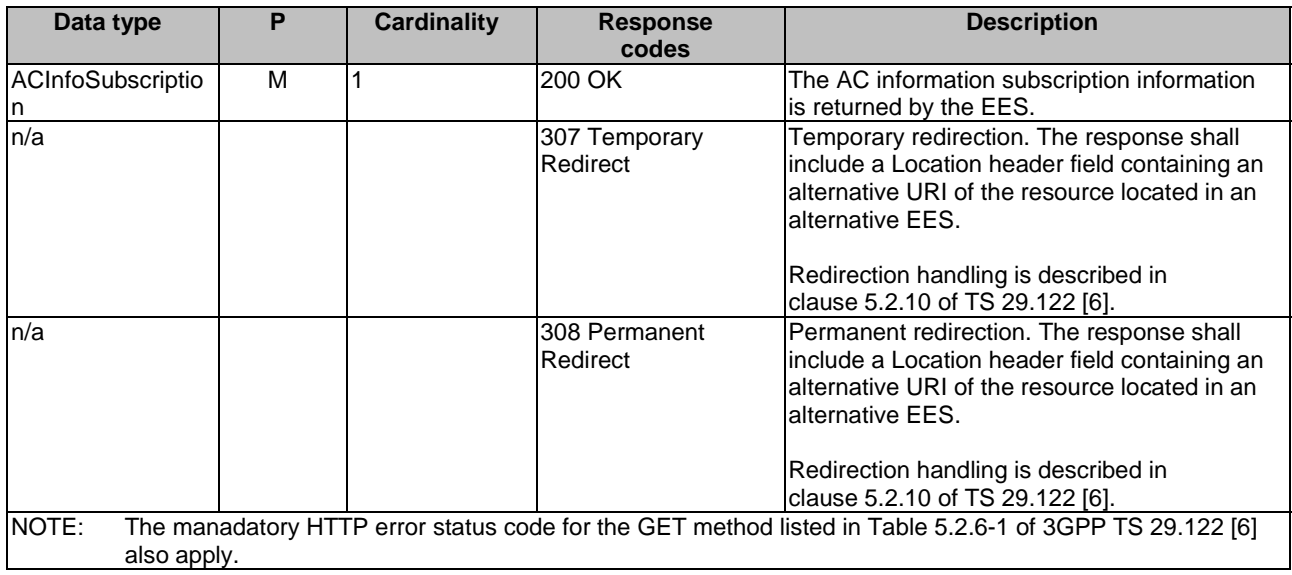

## **Table 8.4.2.3.3.1-4: Headers supported by the 307 Response Code on this resource**

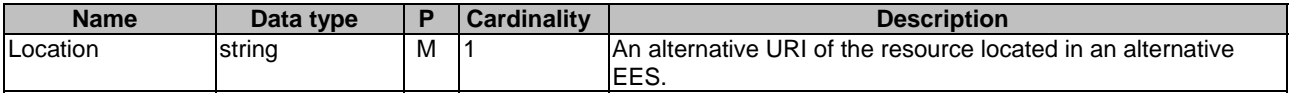

### **Table 8.4.2.3.3.1-5: Headers supported by the 308 Response Code on this resource**

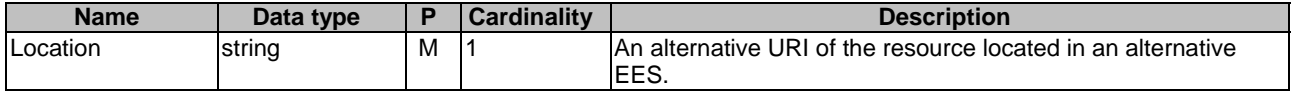

### 8.4.2.3.3.2 PATCH

This method partially updates the individual AC information subscription information at the EES. This method shall support the URI query parameters specified in the table 8.4.2.3.3.2-1.

### **Table 8.4.2.3.3.2-1: URI query parameters supported by the PATCH method on this resource**

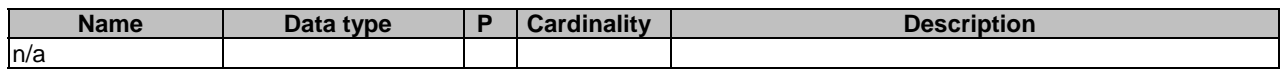

This method shall support the request data structures specified in table 8.4.2.3.3.2-2 and the response data structures and response codes specified in table 8.4.2.3.3.2-3.

### **Table 8.4.2.3.3.2-2: Data structures supported by the PATCH Request Body on this resource**

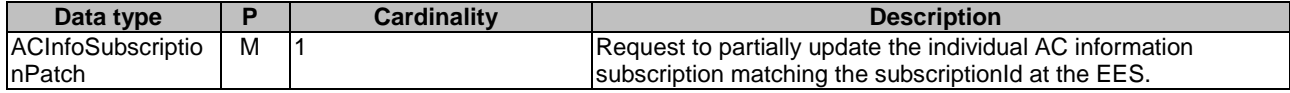

### **Table 8.4.2.3.3.2-3: Data structures supported by the PATCH Response Body on this resource**

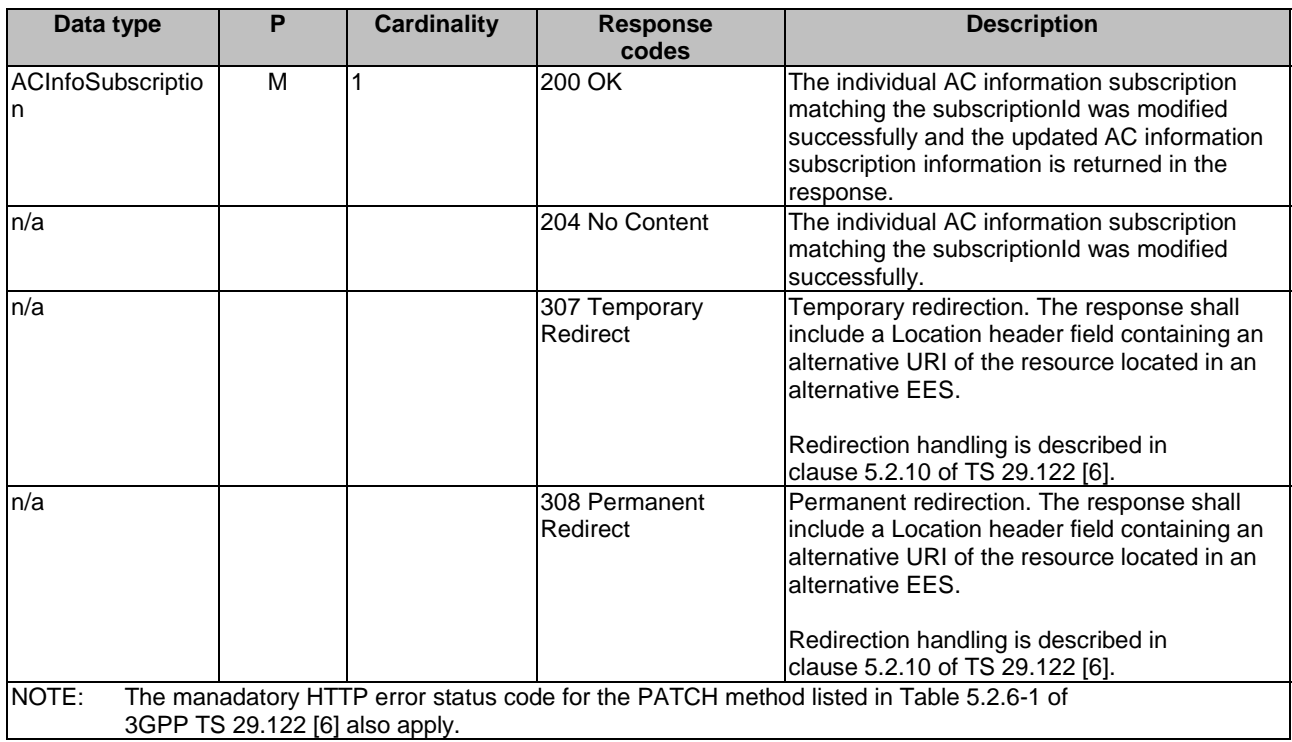

# **Table 8.4.2.3.3.2-4: Headers supported by the 307 Response Code on this resource**

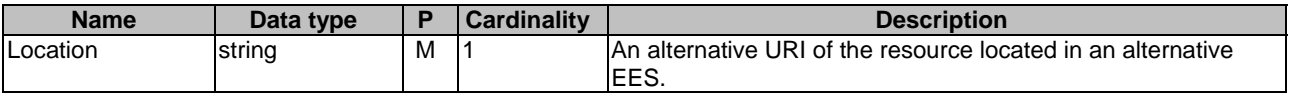

### **Table 8.4.2.3.3.2-5: Headers supported by the 308 Response Code on this resource**

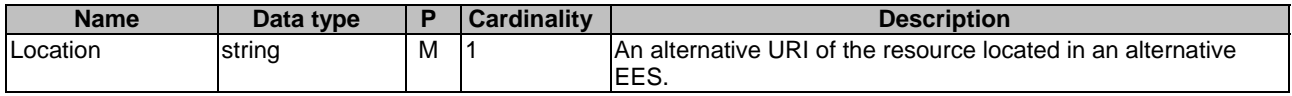

### 8.4.2.3.3.3 PUT

This method updates the AC information subscription information at the EES by completely replacing the existing subscription data (except easId). This method shall support the URI query parameters specified in the table 8.4.2.3.3.3- 1.

### **Table 8.4.2.3.3.3-1: URI query parameters supported by the PUT method on this resource**

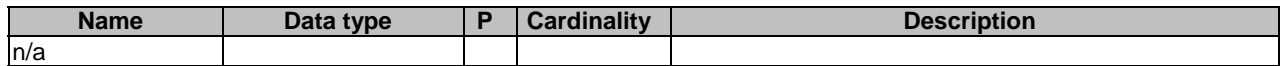

This method shall support the request data structures specified in table 8.4.2.3.3.3-2 and the response data structures and response codes specified in table 8.4.2.3.3.3-3.

### **Table 8.4.2.3.3.3-2: Data structures supported by the PUT Request Body on this resource**

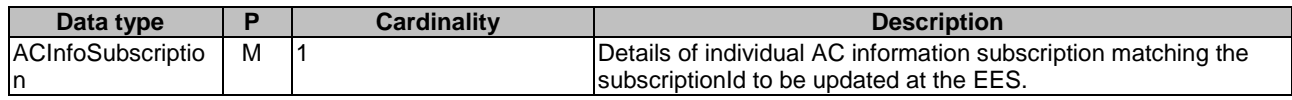

### **Table 8.4.2.3.3.3-3: Data structures supported by the PUT Response Body on this resource**

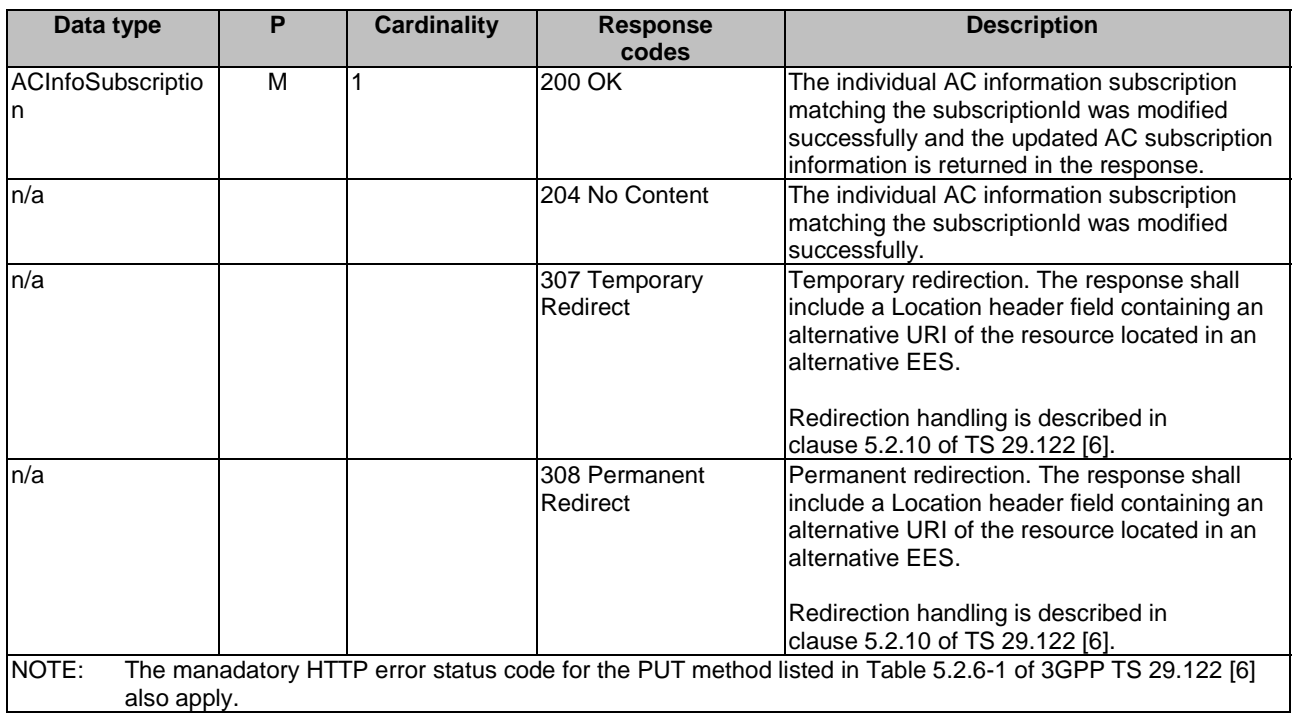

# **Table 8.4.2.3.3.3-4: Headers supported by the 307 Response Code on this resource**

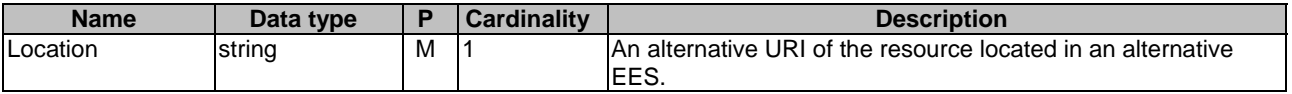

### **Table 8.4.2.3.3.3-5: Headers supported by the 308 Response Code on this resource**

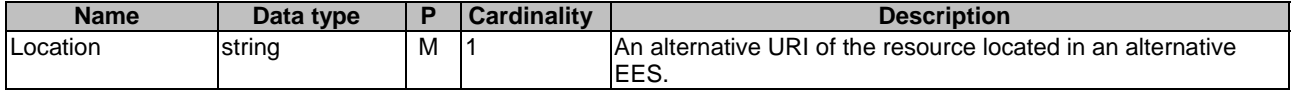

### 8.4.2.3.3.4 DELETE

This method removes the AC information subscription information from the EES. This method shall support the URI query parameters specified in the table 8.4.2.3.3.4-1.

### **Table 8.4.2.3.3.4-1: URI query parameters supported by the DELETE method on this resource**

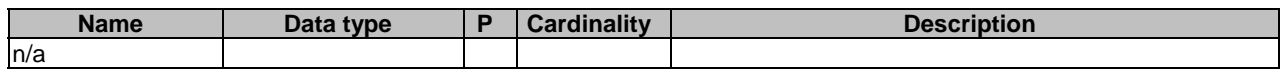

This method shall support the request data structures specified in table 8.4.2.3.3.4-2 and the response data structures and response codes specified in table 8.4.2.3.3.4-3.

### **Table 8.4.2.3.3.4-2: Data structures supported by the DELETE Request Body on this resource**

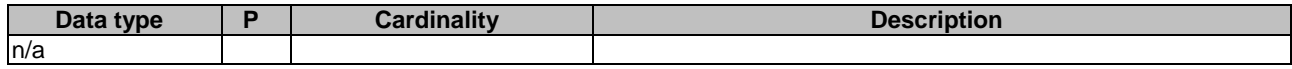

### **Table 8.4.2.3.3.4-3: Data structures supported by the DELETE Response Body on this resource**

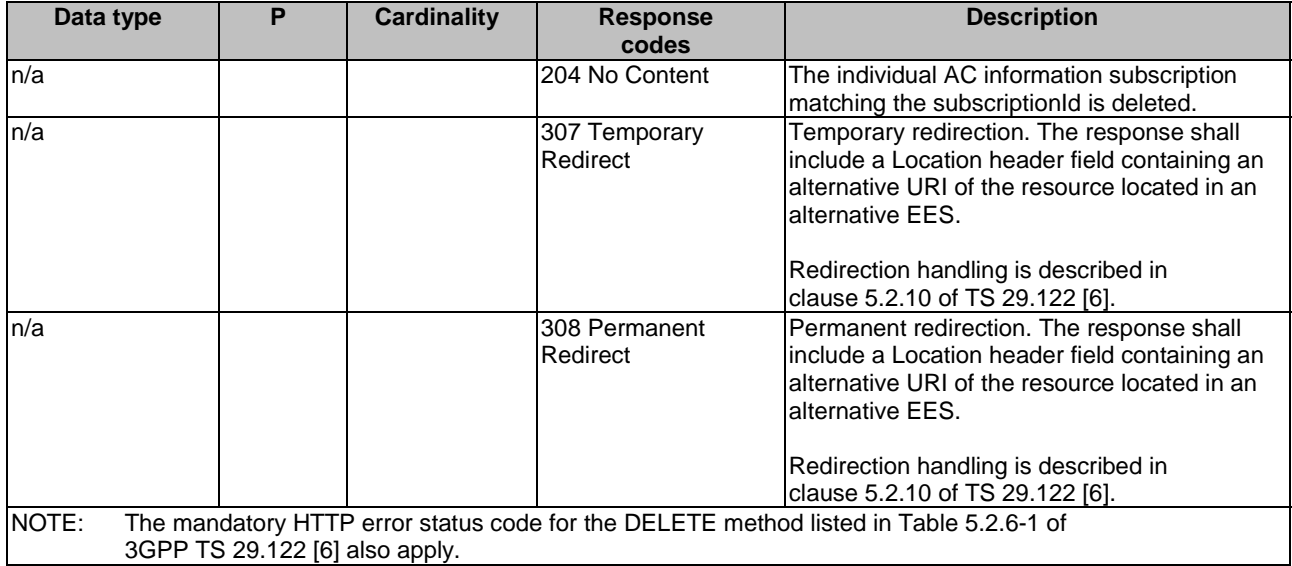

#### **Table 8.4.2.3.3.4-4: Headers supported by the 307 Response Code on this resource**

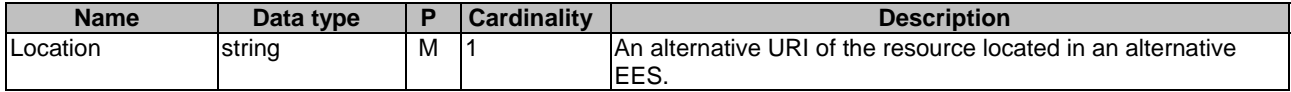

# **Table 8.4.2.3.3.4-5: Headers supported by the 308 Response Code on this resource**

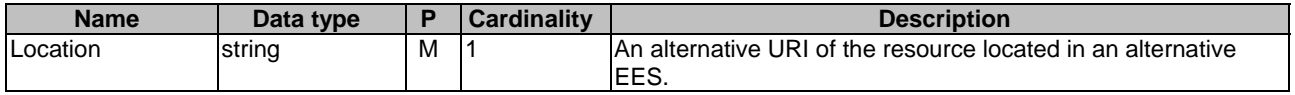

# 8.4.2.3.4 Resource Custom Operations

None.

# 8.4.3 Custom Operations without associated resources

None.

# 8.4.4 Notifications

# 8.4.4.1 General

# **Table 8.4.4.1-1: Notifications overview**

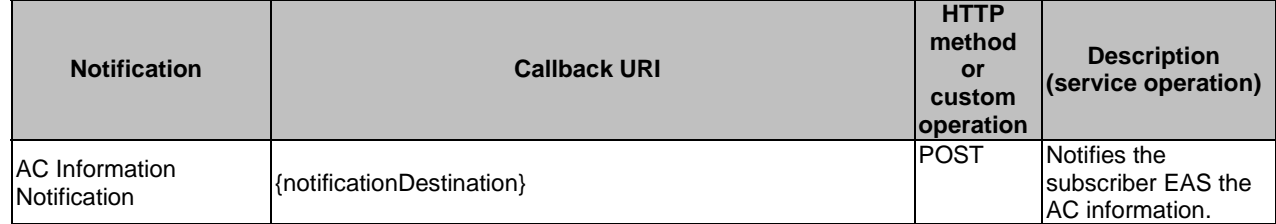

# 8.4.4.2 AC Information Notification

# 8.4.4.2.1 Description

AC Information Notification is used by the EES to notify an EAS with AC information matching the filter criteria.

# 8.4.4.2.2 Target URI

The callback URI **{notificationDestination}** shall be used with the callback URI variables defined in table 8.4.4.2.2-1.

# **Table 8.4.4.2.2-1: Callback URI variables**

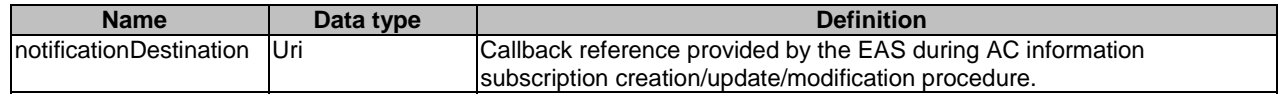

# 8.4.4.2.3 Standard Methods

8.4.4.2.3.1 POST

This method shall support the request data structures specified in table 8.4.4.2.3.1-1 and the response data structures and response codes specified in table 8.4.4.2.3.1-2.

## **Table 8.4.4.2.3.1-1: Data structures supported by the POST Request Body on this resource**

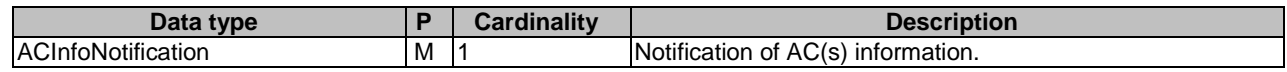

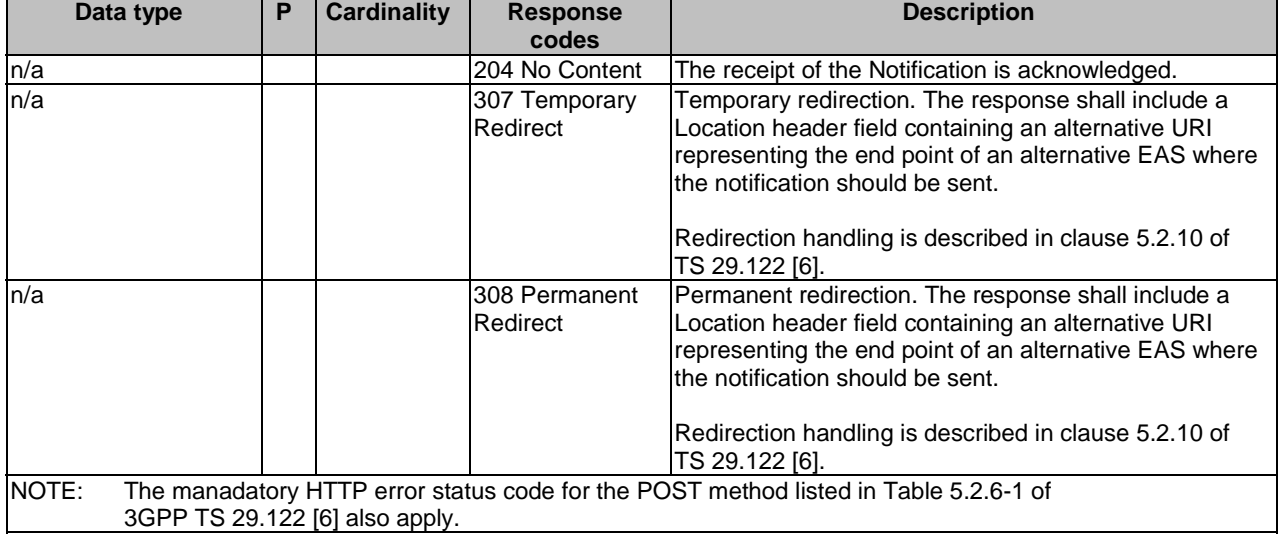

## **Table 8.4.4.2.3.1-2: Data structures supported by the POST Response Body on this resource**

# **Table 8.2.4.4.3.1-3: Headers supported by the 307 Response Code on this resource**

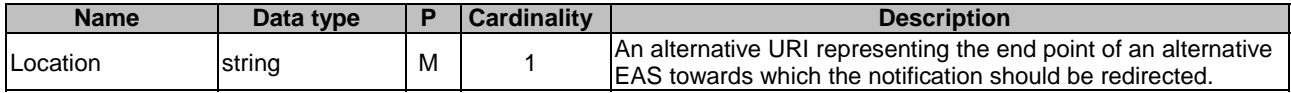

## **Table 8.2.4.4.3.1-4: Headers supported by the 308 Response Code on this resource**

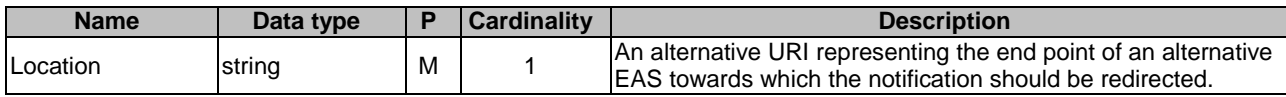

# 8.4.5 Data Model

# 8.4.5.1 General

This clause specifies the application data model supported by the API. Data types listed in clause 7.2 apply to this API

Table 8.4.5.1-1 specifies the data types defined specifically for the Eees\_AppClientInformation API service.

| Data type                 | <b>Section</b><br>defined | <b>Description</b>                                                              | <b>Applicability</b> |
|---------------------------|---------------------------|---------------------------------------------------------------------------------|----------------------|
| ACInfoSubscription        | 8.4.5.2.2                 | Represents the AC information<br>subscription.                                  |                      |
| ACInfoSubscriptionPatch   | 8.4.5.2.3                 | Used to request the partial update<br>of AC information subscription.           |                      |
| <b>ACFilters</b>          | 8.4.5.2.4                 | Used to list the set of<br>characteristics to discover the<br>ACs.              |                      |
| <b>ACInfoNotification</b> | 8.4.5.2.5                 | IAC information notification<br>matching the filter criteria.                   |                      |
| ACInformation             | 8.4.5.2.6                 | Used to represent the AC<br>linformation in the AC information<br>notification. |                      |
| EASBdlInd                 | 8.4.5.2.7                 | Represents the EAS Bundle<br>lindication information.                           | EdgeApp_2            |
| TrigCondParams            | 8.4.5.3.3                 | Represents the notification<br>triggering conditions.                           | EdgeApp_2            |

**Table 8.4.5.1-1: Eees\_AppClientInformation API specific Data Types** 

Table 8.4.5.1-2 specifies data types re-used by the Eees\_AppClientInformation API service.

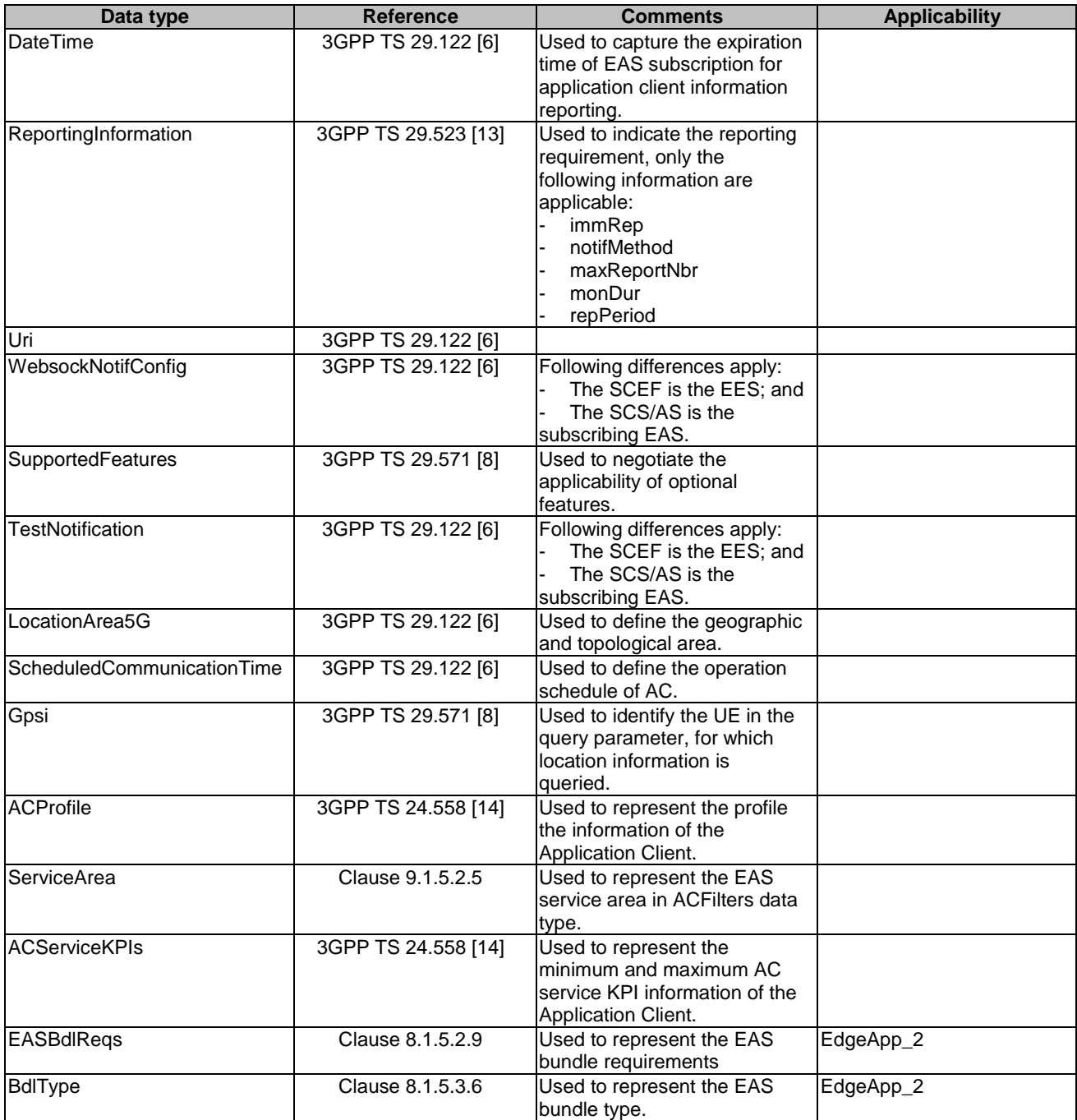

# **Table 8.4.5.1-2: Re-used Data Types**

- 8.4.5.2 Structured data types
- 8.4.5.2.1 Introduction
- 8.4.5.2.2 Type: ACInfoSubscription

## **Table 8.4.5.2.2-1: Definition of type ACInfoSubscription**

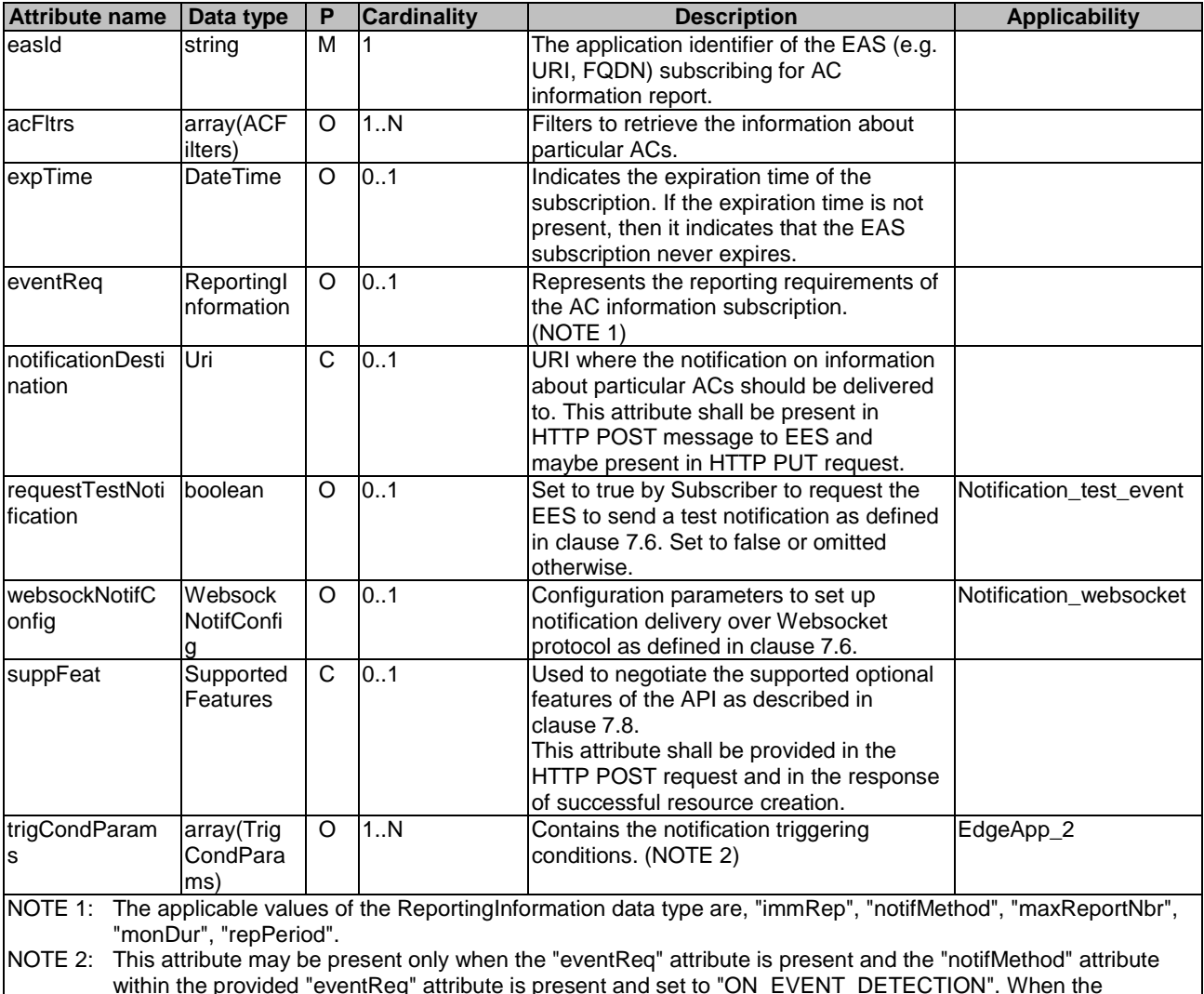

within the provided "eventReq" attribute is present and set to "ON\_EVENT\_DETECTION". When the "eventReq" attribute is present and the "notifMethod" attribute within the provided "eventReq" attribute is present and set to "ON\_EVENT\_DETECTION" and this attribute is either not present or present and set to "UNSPECIFIED", then the triggering conditions to be used are implementation specific.

# 8.4.5.2.3 Type: ACInfoSubscriptionPatch

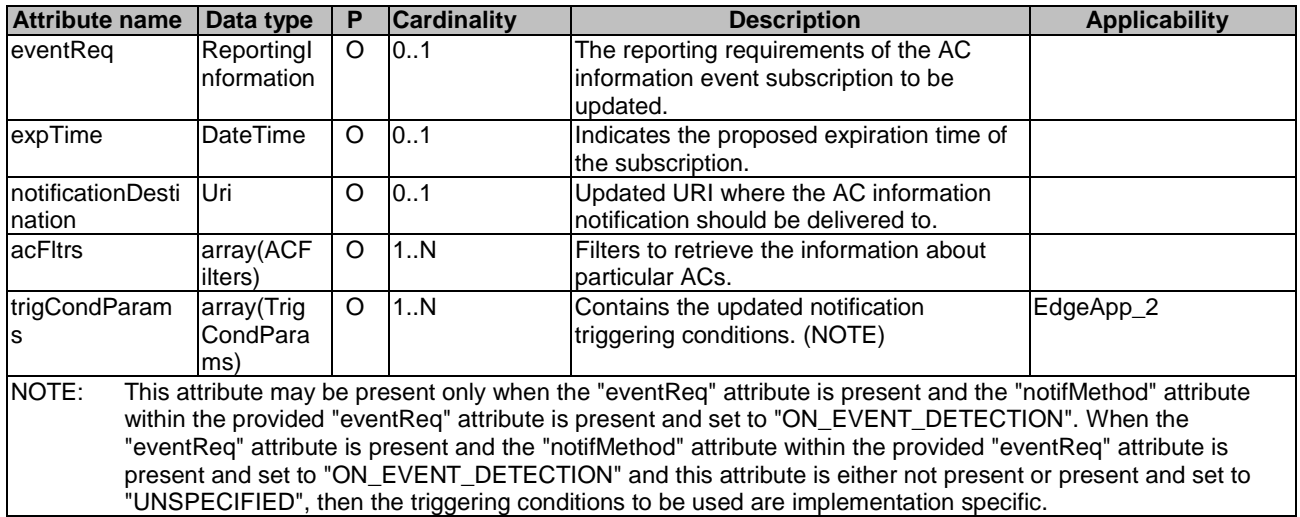

# **Table 8.4.5.2.3-1: Definition of type ACInfoSubscriptionPatch**

# 8.4.5.2.4 Type: ACFilters

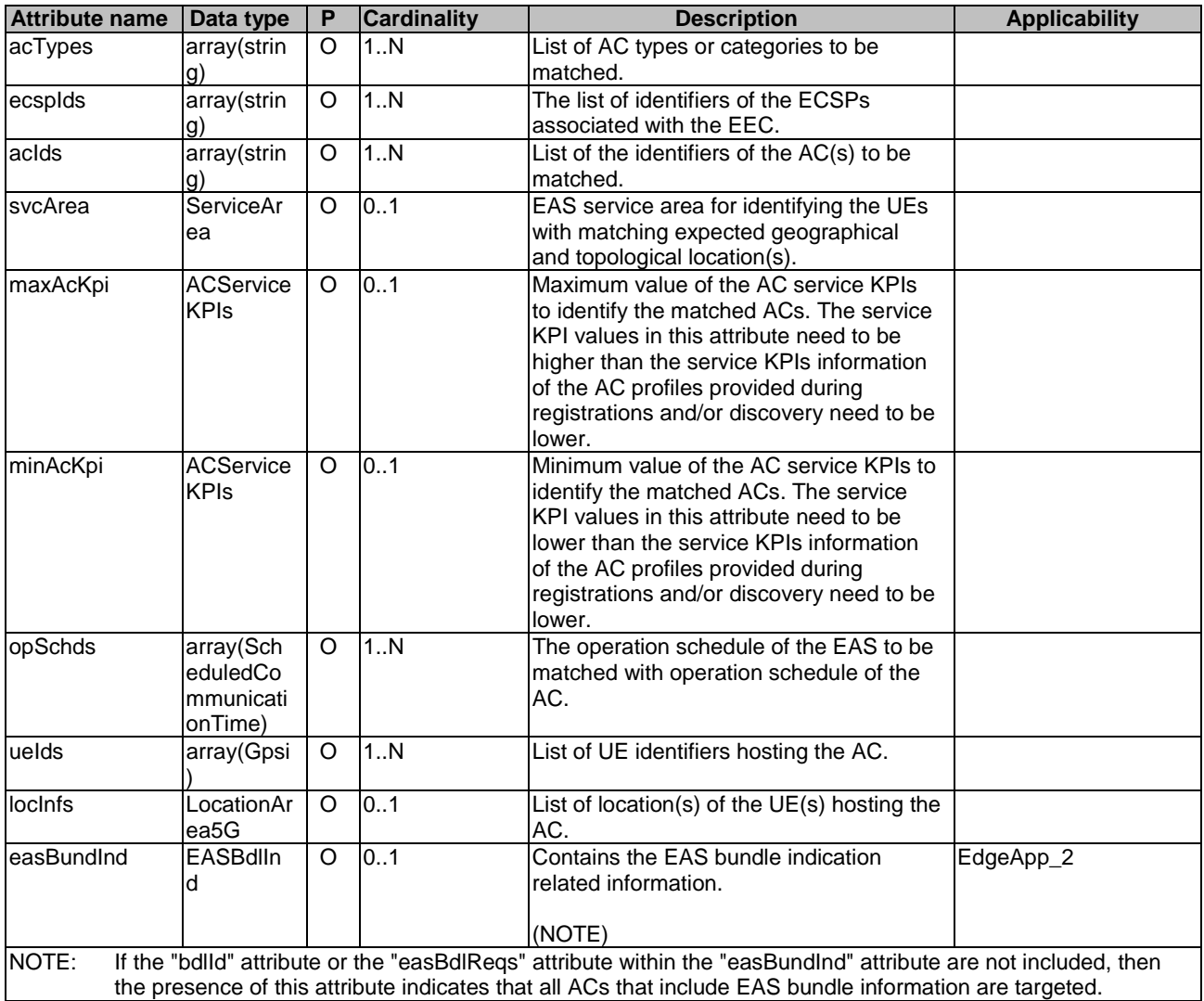

# **Table 8.4.5.2.4-1: Definition of type ACFilters**

# 8.4.5.2.5 Type: ACInfoNotification

# **Table 8.4.5.2.5-1: Definition of type ACInfoNotification**

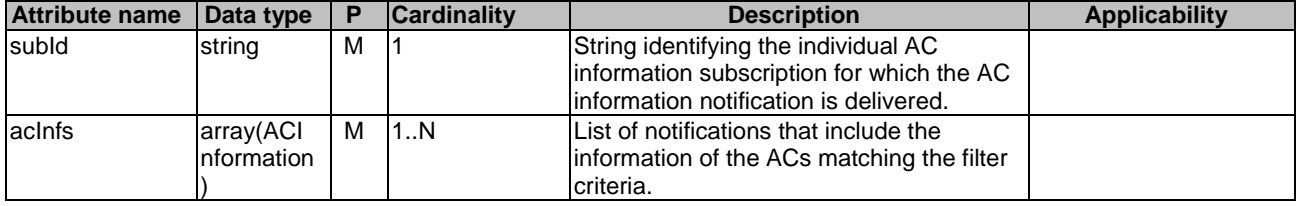

# 8.4.5.2.6 Type: ACInformation

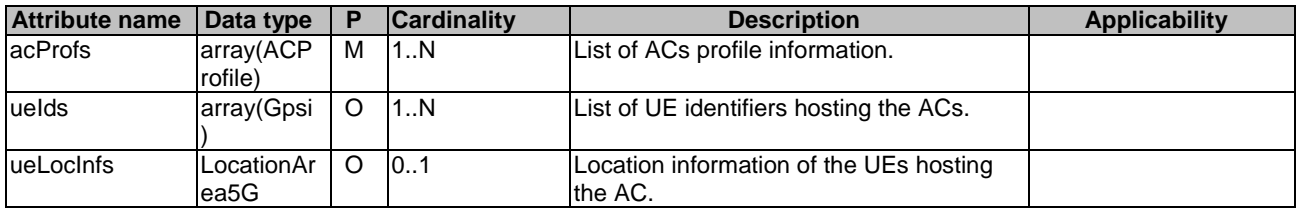

# **Table 8.4.5.2.6-1: Definition of type ACInformation**

# 8.4.5.2.7 Type: EASBdlInd

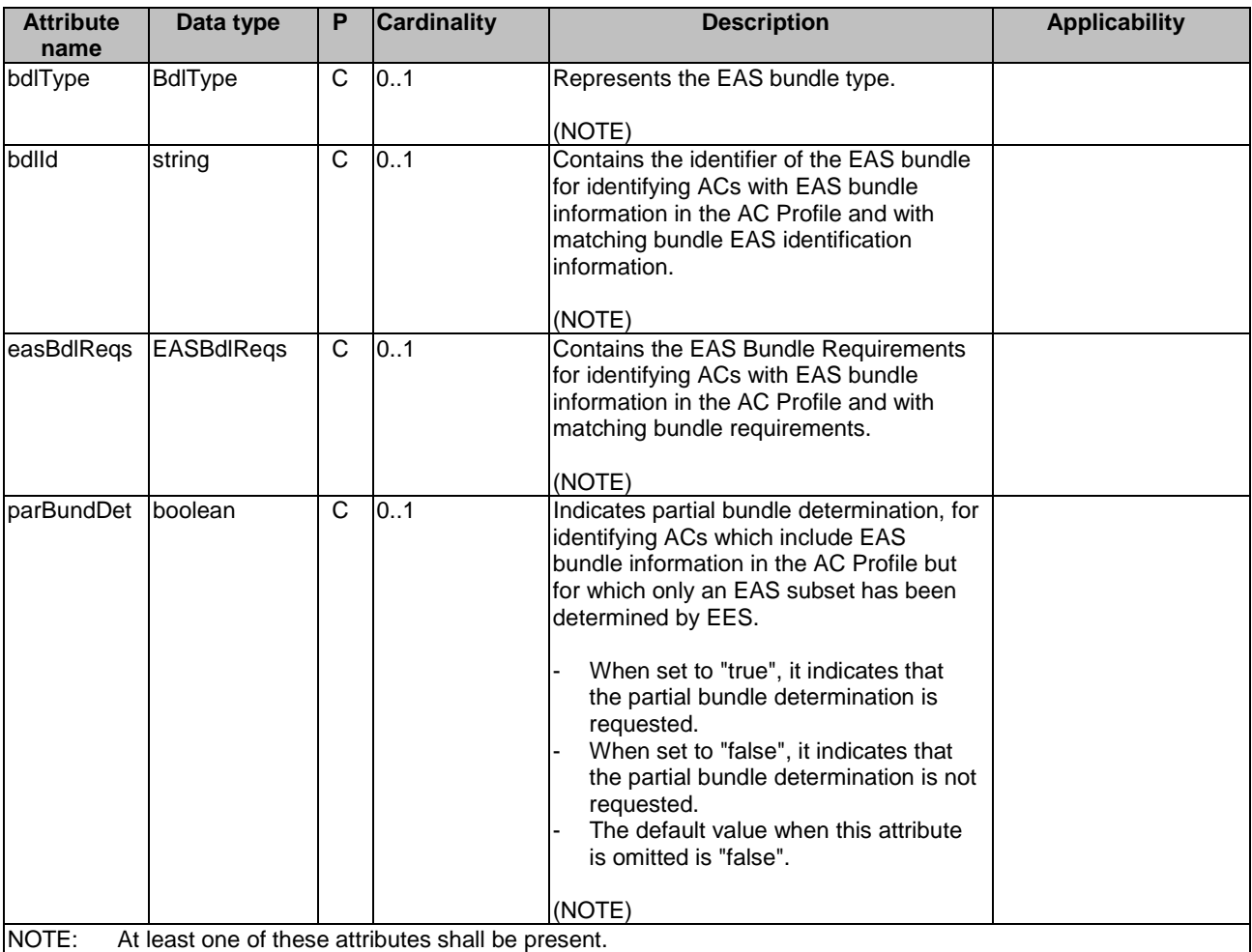

## **Table 8.4.5.2.7-1: Definition of type EASBdlInd**

# 8.4.5.3 Simple data types and enumerations

### 8.4.5.3.1 Introduction

This clause defines simple data types and enumerations that can be referenced from data structures defined in the previous clauses.

# 8.4.5.3.2 Simple data types

The simple data types defined in table 8.4.5.3.2-1 shall be supported.

### **Table 8.4.5.3.2-1: Simple data types**

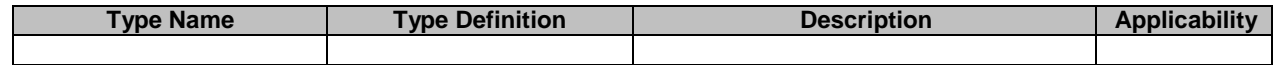

# 8.4.5.3.3 Enumeration: TrigCondParams

### **Table 8.4.5.3.3-1: Enumeration TrigCondParams**

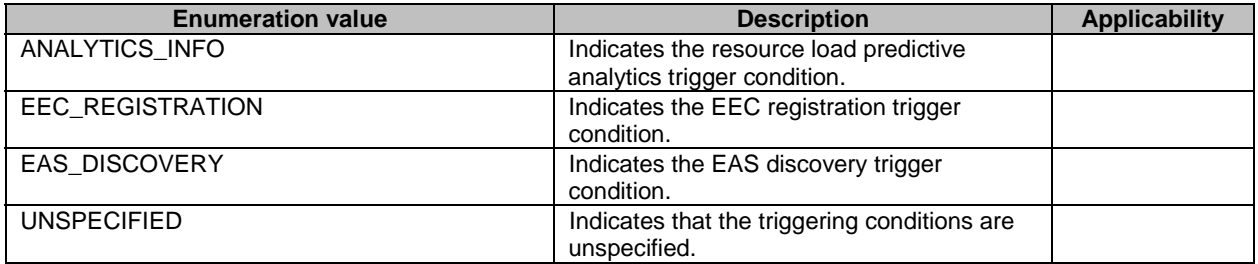

# 8.4.6 Error Handling

# 8.4.6.1 General

For the Eees\_AppClientInformation API, HTTP error responses, protocol errors and application errors shall be supported as specified in clause 7.7.

In addition, the requirements in the following clauses are applicable for the Eees\_AppClientInformation API.

# 8.4.6.2 Protocol Errors

No specific protocol errors for the Eees\_AppClientInformation API are specified.

# 8.4.6.3 Application Errors

The application errors defined for the Eees\_AppClientInformation API are listed in Table 8.4.6.3-1.

### **Table 8.4.6.3-1: Application errors**

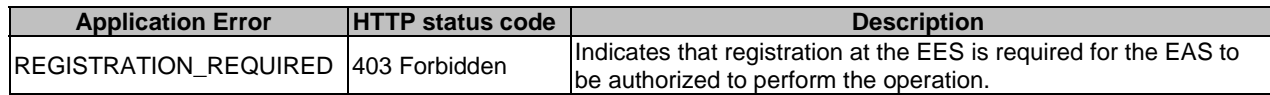

# 8.4.7 Feature negotiation

General feature negotiation procedures are defined in clause 7.8. Table 8.4.7-1 lists the supported features for Eees\_AppClientInformation API.

| Feature number | <b>Feature Name</b>     | <b>Description</b>                                                                                                    |
|----------------|-------------------------|----------------------------------------------------------------------------------------------------|
|                | Notification test event | Testing of notification connection is supported according to clause 7.6.                                                                                                    |
|                | Notification_websocket  | The delivery of notifications over Websocket is supported according to<br>clause 7.6. This feature requires that the Notification_test_event<br>feature is also supported.                                                                                                    |
|                | EdgeApp_2               | This feature indicates the support of the enhancement to the Edge<br>Applications. Within this feature the following enhancements are<br>covered:<br>Support of the provisioning of the triggering conditions parameters.<br>Support of provisioning the EAS bundle indication information. |

**Table 8.4.7-1: Supported Features** 

# 8.5 Eees\_SessionWithQoS API

# 8.5.1 Introduction

The Eees\_SessionWithQoS service shall use the Eees\_SessionWithQoS API.

The API URI of the Eees\_SessionWithQoS API shall be:

### **{apiRoot}/<apiName>/<apiVersion>**

The request URIs used in HTTP requests shall have the Resource URI structure as defined in clause 7.5, i.e.:

### **{apiRoot}/<apiName>/<apiVersion>/<apiSpecificResourceUriPart>**

with the following components:

- The {apiRoot} shall be set as described in clause 7.5.
- The <apiName> shall be "eees-session-with-qos".
- The <apiVersion> shall be "v1".
- The <apiSpecificResourceUriPart> shall be set as described in clause 8.5.2.

# 8.5.2 Resources

# 8.5.2.1 Overview

This clause describes the structure for the Resource URIs and the resources and methods used for the service.

Figure 8.5.2.1-1 depicts the resource URIs structure for the Eees\_SessionWithQoS API.

# {apiRoot}/eees-session-with-qos/<apiVersion>

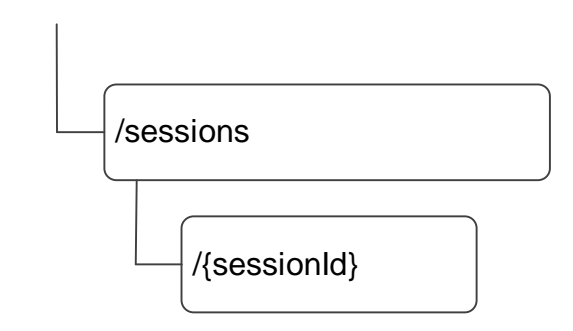

### **Figure 8.5.2.1-1: Resource URI structure of the Eees\_SessionWithQoS API**

Table 8.5.2.1-1 provides an overview of the resources and applicable HTTP methods.

| Resource name               | <b>Resource URI</b>   | <b>HTTP</b><br>method or<br>custom<br>operation | <b>Description</b>                                                                                |
|-----------------------------|-----------------------|-------------------------------------------------|---------------------------------------------------------------------------------------------------|
| Sessions with QoS           | /sessions             | IPOST                                           | Create a new individual Session<br>with QoS                                                       |
|                             |                       | <b>GET</b>                                      | Read all subscription resources<br>for given EAS.                                                 |
| Individual Session with QoS | /sessions/{sessionId} | <b>PUT</b>                                      | Fully replace an existing<br>Individual Session with QoS<br>resource identified by a sessionId.   |
|                             |                       | PATCH                                           | Partially update an existing<br>Individual Session with QoS<br>resource identified by a sessionid |
|                             |                       | <b>DELETE</b>                                   | Remove an Individual Session<br>with QoS resource identified by a<br>sessionId.                   |
|                             |                       | <b>GET</b>                                      | Read a subscription resource for<br>a sessionId.                                                  |

**Table 8.5.2.1-1: Resources and methods overview** 

# 8.5.2.2 Resource: Sessions with QoS

### 8.5.2.2.1 Description

This resource represents session information of all the data sessions with a specific QoS setting at a given Edge Enabler Server.

# 8.5.2.2.2 Resource Definition

### Resource URI: **{apiRoot}/eees-session-with-qos/<apiVersion>/sessions**

This resource shall support the resource URI variables defined in the table 8.5.2.2.2-1.

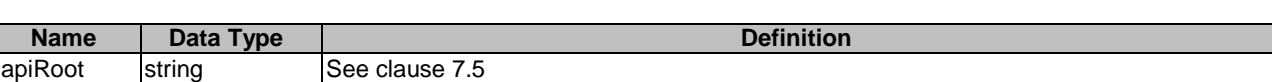

**Table 8.5.2.2.2-1: Resource URI variables for this resource** 

# 8.5.2.2.3 Resource Standard Methods

### 8.5.2.2.3.1 POST

This method requests resources for a data session between AC and EAS with a specific QoS and may create the session information subscription at the Edge Enabler Server for receiving the user plane event notification of the session information. This method shall support the URI query parameters specified in table 8.5.2.2.3.1-1.

### **Table 8.5.2.2.3.1-1: URI query parameters supported by the POST method on this resource**

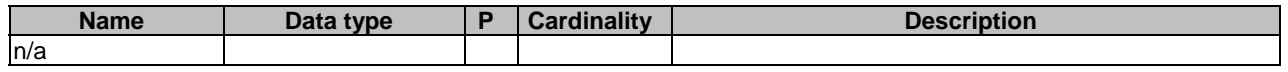

This method shall support the request data structures specified in table 8.5.2.2.3.1-2 and the response data structures and response codes specified in table 8.5.2.2.3.1-3.

### **Table 8.5.2.2.3.1-2: Data structures supported by the POST Request Body on this resource**

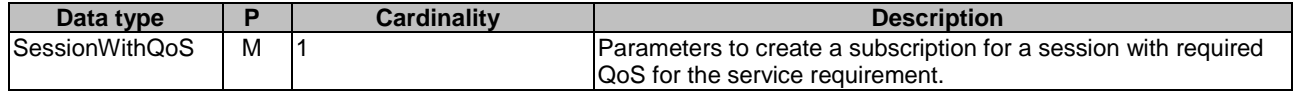

### **Table 8.5.2.2.3.1-3: Data structures supported by the POST Response Body on this resource**

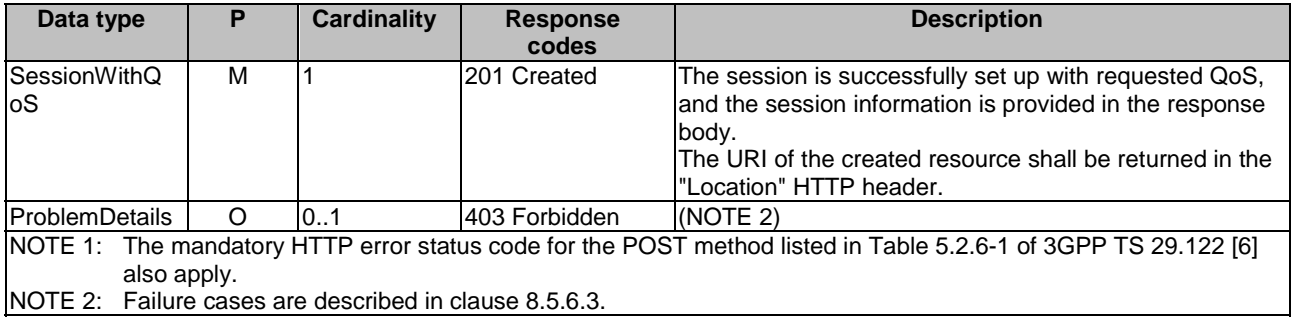

### **Table 8.5.2.2.3.1-4: Headers supported by the 201 response code on this resource**

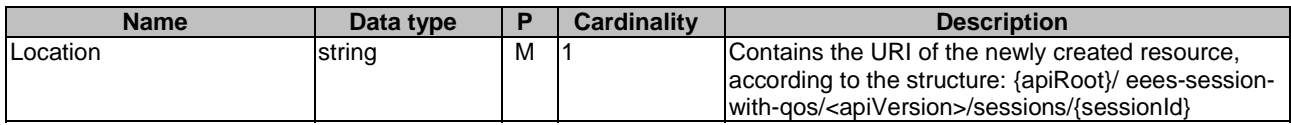

### 8.5.2.2.3.2 GET

The GET method allows to read all active subscriptions for a given EAS. The EAS shall initiate the HTTP GET request message and the EES shall respond to the message. This method shall support the URI query parameters specified in table 8.5.2.2.3.2-1.

## **Table 8.5.2.2.3.2-1: URI query parameters supported by the GET method on this resource**

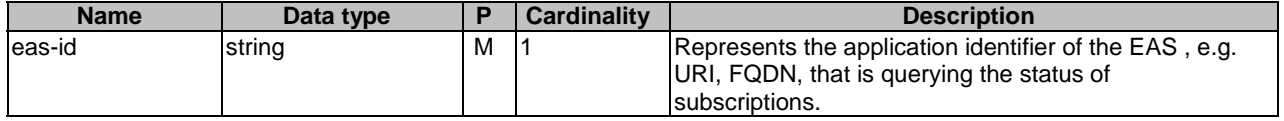

This method shall support the request data structures specified in table 8.5.2.2.3.2-2 and the response data structures and response codes specified in table 8.5.2.2.3.2-3.

## **Table 8.5.2.2.3.2-2: Data structures supported by the GET Request Body on this resource**

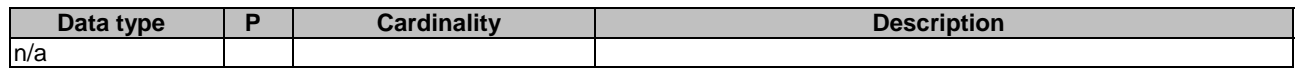

## **Table 8.5.2.2.3.2-3: Data structures supported by the GET Response Body on this resource**

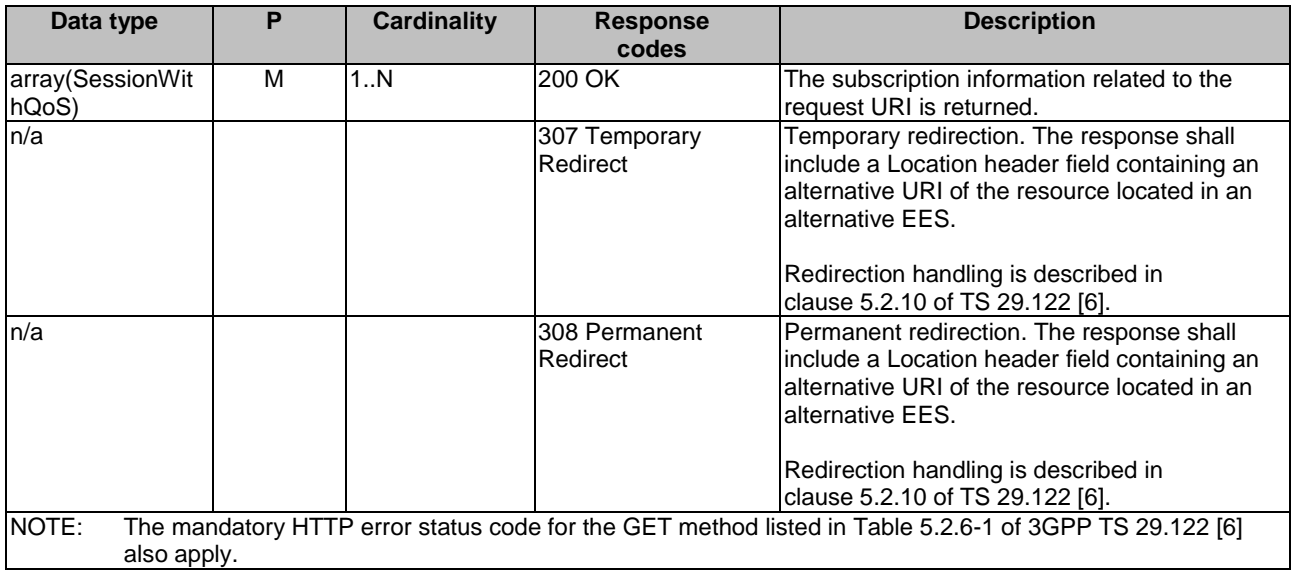

### **Table 8.5.2.2.3.2-4: Headers supported by the 307 Response Code on this resource**

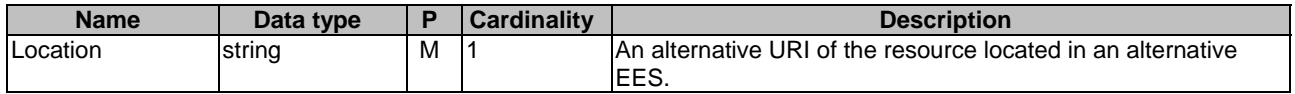

# **Table 8.5.2.2.3.2-5: Headers supported by the 308 Response Code on this resource**

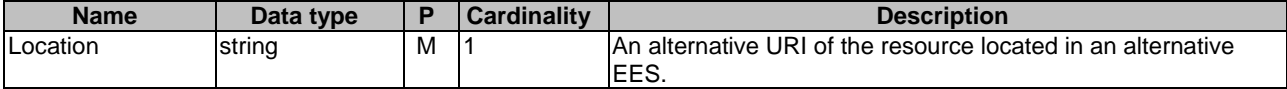

# 8.5.2.2.4 Resource Custom Operations

None.

# 8.5.2.3 Resource: Individual Session with QoS

# 8.5.2.3.1 Description

This resource represents an individual session information of the data session with a specific QoS setting at a given Edge Enabler Server.

## 8.5.2.3.2 Resource Definition

### Resource URI: **{apiRoot}/eees-session-with-qos/<apiVersion>/sessions/{sessionId}**

This resource shall support the resource URI variables defined in the table 8.5.2.3.2-1.

### **Table 8.5.2.3.2-1: Resource URI variables for this resource**

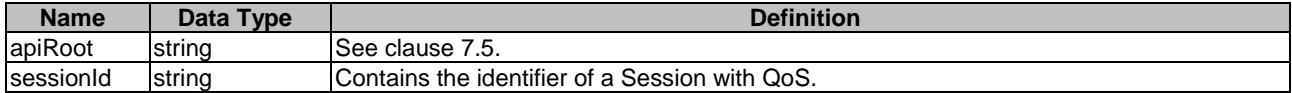

# 8.5.2.3.3 Resource Standard Methods

### 8.5.2.3.3.1 PATCH

This method partially updates the QoS of the data session between AC and EAS. This method shall support the URI query parameters specified in the table 8.5.2.3.3.1-1.

### **Table 8.5.2.3.3.1-1: URI query parameters supported by the PATCH method on this resource**

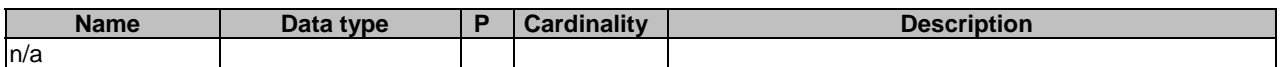

This method shall support the request data structures specified in table 8.5.2.3.3.1-2 and the response data structures and response codes specified in table 8.5.2.3.3.1-3.

#### **Table 8.5.2.3.3.1-2: Data structures supported by the PATCH Request Body on this resource**

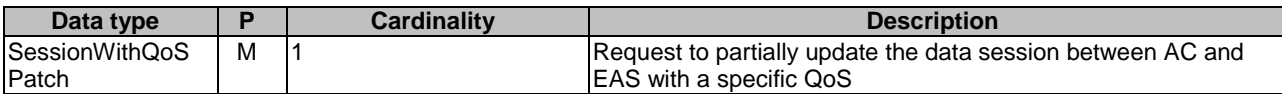

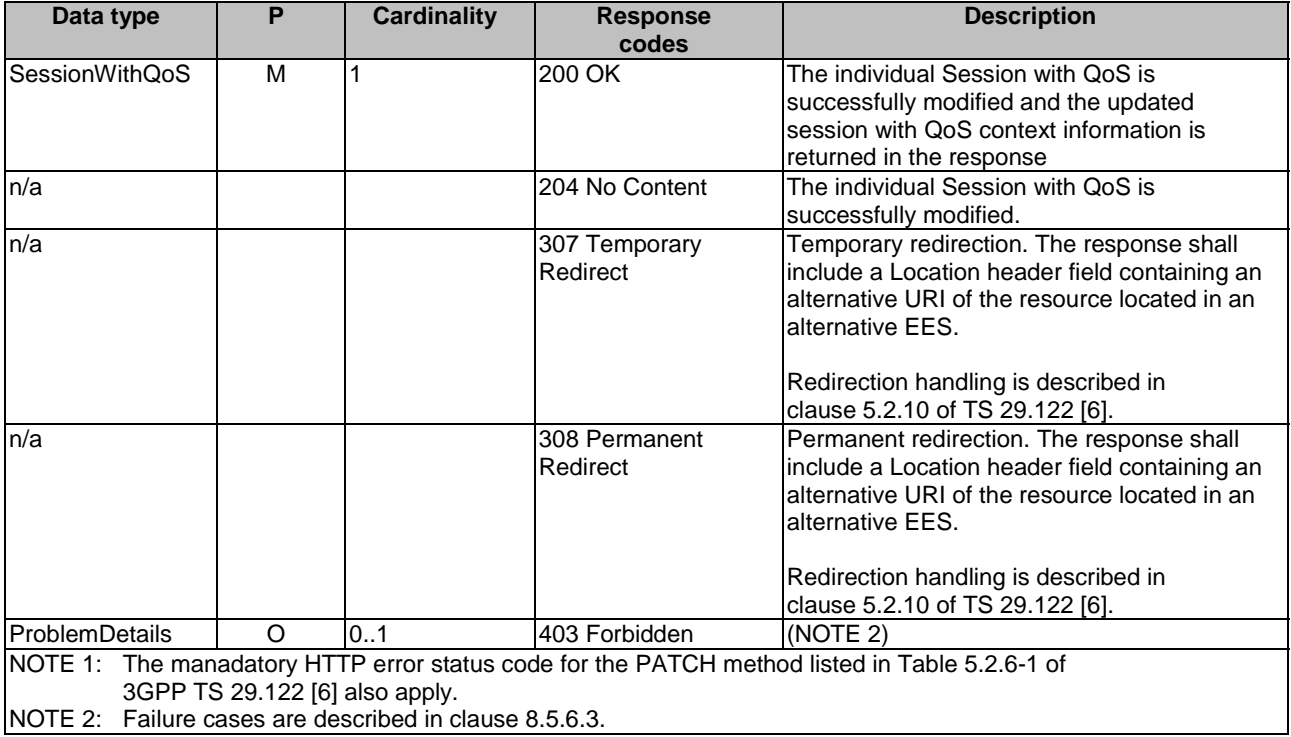

## **Table 8.5.2.3.3.1-3: Data structures supported by the PATCH Response Body on this resource**

### **Table 8.5.2.3.3.1-4: Headers supported by the 307 Response Code on this resource**

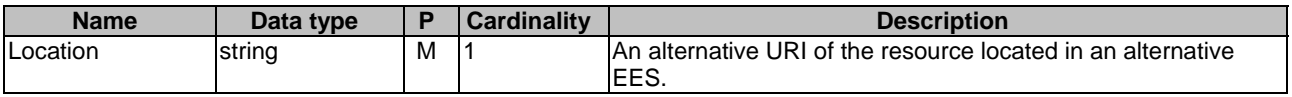

### **Table 8.5.2.3.3.1-5: Headers supported by the 308 Response Code on this resource**

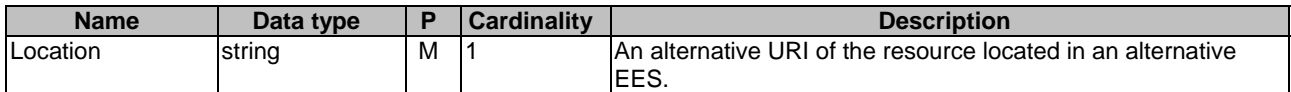

### 8.5.2.3.3.2 PUT

This method requests modification of QoS of the data session between AC and EAS and may modify the subscription of the event monitoring by subscribing to new events or removing subscriptions to existing events at the Edge Enabler Server for receiving the user plane event notification of the session information. This method shall support the URI query parameters specified in the table 8.5.2.3.3.2-1.

# **Table 8.5.2.3.3.2-1: URI query parameters supported by the PUT method on this resource**

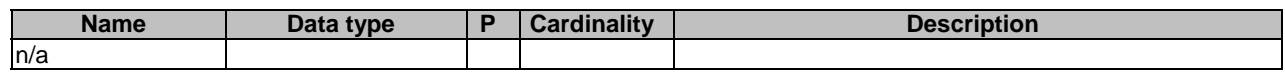

This method shall support the request data structures specified in table 8.5.2.3.3.2-2 and the response data structures and response codes specified in table 8.5.2.3.3.2-3.

### **Table 8.5.2.3.3.2-2: Data structures supported by the PUT Request Body on this resource**

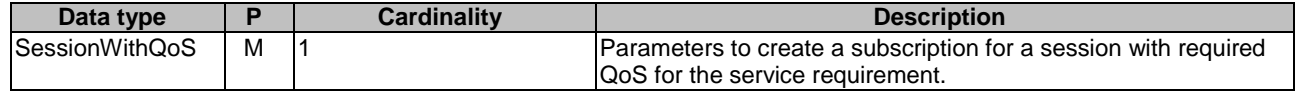

### **Table 8.5.2.3.3.2-3: Data structures supported by the PUT Response Body on this resource**

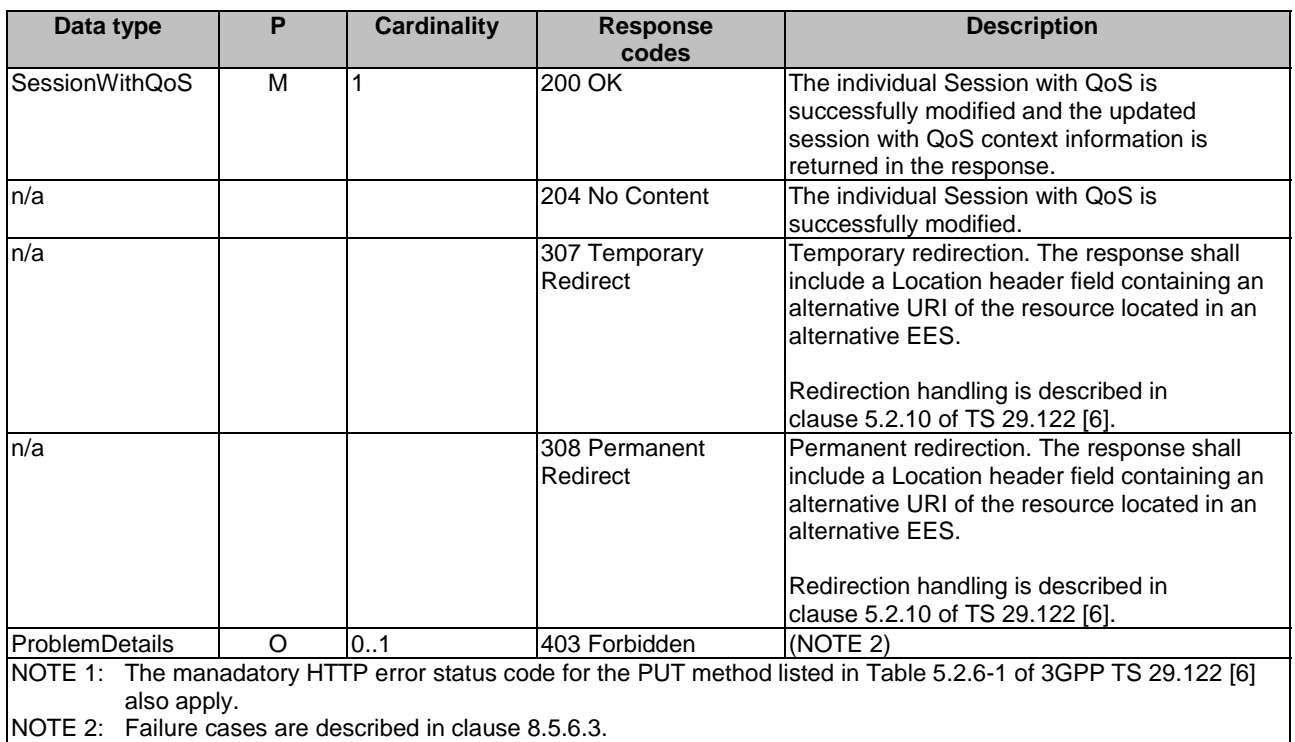

## **Table 8.5.2.3.3.2-4: Headers supported by the 307 Response Code on this resource**

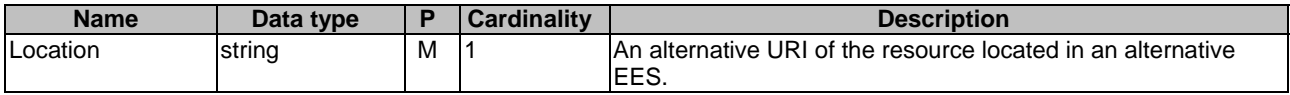

## **Table 8.5.2.3.3.2-5: Headers supported by the 308 Response Code on this resource**

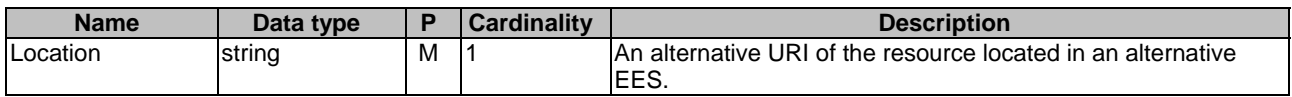

# 8.5.2.3.3.3 DELETE

This method revokes the data session between AC and EAS with a specific QoS and unsubscribes to the related session with user plane event notification. This method shall support the URI query parameters specified in table 8.5.2.3.3.3-1.

## **Table 8.5.2.3.3.3-1: URI query parameters supported by the DELETE method on this resource**

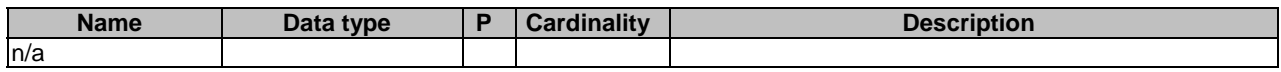

This method shall support the request data structures specified in table 8.5.2.3.3.3-2 and the response data structures and response codes specified in table 8.5.2.3.3.3-3.

### **Table 8.5.2.3.3.3-2: Data structures supported by the DELETE Request Body on this resource**

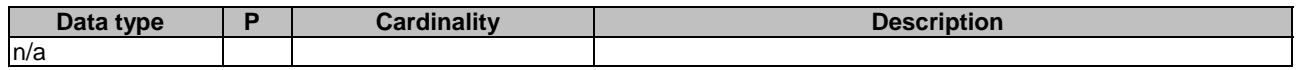

### **Table 8.5.2.3.3.3-3: Data structures supported by the DELETE Response Body on this resource**

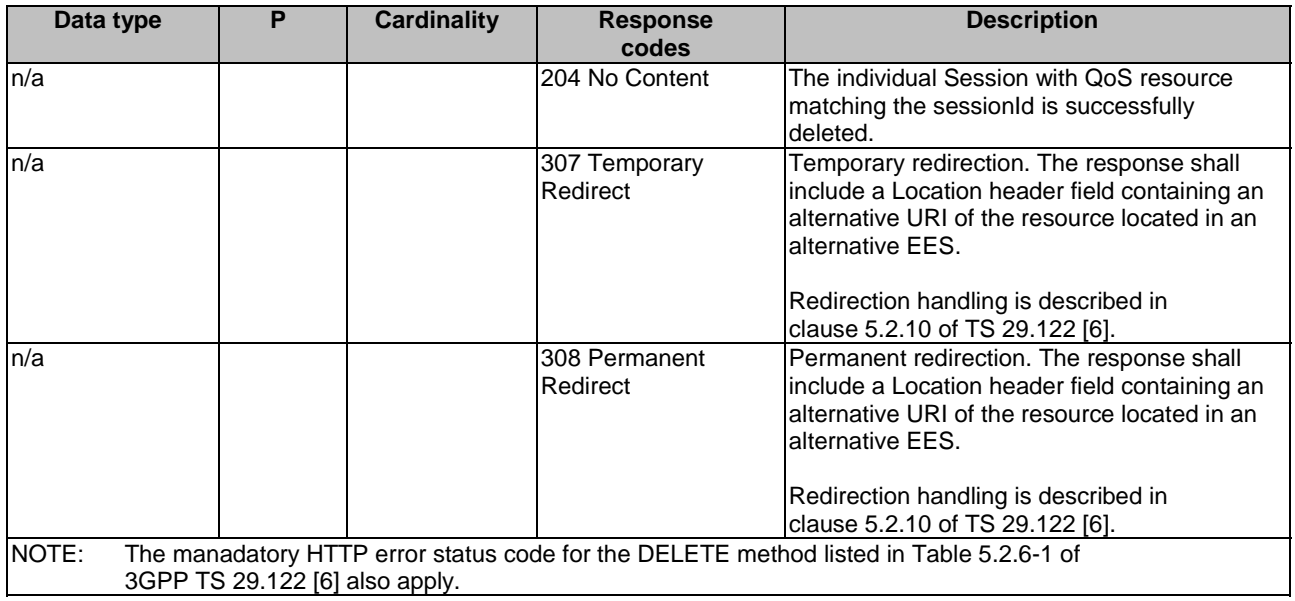

### **Table 8.5.2.3.3.3-4: Headers supported by the 307 Response Code on this resource**

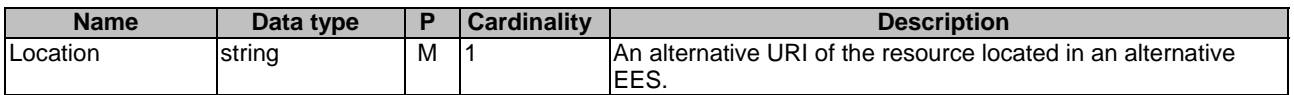

### **Table 8.5.2.3.3.3-5: Headers supported by the 308 Response Code on this resource**

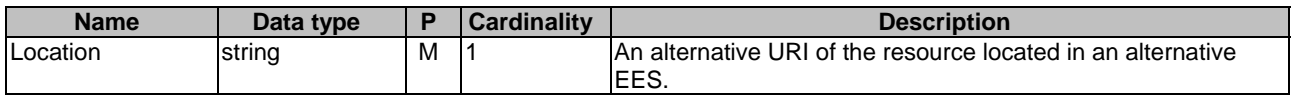

8.5.2.3.3.4 GET

The GET method allows to read a subscription. The EAS shall initiate the HTTP GET request message and the EES shall respond to the message. This method shall support the URI query parameters specified in table 8.5.2.3.3.4-1.

### **Table 8.5.2.3.3.4-1: URI query parameters supported by the GET method on this resource**

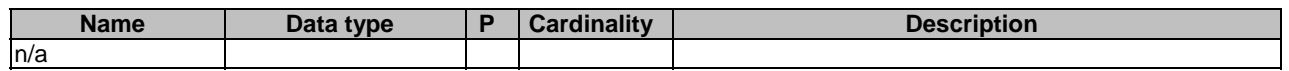

This method shall support the request data structures specified in table 8.5.2.3.3.4-2 and the response data structures and response codes specified in table 8.5.2.3.3.4-3.

## **Table 8.5.2.3.3.4-2: Data structures supported by the GET Request Body on this resource**

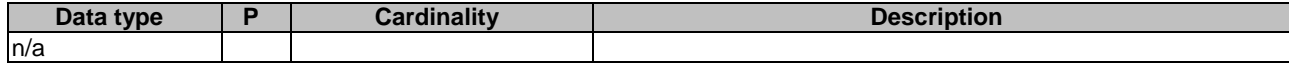

## **Table 8.5.2.3.3.4-3: Data structures supported by the GET Response Body on this resource**

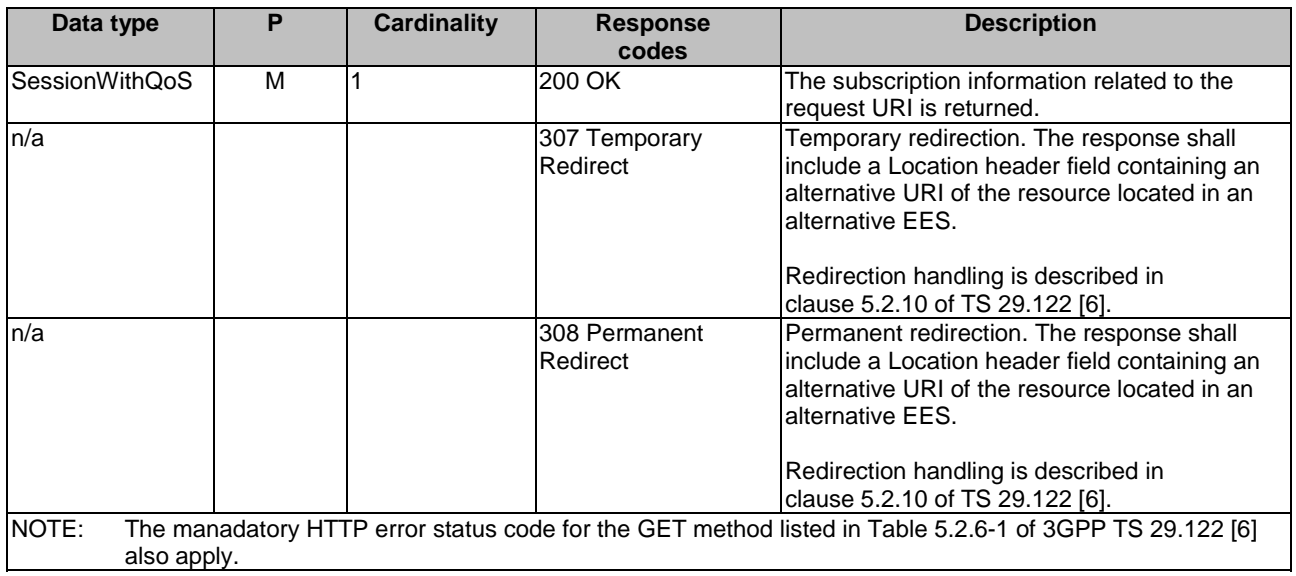

### **Table 8.5.2.3.3.4-4: Headers supported by the 307 Response Code on this resource**

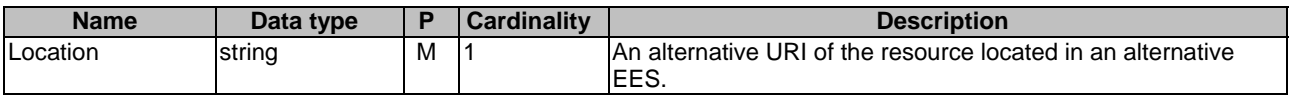

# **Table 8.5.2.3.3.4-5: Headers supported by the 308 Response Code on this resource**

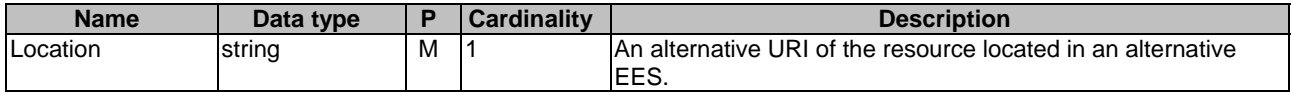

8.5.2.3.4 Resource Custom Operations

None.

# 8.5.3 Custom Operations without associated resources

None.

# 8.5.4 Notifications

# 8.5.4.1 General

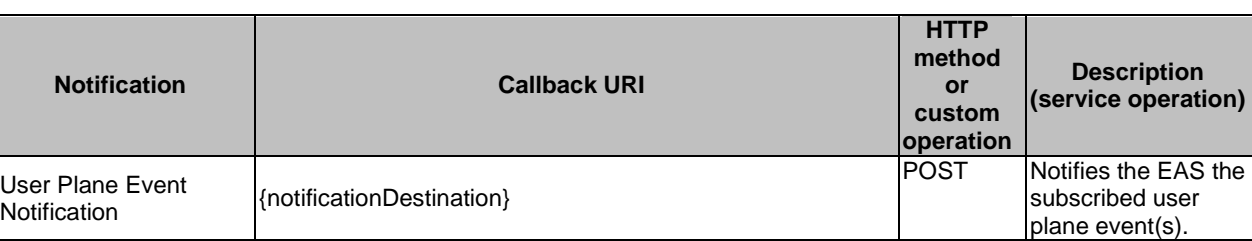

### **Table 8.5.4.1-1: Notifications overview**

# 8.5.4.2 User Plane Event Notification

- 8.5.4.2.1 Description
- 8.5.4.2.2 TargetURI

The callback URI **{notificationDestination}** shall be used with the callback URI variables defined in table 8.5.4.2.2-1.

# **Table 8.5.4.2.2-1: Callback URI variables**

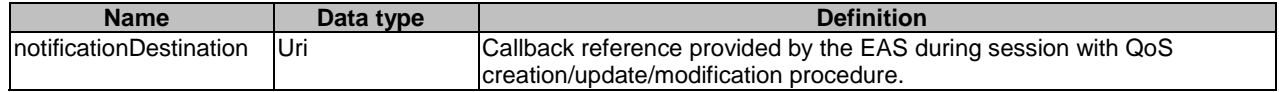

# 8.5.4.2.3 Standard Methods

### 8.5.4.2.3.1 POST

This method shall support the request data structures specified in table 8.5.4.2.3.1-1 and the response data structures and response codes specified in table 8.5.4.2.3.1-2.

## **Table 8.5.4.2.3.1-1: Data structures supported by the POST Request Body on this resource**

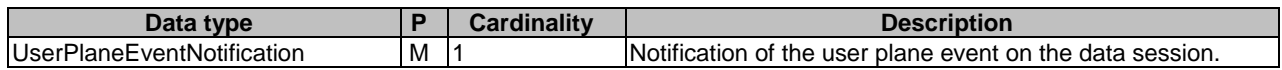

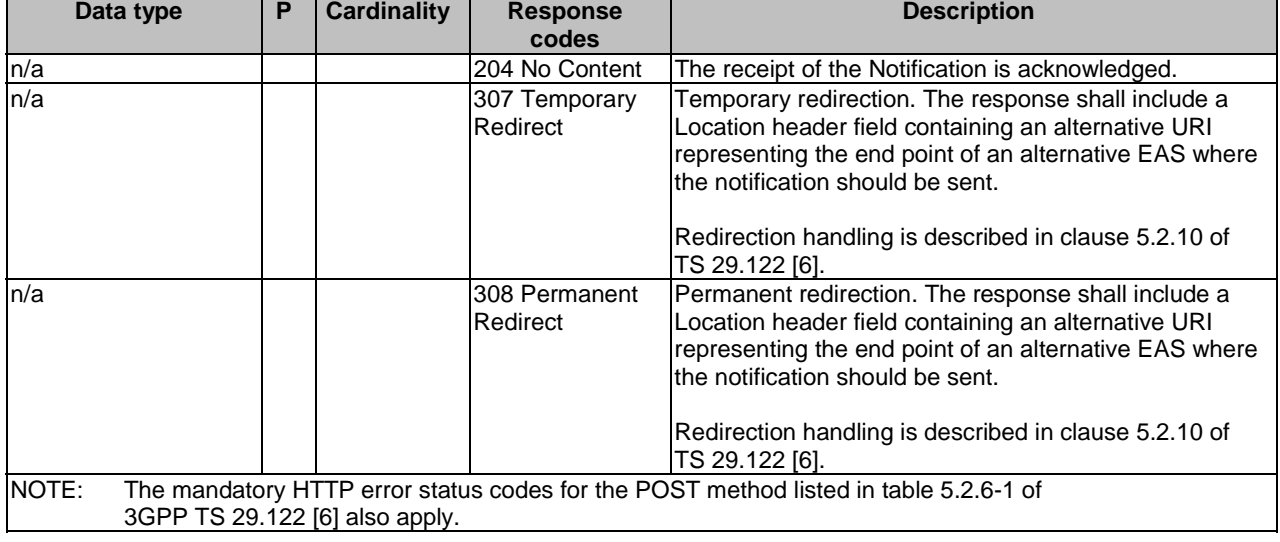

## **Table 8.5.4.2.3.1-2: Data structures supported by the POST Response Body on this resource**

# **Table 8.5.4.2.3.1-3: Headers supported by the 307 Response Code on this resource**

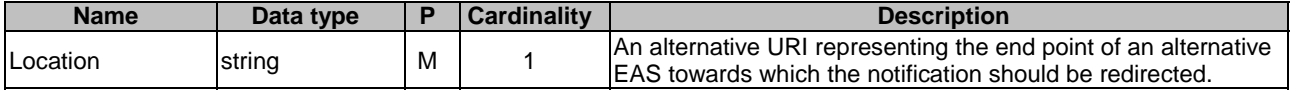

## **Table 8.5.4.2.3.1-4: Headers supported by the 308 Response Code on this resource**

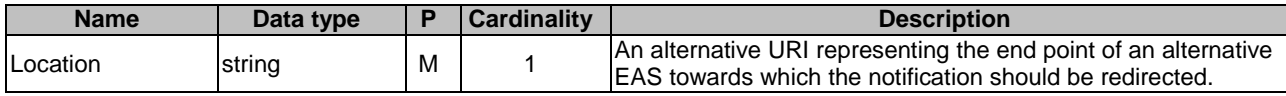

# 8.5.5 Data Model

# 8.5.5.1 General

This clause specifies the application data model supported by the API. Data types listed in clause 7.2 apply to this API

Table 8.5.5.1-1 specifies the data types defined specifically for the Eees\_SessionWithQoS API service.

## **Table 8.5.5.1-1: Eees\_SessionWithQoS API specific Data Types**

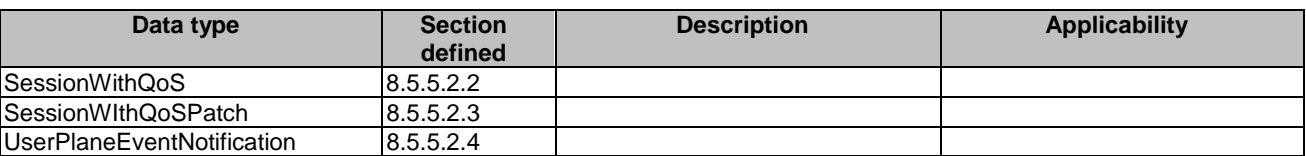

Table 8.5.5.1-2 specifies data types re-used by the Eees\_SessionWithQoS API service.

| Data type                   | <b>Reference</b>    | <b>Comments</b>                                                                                                    | <b>Applicability</b> |
|-----------------------------|---------------------|----------------------------------------------------------------------------------------------------|----------------------|
| Gpsi                        | 3GPP TS 29.571 [8]  | Used to identify the UE, for which                                                                                                 |                      |
|                             |                     | the related session with QoS is                                                                                                    |                      |
|                             |                     | requested to.                                                                                                    |                      |
| Ipv4Addr                    | 3GPP TS 29.122 [6]  | Identifying the IPv4 address of the<br>UE.                                                                                         |                      |
| Ipv6Addr                    | 3GPP TS 29.122 [6]  | Identifying the IPv6 address of the<br>UE.                                                                                         |                      |
| <b>UserPlaneEvent</b>       | 3GPP TS 29.122 [6]  | Indicates the event reported by the<br>EES.                                                                                        |                      |
| SponsorInformation          | 3GPP TS 29.122 [6]  | Indicates a sponsor information                                                                                                    |                      |
| QosMonitoringInformation    | 3GPP TS 29.122 [6]  | Indicates the Qos Monitoring<br>information                                                                                        |                      |
| <b>DurationSecRm</b>        | 3GPP TS 29.571 [8]  | This data type is defined in the<br>same way as the "DurationSec"<br>data type, but with the OpenAPI<br>"nullable: true" property. |                      |
| SupportedFeatures           | 3GPP TS 29.571 [8]  | Used to negotiate the applicability<br>of optional features.                                                                       |                      |
| <b>TestNotification</b>     | 3GPP TS 29.122 [6]  | This type represents a notification<br>that can be sent to test whether a<br>chosen notification mechanism<br>works                |                      |
| Uri                         | 3GPP TS 29.122 [6]  |                                                                                                    |                      |
| WebsockNotifConfig          | 3GPP TS 29.122 [6]  | This type represents configuration<br>for the delivery of notifications over<br>Websockets.                                        |                      |
| Dnn                         | 3GPP TS 29.571 [8]  | Identifies a DNN.                                                                                                    |                      |
| GroupId                     | 3GPP TS 29.571 [8]  | Used to present the internal group<br>identifier in the AS session with<br>QoS subscription/request.                               |                      |
| ExternalGroupId             | 3GPP TS 29.571 [8]  | Used to present the external group<br>identifier in the AS session with<br>QoS subscription/request.                               |                      |
| Snssai                      | 3GPP TS 29.571 [8]  | Identifies a S-NSSAI                                                                                                    |                      |
| FlowDescription             | 3GPP TS 29.514 [16] | Identifies an IP flow description.                                                                                                 |                      |
| <b>BitRateRm</b>            | 3GPP TS 29.571 [8]  | This data type is defined in the<br>same way as the "BitRate" data<br>type, but with the OpenAPI<br>"nullable: true" property.     |                      |
| <b>UserPlaneEventReport</b> | 3GPP TS 29.122 [6]  | Represents an event report for user<br>plane.                                                                                      |                      |
| SupportedFeatures           | 3GPP TS 29.571 [8]  | Used to negotiate the applicability<br>of optional features.                                                                       |                      |
| <b>TrafficFilterInfo</b>    | 8.6.5.2.12          | Represents the traffic filter<br>information.                                                                                      | EdgeApp_2            |

**Table 8.5.5.1-2: Re-used Data Types** 

- 8.5.5.2 Structured data types
- 8.5.5.2.1 Introduction
- 8.5.5.2.2 Type: SessionWithQoS

**Table 8.5.5.2.2-1: Definition of type SessionWIthQoS**
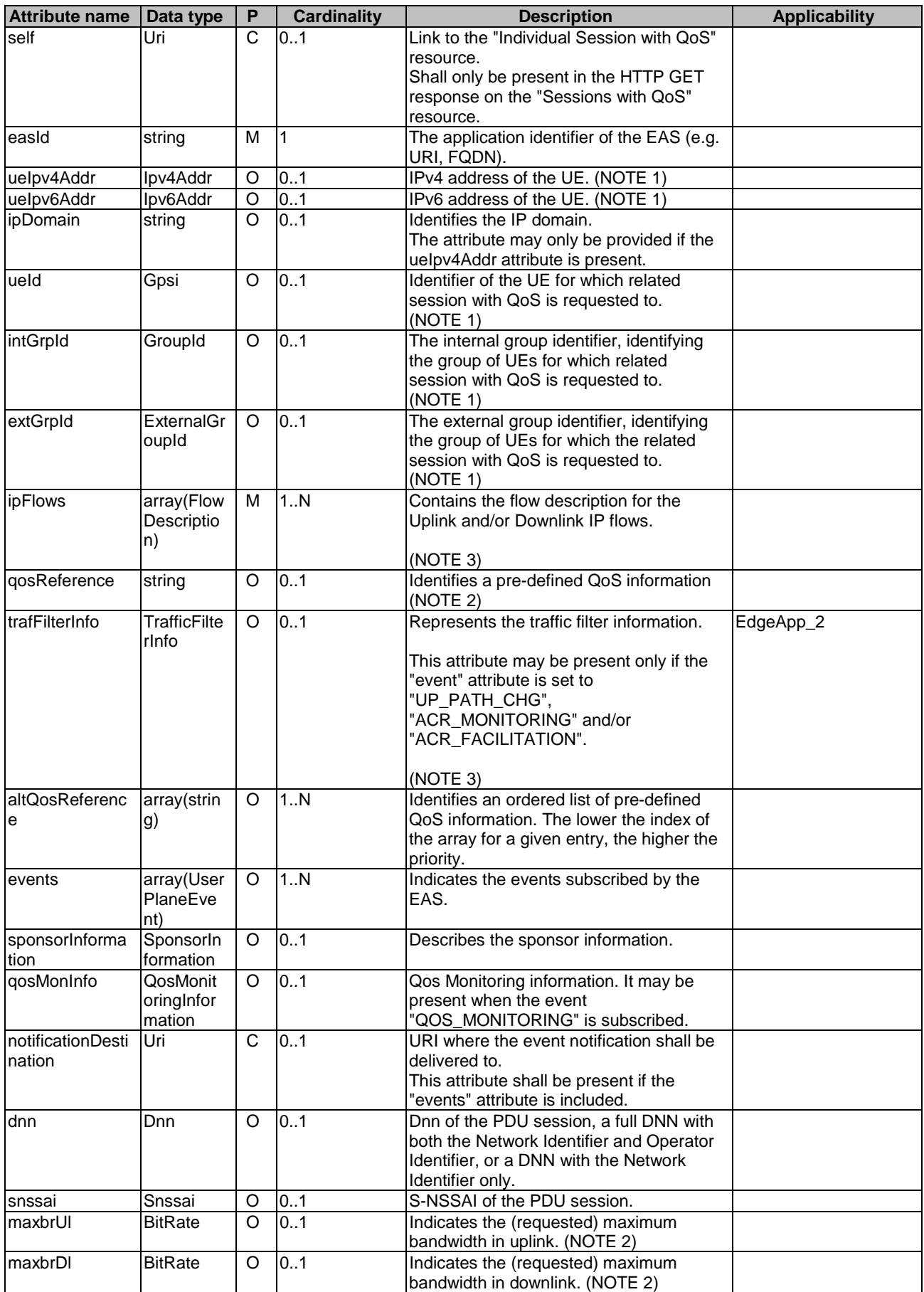

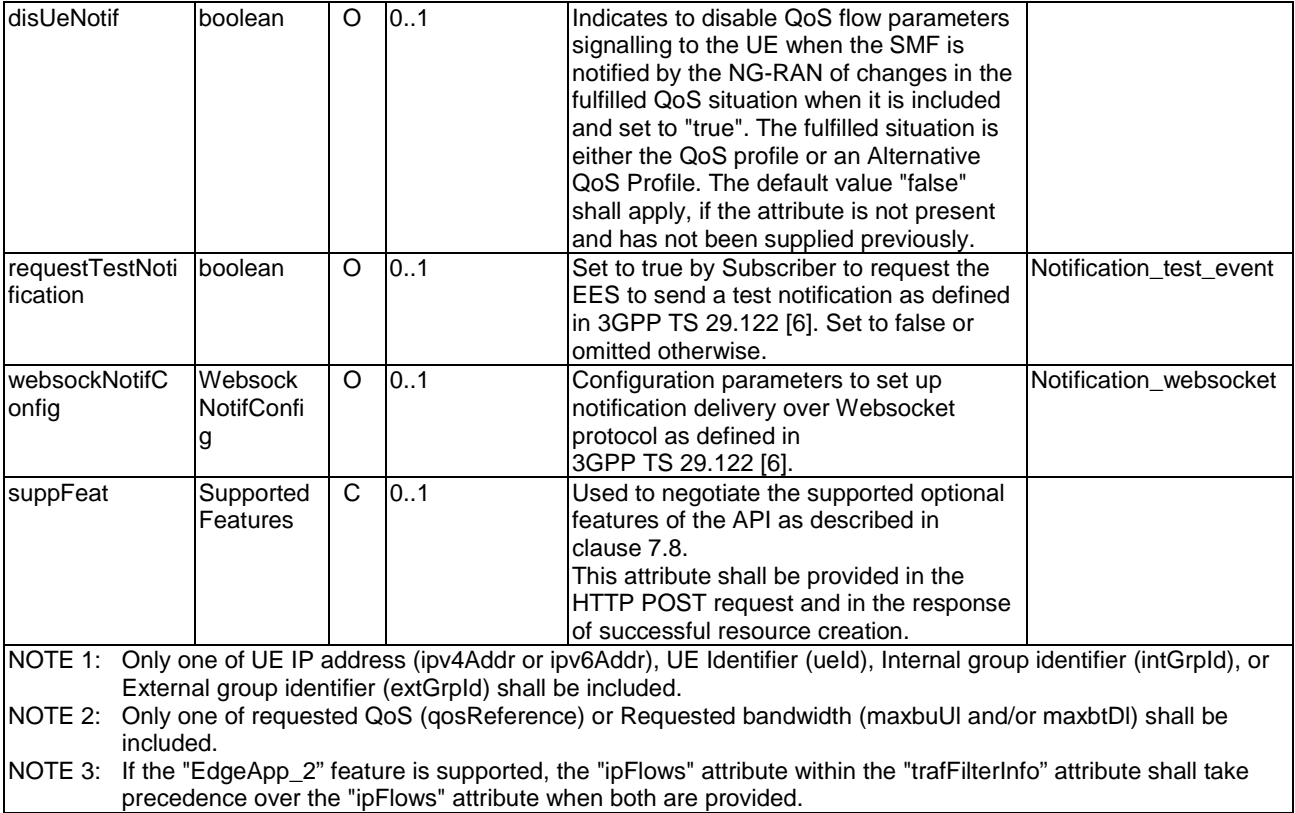

# 8.5.5.2.3 Type: SessionWithQoSPatch

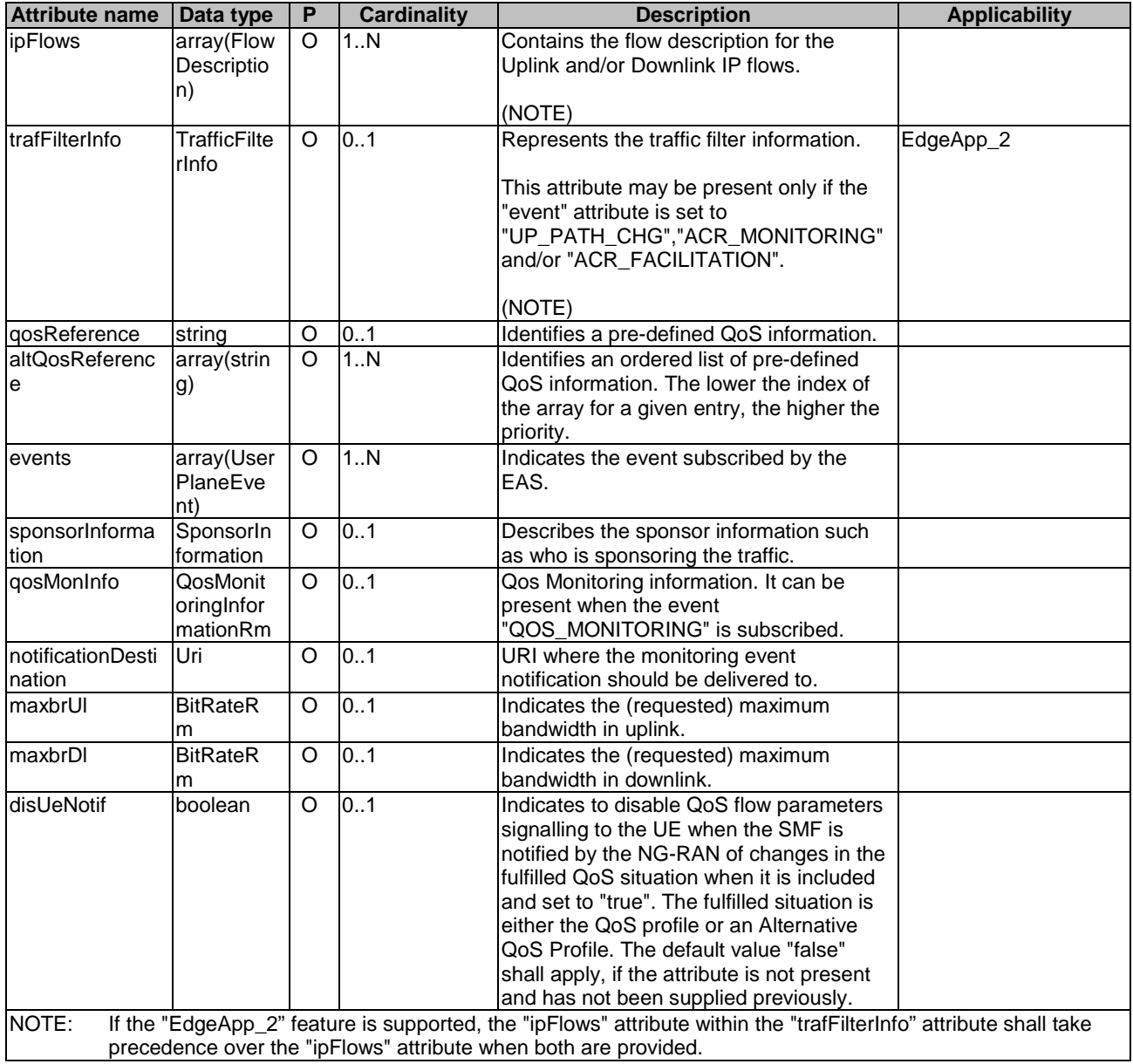

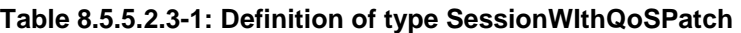

# 8.5.5.2.4 Type: UserPlaneEventNotification

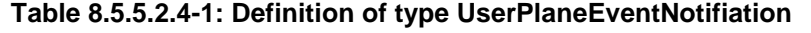

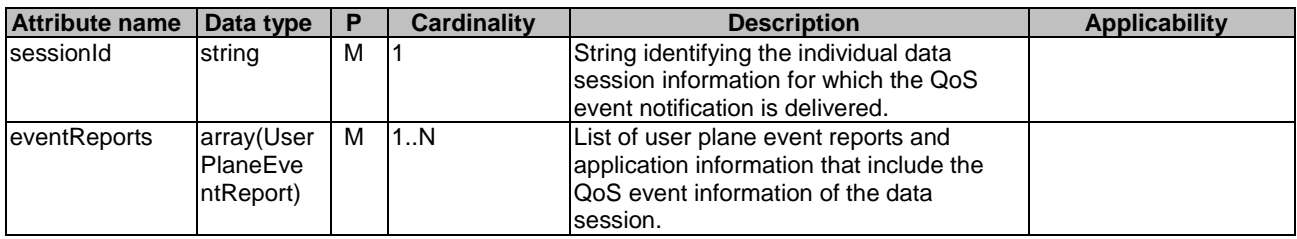

### 8.5.5.3 Simple data types and enumerations

None.

# 8.5.6 Error Handling

### 8.5.6.1 General

For the Eees–SessionWithQoS API, HTTP error handling shall be supported as specified in clause 7.7. In addition, the requirements in the following clauses are applicable for the Eees\_SessionWithQoS API.

### 8.5.6.2 Protocol Errors

No specific protocol errors for the Eees\_SessionWithQoS API are specified.

# 8.5.6.3 Application Errors

The application errors defined for the Eees\_SessionWithQoS API are listed in Table 8.5.6.3-1.

### **Table 8.5.6.3-1: Application errors**

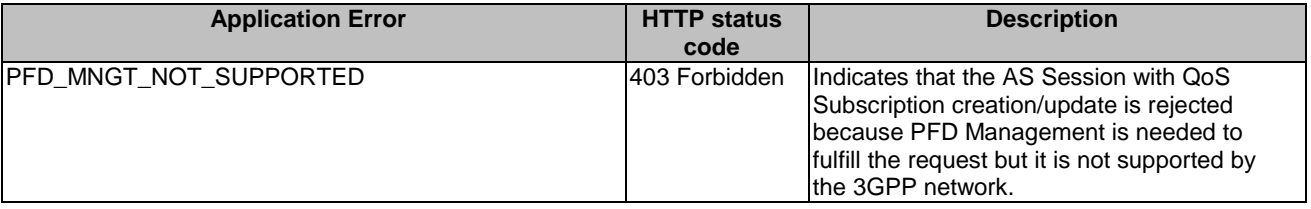

# 8.5.7 Feature negotiation

General feature negotiation procedures are defined in clause 7.8. Table 8.5.7-1 lists the supported features for Eees\_SessionWithQoS API.

### **Table 8.5.7-1: Supported Features**

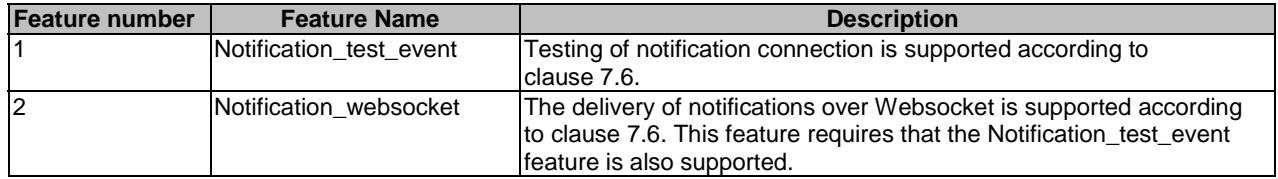

# 8.6 Eees\_ACRManagementEvent API

# 8.6.1 Introduction

The Eees\_ACRManagementEvent service shall use the Eees\_ACRManagementEvent API.

The API URI of the Eees\_ACRManagementEvent API shall be:

### **{apiRoot}/<apiName>/<apiVersion>**

The request URIs used in HTTP requests shall have the Resource URI structure as defined in clause 7.5, i.e:

### **{apiRoot}/<apiName>/<apiVersion>/<apiSpecificResourceUriPart>**

with the following components:

- The {apiRoot} shall be set as described in clause 7.5.
- The <apiName> shall be "eees-acrmgntevent".
- The <apiVersion> shall be "v1".
- The <apiSpecificResourceUriPart> shall be set as described in clause 8.6.2.

# 8.6.2 Resources

### 8.6.2.1 Overview

This clause describes the structure for the Resource URIs and the resources and methods used for the service.

Figure 8.6.2.1-1 depicts the resource URIs structure for the Eees\_ACRManagementEvent API.

# {apiRoot}/eees-acrmgntevent/<apiVersion>

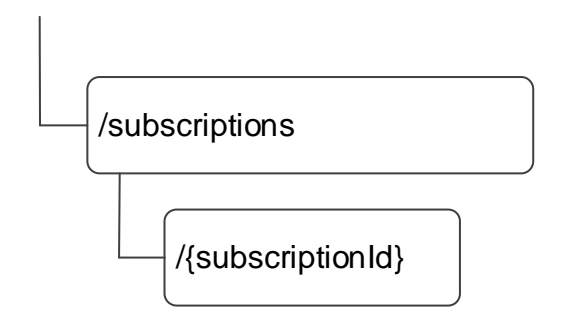

# **Figure 8.6.2.1-1: Resource URI structure of the Eees\_ACRManagementEvent API**

Table 8.6.2.1-1 provides an overview of the resources and applicable HTTP methods.

**Table 8.6.2.1-1: Resources and methods overview** 

| Resource name                                              | <b>Resource URI</b>             | <b>HTTP</b><br>method or<br>custom<br>operation | <b>Description</b>                                                                                                    |
|------------------------------------------------------------|---------------------------------|-------------------------------------------------|----------------------------------------------------------------------------------------------------|
| <b>ACR Management Events</b>                               | /subscriptions                  | <b>GET</b>                                      | Query all the subscriptions.                                                                                                    |
| Subscriptions                                              |                                 | <b>POST</b>                                     | Create a new Individual ACR<br><b>Management Events Subscription</b><br>resource.                                                   |
| Individual ACR<br><b>Management Events</b><br>Subscription | /subscriptions/{subscriptionId} | <b>GET</b>                                      | Query an existing Individual ACR<br><b>Management Events Subscription</b><br>resource identified by a<br>subscriptionId.            |
|                                                            |                                 | <b>PUT</b>                                      | Fully replace an existing<br>Individual ACR Management<br>Events Subscription resource<br>identified by a subscriptionId.           |
|                                                            |                                 | <b>PATCH</b>                                    | Partially update an existing<br>Individual ACR Management<br><b>Events Subscription resource</b><br>identified by a subscriptionId. |
|                                                            |                                 | <b>DELETE</b>                                   | Remove an Individual ACR<br><b>Management Events Subscription</b><br>resource identified by a<br>subscriptionId.                    |

# 8.6.2.2 Resource: ACR Management Events Subscriptions

# 8.6.2.2.1 Description

This resource represents ACR Management Events Subscriptions at a given Edge Enabler Server.

### 8.6.2.2.2 Resource Definition

#### Resource URI: **{apiRoot}/eees-acrmgntevent/<apiVersion>/subscriptions**

This resource shall support the resource URI variables defined in the table 8.6.2.2.2-1.

#### **Table 8.6.2.2.2-1: Resource URI variables for this resource**

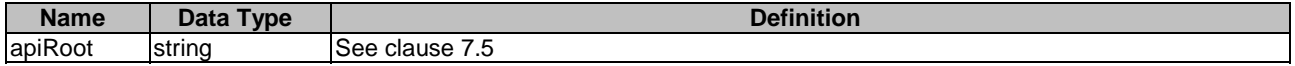

### 8.6.2.2.3 Resource Standard Methods

### 8.6.2.2.3.1 POST

This method requests to create an Individual ACR Management Event Subscription resource at the EES for receiving the notifications of ACR management events. This method shall support the URI query parameters specified in table 8.6.2.2.3.1-1.

### **Table 8.6.2.2.3.1-1: URI query parameters supported by the POST method on this resource**

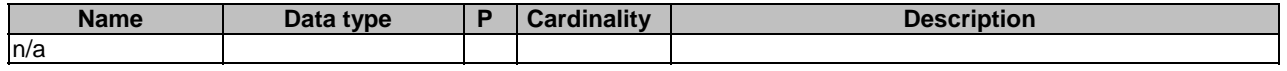

This method shall support the request data structures specified in table 8.6.2.2.3.1-2 and the response data structures and response codes specified in table 8.6.2.2.3.1-3.

#### **Table 8.6.2.2.3.1-2: Data structures supported by the POST Request Body on this resource**

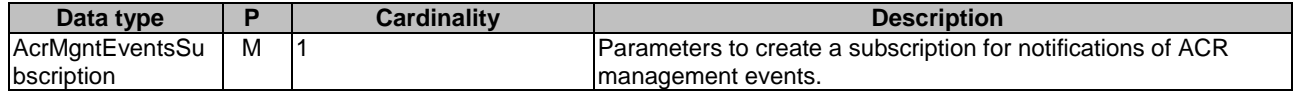

#### **Table 8.6.2.2.3.1-3: Data structures supported by the POST Response Body on this resource**

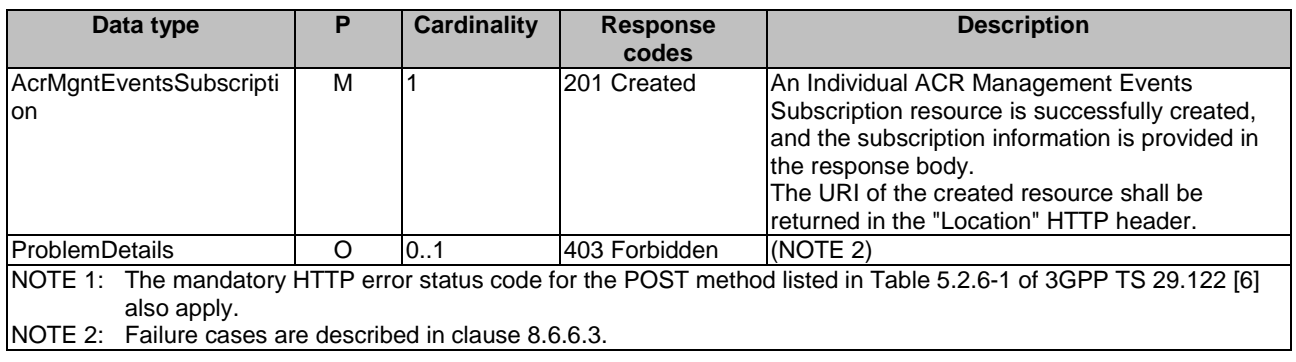

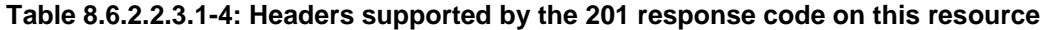

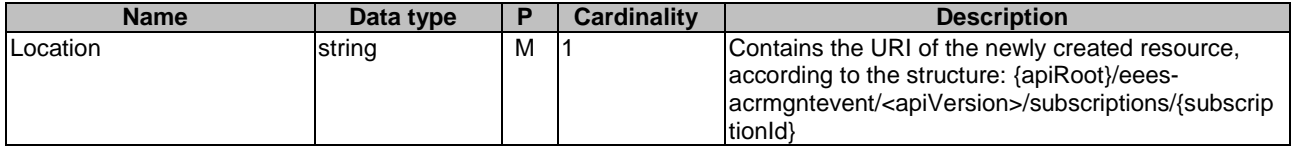

### 8.6.2.2.3.2 GET

This method retrieves all the ACR Management Events Subscriptions information at EES. This method shall support the URI query parameters specified in the table 8.6.2.2.3.2-1.

#### **Table 8.6.2.2.3.2-1: URI query parameters supported by the GET method on this resource**

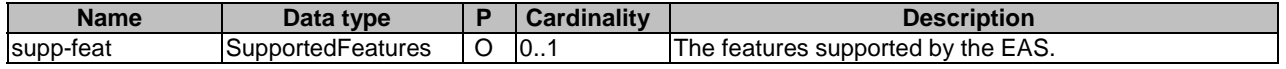

This method shall support the request data structures specified in table 8.6.2.2.3.2-2 and the response data structures and response codes specified in table 8.6.2.2.3.2-3.

# **Table 8.6.2.2.3.2-2: Data structures supported by the GET Request Body on this resource**

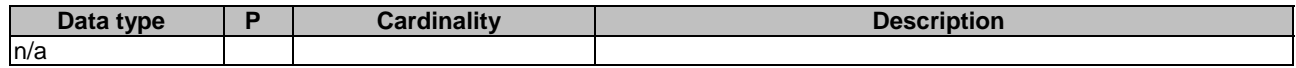

### **Table 8.6.2.2.3.2-3: Data structures supported by the GET Response Body on this resource**

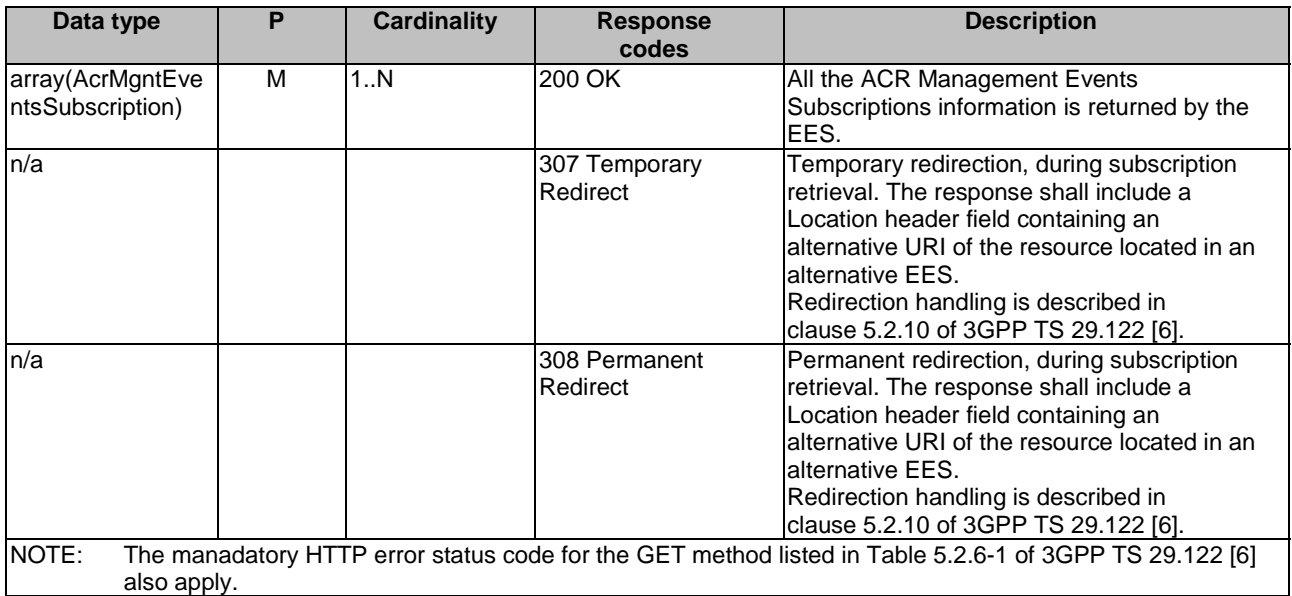

### **Table 8.6.2.2.3.2-4: Headers supported by the 307 Response Code on this resource**

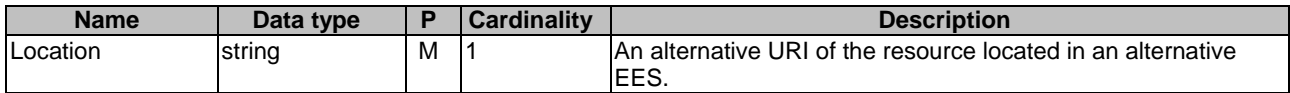

# **Table 8.6.2.2.3.2-5: Headers supported by the 308 Response Code on this resource**

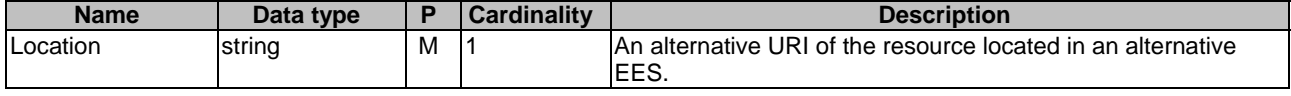

### 8.6.2.2.4 Resource Custom Operations

None.

# 8.6.2.3 Resource: Individual ACR Management Events Subscription

### 8.6.2.3.1 Description

This resource represents an existing Individual ACR Management Events Subscription at a given EES.

# 8.6.2.3.2 Resource Definition

#### Resource URI: **{apiRoot}/eees-acrmgntevent/<apiVersion>/subscriptions/{subscriptionId}**

This resource shall support the resource URI variables defined in the table 8.6.2.3.2-1.

### **Table 8.6.2.3.2-1: Resource URI variables for this resource**

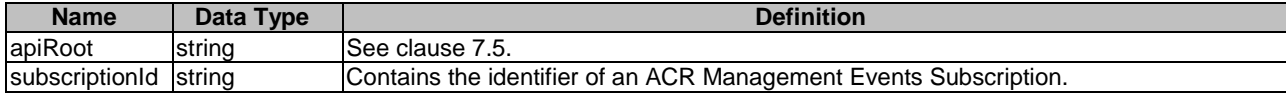

### 8.6.2.3.3 Resource Standard Methods

### 8.6.2.3.3.1 PATCH

This method partially updates an existing Individual ACR Management Events Subscription. This method shall support the URI query parameters specified in the table 8.6.2.3.3.1-1.

### **Table 8.6.2.3.3.1-1: URI query parameters supported by the PATCH method on this resource**

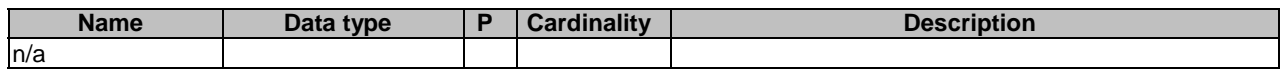

This method shall support the request data structures specified in table 8.6.2.3.3.1-2 and the response data structures and response codes specified in table 8.6.2.3.3.1-3.

### **Table 8.6.2.3.3.1-2: Data structures supported by the PATCH Request Body on this resource**

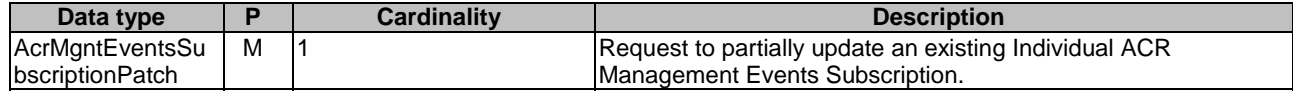

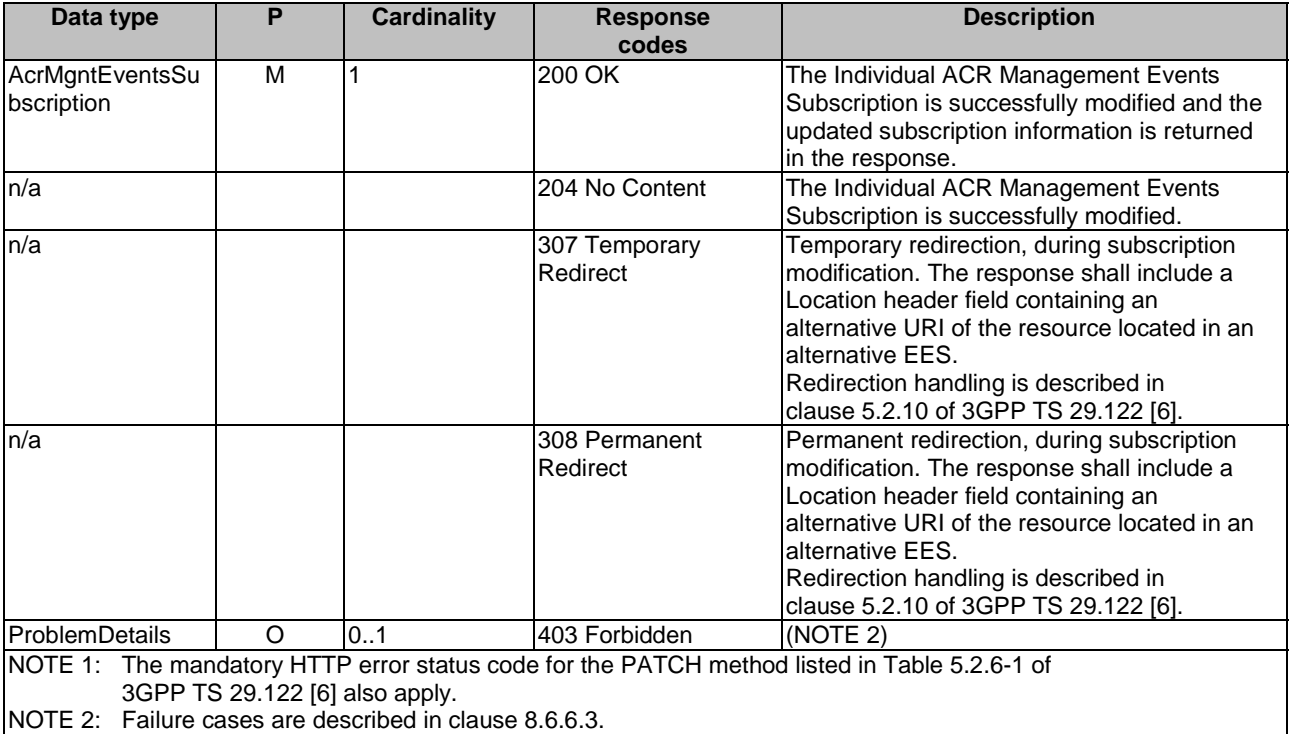

### **Table 8.6.2.3.3.1-3: Data structures supported by the PATCH Response Body on this resource**

#### **Table 8.6.2.3.3.1-4: Headers supported by the 307 Response Code on this resource**

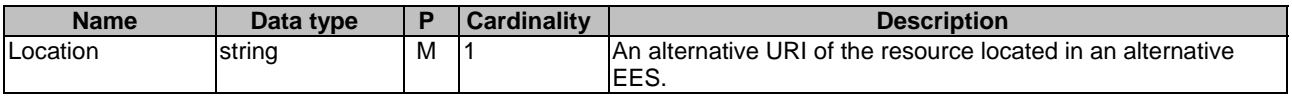

#### **Table 8.6.2.3.3.1-5: Headers supported by the 308 Response Code on this resource**

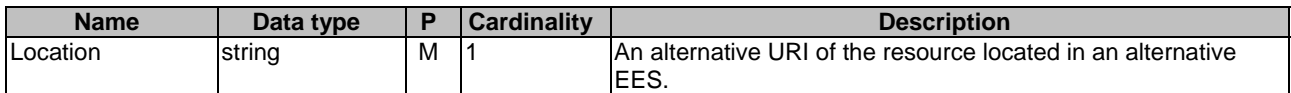

### 8.6.2.3.3.2 PUT

This method requests fully replacement of an existing Individual ACR Management Events Subscription at the EES. The request shall not change the values of the "easId", "tgtUeId", "requestTestNotification", "websockNotifConfig" and/or "suppFeat" attributes within the AcrMgntEventsSubscription data type. This method shall support the URI query parameters specified in the table 8.6.2.3.3.2-1.

#### **Table 8.6.2.3.3.2-1: URI query parameters supported by the PUT method on this resource**

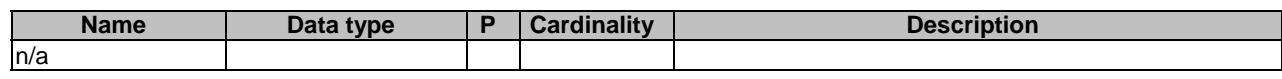

This method shall support the request data structures specified in table 8.6.2.3.3.2-2 and the response data structures and response codes specified in table 8.6.2.3.3.2-3.

### **Table 8.6.2.3.3.2-2: Data structures supported by the PUT Request Body on this resource**

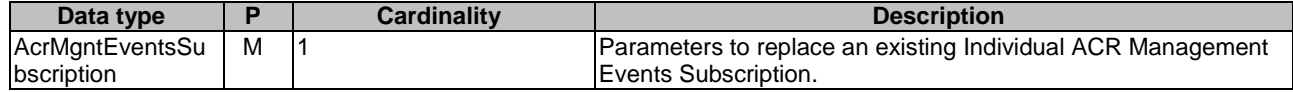

#### **Table 8.6.2.3.3.2-3: Data structures supported by the PUT Response Body on this resource**

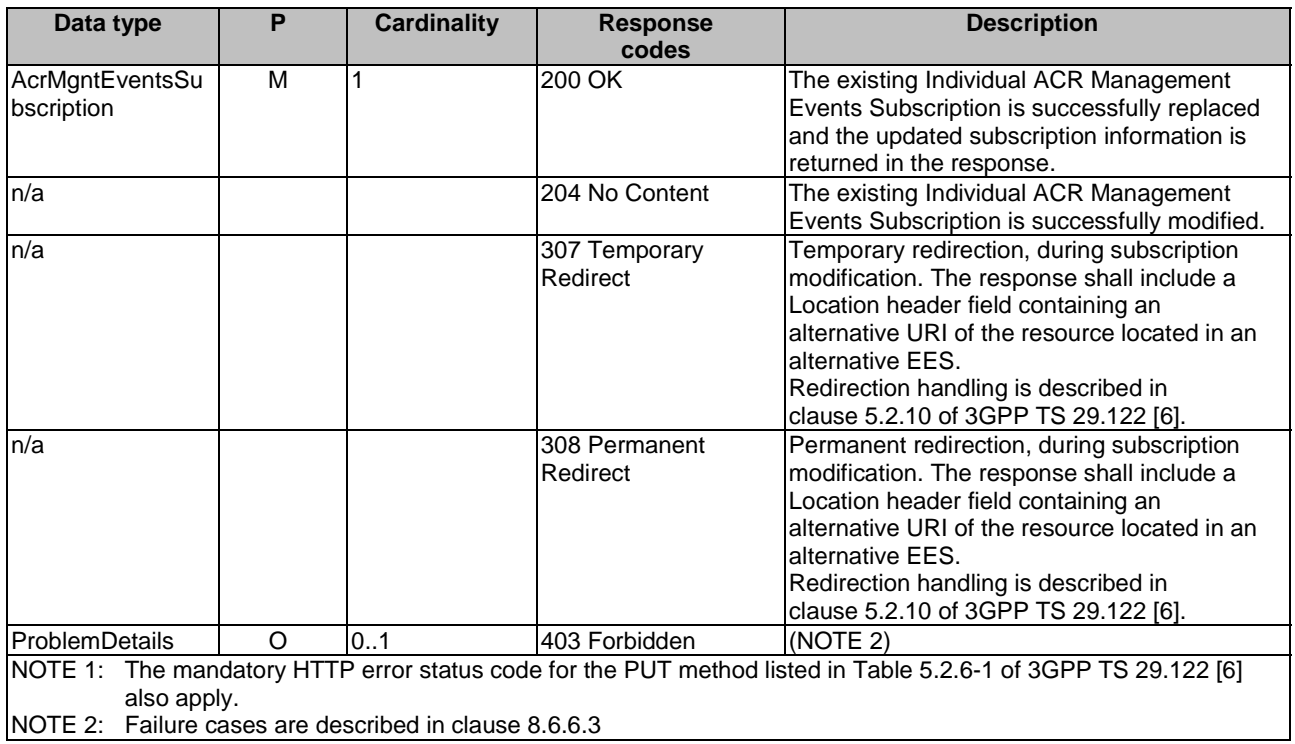

#### **Table 8.6.2.3.3.2-4: Headers supported by the 307 Response Code on this resource**

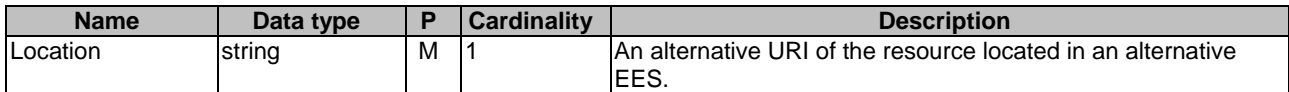

#### **Table 8.6.2.3.3.2-5: Headers supported by the 308 Response Code on this resource**

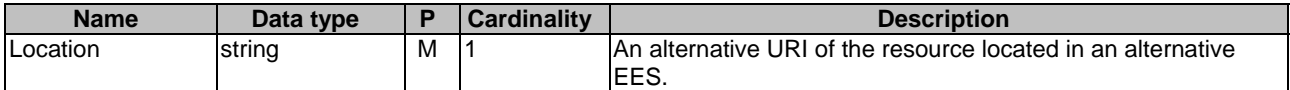

### 8.6.2.3.3.3 DELETE

This method deletes an existing Individual ACR Management Events Subscription. This method shall support the URI query parameters specified in table 8.6.2.3.3.3-1.

### **Table 8.6.2.3.3.3-1: URI query parameters supported by the DELETE method on this resource**

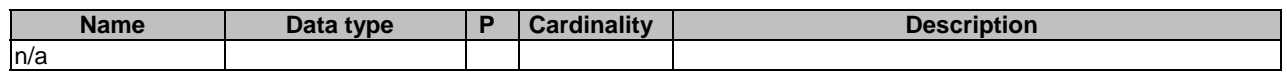

This method shall support the request data structures specified in table 8.6.2.3.3.3-2 and the response data structures and response codes specified in table 8.6.2.3.3.3-3.

### **Table 8.6.2.3.3.3-2: Data structures supported by the DELETE Request Body on this resource**

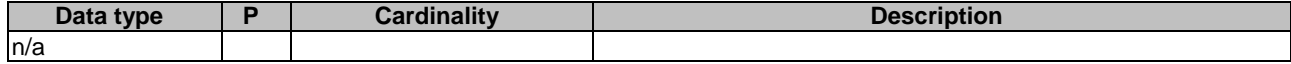

#### **Table 8.6.2.3.3.3-3: Data structures supported by the DELETE Response Body on this resource**

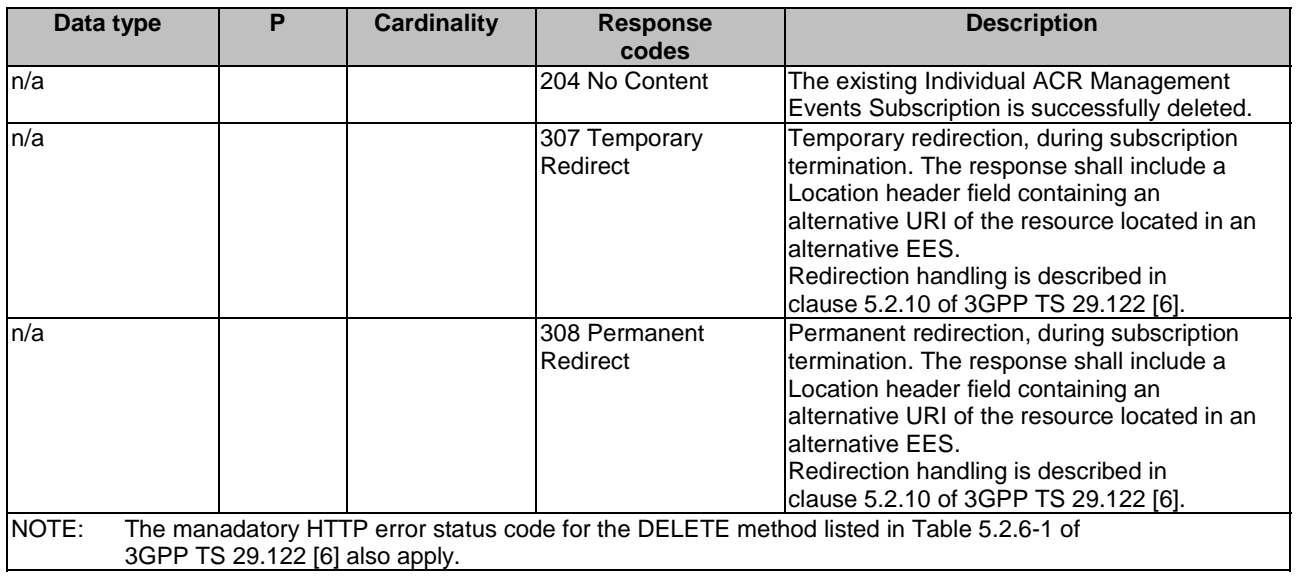

### **Table 8.6.2.3.3.3-4: Headers supported by the 307 Response Code on this resource**

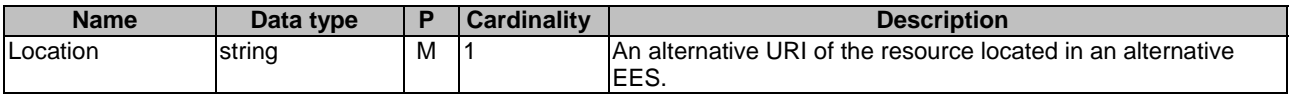

### **Table 8.6.2.3.3.3-5: Headers supported by the 308 Response Code on this resource**

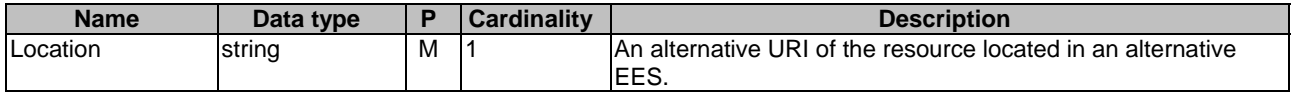

### 8.6.2.3.3.4 GET

This method retrieves the location information subscription information at EES. This method shall support the URI query parameters specified in the table 8.6.2.3.3.4-1.

#### **Table 8.6.2.3.3.4-1: URI query parameters supported by the GET method on this resource**

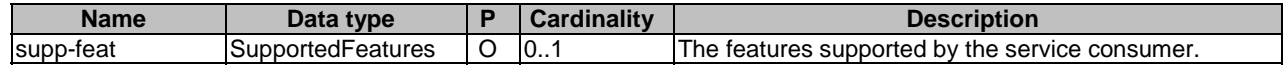

This method shall support the request data structures specified in table 8.6.2.3.3.4-2 and the response data structures and response codes specified in table 8.6.2.3.3.4-3.

### **Table 8.6.2.3.3.4-2: Data structures supported by the GET Request Body on this resource**

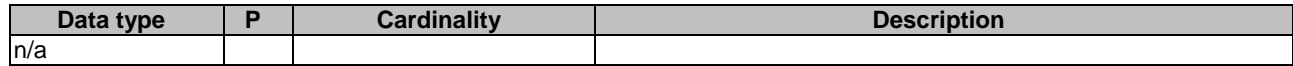

### **Table 8.6.2.3.3.4-3: Data structures supported by the GET Response Body on this resource**

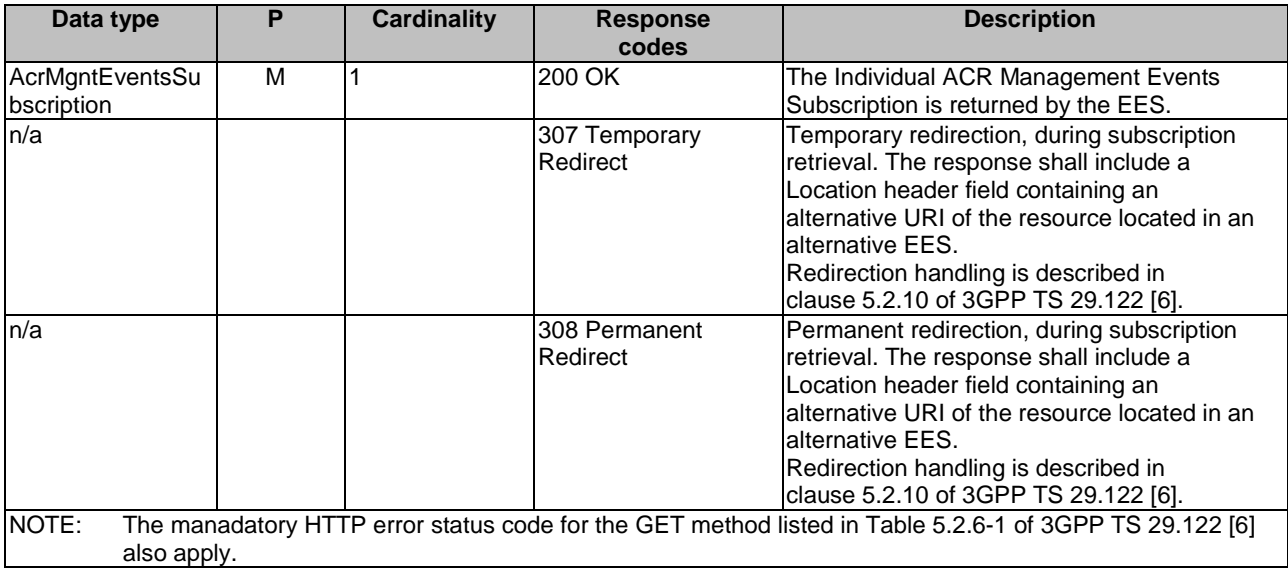

### **Table 8.6.2.3.3.4-4: Headers supported by the 307 Response Code on this resource**

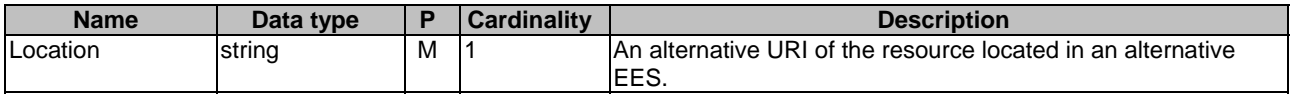

### **Table 8.6.2.3.3.4-5: Headers supported by the 308 Response Code on this resource**

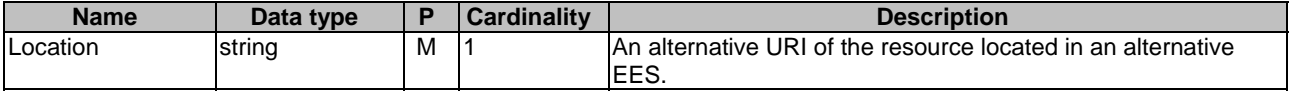

# 8.6.2.3.4 Resource Custom Operations

None.

# 8.6.3 Custom Operations without associated resources

None.

# 8.6.4 Notifications

# 8.6.4.1 General

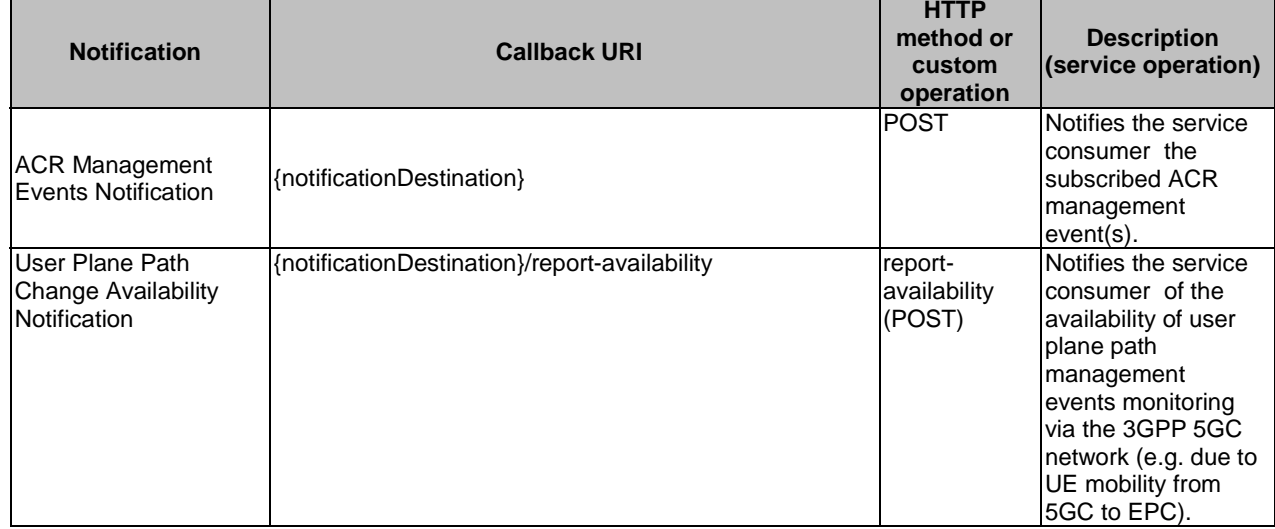

### **Table 8.6.4.1-1: Notifications overview**

# 8.6.4.2 ACR Management Events Notification

### 8.6.4.2.1 Description

### 8.6.4.2.2 Notification definition

The POST method is used by the EES for the notifications of subscribed ACR management event(s) and the callback URI shall be provided by the service consumer during the creation of the Individual ACR Management Events Subscription resource.

#### Callback URI: **{notificationDestination}**

This method shall support the URI query parameters specified in table 8.6.4.2.2-1.

#### **Table 8.6.4.2.2-1: URI query parameters supported by the POST method on this resource**

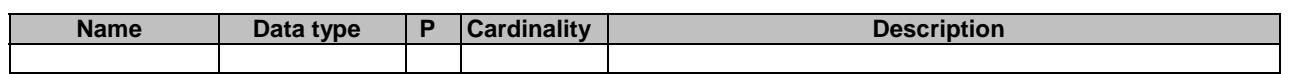

This method shall support the request data structures specified in table 8.6.4.2.2-2 and the response data structures and response codes specified in table 8.6.4.2.2-3.

### **Table 8.6.4.2.2-2: Data structures supported by the POST Request Body on this resource**

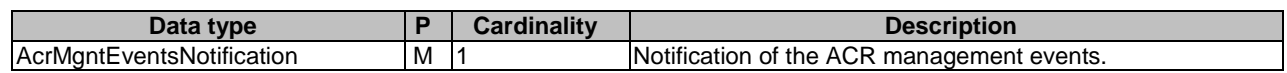

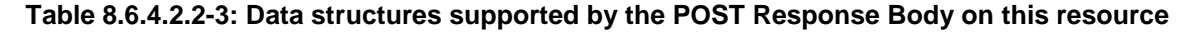

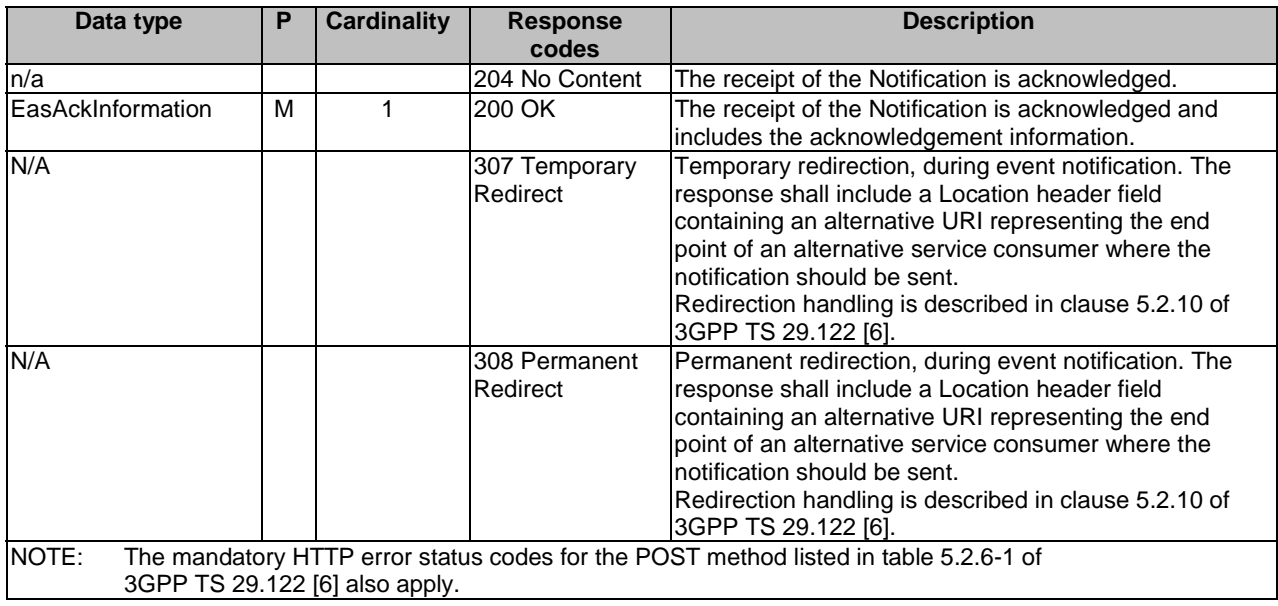

### **Table 8.6.4.2.2-4: Headers supported by the 307 Response Code on this resource**

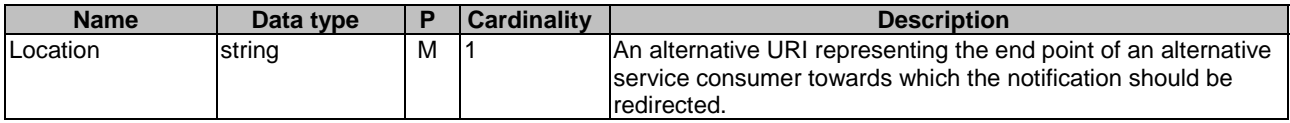

### **Table 8.6.4.2.2-5: Headers supported by the 308 Response Code on this resource**

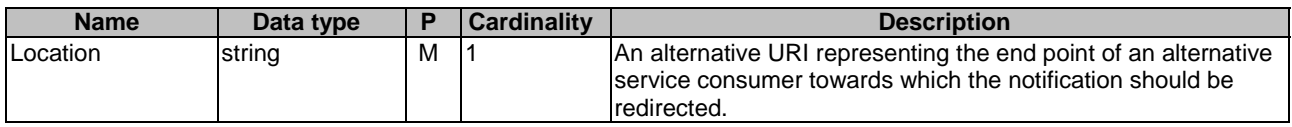

# 8.6.4.3 User Plane Path Change Availability Notification

### 8.6.4.3.1 Description

The User Plane Path Change Availability Notification is used by the EES to notify the service consumer of the availability of user plane path management events monitoring via the 3GPP 5GC network (e.g. due to UE mobility from 5GC to EPC).

### 8.6.4.3.2 Target URI

The Callback URI **"{notificationDestination}/report-availability"** shall be used with the callback URI variables defined in table 8.6.4.3.2-1.

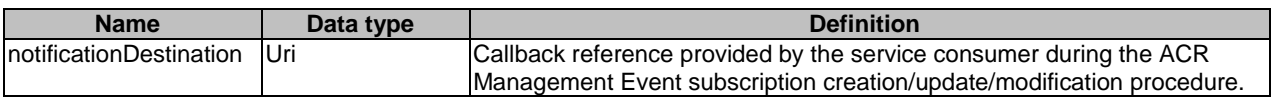

### **Table 8.6.4.3.2-1: Callback URI variables**

### 8.6.4.3.3 Standard Methods

#### 8.6.4.3.3.1 POST

This method shall support the request data structures specified in table 8.6.4.3.3.1-1 and the response data structures and response codes specified in table 8.6.4.3.3.1-2.

### **Table 8.6.4.3.3.1-1: Data structures supported by the POST Request Body on this resource**

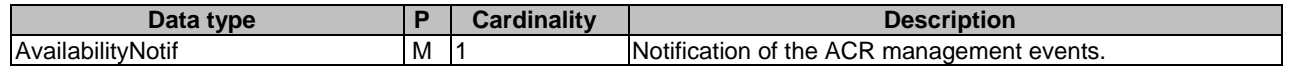

### **Table 8.6.4.3.3.1-2: Data structures supported by the POST Response Body on this resource**

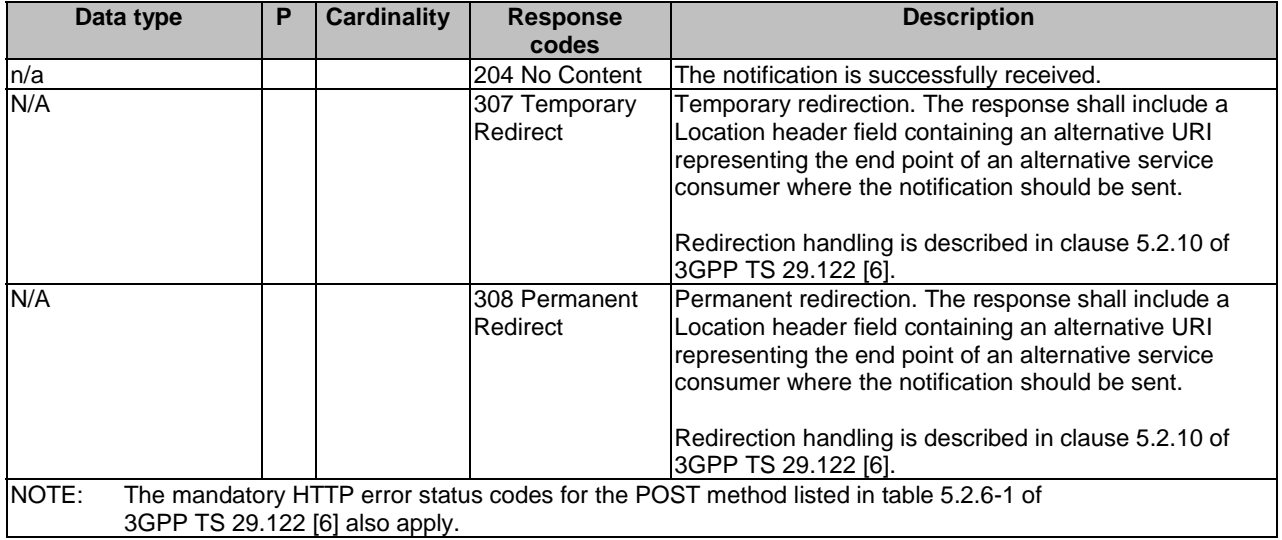

### **Table 8.6.4.3.3.1-3: Headers supported by the 307 Response Code on this resource**

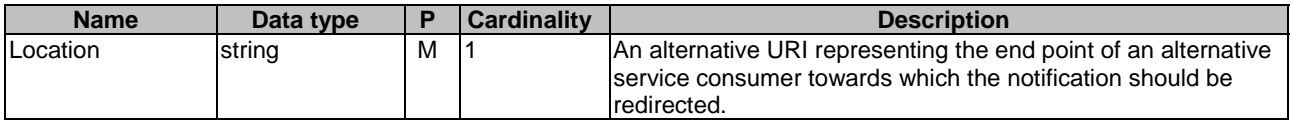

### **Table 8.6.4.3.3.1-4: Headers supported by the 308 Response Code on this resource**

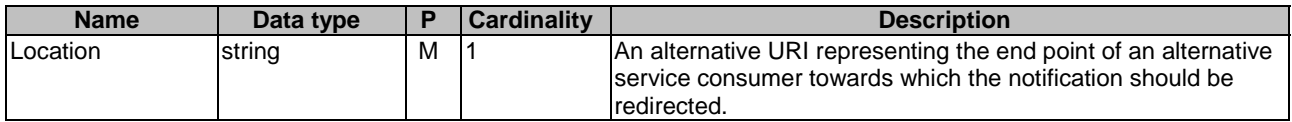

# 8.6.5 Data Model

### 8.6.5.1 General

This clause specifies the application data model supported by the API. Data types listed in clause 7.2 apply to this API

Table 8.6.5.1-1 specifies the data types defined specifically for the Eees\_ACRManagementEvent API service.

| Data type                      | <b>Section</b><br>defined | <b>Description</b>                                                                                                    | <b>Applicability</b> |
|--------------------------------|---------------------------|----------------------------------------------------------------------------------------------------|----------------------|
| AcrMgntEventFailureCode        | 8.6.5.3.6                 | Represents the reason for ACR                                                                                              |                      |
|                                |                           | Management subscription failure<br>for an event.                                                                           |                      |
| AcrMgntEventFilter             | 8.6.5.3.4                 | Represents the ACR<br>Management Event filter.                                                                             |                      |
| AcrMgntEventsSubscription      | 8.6.5.2.2                 |                                                                                                    |                      |
| AcrMgntEventSubsc              | 8.6.5.2.3                 |                                                                                                    |                      |
| AcrMgntEventsSubscriptionPatch | 8.6.5.2.4                 |                                                                                                    |                      |
| AcrMgntEventsNotification      | 8.65.2.5                  |                                                                                                    |                      |
| AcrMgntEventReport             | 8.6.5.2.6                 |                                                                                                    |                      |
| <b>ACRParameters</b>           | 8.6.5.2.13                | Represents ACR parameters.                                                                                                 | EdgeApp_2            |
| ActStatus                      | 8.6.5.3.5                 | Represents ACT status, i.e. ACT<br>start or stop.                                                                          |                      |
| AvailabilityNotif              | 8.6.5.2.11                | Represents the availability<br>information of user plane path<br>management events monitoring<br>via the 3GPP 5GC network. |                      |
| AvailabilityStatus             | 8.6.5.3.7                 | Represents the availability status.                                                                                        |                      |
| EasAckInformation              | 8.6.5.2.15                | Represents the acknowledgement<br>information from EAS in response<br>to ACR notifications.                                | EdgeApp_2            |
| EasInBundleInfo                | 8.6.5.2.16                | Represents EAS in a bundle<br>information.                                                                                 | EdgeApp_2            |
| FailureAcrMgntEventInfo        | 8.6.5.2.7                 |                                                                                                    |                      |
| AcrMgntEvent                   | 8.6.5.3.3                 |                                                                                                    |                      |
| IndtUeIdentification           | 8.6.5.2.10                | Contains individual UE<br>identification information.                                                                      |                      |
| ResultCode                     | 8.6.5.3.8                 | <b>Contains the EAS</b><br>acknowledgement response<br>message.                                                            | EdgeApp_2            |
| SelectedACRScenarios           | 8.6.5.2.12                | Represents the selected ACR<br>scenario(s) applicable for a given<br>combination of AC and UE.                             | EdgeApp_2            |
| TargetUeldentification         | 8.6.5.2.8                 | Contains target UE(s)<br>identification information.                                                                       |                      |
| TrafficFilterInfo              | 8.6.5.2.14                | Represents the traffic filter<br>information.                                                                              | EdgeApp_2            |
| UpPathChangeInfo               | 8.6.5.2.9                 | Contains user plane path change<br>information.                                                                            |                      |

**Table 8.6.5.1-1: Eees\_ACRManagementEvent API specific Data Types** 

Table 8.6.5.1-2 specifies data types re-used by the Eees\_ACRManagementEvent API service.

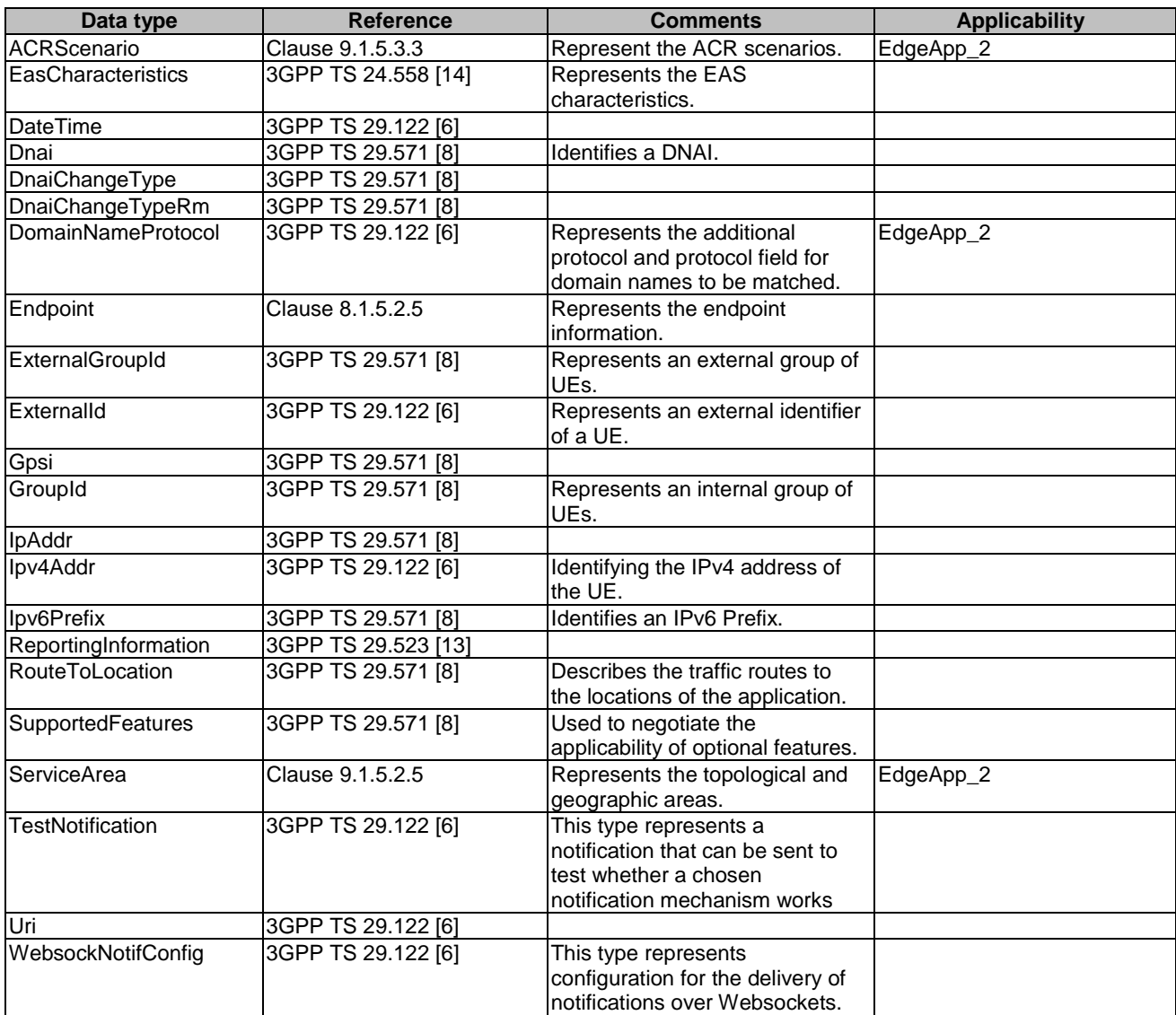

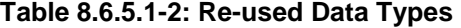

- 8.6.5.2 Structured data types
- 8.6.5.2.1 Introduction
- 8.6.5.2.2 Type: AcrMgntEventsSubscription

**Table 8.6.5.2.2-1: Definition of type AcrMgntEventsSubscription** 

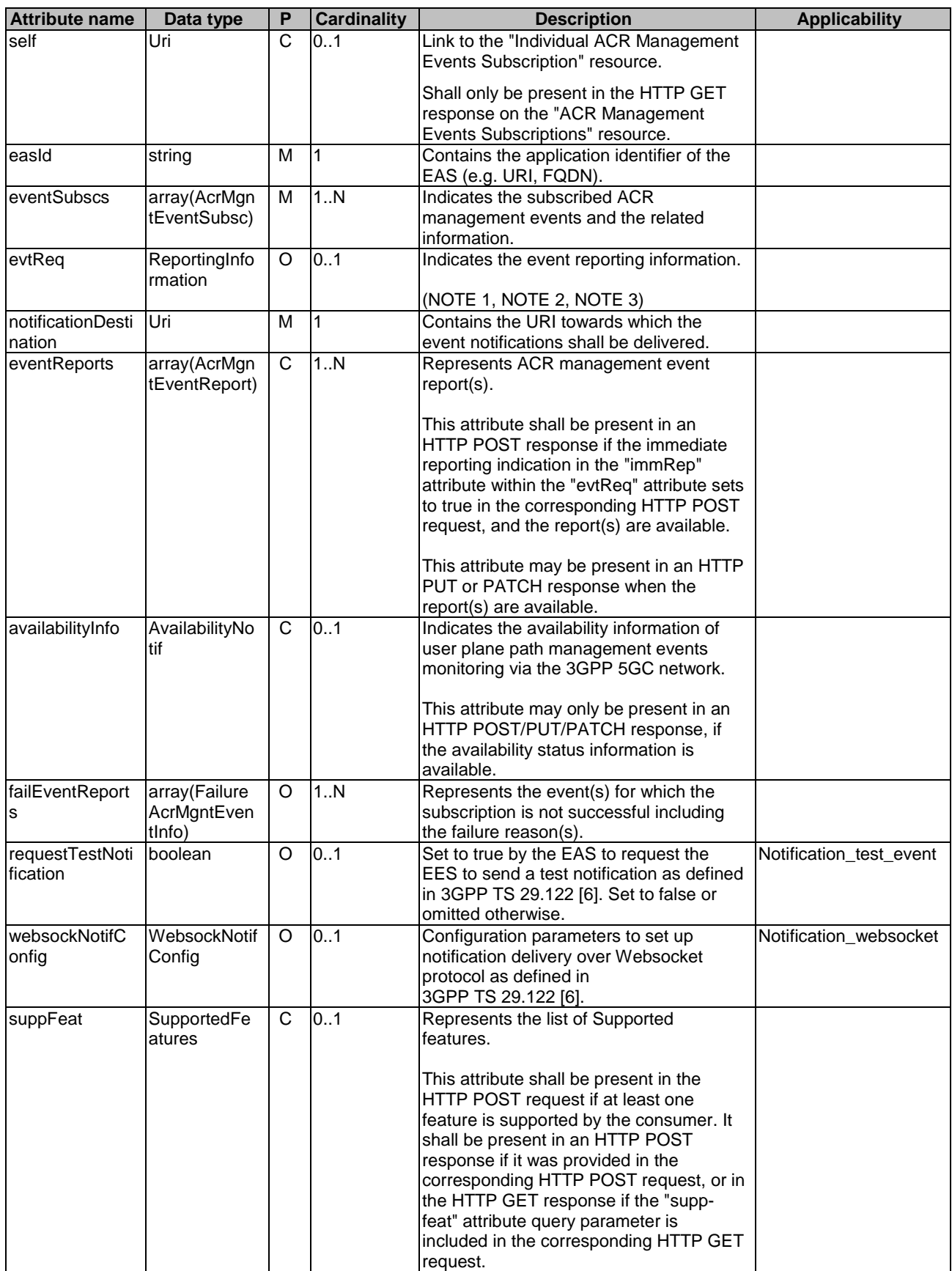

NOTE 1: The "evtReq" of an AcrMgntEventSubsc data structure within the "eventSubscs" attribute takes precedence over the "evtReq" attribute defined in this data structure when both are present.

- NOTE 2: When the "evtReq" is not provided in an AcrMgntEventSubsc data structure within the "eventSubscs" attribute, the "evtReq" attribute defined in this data structure applies for the corresponding ACR management event subscription.
- NOTE 3: This attribute is not applicable to neither the "ACT\_START\_STOP" event nor the "ACR\_SELECTION" event when one of them or both of them is/are part of the subscribed event(s) within the "eventSubscs" attribute.

8.6.5.2.3 Type: AcrMgntEventSubsc

**Table 8.6.5.2.3-1: Definition of type AcrMgntEventSubsc** 

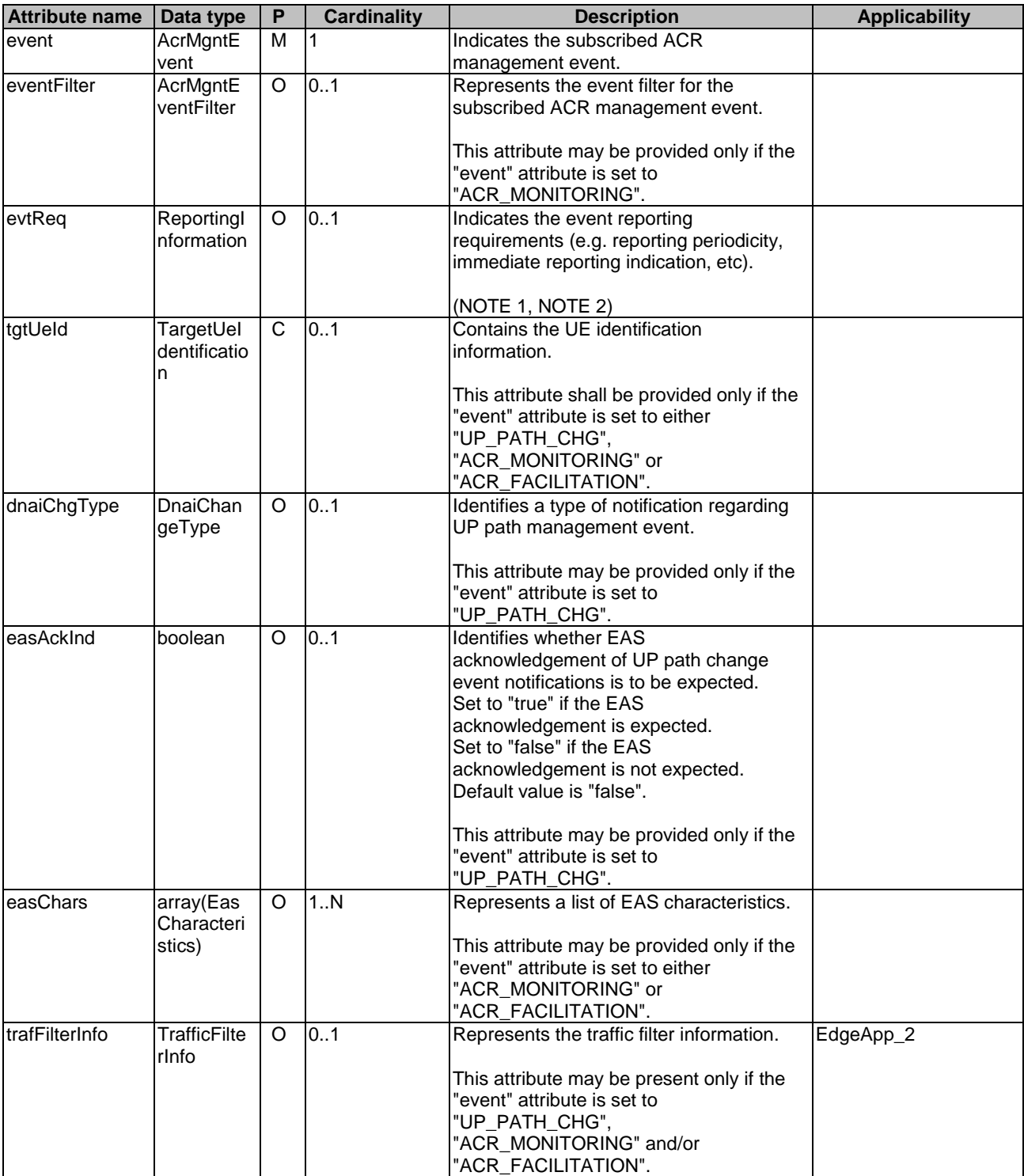

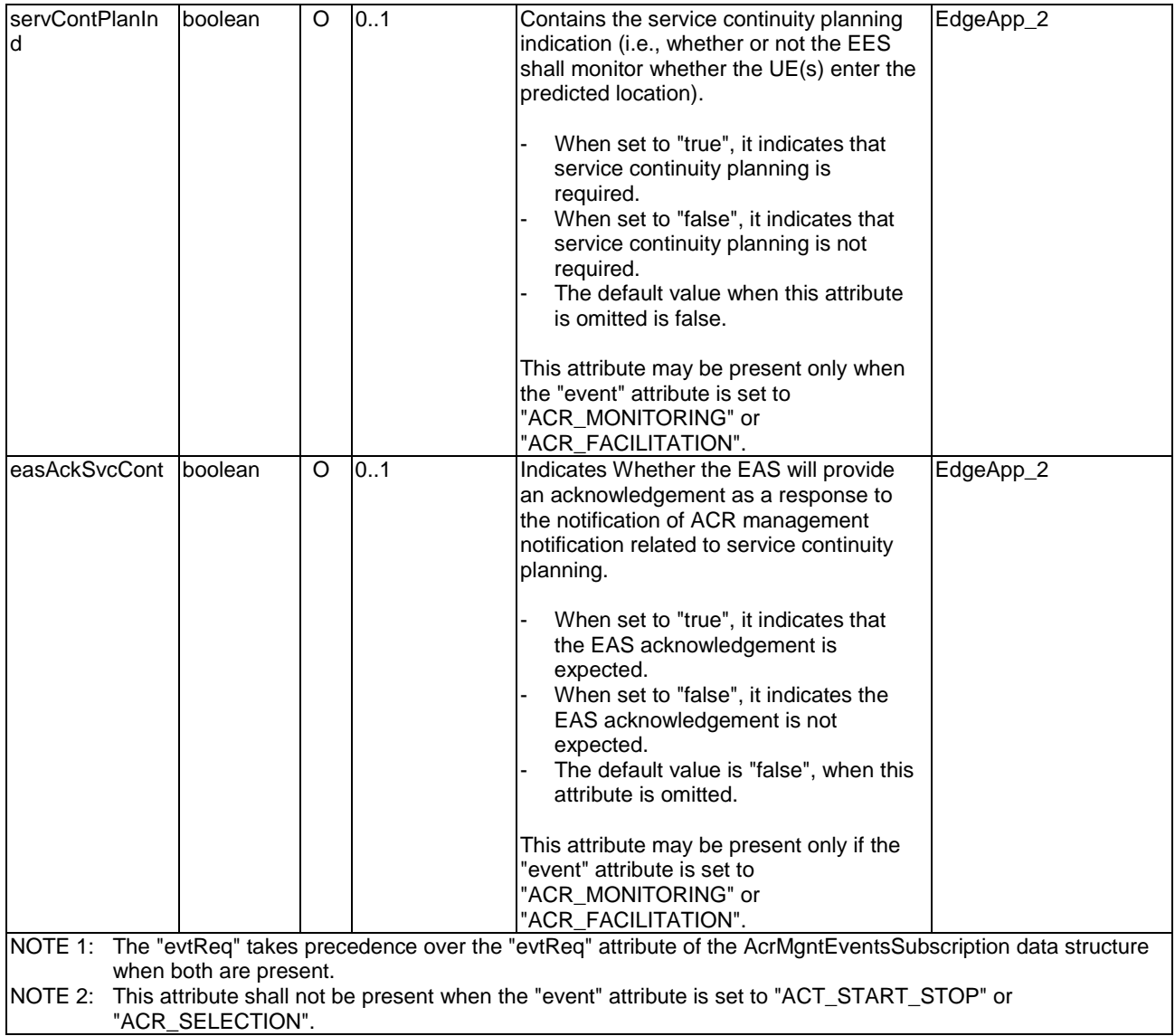

# 8.6.5.2.4 Type: AcrMgntEventsSubscriptionPatch

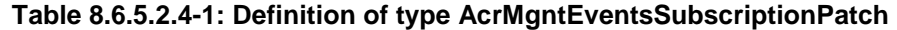

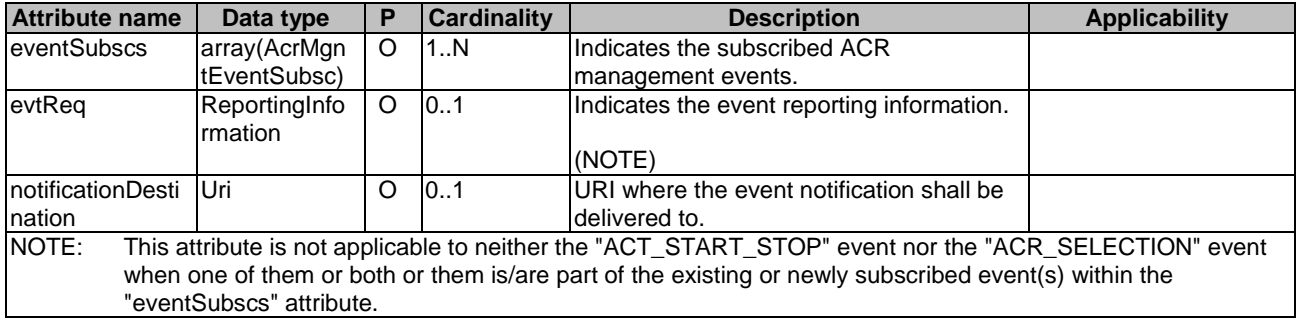

# 8.6.5.2.5 Type: AcrMgntEventsNotification

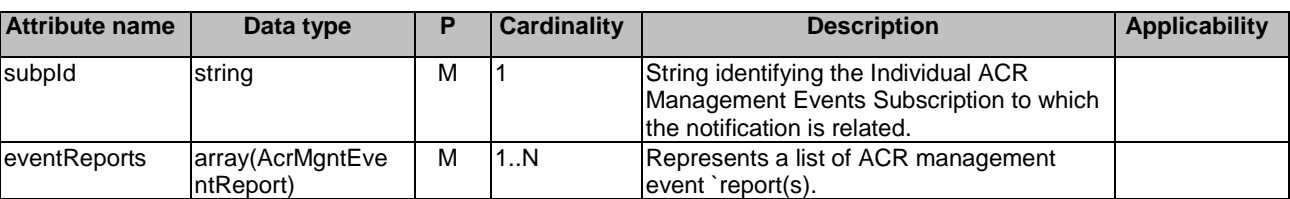

# **Table 8.6.5.2.5-1: Definition of type AcrMgntEventsNotification**

8.6.5.2.6 Type: AcrMgntEventReport

**Table 8.6.5.2.6-1: Definition of type AcrMgntEventReport** 

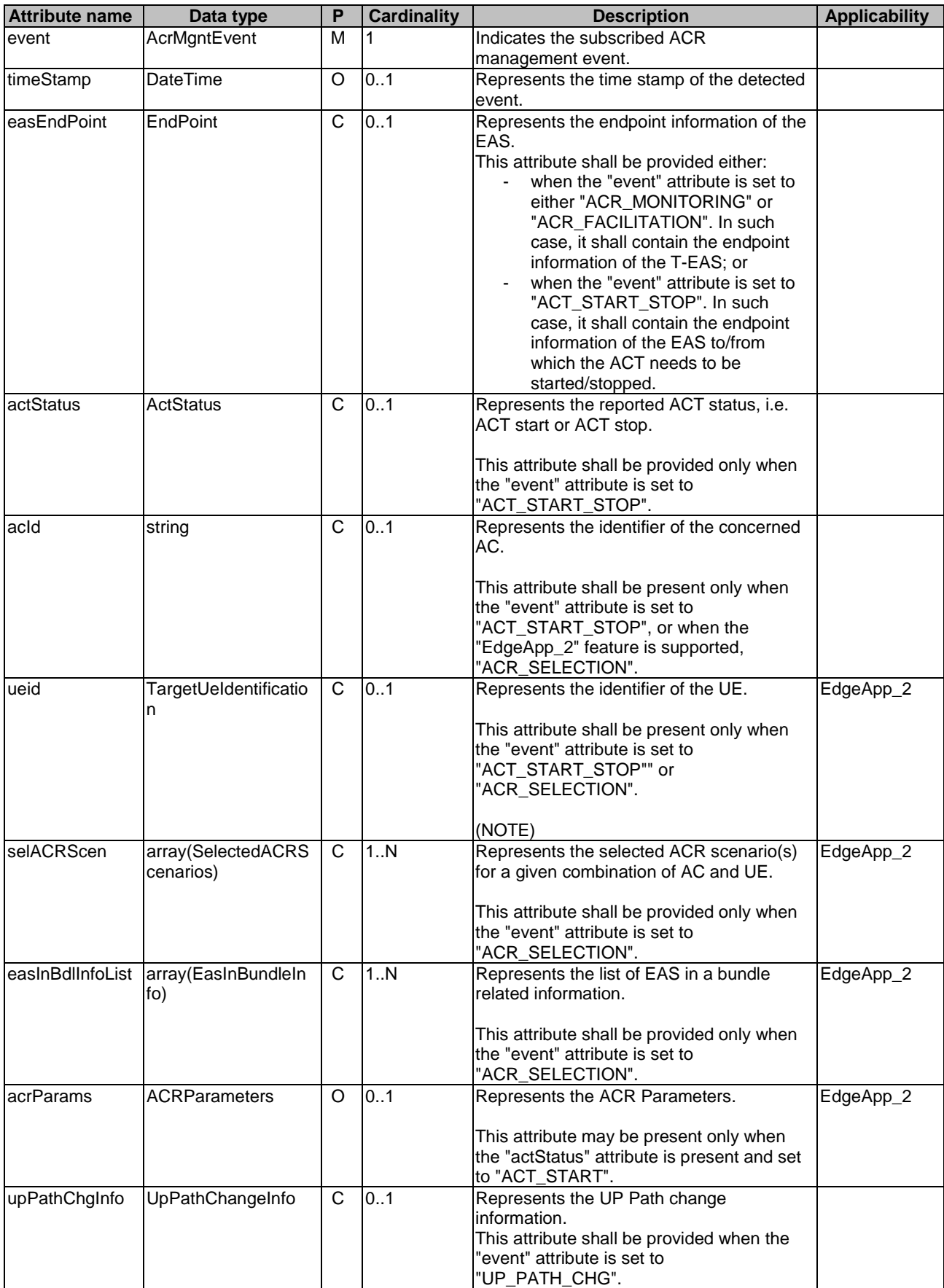

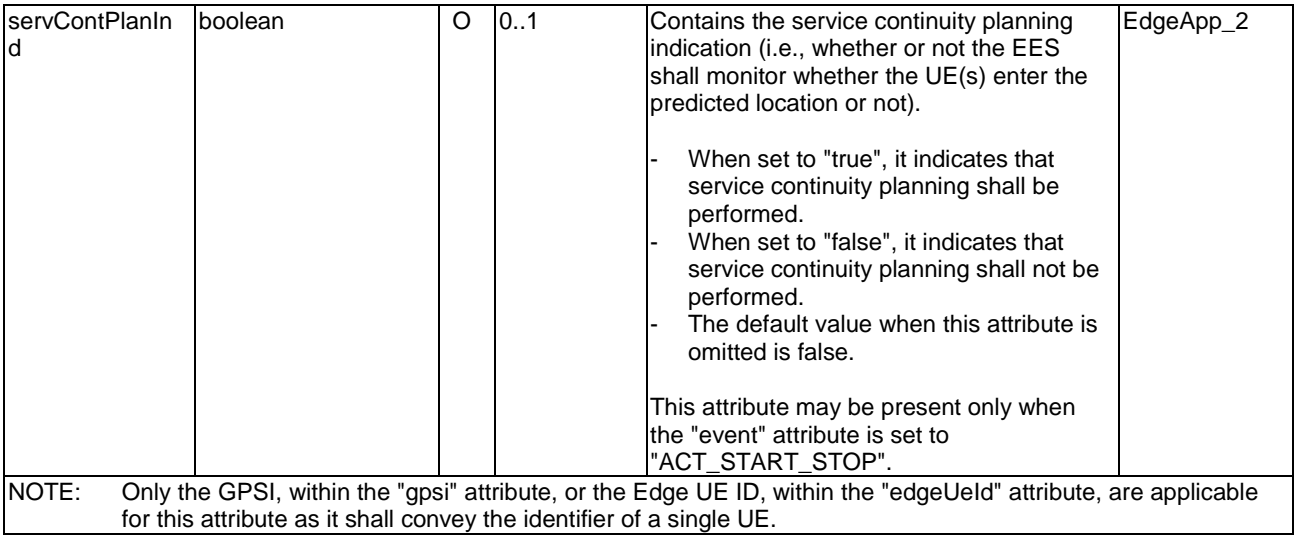

# 8.6.5.2.7 Type: FailureAcrMgntEventInfo

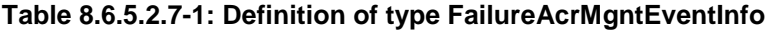

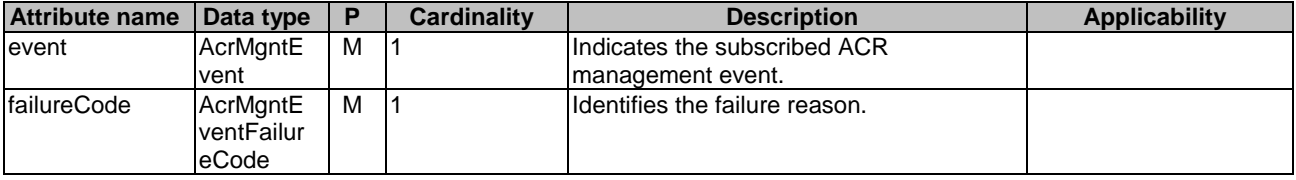

# 8.6.5.2.8 Type: TargetUeIdentification

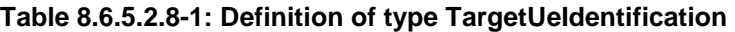

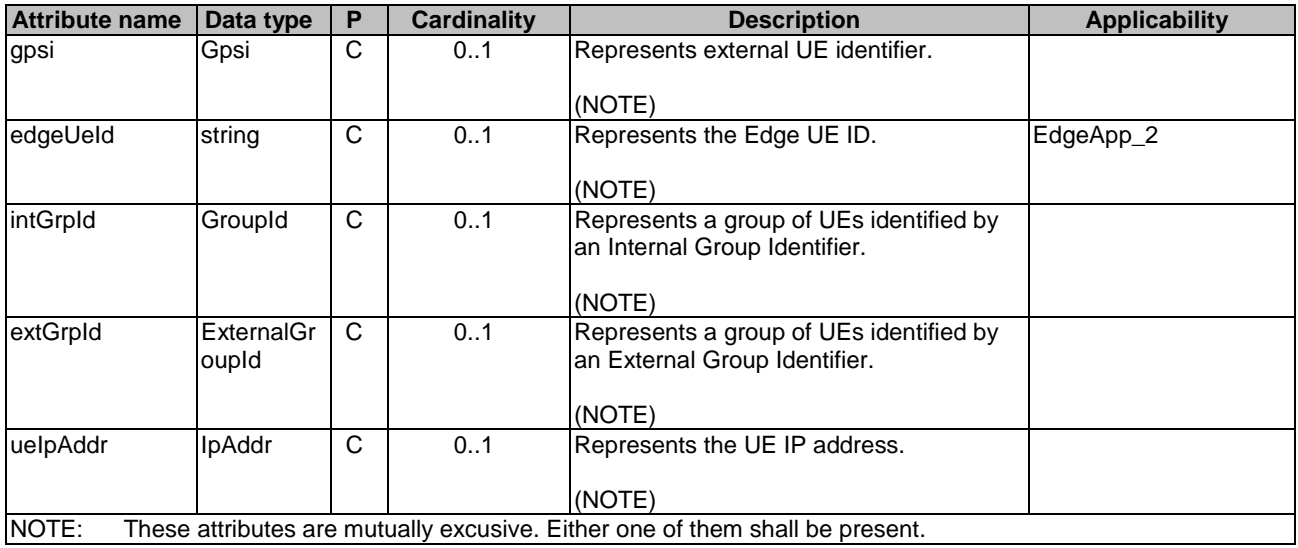

# 8.6.5.2.9 Type: UpPathChangeInfo

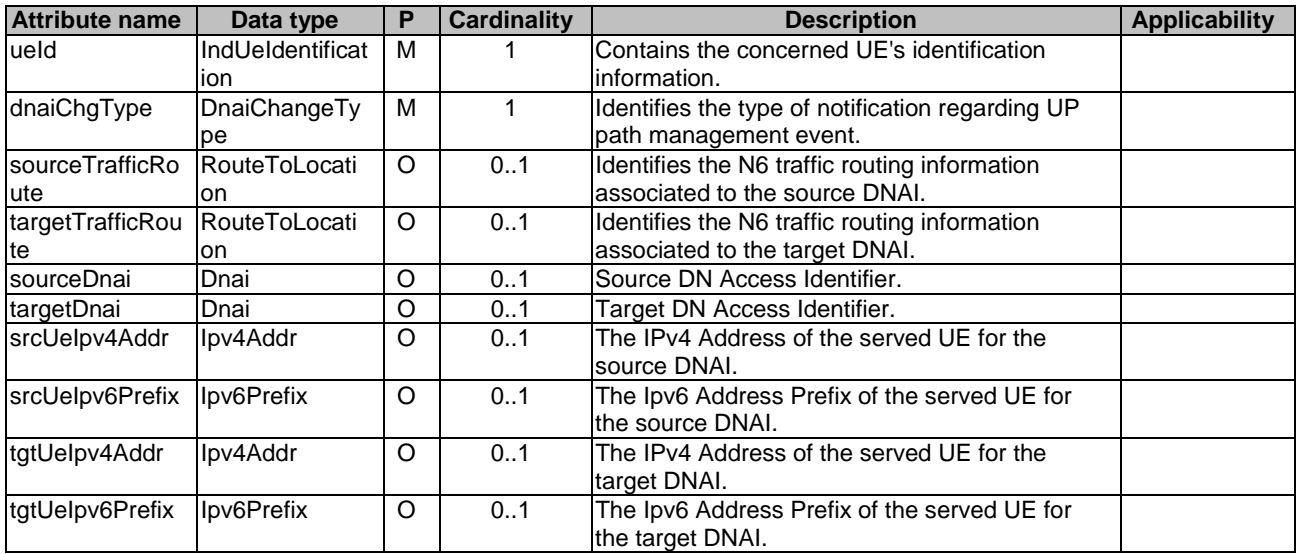

### **Table 8.6.5.2.9-1: Definition of type UpPathChangeInfo**

# 8.6.5.2.10 Type: IndUeIdentification

# **Table 8.6.5.2.10-1: Definition of type IndUeIdentification**

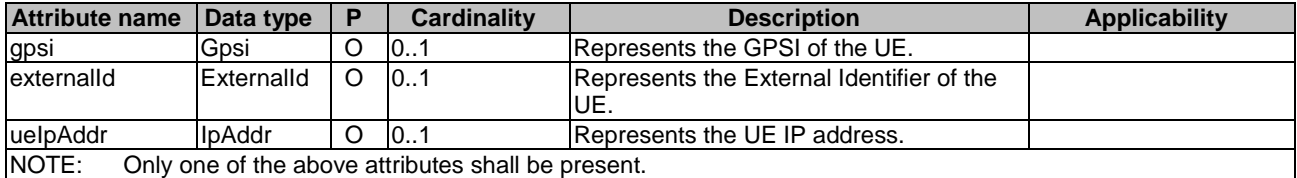

# 8.6.5.2.11 Type: AvailabilityNotif

### **Table 8.6.5.2.11-1: Definition of type AvailabilityNotif**

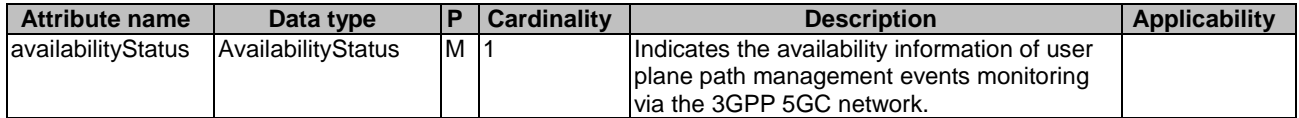

# 8.6.5.2.12 Type: SelectedACRScenarios

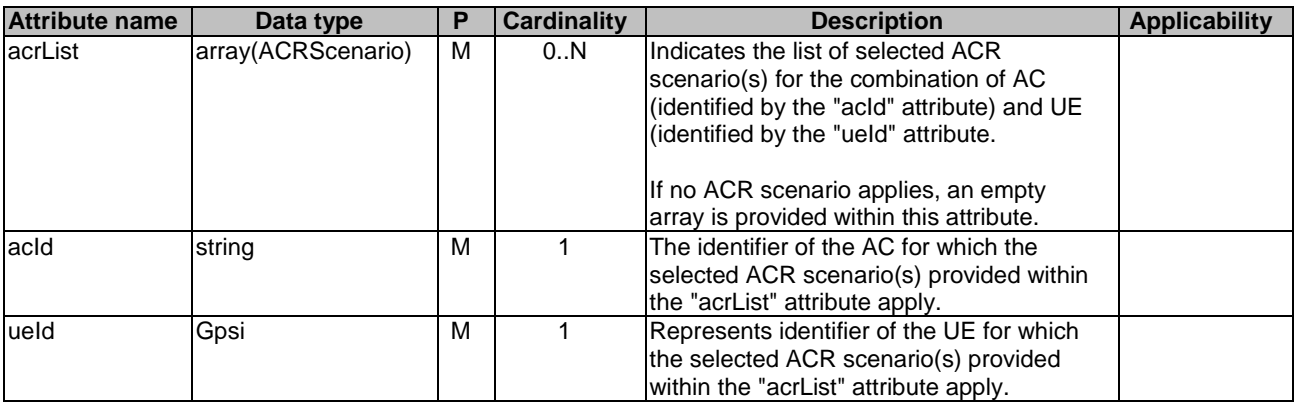

# **Table 8.6.5.2.12-1: Definition of type SelectedACRScenarios**

# 8.6.5.2.13 Type: ACRParameters

### **Table 8.6.5.2.13-1: Definition of type ACRParameters**

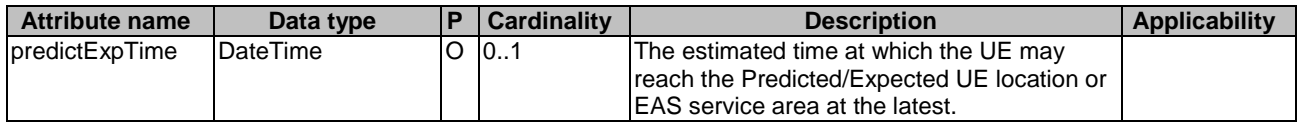

# 8.6.5.2.14 Type: TrafficFilterInfo

# **Table 8.6.5.2.14-1: Definition of type TrafficFilterInfo**

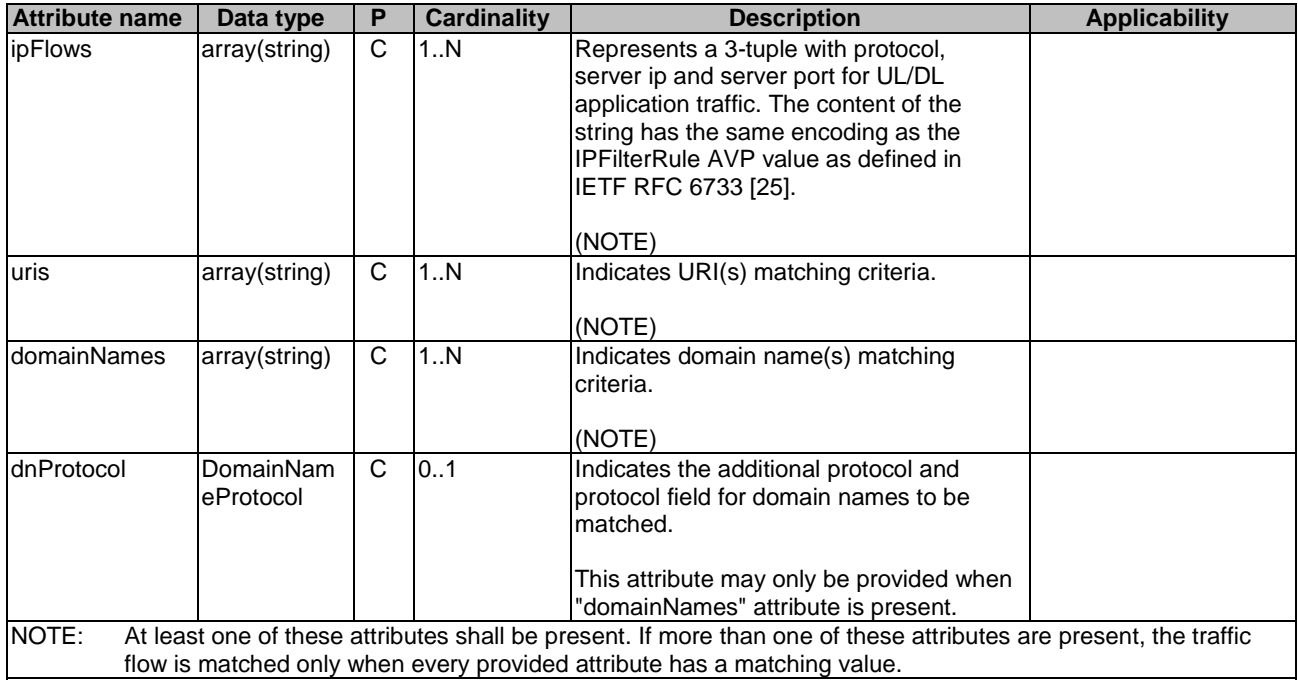

# 8.6.5.2.15 Type: EasAckInformation

### **Table 8.6.5.2.15-1: Definition of type EasAckInformation**

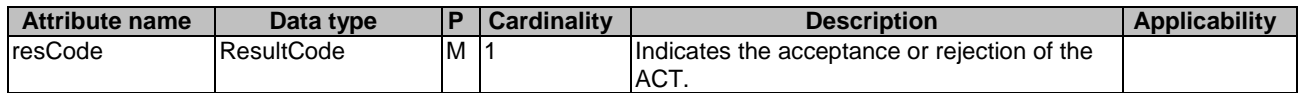

### 8.6.5.2.16 Type: EasInBundleInfo

### **Table 8.6.5.2.16-1: Definition of type EasInBundleInfo**

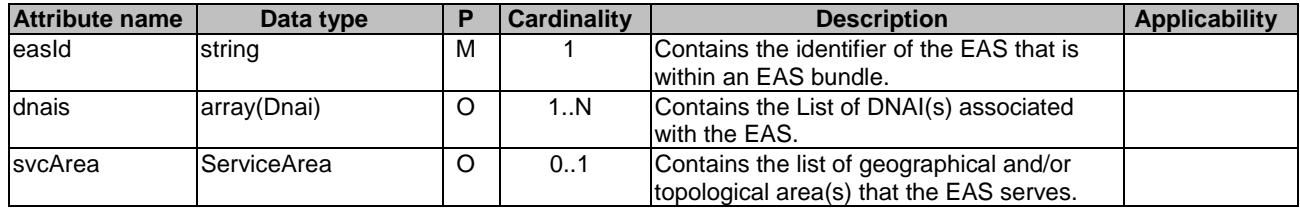

# 8.6.5.3 Simple data types and enumerations

### 8.6.5.3.1 Introduction

This clause defines simple data types and enumerations that can be referenced from data structures defined in the previous clauses.

### 8.6.5.3.2 Simple data types

The simple data types defined in table 8.6.5.3.2-1 shall be supported.

#### **Table 8.6.5.3.2-1: Simple data types**

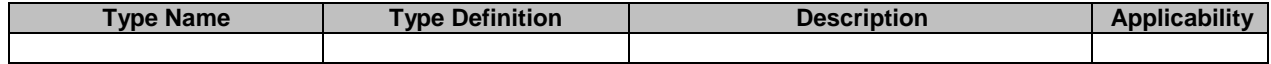

### 8.6.5.3.3 Enumeration: AcrMgntEvent

### **Table 8.6.5.3.3-1: Enumeration AcrMgntEvent**

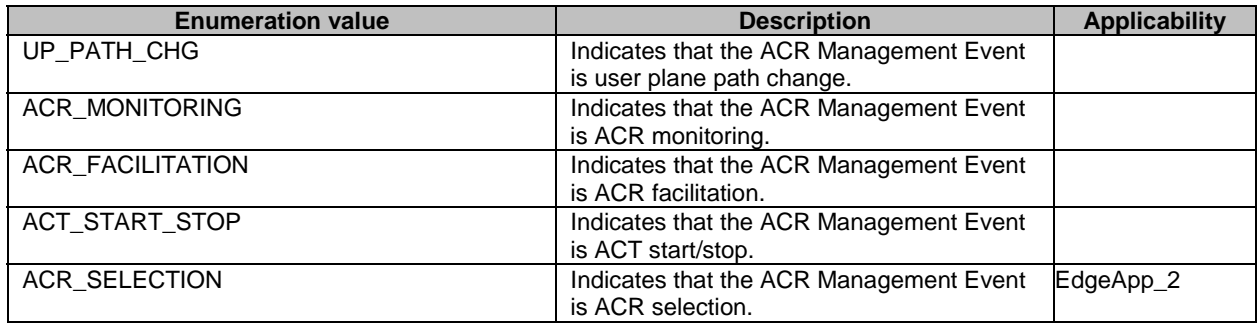

# 8.6.5.3.4 Enumeration: AcrMgntEventFilter

### **Table 8.6.5.3.4-1: Enumeration AcrMgntEventFilter**

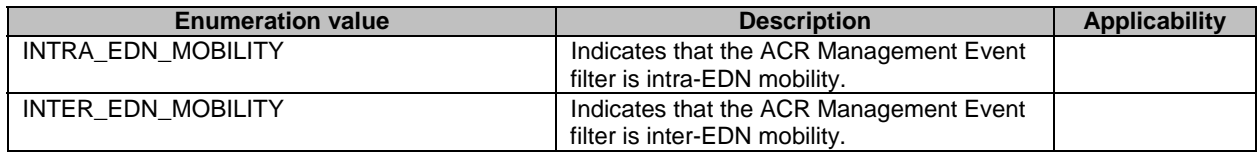

# 8.6.5.3.5 Enumeration: ActStatus

# **Table 8.6.5.3.5-1: Enumeration ActStatus**

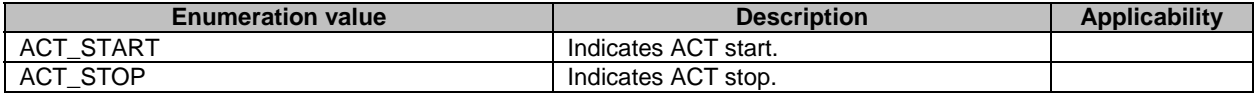

### 8.6.5.3.6 Enumeration: AcrMgntEventFailureCode

### **Table 8.6.5.3.6-1: Enumeration AcrMgntEventFailureCode**

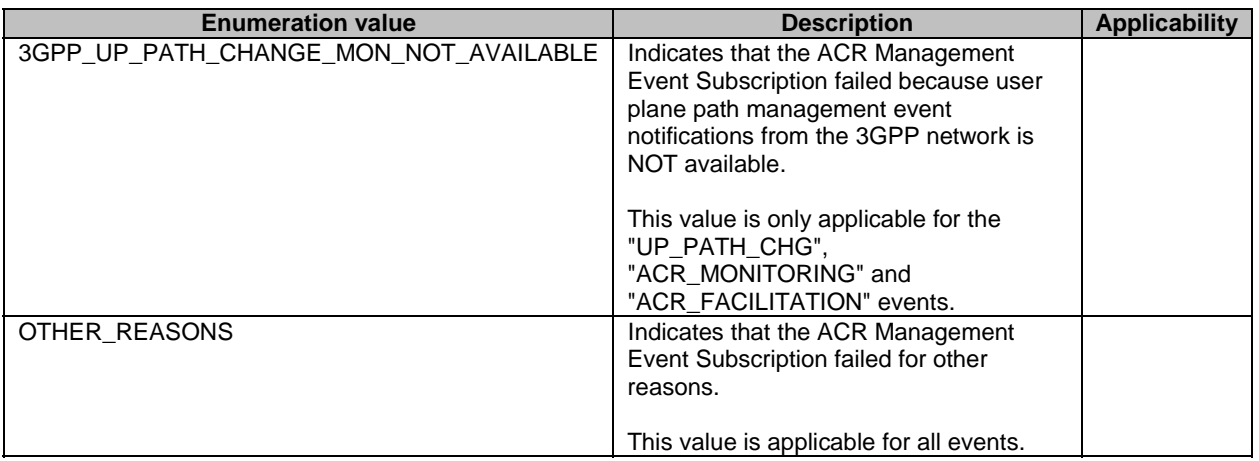

### 8.6.5.3.7 Enumeration: AvailabilityStatus

### **Table 8.6.5.3.7-1: Enumeration AvailabilityStatus**

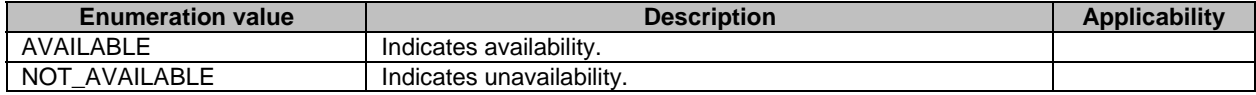

# 8.6.5.3.8 Enumeration: ResultCode

# **Table 8.6.5.3.8-1: Enumeration ResultCode**

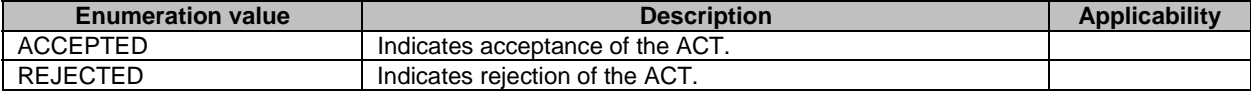

# 8.6.6 Error Handling

# 8.6.6.1 General

For the Eees\_ACRManagementEvent API, HTTP error handling shall be supported as specified in clause 7.7. In addition, the requirements in the following clauses are applicable for the Eees\_ACRManagementEvent API.

# 8.6.6.2 Protocol Errors

No specific protocol errors for the Eees\_ACRManagementEvent API are specified.

# 8.6.6.3 Application Errors

The application errors defined for the Eees\_ACRManagementEvent API are listed in Table 8.6.6.3-1.

### **Table 8.6.6.3-1: Application errors**

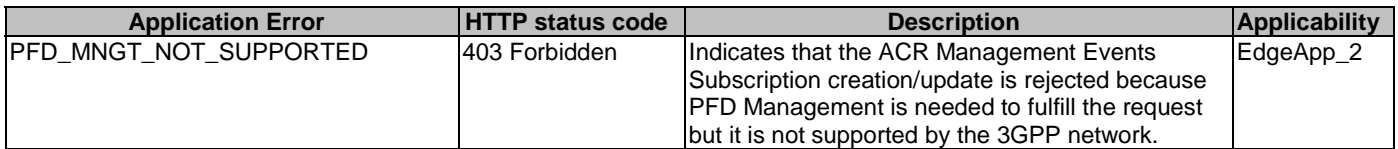

# 8.6.7 Feature negotiation

General feature negotiation procedures are defined in clause 7.8. Table 8.6.7-1 lists the supported features for Eees\_ACRManagementEvent API.

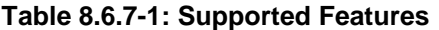

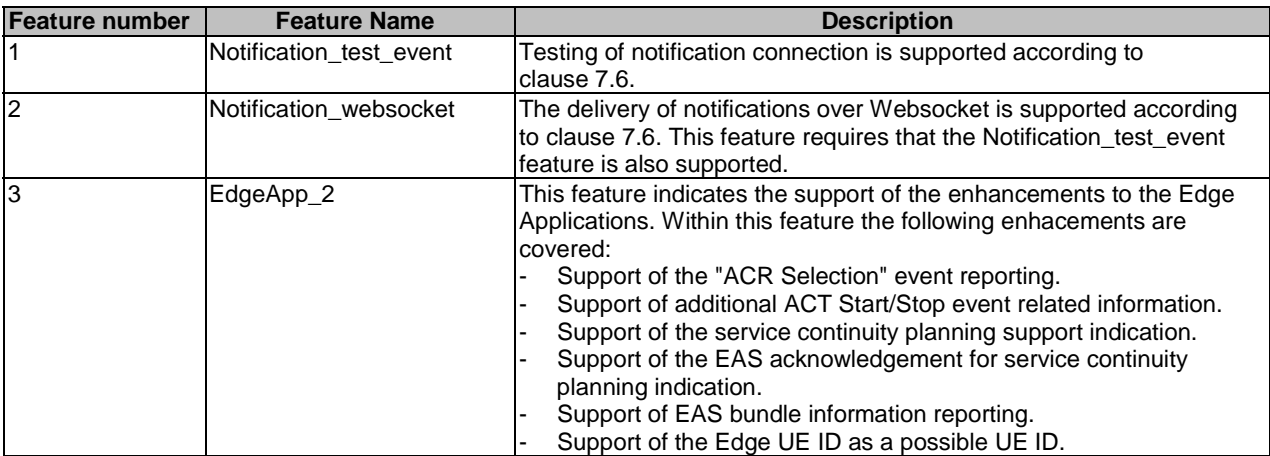

# 8.7 Eees EECContextRelocation API

# 8.7.1 API URI

The Eees\_EECContextRelocation service shall use the Eees\_EECContextRelocation API.

The request URIs used in HTTP requests shall have the Resource URI structure as defined in clause 7.5 with the following clarifications:

- The <apiName> shall be "eees-eeccontextreloc".
- The  $\langle$ apiVersion $>$ shall be "v1".

The <apiSpecificResourceUriPart> shall be set as described in clause 8.7.2.

# 8.7.1A Usage of HTTP

The provisions of clause 5.2.2 of 3GPP TS 29.122 [6] shall apply for the Eees\_EECContextRelocation API.

# 8.7.2 Resources

### 8.7.2.1 Overview

This clause describes the structure for the Resource URIs and the resources and methods used for the service.

Figure 8.7.2.1-1 depicts the resource URIs structure for the Eees\_EECContextRelocation API.

### {apiRoot}/eees-eeccontextreloc/<apiVersion>

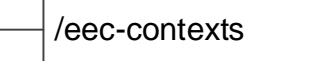

### **Figure 8.7.2.1-1: Resource URI structure of the Eees\_EECContextRelocation API**

Table 8.7.2.1-1 provides an overview of the resources and applicable HTTP methods.

**Table 8.7.2.1-1: Resources and methods overview** 

| Resource name        | <b>Resource URI</b> | <b>HTTP</b><br>method or<br>custom<br>operation | <b>Description</b>                |
|----------------------|---------------------|-------------------------------------------------|-----------------------------------|
| <b>IEEC Contexts</b> | /eec-contexts       | <b>GET</b>                                      | Pull the EEC Context information. |
|                      |                     | <b>IPOST</b>                                    | <b>Push the EEC Context</b>       |
|                      |                     |                                                 | linformation.                     |

# 8.7.2.2 Resource: EEC Contexts

### 8.7.2.2.1 Description

This resource represents the collection of EEC Contexts managed by the EES.

### 8.7.2.2.2 Resource Definition

#### Resource URI: **{apiRoot}/eees-eeccontextreloc/<apiVersion>/eec-contexts**

This resource shall support the resource URI variables defined in the table 8.7.2.2.2-1.

### **Table 8.7.2.2.2-1: Resource URI variables for this resource**

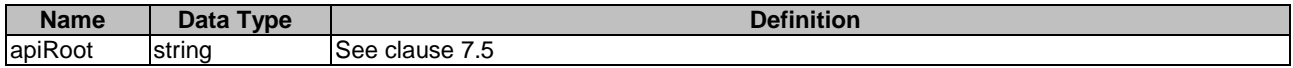

# 8.7.2.2.3 Resource Standard Methods

# 8.7.2.2.3.1 GET

This method allows a service consumer to pull the EEC Context information from the EES.

This method shall support the URI query parameters specified in table 8.7.2.2.3.1-1.

# **Table 8.7.2.2.3.1-1: URI query parameters supported by the GET method on this resource**

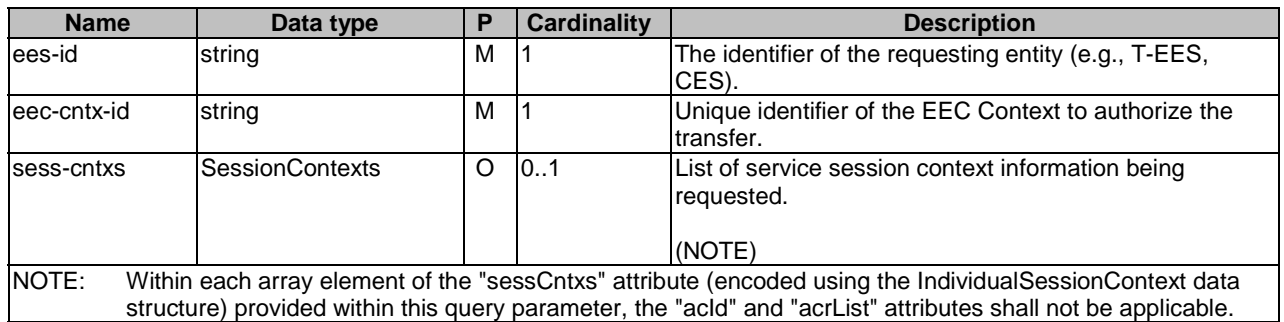

This method shall support the request data structures specified in table 8.7.2.2.3.1-2 and the response data structures and response codes specified in table 8.7.2.2.3.1-3.

# **Table 8.7.2.2.3.1-2: Data structures supported by the GET Request Body on this resource**

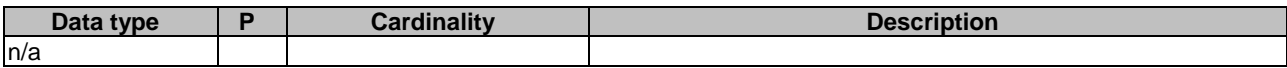

# **Table 8.7.2.2.3.1-3: Data structures supported by the GET Response Body on this resource**

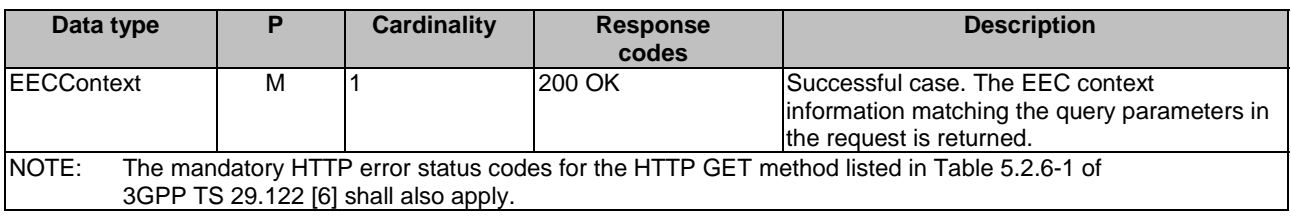

# 8.7.2.2.3.2 POST

This method allows a service consumer to push the EEC Context to the EES.

This method shall support the URI query parameters specified in table 8.7.2.2.3.2-1.

# **Table 8.7.2.2.3.2-1: URI query parameters supported by the POST method on this resource**

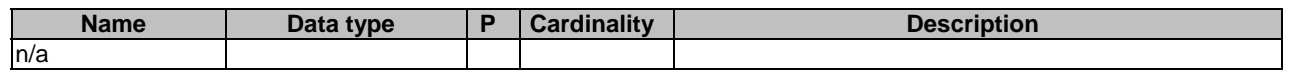

This method shall support the request data structures specified in table 8.7.2.2.3.2-2 and the response data structures and response codes specified in table 8.7.2.2.3.2-3.

# **Table 8.7.2.2.3.2-2: Data structures supported by the POST Request Body on this resource**

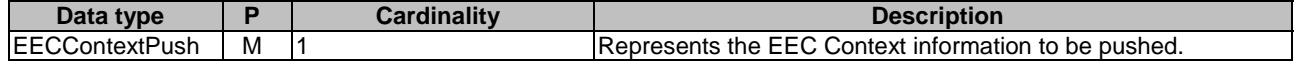

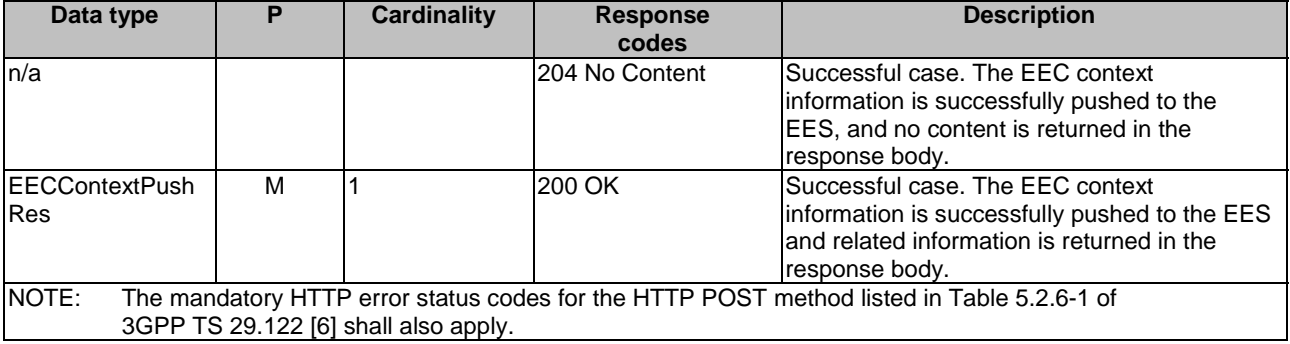

### **Table 8.7.2.2.3.2-3: Data structures supported by the POST Response Body on this resource**

### 8.7.2.2.4 Resource Custom Operations

There are no resource custom operations defined for this API in this release of the specification.

# 8.7.3 Custom Operations without associated resources

There are no custom Operations without associated resources defined for this API in this release of the specification.

# 8.7.4 Notifications

There are no notifications defined for this API in this release of the specification.

# 8.7.5 Data Model

### 8.7.5.1 General

This clause specifies the application data model supported by the API. Data types listed in clause 7.2 apply to this API Table 8.7.5.1-1 specifies the data types defined specifically for the Eees\_EECContextRelocation API service.

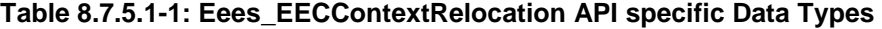

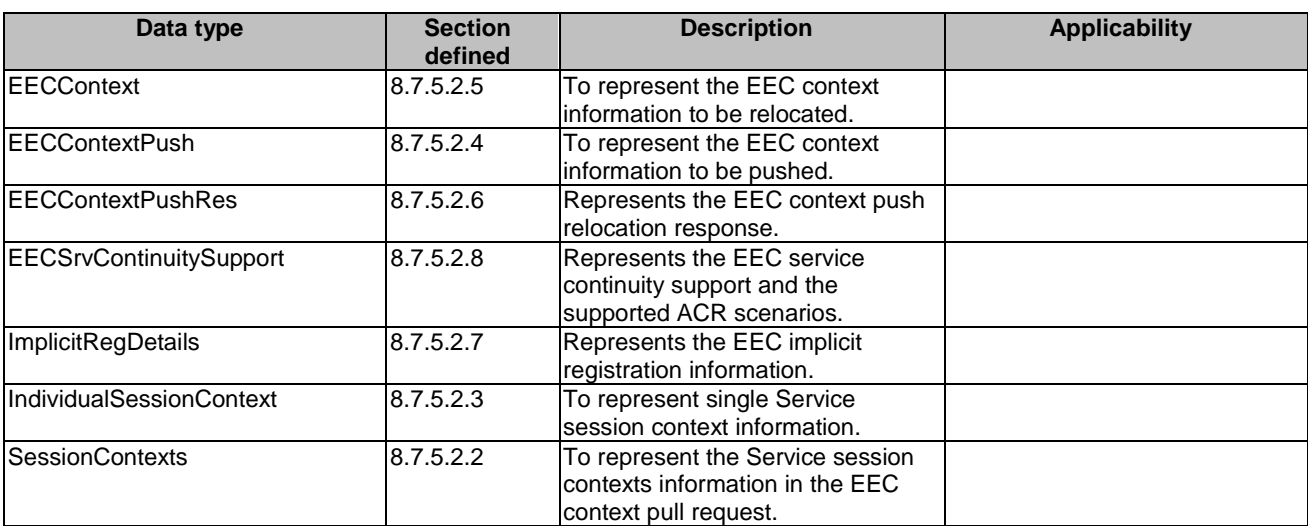

Table 8.7.5.1-2 specifies data types re-used by the Eees\_EECContextRelocation API from other specifications, including a reference to their respective specifications and when needed, a short description of their use within the Eees\_EECContextRelocation API.

**Table 8.7.5.1-2: Eees\_EECContextRelocation API re-used Data Types** 

| Data type        | <b>Reference</b>    | <b>Comments</b>                      | <b>Applicability</b> |
|------------------|---------------------|--------------------------------------|----------------------|
| EndPoint         | 8.1.5.2.5           | To represent the end point           |                      |
|                  |                     | information of an entity.            |                      |
| <b>ACProfile</b> | 3GPP TS 24.558 [14] | Represents the application clients   |                      |
|                  |                     | profiles in EEC context.             |                      |
| ACRScenario      | 9.1.5.3.3           | Represents the ACR scenarios.        | EdgeApp_2            |
| Gpsi             | 3GPP TS 29.571 [8]  | Represents the identifier of a UE in |                      |
|                  |                     | <b>GPSI</b> format.                  |                      |
| LocationArea5G   | 3GPP TS 29.122 [6]  | Represents the location information  |                      |
|                  |                     | of the UE in the EEC context.        |                      |
| DateTime         | 3GPP TS 29.122 [6]  | Represents a date and a time.        |                      |

# 8.7.5.2 Structured data types

# 8.7.5.2.1 Introduction

The data type for the Eees\_EECContextRelocation API are defined in the clauses below.

# 8.7.5.2.2 Type: SessionContexts

### **Table 8.7.5.2.2-1: Definition of type SessionContexts**

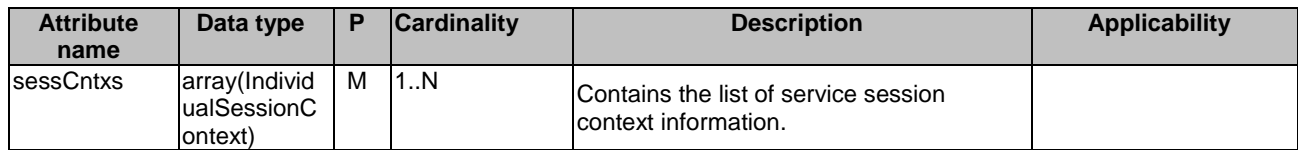

### 8.7.5.2.3 Type: IndividualSessionContext

### **Table 8.7.5.2.3-1: Definition of type IndividualSessionContext**

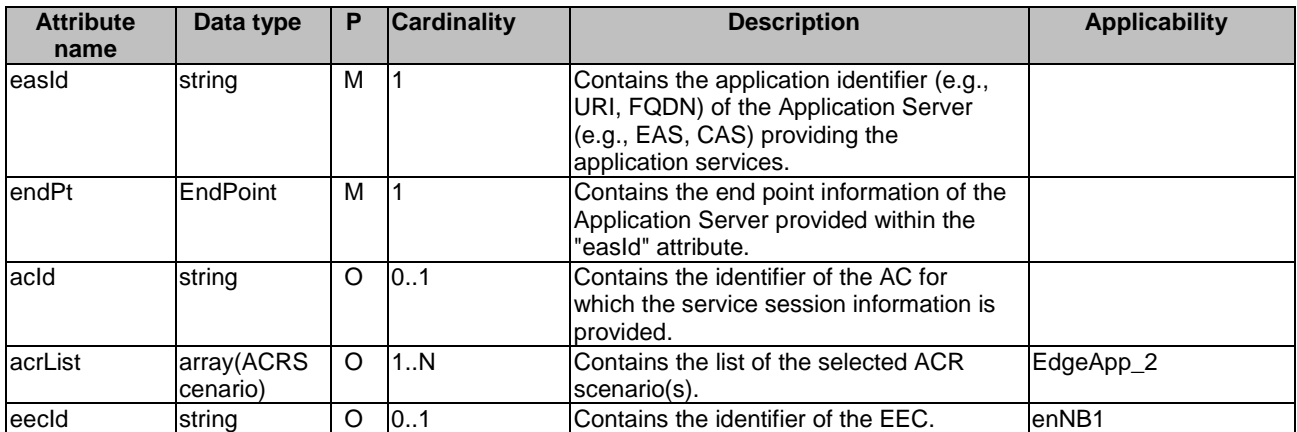
# 8.7.5.2.4 Type: EECContextPush

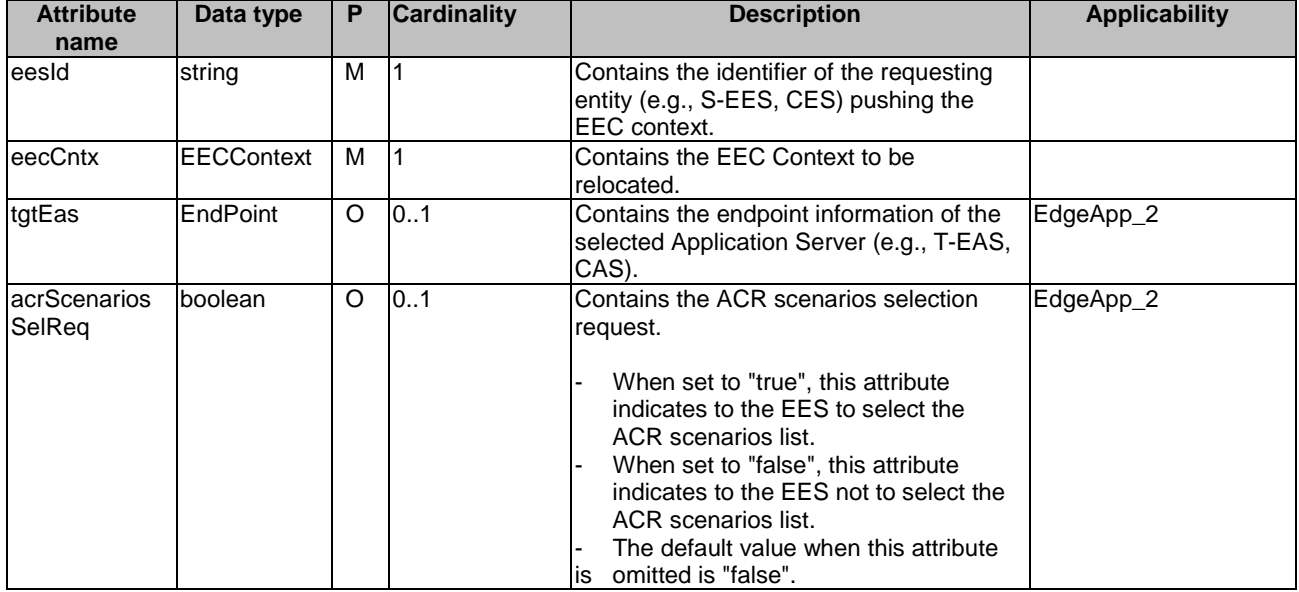

# **Table 8.7.5.2.4-1: Definition of type EECContextPush**

# 8.7.5.2.5 Type: EECContext

# **Table 8.7.5.2.5-1: Definition of type EECContext**

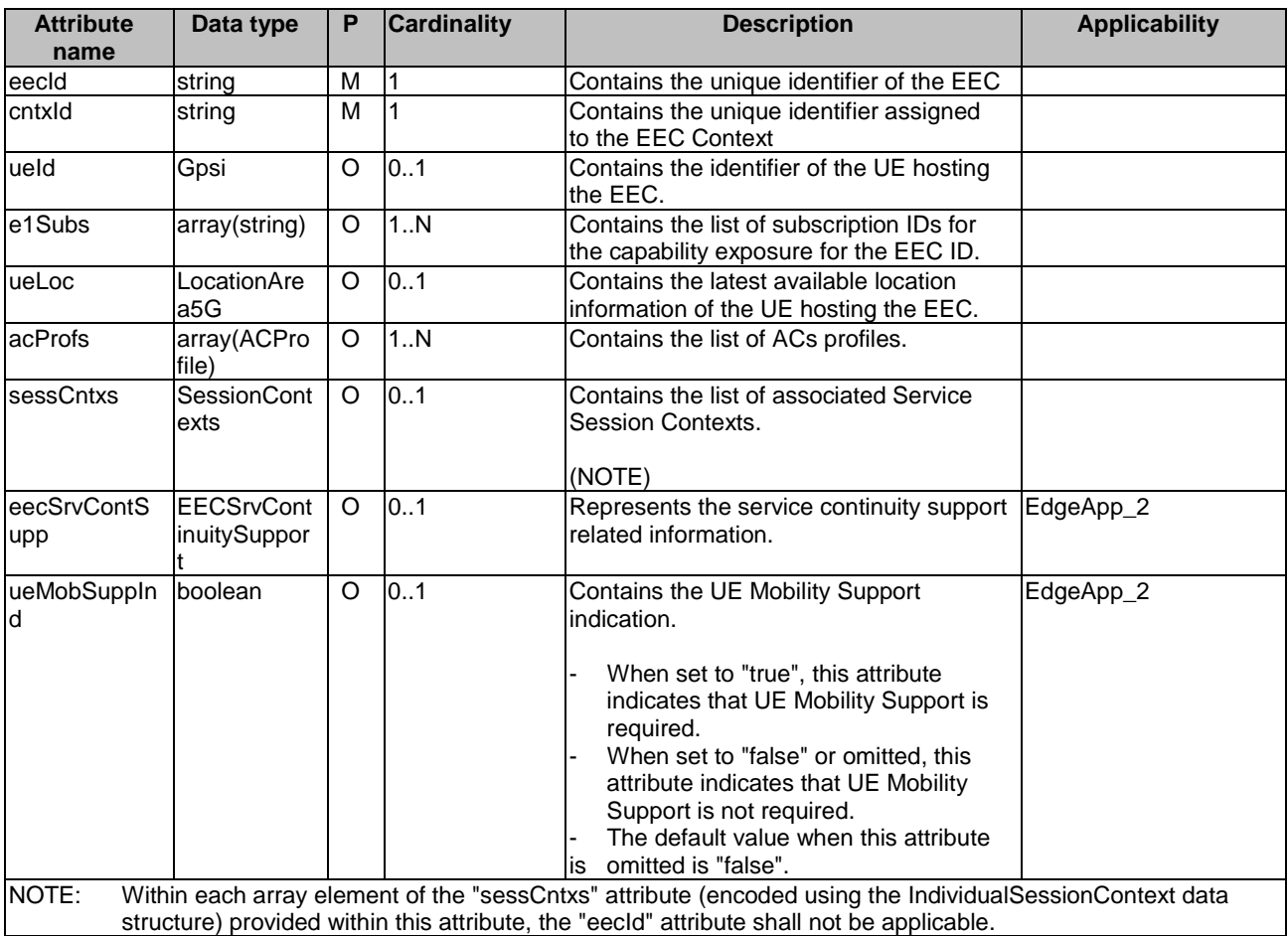

# 8.7.5.2.6 Type: EECContextPushRes

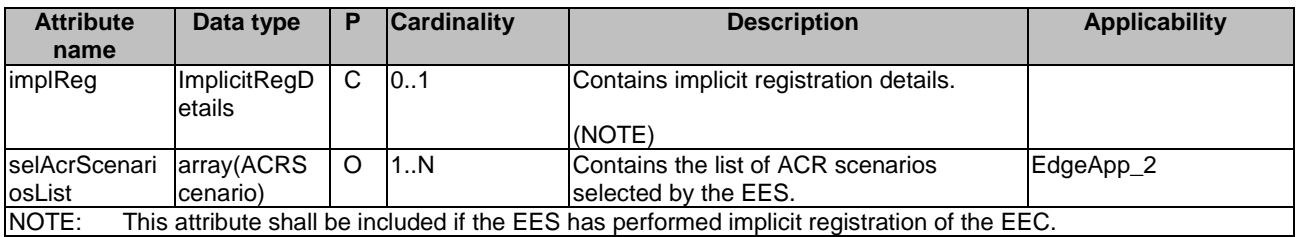

### **Table 8.7.5.2.6-1: Definition of type EECContextPushRes**

## 8.7.5.2.7 Type: ImplicitRegDetails

### **Table 8.7.5.2.7-1: Definition of type ImplicitRegDetails**

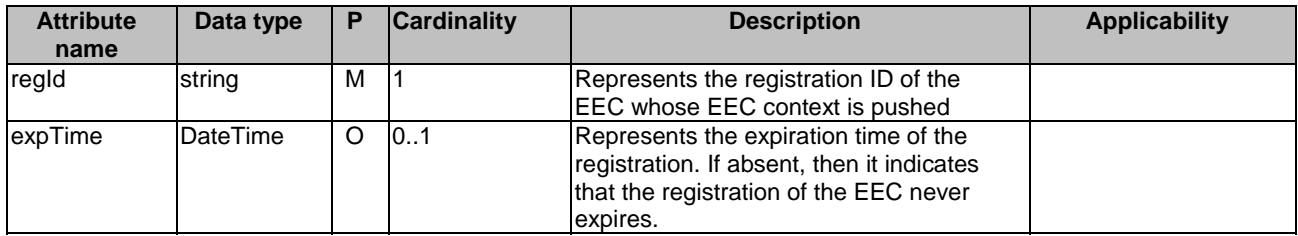

# 8.7.5.2.8 Type: EECSrvContinuitySupport

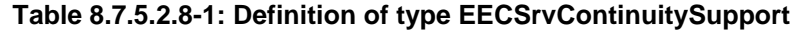

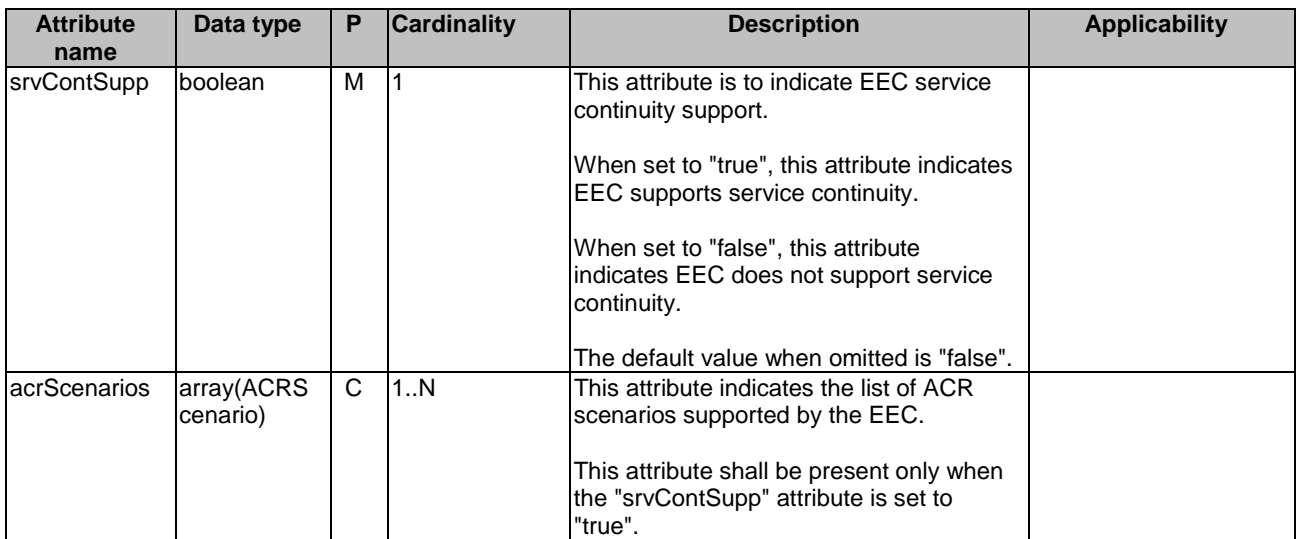

## 8.7.5.3 Simple data types and enumerations

### 8.7.5.3.1 Introduction

This clause defines simple data types and enumerations that can be referenced from data structures defined in the previous clauses.

### 8.7.5.3.2 Simple data types

The simple data types defined in table 8.7.5.3.2-1 shall be supported.

#### **Table 8.7.5.3.2-1: Simple data types**

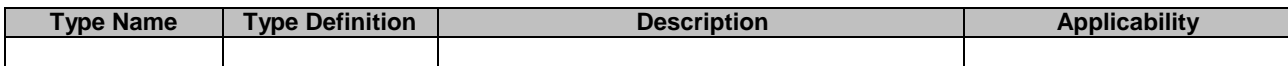

### 8.7.5.4 Data types describing alternative data types or combinations of data types

There are no data types describing alternative data types or combinations of data types defined for this API in this release of the specification.

### 8.7.5.5 Binary data

### 8.7.5.5.1 Binary Data Types

### **Table 8.7.5.5.1-1: Binary Data Types**

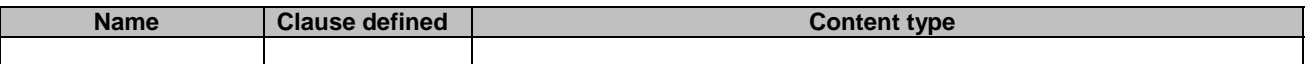

# 8.7.6 Error Handling

## 8.7.6.1 General

For the Eees\_EECContextRelocation API, HTTP error responses shall be supported as specified in clause 5.2.6 of 3GPP TS 29.122 [6]. Protocol errors and application errors specified in clause 5.2.6 of 3GPP TS 29.122 [6] shall be supported for the HTTP status codes specified in table 5.2.6-1 of 3GPP TS 29.122 [6].

In addition, the requirements in the following clauses are applicable for the Eees\_EECContextRelocation API.

### 8.7.6.2 Protocol Errors

No specific protocol errors for the Eees\_EECContextRelocation API are specified.

### 8.7.6.3 Application Errors

The application errors defined for the Eees\_EECContextRelocation API are listed in Table 8.7.6.3-1.

### **Table 8.7.6.3-1: Application errors**

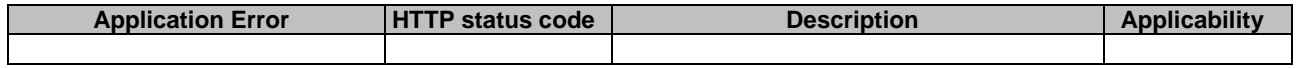

# 8.7.7 Feature negotiation

General feature negotiation procedures are defined in clause 7.8. Table 8.7.7-1 lists the supported features for Eees\_EECContextRelocation API.

| <b>Feature number</b> | <b>Feature Name</b> | <b>Description</b>                                                                                                    |
|-----------------------|---------------------|----------------------------------------------------------------------------------------------------|
|                       | EdgeApp_2           | This feature indicates the support of the phase 2 of the definition of<br>EDGE applications support.                                     |
|                       |                     | Within this feature, the following enhancements are covered:<br>Support the "ACR Selection" event subscription and reporting.            |
|                       | enNB1               | This feature indicates the support of the enhancements of this<br>application layer API.                                                 |
|                       |                     | Within this feature, the following enhancements are covered:<br>Support the the EEC ID within the IndividualSessionContext data<br>type. |

**Table 8.7.7-1: Supported Features** 

# 8.8 Eees\_EELManagedACR API

# 8.8.1 Introduction

The Eees\_EELManagedACR service shall use the Eees\_ACRStatusUpdate API.

The API URI of the Eees\_EELManagedACR API shall be:

#### **{apiRoot}/<apiName>/<apiVersion>**

The request URIs used in HTTP requests shall have the Resource URI structure defined in clause 5.2.4 of 3GPP TS 29.122 [6], i.e.:

#### **{apiRoot}/<apiName>/<apiVersion>/<apiSpecificSuffixes>**

with the following components:

- The {apiRoot} shall be set as described in clause 5.2.4 of 3GPP TS 29.122 [6].
- The <apiName> shall be "eees-eel-acr".
- The <apiVersion> shall be "v1".
- The <apiSpecificSuffixes> shall be set as described in clause 5.2.4 of 3GPP TS 29.122 [6].

# 8.8.2 Usage of HTTP

The provisions of clause 5.2.2 of 3GPP TS 29.122 [6] shall apply for the Eees\_EELManagedACR API.

# 8.8.3 Resources

## 8.8.3.1 Overview

This clause describes the structure for the Resource URIs and the resources and methods used for the service.

Figure 8.8.3.1-1 depicts the resource URIs structure for the Eees\_EELManagedACR API.

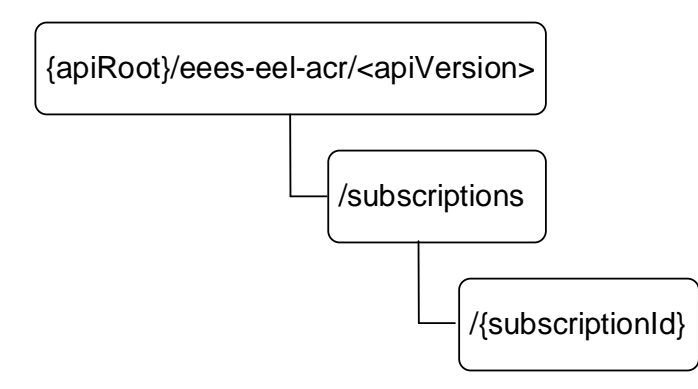

### **Figure 8.8.3.1-1: Resource URIs structure of the Eees\_EELManagedACR API**

Table 8.8.3.1-1 provides an overview of the resources and applicable HTTP methods for the Eees\_EELManagedACR API.

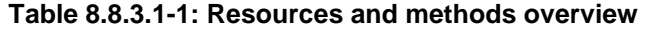

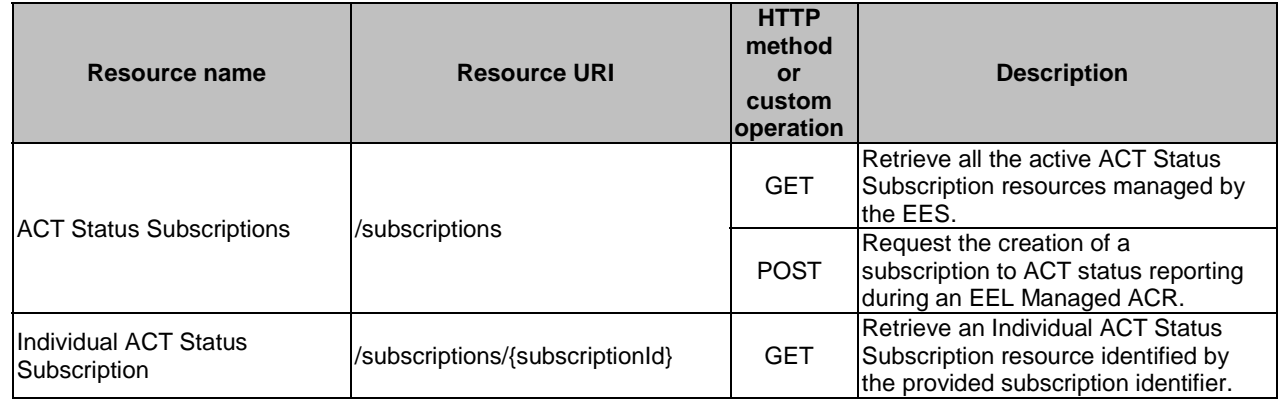

# 8.8.3.2 Resource: ACT Status Subscriptions

### 8.8.3.2.1 Description

This resource represents the collection of ACT Status Subscriptions managed by the EES.

### 8.8.3.2.2 Resource Definition

### Resource URI: **{apiRoot}/eees-eel-acr/<apiVersion>/subscriptions**

This resource shall support the resource URI variables defined in table 8.8.3.2.2-1.

### **Table 8.8.3.2.2-1: Resource URI variables for this resource**

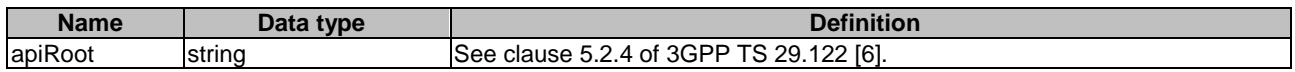

# 8.8.3.2.3 Resource Standard Methods

The following clauses specify the standard methods supported by the resource.

### 8.8.3.2.3.1 GET

The GET method allows a service consumer to retrieve all the active ACT Status Subscriptions managed by the EES.This method shall support the URI query parameters specified in table 8.8.3.2.3.1-1.

#### **Table 8.8.3.2.3.1-1: URI query parameters supported by the GET method on this resource**

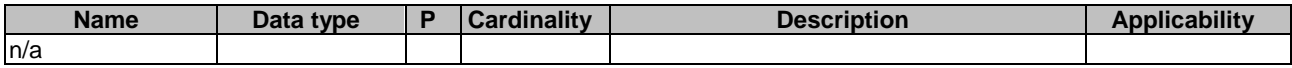

This method shall support the request data structures specified in table 8.8.3.2.3.1-2 and the response data structures and response codes specified in table 8.8.3.2.3.1-3.

### **Table 8.8.3.2.3.1-2: Data structures supported by the GET Request Body on this resource**

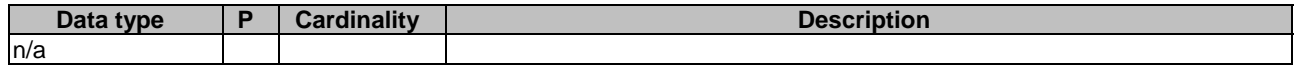

#### **Table 8.8.3.2.3.1-3: Data structures supported by the GET Response Body on this resource**

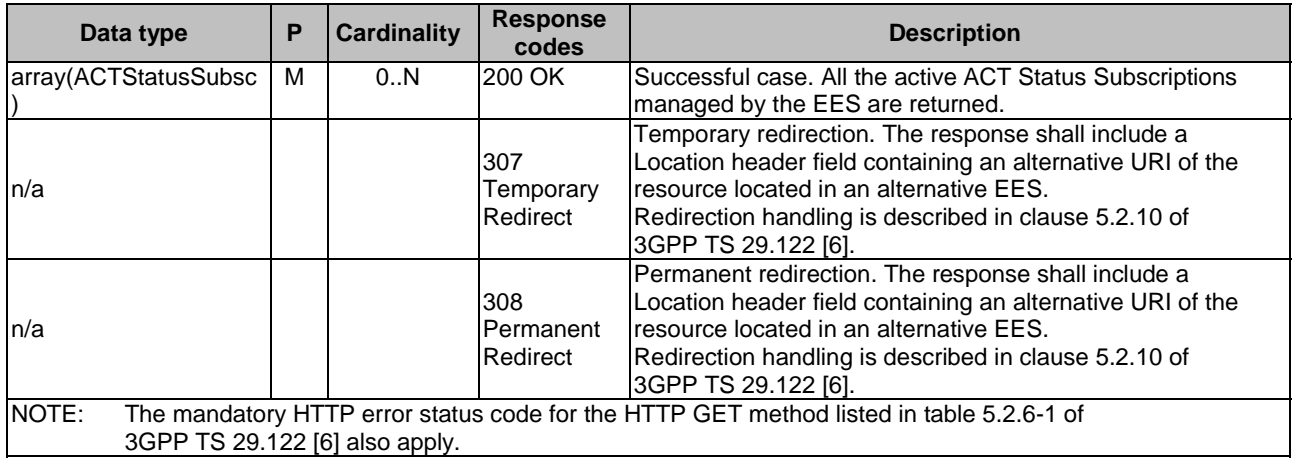

### **Table 8.8.3.2.3.1-4: Headers supported by the 307 Response Code on this resource**

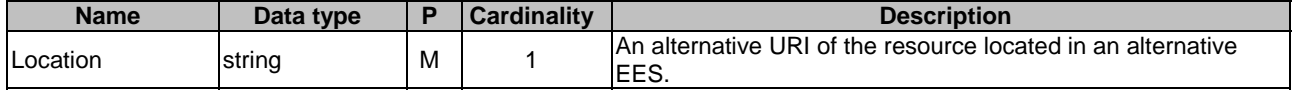

#### **Table 8.8.3.2.3.1-5: Headers supported by the 308 Response Code on this resource**

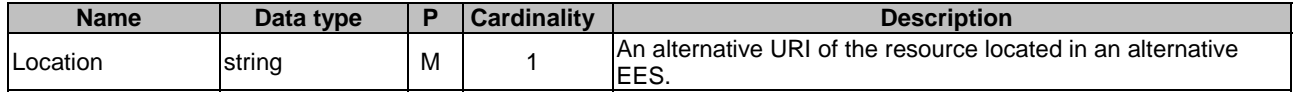

### 8.8.3.2.3.2 POST

The POST method allows a service consumer (i.e. T-EAS) to request the creation of a subscription to ACT status reporting at the EES (i.e. T-EES). This method shall support the URI query parameters specified in table 8.8.3.2.3.2-1.

### **Table 8.8.3.2.3.2-1: URI query parameters supported by the POST method on this resource**

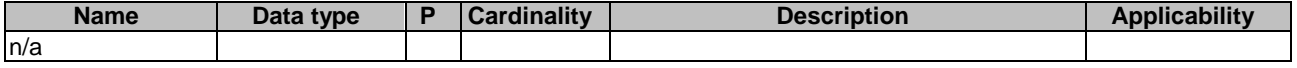

This method shall support the request data structures specified in table 8.8.3.2.3.2-2 and the response data structures and response codes specified in table 8.8.3.2.3.2-3.

#### **Table 8.8.3.2.3.2-2: Data structures supported by the POST Request Body on this resource**

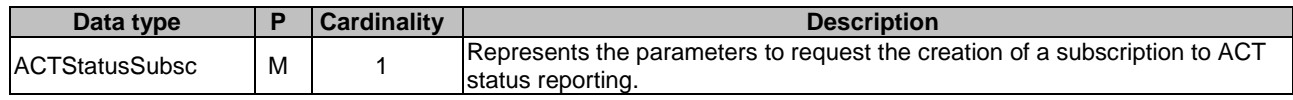

### **Table 8.8.3.2.3.2-3: Data structures supported by the POST Response Body on this resource**

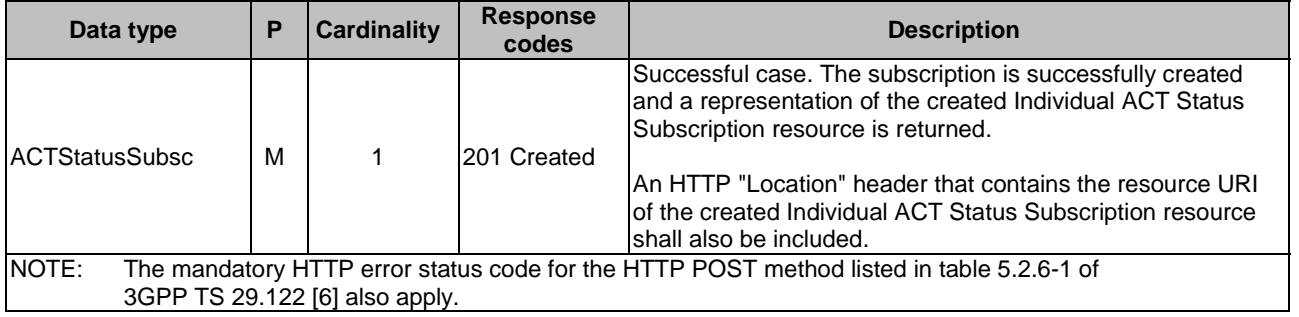

### **Table 8.8.3.2.3.2-4: Headers supported by the 201 Response Code on this resource**

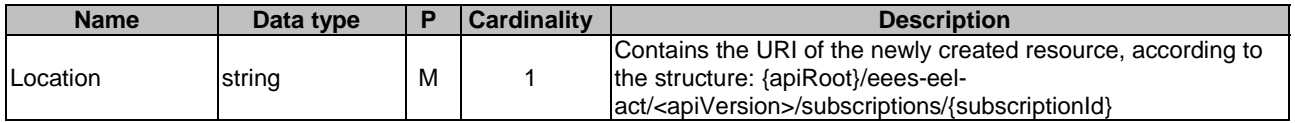

### 8.8.3.2.4 Resource Custom Operations

There are no resource custom operations defined for this resource in this release of the specification.

### 8.8.3.3 Resource: Individual ACT Status Subscription

### 8.8.3.3.1 Description

This resource represents an Individual ACT Status subscription managed by the EES.

### 8.8.3.3.2 Resource Definition

#### Resource URI: **{apiRoot}/eees-eel-acr/<apiVersion>/subscriptions/{subscriptionId}**

This resource shall support the resource URI variables defined in table 8.8.3.3.2-1.

### **Table 8.8.3.3.2-1: Resource URI variables for this resource**

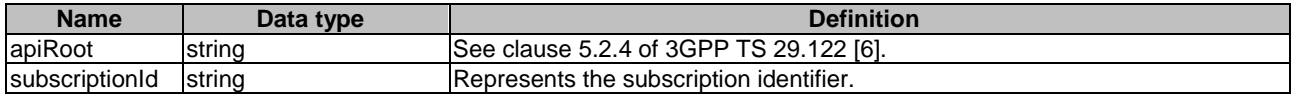

### 8.8.3.3.3 Resource Standard Methods

The following clauses specify the standard methods supported by the resource.

### 8.8.3.3.3.1 GET

The GET method allows a service consumer to retrieve an ACT status subscription identified by the subscription identifier included in the request URI (i.e. within the "/{subscriptionId}" path segment).This method shall support the URI query parameters specified in table 8.8.3.3.3.1-1.

#### **Table 8.8.3.3.3.1-1: URI query parameters supported by the GET method on this resource**

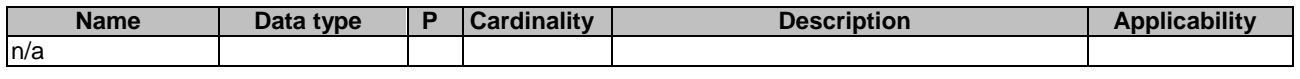

This method shall support the request data structures specified in table 8.8.3.3.3.1-2 and the response data structures and response codes specified in table 8.8.3.3.3.1-3.

#### **Table 8.8.3.3.3.1-2: Data structures supported by the GET Request Body on this resource**

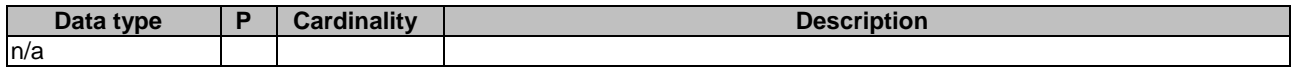

### **Table 8.8.3.3.3.1-3: Data structures supported by the GET Response Body on this resource**

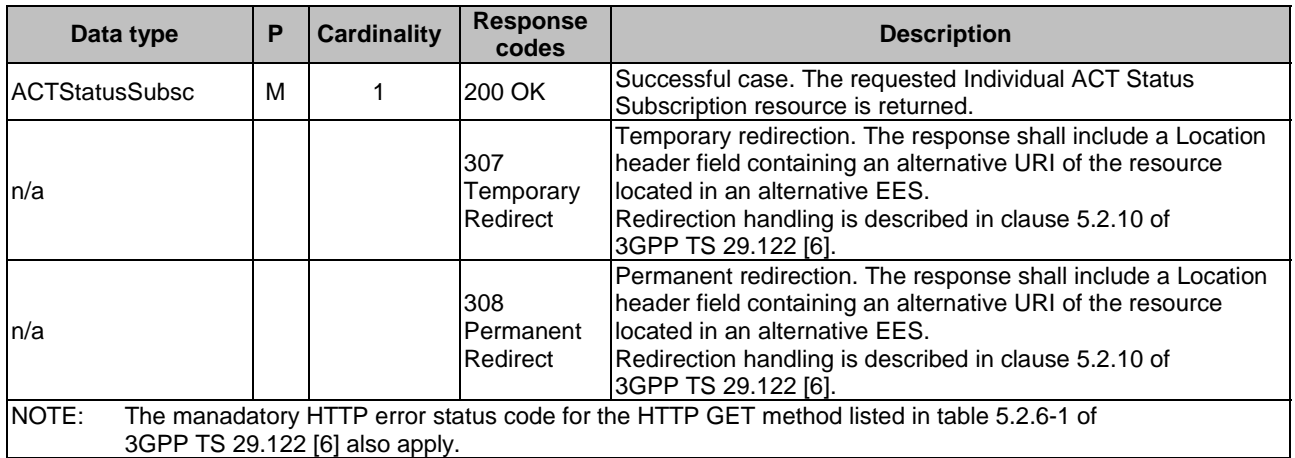

#### **Table 8.8.3.3.3.1-4: Headers supported by the 307 Response Code on this resource**

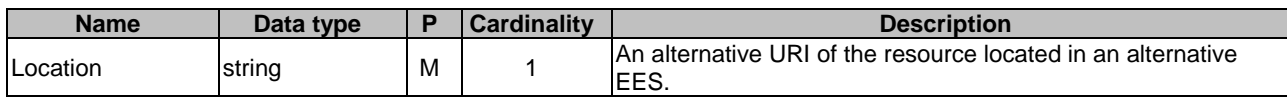

#### **Table 8.8.3.3.3.1-5: Headers supported by the 308 Response Code on this resource**

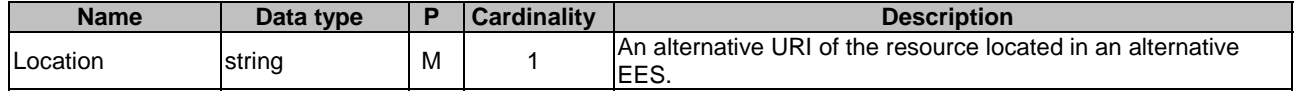

# 8.8.3.3.4 Resource Custom Operations

There are no resource custom operations defined for this resource in this release of the specification.

# 8.8.4 Custom Operations without associated resources

# 8.8.4.1 Overview

The structure of the custom operation URIs of the Eees\_EELManagedACR API is shown in Figure 8.8.4.1-1.

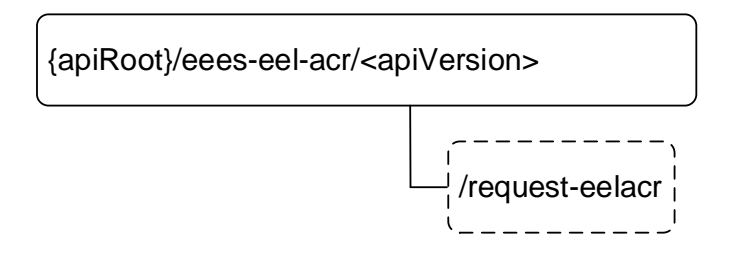

## **Figure 8.8.4.1-1: Custom operation URI structure of the Eees\_EELManagedACR API**

Table 8.8.4.1-1 provides an overview of the custom operations and applicable HTTP methods defined for the Eees\_EELManagedACR API.

### **Table 8.8.4.1-1: Custom operations without associated resources**

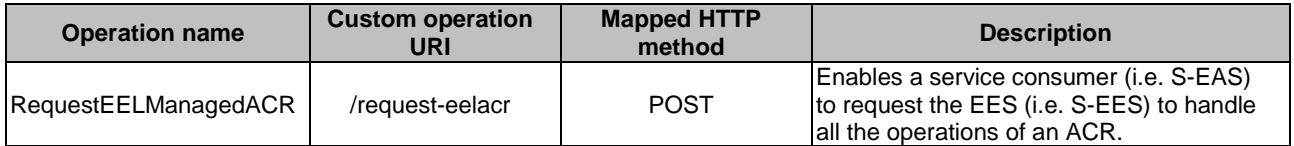

# 8.8.4.2 Operation: RequestEELManagedACR

# 8.8.4.2.1 Description

The custom operation enables a service consumer (i.e. S-EAS) to request the EES (i.e. S-EES) to handle all the operations of an ACR.

### 8.8.4.2.2 Operation Definition

This operation shall support the request data structures and the response data structures and response codes specified in tables 8.8.4.2.2-1 and 8.8.4.2.2-2.

### **Table 8.8.4.2.2-1: Data structures supported by the POST Request Body on this resource**

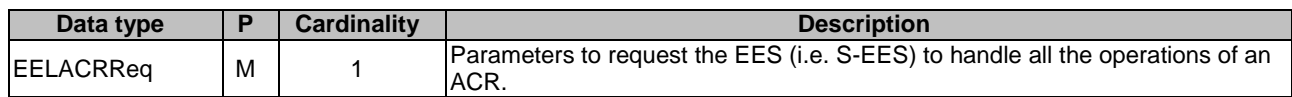

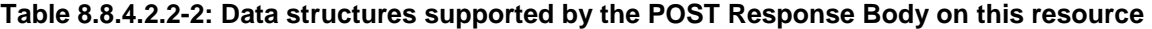

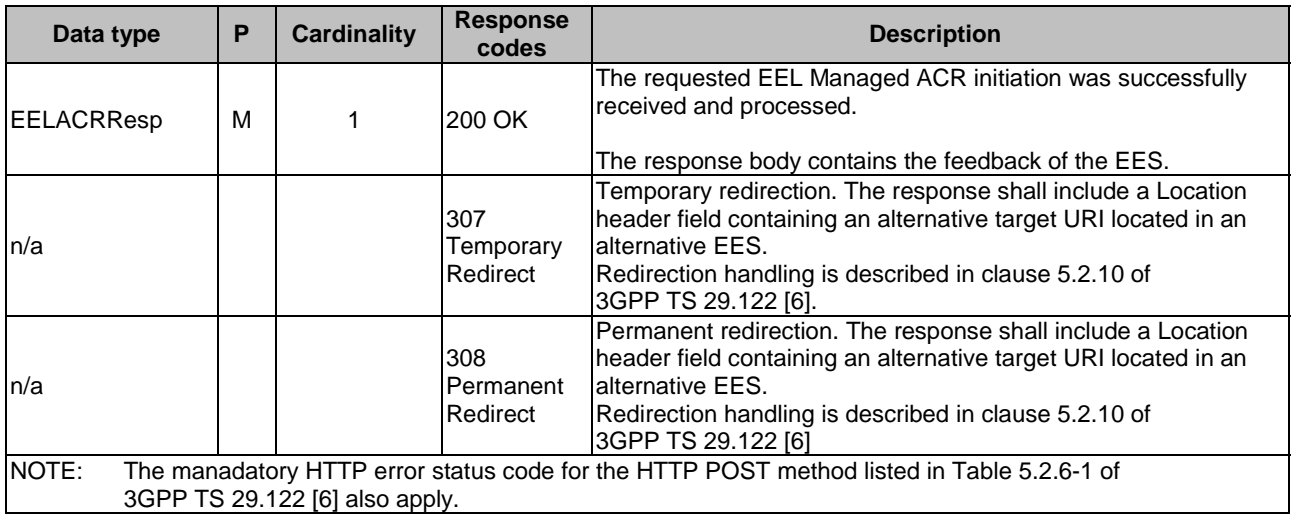

### **Table 8.8.4.2.2-3: Headers supported by the 307 Response Code on this resource**

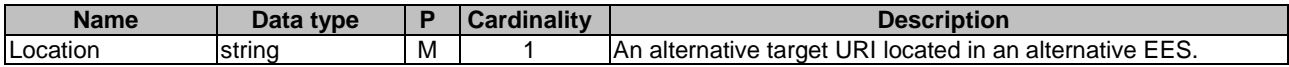

### **Table 8.8.4.2.2-4: Headers supported by the 308 Response Code on this resource**

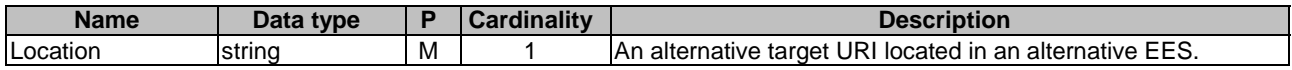

# 8.8.5 Notifications

### 8.8.5.1 General

Notifications shall comply to clause 5.2.5 of 3GPP TS 29.122 [6].

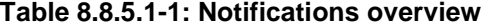

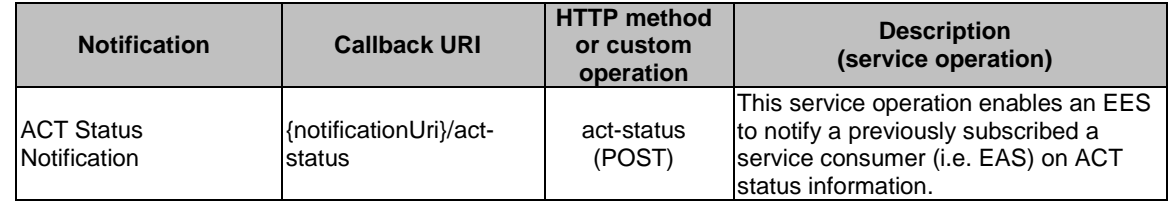

## 8.8.5.2 ACT Status Notification

### 8.8.5.2.1 Description

The ACT Status Notification is used by an EES to notify a previously subscribed service consumer (i.e. EAS) on ACT status information.

### 8.8.5.2.2 Target URI

The Callback URI **"{notificationUri}**/**act-status"** shall be used with the callback URI variables defined in table 8.8.5.2.2-1.

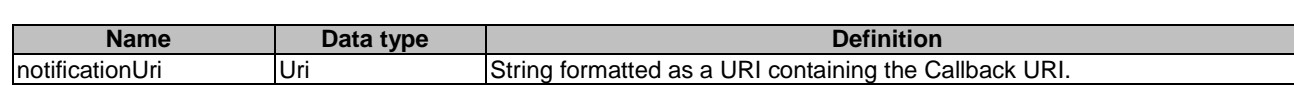

**Table 8.8.5.2.2-1: Callback URI variables** 

### 8.8.5.2.3 Standard Methods

#### 8.8.5.2.3.1 POST

This method shall support the request data structures specified in table 8.8.5.2.3.1-1 and the response data structures and response codes specified in table 8.8.5.2.3.1-2.

#### **Table 8.8.5.2.3.1-1: Data structures supported by the POST Request Body**

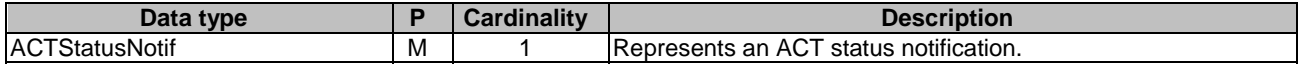

#### **Table 8.8.5.2.3.1-2: Data structures supported by the POST Response Body**

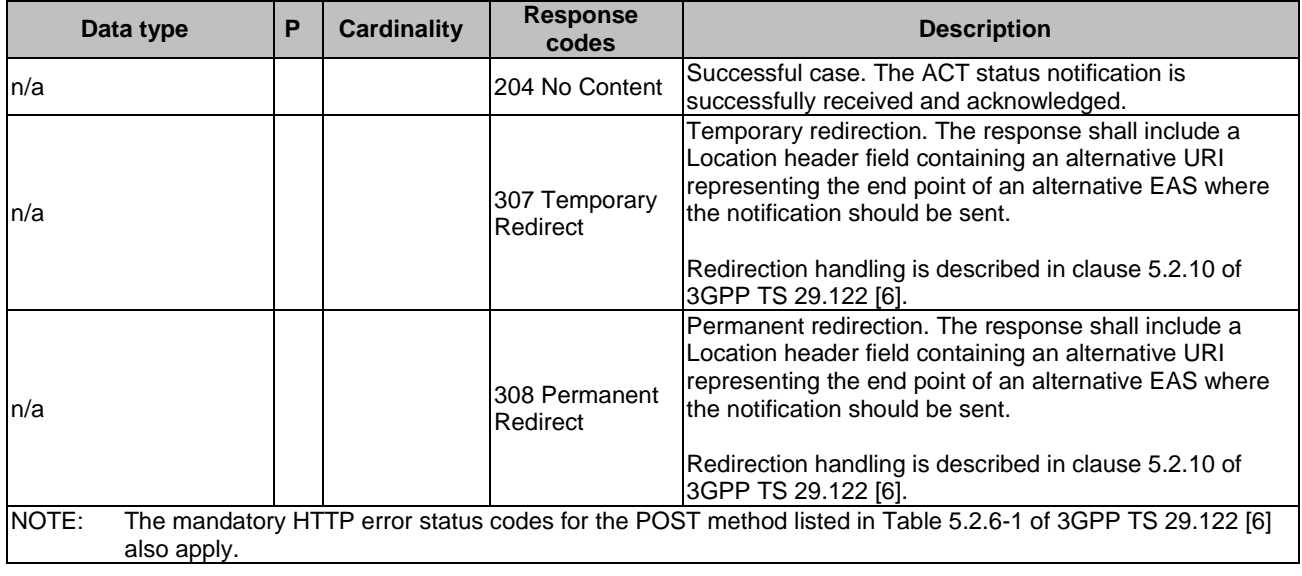

### **Table 8.8.5.2.3.1-3: Headers supported by the 307 Response Code on this resource**

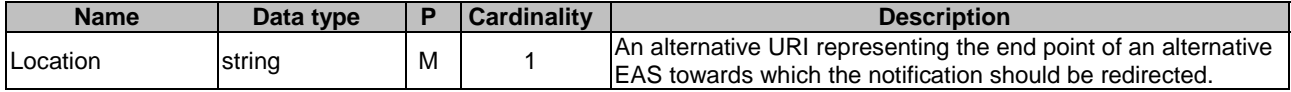

#### **Table 8.8.5.2.3.1-4: Headers supported by the 308 Response Code on this resource**

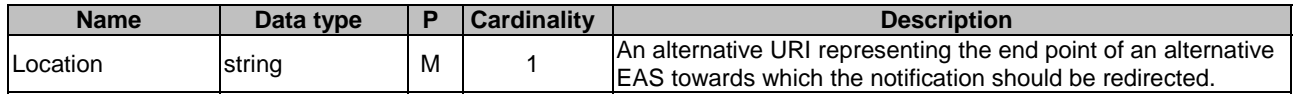

# 8.8.6 Data Model

## 8.8.6.1 General

This clause specifies the application data model supported by the API.

Table 8.8.6.1-1 specifies the data types defined for the Eees\_EELManagedACR API.

| Data type              | <b>Clause defined</b> | <b>Description</b>                                                                                      | <b>Applicability</b> |
|------------------------|-----------------------|----------------------------------------------------------------------------------------------------|----------------------|
| EELACRReq              | 8.8.6.2.2             | Represents the parameters to request<br>the EES (e.g. S-EES) to handle all the<br>operations of an ACR. |                      |
| <b>EELACRResp</b>      | 8.8.6.2.3             | Represents the feedback of the EES on<br><b>EEL Managed ACR request.</b>                                |                      |
| IACTStatusSubsc        | 8.8.6.2.4             | Represents the parameters to request<br>the creation of a subscription to ACT<br>status reporting.      |                      |
| <b>IACTStatusNotif</b> | 8.8.6.2.5             | Represents an ACT status notification.                                                                  |                      |

**Table 8.8.6.1-1: Eees\_EELManagedACR API specific Data Types** 

Table 8.8.6.1-2 specifies data types re-used by the Eees\_EELManagedACR API from other specifications, including a reference to their respective specifications and when needed, a short description of their use within the Eees\_EELManagedACR API.

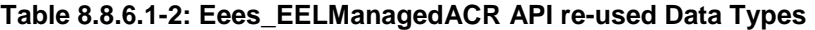

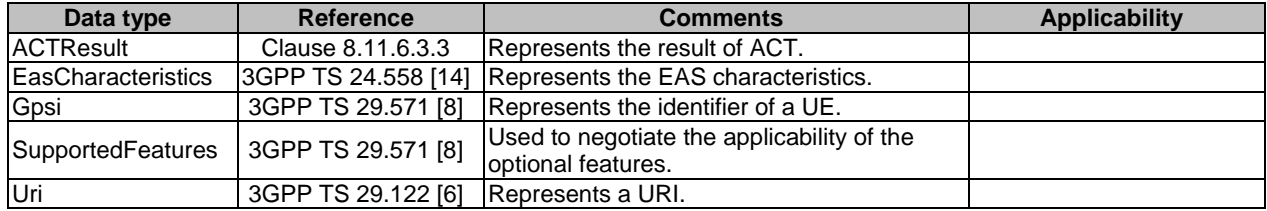

# 8.8.6.2 Structured data types

### 8.8.6.2.1 Introduction

This clause defines the structures to be used in resource representations.

# 8.8.6.2.2 Type: EELACRReq

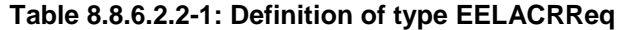

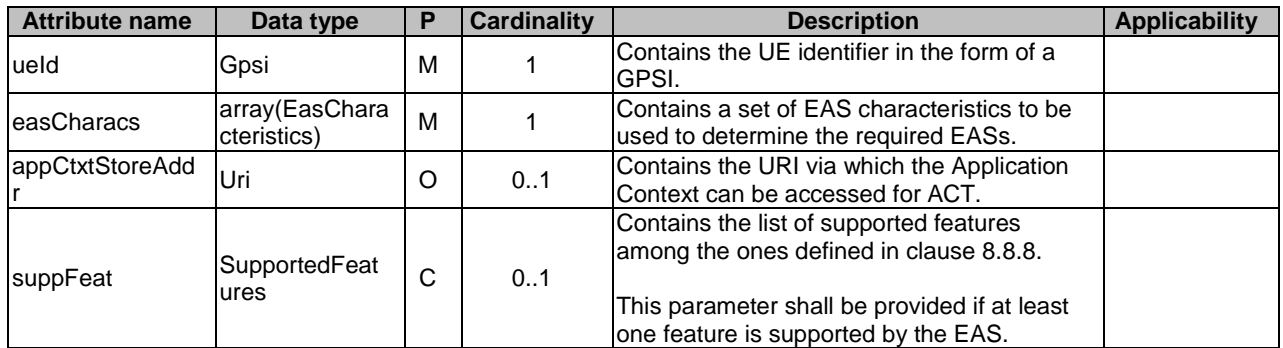

# 8.8.6.2.3 Type: EELACRResp

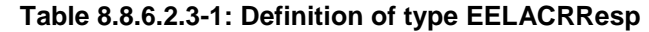

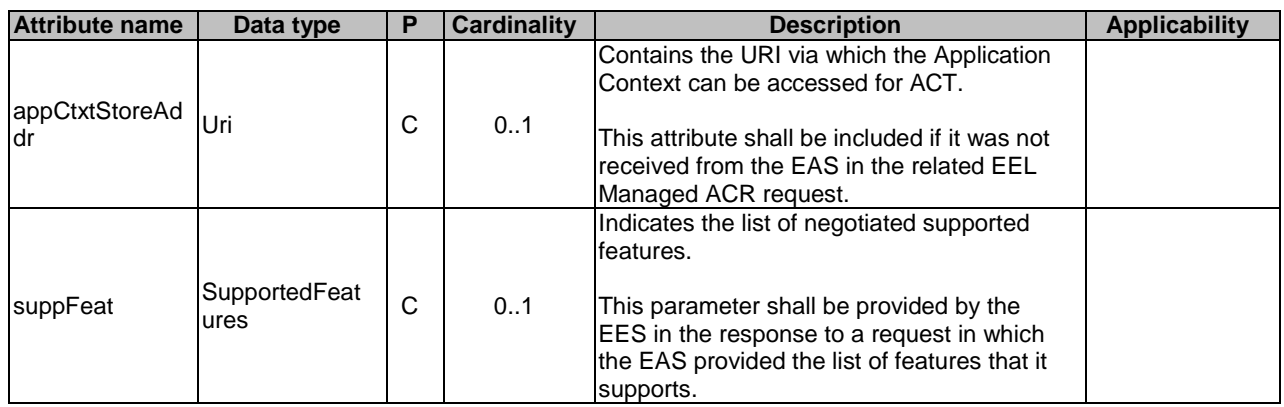

## 8.8.6.2.4 Type: ACTStatusSubsc

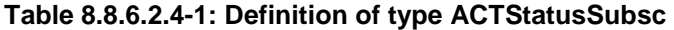

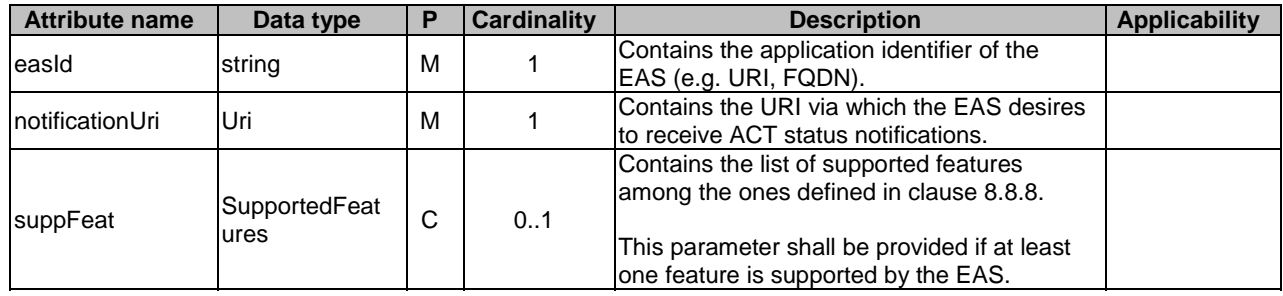

# 8.8.6.2.5 Type: ACTStatusNotif

### **Table 8.8.6.2.5-1: Definition of type ACTStatusNotif**

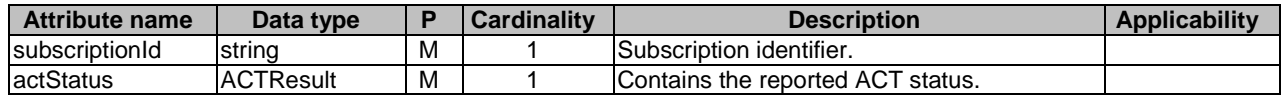

# 8.8.6.3 Simple data types and enumerations

### 8.8.6.3.1 Introduction

This clause defines simple data types and enumerations that can be referenced from data structures defined in the previous clauses.

### 8.8.6.3.2 Simple data types

The simple data types defined in table 8.8.6.3.2-1 shall be supported.

### **Table 8.8.6.3.2-1: Simple data types**

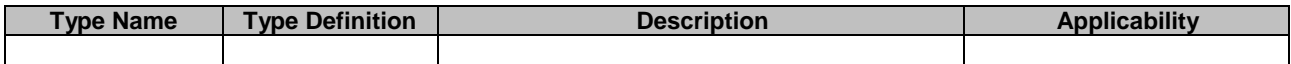

# 8.8.6.4 Data types describing alternative data types or combinations of data types

There are no data types describing alternative data types or combinations of data types defined for this API in this release of the specification.

### 8.8.6.5 Binary data

### 8.8.6.5.1 Binary Data Types

#### **Table 8.8.6.5.1-1: Binary Data Types**

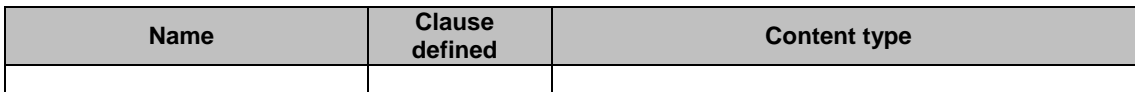

# 8.8.7 Error Handling

### 8.8.7.1 General

For the Eees–EELManagedACR API, HTTP error responses shall be supported as specified in clause 5.2.6 of 3GPP TS 29.122 [6]. Protocol errors and application errors specified in clause 5.2.6 of 3GPP TS 29.122 [6] shall be supported for the HTTP status codes specified in table 5.2.6-1 of 3GPP TS 29.122 [6].

In addition, the requirements in the following clauses are applicable for the Eees\_EELManagedACR API.

# 8.8.7.2 Protocol Errors

No specific protocol errors for the Eees\_EELManagedACR API are specified.

# 8.8.7.3 Application Errors

The application errors defined for the Eees\_EELManagedACR API are listed in Table 8.8.7.3-1.

### **Table 8.8.7.3-1: Application errors**

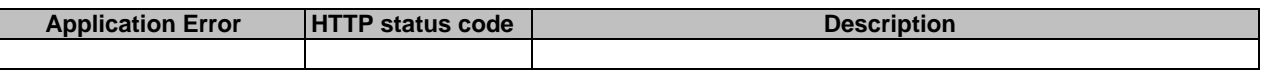

# 8.8.8 Feature negotiation

The optional features in table 8.8.8-1 are defined for the Eees\_EELManagedACR API. They shall be negotiated using the extensibility mechanism defined in clause 5.2.7 of 3GPP TS 29.122 [6].

### **Table 8.8.8-1: Supported Features**

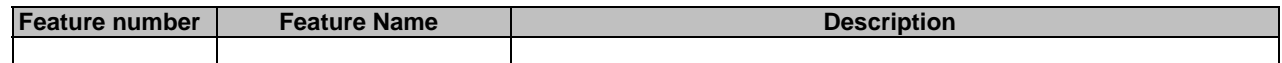

# 8.9 Eees ACRStatusUpdate API

# 8.9.1 Introduction

The Eees\_ACRStatusUpdate service shall use the Eees\_ACRStatusUpdate API.

The API URI of the Eees\_ACRStatusUpdate API shall be:

#### **{apiRoot}/<apiName>/<apiVersion>**

The request URIs used in HTTP requests shall have the Resource URI structure defined in clause 5.2.4 of 3GPP TS 29.122 [6], i.e.:

#### **{apiRoot}/<apiName>/<apiVersion>/<apiSpecificSuffixes>**

with the following components:

- The {apiRoot} shall be set as described in clause 5.2.4 of 3GPP TS 29.122 [6].
- The <apiName> shall be "eees-acrstatus-update".
- The  $\langle$ apiVersion $>$ shall be "v1".
- The <apiSpecificSuffixes> shall be set as described in clause 5.2.4 of 3GPP TS 29.122 [6].

# 8.9.2 Usage of HTTP

The provisions of clause 5.2.2 of 3GPP TS 29.122 [6] shall apply for the Eees\_ACRStatusUpdate API.

# 8.9.3 Resources

There are no resources defined for this API in this release of the specification.

# 8.9.4 Custom Operations without associated resources

## 8.9.4.1 Overview

The structure of the custom operation URIs of the Eees\_ACRStatusUpdate API is shown in Figure 8.9.4.1-1.

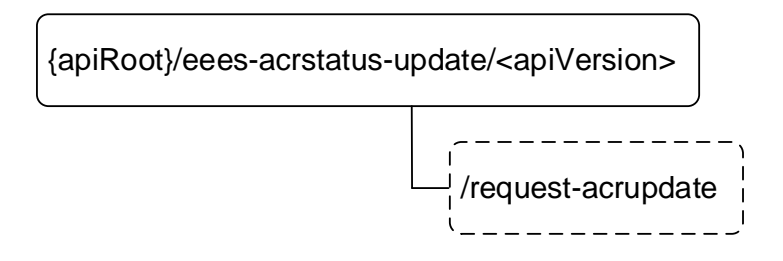

### **Figure 8.9.4.1-1: Custom operation URI structure of the Eees\_ACRStatusUpdate API**

Table 8.9.4.1-1 provides an overview of the custom operations and applicable HTTP methods defined for the Eees\_ACRStatusUpdate API.

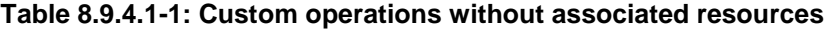

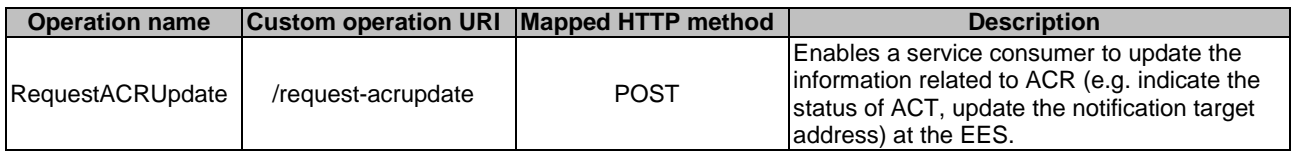

# 8.9.4.2 Operation: RequestACRUpdate

## 8.9.4.2.1 Description

The custom operation enables a service consumer to update the information related to ACR (e.g. indicate the status of ACT, update the notification target address) at the EES.

### 8.9.4.2.2 Operation Definition

This operation shall support the request data structures and the response data structures and response codes specified in tables 8.9.4.2.2-1 and 8.9.4.2.2-2.

#### **Table 8.9.4.2.2-1: Data structures supported by the POST Request Body on this resource**

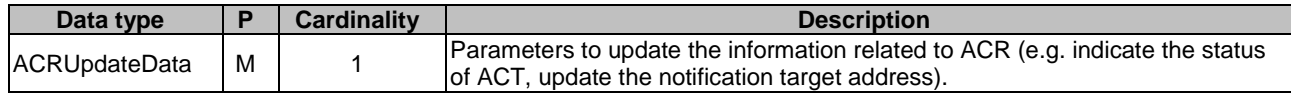

#### **Table 8.9.4.2.2-2: Data structures supported by the POST Response Body on this resource**

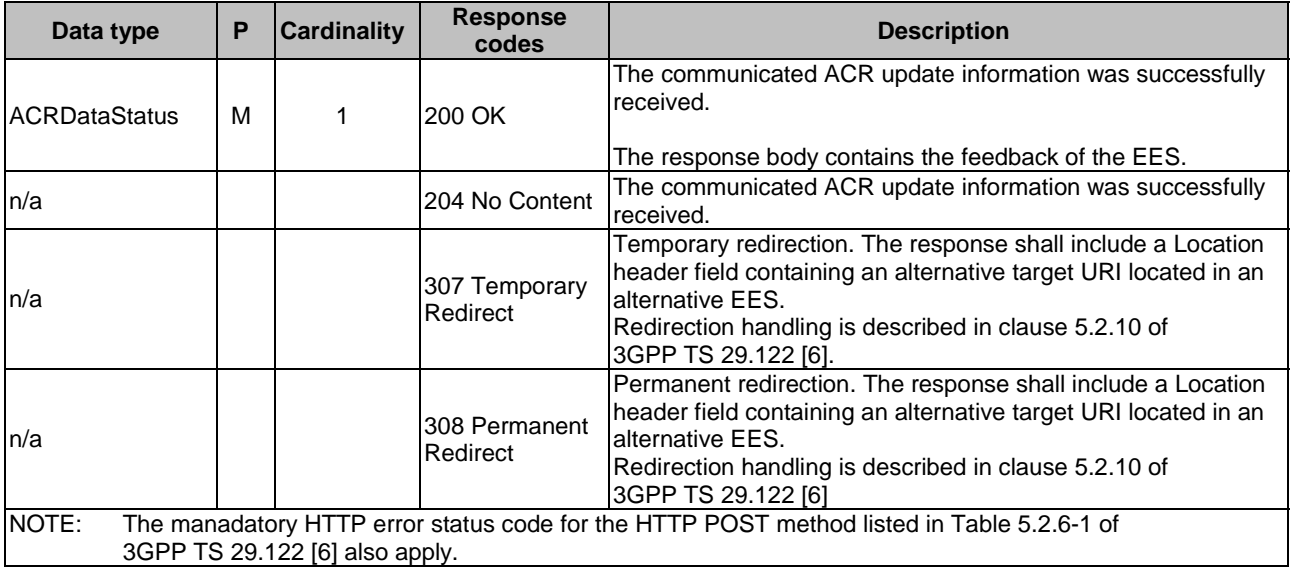

#### **Table 8.9.4.2.2-3: Headers supported by the 307 Response Code on this resource**

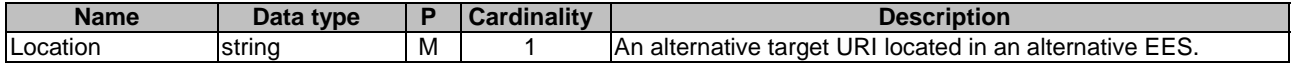

#### **Table 8.9.4.2.2-4: Headers supported by the 308 Response Code on this resource**

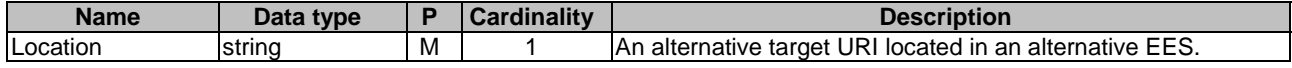

# 8.9.5 Notifications

There are no notifications defined for this API in this release of the specification.

# 8.9.6 Data Model

# 8.9.6.1 General

This clause specifies the application data model supported by the API.

Table 8.9.6.1-1 specifies the data types defined for the Eees\_ACRStatusUpdate API.

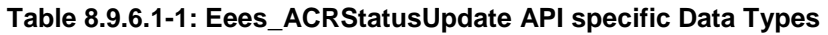

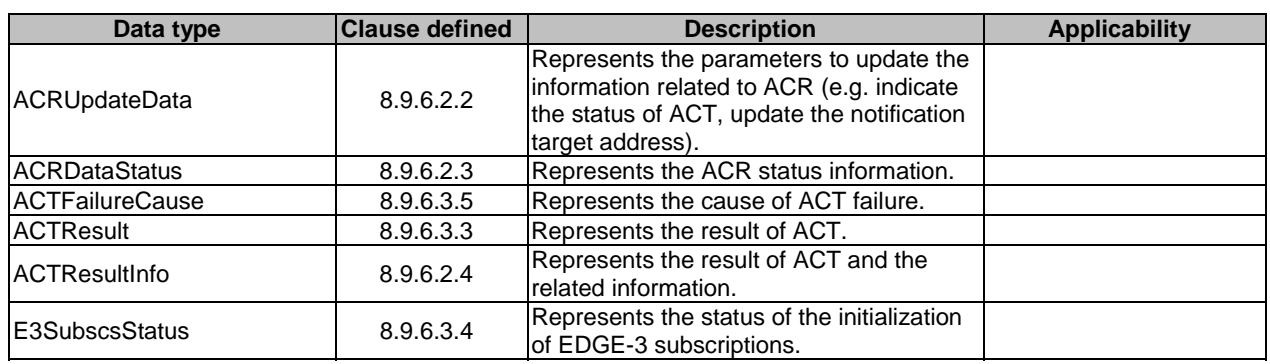

Table 8.9.6.1-2 specifies data types re-used by the Eees\_ACRStatusUpdate API from other specifications, including a reference to their respective specifications and when needed, a short description of their use within the Eees\_ACRStatusUpdate API.

# **Table 8.9.6.1-2: Eees\_ACRStatusUpdate API re-used Data Types**

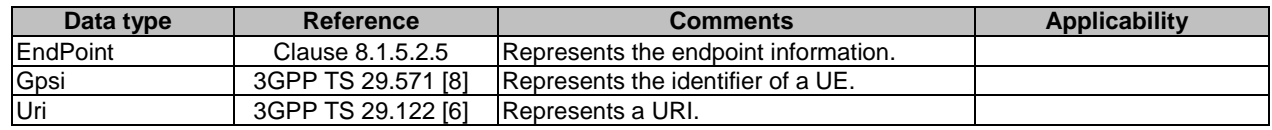

# 8.9.6.2 Structured data types

# 8.9.6.2.1 Introduction

This clause defines the structures to be used in resource representations.

# 8.9.6.2.2 Type: ACRUpdateData

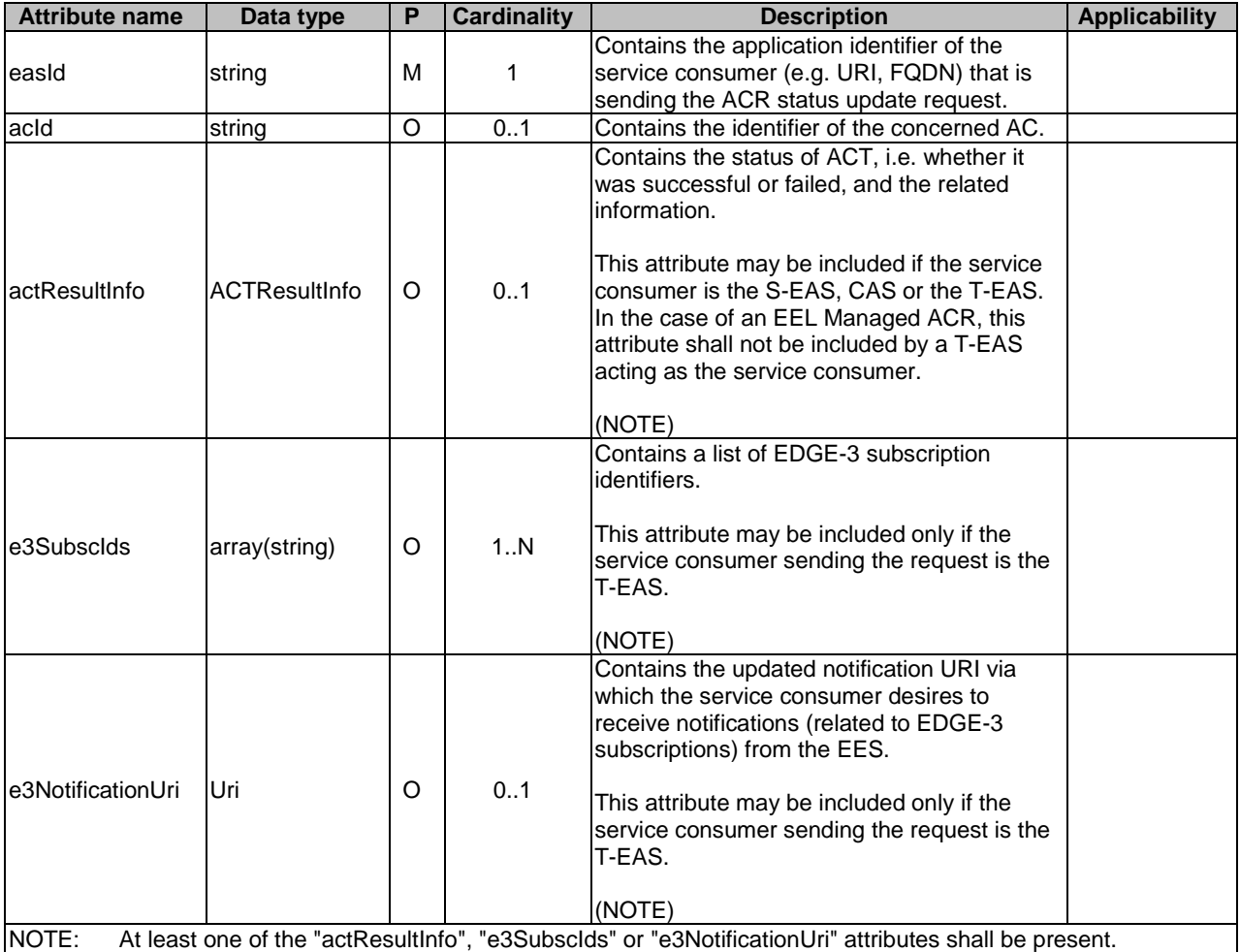

# **Table 8.9.6.2.2-1: Definition of type ACRUpdateData**

# 8.9.6.2.3 Type: ACRDataStatus

# **Table 8.9.6.2.3-1: Definition of type ACRDataStatus**

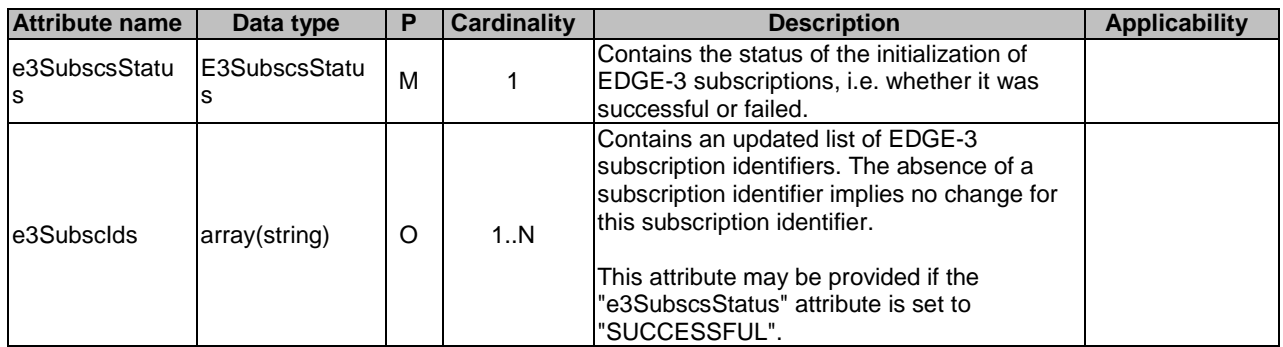

### 8.9.6.2.4 Type: ACTResultInfo

### **Table 8.9.6.2.4-1: Definition of type ACTResultInfo**

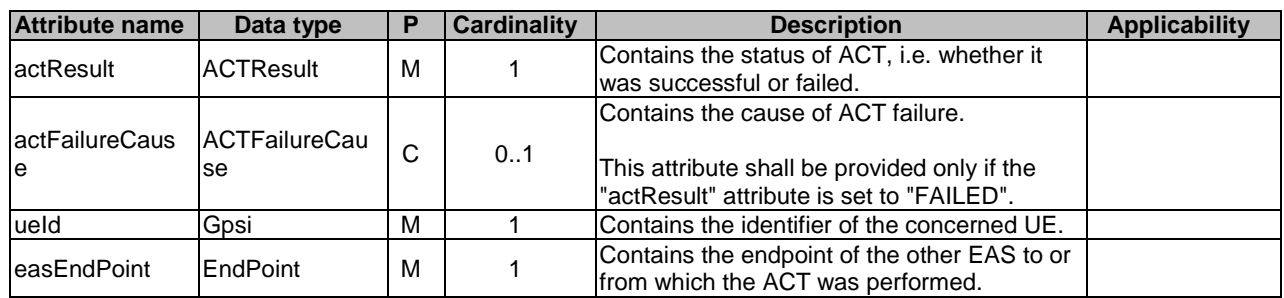

## 8.9.6.3 Simple data types and enumerations

### 8.9.6.3.1 Introduction

This clause defines simple data types and enumerations that can be referenced from data structures defined in the previous clauses.

### 8.9.6.3.2 Simple data types

The simple data types defined in table 8.9.6.3.2-1 shall be supported.

### **Table 8.9.6.3.2-1: Simple data types**

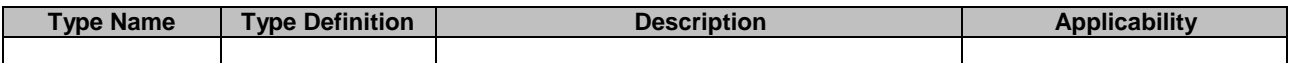

# 8.9.6.3.3 Enumeration: ACTResult

The enumeration ACTResult represents the result of ACT. It shall comply with the provisions defined in table 8.9.6.3.3- 1.

### **Table 8.9.6.3.3-1: Enumeration ACTResult**

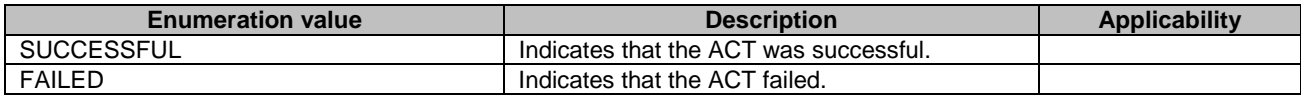

### 8.9.6.3.4 Enumeration: E3SubscsStatus

The enumeration E3SubscsStatus represents the status of the initialization of EDGE-3 subscriptions. It shall comply with the provisions defined in table 8.9.6.3.4-1.

### **Table 8.9.6.3.4-1: Enumeration E3SubscsStatus**

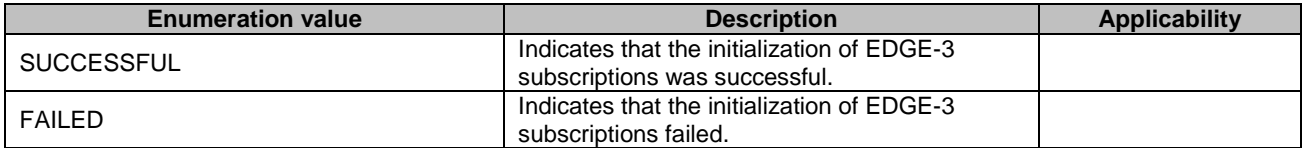

### 8.9.6.3.5 Enumeration: ACTFailureCause

The enumeration ACTFailureCause represents the cause of ACT failure. It shall comply with the provisions defined in table 8.9.6.3.5-1.

### **Table 8.9.6.3.5-1: Enumeration ACTFailureCause**

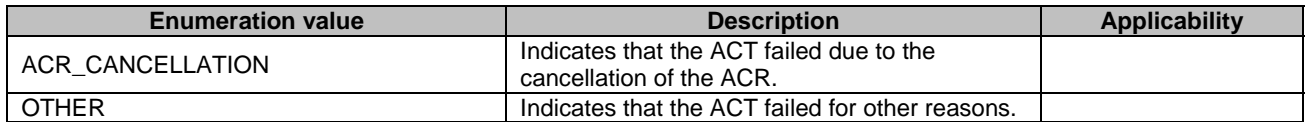

### 8.9.6.4 Data types describing alternative data types or combinations of data types

There are no data types describing alternative data types or combinations of data types defined for this API in this release of the specification.

### 8.9.6.5 Binary data

### 8.9.6.5.1 Binary Data Types

### **Table 8.9.6.5.1-1: Binary Data Types**

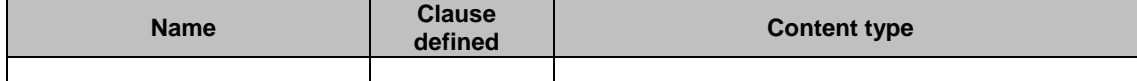

# 8.9.7 Error Handling

### 8.9.7.1 General

For the Eees\_ACRStatusUpdate API, HTTP error responses shall be supported as specified in clause 5.2.6 of 3GPP TS 29.122 [6]. Protocol errors and application errors specified in clause 5.2.6 of 3GPP TS 29.122 [6] shall be supported for the HTTP status codes specified in table 5.2.6-1 of 3GPP TS 29.122 [6].

In addition, the requirements in the following clauses are applicable for the Eees\_ACRStatusUpdate API.

### 8.9.7.2 Protocol Errors

No specific protocol errors for the Eees\_ACRStatusUpdate API are specified.

### 8.9.7.3 Application Errors

The application errors defined for the Eees\_ACRStatusUpdate API are listed in Table 8.9.7.3-1.

### **Table 8.9.7.3-1: Application errors**

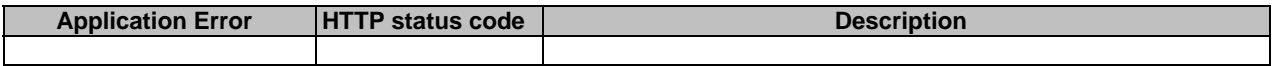

# 8.9.8 Feature negotiation

The optional features in table 8.9.8-1 are defined for the Eees\_ACRStatusUpdate API. They shall be negotiated using the extensibility mechanism defined in clause 5.2.7 of 3GPP TS 29.122 [6].

#### **Table 8.9.8-1: Supported Features**

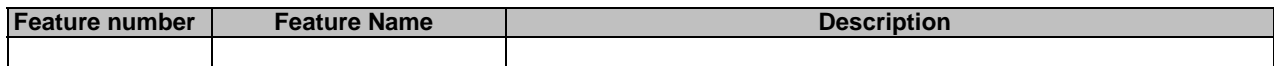

# 8.10 Eees ACRParameterInformation API

# 8.10.1 Introduction

The Eees\_ACRParameterInformation service shall use the Eees\_ACRParameterInformation API.

The API URI of the Eees\_ACRParameterInformation API shall be:

#### **{apiRoot}/<apiName>/<apiVersion>**

The request URIs used in HTTP requests shall have the Resource URI structure defined in clause 5.2.4 of 3GPP TS 29.122 [6], i.e.:

#### **{apiRoot}/<apiName>/<apiVersion>/<apiSpecificSuffixes>**

with the following components:

- The {apiRoot} shall be set as described in clause 5.2.4 of 3GPP TS 29.122 [6].
- The <apiName> shall be "eees-acr-param".
- The <apiVersion> shall be "v1".
- The <apiSpecificSuffixes> shall be set as described in clause 5.2.4 of 3GPP TS 29.122 [6].
- NOTE: When 3GPP TS 29.122 [6] is referenced for the common protocol and interface aspects for API definition in the clauses under clause 6.5, the EES takes the role of the SCEF and the service consumer takes the role of the SCS/AS.

# 8.10.2 Usage of HTTP

The provisions of clause 5.2.2 of 3GPP TS 29.122 [6] shall apply for the Eees\_ACRParameterInformation API.

# 8.10.3 Resources

There are no resources defined for this API in this release of the specification.

# 8.10.4 Custom Operations without associated resources

### 8.10.4.1 Overview

The structure of the custom operation URIs of the Eees ACRParameterInformation API is shown in Figure 8.10.4.1-1.

# {apiRoot}/eees-acr-param/<apiVersion>

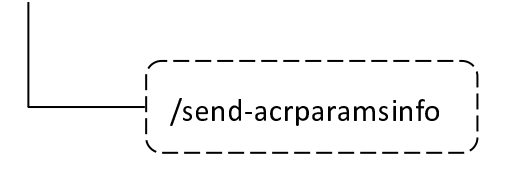

### **Figure 8.10.4.1-1: Custom operation URI structure of the Eees\_ACRParameterInformation API**

Table 8.10.4.1-1 provides an overview of the custom operations and applicable HTTP methods defined for the Eees\_ACRParameterInformation API.

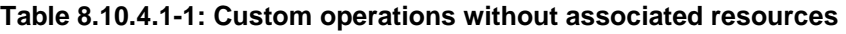

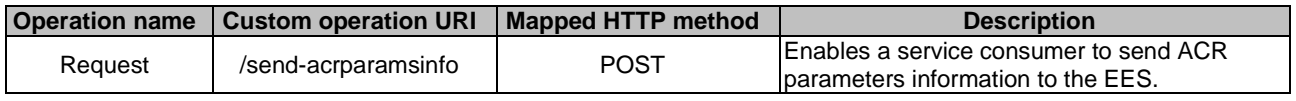

# 8.10.4.2 Operation: Request

# 8.10.4.2.1 Description

The custom operation enables a service consumer to send ACR parameters information to the EES.

# 8.10.4.2.2 Operation Definition

This operation shall support the request data structures and the response data structures and response codes specified in tables 8.10.4.2.2-1 and 8.10.4.2.2-2.

# **Table 8.10.4.2.2-1: Data structures supported by the POST Request Body**

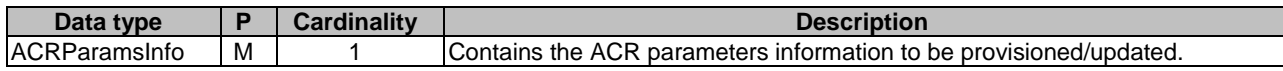

# **Table 8.10.4.2.2-2: Data structures supported by the POST Response Body**

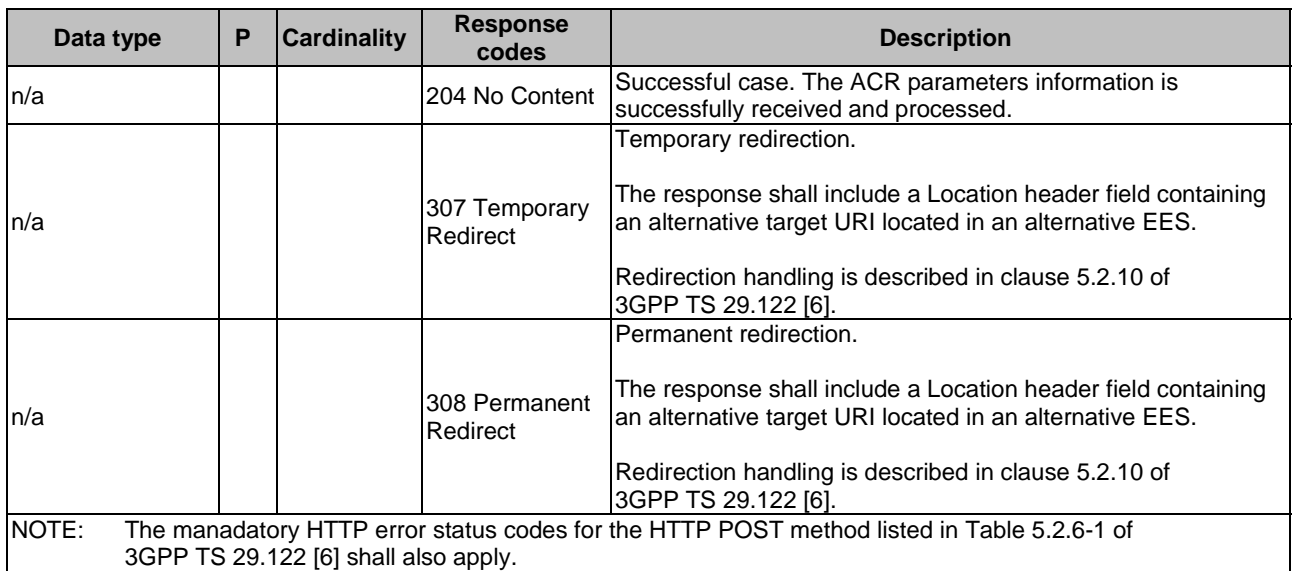

# **Table 8.10.4.2.2-3: Headers supported by the 307 Response Code**

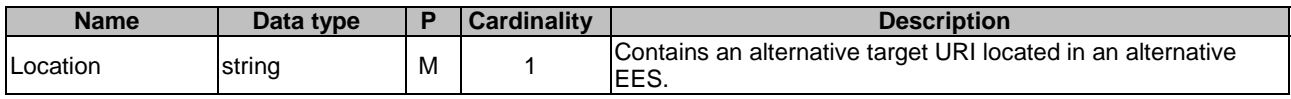

# **Table 8.10.4.2.2-4: Headers supported by the 308 Response Code**

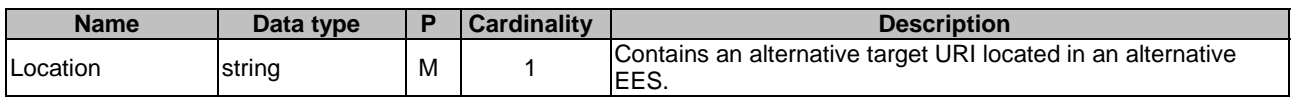

# 8.10.5 Notifications

There are no notifications defined for this API in this release of the specification.

# 8.10.6 Data Model

### 8.10.6.1 General

This clause specifies the application data model supported by the API.

Table 8.10.6.1-1 specifies the data types defined for the Eees\_ACRParameterInformation API.

#### **Table 8.10.6.1-1: Eees\_ACRParameterInformation API specific Data Types**

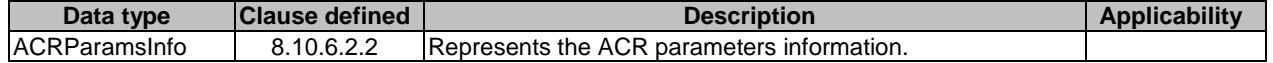

Table 8.10.6.1-2 specifies data types re-used by the Eees\_ACRParameterInformation API from other specifications, including a reference to their respective specifications and when needed, a short description of their use within the Eees\_ACRParameterInformation API.

#### **Table 8.10.6.1-2: Eees\_ACRParameterInformation API re-used Data Types**

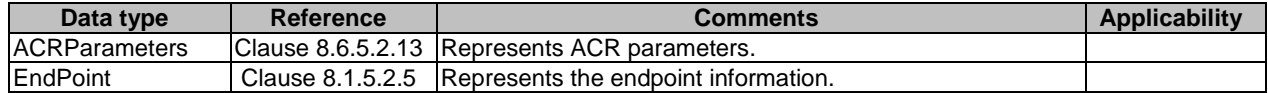

### 8.10.6.2 Structured data types

### 8.10.6.2.1 Introduction

This clause defines the structures to be used in resource representations.

### 8.10.6.2.2 Type: ACRParamsInfo

#### **Table 8.10.6.2.2-1: Definition of type ACRParamsInfo**

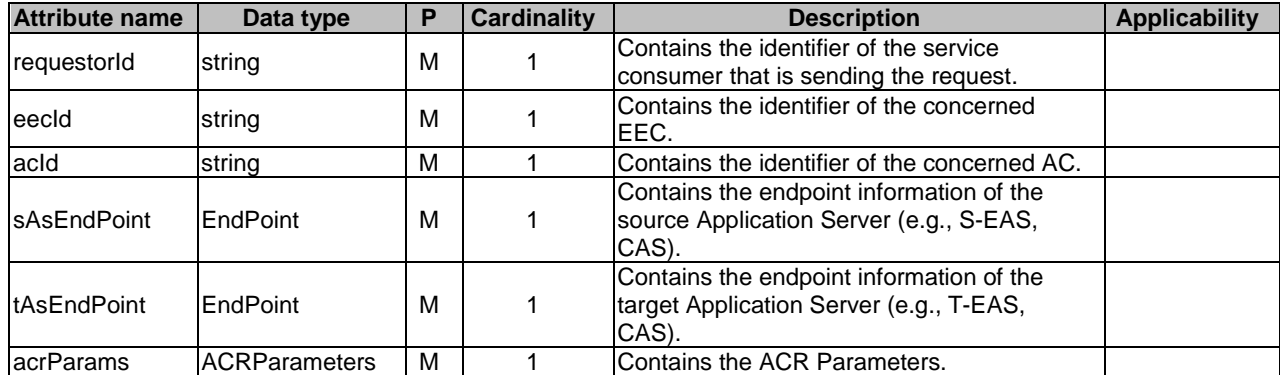

# 8.10.6.3 Simple data types and enumerations

### 8.10.6.3.1 Introduction

This clause defines simple data types and enumerations that can be referenced from data structures defined in the previous clauses.

# 8.10.6.3.2 Simple data types

The simple data types defined in table 8.10.6.3.2-1 shall be supported.

### **Table 8.10.6.3.2-1: Simple data types**

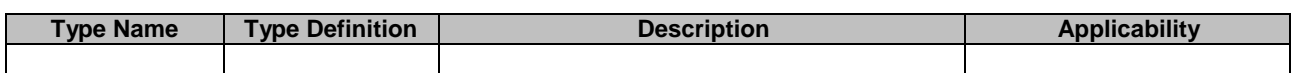

# 8.10.6.4 Data types describing alternative data types or combinations of data types

There are no data types describing alternative data types or combinations of data types defined for this API in this release of the specification.

8.10.6.5 Binary data

8.10.6.5.1 Binary Data Types

## **Table 8.10.6.5.1-1: Binary Data Types**

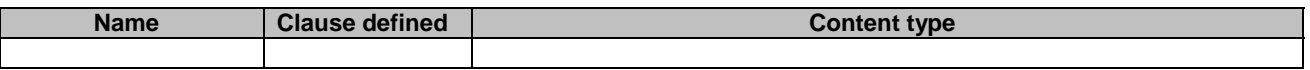

# 8.10.7 Error Handling

# 8.10.7.1 General

For the Eees\_ACRParameterInformation API, HTTP error responses shall be supported as specified in clause 5.2.6 of 3GPP TS 29.122 [6]. Protocol errors and application errors specified in clause 5.2.6 of 3GPP TS 29.122 [6] shall be supported for the HTTP status codes specified in table 5.2.6-1 of 3GPP TS 29.122 [6].

In addition, the requirements in the following clauses are applicable for the Eees\_ACRParameterInformation API.

# 8.10.7.2 Protocol Errors

No specific protocol errors for the Eees\_ACRParameterInformation API are specified.

# 8.10.7.3 Application Errors

The application errors defined for the Eees\_ACRParameterInformation API are listed in Table 8.10.7.3-1.

# **Table 8.10.7.3-1: Application errors**

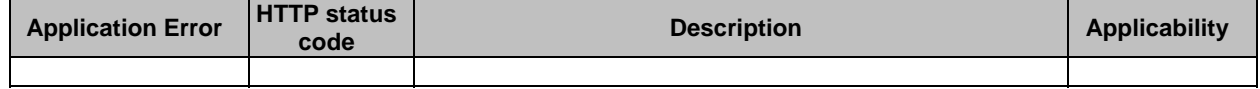

# 8.10.8 Feature negotiation

The optional features in table 8.10.8-1 are defined for the Eees\_ACRParameterInformation API. They shall be negotiated using the extensibility mechanism defined in clause 5.2.7 of 3GPP TS 29.122 [6].

# **Table 8.10.8-1: Supported Features**

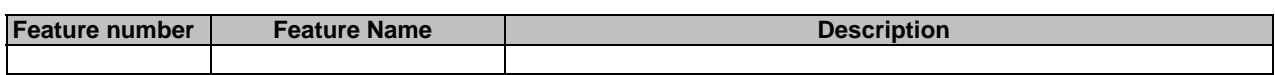

# 8.11 Eees CommonEASAnnouncement API

# 8.11.1 Introduction

The Eees\_CommonEASAnnouncement service shall use the Eees\_CommonEASAnnouncement API.

The API URI of the Eees\_CommonEASAnnouncement API shall be:

#### **{apiRoot}/<apiName>/<apiVersion>**

The request URIs used in HTTP requests shall have the Resource URI structure defined in clause 5.2.4 of 3GPP TS 29.122 [6], i.e.:

#### **{apiRoot}/<apiName>/<apiVersion>/<apiSpecificSuffixes>**

with the following components:

- The {apiRoot} shall be set as described in clause 5.2.4 of 3GPP TS 29.122 [6].
- The <apiName> shall be "eees-cea".
- The <apiVersion> shall be "v1".
- The <apiSpecificSuffixes> shall be set as described in clause 5.2.4 of 3GPP TS 29.122 [6].
- NOTE: When 3GPP TS 29.122 [6] is referenced for the common protocol and interface aspects for API definition in the clauses under clause 6.5, the EES takes the role of the SCEF and the service consumer takes the role of the SCS/AS.

# 8.11.2 Usage of HTTP

The provisions of clause 5.2.2 of 3GPP TS 29.122 [6] shall apply for the Eees\_CommonEASAnnouncement API.

# 8.11.3 Resources

There are no resources defined for this API in this release of the specification.

# 8.11.4 Custom Operations without associated resources

### 8.11.4.1 Overview

The structure of the custom operation URIs of the Eees\_CommonEASAnnouncement API is shown in Figure 8.11.4.1- 1.

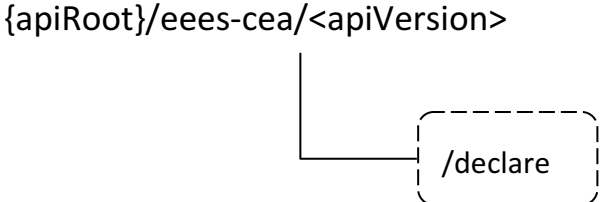

### **Figure 8.11.4.1-1: Custom operation URI structure of the Eees\_CommonEASAnnouncement API**

Table 8.11.4.1-1 provides an overview of the custom operations and applicable HTTP methods defined for the Eees\_CommonEASAnnouncement API.

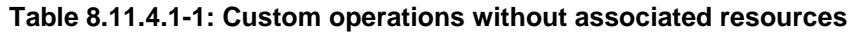

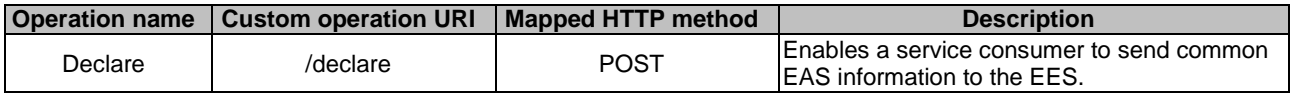

# 8.11.4.2 Operation: Declare

# 8.11.4.2.1 Description

The custom operation enables a service consumer to send common EAS information to the EES.

# 8.11.4.2.2 Operation Definition

This operation shall support the request data structures and the response data structures and response codes specified in tables 8.11.4.2.2-1 and 8.11.4.2.2-2.

# **Table 8.11.4.2.2-1: Data structures supported by the POST Request Body on this resource**

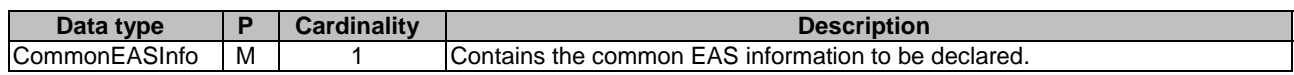

# **Table 8.11.4.2.2-2: Data structures supported by the POST Response Body on this resource**

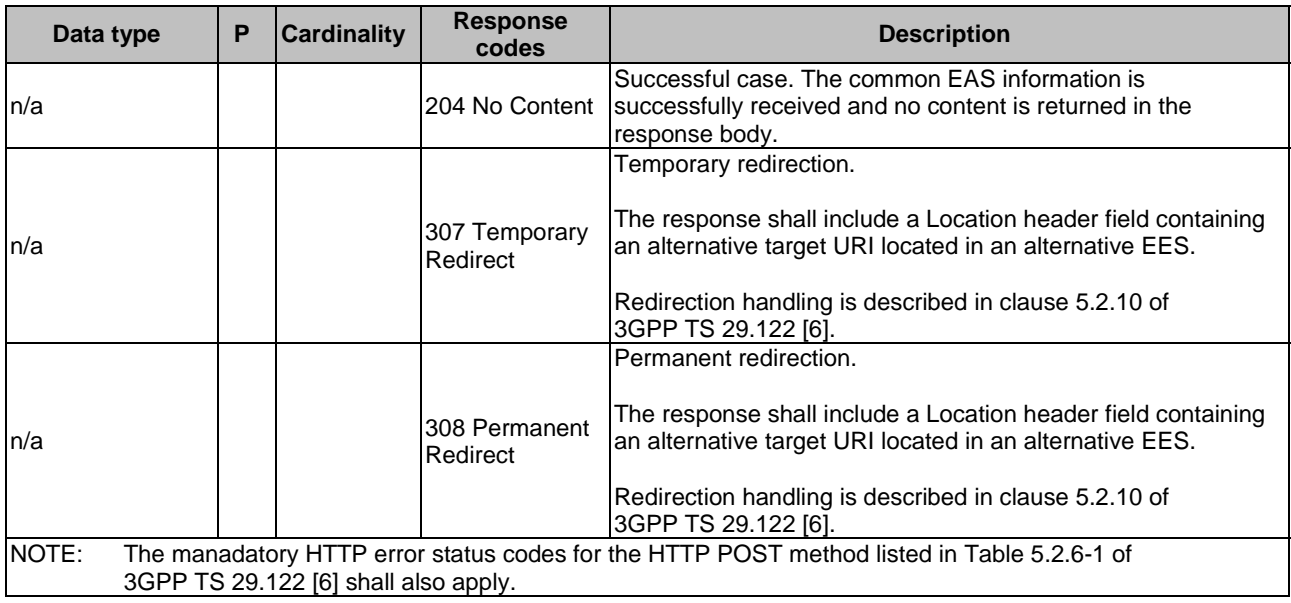

### **Table 8.11.4.2.2-3: Headers supported by the 307 Response Code on this resource**

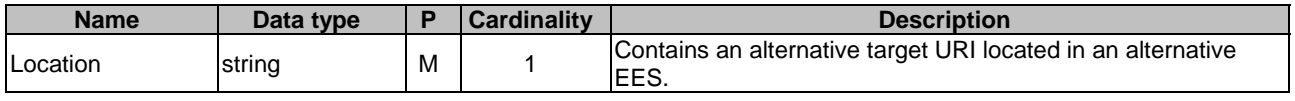

# **Table 8.11.4.2.2-4: Headers supported by the 308 Response Code on this resource**

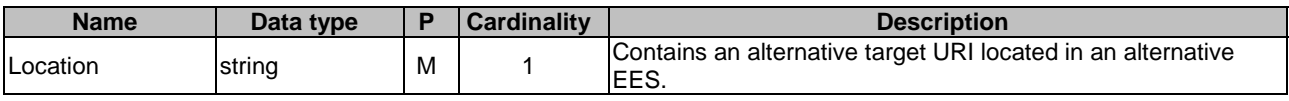

# 8.11.5 Notifications

There are no notifications defined for this API in this release of the specification.

# 8.11.6 Data Model

### 8.11.6.1 General

This clause specifies the application data model supported by the API.

Table 8.11.6.1-1 specifies the data types defined for the Eees\_CommonEASAnnouncement API.

### **Table 8.10.6.1-1: Eees\_CommonEASAnnouncement API specific Data Types**

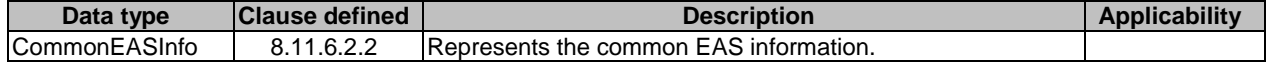

Table 8.11.6.1-2 specifies data types re-used by the Eees\_CommonEASAnnouncement API from other specifications, including a reference to their respective specifications and when needed, a short description of their use within the Eees\_CommonEASAnnouncement API.

#### **Table 8.11.6.1-2: Eees\_CommonEASAnnouncement API re-used Data Types**

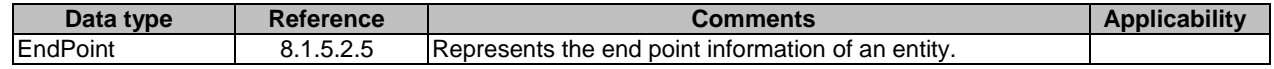

### 8.11.6.2 Structured data types

#### 8.11.6.2.1 Introduction

This clause defines the structures to be used in resource representations.

### 8.11.6.2.2 Type: CommonEASInfo

#### **Table 8.11.6.2.2-1: Definition of type CommonEASInfo**

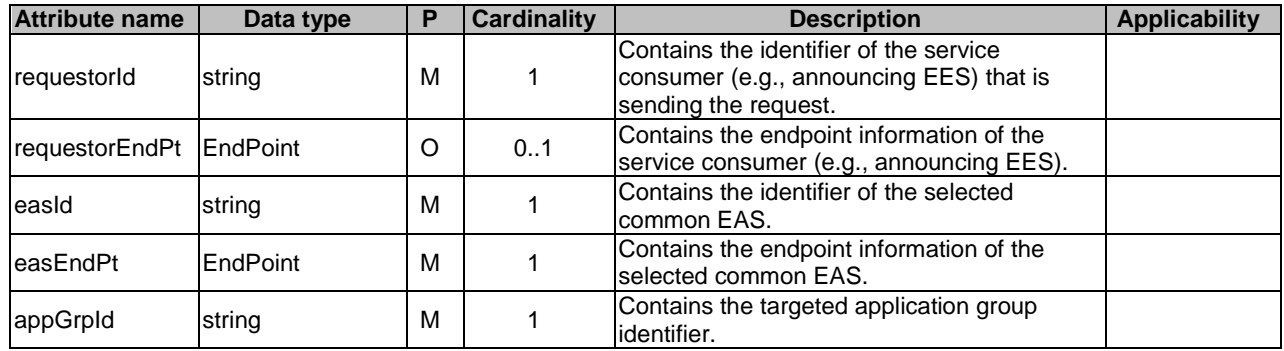

# 8.11.6.3 Simple data types and enumerations

### 8.11.6.3.1 Introduction

This clause defines simple data types and enumerations that can be referenced from data structures defined in the previous clauses.

# 8.11.6.3.2 Simple data types

The simple data types defined in table 8.11.6.3.2-1 shall be supported.

### **Table 8.11.6.3.2-1: Simple data types**

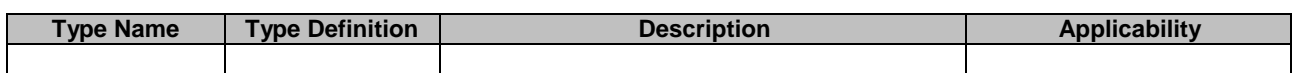

# 8.11.6.4 Data types describing alternative data types or combinations of data types

There are no data types describing alternative data types or combinations of data types defined for this API in this release of the specification.

# 8.11.6.5 Binary data

8.11.6.5.1 Binary Data Types

## **Table 8.11.6.5.1-1: Binary Data Types**

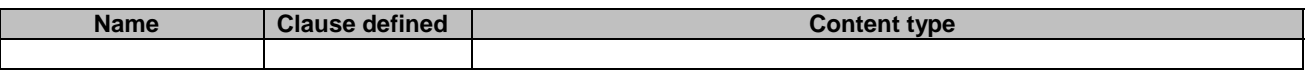

# 8.11.7 Error Handling

# 8.11.7.1 General

For the Eees\_CommonEASAnnouncement API, HTTP error responses shall be supported as specified in clause 5.2.6 of 3GPP TS 29.122 [6]. Protocol errors and application errors specified in clause 5.2.6 of 3GPP TS 29.122 [6] shall be supported for the HTTP status codes specified in table 5.2.6-1 of 3GPP TS 29.122 [6].

In addition, the requirements in the following clauses are applicable for the Eees\_CommonEASAnnouncement API.

# 8.11.7.2 Protocol Errors

No specific protocol errors for the Eees\_CommonEASAnnouncement API are specified.

# 8.11.7.3 Application Errors

The application errors defined for the Eees\_CommonEASAnnouncement API are listed in Table 8.11.7.3-1.

# **Table 8.11.7.3-1: Application errors**

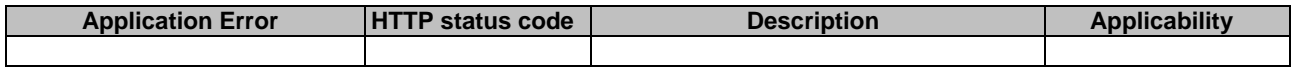

# 8.11.8 Feature negotiation

The optional features in table 8.10.8-1 are defined for the Eees\_CommonEASAnnouncement API. They shall be negotiated using the extensibility mechanism defined in clause 5.2.7 of 3GPP TS 29.122 [6].

# **Table 8.11.8-1: Supported Features**

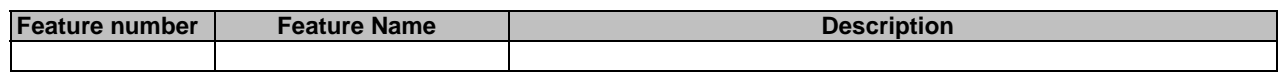

# 8.12 Eees TrafficInfluenceEAS API

# 8.12.1 Introduction

The Eees\_TrafficInfluenceEAS service shall use the Eees\_TrafficInfluenceEAS API.

The API URI of the Eees\_TrafficInfluenceEAS API shall be:

#### **{apiRoot}/<apiName>/<apiVersion>**

The request URIs used in HTTP requests shall have the Resource URI structure defined in clause 5.2.4 of 3GPP TS 29.122 [6], i.e.:

#### **{apiRoot}/<apiName>/<apiVersion>/<apiSpecificSuffixes>**

with the following components:

- The {apiRoot} shall be set as described in clause 5.2.4 of 3GPP TS 29.122 [6].
- The <apiName> shall be "eees-tie".
- The  $\langle$ apiVersion $>$ shall be "v1".
- The <apiSpecificSuffixes> shall be set as described in clause 5.2.4 of 3GPP TS 29.122 [6].

# 8.12.2 Usage of HTTP

The provisions of clause 5.2.2 of 3GPP TS 29.122 [6] shall apply for the Eees\_TrafficInfluenceEAS API.

# 8.12.3 Resources

### 8.12.3.1 Overview

This clause describes the structure for the Resource URIs and the resources and methods used for the service.

Figure 8.12.3.1-1 depicts the resource URIs structure for the Eees\_TrafficInfluenceEAS API.

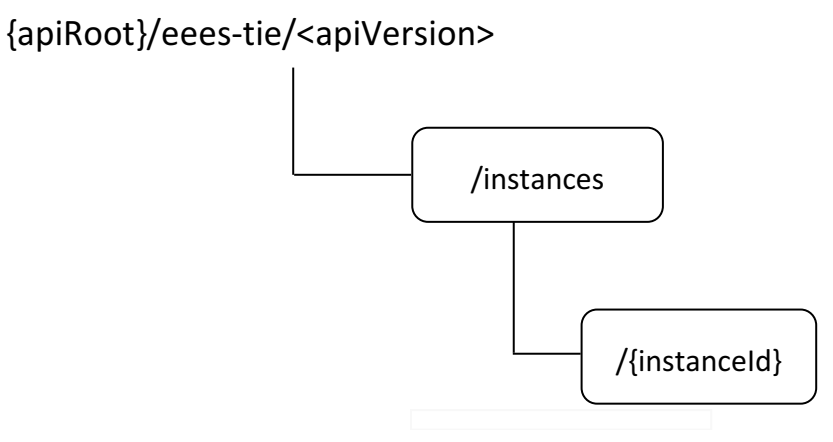

### **Figure 8.12.3.1-1: Resource URIs structure of the Eees\_TrafficInfluenceEAS API**

Table 8.12.3.1-1 provides an overview of the resources and applicable HTTP methods for the Eees\_TrafficInfluenceEAS API.

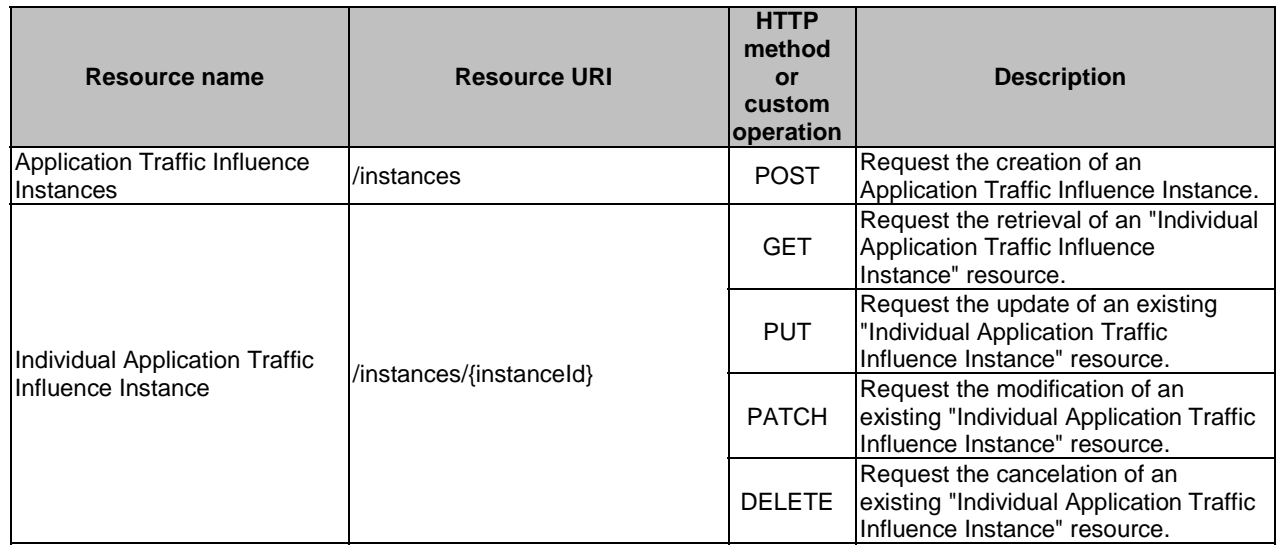

### **Table 8.12.3.1-1: Resources and methods overview**

# 8.12.3.2 Resource: Application Traffic Influence

### 8.12.3.2.1 Description

This resource represents the collection of Application Traffic Influence Instances managed by the EES.

### 8.12.3.2.2 Resource Definition

#### Resource URI: **{apiRoot}/eees-tie/<apiVersion>/instances**

This resource shall support the resource URI variables defined in table 8.12.3.2.2-1.

### **Table 8.12.3.2.2-1: Resource URI variables for this resource**

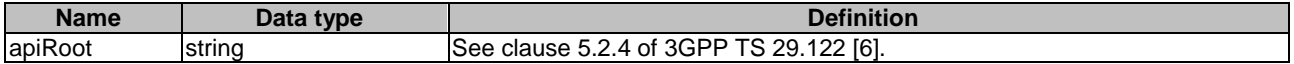

### 8.12.3.2.3 Resource Standard Methods

The following clauses specify the standard methods supported by the resource.

### 8.12.3.2.3.1 POST

The POST method allows a service consumer to request the creation of an Application Traffic Influence Instance.

This method shall support the URI query parameters specified in table 8.12.3.2.3.1-1.

### **Table 8.12.3.2.3.1-1: URI query parameters supported by the POST method on this resource**

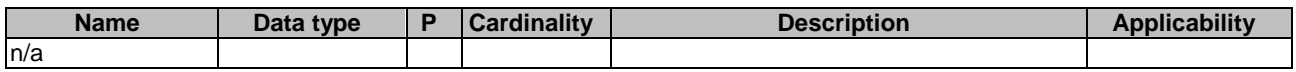

This method shall support the request data structures specified in table 8.12.3.2.3.1-2 and the response data structures and response codes specified in table 8.12.3.2.3.1-3.

### **Table 8.12.3.2.3.1-2: Data structures supported by the POST Request Body on this resource**

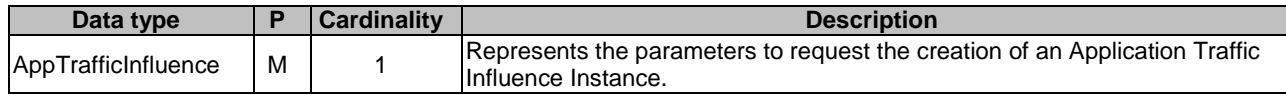

#### **Table 8.12.3.2.3.1-3: Data structures supported by the POST Response Body on this resource**

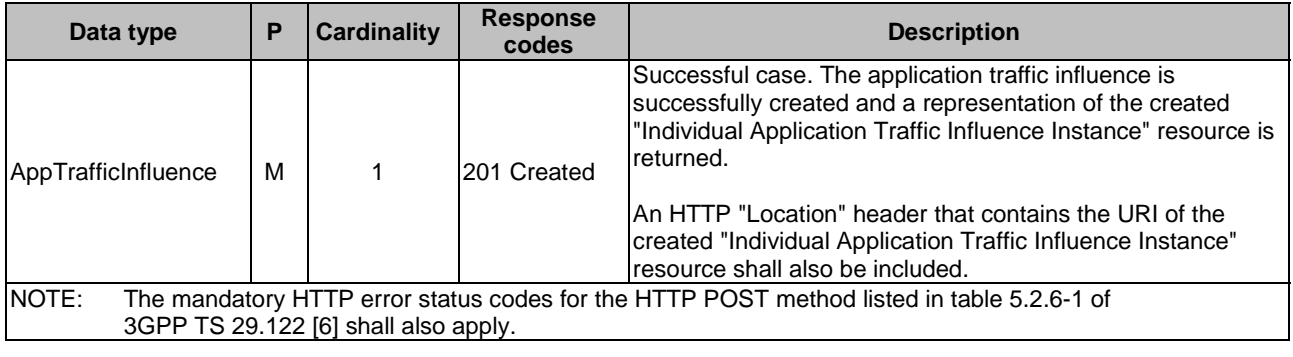

#### **Table 8.12.3.2.3.1-4: Headers supported by the 201 Response Code on this resource**

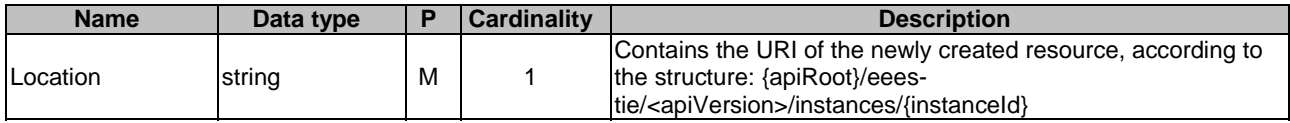

### 8.12.3.2.4 Resource Custom Operations

There are no resource custom operations defined for this resource in this release of the specification.

### 8.12.3.3 Resource: Individual Application Traffic Influence

### 8.12.3.3.1 Description

This resource represents the collection of Individual Application Traffic Influence Instances managed by the EES.

### 8.12.3.3.2 Resource Definition

### Resource URI: **{apiRoot}/eees-tie/<apiVersion>/instances/{instanceId}**

This resource shall support the resource URI variables defined in table 8.12.3.3.2-1.

### **Table 8.12.3.3.2-1: Resource URI variables for this resource**

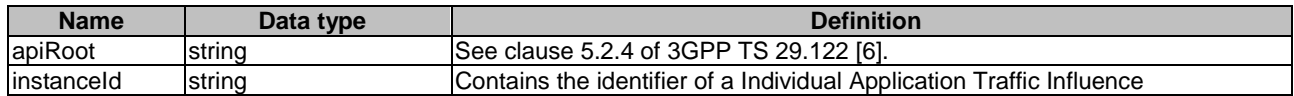

### 8.12.3.3.3 Resource Standard Methods

The following clauses specify the standard methods supported by the resource.

#### 8.12.3.3.3.1 GET

This method requests retrieval of an existing Application Traffic Influence Instance.

This method shall support the URI query parameters specified in the table 8.12.3.3.3.2-1.

#### **Table 8.12.3.3.3.1-1: URI query parameters supported by the GET method on this resource**

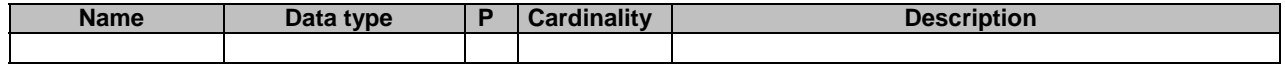

This method shall support the request data structures specified in table 8.12.3.3.3.1-2 and the response data structures and response codes specified in table 8.12.3.3.3.1-3.

### **Table 8.12.3.3.3.1-2: Data structures supported by the GET Request Body on this resource**

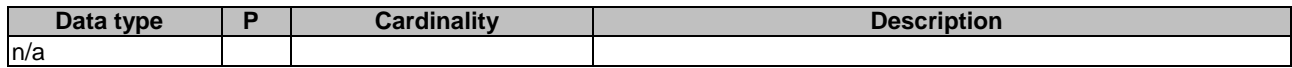

### **Table 8.12.3.3.3.1-3: Data structures supported by the GET Response Body on this resource**

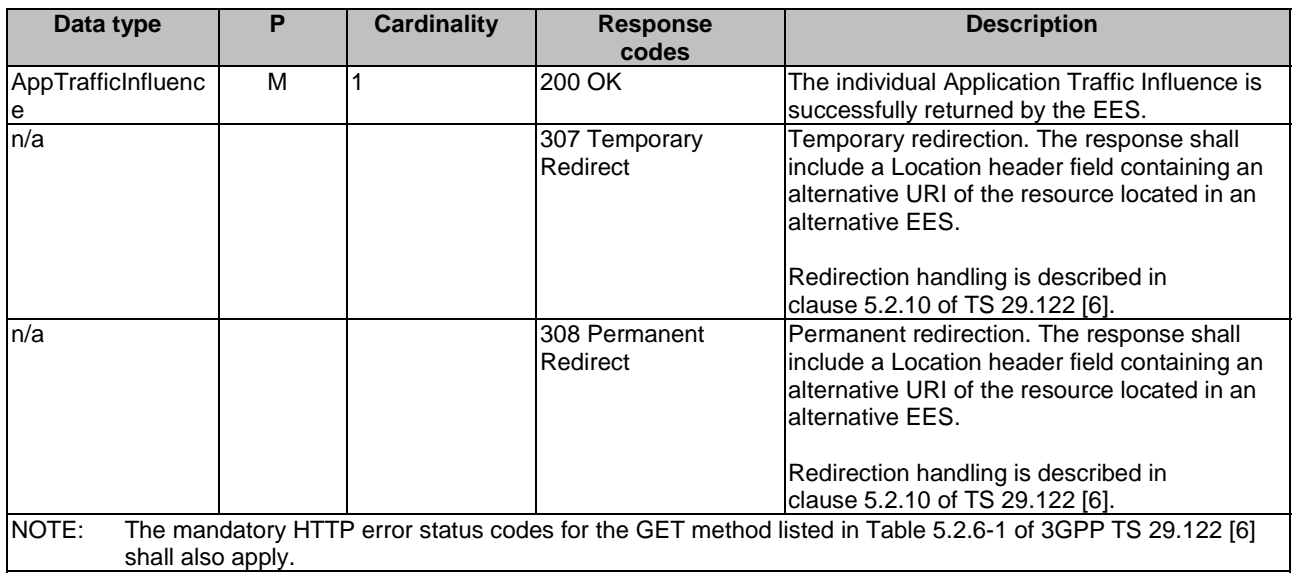

#### **Table 8.12.3.3.3.1-4: Headers supported by the 307 Response Code on this resource**

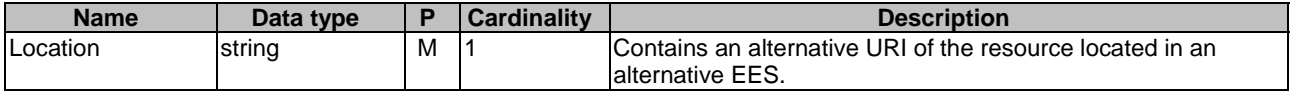

### **Table 8.12.3.3.3.1-5: Headers supported by the 308 Response Code on this resource**

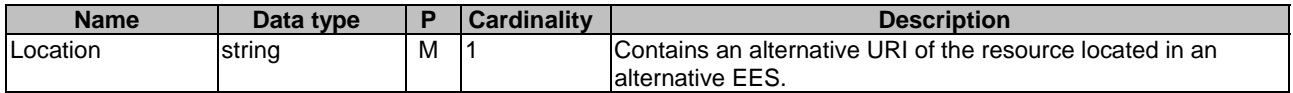

### 8.12.3.3.3.2 PUT

This method requests modification of an existing Application Traffic Influence Instance.

This method shall support the URI query parameters specified in the table 8.12.3.3.3.2-1.

## **Table 8.12.3.3.3.2-1: URI query parameters supported by the PUT method on this resource**

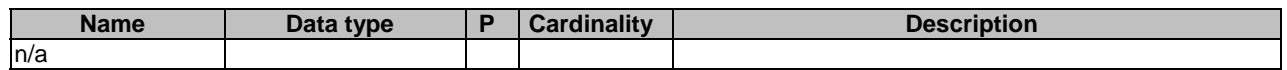

This method shall support the request data structures specified in table 8.12.3.3.3.2-2 and the response data structures and response codes specified in table 8.12.3.3.3.2-3.

#### **Table 8.12.3.3.3.2-2: Data structures supported by the PUT Request Body on this resource**

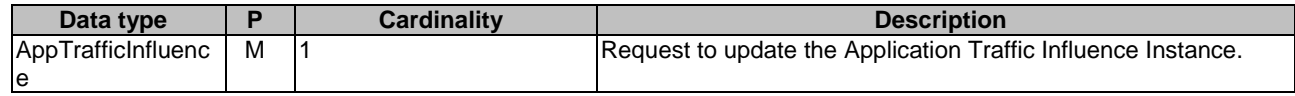

### **Table 8.12.3.3.3.2-3: Data structures supported by the PUT Response Body on this resource**

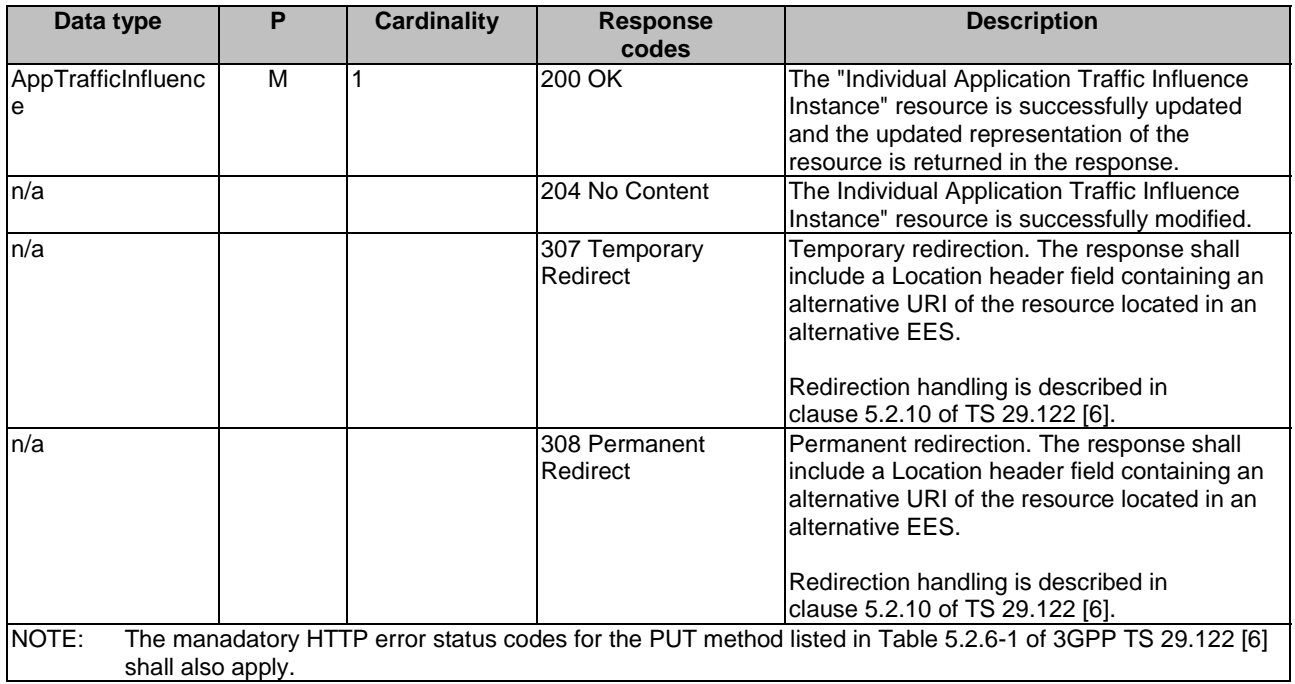

### **Table 8.12.3.3.3.2-4: Headers supported by the 307 Response Code on this resource**

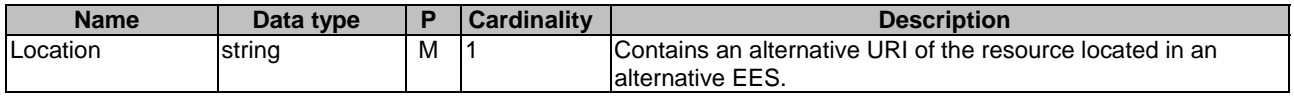

### **Table 8.12.3.3.3.2-5: Headers supported by the 308 Response Code on this resource**

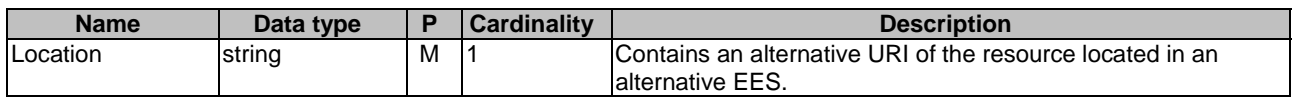

### 8.12.3.3.3.3 PATCH

This method modifies an existing Application Traffic Influence Instance.

This method shall support the URI query parameters specified in the table 8.12.3.3.3.3-1.

### **Table 8.12.3.3.3.3-1: URI query parameters supported by the PATCH method on this resource**

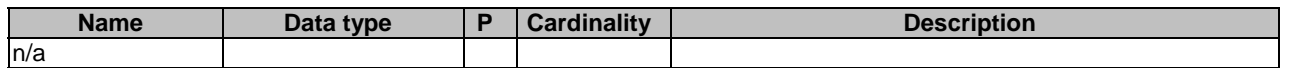

This method shall support the request data structures specified in table 8.12.3.3.3.3-2 and the response data structures and response codes specified in table 8.12.3.3.3.3-3.

#### **Table 8.12.3.3.3.3-2: Data structures supported by the PATCH Request Body on this resource**

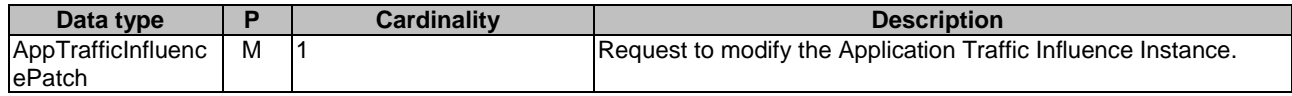

#### **Table 8.12.3.3.3.3-3: Data structures supported by the PATCH Response Body on this resource**

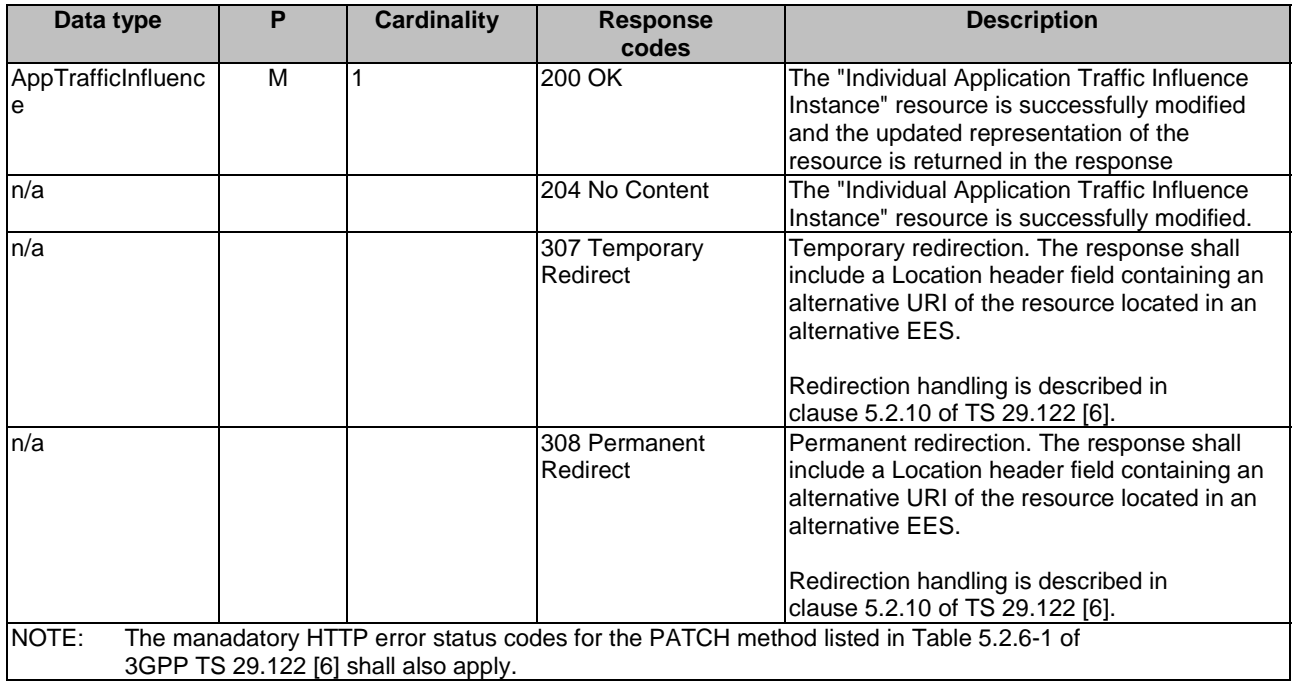

#### **Table 8.12.3.3.3.3-4: Headers supported by the 307 Response Code on this resource**

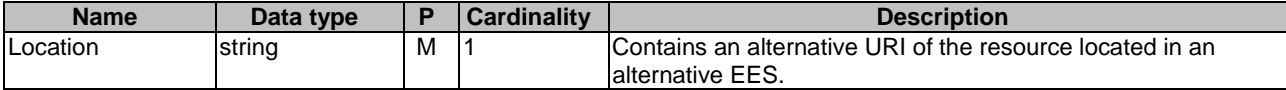

### **Table 8.12.3.3.3.3-5: Headers supported by the 308 Response Code on this resource**

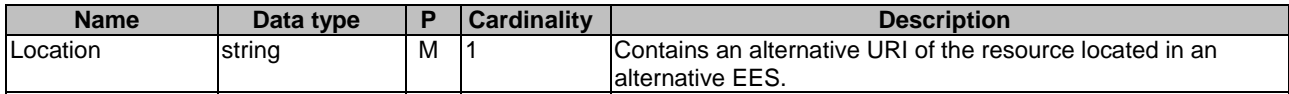

### 8.12.3.3.3.4 DELETE

This method cancels an existing Application Traffic Influence Instance.

This method shall support the URI query parameters specified in table 8.12.3.3.3.4-1.

### **Table 8.12.3.3.3.4-1: URI query parameters supported by the DELETE method on this resource**

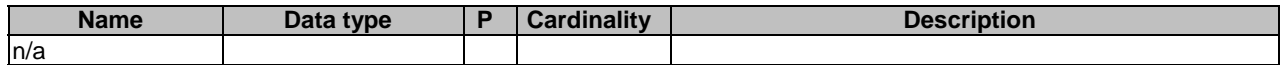

This method shall support the request data structures specified in table 8.12.3.3.3.4-2 and the response data structures and response codes specified in table 8.12.3.3.3.4-3.

#### **Table 8.12.3.3.3.4-2: Data structures supported by the DELETE Request Body on this resource**

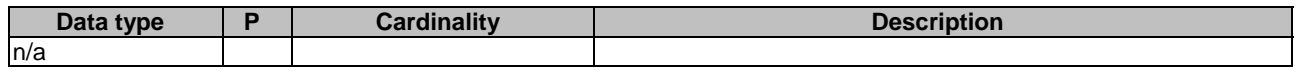

#### **Table 8.12.3.3.3.4-3: Data structures supported by the DELETE Response Body on this resource**

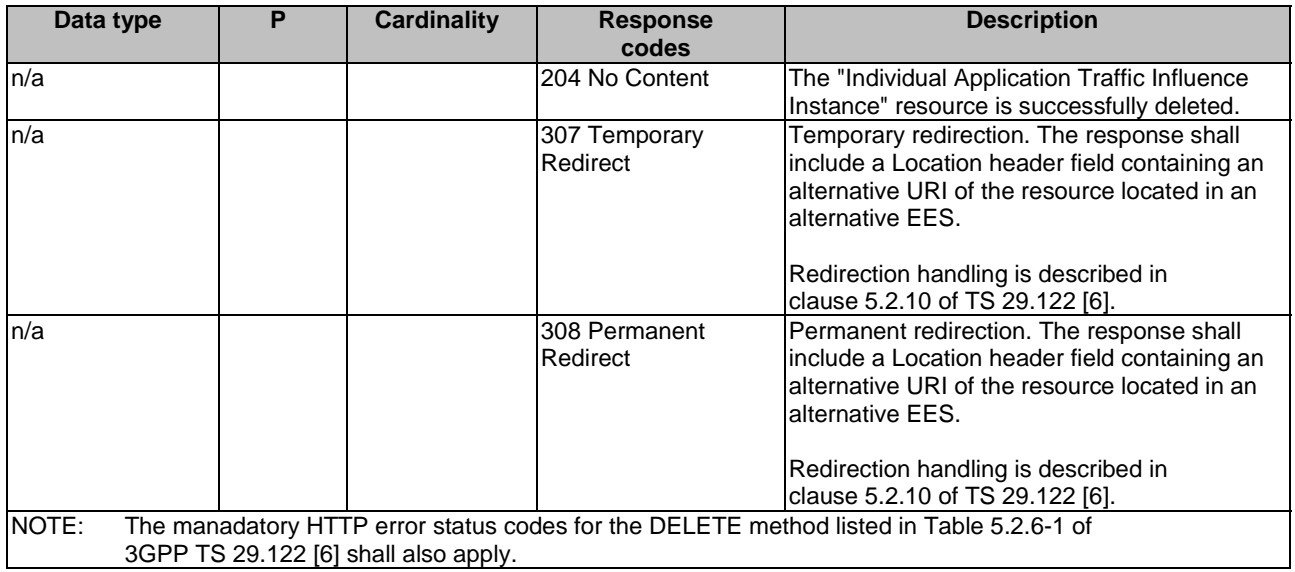

### **Table 8.12.3.3.3.4-4: Headers supported by the 307 Response Code on this resource**

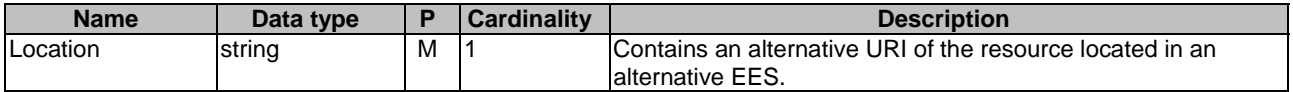

### **Table 8.12.3.3.3.4-5: Headers supported by the 308 Response Code on this resource**

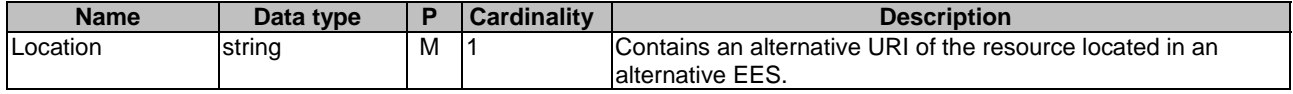

### 8.12.3.3.4 Resource Custom Operations

There are no resource custom operations defined for this resource in this release of the specification.

# 8.12.4 Notifications

There are no notifications defined for this API in this release of the specification.

# 8.12.5 Data Model

# 8.12.5.1 General

This clause specifies the application data model supported by the API.

Table 8.12.5.1-1 specifies the data types defined for the Eees\_TrafficInfluenceEAS API.

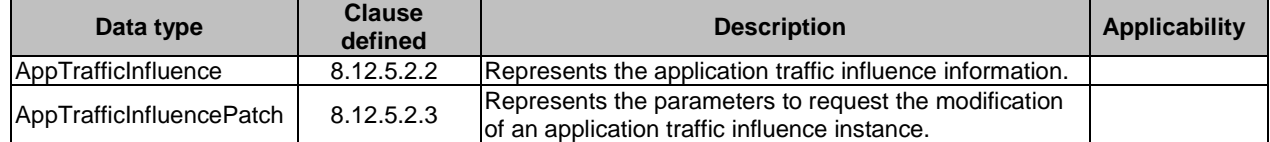

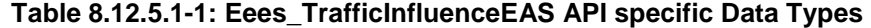

Table 8.12.5.1-2 specifies data types re-used by the Eees\_TrafficInfluenceEAS API from other specifications, including a reference to their respective specifications and when needed, a short description of their use within the Eees\_TrafficInfluenceEAS API.

### **Table 8.12.5.1-2: Eees\_TrafficInfluenceEAS API re-used Data Types**

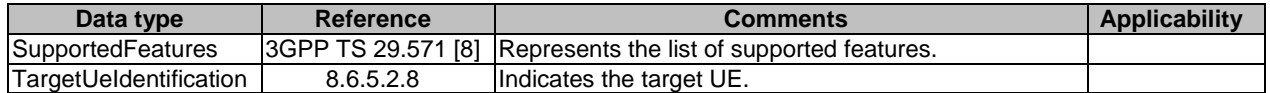

# 8.12.5.2 Structured data types

### 8.12.5.2.1 Introduction

This clause defines the structures to be used in resource representations.
## 8.12.5.2.2 Type: AppTrafficInfluence

| <b>Attribute name</b>                                                                                                    | Data type                         | P            | <b>Cardinality</b> | <b>Description</b>                                                                                                    | <b>Applicability</b> |
|----------------------------------------------------------------------------------------------------|-----------------------------------|--------------|--------------------|----------------------------------------------------------------------------------------------------|----------------------|
| requestorId                                                                                                    | string                            | M            | 1                  | Contains the identifier of the service<br>consumer that is sending the request.                                                                                                    |                      |
| tgtUes                                                                                                    | array(TargetUeld<br>entification) | $\mathsf{C}$ | 1N                 | Indicates the target UE(s).<br>(NOTE 1)                                                                                                    |                      |
| addTgtUes                                                                                                    | array(TargetUeld<br>entification) | $\mathsf{C}$ | 1N                 | Indicates the target UE(s) to be added.<br>(NOTE 2)                                                                                                    |                      |
| deleTgtUes                                                                                                    | array(TargetUeld<br>entification) | $\mathsf{C}$ | 1N                 | Indicates the target UE(s) to be deleted.<br>(NOTE 2)                                                                                                    |                      |
| anyUe                                                                                                    | boolean                           | C            | 0.1                | Indicates whether the request applies to any<br>UE.<br>"true": Indicates that the request applies<br>to any UE.<br>"false": Indicates that the request does<br>not apply to any UE.<br>The default value when this attribute is<br>omitted is "false".<br>(NOTE 1) (NOTE 2) |                      |
| suppFeat                                                                                                    | SupportedFeatur<br>es             | $\mathsf{C}$ | 0.1                | Contains the list of supported features<br>among the ones defined in clause 8.12.7.<br>This attribute shall be present only when<br>feature negotiation needs to take place.                                                                                                |                      |
| Either the "anyUe" attribute set to the value "true" or the "tgtUes" attribute shall be present in the<br>NOTE 1:<br>Application Traffic Influence creation request. The "edgeUeId" attribute within the TargetUeIdentification<br>data type is not applicable for the "tgtUes" attribute.<br>NOTE 2:<br>Either the "anyUe" attribute set to the value "true" or the "addTgtUes" and/or "deleTgtUes" attributes shall |                                   |              |                    |                                                                                                    |                      |
| be present in the Application Traffic Influence update request. The "edgeUeld" attribute within the<br>TargetUeldentification data type is not applicable for the "addTgtUes" and "deleTgtUes" attributes.                                                                                                    |                                   |              |                    |                                                                                                    |                      |

**Table 8.12.5.2.2-1: Definition of type AppTrafficInfluence** 

### 8.12.5.2.3 Type: AppTrafficInfluencePatch

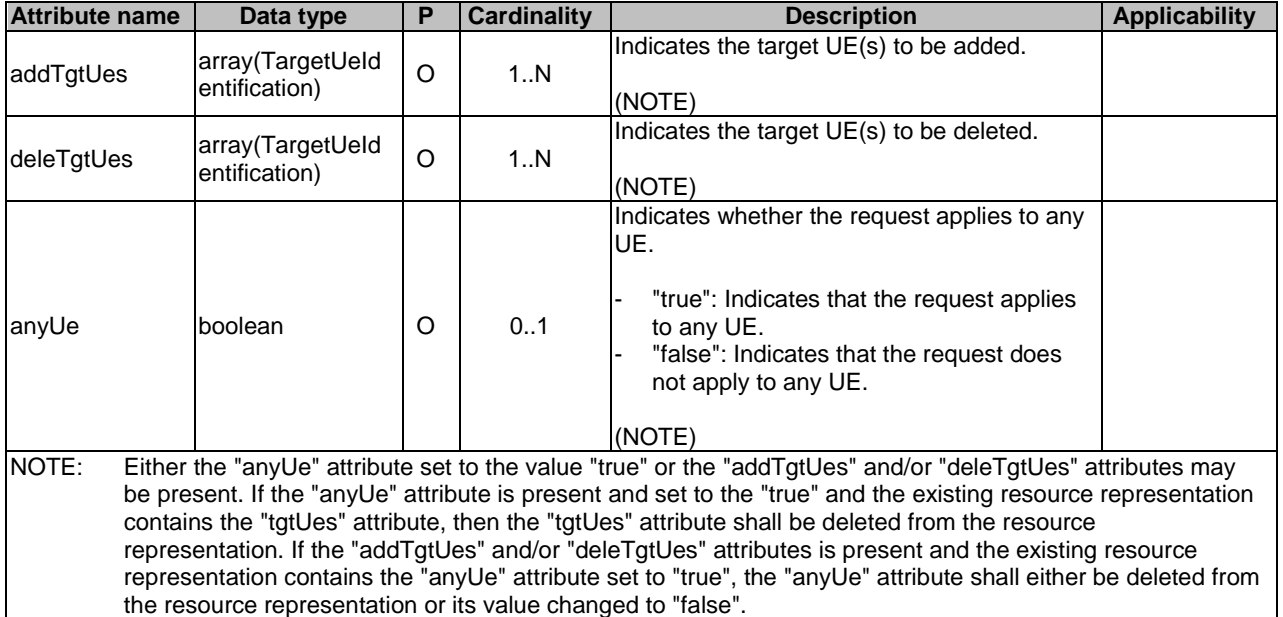

### **Table 8.12.5.2.3-1: Definition of type AppTrafficInfluencePatch**

### 8.12.5.3 Simple data types and enumerations

### 8.12.5.3.1 Introduction

This clause defines simple data types and enumerations that can be referenced from data structures defined in the previous clauses.

### 8.12.5.3.2 Simple data types

The simple data types defined in table 8.12.5.3.2-1 shall be supported.

#### **Table 8.12.5.3.2-1: Simple data types**

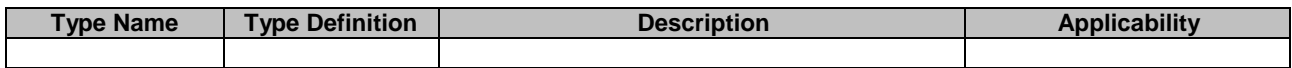

## 8.12.5.4 Data types describing alternative data types or combinations of data types

There are no data types describing alternative data types or combinations of data types defined for this API in this release of the specification.

### 8.12.5.5 Binary data

### 8.12.5.5.1 Binary Data Types

### **Table 8.12.5.5.1-1: Binary Data Types**

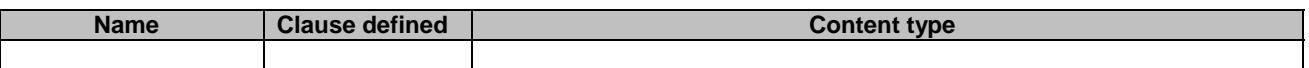

# 8.12.6 Error Handling

## 8.12.6.1 General

For the Eees\_TrafficInfluenceEAS API, HTTP error responses shall be supported as specified in clause 5.2.6 of 3GPP TS 29.122 [6]. Protocol errors and application errors specified in clause 5.2.6 of 3GPP TS 29.122 [6] shall be supported for the HTTP status codes specified in table 5.2.6-1 of 3GPP TS 29.122 [6].

In addition, the requirements in the following clauses are applicable for the Eees\_TrafficInfluenceEAS API.

## 8.12.6.2 Protocol Errors

No specific protocol errors for the Eees\_TrafficInfluenceEAS API are specified.

## 8.12.6.3 Application Errors

The application errors defined for the Eees\_TrafficInfluenceEAS API are listed in Table 8.12.6.3-1.

### **Table 8.12.6.3-1: Application errors**

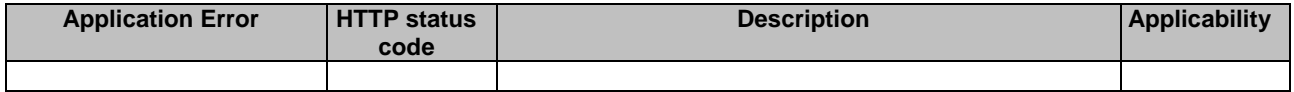

## 8.12.7 Feature negotiation

The optional features in table 8.10.7-1 are defined for the Eees\_TrafficInfluenceEAS API. They shall be negotiated using the extensibility mechanism defined in clause 5.2.7 of 3GPP TS 29.122 [6].

### **Table 8.12.7-1: Supported Features**

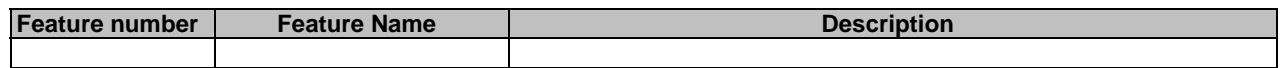

# 8A CAS API Definitions

# 8A.1 Ecas\_SelectedEES API

## 8A.1.1 Introduction

The Ecas\_SelectedEES service shall use the Ecas\_SelectedEES API.

The API URI of the Ecas\_SelectedEES API shall be:

### **{apiRoot}/<apiName>/<apiVersion>**

The request URIs used in HTTP requests shall have the Resource URI structure defined in clause 5.2.4 of 3GPP TS 29.122 [6], i.e.:

### **{apiRoot}/<apiName>/<apiVersion>/<apiSpecificSuffixes>**

with the following components:

- The {apiRoot} shall be set as described in clause 5.2.4 of 3GPP TS 29.122 [6].
- The <apiName> shall be "ecas-selected-ees".
- The <apiVersion> shall be "v1".
- The <apiSpecificSuffixes> shall be set as described in clause 5.2.4 of 3GPP TS 29.122 [6].
- NOTE: When 3GPP TS 29.122 [2] is referenced for the common protocol and interface aspects for API definition in the clauses under clause 5, the CAS takes the role of the SCEF and the service consumer takes the role of the SCS/AS.

## 8A.1.2 Usage of HTTP

The provisions of clause 5.2.2 of 3GPP TS 29.122 [6] shall apply for the Ecas\_SelectedEES API.

## 8A.1.3 Resources

There are no resources defined for this API in this release of the specification.

## 8A.1.4 Custom Operations without associated resources

## 8A.1.4.1 Overview

The structure of the custom operation URIs of the Ecas\_SelectedEES API is shown in Figure 8A.1.4.1-1.

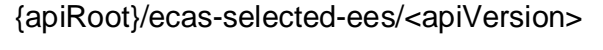

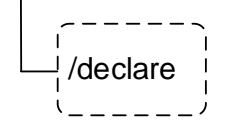

### **Figure 8A.1.4.1-1: Custom operation URI structure of the Ecas\_SelectedEES API**

Table 8A.1.4.1-1 provides an overview of the custom operations and applicable HTTP methods defined for the Ecas\_SelectedEES API.

**Table 8A.1.4.1-1: Custom operations without associated resources** 

|         | <b>Operation name   Custom operation URI   Mapped HTTP method</b> |             | <b>Description</b>                                                                    |
|---------|-------------------------------------------------------------------|-------------|---------------------------------------------------------------------------------------|
| Declare | /declare                                                          | <b>POST</b> | Enables a service consumer to declare the<br>selected target EES related information. |

## 8A.1.4.2 Operation: Declare

### 8A.1.4.2.1 Description

The custom operation enables a service consumer to inform the CAS about the selected target EES related information during an ACR procedure from EAS to CAS.

### 8A.1.4.2.2 Operation Definition

This operation shall support the request data structures and the response data structures and response codes specified in tables 8A.1.4.2.2-1 and 8A.1.4.2.2-2.

### **Table 8A.1.4.2.2-1: Data structures supported by the POST Request Body on this resource**

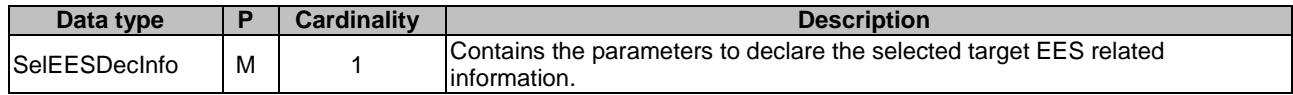

#### **Table 8A.1.4.2.2-2: Data structures supported by the POST Response Body on this resource**

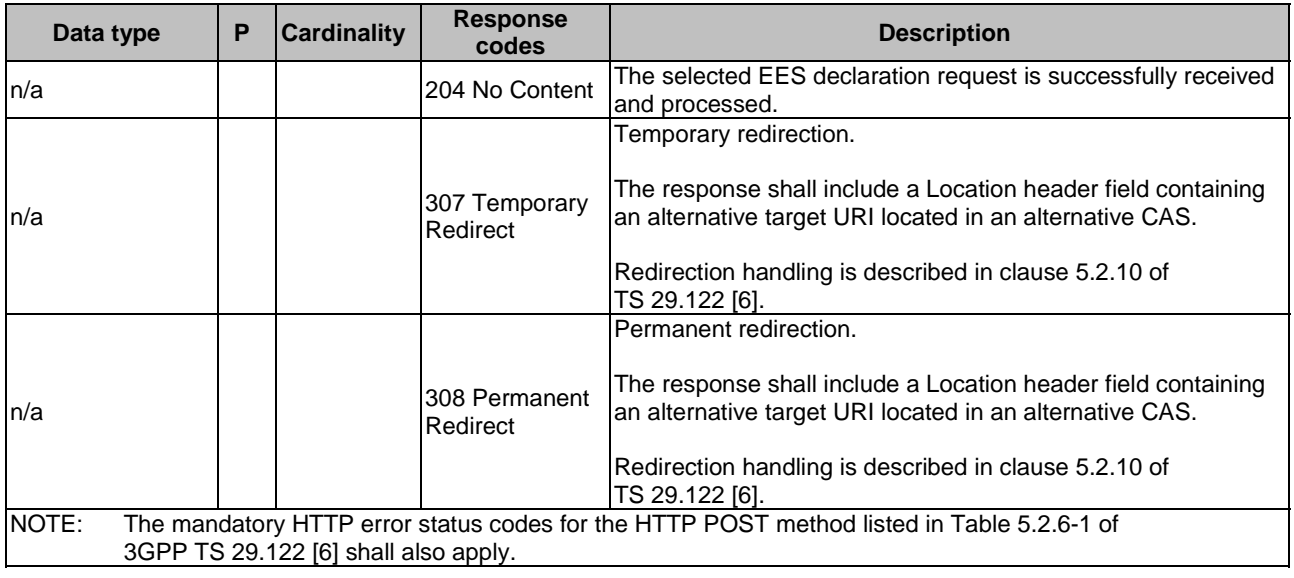

### **Table 8A.1.4.2.2-3: Headers supported by the 307 Response Code on this resource**

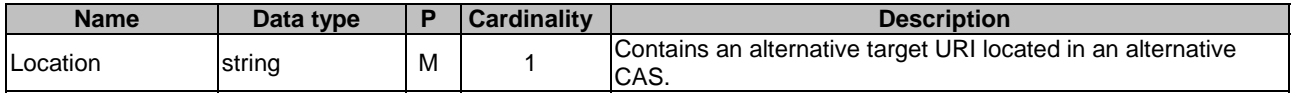

#### **Table 8A.1.4.2.2-4: Headers supported by the 308 Response Code on this resource**

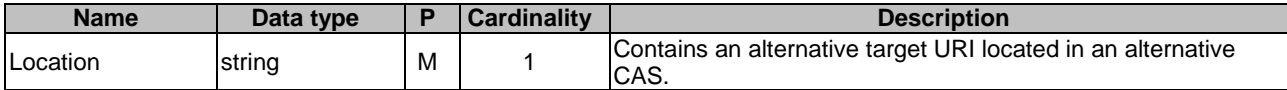

## 8A.1.5 Notifications

There are no notifications defined for this API in this release of the specification.

## 8A.1.6 Data Model

## 8A.1.6.1 General

This clause specifies the application data model supported by the API.

Table 8A.1.6.1-1 specifies the data types defined for the Ecas\_SelectedEES API.

### **Table 8A.1.6.1-1: Ecas\_SelectedEES API specific Data Types**

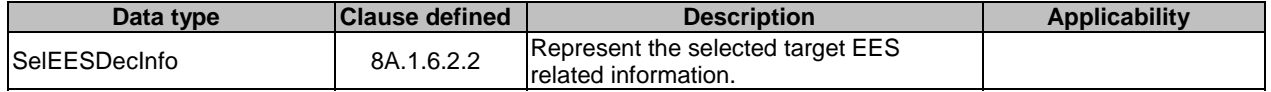

Table 8A.1.6.1-2 specifies data types re-used by the Ecas\_SelectedEES API from other specifications, including a reference to their respective specifications and when needed, a short description of their use within the Ecas\_SelectedEES API.

**Table 8A.1.6.1-2: Ecas\_SelectedEES API re-used Data Types** 

| Data type | <b>Reference</b>                     | <b>Comments</b>                             | <b>Applicability</b> |
|-----------|--------------------------------------|---------------------------------------------|----------------------|
| EndPoint  | Clause 8.1.5.2.5                     | Represents the endpoint information.        |                      |
| Gpsi      | <b>3GPP TS 29.571 [8]</b>            | Used to identify the UE with GPSI.          |                      |
|           | SupportedFeatures 3GPP TS 29.571 [8] | Represents the list of supported feature(s) |                      |
|           |                                      | and used to negotiate the applicability of  |                      |
|           |                                      | the optional features.                      |                      |

### 8A.1.6.2 Structured data types

### 8A.1.6.2.1 Introduction

This clause defines the structures to be used in resource representations.

### 8A.1.6.2.2 Type: SelEESDecInfo

### **Table 8A.1.6.2.2-1: Definition of type SelEESDecInfo**

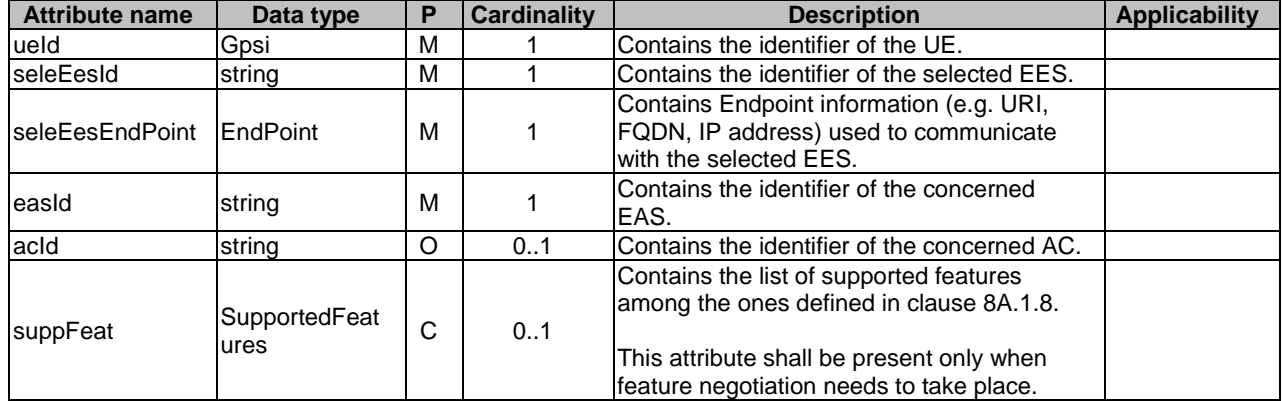

## 8A.1.6.3 Simple data types and enumerations

### 8A.1.6.3.1 Introduction

This clause defines simple data types and enumerations that can be referenced from data structures defined in the previous clauses.

### 8A.1.6.3.2 Simple data types

The simple data types defined in table 8A.1.6.3.2-1 shall be supported.

### **Table 8A.1.6.3.2-1: Simple data types**

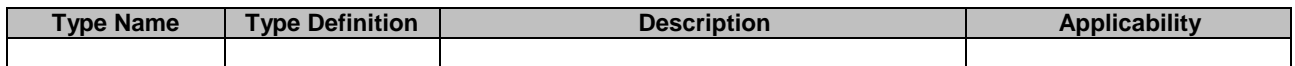

### 8A.1.6.4 Data types describing alternative data types or combinations of data types

There are no data types describing alternative data types or combinations of data types defined for this API in this release of the specification.

### 8A.1.6.5 Binary data

### 8A.1.6.5.1 Binary Data Types

#### **Table 8A.1.6.5.1-1: Binary Data Types**

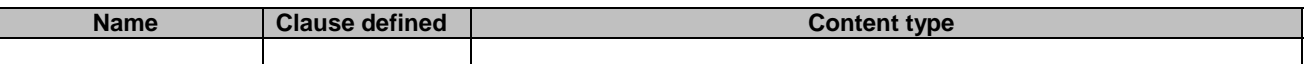

## 8A.1.7 Error Handling

### 8A.1.7.1 General

For the Ecas–SelectedEES API, HTTP error responses shall be supported as specified in clause 5.2.6 of 3GPP TS 29.122 [6]. Protocol errors and application errors specified in clause 5.2.6 of 3GPP TS 29.122 [6] shall be supported for the HTTP status codes specified in table 5.2.6-1 of 3GPP TS 29.122 [6].

In addition, the requirements in the following clauses are applicable for the Ecas\_SelectedEES API.

## 8A.1.7.2 Protocol Errors

No specific protocol errors for the Ecas\_SelectedEES API are specified.

## 8A.1.7.3 Application Errors

The application errors defined for the Ecas\_SelectedEES API are listed in Table 8A.1.7.3-1.

### **Table 8A.1.7.3-1: Application errors**

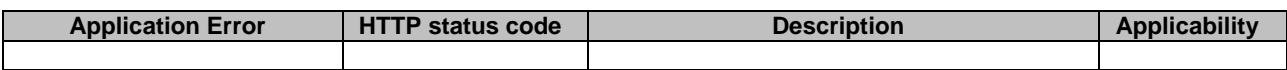

## 8A.1.8 Feature negotiation

The optional features in table 8A.1.8-1 are defined for the Ecas\_SelectedEES API. They shall be negotiated using the extensibility mechanism defined in clause 5.2.7 of 3GPP TS 29.122 [6].

#### **Table 8A.1.8-1: Supported Features**

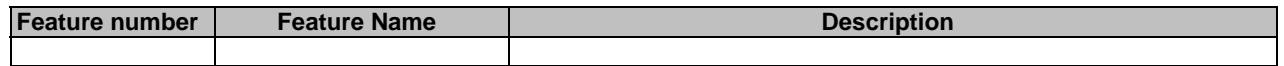

# 9 Edge Configuration Server API Definitions

# 9.1 **Eecs EESRegistration API**

## 9.1.1 Introduction

The Eecs\_EESRegistration service shall use the Eecs\_EESRegistration API.

The API URI of the Eecs\_EESRegistration API shall be:

#### **{apiRoot}/<apiName>/<apiVersion>**

The request URIs used in HTTP requests shall have the Resource URI structure as defined in clause 7.5, i.e.:

#### **{apiRoot}/<apiName>/<apiVersion>/<apiSpecificResourceUriPart>**

with the following components:

- The {apiRoot} shall be set as described in clause 7.5.
- The <apiName> shall be "eecs-eesregistration".
- The <apiVersion> shall be "v1".
- The <apiSpecificResourceUriPart> shall be set as described in clause 9.1.2.

## 9.1.2 Resources

## 9.1.2.1 Overview

This clause describes the structure for the Resource URIs and the resources and methods used for the service.

Figure 9.1.2.1-1 depicts the resource URIs structure for the Eecs\_EESRegistration API.

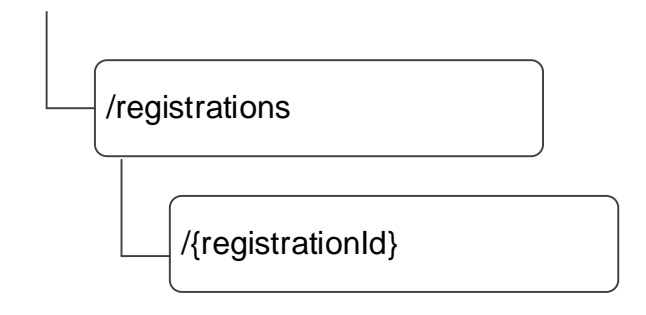

## {apiRoot}/eecs-eesregistration/<apiVersion>

### **Figure 9.1.2.1-1: Resource URI structure of the Eecs\_EESRegistration API**

Table 9.1.2.1-1 provides an overview of the resources and applicable HTTP methods.

**Table 9.1.2.1-1: Resources and methods overview** 

| Resource name               | <b>Resource URI</b>             | <b>HTTP</b><br>method or<br>custom<br>operation | <b>Description</b>                                           |
|-----------------------------|---------------------------------|-------------------------------------------------|--------------------------------------------------------------|
| <b>EES Registrations</b>    | /registrations                  | <b>POST</b>                                     | Registers a new EES at the Edge<br>Configuration Server.     |
| Individual EES Registration | /registrations/{registrationId} | <b>GET</b>                                      | Fetch an individual EES<br>registration resource.            |
|                             |                                 | <b>PUT</b>                                      | Fully replace an individual EES<br>registration resource.    |
|                             |                                 | <b>DELETE</b>                                   | Remove an individual EES<br>registration resource.           |
|                             |                                 | <b>PATCH</b>                                    | Partially update an individual EES<br>registration resource. |

## 9.1.2.2 Resource: EES Registrations

## 9.1.2.2.1 Description

This resource represents all the Edge Enabler Servers that are registered at a given Edge Configuration Server.

## 9.1.2.2.2 Resource Definition

## Resource URI: **{apiRoot}/eecs-eesregistration/<apiVersion>/registrations**

This resource shall support the resource URI variables defined in the table 9.1.2.2.2-1.

## **Table 9.1.2.2.2-1: Resource URI variables for this resource**

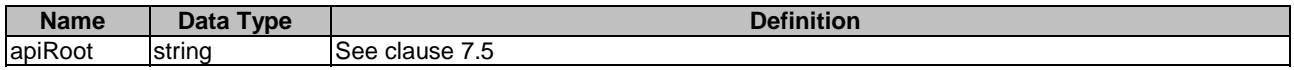

## 9.1.2.2.3 Resource Standard Methods

## 9.1.2.2.3.1 POST

This method shall support the URI query parameters specified in table 9.1.2.2.3.1-1.

## **Table 9.1.2.2.3.1-1: URI query parameters supported by the POST method on this resource**

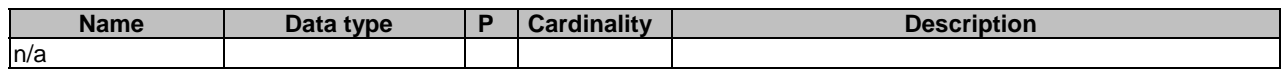

This method shall support the request data structures specified in table 9.1.2.2.3.1-2 and the response data structures and response codes specified in table 9.1.2.2.3.1-3.

## **Table 9.1.2.2.3.1-2: Data structures supported by the POST Request Body on this resource**

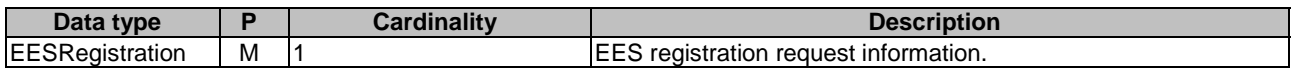

### **Table 9.1.2.2.3.1-3: Data structures supported by the POST Response Body on this resource**

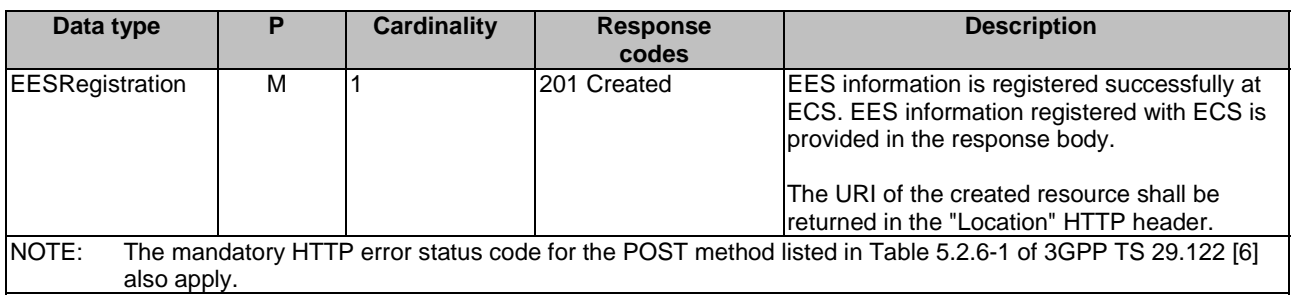

## **Table 9.1.2.2.3.1-4: Headers supported by the 201 response code on this resource**

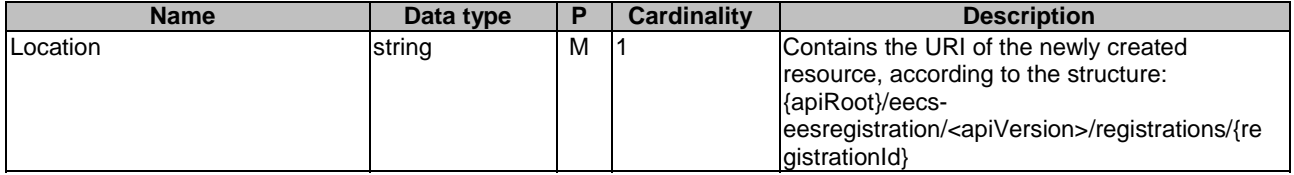

### 9.1.2.2.4 Resource Custom Operations

None.

## 9.1.2.3 Resource: Individual EES Registration

### 9.1.2.3.1 Description

This Individual EES Registration resource represents an individual EES registered at a given Edge Configuration Server.

### 9.1.2.3.2 Resource Definition

#### Resource URI: **{apiRoot}/eecs-eesregistration/<apiVersion>/registrations/{registrationId}**

This resource shall support the resource URI variables defined in the table 9.1.2.3.2-1.

## **Table 9.1.2.3.2-1: Resource URI variables for this resource**

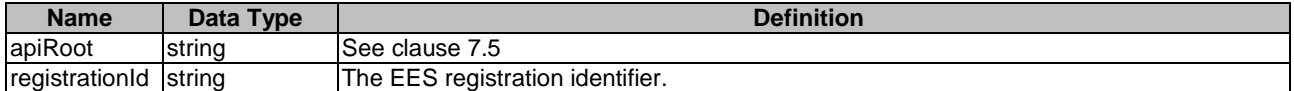

### 9.1.2.3.3 Resource Standard Methods

#### 9.1.2.3.3.1 GET

This method retrieves the EES information registered at Edge Configuration Server. This method shall support the URI query parameters specified in table 9.1.2.3.3.1-1.

### **Table 9.1.2.3.3.1-1: URI query parameters supported by the GET method on this resource**

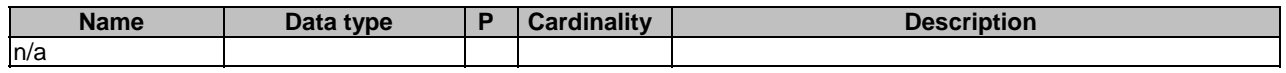

This method shall support the request data structures specified in table 9.1.2.3.3.1-2 and the response data structures and response codes specified in table 9.1.2.3.3.1-3.

### **Table 9.1.2.3.3.1-2: Data structures supported by the GET Request Body on this resource**

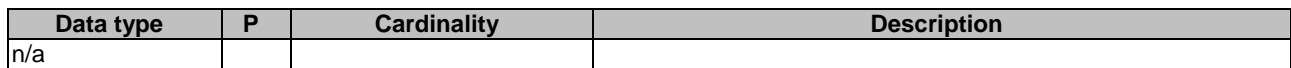

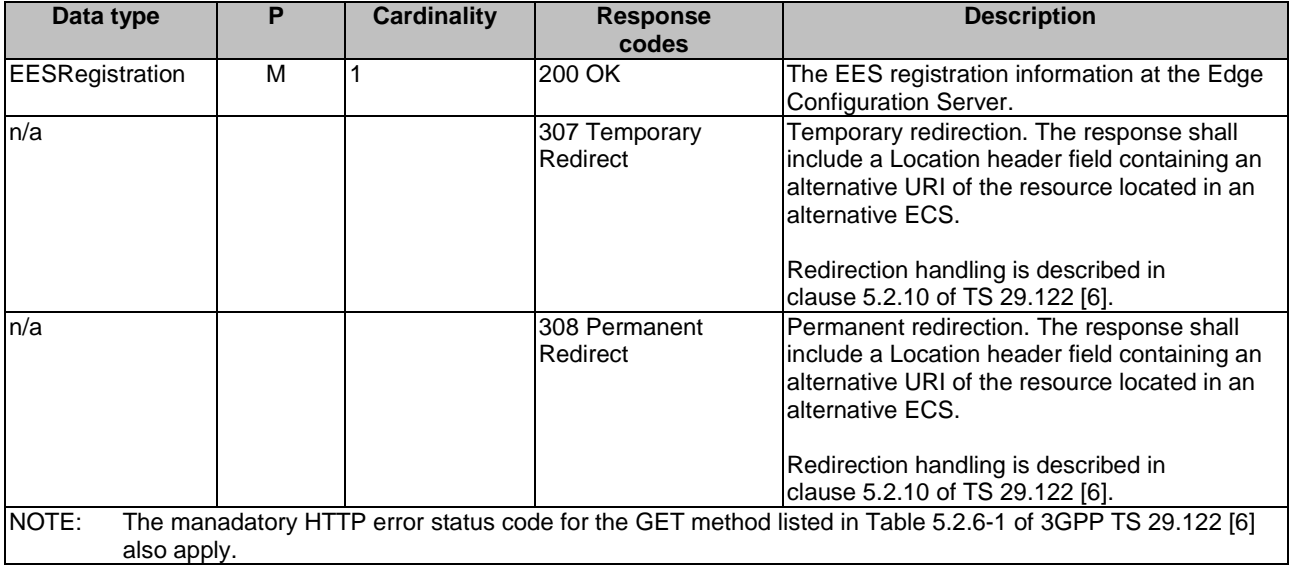

### **Table 9.1.2.3.3.1-3: Data structures supported by the GET Response Body on this resource**

### **Table 9.1.2.3.3.1-4: Headers supported by the 307 Response Code on this resource**

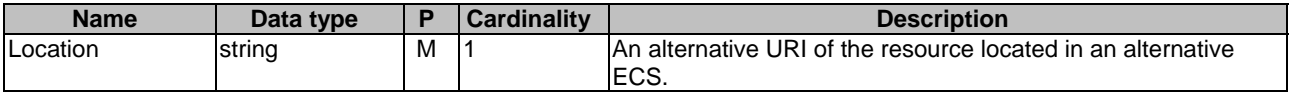

### **Table 9.1.2.3.3.1-5: Headers supported by the 308 Response Code on this resource**

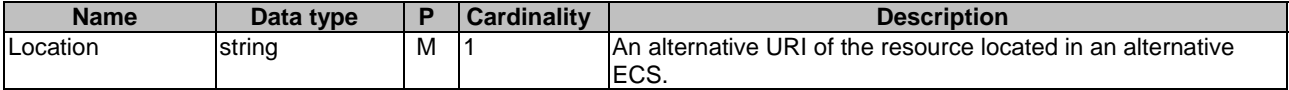

## 9.1.2.3.3.2 PUT

This method updates the EES registration information at Edge Configuration Server by completely replacing the existing registration data (except the value of "eesId" within EESProfile data type and the value of "suppFeat" attribute within the EESRegistration data type). This method shall support the URI query parameters specified in the table 9.1.2.3.3.2-1.

### **Table 9.1.2.3.3.2-1: URI query parameters supported by the PUT method on this resource**

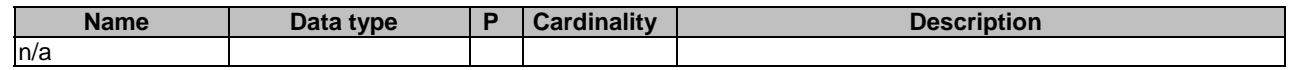

This method shall support the request data structures specified in table 9.1.2.3.3.2-2 and the response data structures and response codes specified in table 9.1.2.3.3.2-3.

### **Table 9.1.2.3.3.2-2: Data structures supported by the PUT Request Body on this resource**

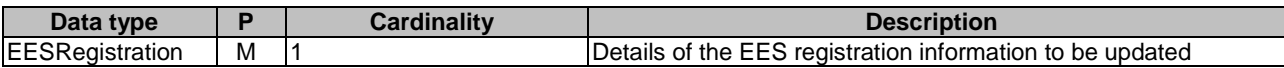

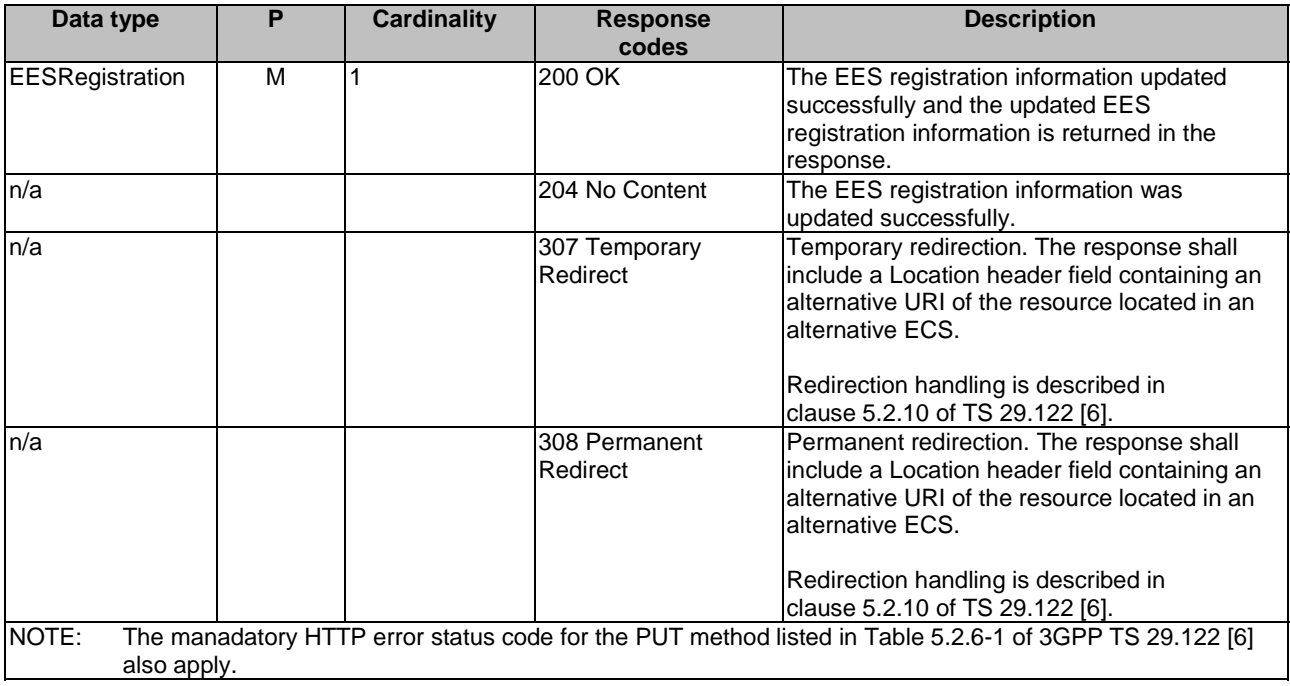

### **Table 9.1.2.3.3.2-3: Data structures supported by the PUT Response Body on this resource**

#### **Table 9.1.2.3.3.2-4: Headers supported by the 307 Response Code on this resource**

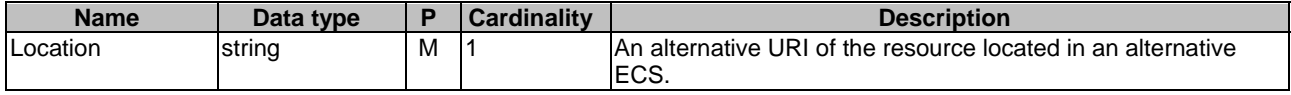

#### **Table 9.1.2.3.3.2-5: Headers supported by the 308 Response Code on this resource**

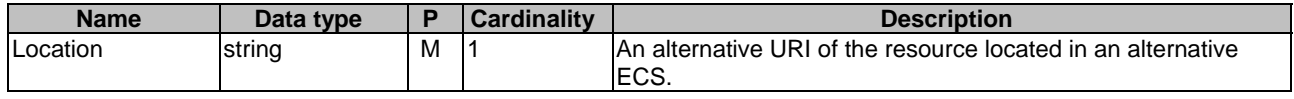

## 9.1.2.3.3.3 DELETE

This method deregisters an EES registration from the ECS. This method shall support the URI query parameters specified in the table 9.1.2.3.3.3-1.

### **Table 9.1.2.3.3.3-1: URI query parameters supported by the DELETE method on this resource**

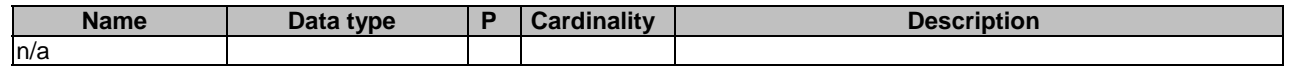

This method shall support the request data structures specified in table 9.1.2.3.3.3-2 and the response data structures and response codes specified in table 9.1.2.3.3.3-3.

### **Table 9.1.2.3.3.3-2: Data structures supported by the DELETE Request Body on this resource**

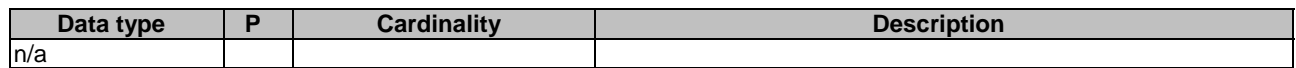

### **Table 9.1.2.3.3.3-3: Data structures supported by the DELETE Response Body on this resource**

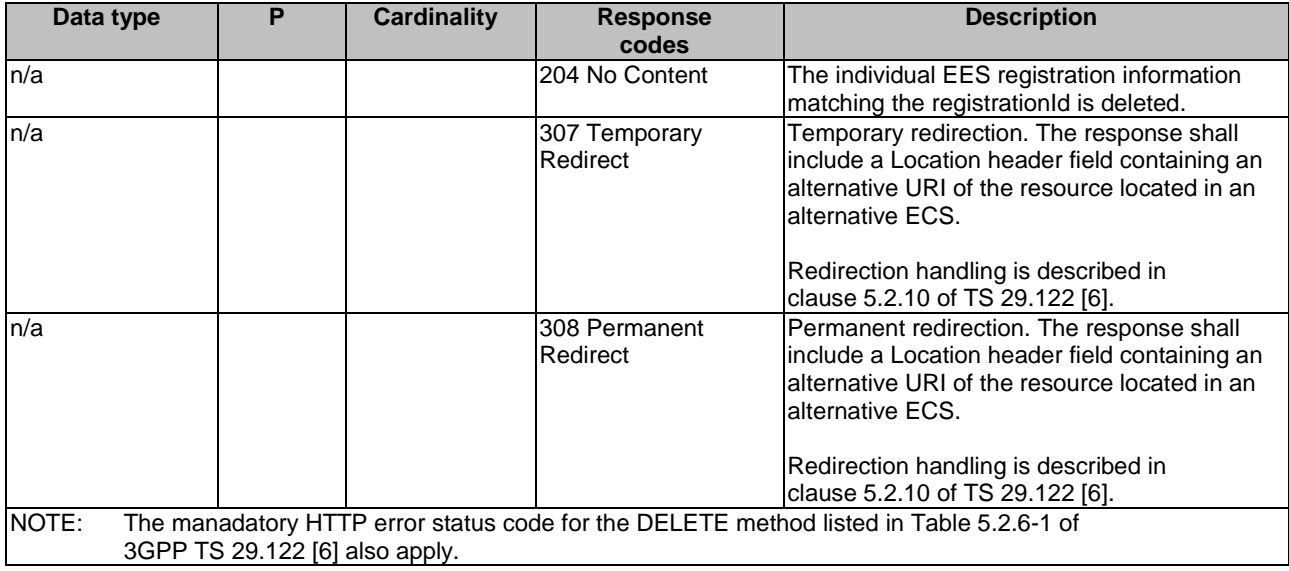

#### **Table 9.1.2.3.3.3-4: Headers supported by the 307 Response Code on this resource**

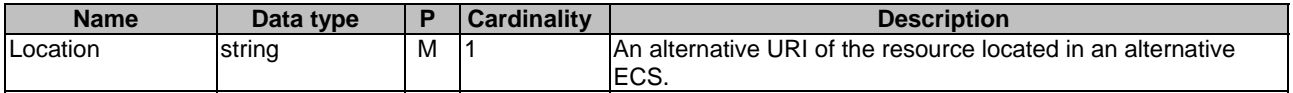

### **Table 9.1.2.3.3.3-5: Headers supported by the 308 Response Code on this resource**

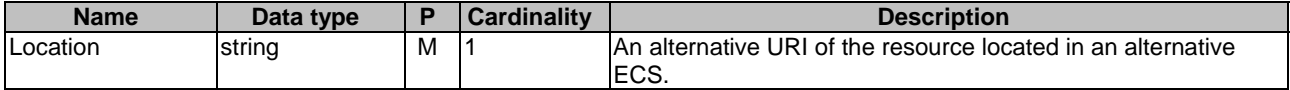

## 9.1.2.3.3.4 PATCH

This method partially updates the EES registration information at Edge Configuration Server. This method shall support the URI query parameters specified in the table 9.1.2.3.3.4-1.

### **Table 9.1.2.3.3.4-1: URI query parameters supported by the PATCH method on this resource**

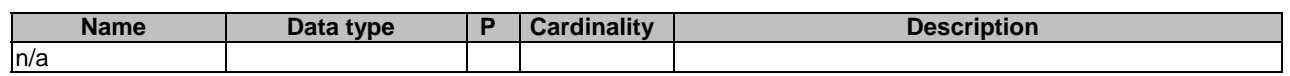

This method shall support the request data structures specified in table 9.1.2.3.3.4-2 and the response data structures and response codes specified in table 9.1.2.3.3.4-3.

### **Table 9.1.2.3.3.4-2: Data structures supported by the PATCH Request Body on this resource**

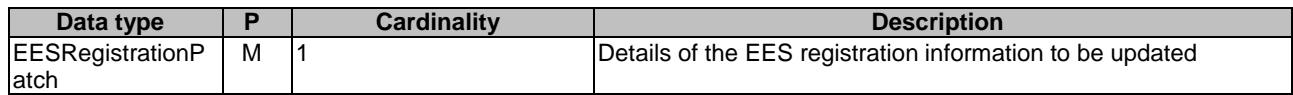

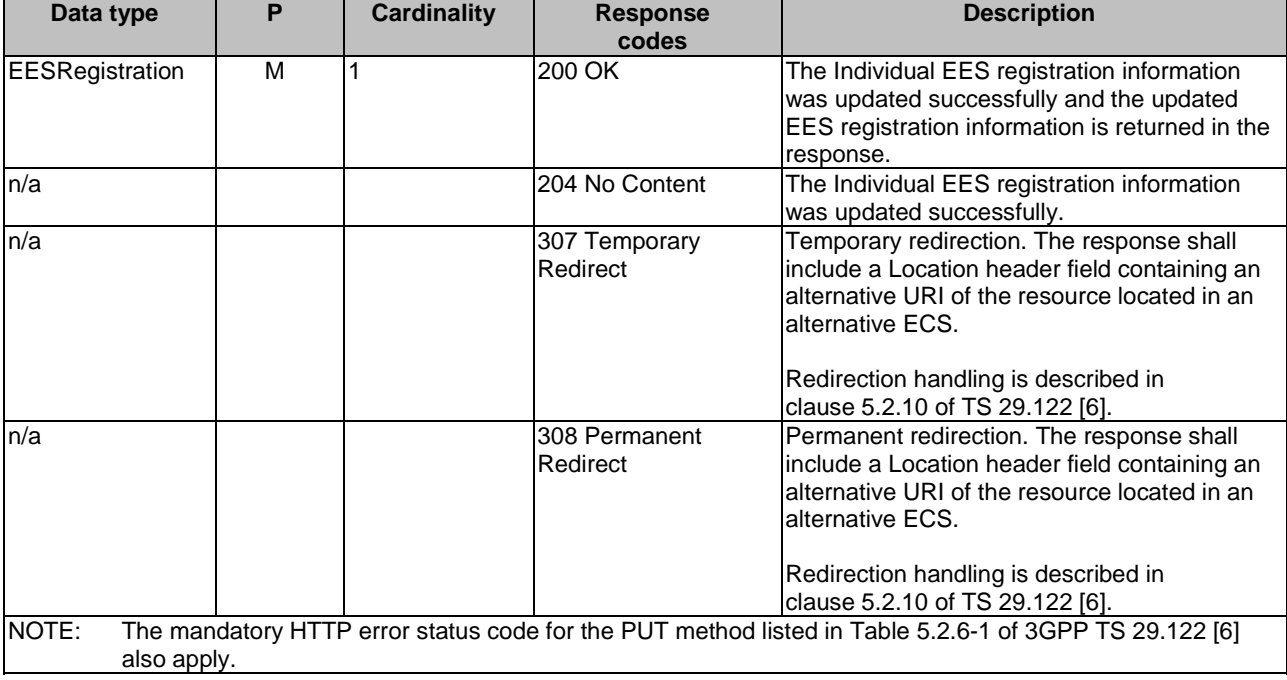

### **Table 9.1.2.3.3.4-3: Data structures supported by the PATCH Response Body on this resource**

### **Table 9.1.2.3.3.4-4: Headers supported by the 307 Response Code on this resource**

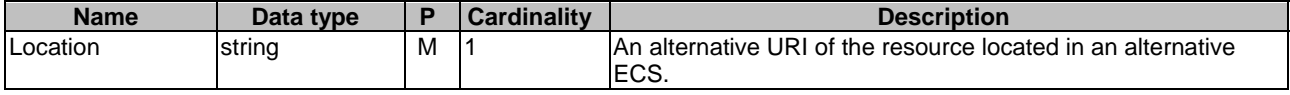

#### **Table 9.1.2.3.3.4-5: Headers supported by the 308 Response Code on this resource**

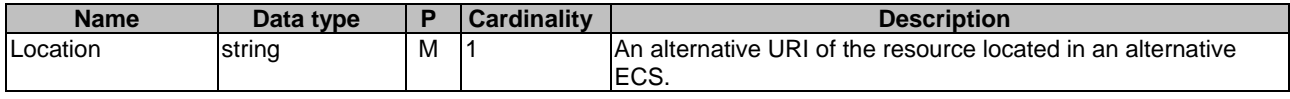

9.1.2.3.4 Resource Custom Operations

None.

## 9.1.3 Custom Operations without associated resources

None.

9.1.4 Notifications

None.

9.1.5 Data Model

## 9.1.5.1 General

This clause specifies the application data model supported by the API. Data types listed in clause 7.2 apply to this API Table 9.1.5.1-1 specifies the data types defined specifically for the Eecs\_EESRegistration API service.

| Data type                    | <b>Section</b>                                              | <b>Description</b>                                    | <b>Applicability</b> |
|------------------------------|-------------------------------------------------------------|-------------------------------------------------------|----------------------|
|                              | defined                                                     |                                                       |                      |
| EDNInfo                      | 9.1.5.2.10                                                  | Represents EDN related information                    | EdgeApp_2            |
| <b>EESRegistration</b>       | 9.1.5.2.2                                                   | The EES registration information on ECS.              |                      |
| <b>EESProfile</b>            | 9.1.5.2.3                                                   | The profile information related to the EES in the     |                      |
|                              |                                                             | <b>EESRegistration data type.</b>                     |                      |
| ACRScenario                  | 9.1.5.3.3                                                   | The ACR scenarios supported by EES.                   |                      |
| <b>EESRegistrationPatch</b>  | 9.1.5.2.4                                                   | To partially update the EES Registration information. |                      |
| ServiceArea                  | The topological and geographic areas served by<br>9.1.5.2.5 |                                                       |                      |
|                              |                                                             | EES.                                                  |                      |
| TopologicalServiceArea       | 9.1.5.2.6                                                   | The topological areas served by EES.                  |                      |
| GeographicalServiceArea      | 9.1.5.2.7                                                   | The geographic areas served by EES.                   |                      |
| <b>EASInstantiationInfo</b>  | 9.1.5.2.8                                                   | Represents the EAS instantiation information.         | EdgeApp_2            |
| <b>InstantiationCriteria</b> | 9.1.5.2.9                                                   | Represents the instantiation cirteria.<br>EdgeApp_2   |                      |
| <b>InstantiationStatus</b>   | 9.1.5.3.4                                                   | Represents the instantiation status.<br>EdgeApp_2     |                      |

**Table 9.1.5.1-1: Eecs\_EESRegistration API specific Data Types** 

Table 9.1.5.1-2 specifies data types re-used by the Eecs\_EESRegistration API service.

**Table 9.1.5.1-2: Re-used Data Types** 

| Data type                  | <b>Reference</b>    | <b>Comments</b>                                                                                                    | <b>Applicability</b> |
|----------------------------|---------------------|----------------------------------------------------------------------------------------------------|----------------------|
| SupportedFeatures          | 3GPP TS 29.571 [8]  | Used to negotiate the<br>applicability of optional features<br>defined in table 9.1.7-1.                                                                                                    |                      |
| ScheduledCommunicationTime | 3GPP TS 29.122 [6]  | Represents the schedule<br>information.                                                                                                    |                      |
| <b>DateTime</b>            | 3GPP TS 29.122 [6]  | Represents a date and a time.                                                                                                    |                      |
| Ecgi                       | 3GPP TS 29.571 [8]  | Represents an EUTRA cell<br>identifier.                                                                                                    |                      |
| Ncgi                       | 3GPP TS 29.571 [8]  | Represents an NR cell identifier.                                                                                                    |                      |
| Tai                        | 3GPP TS 29.571 [8]  | Represents a tracking area<br>identity.                                                                                                    |                      |
| GeographicArea             | 3GPP TS 29.572 [11] | Identifies the geographical<br>information of the user(s).                                                                                                    |                      |
| <b>CivicAddress</b>        | 3GPP TS 29.572 [11] | Identifies the civic address<br>information of the user(s).                                                                                                    |                      |
| PImnIdNid                  | 3GPP TS 29.571 [8]  | Identifies the network: PLMN<br><b>Identifier or the SNPN Identifier</b><br>(the PLMN Identifier and the<br>NID). Used to indicate the<br>serving network as part of<br>topological service areas. |                      |
| Dnn                        | 3GPP TS 29.571 [8]  | Represents a DNN.                                                                                                    | EdgeApp_2            |
| Dnai                       | 3GPP TS 29.571 [8]  | Used to represent the list of<br>DNAI(s) information associated<br>with EES.                                                                                                    |                      |
| <b>TimeWindow</b>          | 3GPP TS 29.122 [6]  | Represents the time window.                                                                                                    |                      |
| <b>DateTimeRm</b>          | 3GPP TS 29.571 [8]  | Used to capture the expiration<br>time EES registration patch.                                                                                                    |                      |
| EndPoint                   | 8.1.5.2.5           | The end point information of the<br>Edge Enabler Server in the EES<br>profile.                                                                                                    |                      |
| EASBundleInfo              | 8.1.5.3.8           | Represents EAS bundle<br>information.                                                                                                    | EdgeApp_2            |

- 9.1.5.2 Structured data types
- 9.1.5.2.1 Introduction
- 9.1.5.2.2 Type: EESRegistration

## **Table 9.1.5.2.2-1: Definition of type EESRegistration**

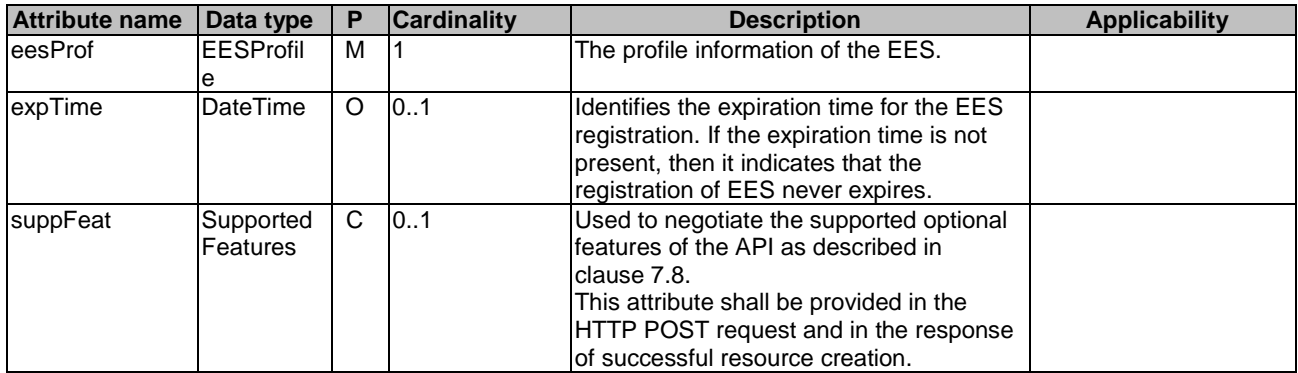

# 9.1.5.2.3 Type: EESProfile

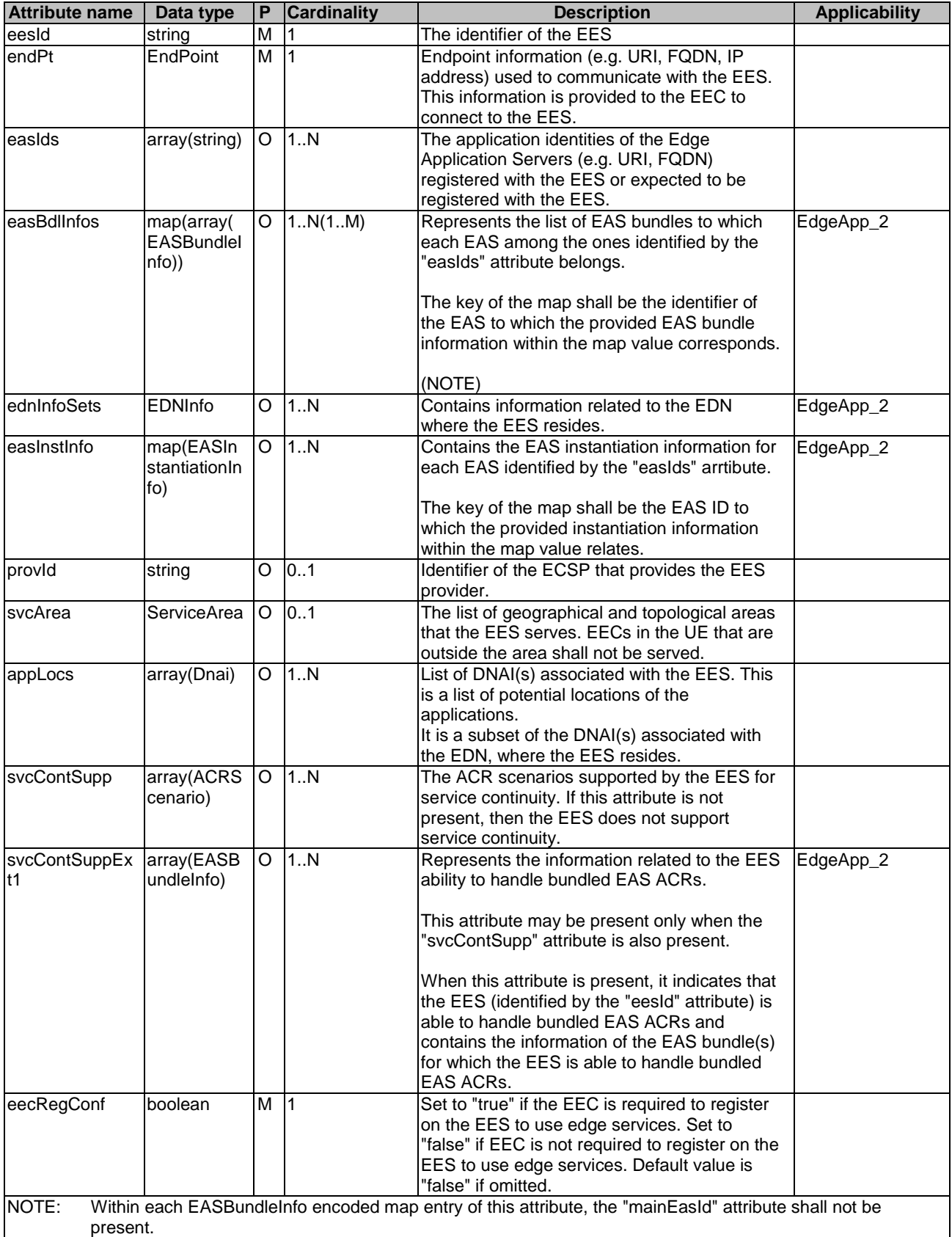

## **Table 9.1.5.2.3-1: Definition of type EESProfile**

## 9.1.5.2.4 Type: EESRegistrationPatch

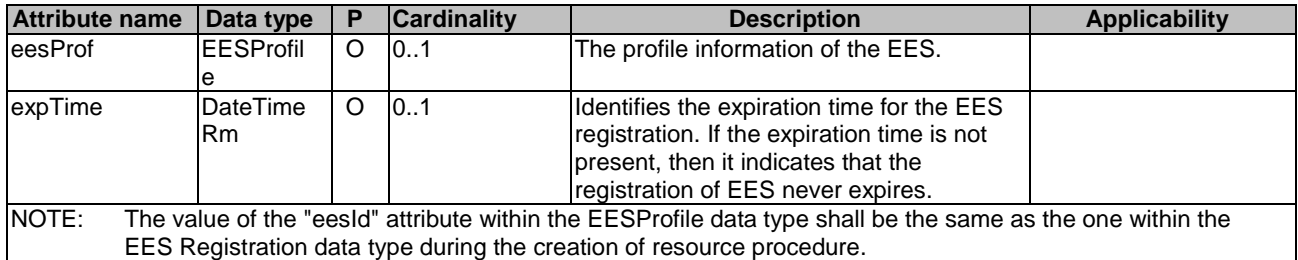

### **Table 9.1.5.2.4-1: Definition of type EESRegistrationPatch**

## 9.1.5.2.5 Type: ServiceArea

## **Table 9.1.5.2.5-1: Definition of type ServiceArea**

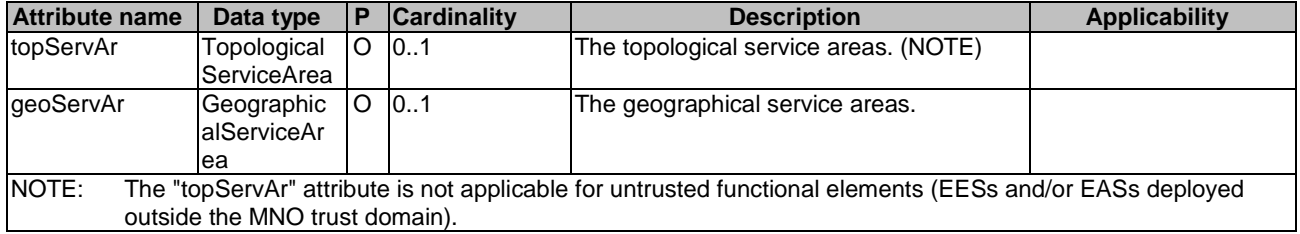

## 9.1.5.2.6 Type: TopologicalServiceArea

## **Table 9.1.5.2.6-1: Definition of type TopologicalServiceArea**

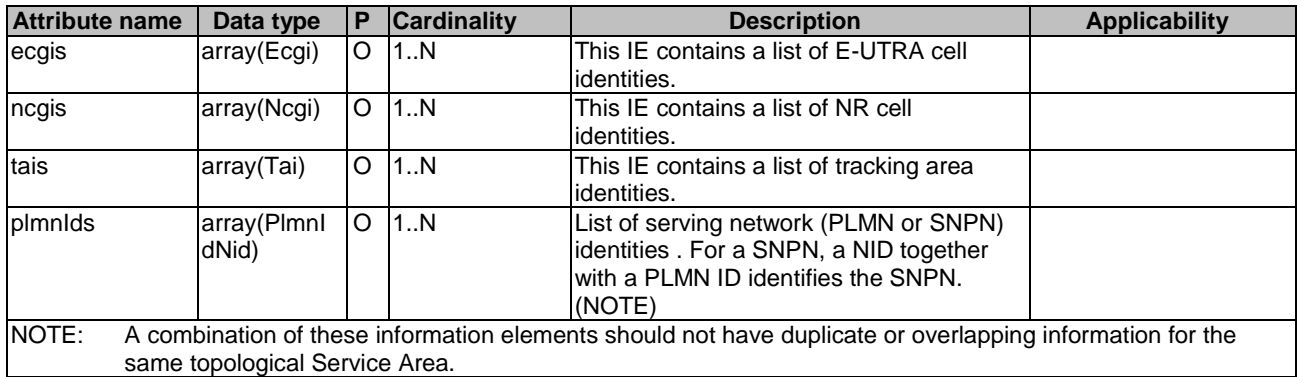

## 9.1.5.2.7 Type: GeographicalServiceArea

## **Table 9.1.5.2.7-1: Definition of type GeographicalServiceArea**

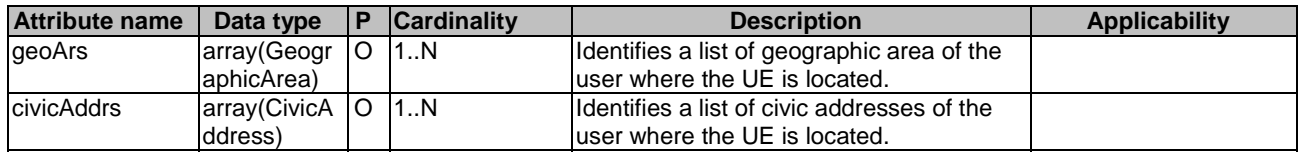

## 9.1.5.2.8 Type: EASInstantiationInfo

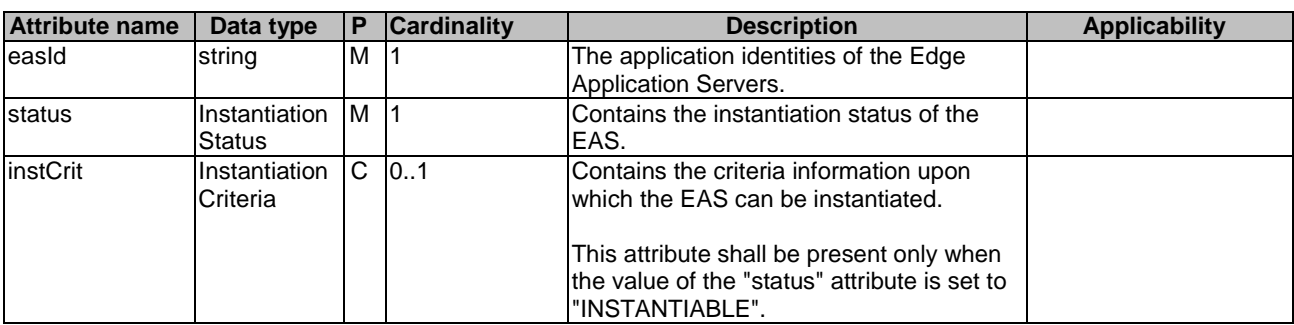

### **Table 9.1.5.2.8-1: Definition of type EASInstantitionInfo**

### 9.1.5.2.9 Type: InstantiationCriteria

## **Table 9.1.5.2.9-1: Definition of type InstantiationCriteria**

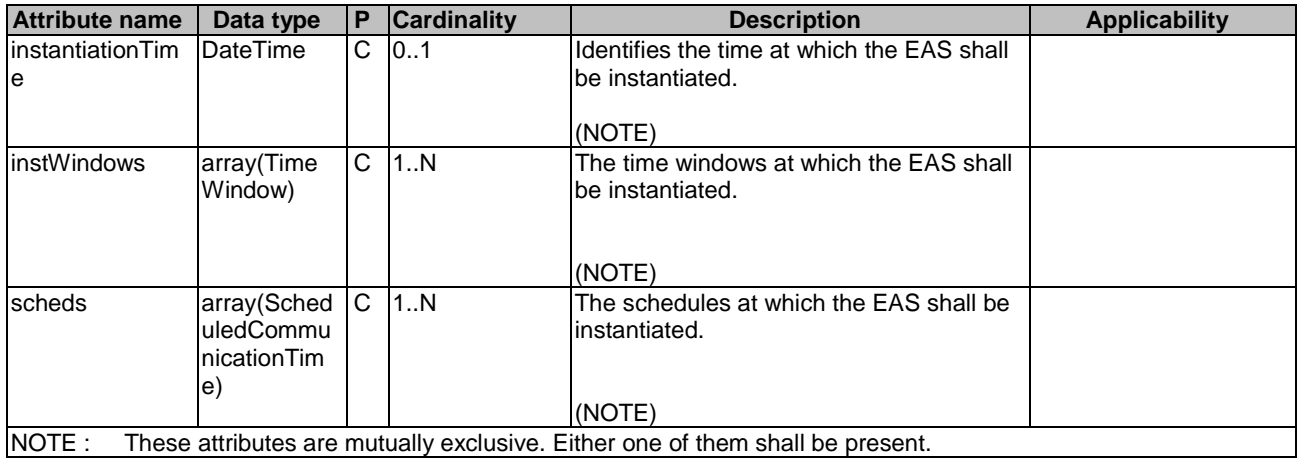

### 9.1.5.2.10 Type: EDNInfo

### **Table 9.1.5.2.10-1: Definition of type EDNInfo**

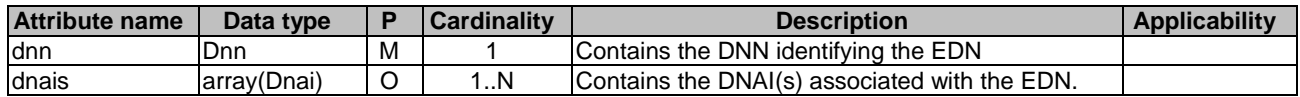

## 9.1.5.3 Simple data types and enumerations

## 9.1.5.3.1 Introduction

This clause defines simple data types and enumerations that can be referenced from data structures defined in the previous clauses.

### 9.1.5.3.2 Simple data types

The simple data types defined in table 9.1.5.3.2-1 shall be supported.

#### **Table 9.1.5.3.2-1: Simple data types**

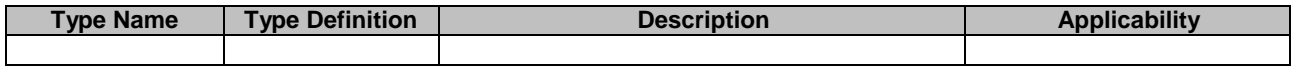

### 9.1.5.3.3 Enumeration: ACRScenario

The enumeration ACRScenario represents the ACR scenarios supported. It shall comply with the provisions defined in table 9.1.5.3.3-1.

## **Table 9.1.5.3.3-1: Enumeration ACRScenario**

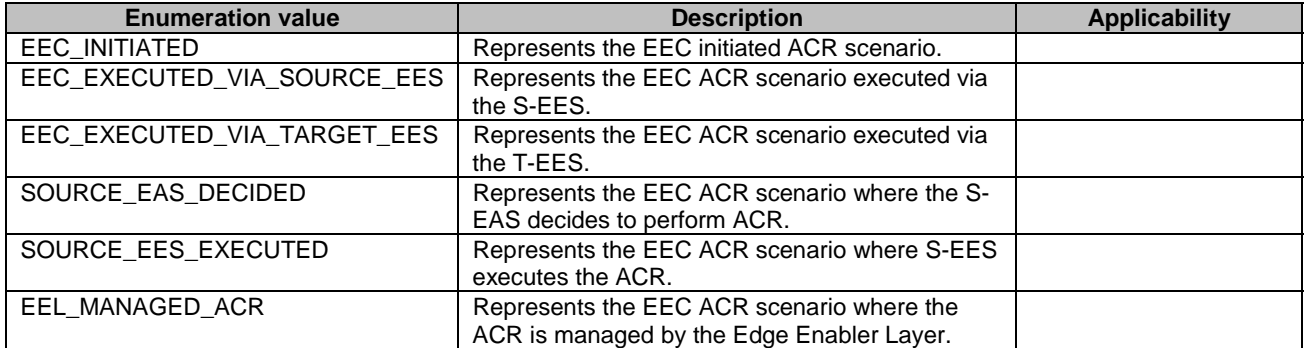

### 9.1.5.3.4 Enumeration: InstantiationStatus

The enumeration InstantiationStatus represents the instantiation status of the EAS. It shall comply with the provisions defined in table 9.1.5.3.4-1.

## **Table 9.1.5.3.4-1: Enumeration InstantiationStatus**

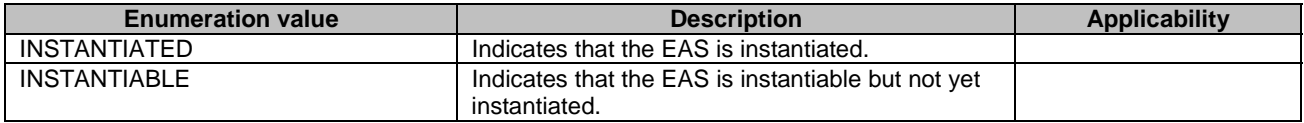

## 9.1.6 Error Handling

General error responses are defined in clause 7.7.

## 9.1.7 Feature negotiation

General feature negotiation procedures are defined in clause 7.8 Table 9.1.7-1 lists the supported features for Eecs\_EESRegistration API.

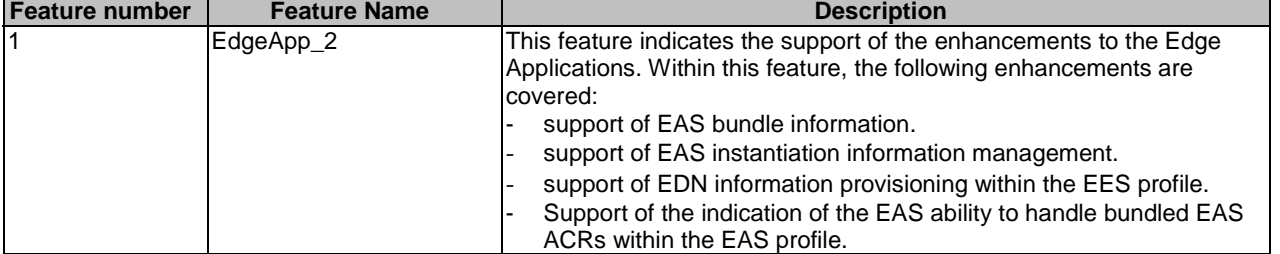

### **Table 9.1.7-1: Supported Features**

# 9.2 Eecs TargetEESDiscovery API

## 9.2.1 Introduction

The Eecs\_TargetEESDiscovery service shall use the Eecs\_TargetEESDiscovery API.

The API URI of the Eecs\_TargetEESDiscovery API shall be:

#### **{apiRoot}/<apiName>/<apiVersion>**

The request URIs used in HTTP requests shall have the Resource URI structure as defined in clause 7.5, i.e.:

#### **{apiRoot}/<apiName>/<apiVersion>/<apiSpecificResourceUriPart>**

with the following components:

- The {apiRoot} shall be set as described in clause 7.5.
- The <apiName> shall be "eecs-targeteesdiscovery".
- The <apiVersion> shall be "v1".
- The <apiSpecificResourceUriPart> shall be set as described in clause 9.2.2.

## 9.2.2 Resources

## 9.2.2.1 Overview

This clause describes the structure for the Resource URIs and the resources and methods used for the service.

Figure 9.2.2.1-1 depicts the resource URIs structure for the Eecs\_TargetEESDiscovery API.

## {apiRoot}/eecs-targeteesdiscovery/<apiVersion>

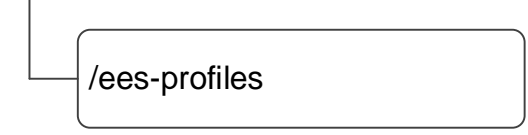

### **Figure 9.2.2.1-1: Resource URI structure of the Eecs\_TargetEESDiscovery API**

Table 9.2.2.1-1 provides an overview of the resources and applicable HTTP methods.

### **Table 9.2.2.1-1: Resources and methods overview**

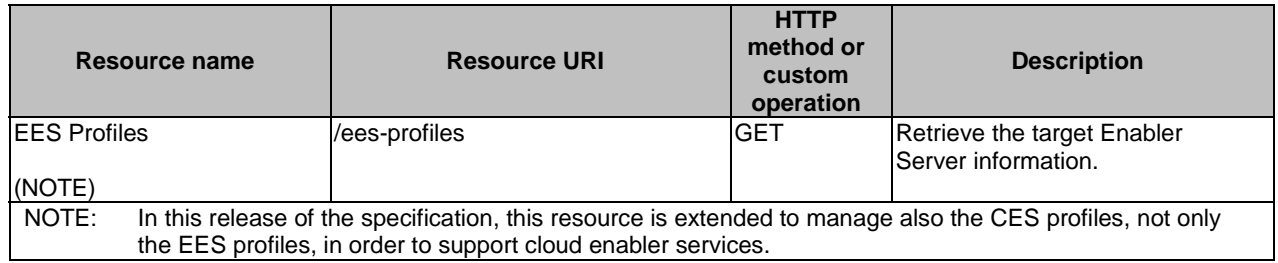

## 9.2.2.2 Resource: EES Profiles

## 9.2.2.2.1 Description

This resource allows a service consumer to retrieve the target Enabler Server information from the ECS.

## 9.2.2.2.2 Resource Definition

## Resource URI: **{apiRoot}/eecs-targeteesdiscovery/<apiVersion>/ees-profiles**

This resource shall support the resource URI variables defined in the table 9.2.2.2.2-1.

## **Table 9.2.2.2.2-1: Resource URI variables for this resource**

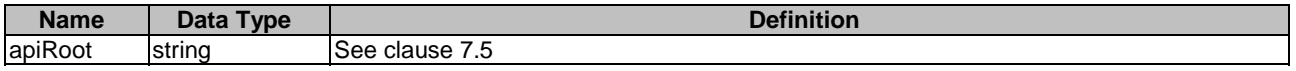

## 9.2.2.2.3 Resource Standard Methods

## 9.2.2.2.3.1 GET

This method allows the service consumer to fetch the target Enabler Server information as specified in 3GPP TS 23.558 [2], from the ECS with a given discovery filters.

This method shall support the URI query parameters specified in table 9.2.2.2.3.1-1.

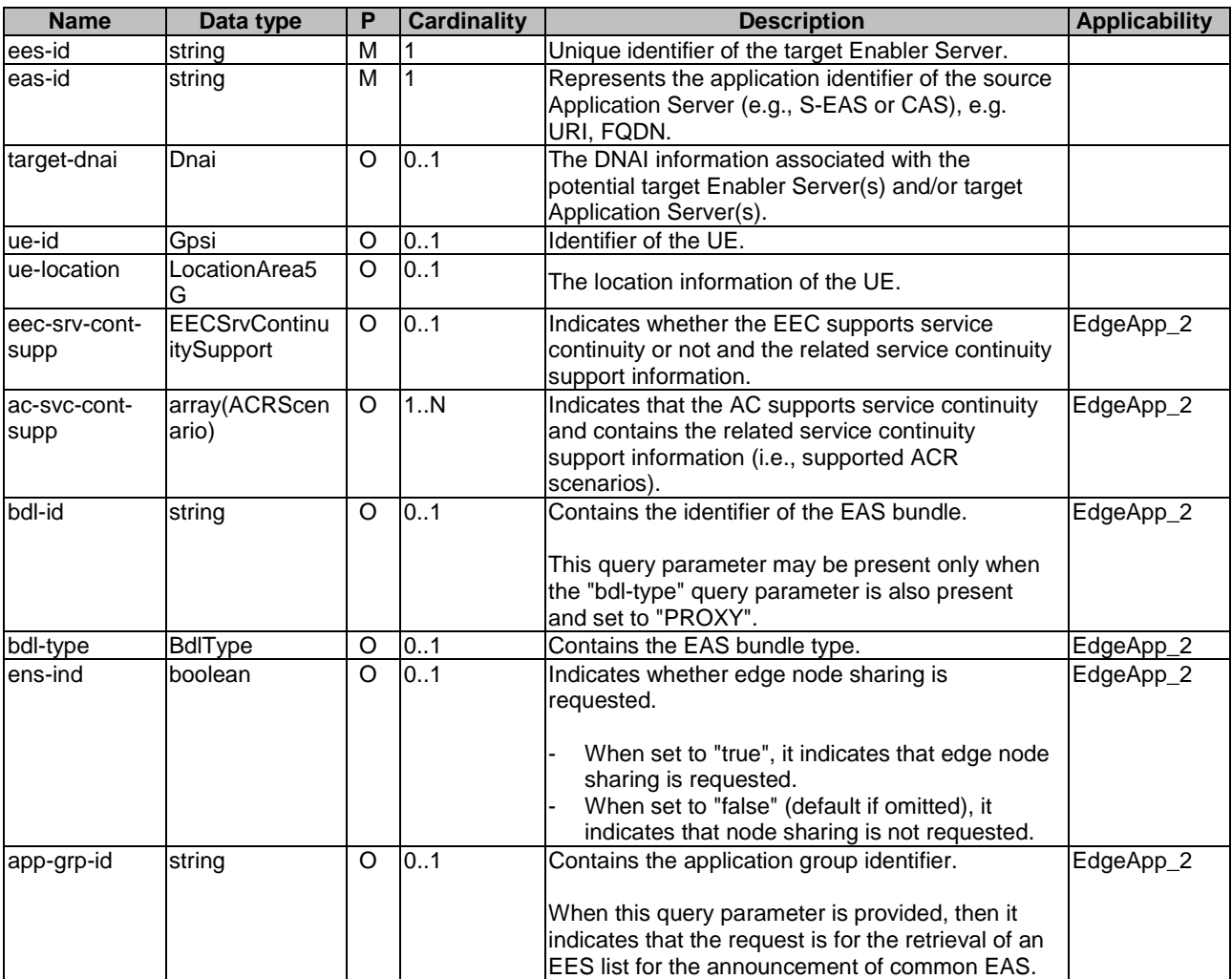

### **Table 9.2.2.2.3.1-1: URI query parameters supported by the GET method on this resource**

This method shall support the request data structures specified in table 9.2.2.2.3.1-2 and the response data structures and response codes specified in table 9.2.2.2.3.1-3.

### **Table 9.2.2.2.3.1-2: Data structures supported by the GET Request Body on this resource**

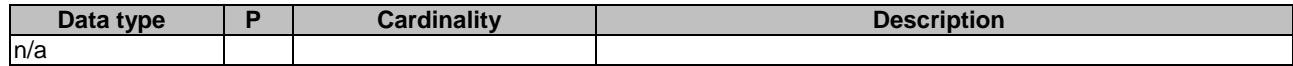

### **Table 9.2.2.2.3.1-3: Data structures supported by the GET Response Body on this resource**

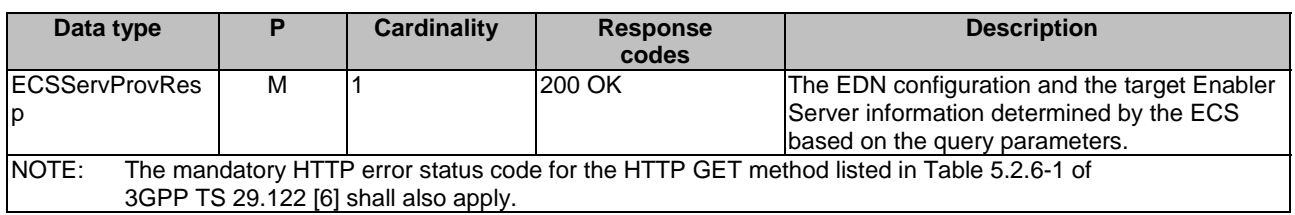

### 9.2.2.2.4 Resource Custom Operations

None.

## 9.2.3 Custom Operations without associated resources

None.

## 9.2.4 Notifications

None.

## 9.2.5 Data Model

## 9.2.5.1 General

This clause specifies the application data model supported by the API. Data types listed in clause 7.2 apply to this API.

Table 9.2.5.1-1 specifies the data types defined specifically for the Eecs\_TargetEESDiscovery API.

### **Table 9.2.5.1-1: Eecs\_TargetEESDiscovery API specific Data Types**

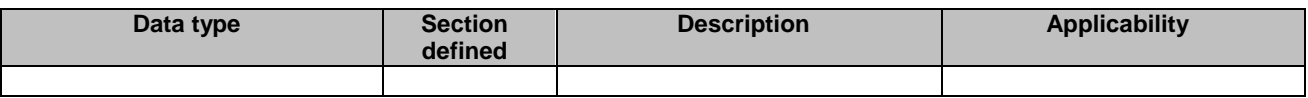

Table 9.2.5.1-2 specifies data types re-used by the Eecs\_TargetEESDiscovery API service.

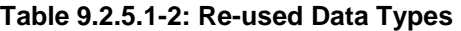

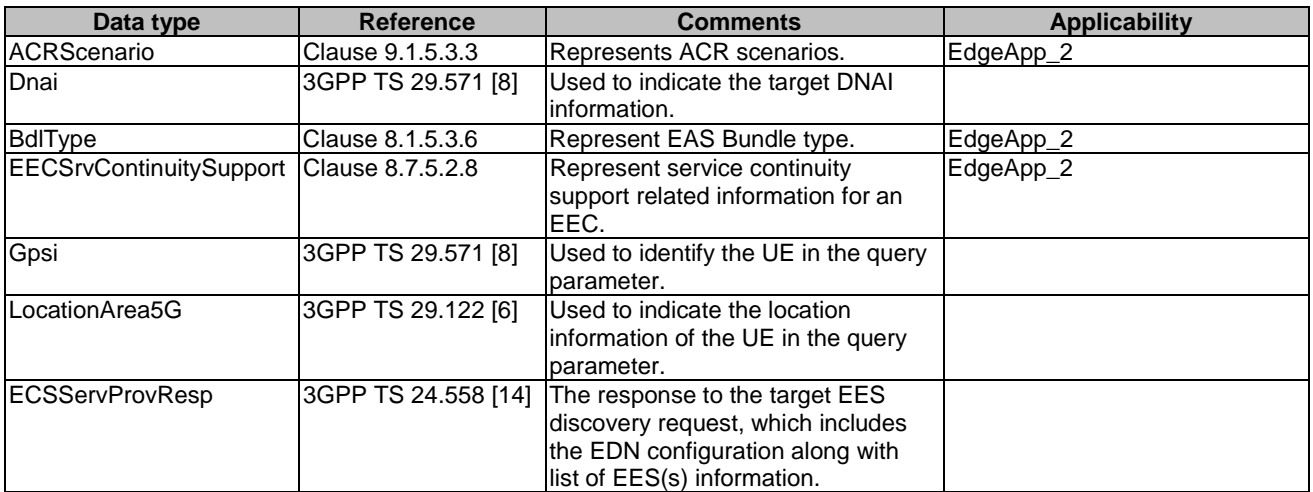

## 9.2.5.2 Structured data types

None.

## 9.2.5.3 Simple data types and enumerations

None.

## 9.2.6 Error Handling

General error responses are defined in clause 7.7.

## 9.2.7 Feature negotiation

General feature negotiation procedures are defined in clause 7.8. Table 9.2.7-1 lists the supported features for Eecs\_TargetEESDiscovery API.

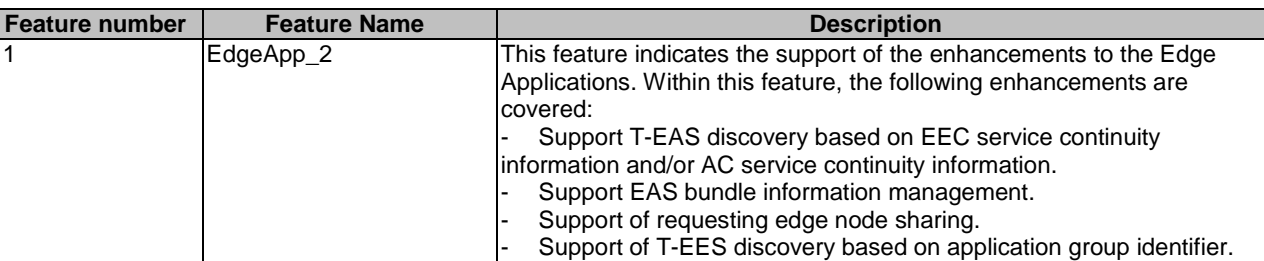

### **Table 9.2.7-1: Supported Features**

# 9.3 Eecs\_EASInfoManagement API

## 9.3.1 Introduction

The Eecs\_EASInfoManagement service shall use the Eecs\_EASInfoManagement API.

The API URI of the Eecs\_EASInfoManagement API shall be:

#### **{apiRoot}/<apiName>/<apiVersion>**

The request URIs used in HTTP requests shall have the Resource URI structure defined in clause 5.2.4 of 3GPP TS 29.122 [6], i.e.:

### **{apiRoot}/<apiName>/<apiVersion>/<apiSpecificSuffixes>**

with the following components:

- The {apiRoot} shall be set as described in clause 5.2.4 of 3GPP TS 29.122 [6].
- The <apiName> shall be "eecs-eim".
- The <apiVersion> shall be "v1".
- The <apiSpecificSuffixes> shall be set as described in clause 5.2.4 of 3GPP TS 29.122 [6].

## 9.3.2 Usage of HTTP

The provisions of clause 5.2.2 of 3GPP TS 29.122 [6] shall apply for the Eecs\_EASInfoManagement API.

## 9.3.3 Resources

## 9.3.3.1 Overview

This clause describes the structure for the Resource URIs and the resources and methods used for the service.

Figure 9.3.3.1-1 depicts the resource URIs structure for the Eecs\_EASInfoManagement API.

## {apiRoot}/eecs-eim/<apiVersion>

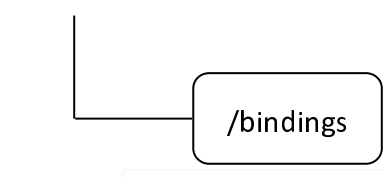

### **Figure 9.3.3.1-1: Resource URI structure of the Eecs\_EASInfoManagement API**

Table 9.3.3.1-1 provides an overview of the resources and applicable HTTP methods.

### **Table 9.3.3.1-1: Resources and methods overview**

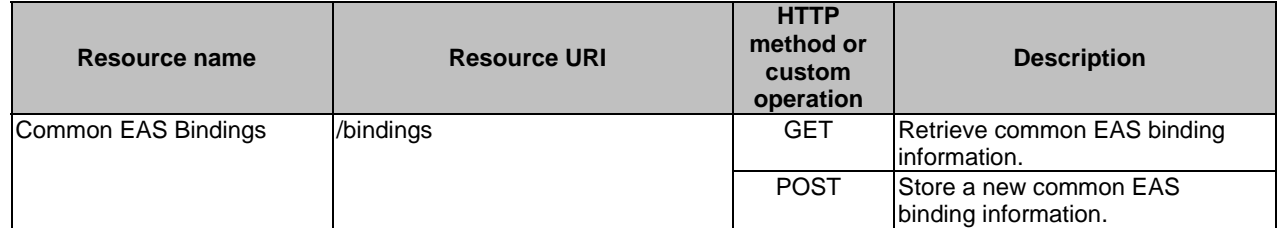

## 9.3.3.2 Resource: Common EAS Bindings

### 9.3.3.2.1 Description

This resource represents the Common EAS Bindings managed by the ECS.

### 9.3.3.2.2 Resource Definition

#### Resource URI: **{apiRoot}/eecs-eim/<apiVersion>/bindings**

This resource shall support the resource URI variables defined in the table 9.3.3.2.2-1.

### **Table 9.3.3.2.2-1: Resource URI variables for this resource**

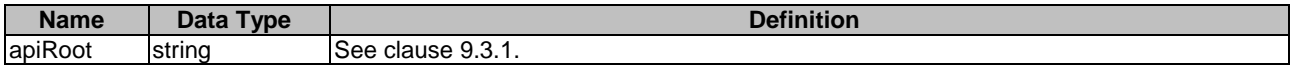

### 9.3.3.2.3 Resource Standard Methods

9.3.3.2.3.1 GET

The HTTP GET method allows a service consumer to retrieve common EAS binding information.

This method shall support the URI query parameters specified in table 9.3.3.2.3.1-1.

### **Table 9.3.3.2.3.1-1: URI query parameters supported by the GET method on this resource**

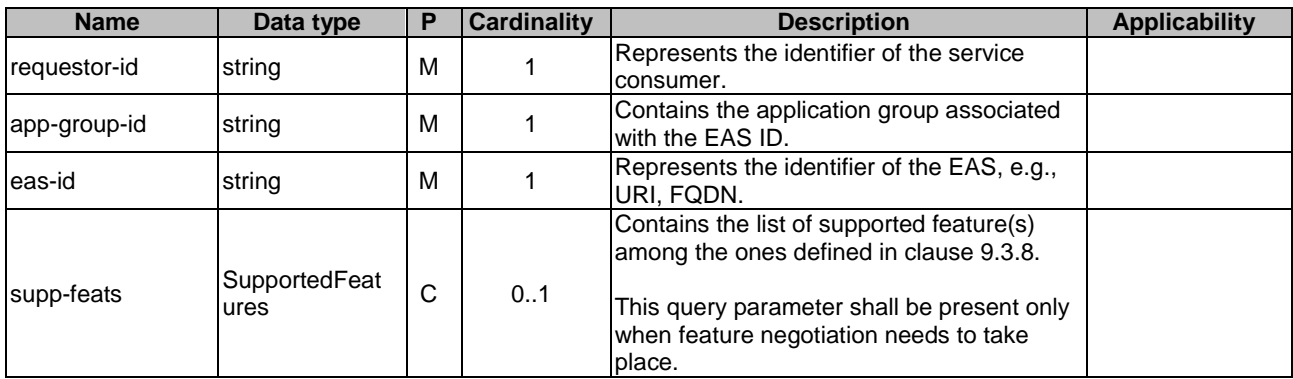

This method shall support the request data structures specified in table 9.3.3.2.3.1-2 and the response data structures and response codes specified in table 9.3.3.2.3.1-3.

### **Table 9.3.3.2.3.1-2: Data structures supported by the GET Request Body on this resource**

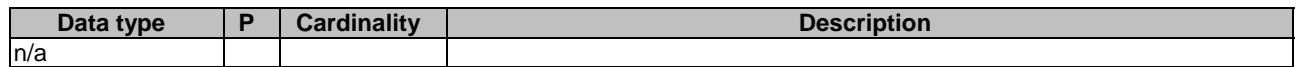

### **Table 9.3.3.2.3.1-3: Data structures supported by the GET Response Body on this resource**

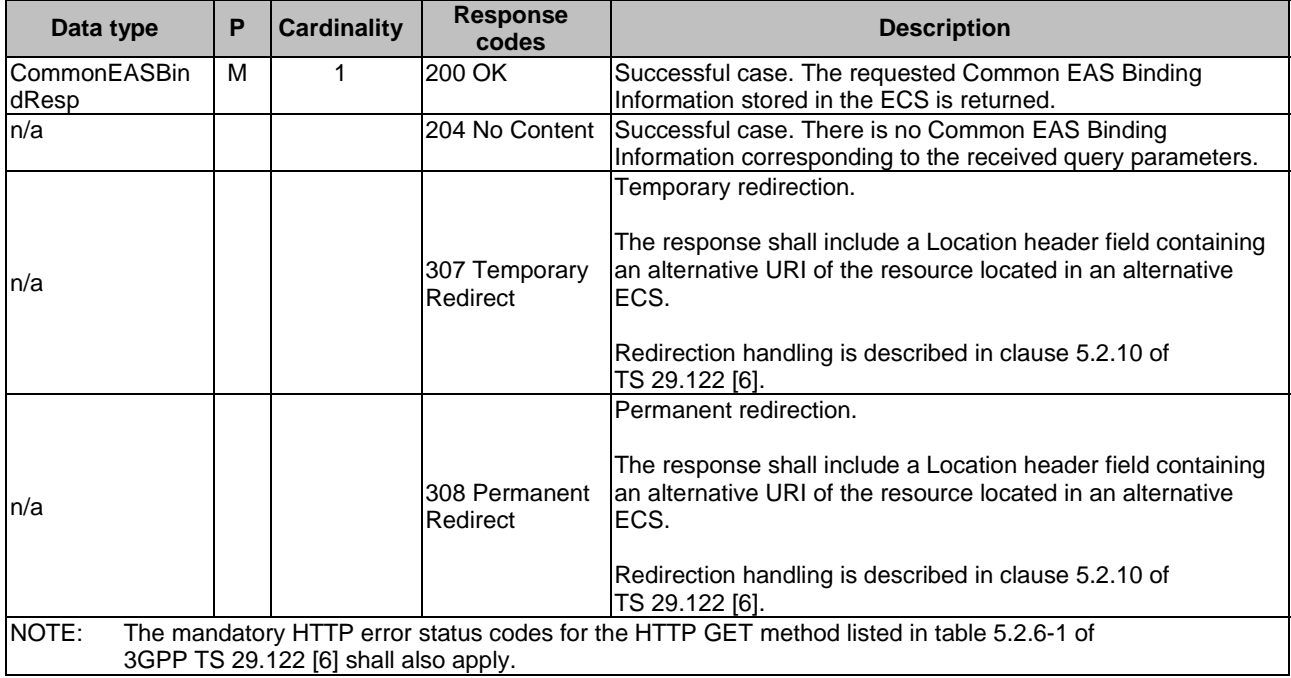

### **Table 9.3.3.2.3.1-4: Headers supported by the 307 Response Code on this resource**

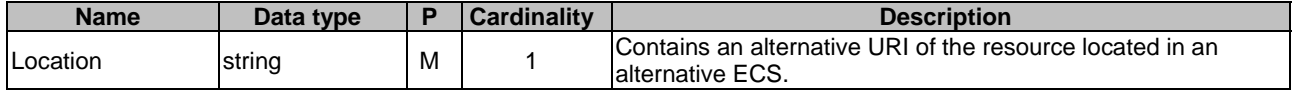

### **Table 9.3.3.2.3.1-5: Headers supported by the 308 Response Code on this resource**

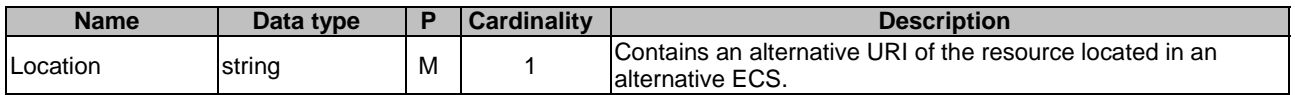

#### 9.3.3.2.3.2 POST

The HTTP POST method allows a service consumer to register the common EAS binding information.

This method shall support the URI query parameters specified in table 9.3.3.2.3.2-1.

#### **Table 9.3.3.2.3.2-1: URI query parameters supported by the POST method on this resource**

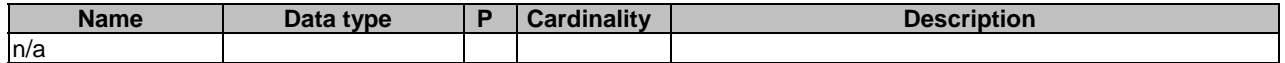

This method shall support the request data structures specified in table 9.3.3.2.3.2-2 and the response data structures and response codes specified in table 9.3.3.2.3.2-3.

#### **Table 9.3.3.2.3.2-2: Data structures supported by the POST Request Body on this resource**

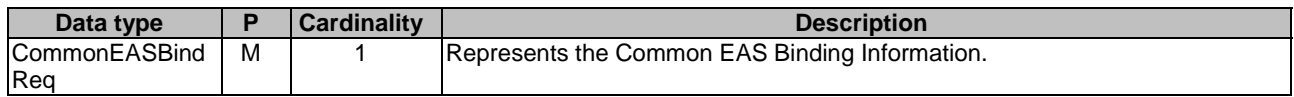

#### **Table 9.3.3.2.3.2-3: Data structures supported by the POST Response Body on this resource**

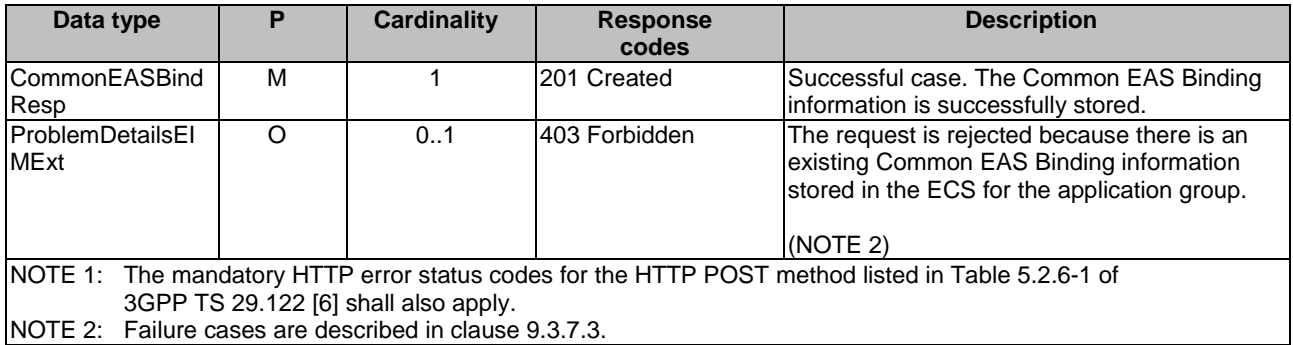

### 9.3.3.2.4 Resource Custom Operations

There are no resource custom operations defined for this resource in this release of the specification.

## 9.3.4 Custom Operations without associated resources

There are no custom operations without associated resources defined for this resource in this release of the specification.

## 9.3.5 Notifications

There are no notifications defined for this API in this release of the specification.

## 9.3.6 Data Model

## 9.3.6.1 General

This clause specifies the application data model supported by the API.

Table 9.3.6.1-1 specifies the data types defined for the Eecs\_EASInfoManagement API.

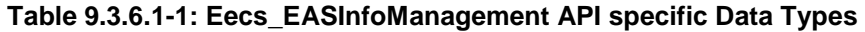

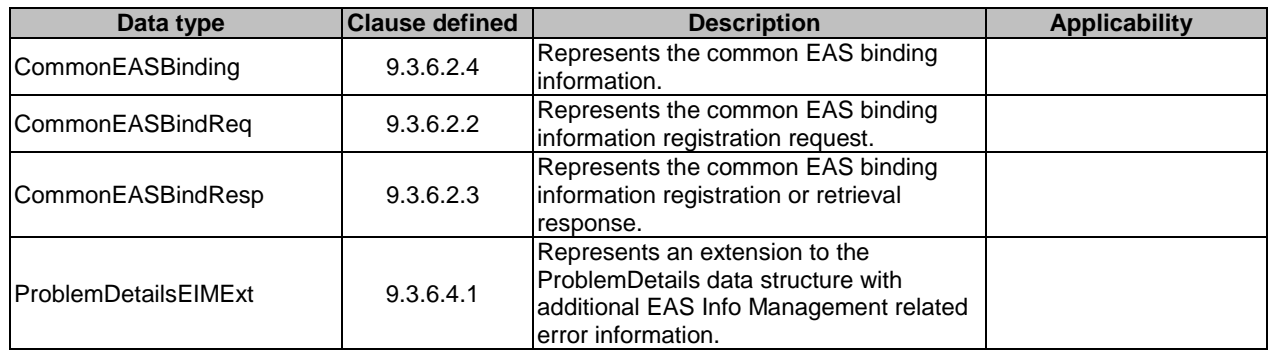

Table 9.3.6.1-2 specifies data types re-used by the Eecs\_EASInfoManagement API from other specifications, including a reference to their respective specifications and when needed, a short description of their use within the Eecs\_EASInfoManagement API.

## **Table 9.3.6.1-2: Eecs\_EASInfoManagement API re-used Data Types**

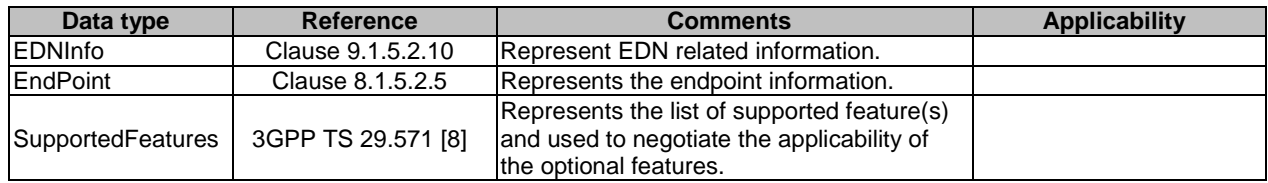

## 9.3.6.2 Structured data types

## 9.3.6.2.1 Introduction

This clause defines the structures to be used in resource representations.

## 9.3.6.2.2 Type: CommonEASBindReq

### **Table 9.3.6.2.2-1: Definition of type CommonEASBindReq**

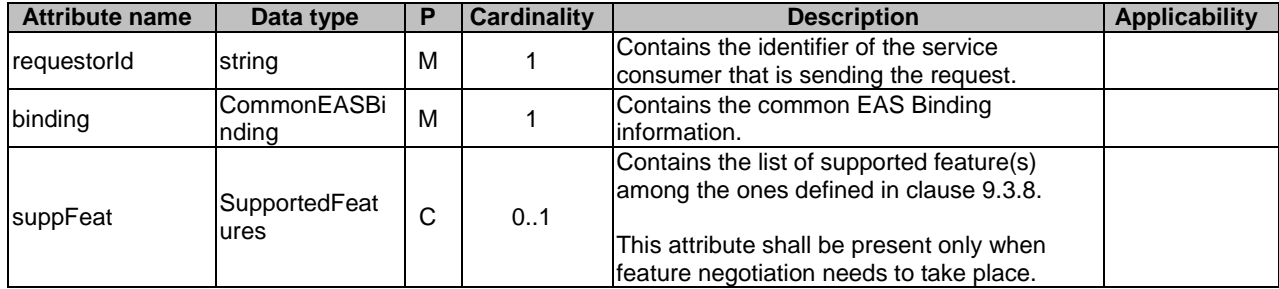

## 9.3.6.2.3 Type: CommonEASBindResp

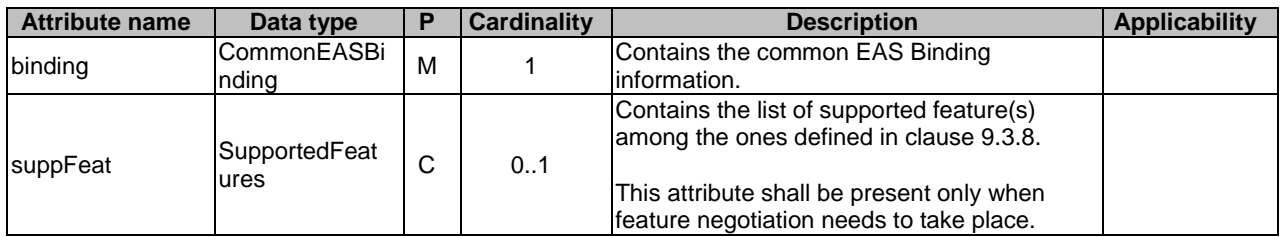

## **Table 9.3.6.2.3-1: Definition of type CommonEASBindResp**

## 9.3.6.2.4 Type: CommonEASBinding

### **Table 9.3.6.2.4-1: Definition of type CommonEASBinding**

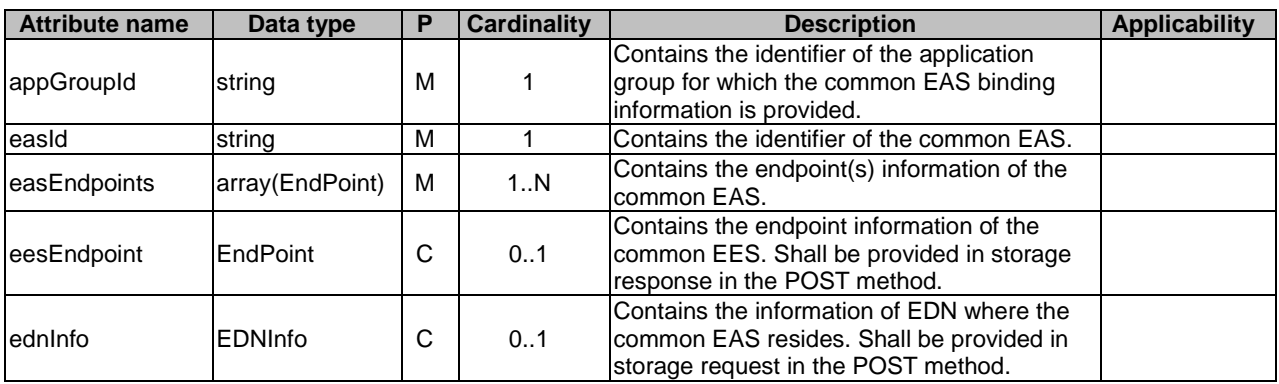

## 9.3.6.3 Simple data types and enumerations

### 9.3.6.3.1 Introduction

This clause defines simple data types and enumerations that can be referenced from data structures defined in the previous clauses.

## 9.3.6.3.2 Simple data types

The simple data types defined in table 9.3.6.3.2-1 shall be supported.

### **Table 9.3.6.3.2-1: Simple data types**

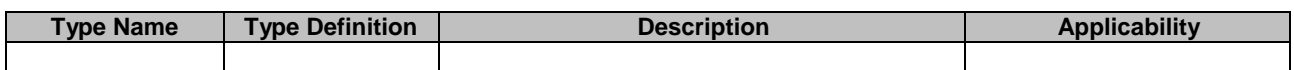

## 9.3.6.4 Data types describing alternative data types or combinations of data types

## 9.3.6.4.1 Type: ProblemDetailsEIMExt

### **Table 9.3.6.4.1-1: Definition of type ProblemDetailsEIMExt as a list of to be combined data types**

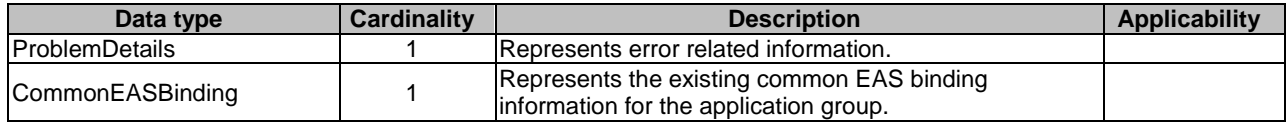

## 9.3.6.5 Binary data

### 9.3.6.5.1 Binary Data Types

### **Table 9.3.6.5.1-1: Binary Data Types**

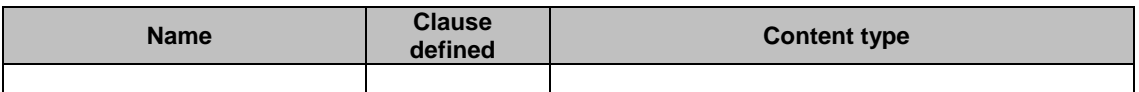

# 9.3.7 Error Handling

## 9.3.7.1 General

For the Eecs\_EASInfoManagement API, HTTP error responses shall be supported as specified in clause 5.2.6 of 3GPP TS 29.122 [6]. Protocol errors and application errors specified in clause 5.2.6 of 3GPP TS 29.122 [6] shall be supported for the HTTP status codes specified in table 5.2.6-1 of 3GPP TS 29.122 [6].

In addition, the requirements in the following clauses are applicable for the Eecs\_EASInfoManagement API.

## 9.3.7.2 Protocol Errors

No specific protocol errors for the Eecs\_EASInfoManagement API are specified.

## 9.3.7.3 Application Errors

The application errors defined for the Eecs\_EASInfoManagement API are listed in Table 9.3.7.3-1.

### **Table 9.3.7.3-1: Application errors**

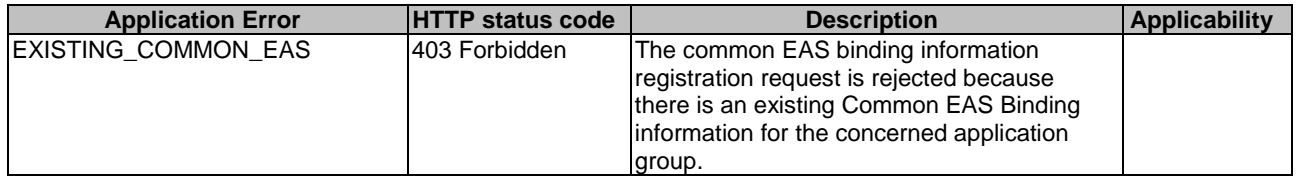

## 9.3.8 Feature negotiation

The optional features in table 9.3.8-1 are defined for the Eecs\_EASInfoManagement API. They shall be negotiated using the extensibility mechanism defined in clause 5.2.7 of 3GPP TS 29.122 [6].

### **Table 9.3.8-1: Supported Features**

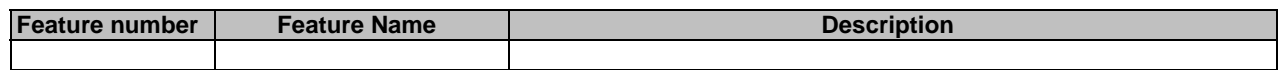

# 9.4 Eecs ECSServiceProvisioning API

## 9.4.1 Introduction

The Eecs\_ECSServiceProvisioning service shall use the Eecs\_ECSServiceProvisioning API.

The API URI of the Eecs\_ECSServiceProvisioning Service API shall be:

### **{apiRoot}/<apiName>/<apiVersion>**

The request URIs used in HTTP requests shall have the Resource URI structure defined in clause 5.2.4 of 3GPP TS 29.122 [6], i.e.:

#### **{apiRoot}/<apiName>/<apiVersion>/<apiSpecificSuffixes>**

with the following components:

- The {apiRoot} shall be set as described in clause 5.2.4 of 3GPP TS 29.122 [6].
- The <apiName> shall be "eecs-esp".
- The <apiVersion> shall be "v1".
- The <apiSpecificSuffixes> shall be set as described in clause 5.2.4 of 3GPP TS 29.122 [6].
- NOTE: When 3GPP TS 29.122 [6] is referenced for the common protocol and interface aspects for API definition in the clauses under clause 9.4, the ECS takes the role of the SCEF and the service consumer takes the role of the SCS/AS.

## 9.4.2 Usage of HTTP

The provisions of clause 5.2 of 3GPP TS 29.122 [6] shall apply for the Eecs\_ECSServiceProvisioning API.

## 9.4.3 Resources

### 9.4.3.1 Overview

This clause describes the structure for the Resource URIs and the resources and methods used for the service.

Figure 9.4.3.1-1 depicts the resource URIs structure for the Eecs\_ECSServiceProvisioning API.

## {apiRoot}/eecs-esp/<apiVersion>

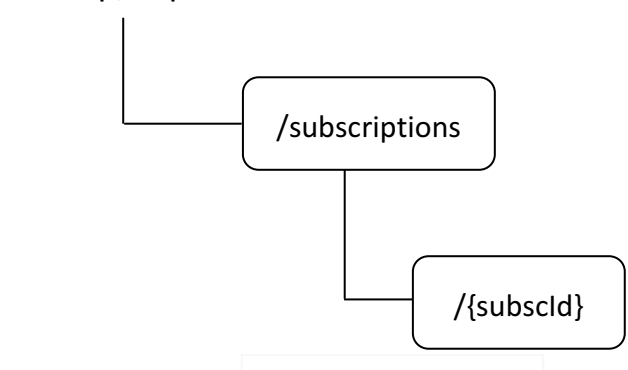

### **Figure 9.4.3.1-1: Resource URIs structure of the Eecs\_ECSServiceProvisioning API**

Table 9.4.3.1-1 provides an overview of the resources and applicable HTTP methods for the Eecs\_ECSServiceProvisioning API.

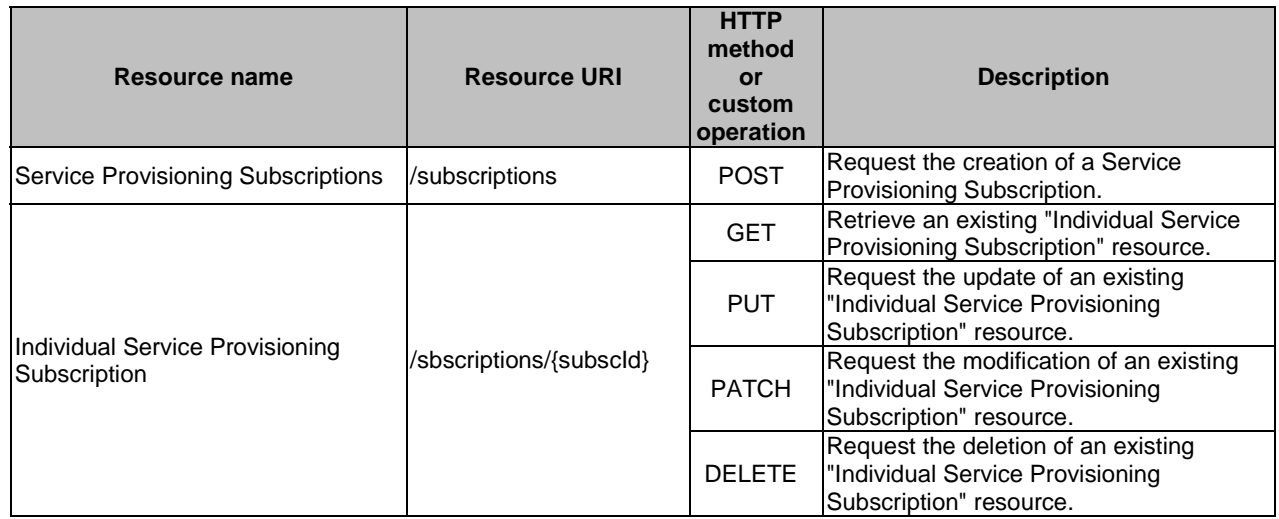

### **Table 9.4.3.1-1: Resources and methods overview**

## 9.4.3.2 Resource: Service Provisioning Subscriptions

### 9.4.3.2.1 Description

This resource represents the collection of Service Provisioning Subscriptions managed by the ECS.

## 9.4.3.2.2 Resource Definition

### Resource URI: **{apiRoot}/eecs-esp/<apiVersion>/subscriptions**

This resource shall support the resource URI variables defined in table 9.4.3.2.2-1.

### **Table 9.4.3.2.2-1: Resource URI variables for this resource**

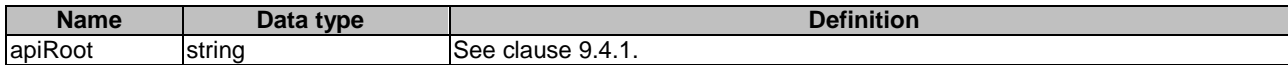

### 9.4.3.2.3 Resource Standard Methods

#### 9.4.3.2.3.2 POST

The HTTP POST method allows a service consumer to request the creation of a Service Provisioning Subscription at the ECS.

This method shall support the URI query parameters specified in table 9.4.3.2.3.2-1.

### **Table 9.4.3.2.3.2-1: URI query parameters supported by the POST method on this resource**

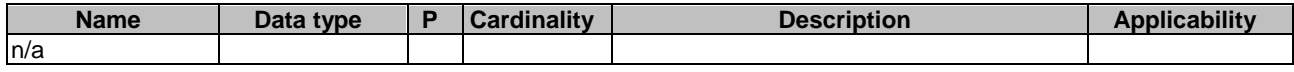

This method shall support the request data structures specified in table 9.4.3.2.3.2-2 and the response data structures and response codes specified in table 9.4.3.2.3.2-3.

### **Table 9.4.3.2.3.2-2: Data structures supported by the POST Request Body on this resource**

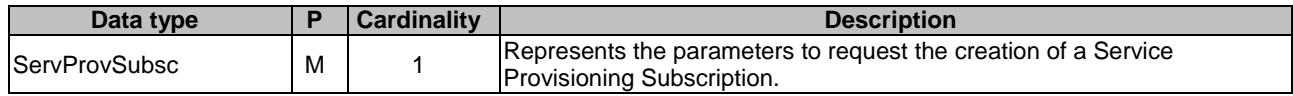

#### **Table 9.4.3.2.3.2-3: Data structures supported by the POST Response Body on this resource**

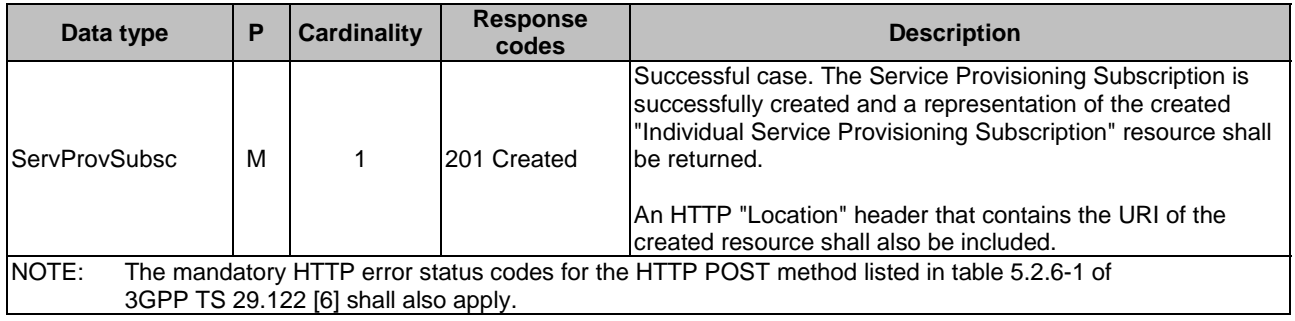

#### **Table 9.4.3.2.3.2-4: Headers supported by the 201 Response Code on this resource**

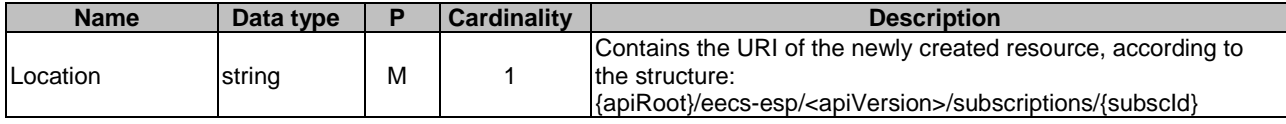

### 9.4.3.2.4 Resource Custom Operations

There are no resource custom operations defined for this resource in this release of the specification.

### 9.4.3.3 Resource: Individual Service Provisioning Subscription

### 9.4.3.3.1 Description

This resource represents a Service Provisioning Subscription managed by the ECS.

### 9.4.3.3.2 Resource Definition

### Resource URI: **{apiRoot}/eecs-esp/<apiVersion>/subscriptions/{subscId}**

This resource shall support the resource URI variables defined in table 9.4.3.3.2-1.

## **Table 9.4.3.3.2-1: Resource URI variables for this resource**

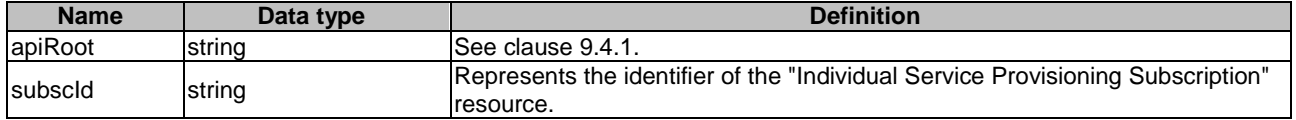

### 9.4.3.3.3 Resource Standard Methods

### 9.4.3.3.3.1 GET

The HTTP GET method allows a service consumer to retrieve an existing "Individual Service Provisioning Subscription" resource at the ECS.

This method shall support the URI query parameters specified in table 9.4.3.3.3.1-1.

### **Table 9.4.3.3.3.1-1: URI query parameters supported by the GET method on this resource**

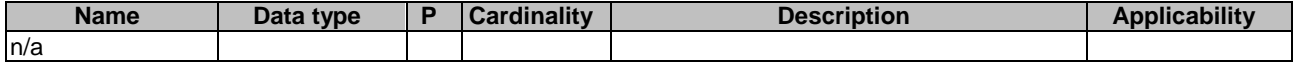

This method shall support the request data structures specified in table 9.4.3.3.3.1-2 and the response data structures and response codes specified in table 9.4.3.3.3.1-3.

### **Table 9.4.3.3.3.1-2: Data structures supported by the GET Request Body on this resource**

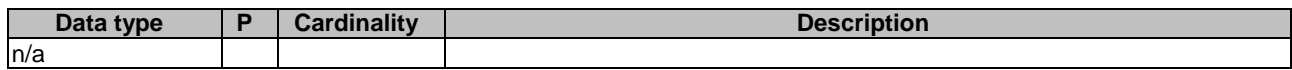

### **Table 9.4.3.3.3.1-3: Data structures supported by the GET Response Body on this resource**

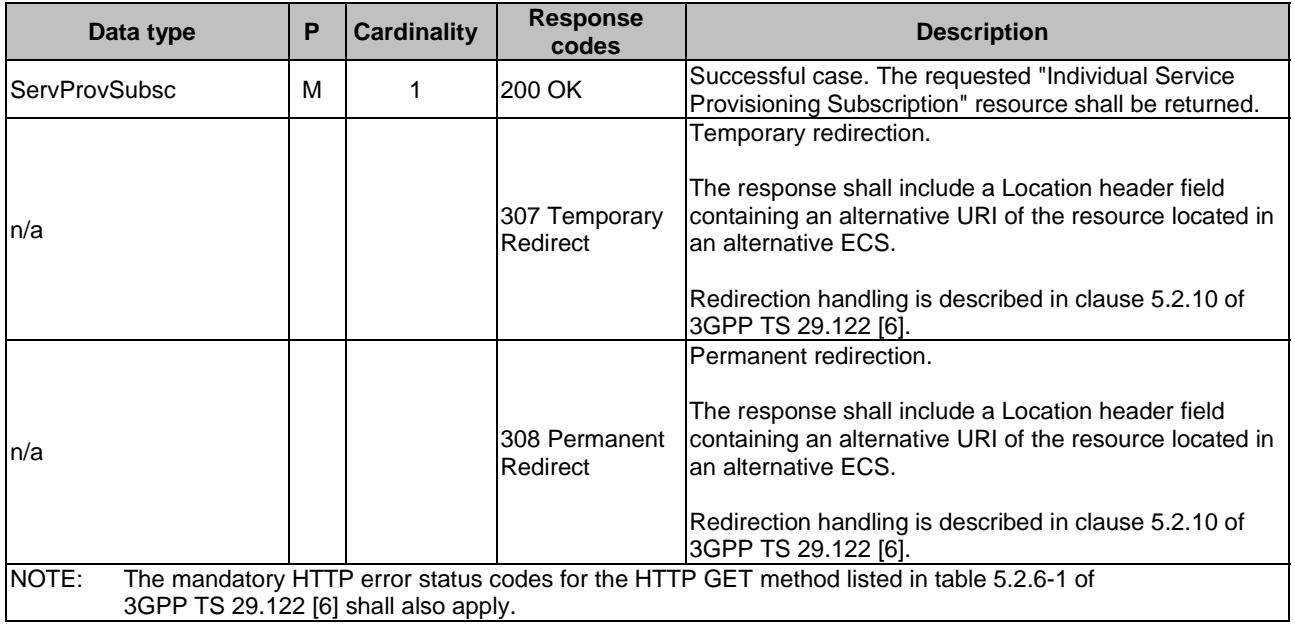

#### **Table 9.4.3.3.3.1-4: Headers supported by the 307 Response Code on this resource**

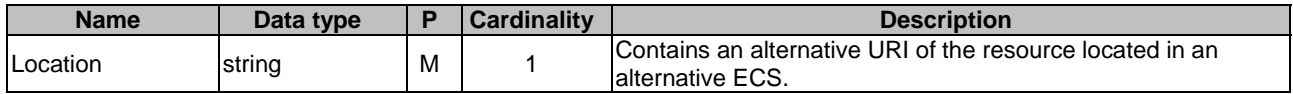

#### **Table 9.4.3.3.3.1-5: Headers supported by the 308 Response Code on this resource**

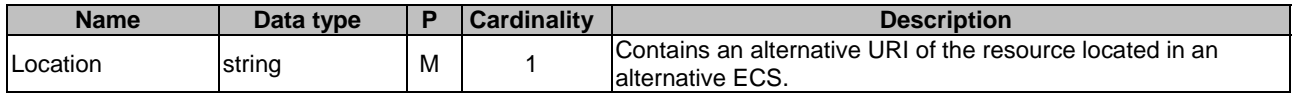

### 9.4.3.3.3.2 PUT

The HTTP PUT method allows a service consumer to request the update of an existing "Individual Service Provisioning Subscription" resource at the ECS.

This method shall support the URI query parameters specified in table 9.4.3.3.3.2-1.

### **Table 9.4.3.3.3.2-1: URI query parameters supported by the PUT method on this resource**

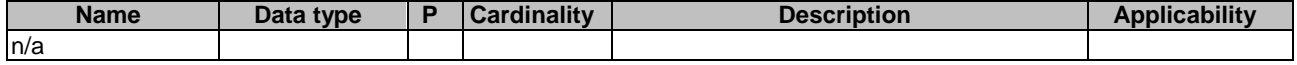

This method shall support the request data structures specified in table 9.4.3.3.3.2-2 and the response data structures and response codes specified in table 9.4.3.3.3.2-3.

### **Table 9.4.3.3.3.2-2: Data structures supported by the PUT Request Body on this resource**

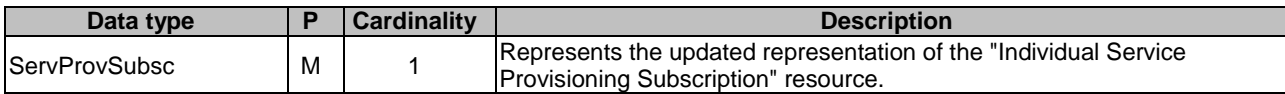

#### **Table 9.4.3.3.3.2-3: Data structures supported by the PUT Response Body on this resource**

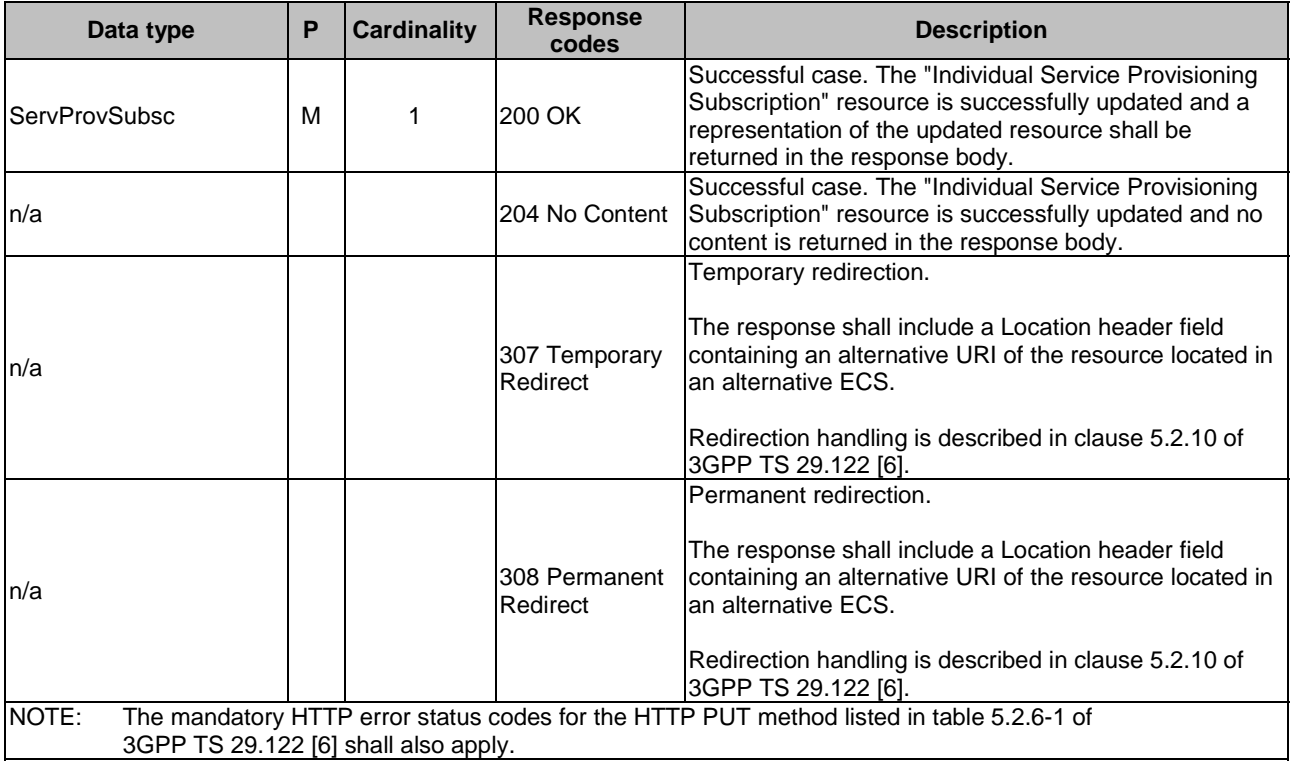

#### **Table 9.4.3.3.3.2-4: Headers supported by the 307 Response Code on this resource**

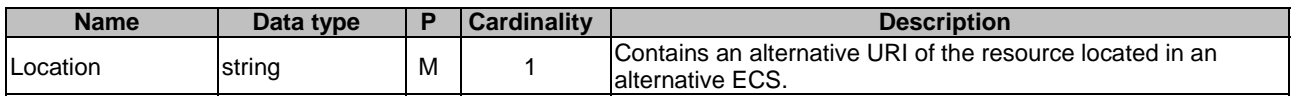

#### **Table 9.4.3.3.3.2-5: Headers supported by the 308 Response Code on this resource**

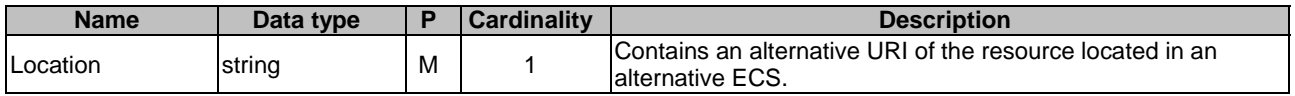

### 9.4.3.3.3.3 PATCH

The HTTP PATCH method allows a service consumer to request the modification of an existing "Individual Service Provisioning Subscription" resource at the ECS.
This method shall support the URI query parameters specified in table 9.4.3.3.3.3-1.

#### **Table 9.4.3.3.3.3-1: URI query parameters supported by the PATCH method on this resource**

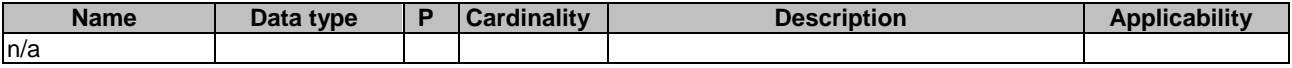

This method shall support the request data structures specified in table 9.4.3.3.3.3-2 and the response data structures and response codes specified in table 9.4.3.3.3.3-3.

#### **Table 9.4.3.3.3.3-2: Data structures supported by the PATCH Request Body on this resource**

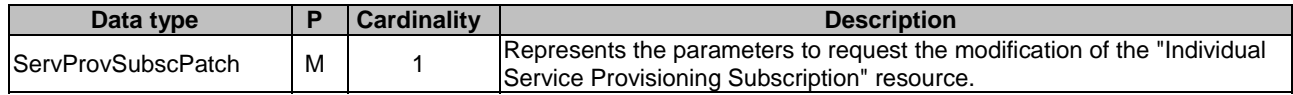

## **Table 9.4.3.3.3.3-3: Data structures supported by the PATCH Response Body on this resource**

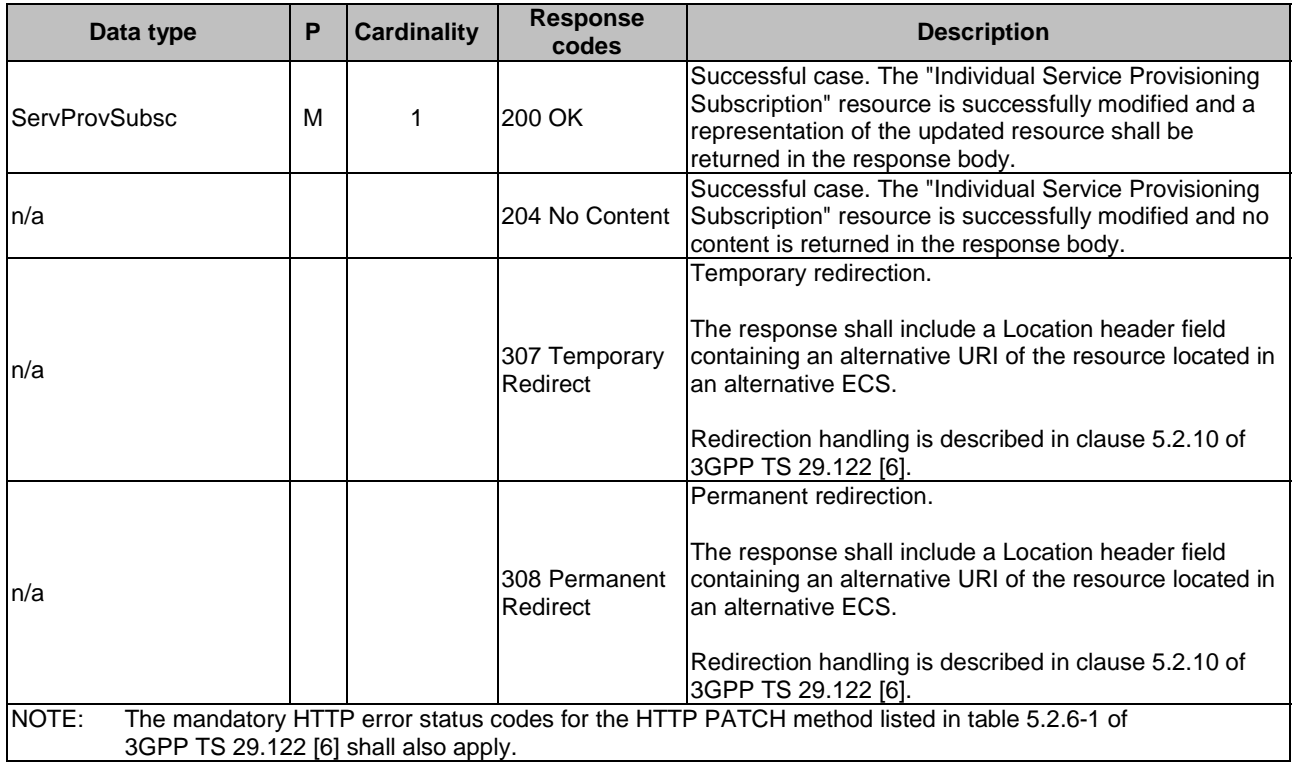

### **Table 9.4.3.3.3.3-4: Headers supported by the 307 Response Code on this resource**

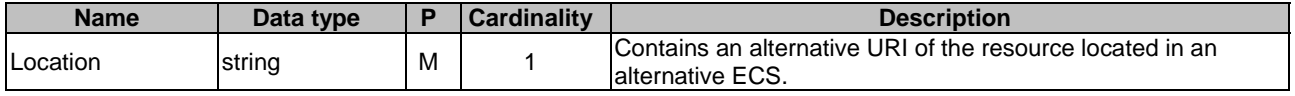

#### **Table 9.4.3.3.3.3-5: Headers supported by the 308 Response Code on this resource**

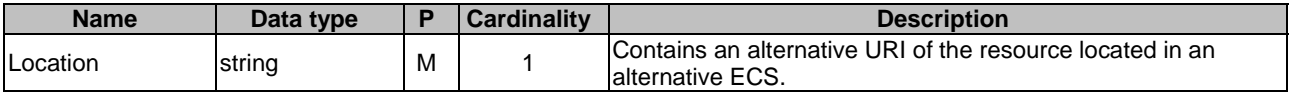

### 9.4.3.3.3.4 DELETE

The HTTP DELETE method allows a service consumer to request the deletion of an existing "Individual Service Provisioning Subscription" resource at the ECS.

This method shall support the URI query parameters specified in table 9.4.3.3.3.4-1.

### **Table 9.4.3.3.3.4-1: URI query parameters supported by the DELETE method on this resource**

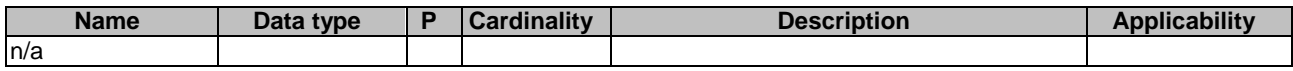

This method shall support the request data structures specified in table 9.4.3.3.3.4-2 and the response data structures and response codes specified in table 9.4.3.3.3.4-3.

#### **Table 9.4.3.3.3.4-2: Data structures supported by the DELETE Request Body on this resource**

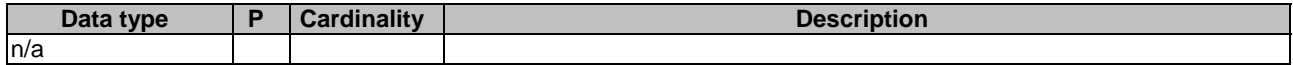

#### **Table 9.4.3.3.3.4-3: Data structures supported by the DELETE Response Body on this resource**

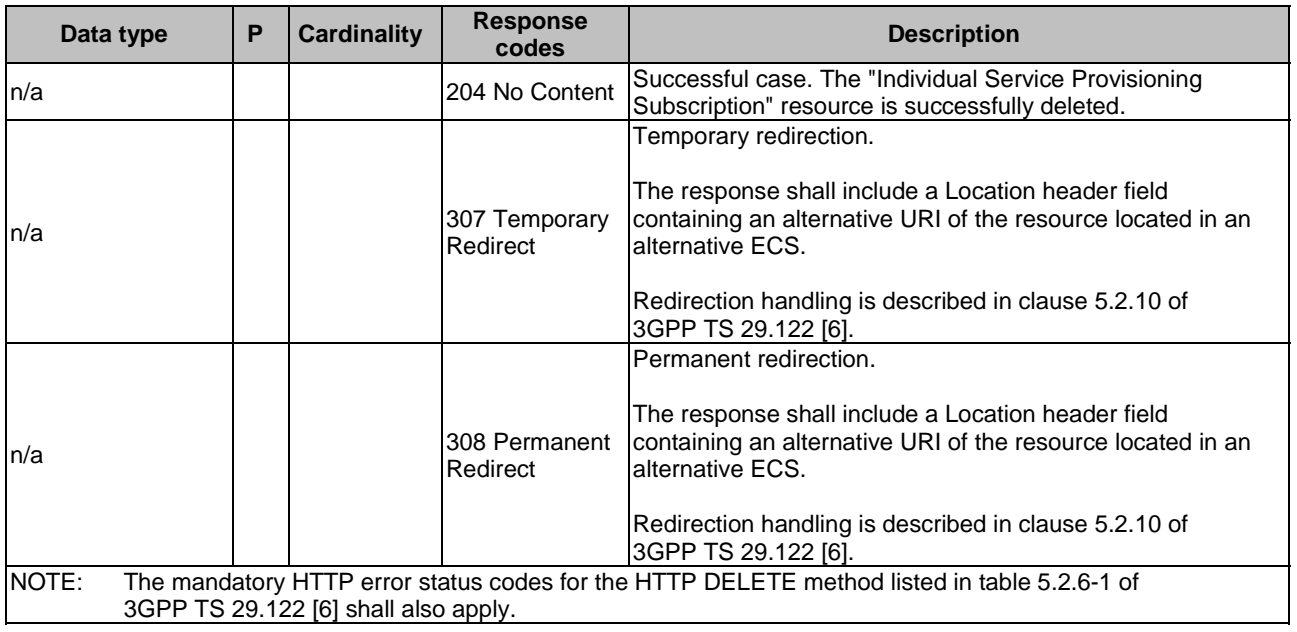

#### **Table 9.4.3.3.3.4-4: Headers supported by the 307 Response Code on this resource**

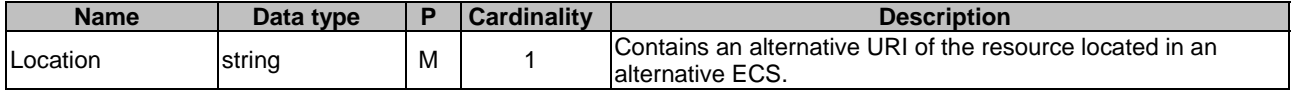

## **Table 9.4.3.3.3.4-5: Headers supported by the 308 Response Code on this resource**

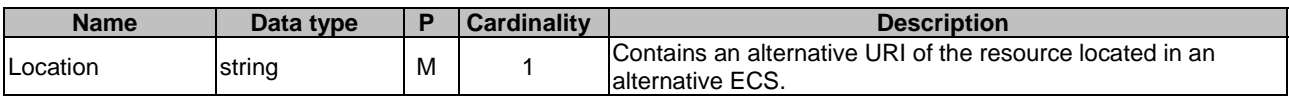

# 9.4.4 Custom Operations without associated resources

# 9.4.4.1 Overview

The structure of the custom operation URIs of the Eecs\_ECSServiceProvisioning API is shown in Figure 9.4.4.1-1.

# {apiRoot}/eecs-esp/<apiVersion>

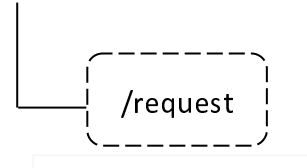

# **Figure 9.4.4.1-1: Custom operation URI structure of the Eecs\_ECSServiceProvisioning API**

Table 9.4.4.1-1 provides an overview of the custom operations and applicable HTTP methods defined for the Eecs\_ECSServiceProvisioning API.

## **Table 9.4.4.1-1: Custom operations without associated resources**

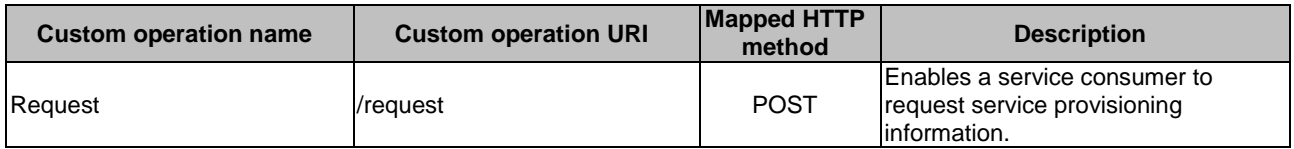

The custom operations shall support the URI variables defined in table 9.4.4.1-2.

## **Table 9.4.4.1-2: URI variables for this custom operation**

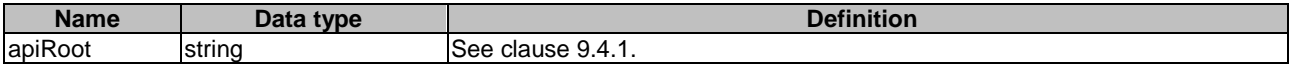

# 9.4.4.2 Operation: Request

## 9.4.4.2.1 Description

The custom operation enables a service consumer to request service provisioning information to the ECS.

## 9.4.4.2.2 Operation Definition

This operation shall support the request data structures specified in table 9.4.4.2.2-1 and the response data structures and response codes specified in table 9.4.4.2.2-2.

### **Table 9.4.4.2.2-1: Data structures supported by the POST Request Body on this resource**

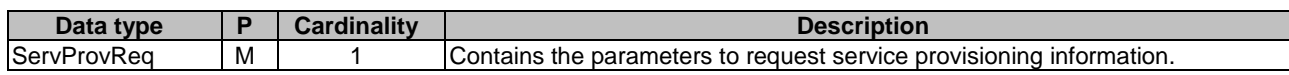

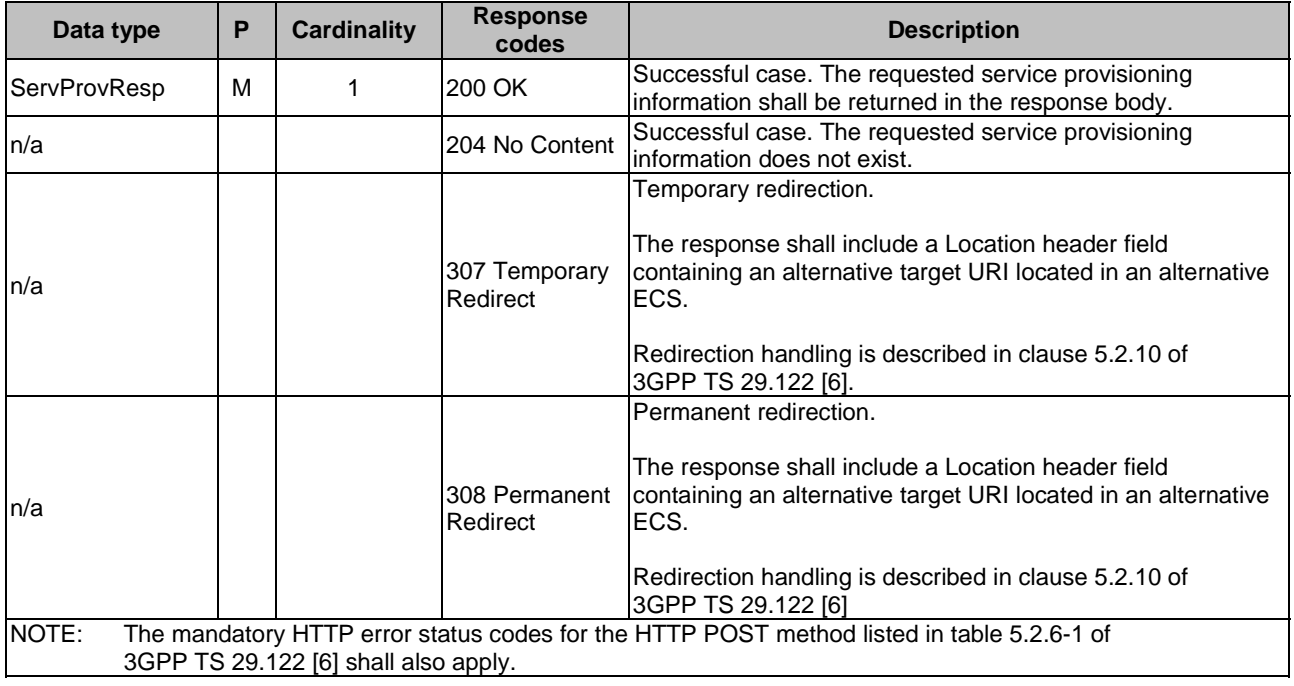

## **Table 9.4.4.2.2-2: Data structures supported by the POST Response Body on this resource**

## **Table 9.4.4.2.2-3: Headers supported by the 307 Response Code on this resource**

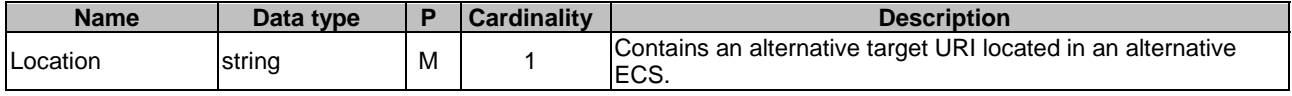

## **Table 9.4.4.2.2-4: Headers supported by the 308 Response Code on this resource**

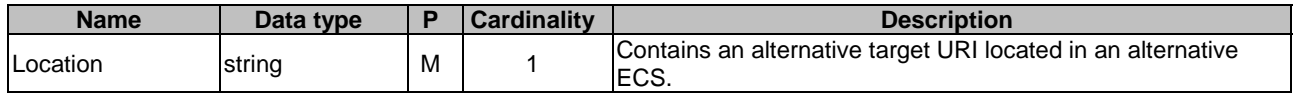

# 9.4.5 Notifications

# 9.4.5.1 General

Notifications shall comply to clause 5.2.5 of 3GPP TS 29.122 [6].

## **Table 9.4.5.1-1: Notifications overview**

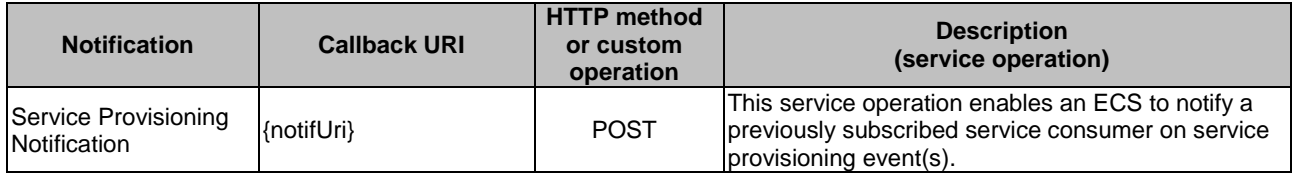

# 9.4.5.2 Service Provisioning Notification

# 9.4.5.2.1 Description

The Service Provisioning Notification is used by the ECS to notify a previously subscribed service consumer on service provisioning event(s).

## 9.4.5.2.2 Target URI

The Callback URI **"{notifUri}"** shall be used with the callback URI variables defined in table 9.4.5.2.2-1.

#### **Table 9.4.5.2.2-1: Callback URI variables**

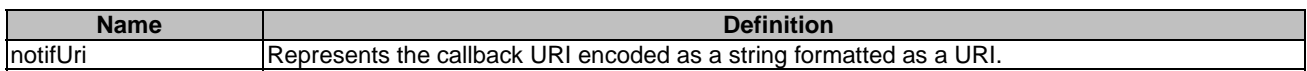

## 9.4.5.2.3 Standard Methods

9.4.5.2.3.1 POST

This method shall support the request data structures specified in table 9.4.5.2.3.1-1 and the response data structures and response codes specified in table 9.4.5.2.3.1-2.

## **Table 9.4.5.2.3.1-1: Data structures supported by the POST Request Body**

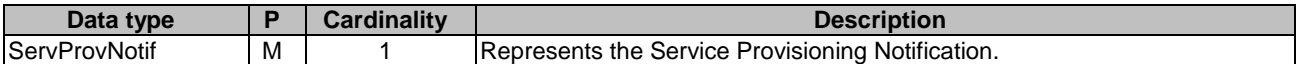

#### **Table 9.4.5.2.3.1-2: Data structures supported by the POST Response Body**

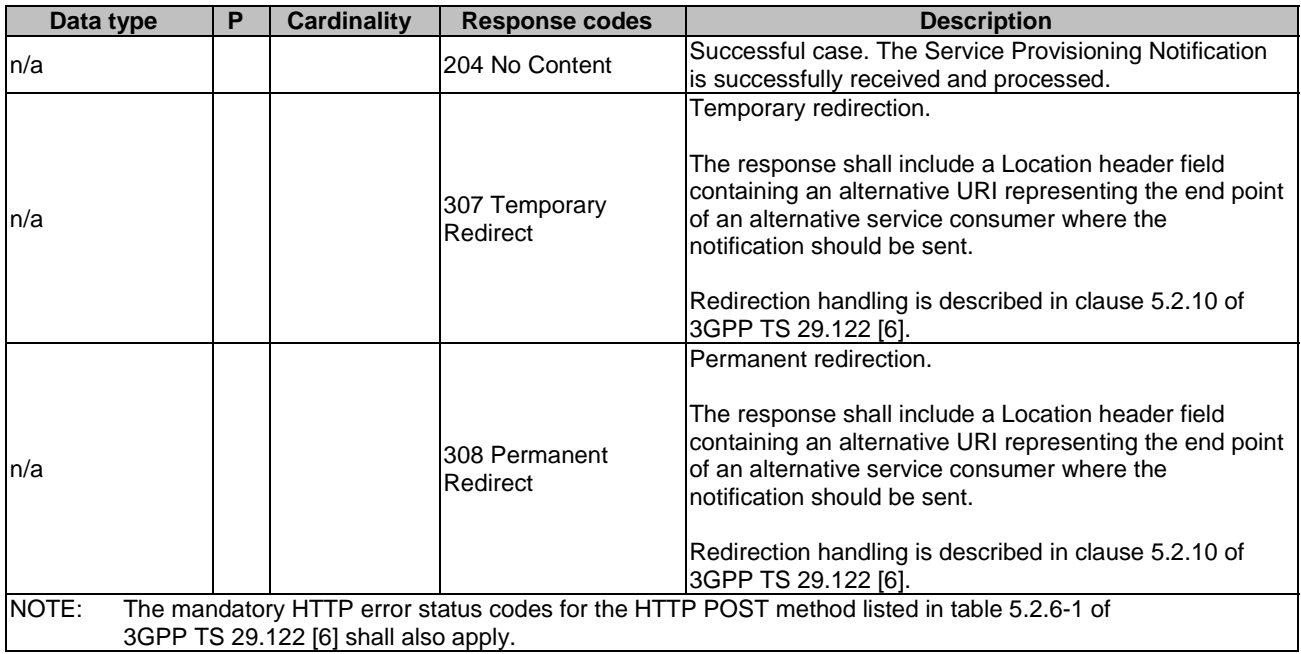

### **Table 9.4.5.2.3.1-3: Headers supported by the 307 Response Code on this resource**

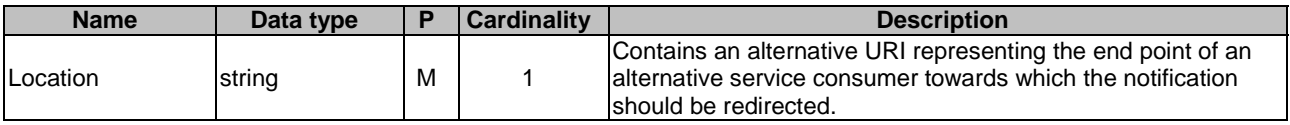

## **Table 9.4.5.2.3.1-4: Headers supported by the 308 Response Code on this resource**

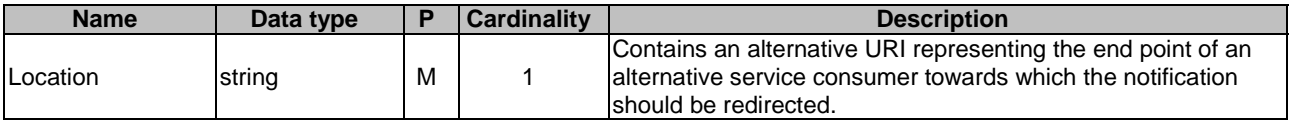

# 9.4.6 Data Model

# 9.4.6.1 General

This clause specifies the application data model supported by the API.

Table 9.4.6.1-1 specifies the data types defined for the Eecs\_ECSServiceProvisioning API.

**Table 9.4.6.1-1: Eecs\_ECSServiceProvisioning API specific Data Types** 

| Data type             | <b>Clause defined</b> | <b>Description</b>                                                                | <b>Applicability</b> |
|-----------------------|-----------------------|-----------------------------------------------------------------------------------|----------------------|
| <b>FederationInfo</b> | 9.4.6.2.7             | Represents federation agreements related<br>information.                          |                      |
| ServProvNotif         | 9.4.6.2.6             | Represents a Service Provisioning Notification.                                   |                      |
| ServProvReq           | 9.4.6.2.2             | Represents a Service Provisioning information<br>retrieval request.               |                      |
| ServProvResp          | 9.4.6.2.3             | Represents a Service Provisioning information<br>retrieval response.              |                      |
| ServProvSubsc         | 9.4.6.2.4             | Represents a Service Provisioning Subscription.                                   |                      |
| ServProvSubscPatch    | 9.4.6.2.5             | Represents the requested modifications to a<br>Service Provisioning Subscription. |                      |

Table 9.4.6.1-2 specifies data types re-used by the Eecs\_ECSServiceProvisioning API from other specifications, including a reference to their respective specifications, and when needed, a short description of their use within the Eecs\_ECSServiceProvisioning API.

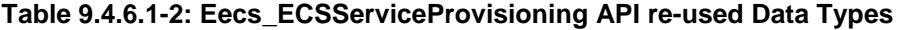

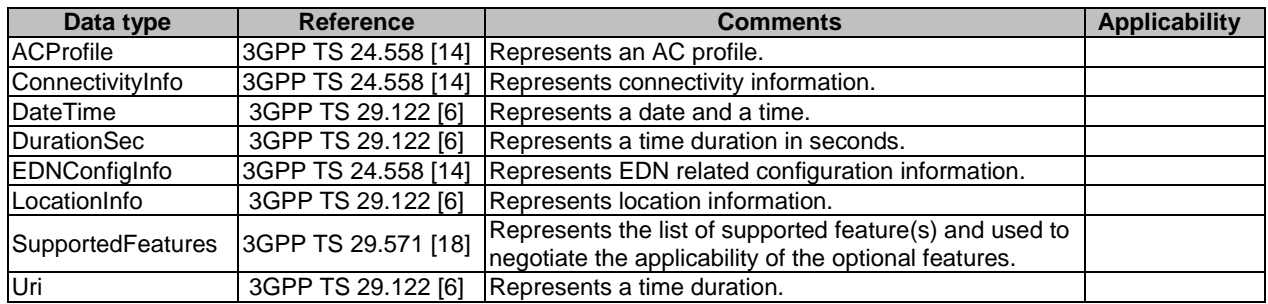

# 9.4.6.2 Structured data types

## 9.4.6.2.1 Introduction

This clause defines the data structures to be used in resource representations.

# 9.4.6.2.2 Type: ServProvReq

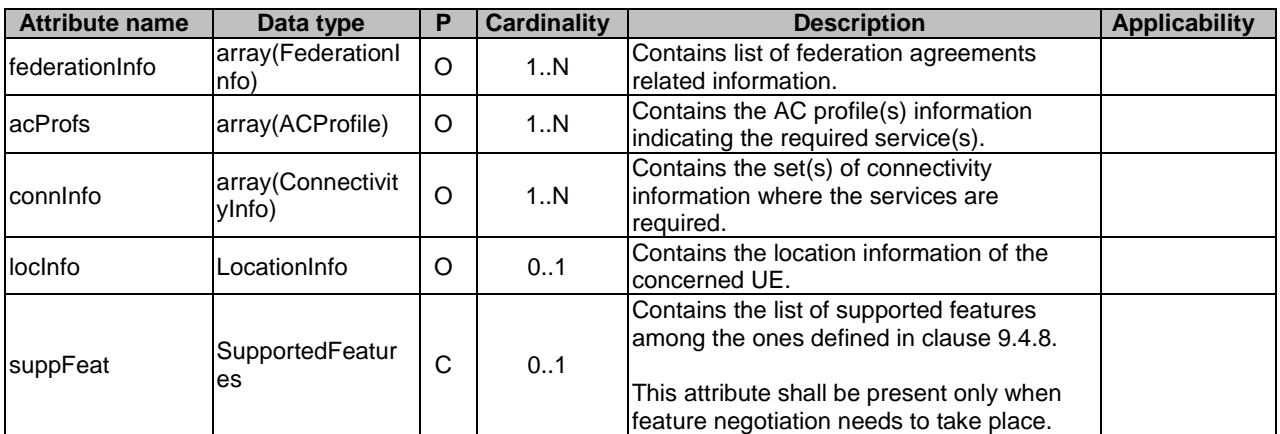

## **Table 9.4.6.2.2-1: Definition of type ServProvReq**

# 9.4.6.2.3 Type: ServProvResp

## **Table 9.4.6.2.3-1: Definition of type ServProvResp**

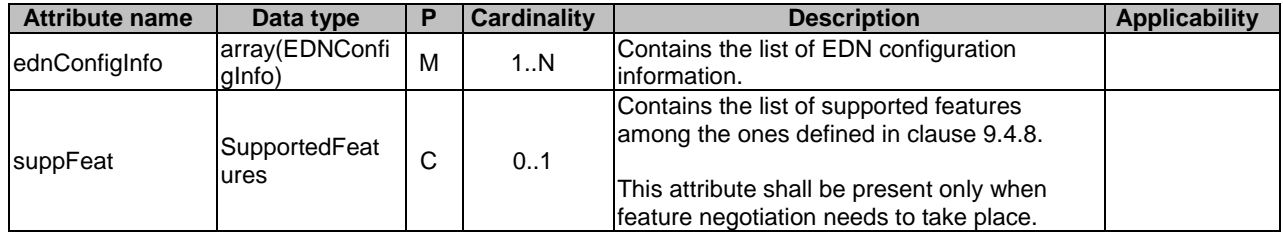

# 9.4.6.2.4 Type: ServProvSubsc

# **Table 9.4.6.2.4-1: Definition of type ServProvSubsc**

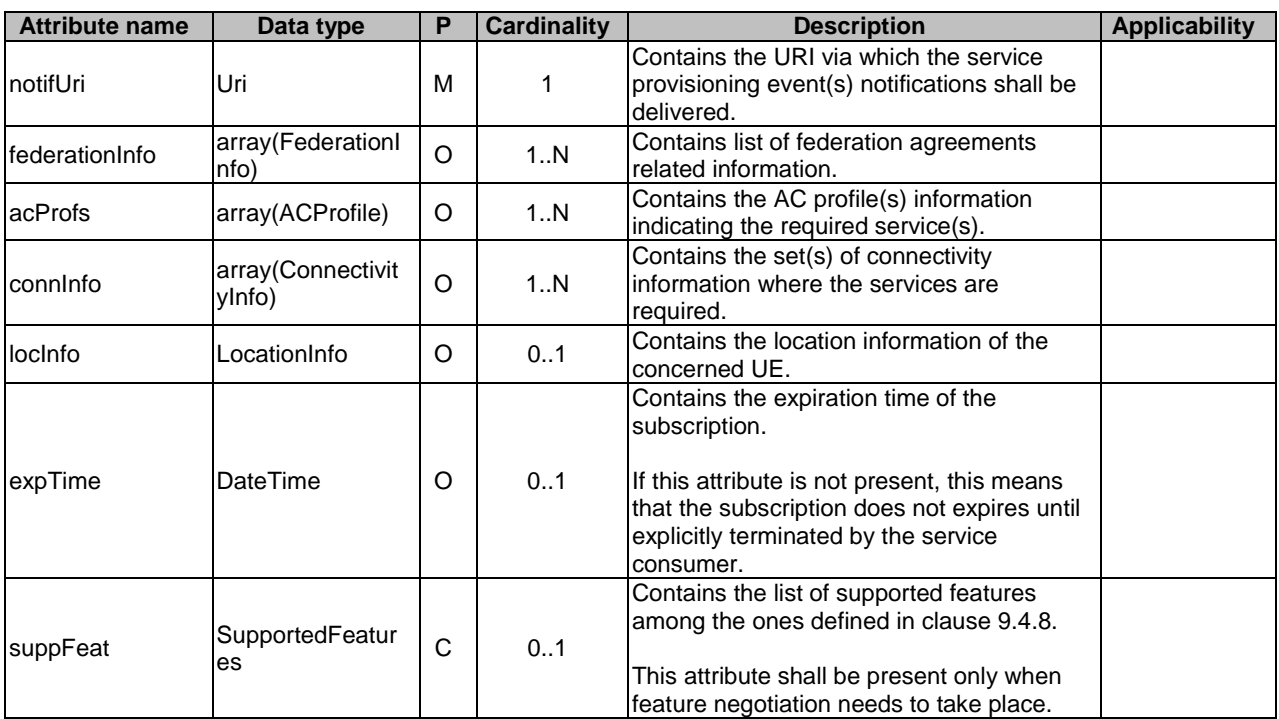

# 9.4.6.2.5 Type: ServProvSubscPatch

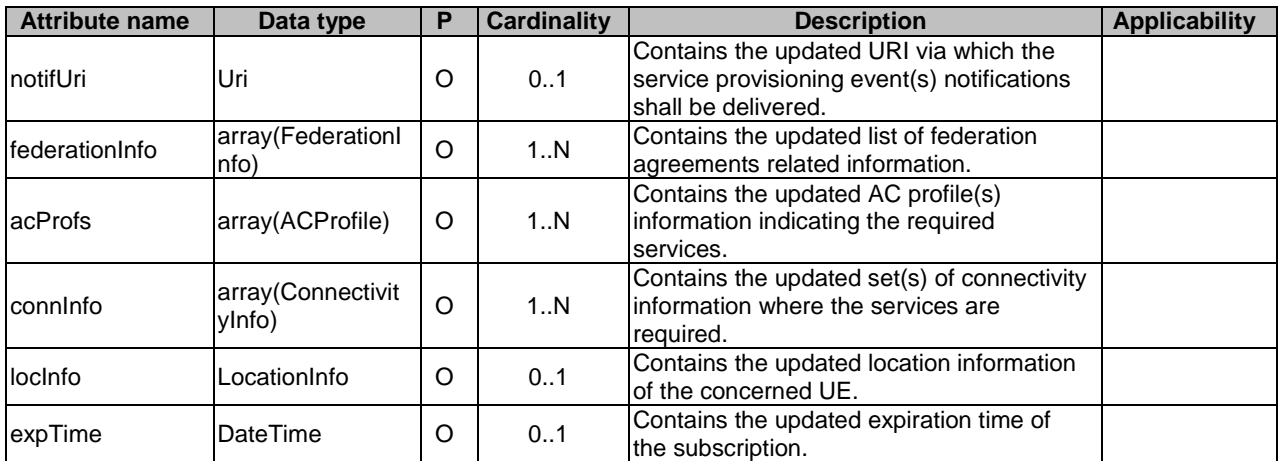

## **Table 9.4.6.2.5-1: Definition of type ServProvSubscPatch**

# 9.4.6.2.6 Type: ServProvNotif

## **Table 9.4.6.2.6-1: Definition of type ServProvNotif**

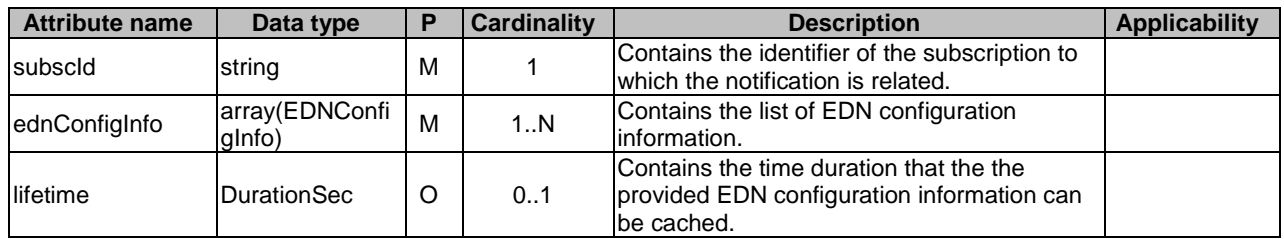

# 9.4.6.2.7 Type: FederationInfo

# **Table 9.4.6.2.7-1: Definition of type FederationInfo**

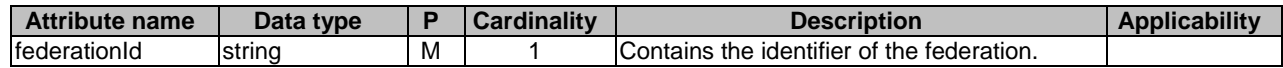

# 9.4.6.3 Simple data types and enumerations

# 9.4.6.3.1 Introduction

This clause defines simple data types and enumerations that can be referenced from data structures defined in the previous clauses.

# 9.4.6.3.2 Simple data types

The simple data types defined in table 9.4.6.3.2-1 shall be supported.

# **Table 9.4.6.3.2-1: Simple data types**

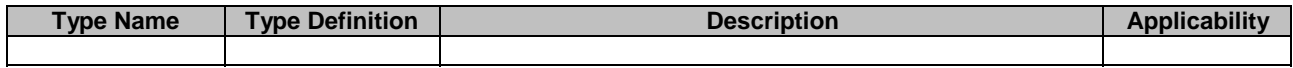

# 9.4.6.4 Data types describing alternative data types or combinations of data types

There are no data types describing alternative data types or combinations of data types defined for this API in this release of the specification.

## 9.4.6.5 Binary data

## 9.4.6.5.1 Binary Data Types

#### **Table 9.4.6.5.1-1: Binary Data Types**

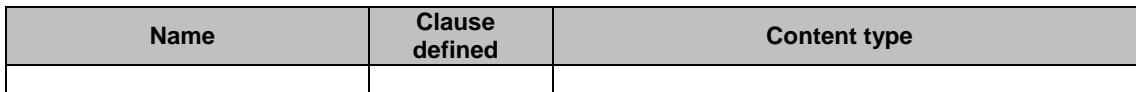

# 9.4.7 Error Handling

## 9.4.7.1 General

For the Eecs ECSServiceProvisioning API, HTTP error responses shall be supported as specified in clause 5.2.6 of 3GPP TS 29.122 [6]. Protocol errors and application errors specified in clause 5.2.6 of 3GPP TS 29.122 [6] shall be supported for the HTTP status codes specified in table 5.2.6-1 of 3GPP TS 29.122 [6].

In addition, the requirements in the following clauses are applicable for the Eecs\_ECSServiceProvisioning API.

# 9.4.7.2 Protocol Errors

No specific protocol errors for the Eecs\_ECSServiceProvisioning API are specified.

# 9.4.7.3 Application Errors

The application errors defined for the Eecs\_ECSServiceProvisioning API are listed in Table 9.4.7.3-1.

### **Table 9.4.7.3-1: Application errors**

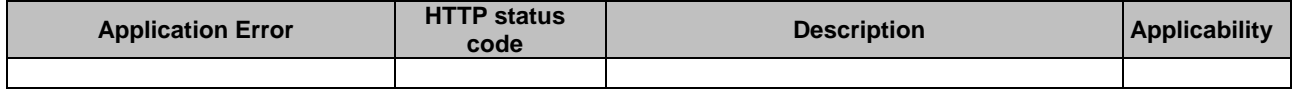

# 9.4.8 Feature negotiation

The optional features listed in table 9.4.8-1 are defined for the Eecs\_ECSServiceProvisioning API. They shall be negotiated using the extensibility mechanism defined in clause 5.2.7 of 3GPP TS 29.122 [6].

### **Table 9.4.8-1: Supported Features**

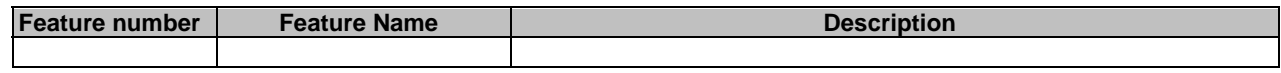

# 9.4.9 Security

The provisions of clause 6 of 3GPP TS 29.122 [6] shall apply for the Eecs\_ECSServiceProvisioning API.

# 9.5 Eecs\_ECSDiscovery API

# 9.5.1 Introduction

The Eecs\_ECSDiscovery service shall use the Eecs\_ECSDiscovery API.

The API URI of the Eecs\_ECSDiscovery API shall be:

## **{apiRoot}/<apiName>/<apiVersion>**

The request URIs used in HTTP requests shall have the Resource URI structure as defined in clause 5.2.4 of 3GPP TS 29.122 [6], i.e.:

## **{apiRoot}/<apiName>/<apiVersion>/<apiSpecificResourceUriPart>**

with the following components:

- The {apiRoot} shall be set as described in clause 5.2.4 of 3GPP TS 29.122 [6].
- The <apiName> shall be "eecs-ecsdiscovery".
- The <apiVersion> shall be "v1".
- The <apiSpecificResourceUriPart> shall be set as described in clause 5.2.4 of 3GPP TS 29.122 [6].

# 9.5.2 Resources

# 9.5.2.1 Overview

This clause describes the structure for the Resource URIs and the resources and methods used for the service.

Figure 9.5.2.1-1 depicts the resource URIs structure for the Eecs\_ECSDiscovery API.

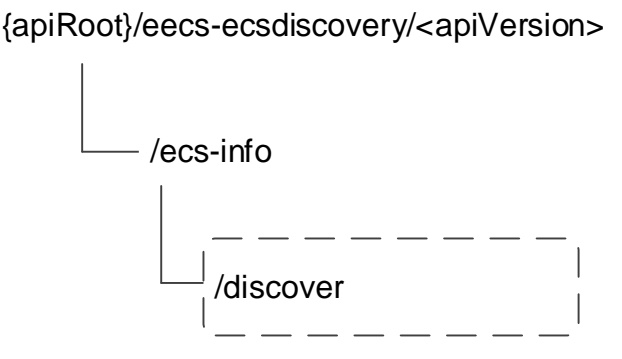

## **Figure 9.5.2.1-1: Resource URI structure of the Eecs\_ECSDiscovery API**

Table 9.5.2.1-1 provides an overview of the resources and applicable HTTP methods.

## **Table 9.5.2.1-1: Resources and methods overview**

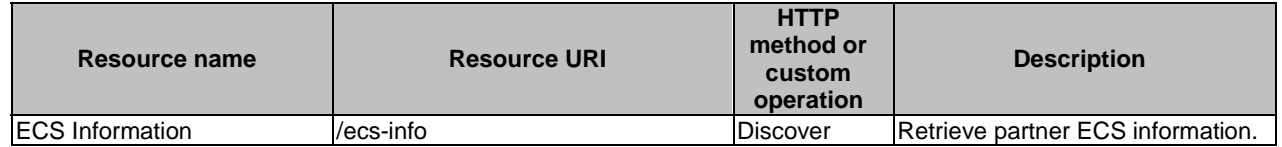

# 9.5.2.2 Resource: ECS Information

# 9.5.2.2.1 Description

This resource represents the collection of ECS Information managed by the ECS.

# 9.5.2.2.2 Resource Definition

## Resource URI: **{apiRoot}/eecs-ecsdiscovery/<apiVersion>/ecs-info**

This resource shall support the resource URI variables defined in the table 9.5.2.2.2-1.

# **Table 9.5.2.2.2-1: Resource URI variables for this resource**

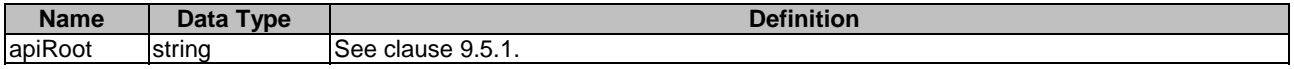

# 9.5.2.2.3 Resource Standard Methods

There are no resource standard methods defined for this resource in this release of the specification.

# 9.5.2.2.4 Resource Custom Operations

# 9.5.2.2.4.1 Overview

Table 9.5.2.4.4.1-1 specifies the custom operations defined on this resource.

## **Table 9.5.2.2.4.1-1: Custom operations**

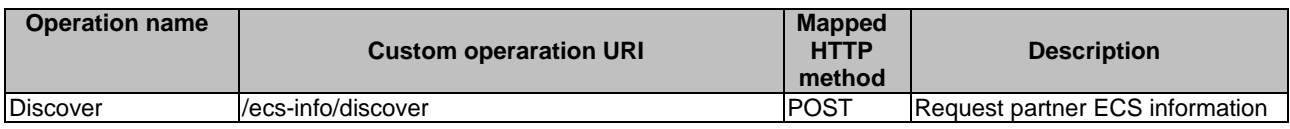

# 9.5.2.2.4.2 Operation: Discover

# 9.5.2.2.4.2.1 Description

The custom operation allows a service consumer to request ECS information from the ECS.

# 9.5.2.2.4.2.2 Operation Definition

This operation shall support the request of data structures specified in table 9.5.2.2.4.2.2-1 and the response data structure and response codes specified in table 9.5.2.2.4.2.2-2.

# **Table 9.5.2.2.4.2.2-1: Data structures supported by the POST Request Body on this resource**

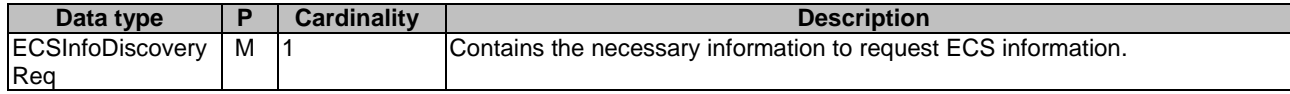

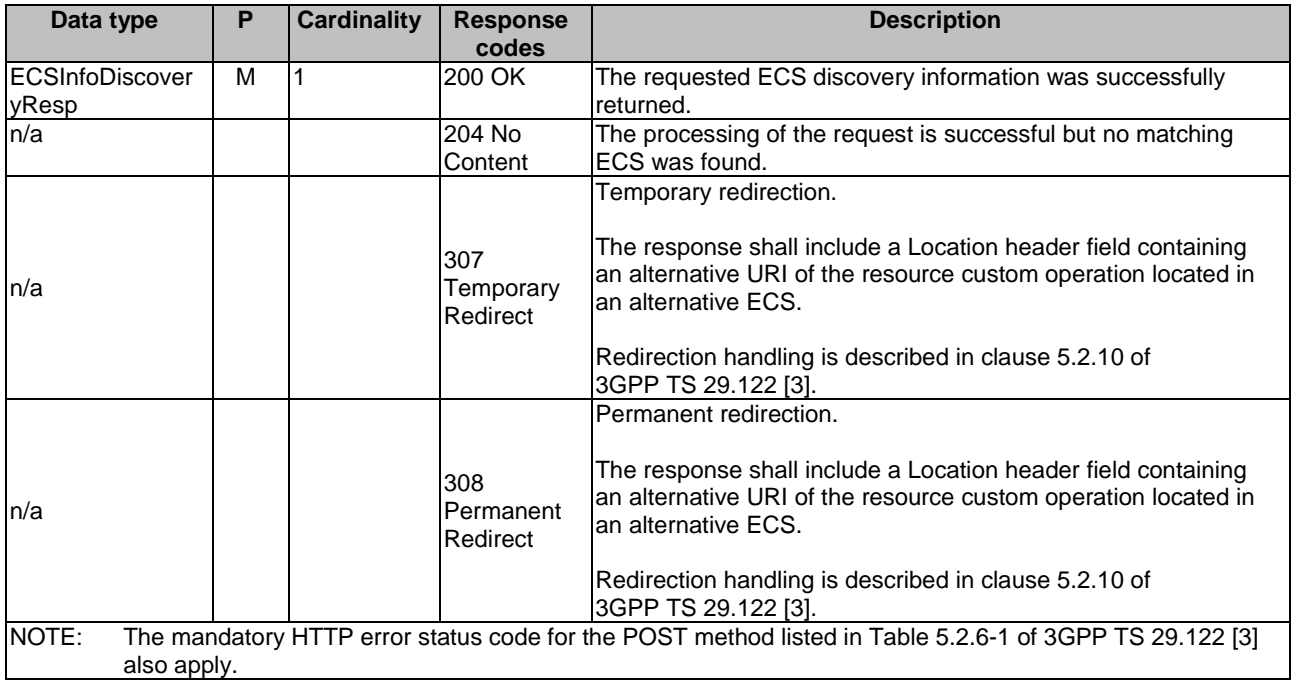

## **Table 9.5.2.2.4.2.2-2: Data structures supported by the POST Response Body on this resource**

## **Table 9.5.2.2.4.2.2-3: Headers supported by the 307 Response Code on this resource custom operation**

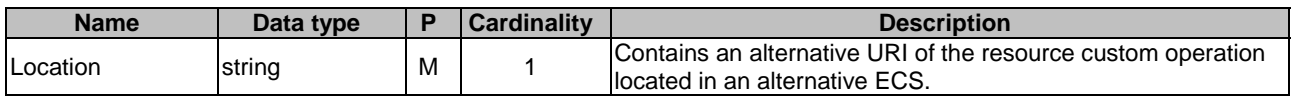

## **Table 9.5.2.2.4.2.2-4: Headers supported by the 308 Response Code on this resource custom operation**

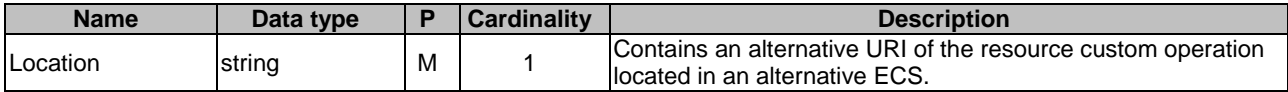

# 9.5.3 Custom Operations without associated resources

There are no custom Operations without associated resources defined for this API in this release of the specification.

# 9.5.4 Notifications

## 9.5.4.1 General

# **Table 9.5.4.1-1: Notifications overview**

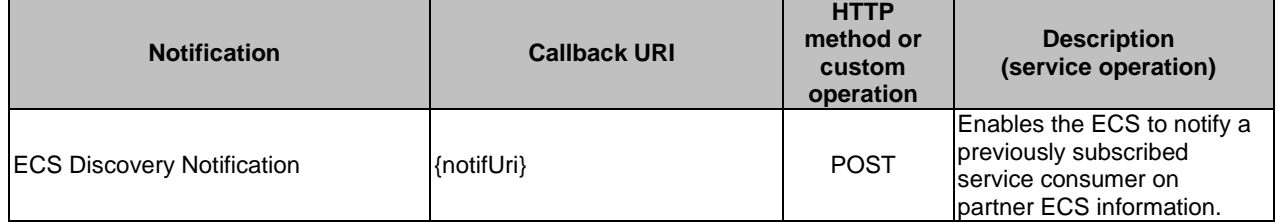

# 9.5.4.2 ECS Discovery Notification

# 9.5.4.2.1 Description

The ECS Discovery Notification service operation is used by the ECS to notify a previously subscribed service consumer on partner ECS information.

## 9.5.4.2.2 Target URI

The callback URI **{notifUri}** shall be used with the callback URI variables defined in table 9.5.4.2.2-1.

#### **Table 9.5.4.2.2-1: Callback URI variables**

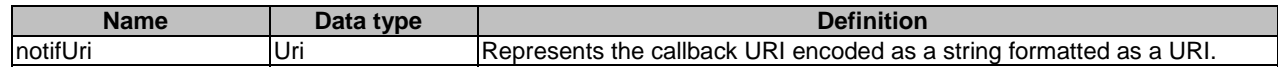

## 9.5.4.2.3 Standard Methods

### 9.5.4.2.3.1 POST

This method shall support the request data structures specified in table 9.5.4.2.3.1-1 and the response data structures and response codes specified in table 9.5.4.2.3.1-2.

### **Table 9.5.4.2.3.1-1: Data structures supported by the POST Request Body on this resource**

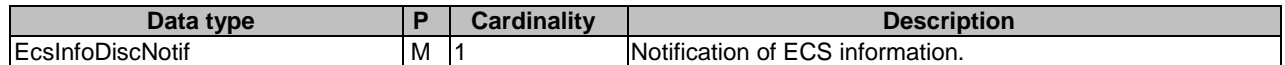

#### **Table 9.5.4.2.3.1-2: Data structures supported by the POST Response Body on this resource**

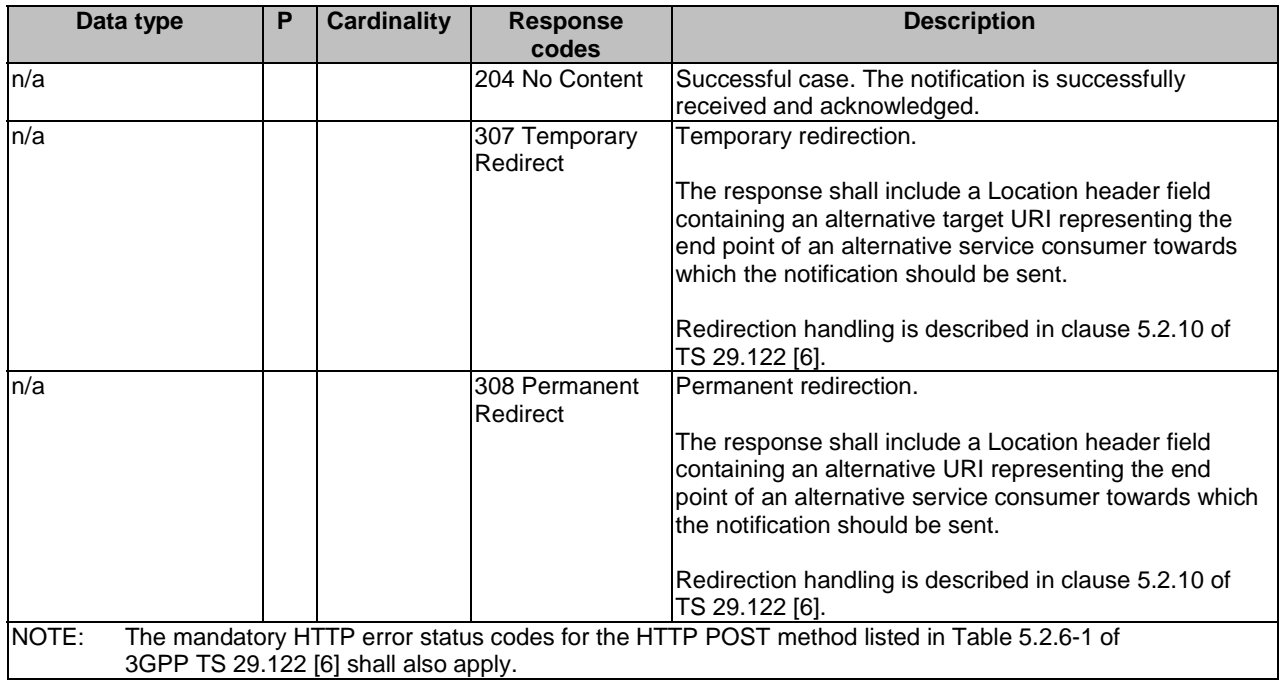

## **Table 9.5.4.4.3.1-3: Headers supported by the 307 Response Code on this resource**

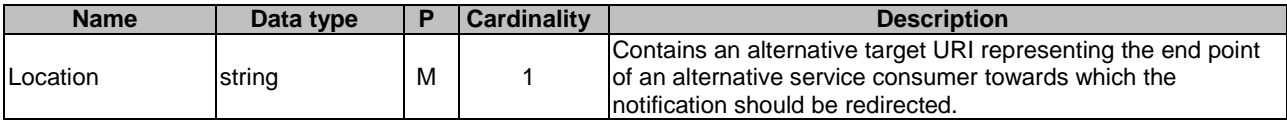

### **Table 9.5.4.4.3.1-4: Headers supported by the 308 Response Code on this resource**

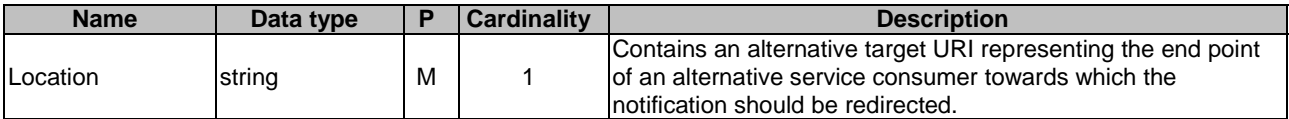

# 9.5.5 Data Model

## 9.5.5.1 General

This clause specifies the application data model supported by the API. Data types listed in clause 7.2 apply to this API.

Table 9.5.5.1-1 specifies the data types defined specifically for the Eecs\_ECSDiscovery API.

| Data type               | <b>Section</b><br>defined | <b>Description</b>                                                                         | <b>Applicability</b> |
|-------------------------|---------------------------|--------------------------------------------------------------------------------------------|----------------------|
| Ecsinfo                 | 9.5.5.2.4                 | Represents the discovered ECS information.                                                 |                      |
| <b>EcsinfoDiscNotif</b> | 9.5.5.2.9                 | Represents the ECS Discovery notification<br>information                                   |                      |
| EcsInfoDiscoveryReq     | 9.5.5.2.2                 | Represents the ECS Discovery request<br>information.                                       |                      |
| EcsInfoDiscoveryResp    | 9.5.5.2.3                 | Represents the ECS Discovery response<br>information.                                      |                      |
| <b>ECSProfile</b>       | 9.4.5.2.5                 | Represents the profile information related to the<br>ECS in the ECSRegistration data type. |                      |
| PduConfiguration        | 9.4.5.2.6                 | Represents information to establish PDU session<br>with ECS.                               |                      |
| SupportedEcsp           | 9.4.5.2.7                 | Represents the ECSP Information associated to<br>PLMN.                                     |                      |
| SupportedPlmn           | 9.4.5.2.8                 | Represents the PLMN information.                                                           |                      |

**Table 9.5.5.1-1: Eecs\_ECSDiscovery API specific Data Types** 

Table 9.5.5.1-2 specifies data types re-used by the Eecs\_ECSDiscovery API service, including a reference to their respective specifications, and when needed, a short description of their use within the Eecs\_ECSDiscovery API.

| Data type           | <b>Reference</b>    | Comments                                                                                                    | <b>Applicability</b> |
|---------------------|---------------------|----------------------------------------------------------------------------------------------------|----------------------|
| <b>IACProfile</b>   | 3GPP TS 24.558 [14] | Represents the AC profiles filter information.                                                                                                    |                      |
| ConnectivityInfo    | 3GPP TS 24.558 [14] | Represents to represent the connectivity information of<br>the UE.                                                                                                    |                      |
| <b>DateTime</b>     | 3GPP TS 29.122 [6]  | Represents a date and a time.                                                                                                    |                      |
| IDateTimeRm         | 3GPP TS 29.571 [8]  | Represents the expiration time in ECS registration patch.                                                                                                    |                      |
| Dnn                 | 3GPP TS 29.571 [8]  | Represents the Dnn information                                                                                                    |                      |
| <b>IEndPoint</b>    | 8.1.5.2.5           | Represents the end point information of the ECS in the<br>ECS profile.                                                                                                    |                      |
| LocationInfo        | 3GPP TS 29.122 [6]  | Represents the location information of the UE in the ECS<br>discovery request and subscriptions.                                                                                  |                      |
| PimnidNid           | 3GPP TS 29. 571 [8] | Represents the network, i.e., PLMN Identifier or the<br>SNPN Identifier (the PLMN Identifier and the NID). Used<br>to indicate the PLMN supporting information in ECS<br>profile. |                      |
| Snssai              | 3GPP TS 29.571 [8]  | Represents the Snssai information.                                                                                                    |                      |
| SpatialValidityCond | 3GPP TS 29.571 [8]  | Represents the spatial validity conditions.                                                                                                    |                      |
| SupportedFeatures   | 3GPP TS 29.571 [8]  | Represents the list of supported feature(s) and used to<br>negotiate the applicability of the optional features.                                                                  |                      |

**Table 9.5.5.1-2: Eecs\_ECSDiscovery re-used Data Types** 

# 9.5.5.2 Structured data types

# 9.5.5.2.1 Introduction

This clause defines the structures to be used in resource representations.

# 9.5.5.2.2 Type: EcsInfoDiscoveryReq

## **Table 9.5.5.2.2-1: Definition of type EcsInfoDiscoveryReq**

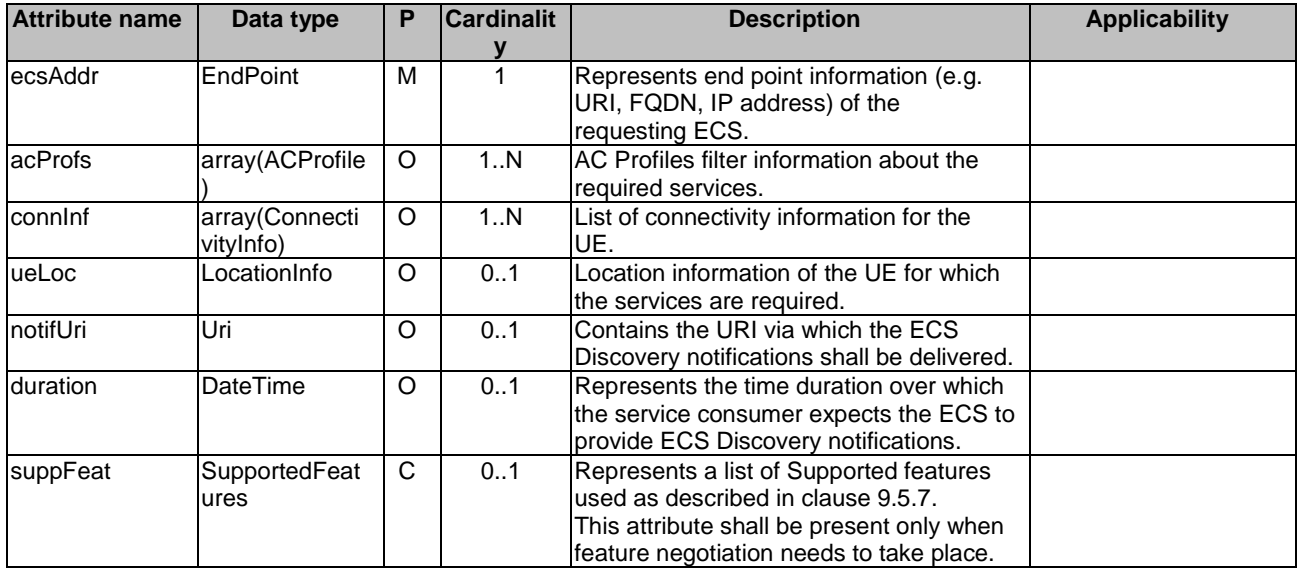

# 9.5.5.2.3 Type: EcsInfoDiscoveryResp

## **Table 9.5.5.2.3-1: Definition of type EcsInfoDiscoveryResp**

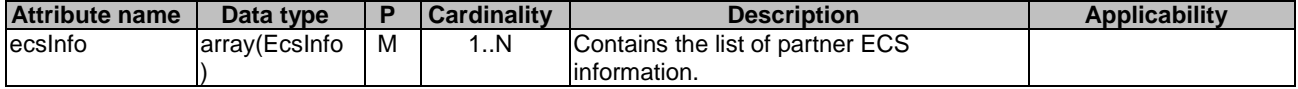

# 9.5.5.2.4 Type: EcsInfo

## **Table 9.5.5.2.4-1: Definition of type EcsInfo**

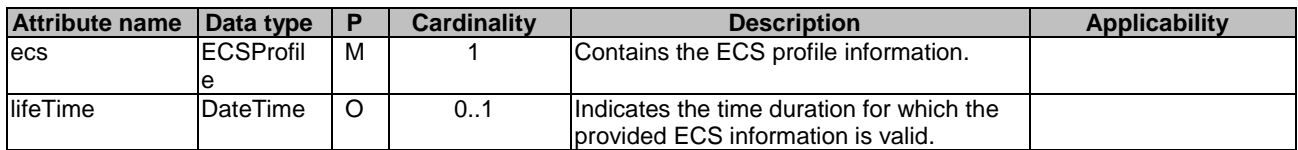

# 9.4.5.2.5 Type: ECSProfile

# **Table 9.4.5.2.5-1: Definition of type ECSProfile**

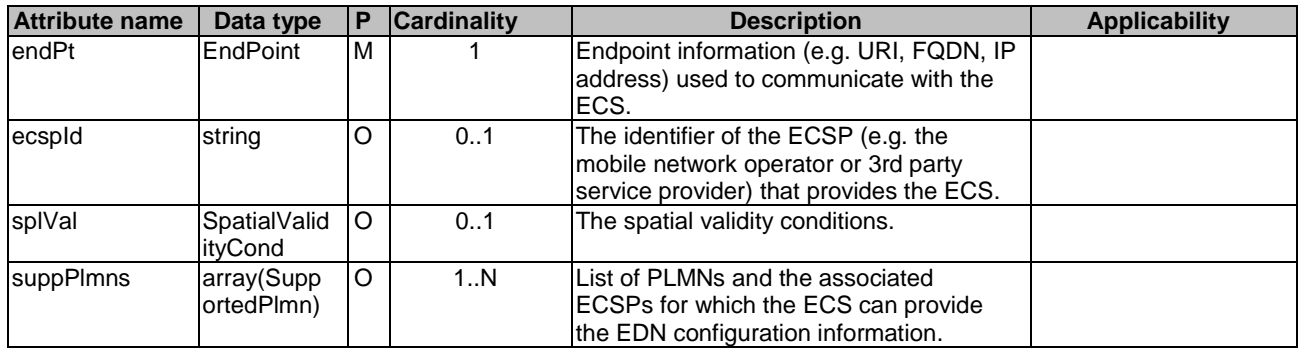

# 9.4.5.2.6 Type: SupportedPlmn

# **Table 9.4.5.2.6-1: Definition of type SupportedPlmn**

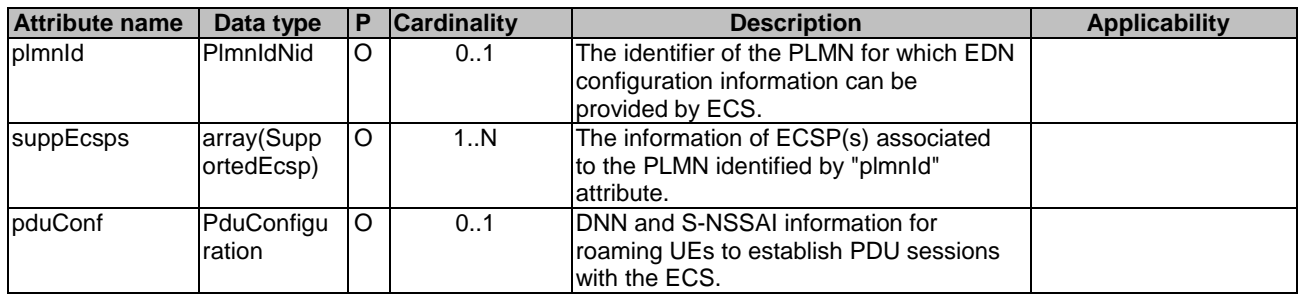

# 9.4.5.2.7 Type: SupportedEcsp

## **Table 9.4.5.2.7-1: Definition of type SupportedEcsp**

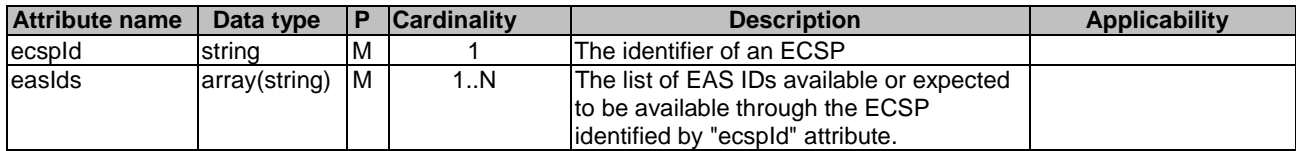

## 9.4.5.2.8 Type: PduConfiguration

### **Table 9.4.5.2.8-1: Definition of type PduConfiguration**

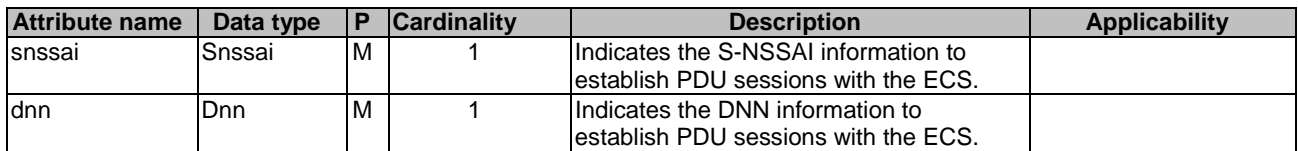

### 9.5.5.2.9 Type: EcsInfoDiscNotif

## **Table 9.5.5.2.9-1: Definition of type EcsInfoDiscoveryNotification**

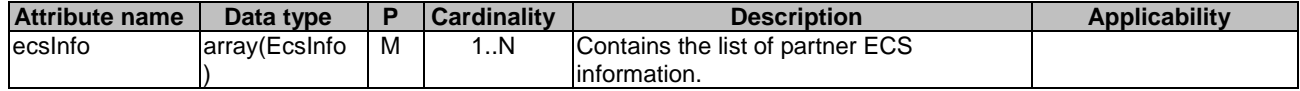

# 9.5.5.3 Simple data types and enumerations

## 9.5.5.3.1 Introduction

This clause defines simple data types and enumerations that can be referenced from data structures defined in the previous clauses.

## 9.5.5.3.2 Simple data types

The simple data types defined in table 9.5.5.3.2-1 shall be supported.

## **Table 9.5.5.3.2-1: Simple data types**

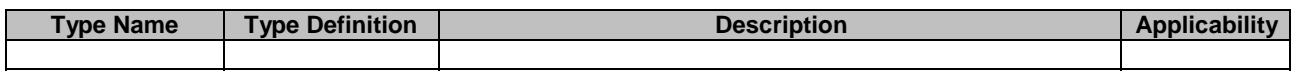

# 9.5.5.4 Data types describing alternative data types or combinations of data types

There are no data types describing alternative data types or combinations of data types defined for this API in this release of the specification.

## 9.5.5.5 Binary data

## 9.5.5.5.1 Binary Data Types

### **Table 9.5.5.5.1-1: Binary Data Types**

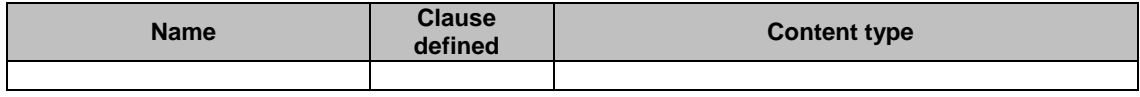

# 9.5.6 Error Handling

# 9.5.6.1 General

For the Eecs\_ECSDiscovery API, HTTP error responses shall be supported as specified in clause 5.2.6 of 3GPP TS 29.122 [3]. Protocol errors and application errors specified in clause 5.2.6 of 3GPP TS 29.122 [3] shall be supported for the HTTP status codes specified in table 5.2.6-1 of 3GPP TS 29.122 [3].

In addition, the requirements in the following clauses are applicable for the Eecs\_ECSDiscovery API.

# 9.5.6.2 Protocol Errors

No specific protocol errors for the Eecs\_ECSDiscovery API are specified.

# 9.5.6.3 Application Errors

The application errors defined for the Eecs\_ECSDiscovery service are listed in Table 9.5.6.3-1.

## **Table 9.5.6.1-1: Application errors**

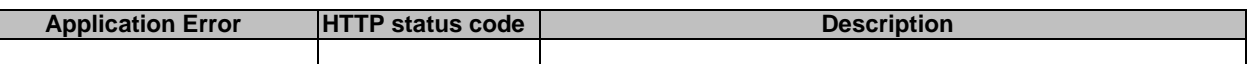

# 9.5.7 Feature negotiation

General feature negotiation procedures are defined in clause 7.8. Table 9.5.7-1 lists the supported features for Eecs\_ECSDiscovery API.

## **Table 9.5.7-1: Supported Features**

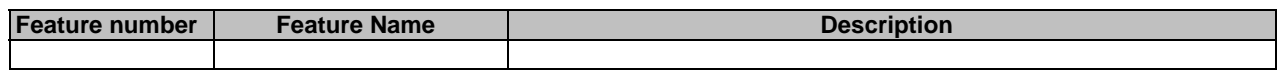

# 10 Using Common API Framework

# 10.1 General

EES may expose its services to EAS with support of CAPIF. Also, the EES may also re-expose the network capabilities of the 3GPP core network to the EAS(s) with support of CAPIF architecture, as specified in 3GPP TS 23.558 [2]. When CAPIF is used with EES services, the EES shall support the following as defined in 3GPP TS 29.222 [17]:

- the API exposing function and related APIs over CAPIF-2/2e and CAPIF-3/3e reference points;
- the API publishing function and related APIs over CAPIF-4/4e reference point;
- the API management function and related APIs over CAPIF-5/5e reference point; and
- at least one of the security methods for authentication and authorization, and related security mechanisms.

The EAS supports the role of API Invoker as specified in 3GPP TS 29.222 [17]. In a centralized deployment as defined in 3GPP TS 23.222 [17], where the CAPIF core function and API provider domain functions are co-located, the interactions between the CAPIF core function and API provider domain functions may be independent of CAPIF-3/3e, CAPIF-4/4e and CAPIF-5/5e reference points.

When CAPIF is used with an EES service, the EES shall register all the features for northbound APIs in the CAPIF Core Function.

The EAS may expose its services to other EAS(s) using CAPIF as specified in 3GPP TS 23.558 [2]. When CAPIF is used for exposure of EAS services to other EAS(s), the above procedure shall be applicable with the following differences:

- the provisions related to the EES apply to the EAS;
- the provisions related to the EAS apply to the other EAS(s) as consumer(s) of the exposed EAS service APIs.

# 10.2 Security

When CAPIF is used for external exposure of EES services to EAS, before invoking the API exposed by the EES, the EAS as API invoker shall negotiate the security method (PKI, TLS-PSK or OAUTH2) with CAPIF core function and ensure the EAS has enough credential to authenticate the EAS (see 3GPP TS 29.222 [17], clause 5.6.2.2 and clause 6.2.2.2).

If PKI or TLS-PSK is used as the selected security method between the EAS and the EES, upon API invocation, the EES shall retrieve the authorization information from the CAPIF core function as described in 3GPP TS 29.222 [17], clause 5.6.2.4.

As indicated in 3GPP TS 33.122 [18], the access to the EES APIs may be authorized by means of the OAuth2 protocol (see IETF RFC 6749 [19]), where the CAPIF core function (see 3GPP TS 29.222 [17]) plays the role of the authorization server.

If OAuth2 is used as the selected security method between the EAS and the EES, then the EAS, prior to consuming services offered by the EES APIs, shall obtain a "token" from the authorization server, by invoking the Obtain\_Authorization service, as described in 3GPP TS 29.222 [17], clause 5.6.2.3.2.

The EES APIs do not define any scopes for OAuth2 authorization. It is the EES responsibility to check whether the EAS is authorized to use an API based on the "token". Once the EES verifies the "token", it shall check whether the EES identifier in the "token" matches its own published identifier, and whether the API name in the "token" matches its own published API name. If those checks are passed, the EAS has full authority to access any resource or operation for the invoked API

NOTE: For aforementioned security methods, the EES needs to apply admission control according to access control policies after performing the authorization checks.

When CAPIF is used for exposure of EAS services to other EAS(s), the above security procedure shall be applicable with the following differences:

- the provisions related to the EES apply to the EAS;
- the provisions related to the EAS apply to the other EAS(s) as consumer(s) of the exposed EAS service APIs.

# 11 Security

The authentication and authorization between EES and ECS shall be as specified in 3GPP TS 33.558 [20].

The authentication and authorization in EES capability exposure shall be as specified in 3GPP TS 33.558 [20]. When CAPIF is used, the aspects specified in clause 10 shall be used.

The security credentials to be used for verification and authorization of various API requests from EAS and EES shall be as specified in 3GPP TS 33.558 [20].

# Annex A (normative): OpenAPI specification

# A.1 General

This annex is based on the OpenAPI 3.0.0 specification [3] and provides corresponding representations of all APIs defined in the present specification in YAML format.

This Annex shall take precedence when being discrepant to other parts of the specification with respect to the encoding of information elements and methods within the API.

NOTE: The semantics and procedures, as well as conditions, e.g. for the applicability and allowed combinations of attributes or values, not expressed in the OpenAPI definitions but defined in other parts of the specification also apply.

Informative copies of the OpenAPI specification file contained in this 3GPP Technical Specification are available on a Git-based repository that uses the GitLab software version control system (see clause 5B of the 3GPP TR 21.900 [4] and clause 5.3.1 of the 3GPP TS 29.501 [5] for further information).

# A.2 Eees\_EASRegistration API

```
openapi: 3.0.0 
info: 
   title: EES EAS Registration_API 
  description: |
     API for EAS Registration. 
     © 2024, 3GPP Organizational Partners (ARIB, ATIS, CCSA, ETSI, TSDSI, TTA, TTC). 
     All rights reserved. 
   version: 1.1.0 
externalDocs: 
   description: > 
     3GPP TS 29.558 V18.6.0 Enabling Edge Applications; 
     Application Programming Interface (API) specification; Stage 3 
   url: https://www.3gpp.org/ftp/Specs/archive/29_series/29.558/ 
servers: 
   - url: '{apiRoot}/eees-easregistration/v1' 
     variables: 
       apiRoot: 
         default: https://example.com 
         description: apiRoot as defined in clause 7.5 of 3GPP TS 29.558. 
security: 
   - {} 
   - oAuth2ClientCredentials: [] 
paths: 
   /registrations: 
     post: 
       summary: Creates a new Individual EAS Registration resource 
       operationId: CreateEASRegistration 
       tags: 
          - EAS Registrations (Collection) 
       description: Registers a new EAS at an EES. 
       requestBody: 
         required: true 
         content: 
           application/json: 
              schema: 
                $ref: '#/components/schemas/EASRegistration' 
       responses: 
          '201': 
           description: EAS information is registered successfully at EES. 
           content: 
              application/json:
```
 schema: \$ref: '#/components/schemas/EASRegistration' headers: Location: description: 'Contains the URI of the newly created resource' required: true schema: type: string '400': \$ref: 'TS29122\_CommonData.yaml#/components/responses/400' '401': \$ref: 'TS29122\_CommonData.yaml#/components/responses/401' '403': \$ref: 'TS29122\_CommonData.yaml#/components/responses/403' '404': \$ref: 'TS29122\_CommonData.yaml#/components/responses/404' '411': \$ref: 'TS29122\_CommonData.yaml#/components/responses/411' '413': \$ref: 'TS29122\_CommonData.yaml#/components/responses/413' '415': \$ref: 'TS29122\_CommonData.yaml#/components/responses/415' '429': \$ref: 'TS29122\_CommonData.yaml#/components/responses/429' '500': \$ref: 'TS29122\_CommonData.yaml#/components/responses/500' '503': \$ref: 'TS29122\_CommonData.yaml#/components/responses/503' default: \$ref: 'TS29122\_CommonData.yaml#/components/responses/default' /registrations/{registrationId}: get: summary: Read an Individual EAS Registration resource operationId: ReadIndEASRegistration tags: - Individual EAS Registration (Document) description: Retrieve an Individual EAS registration resource. parameters: - name: registrationId in: path description: Registration Id. required: true schema: type: string responses: '200': description: OK (The EAS registration information at the EES). content: application/json: schema: \$ref: '#/components/schemas/EASRegistration' '307': \$ref: 'TS29122\_CommonData.yaml#/components/responses/307' '308': \$ref: 'TS29122\_CommonData.yaml#/components/responses/308' '400': \$ref: 'TS29122\_CommonData.yaml#/components/responses/400' '401': \$ref: 'TS29122\_CommonData.yaml#/components/responses/401' '403': \$ref: 'TS29122\_CommonData.yaml#/components/responses/403' '404': \$ref: 'TS29122\_CommonData.yaml#/components/responses/404' '406': \$ref: 'TS29122\_CommonData.yaml#/components/responses/406' '429': \$ref: 'TS29122\_CommonData.yaml#/components/responses/429' '500': \$ref: 'TS29122\_CommonData.yaml#/components/responses/500' '503': \$ref: 'TS29122\_CommonData.yaml#/components/responses/503' default: \$ref: 'TS29122\_CommonData.yaml#/components/responses/default'

#### put:

 summary: Update an Individual EAS Registration resource operationId: UpdateIndEASRegistration

 tags: - Individual EAS Registration (Document) description: Fully replace an existing EAS Registration resource. parameters: - name: registrationId in: path description: EAS registration Id. required: true schema: type: string requestBody: required: true content: application/json: schema: \$ref: '#/components/schemas/EASRegistration' responses: '200': description: OK (The EAS registration information is updated successfully). content: application/json: schema: \$ref: '#/components/schemas/EASRegistration' '204': description: > No Content. The individual EAS registration information is updated successfully. '307': \$ref: 'TS29122\_CommonData.yaml#/components/responses/307' '308': \$ref: 'TS29122\_CommonData.yaml#/components/responses/308' '400': \$ref: 'TS29122\_CommonData.yaml#/components/responses/400' '401': \$ref: 'TS29122\_CommonData.yaml#/components/responses/401' '403': \$ref: 'TS29122\_CommonData.yaml#/components/responses/403' '404': \$ref: 'TS29122\_CommonData.yaml#/components/responses/404' '411': \$ref: 'TS29122\_CommonData.yaml#/components/responses/411' '413': \$ref: 'TS29122\_CommonData.yaml#/components/responses/413' '415': \$ref: 'TS29122\_CommonData.yaml#/components/responses/415' '429': \$ref: 'TS29122\_CommonData.yaml#/components/responses/429' '500': \$ref: 'TS29122\_CommonData.yaml#/components/responses/500' '503': \$ref: 'TS29122\_CommonData.yaml#/components/responses/503' default: \$ref: 'TS29122\_CommonData.yaml#/components/responses/default' patch: summary: Modify an Individual EAS Registration resource operationId: ModifyIndEASRegistration tags: - Individual EAS Registration (Document) description: Partially update an existing EAS Registration resource. parameters: - name: registrationId in: path description: EAS registration Id. required: true schema: type: string requestBody: description: Partial update of an existing EAS registration resource. required: true content: application/merge-patch+json: schema: \$ref: '#/components/schemas/EASRegistrationPatch' responses: '200': description: > The Individual EAS registration is successfully modified and the updated registration information is returned in the response.

 content: application/json: schema: \$ref: '#/components/schemas/EASRegistration' '204': description: > No Content. The individual EAS registration information is updated successfully. '307': \$ref: 'TS29122\_CommonData.yaml#/components/responses/307' '308': \$ref: 'TS29122\_CommonData.yaml#/components/responses/308' '400': \$ref: 'TS29122\_CommonData.yaml#/components/responses/400' '401': \$ref: 'TS29122\_CommonData.yaml#/components/responses/401' '403': \$ref: 'TS29122\_CommonData.yaml#/components/responses/403' '404': \$ref: 'TS29122\_CommonData.yaml#/components/responses/404' '411': \$ref: 'TS29122\_CommonData.yaml#/components/responses/411' '413': \$ref: 'TS29122\_CommonData.yaml#/components/responses/413' '415': \$ref: 'TS29122\_CommonData.yaml#/components/responses/415' '429': \$ref: 'TS29122\_CommonData.yaml#/components/responses/429' '500': \$ref: 'TS29122\_CommonData.yaml#/components/responses/500' '503': \$ref: 'TS29122\_CommonData.yaml#/components/responses/503' default: \$ref: 'TS29122\_CommonData.yaml#/components/responses/default' delete: summary: Delete an Individual EAS Registration resource operationId: DeleteIndEASRegistration tags: - Individual EAS Registration (Document) description: Delete an existing EAS registration at EES. parameters: - name: registrationId in: path description: EAS registration Id. required: true schema: type: string responses: '204': description: The individual EAS registration is deleted. '307': \$ref: 'TS29122\_CommonData.yaml#/components/responses/307' '308': \$ref: 'TS29122\_CommonData.yaml#/components/responses/308' '400': \$ref: 'TS29122\_CommonData.yaml#/components/responses/400' '401': \$ref: 'TS29122\_CommonData.yaml#/components/responses/401' '403': \$ref: 'TS29122\_CommonData.yaml#/components/responses/403' '404': \$ref: 'TS29122\_CommonData.yaml#/components/responses/404' '429': \$ref: 'TS29122\_CommonData.yaml#/components/responses/429' '500': \$ref: 'TS29122\_CommonData.yaml#/components/responses/500' '503': \$ref: 'TS29122\_CommonData.yaml#/components/responses/503' default: \$ref: 'TS29122\_CommonData.yaml#/components/responses/default' components: securitySchemes: oAuth2ClientCredentials: type: oauth2 flows: clientCredentials:

tokenUrl: '{tokenUrl}'

 scopes: {} schemas: EASRegistration: type: object description: Represents an EAS registration information. properties: easProf: \$ref: '#/components/schemas/EASProfile' expTime: \$ref: 'TS29122\_CommonData.yaml#/components/schemas/DateTime' suppFeat: \$ref: 'TS29571\_CommonData.yaml#/components/schemas/SupportedFeatures' required: - easProf EASProfile: type: object description: Represents the EAS profile information. properties: easId: type: string description: Identifier of the EAS. endPt: \$ref: '#/components/schemas/EndPoint' allowedPlmnId: \$ref: 'TS29571\_CommonData.yaml#/components/schemas/PlmnIdNid' easBdlInfos: type: array items: \$ref: '#/components/schemas/EASBundleInfo' minItems: 1 acIds: type: array items: type: string minItems: 1 description: Identities of application clients that are served by the EAS. provId: type: string description: Identifier of the ASP that provides the EAS. type: \$ref: '#/components/schemas/EASCategory' flexEasType: type: string description: The EAS type with flexible value set. scheds: type: array items: \$ref: 'TS29122\_CpProvisioning.yaml#/components/schemas/ScheduledCommunicationTime' minItems: 1 description: The availability schedule of the EAS. svcArea: \$ref: 'TS29558\_Eecs\_EESRegistration.yaml#/components/schemas/ServiceArea' svcKpi: \$ref: '#/components/schemas/EASServiceKPI' permLvl: type: array items: \$ref: '#/components/schemas/PermissionLevel' minItems: 1 description: level of service permissions supported by the EAS. easFeats: type: array items: type: string minItems: 1 description: Service specific features supported by EAS. appLocs: type: array items: \$ref: 'TS29571\_CommonData.yaml#/components/schemas/RouteToLocation' minItems: 1 description: List of DNAI(s) and the N6 traffic information associated with the EAS. svcContSupp: type: array items: \$ref: 'TS29558\_Eecs\_EESRegistration.yaml#/components/schemas/ACRScenario'

 minItems: 1 description: The ACR scenarios supported by the EAS for service continuity. svcContSuppExt1: type: array items: \$ref: '#/components/schemas/EASBundleInfo' minItems: 1 description: > Represents the information related to the EAS ability to handle bundled EAS ACRs. This attribute may be present only when the "svcContSupp" attribute is also present. When this attribute is present, it indicates that the EAS (identified by the "easId" attribute) is able to handle bundled EAS ACRs and contains the information of the EAS bundle(s) for which the EAS is able to handle bundled EAS ACRs. transContSupp: \$ref: '#/components/schemas/TransContSuppDetails' avlRep: \$ref: 'TS29122\_CommonData.yaml#/components/schemas/DurationSec' status: type: string description: EAS status information. genCtxDur: \$ref: 'TS29122\_CommonData.yaml#/components/schemas/DurationSec' easSyncSupp: type: boolean default: false description: > Set to true to indicate that content synchronization between EASs is supported. Set to false to indicate that content synchronization between EASs is not supported. The default value when this attribute is omitted is false. required: - easId - endPt not: required: [ type, flexEasType ] EASRegistrationPatch: type: object description: Represents partial update request of individual EAS registration information. properties: easProf: \$ref: '#/components/schemas/EASProfile' expTime: \$ref: 'TS29571\_CommonData.yaml#/components/schemas/DateTimeRm' EASServiceKPI: type: object description: Represents the EAS service KPI information. properties: maxReqRate: \$ref: 'TS29571\_CommonData.yaml#/components/schemas/Uinteger' maxRespTime: \$ref: 'TS29571\_CommonData.yaml#/components/schemas/Uinteger' avail: \$ref: 'TS29571\_CommonData.yaml#/components/schemas/Uinteger' avlComp: \$ref: 'TS29571\_CommonData.yaml#/components/schemas/Uinteger' avlGraComp: \$ref: 'TS29571\_CommonData.yaml#/components/schemas/Uinteger' avlMem: \$ref: 'TS29571\_CommonData.yaml#/components/schemas/Uinteger' avlStrg: \$ref: 'TS29571\_CommonData.yaml#/components/schemas/Uinteger' connBand: \$ref: 'TS29571\_CommonData.yaml#/components/schemas/BitRate' EASBundleInfo: type: object description: Represents the EAS bundle information. properties: bdlType: \$ref: '#/components/schemas/BdlType' bdlId: type: string description: Indicates a bundle ID. easIdsList: type: array items: type: string

 minItems: 1 easBdlReqs: \$ref: '#/components/schemas/EASBdlReqs' mainEasId: type: string required: - bdlType anyOf: - required: [bdlId] - required: [easIdsList] EASBdlReqs: type: object description: Represents the EAS bundle requirements. properties: coordinatedEasDisc: type: boolean default: false description: > Set to true to indicate that coordianted EAS discovery is required. Set to false to indicate that coordianted EAS discovery is not required. The default value when this attribute is omitted is false. coordinatedAcr: \$ref: '#/components/schemas/CoordinatedAcrReqs' affinity: \$ref: '#/components/schemas/Affinity' CoordinatedAcrReqs: type: object description: Represents the coordinated ACR related requirements for an EAS bundle. properties: coordinatedAcrInd: type: boolean default: false description: > Set to true to indicate that coordianted ACR is required. Set to false to indicate that coordianted ACR is not required. The default value when this attribute is omitted is false. failureAction: \$ref: '#/components/schemas/FailureAction' required: - coordinatedAcrInd EndPoint: type: object description: The end point information to reach EAS. properties: fqdn: \$ref: 'TS29571\_CommonData.yaml#/components/schemas/Fqdn' ipv4Addrs: type: array items: \$ref: 'TS29122\_CommonData.yaml#/components/schemas/Ipv4Addr' minItems: 1 description: IPv4 addresses of the edge server. ipv6Addrs: type: array items: \$ref: 'TS29122\_CommonData.yaml#/components/schemas/Ipv6Addr' minItems: 1 description: IPv6 addresses of the edge server. uri: \$ref: 'TS29122\_CommonData.yaml#/components/schemas/Uri' oneOf: - required: [uri] - required: [fqdn] - required: [ipv4Addrs] - required: [ipv6Addrs] PermissionLevel: anyOf: - type: string enum: - TRIAL - GOLD - SILVER - OTHER - type: string

 description: > This string provides forward-compatibility with future extensions to the enumeration but is not used to encode content defined in the present version of this API. description: | Indicates the level of service permissions supported by the EAS. Possible values are: - TRIAL: Level of service permission supported is TRIAL. - GOLD: Level of service permission supported is GOLD. - SILVER: Level of service permission supported is SILVER. - OTHER: Any other level of service permissions supported. EASCategory: anyOf: - type: string enum:  $-$  UIAS - V2X - APP\_ENABLER - OTHER - type: string description: > This string provides forward-compatibility with future extensions to the enumeration but is not used to encode content defined in the present version of this API. description: | Indicates the category or type of the EAS. Possible values are: - UAS: Indicates that the EAS category is for UAS services. - V2X: Indicates that the EAS category is for V2X services. - APP\_ENABLER: Indicates that the EAS category is for Application Enabler (e.g., SEAL) services. - OTHER: Indicates any other EAS category. TransContSuppDetails: type: object description: > Represents the detailed information about the EAS (e.g. SEALDD Server) capability for seamless transport layer service continuity. properties: transProtocs: type: array items: \$ref: '#/components/schemas/TransportProtocol' minItems: 1 description: > Indicates the transport layer protocols supported for EAS context transfer using the seamless transport layer service continuity capability. required: - transProtocs TransportProtocol: anyOf: - type: string enum:  $-$  QUIC - TCP - TCP\_TLS - type: string description: > This string provides forward-compatibility with future extensions to the enumeration and is not used to encode content defined in the present version of this API. description: | Indicates the transport layer protocol. Possible values are: - QUIC: Indicates the QUIC protocol. - TCP: Indicates the Transmission Control (TCP) Protocol. - TCP\_TLS: Indicates the Transmission Control Protocol (TCP) with Transport Layer Security (TLS) protocol. BdlType: anyOf: - type: string enum: - DIRECT - PROXY - type: string description: >

 This string provides forward-compatibility with future extensions to the enumeration and is not used to encode content defined in the present version of this API. description: | Represents the EAS Bundle type. Possible values are: - DIRECT: Indicates that the EAS Bundle type is direct bundle. - PROXY: Indicates that the EAS Bundle type is proxy bundle. Affinity: anyOf: - type: string enum: - STRONG - PREFERRED - WEAK - type: string description: > This string provides forward-compatibility with future extensions to the enumeration and is not used to encode content defined in the present version of this API. description: | Represents the affinity requirements of an EAS bundle. Possible values are: - STRONG: Indicates that the affinity is strong, i.e., all the EASs of the bundle shall be in the same EDN. - PREFERRED: Indicates that the affinity is preferred, i.e., it is preferred to have all the EASs of the bundle in the same EDN, but it is not essential. - WEAK: Indicates that the affinity is weak, i.e., it is not essential to have all the EASs of the bundle in the same EDN. FailureAction: anyOf: - type: string enum: - CANCEL - PROCEED - type: string description: > This string provides forward-compatibility with future extensions to the enumeration and is not used to encode content defined in the present version of this API. description: | Represents the EAS bundle related failure action during ACR. Possible values are: - CANCEL: Indicates that ACR shall be cancelled for the other EAS(s) of the bundle for which ACR is not failed. - PROCEED: Indicates that ACR shall proceed for the other EAS(s) of the bundle for which ACR is not failed.

# A.3 Eees\_UELocation API

```
openapi: 3.0.0 
info: 
   title: EES UE Location Information_API 
   description: | 
     API for EES UE Location Information. 
     © 2024, 3GPP Organizational Partners (ARIB, ATIS, CCSA, ETSI, TSDSI, TTA, TTC). 
     All rights reserved. 
   version: 1.1.0 
externalDocs: 
   description: > 
     3GPP TS 29.558 V18.6.0 Enabling Edge Applications; 
     Application Programming Interface (API) specification; Stage 3 
   url: https://www.3gpp.org/ftp/Specs/archive/29_series/29.558/ 
security: 
   - {} 
   - oAuth2ClientCredentials: [] 
servers: 
   - url: '{apiRoot}/eees-uelocation/v1' 
     variables: 
       apiRoot: 
         default: https://example.com 
         description: apiRoot as defined in clause 7.5 of 3GPP TS 29.558. 
paths: 
   /fetch: 
    post:
```
#### **3GPP TS 29.558 version 18.6.0 Release 18 280 ETSI TS 129 558 V18.6.0 (2024-07)**

 summary: Fetch an UE location information. operationId: FetchUELocation tags: - Fetch an UE location information requestBody: required: true content: application/json: schema: \$ref: '#/components/schemas/LocationRequest' responses: '200': description: OK (The requested location information) content: application/json: schema: \$ref: '#/components/schemas/LocationResponse' '307': \$ref: 'TS29122\_CommonData.yaml#/components/responses/307' '308': \$ref: 'TS29122\_CommonData.yaml#/components/responses/308' '400': \$ref: 'TS29122\_CommonData.yaml#/components/responses/400' '401': \$ref: 'TS29122\_CommonData.yaml#/components/responses/401' '403': \$ref: 'TS29122\_CommonData.yaml#/components/responses/403' '404': \$ref: 'TS29122\_CommonData.yaml#/components/responses/404' '411': \$ref: 'TS29122\_CommonData.yaml#/components/responses/411' '413': \$ref: 'TS29122\_CommonData.yaml#/components/responses/413' '415': \$ref: 'TS29122\_CommonData.yaml#/components/responses/415' '429': \$ref: 'TS29122\_CommonData.yaml#/components/responses/429' '500': \$ref: 'TS29122\_CommonData.yaml#/components/responses/500' '503': \$ref: 'TS29122\_CommonData.yaml#/components/responses/503' default: \$ref: 'TS29122\_CommonData.yaml#/components/responses/default' /subscriptions: post: summary: Creates a new Individual Location Information Subscription resource operationId: CreateLocationInfoSubscription tags: - Location Information Subscriptions (Collection) description: > Create a Subscription resource for continious reporting of UE location information to the EAS. requestBody: required: true content: application/json: schema: \$ref: '#/components/schemas/LocationSubscription' responses: '201': description: > Created (The individual location information subscription resource is created successfully) content: application/json: schema: \$ref: '#/components/schemas/LocationSubscription' headers: Location: description: 'Contains the URI of the newly created resource' required: true schema: type: string '400': \$ref: 'TS29122\_CommonData.yaml#/components/responses/400' '401': \$ref: 'TS29122\_CommonData.yaml#/components/responses/401' '403':

 \$ref: 'TS29122\_CommonData.yaml#/components/responses/403' '404': \$ref: 'TS29122\_CommonData.yaml#/components/responses/404' '411': \$ref: 'TS29122\_CommonData.yaml#/components/responses/411' '413': \$ref: 'TS29122\_CommonData.yaml#/components/responses/413' '415': \$ref: 'TS29122\_CommonData.yaml#/components/responses/415' '429': \$ref: 'TS29122\_CommonData.yaml#/components/responses/429' '500': \$ref: 'TS29122\_CommonData.yaml#/components/responses/500' '503': \$ref: 'TS29122\_CommonData.yaml#/components/responses/503' default: \$ref: 'TS29122\_CommonData.yaml#/components/responses/default' callbacks: LocationInformationNotification: '{\$request.body#/notificationDestination}': post: requestBody: # contents of the callback message required: true content: application/json: schema: \$ref: '#/components/schemas/LocationNotification' responses: '204': description: No Content (successful notification) '307': \$ref: 'TS29122\_CommonData.yaml#/components/responses/307' '308': \$ref: 'TS29122\_CommonData.yaml#/components/responses/308' '400': \$ref: 'TS29122\_CommonData.yaml#/components/responses/400' '401': \$ref: 'TS29122\_CommonData.yaml#/components/responses/401' '403': \$ref: 'TS29122\_CommonData.yaml#/components/responses/403' '404': \$ref: 'TS29122\_CommonData.yaml#/components/responses/404' '411': \$ref: 'TS29122\_CommonData.yaml#/components/responses/411' '413': \$ref: 'TS29122\_CommonData.yaml#/components/responses/413' '415': \$ref: 'TS29122\_CommonData.yaml#/components/responses/415' '429': \$ref: 'TS29122\_CommonData.yaml#/components/responses/429' '500': \$ref: 'TS29122\_CommonData.yaml#/components/responses/500' '503': \$ref: 'TS29122\_CommonData.yaml#/components/responses/503' default: \$ref: 'TS29122\_CommonData.yaml#/components/responses/default' UserConsentRevocationNotif: '{\$request.body#/revocationNotifUri}': post: requestBody: required: true content: application/json: schema: \$ref: '#/components/schemas/ConsentRevocNotif' responses: '204': description: No Content (successful notification). '307': \$ref: 'TS29122\_CommonData.yaml#/components/responses/307' '308': \$ref: 'TS29122\_CommonData.yaml#/components/responses/308' '400': \$ref: 'TS29122\_CommonData.yaml#/components/responses/400' '401': \$ref: 'TS29122\_CommonData.yaml#/components/responses/401' '403': \$ref: 'TS29122\_CommonData.yaml#/components/responses/403'

 '404': \$ref: 'TS29122\_CommonData.yaml#/components/responses/404' '411': \$ref: 'TS29122\_CommonData.yaml#/components/responses/411' '413': \$ref: 'TS29122\_CommonData.yaml#/components/responses/413' '415': \$ref: 'TS29122\_CommonData.yaml#/components/responses/415' '429': \$ref: 'TS29122\_CommonData.yaml#/components/responses/429' '500': \$ref: 'TS29122\_CommonData.yaml#/components/responses/500' '503': \$ref: 'TS29122\_CommonData.yaml#/components/responses/503' default: \$ref: 'TS29122\_CommonData.yaml#/components/responses/default' /subscriptions/{subscriptionId}: get: summary: Read an Individual Location Information Subscription resource operationId: ReadIndLocationInfoSubscription tags: - Individual Location Information Subscription (Document) description: Retrieve an Individual location information subscription information. parameters: - name: subscriptionId in: path description: Subscription Id. required: true schema: type: string responses: '200': description: OK (Successfully get the location information subscription). content: application/json: schema: \$ref: '#/components/schemas/LocationSubscription' '307': \$ref: 'TS29122\_CommonData.yaml#/components/responses/307' '308': \$ref: 'TS29122\_CommonData.yaml#/components/responses/308' '400': \$ref: 'TS29122\_CommonData.yaml#/components/responses/400' '401': \$ref: 'TS29122\_CommonData.yaml#/components/responses/401' '403': \$ref: 'TS29122\_CommonData.yaml#/components/responses/403' '404': \$ref: 'TS29122\_CommonData.yaml#/components/responses/404' '406': \$ref: 'TS29122\_CommonData.yaml#/components/responses/406' '429': \$ref: 'TS29122\_CommonData.yaml#/components/responses/429' '500': \$ref: 'TS29122\_CommonData.yaml#/components/responses/500' '503': \$ref: 'TS29122\_CommonData.yaml#/components/responses/503' default: \$ref: 'TS29122\_CommonData.yaml#/components/responses/default' put: summary: Update an Individual Location Information Subscription resource operationId: UpdateIndLocationInfoSubscription tags: - Individual Location Information Subscription (Document) description: Fully replace an existing Individual location information Subscription. parameters: - name: subscriptionId in: path description: Subscription Id. required: true schema: type: string requestBody: required: true content: application/json: schema:

 \$ref: '#/components/schemas/LocationSubscription' responses: '200': description: OK (The individual location information subscription was modified successfully). content: application/json: schema: \$ref: '#/components/schemas/LocationSubscription' '204': description: No Content. '307': \$ref: 'TS29122\_CommonData.yaml#/components/responses/307' '308': \$ref: 'TS29122\_CommonData.yaml#/components/responses/308' '400': \$ref: 'TS29122\_CommonData.yaml#/components/responses/400' '401': \$ref: 'TS29122\_CommonData.yaml#/components/responses/401' '403': \$ref: 'TS29122\_CommonData.yaml#/components/responses/403' '404': \$ref: 'TS29122\_CommonData.yaml#/components/responses/404' '411': \$ref: 'TS29122\_CommonData.yaml#/components/responses/411' '413': \$ref: 'TS29122\_CommonData.yaml#/components/responses/413' '415': \$ref: 'TS29122\_CommonData.yaml#/components/responses/415' '429': \$ref: 'TS29122\_CommonData.yaml#/components/responses/429' '500': \$ref: 'TS29122\_CommonData.yaml#/components/responses/500' '503': \$ref: 'TS29122\_CommonData.yaml#/components/responses/503' default: \$ref: 'TS29122\_CommonData.yaml#/components/responses/default' patch: summary: Modify an Individual Location Information Subscription resource operationId: ModifyIndLocationInfoSubscription tags: - Individual Location Information Subscription (Document) description: Partially update an existing Individual location information Subscription. parameters: - name: subscriptionId in: path description: Subscription Id. required: true schema: type: string requestBody: description: Partial update an existing Individual AC information Subscription. required: true content: application/merge-patch+json: schema: \$ref: '#/components/schemas/LocationSubscriptionPatch' responses: '200': description: > OK (The Individual location information Subscription is successfully modified and the updated subscription information is returned in the response). content: application/json: schema: \$ref: '#/components/schemas/LocationSubscription' '204': description: > No Content (The individual location information subscription was modified successfully). '307': \$ref: 'TS29122\_CommonData.yaml#/components/responses/307' '308': \$ref: 'TS29122\_CommonData.yaml#/components/responses/308' '400': \$ref: 'TS29122\_CommonData.yaml#/components/responses/400' '401': \$ref: 'TS29122\_CommonData.yaml#/components/responses/401' '403':

 \$ref: 'TS29122\_CommonData.yaml#/components/responses/403' '404': \$ref: 'TS29122\_CommonData.yaml#/components/responses/404' '411': \$ref: 'TS29122\_CommonData.yaml#/components/responses/411' '413': \$ref: 'TS29122\_CommonData.yaml#/components/responses/413' '415': \$ref: 'TS29122\_CommonData.yaml#/components/responses/415' '429': \$ref: 'TS29122\_CommonData.yaml#/components/responses/429' '500': \$ref: 'TS29122\_CommonData.yaml#/components/responses/500' '503': \$ref: 'TS29122\_CommonData.yaml#/components/responses/503' default: \$ref: 'TS29122\_CommonData.yaml#/components/responses/default' delete: summary: Delete an Individual Location Information Subscription resource operationId: DeleteIndLocationInfoSubscription tags: - Individual Location Information Subscription (Document) description: Delete an existing Individual location information Subscription. parameters: - name: subscriptionId in: path description: Subscription Id. required: true schema: type: string responses: '204': description: The individual subscription is deleted. '307': \$ref: 'TS29122\_CommonData.yaml#/components/responses/307' '308': \$ref: 'TS29122\_CommonData.yaml#/components/responses/308' '400': \$ref: 'TS29122\_CommonData.yaml#/components/responses/400' '401': \$ref: 'TS29122\_CommonData.yaml#/components/responses/401' '403': \$ref: 'TS29122\_CommonData.yaml#/components/responses/403' '404': \$ref: 'TS29122\_CommonData.yaml#/components/responses/404' '429': \$ref: 'TS29122\_CommonData.yaml#/components/responses/429' '500': \$ref: 'TS29122\_CommonData.yaml#/components/responses/500' '503': \$ref: 'TS29122\_CommonData.yaml#/components/responses/503' default: \$ref: 'TS29122\_CommonData.yaml#/components/responses/default' # Components components: securitySchemes: oAuth2ClientCredentials: type: oauth2 flows: clientCredentials: tokenUrl: '{tokenUrl}' scopes: {} schemas: LocationSubscription: type: object description: Represents an Individual Location Information Subscription. properties: easId: type: string description: Identifier of the EAS subscribing for location information report. ueId: \$ref: 'TS29571\_CommonData.yaml#/components/schemas/Gpsi' intGrpId: \$ref: 'TS29571\_CommonData.yaml#/components/schemas/GroupId'

```
 extGrpId:
```
 \$ref: 'TS29571\_CommonData.yaml#/components/schemas/ExternalGroupId' expTime: \$ref: 'TS29122\_CommonData.yaml#/components/schemas/DateTime' locGran: \$ref: 'TS29122\_MonitoringEvent.yaml#/components/schemas/Accuracy' locQos: \$ref: 'TS29572\_Nlmf\_Location.yaml#/components/schemas/LocationQoS' eventReq: \$ref: 'TS29523\_Npcf\_EventExposure.yaml#/components/schemas/ReportingInformation' notificationDestination: \$ref: 'TS29122\_CommonData.yaml#/components/schemas/Uri' requestTestNotification: type: boolean description: > Set to true by the EAS to request the EES to send a test notification. Set to false or omitted otherwise. revocationNotifUri: \$ref: 'TS29122\_CommonData.yaml#/components/schemas/Uri' websockNotifConfig: \$ref: 'TS29122\_CommonData.yaml#/components/schemas/WebsockNotifConfig' suppFeat: \$ref: 'TS29571\_CommonData.yaml#/components/schemas/SupportedFeatures' oneOf: - required: [ueId] - required: [intGrpId] - required: [extGrpId] required: - easId LocationSubscriptionPatch: type: object description: Represents the partial update of Individual AC Information Subscription. properties: eventReq: \$ref: 'TS29523\_Npcf\_EventExposure.yaml#/components/schemas/ReportingInformation' expTime: \$ref: 'TS29122\_CommonData.yaml#/components/schemas/DateTime' notificationDestination: \$ref: 'TS29122\_CommonData.yaml#/components/schemas/Uri' revocationNotifUri: \$ref: 'TS29122\_CommonData.yaml#/components/schemas/Uri' locGran: \$ref: 'TS29122\_MonitoringEvent.yaml#/components/schemas/Accuracy' locQos: \$ref: 'TS29572\_Nlmf\_Location.yaml#/components/schemas/LocationQoS' LocationNotification: type: object description: Represents the filters information for AC Information Subscription. properties: subId: type: string description: > Identifier of the location information subscription for which the location information notification is related to. locEvs: type: array items: \$ref: '#/components/schemas/LocationEvent' minItems: 1 description: List of notifications with location information. required: - subId - locEvs LocationEvent: type: object description: Location Information event notification. properties: ueId: \$ref: 'TS29571\_CommonData.yaml#/components/schemas/Gpsi' locInf: \$ref: 'TS29122\_MonitoringEvent.yaml#/components/schemas/LocationInfo' locInfPred: \$ref: 'TS29522\_AnalyticsExposure.yaml#/components/schemas/UeMobilityExposure' oneOf: - required: [locInf] - required: [locInfPred]

 required: - ueId LocationRequest: type: object description: To request location information request. properties:  $\overline{I}$  \$ref: 'TS29571\_CommonData.yaml#/components/schemas/Gpsi' gran: \$ref: 'TS29122\_MonitoringEvent.yaml#/components/schemas/Accuracy' locQos: \$ref: 'TS29572\_Nlmf\_Location.yaml#/components/schemas/LocationQoS' suppFeat: \$ref: 'TS29571\_CommonData.yaml#/components/schemas/SupportedFeatures' required: - ueId LocationResponse: type: object description: Contains the response location information request. properties: ueLocation: \$ref: 'TS29122\_MonitoringEvent.yaml#/components/schemas/LocationInfo' suppFeat: \$ref: 'TS29571\_CommonData.yaml#/components/schemas/SupportedFeatures' required: - ueLocation ConsentRevocNotif: description: > Represents the user consent revocation information conveyed in a user consent revocation notification. type: object properties: subscriptionId: type: string description: > Contains the identifier of the subscription to which the notification is related. consentsRevoked: type: array items: \$ref: '#/components/schemas/ConsentRevoked' minItems: 1 required: - subscriptionId - consentsRevoked ConsentRevoked: description: Represents the information related to a revoked user consent. type: object properties: ucPurpose: \$ref: 'TS29503\_Nudm\_SDM.yaml#/components/schemas/UcPurpose' externalId: \$ref: 'TS29122\_CommonData.yaml#/components/schemas/ExternalId' ueId: \$ref: 'TS29571\_CommonData.yaml#/components/schemas/Gpsi' required: - ucPurpose oneOf: - required: [externalId] - required: [ueId]

# A.4 Eees\_UEIdentifier API

```
openapi: 3.0.0 
info: 
   title: EES UE Identifier Service 
   version: 1.1.0 
   description: | 
     EES UE Identifier Service.
```

```
 © 2024, 3GPP Organizational Partners (ARIB, ATIS, CCSA, ETSI, TSDSI, TTA, TTC). 
     All rights reserved. 
externalDocs: 
   description: > 
     3GPP TS 29.558 V18.6.0; Enabling Edge Applications; 
     Application Programming Interface (API) specification; Stage 3. 
  url: https://www.3gpp.org/ftp/Specs/archive/29_series/29.558/
security: 
  - {} 
   - oAuth2ClientCredentials: [] 
servers: 
   - url: '{apiRoot}/eees-ueidentifier/v1' 
    variables: 
       apiRoot: 
         default: https://example.com 
         description: apiRoot as defined in clause 5.2.4 of 3GPP TS 29.122 
paths: 
   /fetch: 
     post: 
       deprecated: true 
       summary: Fetch the identifier of an UE. 
       operationId: FetchUEId 
       tags: 
         - Fetch UE Identifier 
       requestBody: 
         required: true 
         content: 
           application/json: 
              schema: 
                $ref: '#/components/schemas/UserInformation' 
       responses: 
          '200': 
           description: > 
             The communicated ACR update information was successfully received. 
             The response body contains the feedback of the EES. 
           content: 
             application/json: 
               schema: 
                 $ref: 'TS29571_CommonData.yaml#/components/schemas/Gpsi' 
          '307': 
           $ref: 'TS29122_CommonData.yaml#/components/responses/307' 
          '308': 
           $ref: 'TS29122_CommonData.yaml#/components/responses/308' 
          '400': 
           $ref: 'TS29122_CommonData.yaml#/components/responses/400' 
          '401': 
           $ref: 'TS29122_CommonData.yaml#/components/responses/401' 
          '403': 
           $ref: 'TS29122_CommonData.yaml#/components/responses/403' 
          '404': 
           $ref: 'TS29122_CommonData.yaml#/components/responses/404' 
          '411': 
           $ref: 'TS29122_CommonData.yaml#/components/responses/411' 
          '413': 
           $ref: 'TS29122_CommonData.yaml#/components/responses/413' 
          '415': 
           $ref: 'TS29122_CommonData.yaml#/components/responses/415' 
          '429': 
           $ref: 'TS29122_CommonData.yaml#/components/responses/429' 
          '500': 
           $ref: 'TS29122_CommonData.yaml#/components/responses/500' 
          '503': 
           $ref: 'TS29122_CommonData.yaml#/components/responses/503' 
         default: 
           $ref: 'TS29122_CommonData.yaml#/components/responses/default' 
   /get: 
     post:
```
 summary: Get the identifier of an UE. operationId: GetUEId tags: - Get UE Identifier requestBody:
required: true content: application/json: schema: \$ref: '#/components/schemas/UserInfo' responses: '200': description: > The operation is successful and the corresponding UE Identifier information, returned by the Edge Enabler Server is included in the response body. content: application/json: schema: \$ref: '#/components/schemas/UeIdInfo' '307': \$ref: 'TS29122\_CommonData.yaml#/components/responses/307' '308': \$ref: 'TS29122\_CommonData.yaml#/components/responses/308' '400': \$ref: 'TS29122\_CommonData.yaml#/components/responses/400' '401': \$ref: 'TS29122\_CommonData.yaml#/components/responses/401' '403': \$ref: 'TS29122\_CommonData.yaml#/components/responses/403' '404': \$ref: 'TS29122\_CommonData.yaml#/components/responses/404' '411': \$ref: 'TS29122\_CommonData.yaml#/components/responses/411' '413': \$ref: 'TS29122\_CommonData.yaml#/components/responses/413' '415': \$ref: 'TS29122\_CommonData.yaml#/components/responses/415' '429': \$ref: 'TS29122\_CommonData.yaml#/components/responses/429' '500': \$ref: 'TS29122\_CommonData.yaml#/components/responses/500' '503': \$ref: 'TS29122\_CommonData.yaml#/components/responses/503' default: \$ref: 'TS29122\_CommonData.yaml#/components/responses/default' components: securitySchemes: oAuth2ClientCredentials: type: oauth2 flows: clientCredentials: tokenUrl: '{tokenUrl}' scopes: {} schemas: UserInformation: deprecated: true description: > Represents information about the User or the UE, that used by EES to use 3GPP CN capability to retrieve the EAS specific UE identifier. type: object properties: easId: description: > The application identifier of the EAS, e.g. URI, FQDN, requesting the UE Identifier information type: string easProviderId: description: Identifier of the ASP that provides the EAS. type: string ipAddr: \$ref: 'TS29571\_CommonData.yaml#/components/schemas/IpAddr' suppFeat: \$ref: 'TS29571\_CommonData.yaml#/components/schemas/SupportedFeatures' required: - easId - ipAddr UserInfo: description: : Represents information about the User or the UE, that used by EES to retrieve the UE Identifier information.

 type: object properties: easIds: type: array items: type: string minItems: 1 description: > The additional list of EAS Identifier for which the UE IDs are requested for by EAS or EEC given the User information (e.g. IP address). easProviderId: description: Identifier of the ASP that provides the EAS. type: string ueId: \$ref: 'TS29571\_CommonData.yaml#/components/schemas/Gpsi' ipAddr: \$ref: 'TS29571\_CommonData.yaml#/components/schemas/IpAddr' appPortId: \$ref: 'TS29122\_CommonData.yaml#/components/schemas/Port' portNumber: \$ref: 'TS29122\_CommonData.yaml#/components/schemas/Port' suppFeat: \$ref: 'TS29571\_CommonData.yaml#/components/schemas/SupportedFeatures' anyOf: - required: [ueId] - required: [ipAddr] UeIdInfo: description: > Represents UE Identifier Information, including list of UE Identifier related information. type: object properties: ueIds: type: array items: \$ref: '#/components/schemas/UeId' minItems: 1 required: - ueIds UeId: description: > Represents UE Identifier Information, including list of UE Identifier related information. type: object properties: edgeUeId: description: Represents EDGE UE Identifier. type: string afSpecUeId: \$ref: 'TS29571\_CommonData.yaml#/components/schemas/Gpsi' easId: description: > The application identifier of the EAS, e.g. URI, FQDN, requesting the UE Identifier Information. type: string oneOf: - required: [edgeUeId] - required: [afSpecUeId]

# A.5 Eees\_AppClientInformation API

```
openapi: 3.0.0 
info: 
   title: EES Application Client Information_API 
   description: | 
     API for EES Application Client Information. 
     © 2024, 3GPP Organizational Partners (ARIB, ATIS, CCSA, ETSI, TSDSI, TTA, TTC). 
     All rights reserved. 
   version: 1.1.0 
externalDocs: 
   description: > 
     3GPP TS 29.558 V18.6.0 Enabling Edge Applications; 
    Application Programming Interface (API) specification; Stage 3
   url: https://www.3gpp.org/ftp/Specs/archive/29_series/29.558/ 
security:
```
 - {} - oAuth2ClientCredentials: [] servers: - url: '{apiRoot}/eees-appclientinformation/v1' variables: apiRoot: default: https://example.com description: apiRoot as defined in clause 7.5 of 3GPP TS 29.558. paths: /subscriptions: post: summary: Creates a new Individual Application Client Information Subscriptions resource operationId: CreateAppClientInfoSubscription tags: - Application Client Information Subscriptions (Collection) description: Create a Subscription resource for reporting of AC information to the EAS. requestBody: required: true content: application/json: schema: \$ref: '#/components/schemas/ACInfoSubscription' responses: '201': description: > Created (The individual AC information subscription resource is created successfully) content: application/json: schema: \$ref: '#/components/schemas/ACInfoSubscription' headers: Location: description: 'Contains the URI of the newly created resource' required: true schema: type: string '400': \$ref: 'TS29122\_CommonData.yaml#/components/responses/400' '401': \$ref: 'TS29122\_CommonData.yaml#/components/responses/401' '403': \$ref: 'TS29122\_CommonData.yaml#/components/responses/403' '404': \$ref: 'TS29122\_CommonData.yaml#/components/responses/404' '411': \$ref: 'TS29122\_CommonData.yaml#/components/responses/411' '413': \$ref: 'TS29122\_CommonData.yaml#/components/responses/413' '415': \$ref: 'TS29122\_CommonData.yaml#/components/responses/415' '429': \$ref: 'TS29122\_CommonData.yaml#/components/responses/429' '500': \$ref: 'TS29122\_CommonData.yaml#/components/responses/500' '503': \$ref: 'TS29122\_CommonData.yaml#/components/responses/503' default: \$ref: 'TS29122\_CommonData.yaml#/components/responses/default' callbacks: ACInformationNotification: '{\$request.body#/notificationDestination}': post: requestBody: # contents of the callback message required: true content: application/json: schema: \$ref: '#/components/schemas/ACInfoNotification' responses: '204': description: No Content (successful notification) '307': \$ref: 'TS29122\_CommonData.yaml#/components/responses/307' '308': \$ref: 'TS29122\_CommonData.yaml#/components/responses/308' '400': \$ref: 'TS29122\_CommonData.yaml#/components/responses/400'

 '401': \$ref: 'TS29122\_CommonData.yaml#/components/responses/401' '403': \$ref: 'TS29122\_CommonData.yaml#/components/responses/403' '404': \$ref: 'TS29122\_CommonData.yaml#/components/responses/404' '411': \$ref: 'TS29122\_CommonData.yaml#/components/responses/411' '413': \$ref: 'TS29122\_CommonData.yaml#/components/responses/413' '415': \$ref: 'TS29122\_CommonData.yaml#/components/responses/415' '429': \$ref: 'TS29122\_CommonData.yaml#/components/responses/429' '500': \$ref: 'TS29122\_CommonData.yaml#/components/responses/500' '503': \$ref: 'TS29122\_CommonData.yaml#/components/responses/503' default: \$ref: 'TS29122\_CommonData.yaml#/components/responses/default' /subscriptions/{subscriptionId}: get: summary: Read an Individual Application Client Information Subscriptions resource operationId: ReadIndAppClientInfoSubscription tags: - Individual Application Client Information Subscription (Document) description: Retrieve an Individual AC information subscription information. parameters: - name: subscriptionId in: path description: Subscription Id. required: true schema: type: string responses: '200': description: OK (Successfully get the AC information subscription). content: application/json: schema: \$ref: '#/components/schemas/ACInfoSubscription' '307': \$ref: 'TS29122\_CommonData.yaml#/components/responses/307' '308': \$ref: 'TS29122\_CommonData.yaml#/components/responses/308' '400': \$ref: 'TS29122\_CommonData.yaml#/components/responses/400' '401': \$ref: 'TS29122\_CommonData.yaml#/components/responses/401' '403': \$ref: 'TS29122\_CommonData.yaml#/components/responses/403' '404': \$ref: 'TS29122\_CommonData.yaml#/components/responses/404' '406': \$ref: 'TS29122\_CommonData.yaml#/components/responses/406' '429': \$ref: 'TS29122\_CommonData.yaml#/components/responses/429' '500': \$ref: 'TS29122\_CommonData.yaml#/components/responses/500' '503': \$ref: 'TS29122\_CommonData.yaml#/components/responses/503' default: \$ref: 'TS29122\_CommonData.yaml#/components/responses/default' put: summary: Update an Individual Application Client Information Subscriptions resource operationId: UpdateIndAppClientInfoSubscription tags: - Individual Application Client Information Subscription (Document) description: Fully replace an existing Individual AC information Subscription. parameters: - name: subscriptionId in: path description: Subscription Id. required: true schema: type: string

 requestBody: required: true content: application/json: schema: \$ref: '#/components/schemas/ACInfoSubscription' responses: '200': description: OK (The individual AC information subscription was modified successfully). content: application/json: schema: \$ref: '#/components/schemas/ACInfoSubscription' '204': description: No Content. '400': \$ref: 'TS29122\_CommonData.yaml#/components/responses/400' '401': \$ref: 'TS29122\_CommonData.yaml#/components/responses/401' '403': \$ref: 'TS29122\_CommonData.yaml#/components/responses/403' '404': \$ref: 'TS29122\_CommonData.yaml#/components/responses/404' '411': \$ref: 'TS29122\_CommonData.yaml#/components/responses/411' '413': \$ref: 'TS29122\_CommonData.yaml#/components/responses/413' '415': \$ref: 'TS29122\_CommonData.yaml#/components/responses/415' '429': \$ref: 'TS29122\_CommonData.yaml#/components/responses/429' '500': \$ref: 'TS29122\_CommonData.yaml#/components/responses/500' '503': \$ref: 'TS29122\_CommonData.yaml#/components/responses/503' default: \$ref: 'TS29122\_CommonData.yaml#/components/responses/default' patch: summary: Modify an Individual Application Client Information Subscriptions resource operationId: ModifyIndAppClientInfoSubscription tags: - Individual Application Client Information Subscription (Document) description: Partially update an existing Individual AC information Subscription. parameters: - name: subscriptionId in: path description: Subscription Id. required: true schema: type: string requestBody: description: Partial update an existing Individual AC information Subscription. required: true content: application/merge-patch+json: schema: \$ref: '#/components/schemas/ACInfoSubscriptionPatch' responses: '200': description: > OK (The Individual AC information Subscription is successfully modified and the updated subscription information is returned in the response). content: application/json: schema: \$ref: '#/components/schemas/ACInfoSubscription' '204': description: > No Content (The individual AC information subscription was modified successfully). '307': \$ref: 'TS29122\_CommonData.yaml#/components/responses/307' '308': \$ref: 'TS29122\_CommonData.yaml#/components/responses/308' '400': \$ref: 'TS29122\_CommonData.yaml#/components/responses/400' '401': \$ref: 'TS29122\_CommonData.yaml#/components/responses/401'

type: object

 properties: easId:

> acFltrs: type: array items:

type: string

 '403': \$ref: 'TS29122\_CommonData.yaml#/components/responses/403' '404': \$ref: 'TS29122\_CommonData.yaml#/components/responses/404' '411': \$ref: 'TS29122\_CommonData.yaml#/components/responses/411' '413': \$ref: 'TS29122\_CommonData.yaml#/components/responses/413' '415': \$ref: 'TS29122\_CommonData.yaml#/components/responses/415' '429': \$ref: 'TS29122\_CommonData.yaml#/components/responses/429' '500': \$ref: 'TS29122\_CommonData.yaml#/components/responses/500' '503': \$ref: 'TS29122\_CommonData.yaml#/components/responses/503' default: \$ref: 'TS29122\_CommonData.yaml#/components/responses/default' delete: summary: Delete an Individual Application Client Information Subscriptions resource operationId: DeleteIndAppClientInfoSubscription tags: - Individual Application Client Information Subscription (Document) description: Delete an existing Individual AC information Subscription. parameters: - name: subscriptionId in: path description: Subscription Id. required: true schema: type: string responses: '204': description: The individual subscription is deleted. '307': \$ref: 'TS29122\_CommonData.yaml#/components/responses/307' '308': \$ref: 'TS29122\_CommonData.yaml#/components/responses/308' '400': \$ref: 'TS29122\_CommonData.yaml#/components/responses/400' '401': \$ref: 'TS29122\_CommonData.yaml#/components/responses/401' '403': \$ref: 'TS29122\_CommonData.yaml#/components/responses/403' '404': \$ref: 'TS29122\_CommonData.yaml#/components/responses/404' '429': \$ref: 'TS29122\_CommonData.yaml#/components/responses/429' '500': \$ref: 'TS29122\_CommonData.yaml#/components/responses/500' '503': \$ref: 'TS29122\_CommonData.yaml#/components/responses/503' default: \$ref: 'TS29122\_CommonData.yaml#/components/responses/default' # Components components: securitySchemes: oAuth2ClientCredentials: type: oauth2 flows: clientCredentials: tokenUrl: '{tokenUrl}' scopes: {} schemas: ACInfoSubscription:

description: Identifier of the EAS subscribing for AC information report.

description: Represents an Individual AC Information Subscription.

 \$ref: '#/components/schemas/ACFilters' minItems: 1 description: Filters to retrieve the information about specific ACs. expTime: \$ref: 'TS29122\_CommonData.yaml#/components/schemas/DateTime' eventReq: \$ref: 'TS29523\_Npcf\_EventExposure.yaml#/components/schemas/ReportingInformation' notificationDestination: \$ref: 'TS29122\_CommonData.yaml#/components/schemas/Uri' requestTestNotification: type: boolean description: > Set to true by the EAS to request the EES to send a test notification. Set to false or omitted otherwise. websockNotifConfig: \$ref: 'TS29122\_CommonData.yaml#/components/schemas/WebsockNotifConfig' suppFeat: \$ref: 'TS29571\_CommonData.yaml#/components/schemas/SupportedFeatures' trigCondParams: type: array items: \$ref: '#/components/schemas/TrigCondParams' minItems: 1 description: > Represents the notification triggering conditions of the AC information subscription. required: - easId ACInfoSubscriptionPatch: type: object description: Represents the partial update of Individual AC Information Subscription. properties: acFltrs: type: array items: \$ref: '#/components/schemas/ACFilters' minItems: 1 description: Filters to retrieve the information about specific ACs. expTime: \$ref: 'TS29122\_CommonData.yaml#/components/schemas/DateTime' eventReq: \$ref: 'TS29523\_Npcf\_EventExposure.yaml#/components/schemas/ReportingInformation' notificationDestination: \$ref: 'TS29122\_CommonData.yaml#/components/schemas/Uri' trigCondParams: type: array items: \$ref: '#/components/schemas/TrigCondParams' minItems: 1 description: > Represents the notification triggering conditions of the AC information subscription. ACFilters: type: object description: Represents the filters information for AC Information Subscription. properties: acTypes: items: type: string minItems: 1 description: List of AC Types or categories. ecspIds: items: type: string minItems: 1 description: The list of identifiers of ECSPs associated with the EEC. acIds: items: type: string minItems: 1 description: List of identifiers of ACs to be matched. svcArea: \$ref: 'TS29558\_Eecs\_EESRegistration.yaml#/components/schemas/ServiceArea' maxAcKpi: \$ref: 'TS24558\_Eees\_EECRegistration.yaml#/components/schemas/ACServiceKPIs' minAcKpi: \$ref: 'TS24558\_Eees\_EECRegistration.yaml#/components/schemas/ACServiceKPIs' opSchds:

 type: array items: \$ref: 'TS29122\_CpProvisioning.yaml#/components/schemas/ScheduledCommunicationTime' minItems: 1 description: Operation schedule of EAS to be matched with operation schedule of the AC. ueIds: type: array items: \$ref: 'TS29571\_CommonData.yaml#/components/schemas/Gpsi' minItems: 1 description: List of UE identifiers hosting the AC. locInfs: \$ref: 'TS29122\_CommonData.yaml#/components/schemas/LocationArea5G' easBundInd: \$ref: '#/components/schemas/EASBdlInd' ACInfoNotification: type: object description: AC Information notification. properties:  $subId$ : type: string description: : Identifier of the AC information subscription for which this notification is related to. acInfs: type: array items: \$ref: '#/components/schemas/ACInformation' minItems: 1 description: Notifications that include the ACs information matching filter criteria. required: - subId - acInfs ACInformation: type: object description: AC Information matching the filter criteria. properties: acProfs: type: array items: \$ref: 'TS24558\_Eees\_EECRegistration.yaml#/components/schemas/ACProfile' minItems: 1 description: List of profile information of ACs. ueIds: type: array items: \$ref: 'TS29571\_CommonData.yaml#/components/schemas/Gpsi' minItems: 1 description: List of UE identifiers hosting the AC. ueLocInfs: \$ref: 'TS29122\_CommonData.yaml#/components/schemas/LocationArea5G' required: - acProfs EASBdlInd: type: object description: Represents the EAS bundle indication information. properties: bdlType: \$ref: 'TS29558\_Eees\_EASRegistration.yaml#/components/schemas/BdlType' bdlId: type: string description: Indicates a bundle ID. easBdlReqs: \$ref: 'TS29558\_Eees\_EASRegistration.yaml#/components/schemas/EASBdlReqs' parBundDet: type: boolean default: false description: > Set to true to indicate that the partial bundle determination is requested. Set to false to indicate that the partial bundle determination is not requested. Set to false or omitted otherwise. anyOf: - required: [bdlType] - required: [bdlId] - required: [easBdlReqs] - required: [parBundDet]

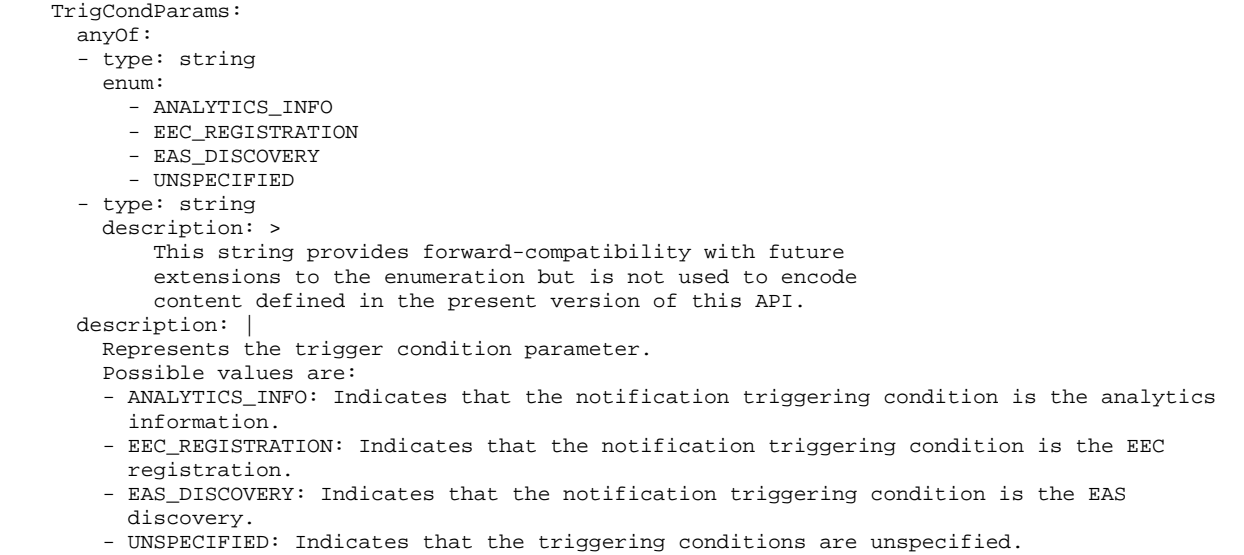

### A.6 Eees\_SessionWithQoS API

```
openapi: 3.0.0 
info: 
   title: EES Session with QoS API 
   description: | 
    API for EES Session with Qos service.
     © 2024, 3GPP Organizational Partners (ARIB, ATIS, CCSA, ETSI, TSDSI, TTA, TTC). 
    All rights reserved. 
   version: 1.1.0 
externalDocs: 
   description: > 
     3GPP TS 29.558 V18.6.0 Enabling Edge Applications; 
     Application Programming Interface (API) specification; Stage 3 
   url: https://www.3gpp.org/ftp/Specs/archive/29_series/29.558/ 
security: 
  - {} 
   - oAuth2ClientCredentials: [] 
servers: 
   - url: '{apiRoot}/eees-session-with-qos/v1' 
     variables: 
       apiRoot: 
         default: https://example.com 
         description: apiRoot as defined in clause 7.5 of 3GPP TS 29.558. 
paths: 
   /sessions: 
     post: 
       summary: Create a new Individual Session with QoS resource 
       operationId: CreateIndSessionWithQoS 
       tags: 
         - Sessions with QoS (Collection) 
       description: > 
         Request reservation of resources for a data session between AC and EAS with a specific QoS. 
       requestBody: 
         required: true 
         content: 
           application/json: 
             schema: 
                $ref: '#/components/schemas/SessionWithQoS' 
       responses: 
          '201': 
           description: Created (Successful creation) 
           content: 
             application/json: 
                schema: 
                  $ref: '#/components/schemas/SessionWithQoS' 
           headers: 
             Location: 
                description: 'Contains the URI of the newly created resource'
```
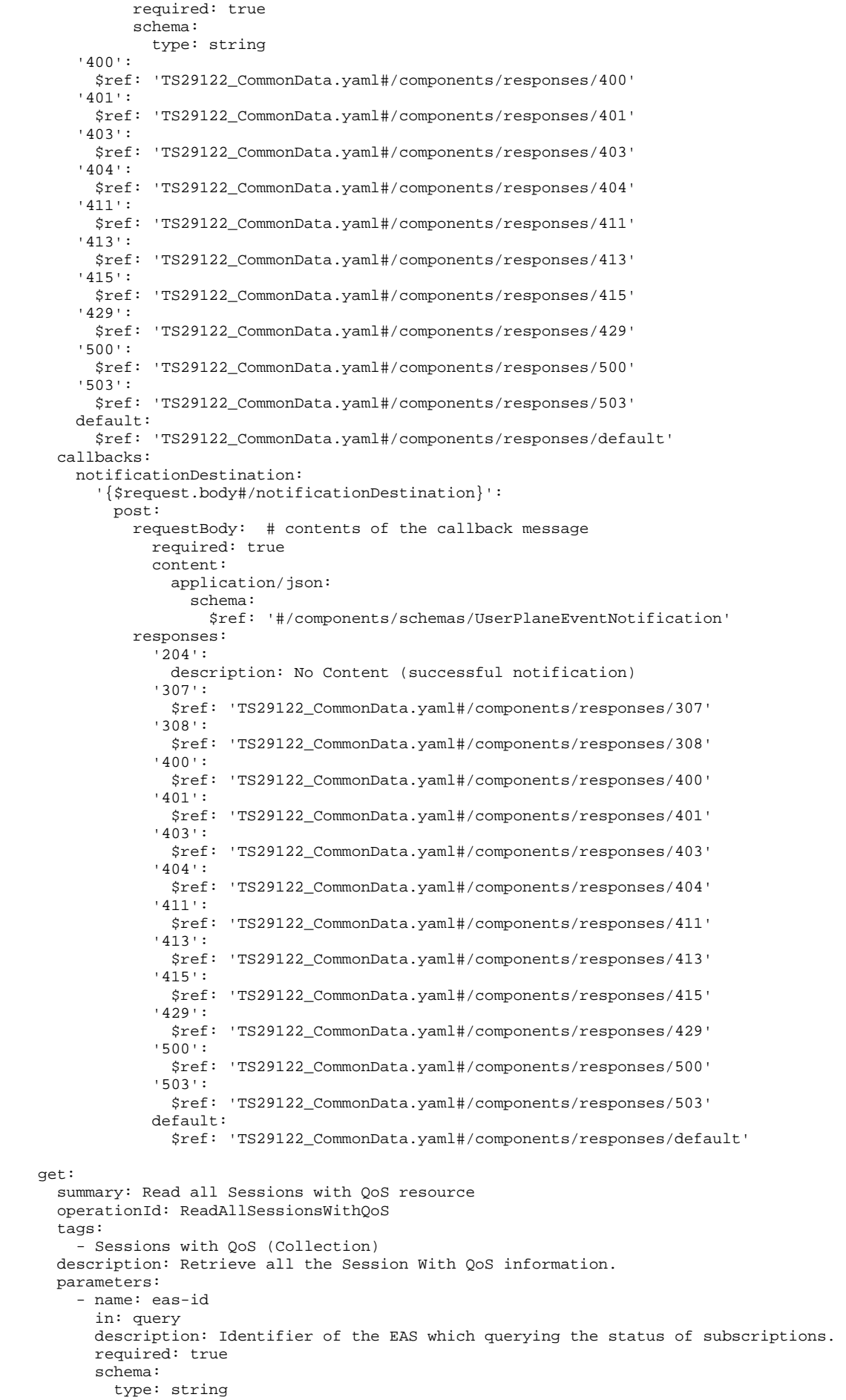

 responses: '200': description: OK (Successful get all of the active subscriptions) content: application/json: schema: type: array items: \$ref: '#/components/schemas/SessionWithQoS' minItems: 1 description: > All the subscription information related to the request URI is returned '307': \$ref: 'TS29122\_CommonData.yaml#/components/responses/307' '308': \$ref: 'TS29122\_CommonData.yaml#/components/responses/308' '400': \$ref: 'TS29122\_CommonData.yaml#/components/responses/400' '401': \$ref: 'TS29122\_CommonData.yaml#/components/responses/401' '403': \$ref: 'TS29122\_CommonData.yaml#/components/responses/403' '404': \$ref: 'TS29122\_CommonData.yaml#/components/responses/404' '406': \$ref: 'TS29122\_CommonData.yaml#/components/responses/406' '429': \$ref: 'TS29122\_CommonData.yaml#/components/responses/429' '500': \$ref: 'TS29122\_CommonData.yaml#/components/responses/500' '503': \$ref: 'TS29122\_CommonData.yaml#/components/responses/503' default: \$ref: 'TS29122\_CommonData.yaml#/components/responses/default' /sessions/{sessionId}: put: summary: Update an Individual Session with QoS resource operationId: UpdateIndSessionWithQoS tags: - Individual Session with QoS (Document) description: > Fully replace an existing Individual Session with QoS resource identified by a sessionId. parameters: - name: sessionId in: path description: Session Id. required: true schema: type: string requestBody: required: true content: application/json: schema: \$ref: '#/components/schemas/SessionWithQoS' responses: '200': description: > The individual Session with QoS is successfully modified and the updated session with QoS context information is returned in the response. content: application/json: schema: \$ref: '#/components/schemas/SessionWithQoS' '204': description: No Content '307': \$ref: 'TS29122\_CommonData.yaml#/components/responses/307' '308': \$ref: 'TS29122\_CommonData.yaml#/components/responses/308' '400': \$ref: 'TS29122\_CommonData.yaml#/components/responses/400' '401': \$ref: 'TS29122\_CommonData.yaml#/components/responses/401' '403': \$ref: 'TS29122\_CommonData.yaml#/components/responses/403' '404':

 \$ref: 'TS29122\_CommonData.yaml#/components/responses/404' '411': \$ref: 'TS29122\_CommonData.yaml#/components/responses/411' '413': \$ref: 'TS29122\_CommonData.yaml#/components/responses/413' '415': \$ref: 'TS29122\_CommonData.yaml#/components/responses/415' '429': \$ref: 'TS29122\_CommonData.yaml#/components/responses/429' '500': \$ref: 'TS29122\_CommonData.yaml#/components/responses/500' '503': \$ref: 'TS29122\_CommonData.yaml#/components/responses/503' default: \$ref: 'TS29122\_CommonData.yaml#/components/responses/default' patch: summary: Modify an Individual Session with QoS resource operationId: ModifyIndSessionWithQoS tags: - Individual Session with QoS (Document) parameters: - name: sessionId in: path description: session Id. required: true schema: type: string requestBody: description: > Partial update an existing Individual Session with QoS resource identified by a sessionId. required: true content: application/merge-patch+json: schema: \$ref: '#/components/schemas/SessionWithQoSPatch' responses: '200': description: > The individual Session with QoS is successfully modified and the updated session with QoS context information is returned in the response. content: application/json: schema: \$ref: '#/components/schemas/SessionWithQoS' '204': description: No Content. '307': \$ref: 'TS29122\_CommonData.yaml#/components/responses/307' '308': \$ref: 'TS29122\_CommonData.yaml#/components/responses/308' '400': \$ref: 'TS29122\_CommonData.yaml#/components/responses/400' '401': \$ref: 'TS29122\_CommonData.yaml#/components/responses/401' '403': \$ref: 'TS29122\_CommonData.yaml#/components/responses/403' '404': \$ref: 'TS29122\_CommonData.yaml#/components/responses/404' '411': \$ref: 'TS29122\_CommonData.yaml#/components/responses/411' '413': \$ref: 'TS29122\_CommonData.yaml#/components/responses/413' '415': \$ref: 'TS29122\_CommonData.yaml#/components/responses/415' '429': \$ref: 'TS29122\_CommonData.yaml#/components/responses/429' '500': \$ref: 'TS29122\_CommonData.yaml#/components/responses/500' '503': \$ref: 'TS29122\_CommonData.yaml#/components/responses/503' default: \$ref: 'TS29122\_CommonData.yaml#/components/responses/default' delete: summary: Delete an Individual Session with QoS resource

operationId: DeleteIndSessionWithQoS

tags:

 - Individual Session with QoS (Document) description: Remove an Individual Session with QoS resource identified by a sessionId. parameters: - name: sessionId in: path description: session Id. required: true schema: type: string responses: '204': description: > The individual Session with QoS resource matching the sessionId is successfully deleted. '307': \$ref: 'TS29122\_CommonData.yaml#/components/responses/307' '308': \$ref: 'TS29122\_CommonData.yaml#/components/responses/308' '400': \$ref: 'TS29122\_CommonData.yaml#/components/responses/400' '401': \$ref: 'TS29122\_CommonData.yaml#/components/responses/401' '403': \$ref: 'TS29122\_CommonData.yaml#/components/responses/403' '404': \$ref: 'TS29122\_CommonData.yaml#/components/responses/404' '429': \$ref: 'TS29122\_CommonData.yaml#/components/responses/429' '500': \$ref: 'TS29122\_CommonData.yaml#/components/responses/500' '503': \$ref: 'TS29122\_CommonData.yaml#/components/responses/503' default: \$ref: 'TS29122\_CommonData.yaml#/components/responses/default' get: summary: Read Individual Session with QoS resource operationId: ReadIndSessionWithQoS tags: - Individual Session with QoS (Document) description: Read a subscription resource for a sessionId. parameters: - name: sessionId in: path description: Session Id. required: true schema: type: string responses: '200': description: The subscription information related to the request URI is returned. content: application/json: schema: \$ref: '#/components/schemas/SessionWithQoS' '307': \$ref: 'TS29122\_CommonData.yaml#/components/responses/307' '308': \$ref: 'TS29122\_CommonData.yaml#/components/responses/308' '400': \$ref: 'TS29122\_CommonData.yaml#/components/responses/400' '401': \$ref: 'TS29122\_CommonData.yaml#/components/responses/401' '403': \$ref: 'TS29122\_CommonData.yaml#/components/responses/403' '404': \$ref: 'TS29122\_CommonData.yaml#/components/responses/404' '406': \$ref: 'TS29122\_CommonData.yaml#/components/responses/406' '429': \$ref: 'TS29122\_CommonData.yaml#/components/responses/429' '500': \$ref: 'TS29122\_CommonData.yaml#/components/responses/500' '503': \$ref: 'TS29122\_CommonData.yaml#/components/responses/503' default: \$ref: 'TS29122\_CommonData.yaml#/components/responses/default'

# Components

components: securitySchemes: oAuth2ClientCredentials: type: oauth2 flows: clientCredentials: tokenUrl: '{tokenUrl}' scopes: {} schemas: SessionWithQoS: type: object description: Represents an Individual Session with QoS Subscription. properties: self: \$ref: 'TS29122\_CommonData.yaml#/components/schemas/Uri' easId: type: string description: Identifier of an EAS. ueIpv4Addr: \$ref: 'TS29122\_CommonData.yaml#/components/schemas/Ipv4Addr' ueIpv6Addr: \$ref: 'TS29122\_CommonData.yaml#/components/schemas/Ipv6Addr' ipDomain: type: string ueId: \$ref: 'TS29571\_CommonData.yaml#/components/schemas/Gpsi' intGrpId: \$ref: 'TS29571\_CommonData.yaml#/components/schemas/GroupId' extGrpId: \$ref: 'TS29571\_CommonData.yaml#/components/schemas/ExternalGroupId' ipFlows: type: array items: \$ref: 'TS29514\_Npcf\_PolicyAuthorization.yaml#/components/schemas/FlowDescription' minItems: 1 description: Contains the flow description for the Uplink and/or Downlink IP flows. trafFilterInfo: \$ref: 'TS29558\_Eees\_ACRManagementEvent.yaml#/components/schemas/TrafficFilterInfo' qosReference: type: string description: Identifies a pre-defined OoS information. altQosReference: type: array items: type: string description: > Identifies an ordered list of pre-defined QoS information. The lower the index of the array for a given entry, the higher the priority. events: type: array items: \$ref: 'TS29122\_AsSessionWithQoS.yaml#/components/schemas/UserPlaneEvent' description: Indicates the events subscribed by the EAS. sponsorInformation: \$ref: 'TS29122\_CommonData.yaml#/components/schemas/SponsorInformation' qosMonInfo: \$ref: 'TS29122\_AsSessionWithQoS.yaml#/components/schemas/QosMonitoringInformation' notificationDestination: \$ref: 'TS29122\_CommonData.yaml#/components/schemas/Uri' dnn: \$ref: 'TS29571\_CommonData.yaml#/components/schemas/Dnn' snssai: \$ref: 'TS29571\_CommonData.yaml#/components/schemas/Snssai' maxbrUl: \$ref: 'TS29571\_CommonData.yaml#/components/schemas/BitRate' maxbrDl: \$ref: 'TS29571\_CommonData.yaml#/components/schemas/BitRate' disUeNotif: type: boolean description: > Indicates to disable QoS flow parameters signalling to the UE when the SMF is notified by the NG-RAN of changes in the fulfilled QoS situation when it is included and set to "true". The fulfilled situation is either the QoS profile or an Alternative QoS Profile. The default value "false" shall apply, if the attribute is not present and has not been supplied previously. requestTestNotification:

```
 type: boolean 
       description: > 
         Set to true by Subscriber to request the EES to send a test notification 
         as defined in 3GPP TS 29.122. Set to false or omitted otherwise. 
     websockNotifConfig: 
       $ref: 'TS29122_CommonData.yaml#/components/schemas/WebsockNotifConfig' 
     suppFeat: 
       $ref: 'TS29571_CommonData.yaml#/components/schemas/SupportedFeatures' 
   required: 
     - easId 
     - ipFlows 
 SessionWithQoSPatch: 
   type: object 
   description: Represents a modification request of Individual Session with QoS Subscription. 
   properties: 
     ipFlows: 
       type: array 
       items: 
         $ref: 'TS29514_Npcf_PolicyAuthorization.yaml#/components/schemas/FlowDescription' 
       minItems: 1 
       description: Contains the flow description for the Uplink and/or Downlink IP flows. 
     trafFilterInfo: 
       $ref: 'TS29558_Eees_ACRManagementEvent.yaml#/components/schemas/TrafficFilterInfo' 
     qosReference: 
       type: string 
       description: Identifies a pre-defined QoS information. 
     altQosReference: 
       type: array 
       items: 
         type: string 
       description: > 
         Identifies an ordered list of pre-defined QoS information. 
         The lower the index of the array for a given entry, the higher the priority. 
     events: 
       type: array 
       items: 
         $ref: 'TS29122_AsSessionWithQoS.yaml#/components/schemas/UserPlaneEvent' 
       description: Indicates the events subscribed by the EAS. 
     sponsorInformation: 
       $ref: 'TS29122_CommonData.yaml#/components/schemas/SponsorInformation' 
     qosMonInfo: 
       $ref: 'TS29122_AsSessionWithQoS.yaml#/components/schemas/QosMonitoringInformationRm' 
     notificationDestination: 
       $ref: 'TS29122_CommonData.yaml#/components/schemas/Uri' 
     maxbrUl: 
      $ref: 'TS29571_CommonData.yaml#/components/schemas/BitRateRm' 
     maxbrDl: 
       $ref: 'TS29571_CommonData.yaml#/components/schemas/BitRateRm' 
     disUeNotif: 
       type: boolean 
 UserPlaneEventNotification: 
   type: object 
   description: Represents the user plane event notification. 
  properties: 
     sessionId: 
       type: string 
      description: :
         String identifying the individual data session information for which 
         the QoS event notification is delivered. 
     eventReports: 
       type: array 
       items: 
         $ref: 'TS29122_AsSessionWithQoS.yaml#/components/schemas/UserPlaneEventReport' 
       minItems: 1 
       description: > 
        Contains the flow description for the Uplink and/or Downlink IP flows. 
   required: 
     - sessionId 
     - eventReports
```
## A.7 Eees\_ACRManagementEvent API

openapi: 3.0.0

info: title: EES ACR Management Event\_API description: | API for EES ACR Management Event. © 2024, 3GPP Organizational Partners (ARIB, ATIS, CCSA, ETSI, TSDSI, TTA, TTC). All rights reserved. version: 1.1.0 externalDocs: description: > 3GPP TS 29.558 V18.6.0 Enabling Edge Applications; Application Programming Interface (API) specification; Stage 3 url: https://www.3gpp.org/ftp/Specs/archive/29\_series/29.558/ security: - {} - oAuth2ClientCredentials: [] servers: - url: '{apiRoot}/eees-acrmgntevent/v1' variables: apiRoot: default: https://example.com description: apiRoot as defined in clause 7.5 of 3GPP TS 29.558. paths: /subscriptions: post: summary: Creates a new Individual ACR Management Events Subscription operationId: CreateACRMngEventSubscr tags: - ACR Management Events Subscriptions (Collection) description: Create an Individual ACR Management Event Subscription resource. requestBody: required: true content: application/json: schema: \$ref: '#/components/schemas/AcrMgntEventsSubscription' callbacks: ACRManagementEventsNotification: '{\$request.body#/notificationDestination}': post: requestBody: # contents of the callback message required: true content: application/json: schema: \$ref: '#/components/schemas/AcrMgntEventsNotification' responses: '200': description: OK (The notification is received successfully) content: application/json: schema: \$ref: '#/components/schemas/EasAckInformation' '204': description: No Content (successful notification) '307': \$ref: 'TS29122\_CommonData.yaml#/components/responses/307' '308': \$ref: 'TS29122\_CommonData.yaml#/components/responses/308' '400': \$ref: 'TS29122\_CommonData.yaml#/components/responses/400' '401': \$ref: 'TS29122\_CommonData.yaml#/components/responses/401' '403': \$ref: 'TS29122\_CommonData.yaml#/components/responses/403' '404': \$ref: 'TS29122\_CommonData.yaml#/components/responses/404' '411': \$ref: 'TS29122\_CommonData.yaml#/components/responses/411' '413': \$ref: 'TS29122\_CommonData.yaml#/components/responses/413' '415': \$ref: 'TS29122\_CommonData.yaml#/components/responses/415' '429':

 \$ref: 'TS29122\_CommonData.yaml#/components/responses/429' '500': \$ref: 'TS29122\_CommonData.yaml#/components/responses/500' '503': \$ref: 'TS29122\_CommonData.yaml#/components/responses/503' default: \$ref: 'TS29122\_CommonData.yaml#/components/responses/default' UPPathChangeAvailabilityNotif: '{\$request.body#/notificationDestination}/report-availability': post: requestBody: required: true content: application/json: schema: \$ref: '#/components/schemas/AvailabilityNotif' responses: '204': description: No Content. The notification is successful received. '307': \$ref: 'TS29122\_CommonData.yaml#/components/responses/307' '308': \$ref: 'TS29122\_CommonData.yaml#/components/responses/308' '400': \$ref: 'TS29122\_CommonData.yaml#/components/responses/400' '401': \$ref: 'TS29122\_CommonData.yaml#/components/responses/401' '403': \$ref: 'TS29122\_CommonData.yaml#/components/responses/403' '404': \$ref: 'TS29122\_CommonData.yaml#/components/responses/404' '411': \$ref: 'TS29122\_CommonData.yaml#/components/responses/411' '413': \$ref: 'TS29122\_CommonData.yaml#/components/responses/413' '415': \$ref: 'TS29122\_CommonData.yaml#/components/responses/415' '429': \$ref: 'TS29122\_CommonData.yaml#/components/responses/429' '500': \$ref: 'TS29122\_CommonData.yaml#/components/responses/500' '503': \$ref: 'TS29122\_CommonData.yaml#/components/responses/503' default: \$ref: 'TS29122\_CommonData.yaml#/components/responses/default' responses: '201': description: Created (Successful creation) content: application/json: schema: \$ref: '#/components/schemas/AcrMgntEventsSubscription' headers: Location: description: 'Contains the URI of the newly created resource' required: true schema: type: string '204': description: > Successful case. The resource has been successfully created and no additional content is to be sent in the response message. '400': \$ref: 'TS29122\_CommonData.yaml#/components/responses/400' '401': \$ref: 'TS29122\_CommonData.yaml#/components/responses/401' '403': \$ref: 'TS29122\_CommonData.yaml#/components/responses/403' '404': \$ref: 'TS29122\_CommonData.yaml#/components/responses/404' '411': \$ref: 'TS29122\_CommonData.yaml#/components/responses/411' '413': \$ref: 'TS29122\_CommonData.yaml#/components/responses/413' '415': \$ref: 'TS29122\_CommonData.yaml#/components/responses/415' '429': \$ref: 'TS29122\_CommonData.yaml#/components/responses/429'

#### **3GPP TS 29.558 version 18.6.0 Release 18 305 ETSI TS 129 558 V18.6.0 (2024-07)**

 '500': \$ref: 'TS29122\_CommonData.yaml#/components/responses/500' '503': \$ref: 'TS29122\_CommonData.yaml#/components/responses/503' default: \$ref: 'TS29122\_CommonData.yaml#/components/responses/default' get: summary: Read all ACR Management Events Subscriptions operationId: GetACRMngEventSubscrs tags: - ACR Management Events Subscriptions (Collection) description: Retrieve all the ACR Management Events Subscriptions information. parameters: - name: supp-feat in: query description: Features supported by the EAS. required: false schema: \$ref: 'TS29571\_CommonData.yaml#/components/schemas/SupportedFeatures' responses: '200': description: OK (Successful get all of the active subscriptions) content: application/json: schema: type: array items: \$ref: '#/components/schemas/AcrMgntEventsSubscription' minItems: 1 description: All the active ACR management events subscriptions '307': \$ref: 'TS29122\_CommonData.yaml#/components/responses/307' '308': \$ref: 'TS29122\_CommonData.yaml#/components/responses/308' '400': \$ref: 'TS29122\_CommonData.yaml#/components/responses/400' '401': \$ref: 'TS29122\_CommonData.yaml#/components/responses/401' '403': \$ref: 'TS29122\_CommonData.yaml#/components/responses/403' '404': \$ref: 'TS29122\_CommonData.yaml#/components/responses/404' '406': \$ref: 'TS29122\_CommonData.yaml#/components/responses/406' '429': \$ref: 'TS29122\_CommonData.yaml#/components/responses/429' '500': \$ref: 'TS29122\_CommonData.yaml#/components/responses/500' '503': \$ref: 'TS29122\_CommonData.yaml#/components/responses/503'  $defailt:$  \$ref: 'TS29122\_CommonData.yaml#/components/responses/default' /subscriptions/{subscriptionId}: get: summary: Read an Individual ACR Management Events Subscription operationId: GetIndACRMngEventSubscr tags: - Individual ACR Management Events Subscription (Document) description: Retrieve an Individual ACR Management Events Subscription. parameters: - name: subscriptionId in: path description: Subscription Id. required: true schema: type: string - name: supp-feat in: query description: Features supported by the EAS. required: false schema: \$ref: 'TS29571\_CommonData.yaml#/components/schemas/SupportedFeatures' responses: '200': description: OK (Successful get the active subscription). content:

 application/json: schema: \$ref: '#/components/schemas/AcrMgntEventsSubscription' '307': \$ref: 'TS29122\_CommonData.yaml#/components/responses/307' '308': \$ref: 'TS29122\_CommonData.yaml#/components/responses/308' '400': \$ref: 'TS29122\_CommonData.yaml#/components/responses/400' '401': \$ref: 'TS29122\_CommonData.yaml#/components/responses/401' '403': \$ref: 'TS29122\_CommonData.yaml#/components/responses/403' '404': \$ref: 'TS29122\_CommonData.yaml#/components/responses/404' '406': \$ref: 'TS29122\_CommonData.yaml#/components/responses/406' '429': \$ref: 'TS29122\_CommonData.yaml#/components/responses/429' '500': \$ref: 'TS29122\_CommonData.yaml#/components/responses/500' '503': \$ref: 'TS29122\_CommonData.yaml#/components/responses/503' default: \$ref: 'TS29122\_CommonData.yaml#/components/responses/default' put: summary: Update an Individual ACR Management Events Subscription operationId: UpdateIndACRMngEventSubscr tags: - Individual ACR Management Events Subscription (Document) description: Fully replace an existing Individual ACR Management Events Subscription. parameters: - name: subscriptionId in: path description: Subscription Id. required: true schema: type: string requestBody: required: true content: application/json: schema: \$ref: '#/components/schemas/AcrMgntEventsSubscription' responses: '200': description: OK (Successful get the active subscription). content: application/json: schema: \$ref: '#/components/schemas/AcrMgntEventsSubscription' '204': description: No Content '307': \$ref: 'TS29122\_CommonData.yaml#/components/responses/307' '308': \$ref: 'TS29122\_CommonData.yaml#/components/responses/308' '400': \$ref: 'TS29122\_CommonData.yaml#/components/responses/400' '401': \$ref: 'TS29122\_CommonData.yaml#/components/responses/401' '403': \$ref: 'TS29122\_CommonData.yaml#/components/responses/403' '404': \$ref: 'TS29122\_CommonData.yaml#/components/responses/404' '411': \$ref: 'TS29122\_CommonData.yaml#/components/responses/411' '413': \$ref: 'TS29122\_CommonData.yaml#/components/responses/413' '415': \$ref: 'TS29122\_CommonData.yaml#/components/responses/415' '429': \$ref: 'TS29122\_CommonData.yaml#/components/responses/429' '500': \$ref: 'TS29122\_CommonData.yaml#/components/responses/500' '503': \$ref: 'TS29122\_CommonData.yaml#/components/responses/503'

 default: \$ref: 'TS29122\_CommonData.yaml#/components/responses/default' patch: summary: Modify an Individual ACR Management Events Subscription operationId: ModifyIndACRMngEventSubscr tags: - Individual ACR Management Events Subscription (Document) parameters: - name: subscriptionId in: path description: Subscription Id. required: true schema: type: string requestBody: description: Partial update an existing Individual ACR Management Events Subscription. required: true content: application/merge-patch+json: schema: \$ref: '#/components/schemas/AcrMgntEventsSubscriptionPatch' responses: '200': description: > The Individual ACR Management Events Subscription is successfully modified and the updated subscription information is returned in the response. content: application/json: schema: \$ref: '#/components/schemas/AcrMgntEventsSubscription' '204': description: No Content. '307': \$ref: 'TS29122\_CommonData.yaml#/components/responses/307' '308': \$ref: 'TS29122\_CommonData.yaml#/components/responses/308' '400': \$ref: 'TS29122\_CommonData.yaml#/components/responses/400' '401': \$ref: 'TS29122\_CommonData.yaml#/components/responses/401' '403': \$ref: 'TS29122\_CommonData.yaml#/components/responses/403' '404': \$ref: 'TS29122\_CommonData.yaml#/components/responses/404' '411': \$ref: 'TS29122\_CommonData.yaml#/components/responses/411' '413': \$ref: 'TS29122\_CommonData.yaml#/components/responses/413' '415': \$ref: 'TS29122\_CommonData.yaml#/components/responses/415' '429': \$ref: 'TS29122\_CommonData.yaml#/components/responses/429' '500': \$ref: 'TS29122\_CommonData.yaml#/components/responses/500' '503': \$ref: 'TS29122\_CommonData.yaml#/components/responses/503' default: \$ref: 'TS29122\_CommonData.yaml#/components/responses/default' delete: summary: Delete an Individual ACR Management Events Subscription operationId: DeleteIndACRMngEventSubscr tags: - Individual ACR Management Events Subscription (Document) description: Delete an existing Individual ACR Management Events Subscription. parameters: - name: subscriptionId in: path description: Subscription Id. required: true schema: type: string responses: '204': description: The individual subscription is deleted. '307': \$ref: 'TS29122\_CommonData.yaml#/components/responses/307'

 '308': \$ref: 'TS29122\_CommonData.yaml#/components/responses/308' '400': \$ref: 'TS29122\_CommonData.yaml#/components/responses/400' '401': \$ref: 'TS29122\_CommonData.yaml#/components/responses/401' '403': \$ref: 'TS29122\_CommonData.yaml#/components/responses/403' '404': \$ref: 'TS29122\_CommonData.yaml#/components/responses/404' '429': \$ref: 'TS29122\_CommonData.yaml#/components/responses/429' '500': \$ref: 'TS29122\_CommonData.yaml#/components/responses/500' '503': \$ref: 'TS29122\_CommonData.yaml#/components/responses/503' default: \$ref: 'TS29122\_CommonData.yaml#/components/responses/default'

#### # Components

```
components: 
   securitySchemes: 
     oAuth2ClientCredentials: 
       type: oauth2 
       flows: 
         clientCredentials: 
            tokenUrl: '{tokenUrl}' 
            scopes: {}
```
schemas:

```
 AcrMgntEventsSubscription: 
   type: object 
   description: Represents an Individual ACR Management Events Subscription. 
   properties: 
     self: 
       $ref: 'TS29122_CommonData.yaml#/components/schemas/Uri' 
     easId: 
       type: string 
       description: Identifier of an EAS. 
     eventSubscs: 
       type: array 
       items: 
         $ref: '#/components/schemas/AcrMgntEventSubsc' 
       minItems: 1 
       description: The subscribed ACR management events. 
     evtReq: 
       $ref: 'TS29523_Npcf_EventExposure.yaml#/components/schemas/ReportingInformation' 
     notificationDestination: 
       $ref: 'TS29122_CommonData.yaml#/components/schemas/Uri' 
     eventReports: 
       type: array 
       items: 
         $ref: '#/components/schemas/AcrMgntEventReport' 
       minItems: 1 
       description: The ACR management event report(s). 
     availabilityInfo: 
       $ref: '#/components/schemas/AvailabilityNotif' 
     failEventReports: 
       type: array 
       items: 
         $ref: '#/components/schemas/FailureAcrMgntEventInfo' 
       minItems: 1 
       description: Failure event reports. 
     requestTestNotification: 
       type: boolean 
       description: > 
         Set to true by the EAS to request the EES to send a test notification. 
         Set to false or omitted otherwise. 
     websockNotifConfig: 
       $ref: 'TS29122_CommonData.yaml#/components/schemas/WebsockNotifConfig' 
     suppFeat: 
       $ref: 'TS29571_CommonData.yaml#/components/schemas/SupportedFeatures' 
   required: 
     - easId 
     - eventSubscs 
     - notificationDestination
```
 AcrMgntEventSubsc: type: object description: Represents an ACR Management Event Subscription. properties: event: \$ref: '#/components/schemas/AcrMgntEvent' eventFilter: \$ref: '#/components/schemas/AcrMgntEventFilter' evtReq: \$ref: 'TS29523\_Npcf\_EventExposure.yaml#/components/schemas/ReportingInformation' tgtUeId: \$ref: '#/components/schemas/TargetUeIdentification' dnaiChgType: \$ref: 'TS29571\_CommonData.yaml#/components/schemas/DnaiChangeType' easAckInd: type: boolean description: > Identifies whether EAS acknowledgement of UP path change event notifications is to be expected. Set to "true" if the EAS acknowledgement is expected. Set to "false" if the EAS acknowledgement is not expected. Default value is "false" if ommited. This attribute may be provided only if the "event" attribute is set to "UP\_PATH\_CHG". easChars: type: array items: \$ref: 'TS24558\_Eees\_EASDiscovery.yaml#/components/schemas/EasCharacteristics' minItems: 1 description: A list of EAS characteristics. trafFilterInfo: \$ref: '#/components/schemas/TrafficFilterInfo' servContPlanInd: type: boolean description: > Represents the service continuity planning indication (i.e., whether or not the EES shall monitor whether the UE(s) enter the predicted location). When set to true, it indicates that service continuity planning is required. When set to false, it indicates that Service continuity planning is not required. The default value when this attribute is omitted is false. easAckSvcCont: type: boolean description: > Indicates that the EAS will provide an acknowledgement as a response to the notification of ACR management notification related to service continuity planning. Set to "true" if the EAS acknowledgement is expected. Default value is "false". This attribute may be provided only if the "event" attribute is set to "ACR\_MONITORING" and/or "ACR\_FACILITATION". required: - event AcrMgntEventsSubscriptionPatch: type: object description: > Represents a modification request of Individual ACR Management Events Subscription. properties: eventSubscs: type: array items: \$ref: '#/components/schemas/AcrMgntEventSubsc' minItems: 1 description: The subscribed ACR management events. evtReq: \$ref: 'TS29523\_Npcf\_EventExposure.yaml#/components/schemas/ReportingInformation' notificationDestination: \$ref: 'TS29122\_CommonData.yaml#/components/schemas/Uri' AcrMgntEventsNotification: type: object description: Represents the ACR management events notification. properties: subpId: type: string description: > String identifying the Individual ACR Management Events Subscription for which the notification is delivered. eventReports: type: array items: \$ref: '#/components/schemas/AcrMgntEventReport'

 minItems: 1 description: A list of ACR management event reports. required: - subpId - eventReports AcrMgntEventReport: type: object description: Represents an ACR management event report. properties: event: \$ref: '#/components/schemas/AcrMgntEvent' timeStamp: \$ref: 'TS29571\_CommonData.yaml#/components/schemas/DateTime' upPathChgInfo: \$ref: '#/components/schemas/UpPathChangeInfo' easEndPoint: \$ref: 'TS29558\_Eees\_EASRegistration.yaml#/components/schemas/EndPoint' actStatus: \$ref: '#/components/schemas/ActStatus' acrParams: \$ref: '#/components/schemas/ACRParameters' acId: type: string ueId: \$ref: '#/components/schemas/TargetUeIdentification' selACRScen: type: array items: \$ref: '#/components/schemas/SelectedACRScenarios' minItems: 1 easInBdlInfoList: type: array items: \$ref: '#/components/schemas/EasInBundleInfo' minItems: 1 description: Represents the list of EAS in a bundle related information. servContPlanInd: type: boolean description: > Represents the service continuity planning indication (i.e., whether or not the EES will monitor whether the UE(s) enter the predicted location). When set to true, it indicates that service continuity planning will be performed. When set to false, it indicates that Service continuity planning will not be performed. The default value when this attribute is omitted is false. required: - event ACRParameters: type: object description: Represents the ACR parameters. properties: predictExpTime: \$ref: 'TS29122\_CommonData.yaml#/components/schemas/DateTime' FailureAcrMgntEventInfo: type: object description: Represents a failure ACR management event. properties: event: \$ref: '#/components/schemas/AcrMgntEvent' failureCode: \$ref: '#/components/schemas/AcrMgntEventFailureCode' required: - event - failureCode TargetUeIdentification: description: Identifies the target UE information. type: object properties: gpsi: \$ref: 'TS29571\_CommonData.yaml#/components/schemas/Gpsi' edgeUeId: type: string intGrpId: \$ref: 'TS29571\_CommonData.yaml#/components/schemas/GroupId' extGrpId:

 \$ref: 'TS29571\_CommonData.yaml#/components/schemas/ExternalGroupId' ueIpAddr: \$ref: 'TS29571\_CommonData.yaml#/components/schemas/IpAddr'  $oneOf:$  - required: [gpsi] - required: [edgeUeId] - required: [intGrpId] - required: [extGrpId] - required: [ueIpAddr] AvailabilityNotif: type: object description: > Represents the availability information of user plane path management events monitoring via the 3GPP 5GC network. properties: availabilityStatus: \$ref: '#/components/schemas/AvailabilityStatus' required: - availabilityStatus UpPathChangeInfo: description: Represents user plane path change information. type: object properties: ueId: \$ref: '#/components/schemas/IndUeIdentification' dnaiChgType: \$ref: 'TS29571\_CommonData.yaml#/components/schemas/DnaiChangeType' sourceTrafficRoute: \$ref: 'TS29571\_CommonData.yaml#/components/schemas/RouteToLocation' targetTrafficRoute: \$ref: 'TS29571\_CommonData.yaml#/components/schemas/RouteToLocation' sourceDnai: \$ref: 'TS29571\_CommonData.yaml#/components/schemas/Dnai' targetDnai: \$ref: 'TS29571\_CommonData.yaml#/components/schemas/Dnai' srcUeIpv4Addr: \$ref: 'TS29122\_CommonData.yaml#/components/schemas/Ipv4Addr' srcUeIpv6Prefix: \$ref: 'TS29571\_CommonData.yaml#/components/schemas/Ipv6Prefix' tgtUeIpv4Addr: \$ref: 'TS29122\_CommonData.yaml#/components/schemas/Ipv4Addr' tgtUeIpv6Prefix: \$ref: 'TS29571\_CommonData.yaml#/components/schemas/Ipv6Prefix' required:  $-$  ueId - dnaiChgType IndUeIdentification: description: Represents identification information of a UE. type: object properties: gpsi: \$ref: 'TS29571\_CommonData.yaml#/components/schemas/Gpsi' externalId: \$ref: 'TS29122\_CommonData.yaml#/components/schemas/ExternalId' ueIpAddr: \$ref: 'TS29571\_CommonData.yaml#/components/schemas/IpAddr' oneOf: - required: [gpsi] - required: [externalId] - required: [ueIpAddr] TrafficFilterInfo: description: Represents the Traffic Filter Information. type: object properties: ipFlows: type: array items: \$ref: 'TS29514\_Npcf\_PolicyAuthorization.yaml#/components/schemas/FlowDescription' minItems: 1 description: Contains the flow description for the Uplink and/or Downlink IP flows. uris: type: array items: type: string

#

#

 minItems: 1 description: Indicates URI(s) matching criteria. domainNames: type: array items: type: string minItems: 1 description: Indicates Domain Name matching criteria. dnProtocol: \$ref: 'TS29122\_PfdManagement.yaml#/components/schemas/DomainNameProtocol' anyOf: - required: [ipFlows] - required: [uris] - required: [domainNames] SelectedACRScenarios: type: object description: > Represents the selected ACR scenario(s) applicable for a given combination of AC and UE. properties: acrList: type: array items: \$ref: 'TS29558\_Eecs\_EESRegistration.yaml#/components/schemas/ACRScenario' minItems: 0 acId: type: string ueId: \$ref: 'TS29571\_CommonData.yaml#/components/schemas/Gpsi' required: - acrList - acId - ueId EasAckInformation: type: object description: Represents the EAS acknowledgement information. properties: resCode: \$ref: '#/components/schemas/ResultCode' required: - resCode EasInBundleInfo: type: object description: > Represents EAS in a bundle information. properties: easId: type: string description: Contains the identifier of the EAS that is within an EAS bundle. dnais: type: array items: \$ref: 'TS29571\_CommonData.yaml#/components/schemas/Dnai' minItems: 1 svcArea: \$ref: 'TS29558\_Eecs\_EESRegistration.yaml#/components/schemas/ServiceArea' required: - easId # ENUMERATIONS DATA TYPES AcrMgntEvent: anyOf: - type: string enum: - UP\_PATH\_CHG - ACR\_MONITORING - ACR\_FACILITATION - ACT START STOP - ACR SELECTION - type: string description: > This string provides forward-compatibility with future extensions to the enumeration and is not used to encode content defined in the present version of this API.

#### **3GPP TS 29.558 version 18.6.0 Release 18 313 ETSI TS 129 558 V18.6.0 (2024-07)**

 description: | Represents the ACR Management event. Possible values are: - UP\_PATH\_CHG: Indicates that ACR Management Event is the User plane path change event. - ACR\_MONITORING: Indicates that ACR Management Event is the ACR monitoring event. - ACR\_FACILITATION: Indicates that ACR Management Event is the ACR facilitation event. - ACT START STOP: Indicates that ACR Management Event is the ACT start/stop event. - ACR\_SELECTION: Indicates that ACR Management Event is the ACR selection event. AcrMgntEventFilter: anyOf: - type: string enum: - INTRA\_EDN\_MOBILITY - INTER\_EDN\_MOBILITY - type: string description: > This string provides forward-compatibility with future extensions to the enumeration and is not used to encode content defined in the present version of this API. description: Represents the filtering criteria for the ACR Management event. Possible values are: - INTRA\_EDN\_MOBILITY: Indicates that the ACR Management Event filter is intra-EDN mobility. - INTER\_EDN\_MOBILITY: Indicates that the ACR Management Event filter is inter-EDN mobility. ActStatus: anyOf: - type: string enum: - ACT\_START - ACT\_STOP - type: string description: > This string provides forward-compatibility with future extensions to the enumeration and is not used to encode content defined in the present version of this API. description: | Represents the ACT status. Possible values are: - ACT START: Indicates ACT start. - ACT\_STOP: Indicates ACT stop. AcrMgntEventFailureCode: anyOf: - type: string enum: - 3GPP\_UP\_PATH\_CHANGE\_MON\_NOT\_AVAILABLE - OTHER\_REASONS - type: string description: > This string provides forward-compatibility with future extensions to the enumeration and is not used to encode content defined in the present version of this API. description: | Represents the failure reason for the ACR Management event. Possible values are: - 3GPP\_UP\_PATH\_CHANGE\_MON\_NOT\_AVAILABLE: Indicates that the ACR Management Event Subscription failed because user plane path management event notifications from the 3GPP network is NOT available. This value is only applicable for the "UP\_PATH\_CHG", "ACR\_MONITORING" and "ACR\_FACILITATION" events. - OTHER\_REASONS: Indicates that the ACR Management Event Subscription failed for other reasons. This value is applicable for all events. AvailabilityStatus: anyOf: - type: string enum: - AVAILABLE - NOT\_AVAILABLE - type: string description: > This string provides forward-compatibility with future extensions to the enumeration and is not used to encode content defined in the present version of this API. description: Represents the availability status. Possible values are: - AVAILABLE: Indicates availability. - NOT\_AVAILABLE: Indicates unavailability.

ResultCode:

 anyOf: - type: string enum: - ACCEPTED - REJECTED - type: string description: > This string provides forward-compatibility with future extensions to the enumeration and is not used to encode content defined in the present version of this API. description: Represents the result code of ACT acceptance by EAS. Possible values are: - ACCEPTED: Indicates acceptance of the ACT. - REJECTED: Indicates rejection of the ACT.

# A.8 Eees\_EECContextRelocation API

```
openapi: 3.0.0 
info: 
   title: EES EEC Context Relocation API 
   version: 1.1.0 
   description: | 
    API for EEC Context Relocation.
     © 2024, 3GPP Organizational Partners (ARIB, ATIS, CCSA, ETSI, TSDSI, TTA, TTC). 
     All rights reserved. 
externalDocs: 
   description: > 
     3GPP TS 29.558 V18.6.0 Enabling Edge Applications; 
     Application Programming Interface (API) specification; Stage 3 
   url: https://www.3gpp.org/ftp/Specs/archive/29_series/29.558/ 
security: 
   - {} 
   - oAuth2ClientCredentials: [] 
servers: 
   - url: '{apiRoot}/eees-eeccontextreloc/v1' 
     variables: 
       apiRoot: 
         default: https://example.com 
         description: apiRoot as defined in clause 7.5 of 3GPP TS 29.558. 
paths: 
   /eec-contexts: 
    post: 
       summary: Push EEC Context information. 
       operationId: PushEecContexts 
       tags: 
         - EEC contexts (Collection) 
       requestBody: 
         required: true 
         content: 
           application/json: 
              schema: 
                $ref: '#/components/schemas/EECContextPush' 
       responses: 
          '200': 
           description: > 
              OK. The EEC context has been successfully pushed to the EES and related 
              information is returned in the response body. 
           content: 
              application/json: 
               schema: 
                  $ref: '#/components/schemas/EECContextPushRes' 
          '204': 
           description: No Content. The EEC context has been successfully pushed to the EES. 
          '400': 
            $ref: 'TS29122_CommonData.yaml#/components/responses/400' 
          '401': 
           $ref: 'TS29122_CommonData.yaml#/components/responses/401' 
          '403': 
           $ref: 'TS29122_CommonData.yaml#/components/responses/403'
```
 '404': \$ref: 'TS29122\_CommonData.yaml#/components/responses/404' '411': \$ref: 'TS29122\_CommonData.yaml#/components/responses/411' '413': \$ref: 'TS29122\_CommonData.yaml#/components/responses/413' '415': \$ref: 'TS29122\_CommonData.yaml#/components/responses/415' '429': \$ref: 'TS29122\_CommonData.yaml#/components/responses/429' '500': \$ref: 'TS29122\_CommonData.yaml#/components/responses/500' '503': \$ref: 'TS29122\_CommonData.yaml#/components/responses/503' default: \$ref: 'TS29122\_CommonData.yaml#/components/responses/default' get: summary: Pull EEC Context information. operationId: PullEecContexts tags: - EEC contexts (Collection) parameters: - name: ees-id in: query description: Unique identifier of the requesting entity. required: true schema: type: string - name: eec-cntx-id in: query description: Unique identifier of the EEC context. required: true schema: type: string - name: sess-cntxs in: query description: List of service session context information being requested. required: false schema: \$ref: '#/components/schemas/SessionContexts' responses: '200': description: > OK. The EEC context information matching the query parameters in the request shall be returned. content: application/json: schema: \$ref: '#/components/schemas/EECContext' '400': \$ref: 'TS29122\_CommonData.yaml#/components/responses/400' '401': \$ref: 'TS29122\_CommonData.yaml#/components/responses/401' '403': \$ref: 'TS29122\_CommonData.yaml#/components/responses/403' '404': \$ref: 'TS29122\_CommonData.yaml#/components/responses/404' '406': \$ref: 'TS29122\_CommonData.yaml#/components/responses/406' '429': \$ref: 'TS29122\_CommonData.yaml#/components/responses/429' '500': \$ref: 'TS29122\_CommonData.yaml#/components/responses/500' '503': \$ref: 'TS29122\_CommonData.yaml#/components/responses/503' default: \$ref: 'TS29122\_CommonData.yaml#/components/responses/default'

```
components: 
   securitySchemes: 
     oAuth2ClientCredentials: 
       type: oauth2 
       flows: 
         clientCredentials: 
            tokenUrl: '{tokenUrl}' 
            scopes: {}
```
 schemas: SessionContexts: type: object description: Represents the list of service session contexts information. properties: sessCntxs: type: array items: \$ref: '#/components/schemas/IndividualSessionContext' minItems: 1 description: List of service session contexts information. required: - sessCntxs IndividualSessionContext: type: object description: Represents a single service session context information. properties: easId: type: string description: Identifier of the Application Server providing the application services. endPt: \$ref: 'TS29558\_Eees\_EASRegistration.yaml#/components/schemas/EndPoint' acId: type: string description: Identifier of the AC for which the service session information is provided. acrList: type: array items: \$ref: 'TS29558\_Eecs\_EESRegistration.yaml#/components/schemas/ACRScenario' minItems: 1 description: The list of selected ACR scenarios. eecId: type: string required: - easId - endPt EECContextPush: type: object description: Represents the EEC context push request data. properties: eesId: type: string description: Identifier of the entity that is pushing the EEC context information. eecCntx: \$ref: '#/components/schemas/EECContext' tgtEas: \$ref: 'TS29558\_Eees\_EASRegistration.yaml#/components/schemas/EndPoint' acrScenariosSelReq: type: boolean description: > Set to true if the EEC indicates to select the ACR scenarisos. Set to false if it is not required to select the ACR scenarios. The default value when omitted is false. required: - eesId - eecCntx EECContextPushRes: type: object description: Represents the EEC context push response data. properties: implReg: \$ref: '#/components/schemas/ImplicitRegDetails' selAcrScenariosList: type: array items: \$ref: 'TS29558\_Eecs\_EESRegistration.yaml#/components/schemas/ACRScenario' minItems: 1 ImplicitRegDetails: type: object description: Represents the EEC implicit registration details. properties: regId: type: string

 description: Identifier of the EEC registration. expTime: \$ref: 'TS29122\_CommonData.yaml#/components/schemas/DateTime' required: - regId EECContext: type: object description: Represents the EEC context information. properties: eecId: type: string description: Unique idenitfier of the EEC. cntxId: type: string description: Unique idenitfier assigned to the EEC context. ueId: \$ref: 'TS29571\_CommonData.yaml#/components/schemas/Gpsi' e1Subs: type: array items: type: string minItems: 1 description: List of subscription IDs for the capability expsoure for the EEC ID. ueLoc: \$ref: 'TS29122\_CommonData.yaml#/components/schemas/LocationArea5G' acProfs: type: array items: \$ref: 'TS24558\_Eees\_EECRegistration.yaml#/components/schemas/ACProfile' minItems: 1 description: List AC profiles. sessCntxs: \$ref: '#/components/schemas/SessionContexts' eecSrvContSupp: \$ref: '#/components/schemas/EECSrvContinuitySupport' ueMobSuppInd: type: boolean description: > Set to true to indicate that UE Mobility support is required. Set to false to indicate that UE mobility support is not required. The default value when omitted is false. required: - eecId - cntxId EECSrvContinuitySupport: type: object description: Represents the EEC service continuity support details. properties: srvContSupp: type: boolean description: > Set to true if EEC supports service continuity. Set to false if EEC does not supports service continuity. The default value when omitted is false. acrScenarios: type: array items: \$ref: 'TS29558\_Eecs\_EESRegistration.yaml#/components/schemas/ACRScenario' minItems: 1 description: The list of ACR scenarios supported by EEC. required: - srvContSupp

### A.9 Eees\_EELManagedACR API

openapi: 3.0.0 info: title: EES EEL Managed ACR Service version: 1.1.0 description: | EES EEL Managed ACR Service. © 2024, 3GPP Organizational Partners (ARIB, ATIS, CCSA, ETSI, TSDSI, TTA, TTC).

```
 All rights reserved. 
externalDocs: 
   description: > 
     3GPP TS 29.558 V18.6.0; Enabling Edge Applications; 
     Application Programming Interface (API) specification; Stage 3. 
  url: https://www.3qpp.org/ftp/Specs/archive/29_series/29.558/
security: 
   - {} 
   - oAuth2ClientCredentials: [] 
servers: 
   - url: '{apiRoot}/eees-eel-acr/v1' 
     variables: 
       apiRoot: 
         default: https://example.com 
         description: apiRoot as defined in clause 5.2.4 of 3GPP TS 29.122 
paths: 
   /request-eelacr: 
     post: 
       summary: Request the EES (e.g. S-EES) to handle all the operations of an ACR. 
       operationId: RequestEELManagedACR 
       tags: 
         - Request EEL Managed ACR 
       requestBody: 
         required: true 
         content: 
           application/json: 
             schema: 
                $ref: '#/components/schemas/EELACRReq' 
       responses: 
          '200': 
           description: > 
             The requested EEL Managed ACR initiation was successfully received and 
             processed. The response body contains the feedback of the EES. 
           content: 
             application/json: 
                schema: 
                  $ref: '#/components/schemas/EELACRResp' 
          '307': 
           $ref: 'TS29122_CommonData.yaml#/components/responses/307' 
          '308': 
           $ref: 'TS29122_CommonData.yaml#/components/responses/308' 
          '400': 
           $ref: 'TS29122_CommonData.yaml#/components/responses/400' 
          '401': 
           $ref: 'TS29122_CommonData.yaml#/components/responses/401' 
          '403': 
           $ref: 'TS29122_CommonData.yaml#/components/responses/403' 
          '404': 
           $ref: 'TS29122_CommonData.yaml#/components/responses/404' 
          '411': 
           $ref: 'TS29122_CommonData.yaml#/components/responses/411' 
          '413': 
           $ref: 'TS29122_CommonData.yaml#/components/responses/413' 
          '415': 
           $ref: 'TS29122_CommonData.yaml#/components/responses/415' 
          '429': 
           $ref: 'TS29122_CommonData.yaml#/components/responses/429' 
          '500': 
           $ref: 'TS29122_CommonData.yaml#/components/responses/500' 
          '503': 
           $ref: 'TS29122_CommonData.yaml#/components/responses/503' 
         default: 
           $ref: 'TS29122_CommonData.yaml#/components/responses/default' 
   /subscriptions: 
     get: 
       summary: Retrieve all the active ACT Status Subscriptions managed by the EES. 
       operationId: GetACTStatusSubscriptions 
       tags: 
          - ACT Status Subscriptions (Collection) 
       responses: 
          '200': 
           description: > 
             OK. All the active ACT status subscriptions managed by the EES shall 
             be returned. 
           content:
```
 application/json: schema: type: array items: \$ref: '#/components/schemas/ACTStatusSubsc' '307': \$ref: 'TS29122\_CommonData.yaml#/components/responses/307' '308': \$ref: 'TS29122\_CommonData.yaml#/components/responses/308' '400': \$ref: 'TS29122\_CommonData.yaml#/components/responses/400' '401': \$ref: 'TS29122\_CommonData.yaml#/components/responses/401' '403': \$ref: 'TS29122\_CommonData.yaml#/components/responses/403' '404': \$ref: 'TS29122\_CommonData.yaml#/components/responses/404' '406': \$ref: 'TS29122\_CommonData.yaml#/components/responses/406' '429': \$ref: 'TS29122\_CommonData.yaml#/components/responses/429' '500': \$ref: 'TS29122\_CommonData.yaml#/components/responses/500' '503': \$ref: 'TS29122\_CommonData.yaml#/components/responses/503' default: \$ref: 'TS29122\_CommonData.yaml#/components/responses/default' post: summary: Request the creation of a subscription to ACT status reporting. operationId: CreateACTStatusSubsc tags: - ACT Status Subscriptions (Collection) requestBody: required: true content: application/json: schema: \$ref: '#/components/schemas/ACTStatusSubsc' responses: '201': description: > Created. The subscription is successfully created and a representation of the created Individual ACT Status Subscription resource shall be returned. content: application/json: schema: \$ref: '#/components/schemas/ACTStatusSubsc' headers: Location: description: > Contains the URI of the created Individual ACT Status Subscription resource. required: true schema: type: string '400': \$ref: 'TS29122\_CommonData.yaml#/components/responses/400' '401': \$ref: 'TS29122\_CommonData.yaml#/components/responses/401' '403': \$ref: 'TS29122\_CommonData.yaml#/components/responses/403' '404': \$ref: 'TS29122\_CommonData.yaml#/components/responses/404' '411': \$ref: 'TS29122\_CommonData.yaml#/components/responses/411' '413': \$ref: 'TS29122\_CommonData.yaml#/components/responses/413' '415': \$ref: 'TS29122\_CommonData.yaml#/components/responses/415' '429': \$ref: 'TS29122\_CommonData.yaml#/components/responses/429' '500': \$ref: 'TS29122\_CommonData.yaml#/components/responses/500' '503': \$ref: 'TS29122\_CommonData.yaml#/components/responses/503' default: \$ref: 'TS29122\_CommonData.yaml#/components/responses/default' callbacks:

 ACTStatusNotification: '{\$request.body#/notificationUri}/act-status': post: requestBody: required: true content: application/json: schema: \$ref: '#/components/schemas/ACTStatusNotif' responses: '204': description: > No Content. The ACT status notification is successfully received and acknowledged. '307': \$ref: 'TS29122\_CommonData.yaml#/components/responses/307' '308': \$ref: 'TS29122\_CommonData.yaml#/components/responses/308' '400': \$ref: 'TS29122\_CommonData.yaml#/components/responses/400' '401': \$ref: 'TS29122\_CommonData.yaml#/components/responses/401' '403': \$ref: 'TS29122\_CommonData.yaml#/components/responses/403' '404': \$ref: 'TS29122\_CommonData.yaml#/components/responses/404' '411': \$ref: 'TS29122\_CommonData.yaml#/components/responses/411' '413': \$ref: 'TS29122\_CommonData.yaml#/components/responses/413' '415': \$ref: 'TS29122\_CommonData.yaml#/components/responses/415' '429': \$ref: 'TS29122\_CommonData.yaml#/components/responses/429' '500': \$ref: 'TS29122\_CommonData.yaml#/components/responses/500' '503': \$ref: 'TS29122\_CommonData.yaml#/components/responses/503' default: \$ref: 'TS29122\_CommonData.yaml#/components/responses/default' /subscriptions/{subscriptionId}: get: summary: Retrieve an ACT status subscription resource. operationId: GetACTStatusSubscription tags: - Individual ACT Status Subscription (Document) parameters: - name: subscriptionId in: path description: Individual ACT Status Subscription identifier. required: true schema: type: string responses: '200': description: > OK. The requested real-time UAV status subscription resource is returned. content: application/json: schema: \$ref: '#/components/schemas/ACTStatusSubsc' '307': \$ref: 'TS29122\_CommonData.yaml#/components/responses/307' '308': \$ref: 'TS29122\_CommonData.yaml#/components/responses/308' '400': \$ref: 'TS29122\_CommonData.yaml#/components/responses/400' '401': \$ref: 'TS29122\_CommonData.yaml#/components/responses/401' '403': \$ref: 'TS29122\_CommonData.yaml#/components/responses/403' '404': \$ref: 'TS29122\_CommonData.yaml#/components/responses/404' '406': \$ref: 'TS29122\_CommonData.yaml#/components/responses/406' '429': \$ref: 'TS29122\_CommonData.yaml#/components/responses/429'

 '500': \$ref: 'TS29122\_CommonData.yaml#/components/responses/500' '503': \$ref: 'TS29122\_CommonData.yaml#/components/responses/503' default: \$ref: 'TS29122\_CommonData.yaml#/components/responses/default' components: securitySchemes: oAuth2ClientCredentials: type: oauth2 flows: clientCredentials: tokenUrl: '{tokenUrl}' scopes: {} schemas: EELACRReq: description: > Represents the parameters to request the EES (e.g. S-EES) to handle all the operations of an ACR. type: object properties: ueId: \$ref: 'TS29571\_CommonData.yaml#/components/schemas/Gpsi' easCharacs: type: array items: \$ref: 'TS24558\_Eees\_EASDiscovery.yaml#/components/schemas/EasCharacteristics' minItems: 1 appCtxtStoreAddr: \$ref: 'TS29122\_CommonData.yaml#/components/schemas/Uri' suppFeat: \$ref: 'TS29571\_CommonData.yaml#/components/schemas/SupportedFeatures' required: - ueId - easCharacs EELACRResp: description: Represents the feedback of the EES on EEL Managed ACR request. type: object properties: appCtxtStoreAddr: \$ref: 'TS29122\_CommonData.yaml#/components/schemas/Uri' suppFeat: \$ref: 'TS29571\_CommonData.yaml#/components/schemas/SupportedFeatures' ACTStatusSubsc: description: Represents the parameters to request the creation of a subscription to ACT status reporting. type: object properties: easId: type: string description: Contains the application identifier of the EAS, e.g. URI, FQDN. notificationUri: \$ref: 'TS29122\_CommonData.yaml#/components/schemas/Uri' suppFeat: \$ref: 'TS29571\_CommonData.yaml#/components/schemas/SupportedFeatures' required: - easId - notificationUri ACTStatusNotif: description: Represents an ACT status notification. type: object properties: subscriptionId: type: string description: Subscription identifier. actStatus: \$ref: 'TS29558\_Eees\_ACRStatusUpdate.yaml#/components/schemas/ACTResult' required: - subscriptionId - actStatus

```
# ENUMS:
```
## A.10 Eees\_ACRStatusUpdate API

```
openapi: 3.0.0 
info: 
   title: EES ACR Status Update Service 
   version: 1.1.0 
   description: | 
     EES ACR Status Update Service. 
     © 2024, 3GPP Organizational Partners (ARIB, ATIS, CCSA, ETSI, TSDSI, TTA, TTC). 
    All rights reserved. 
externalDocs: 
   description: > 
    3GPP TS 29.558 V18.6.0; Enabling Edge Applications;
     Application Programming Interface (API) specification; Stage 3. 
   url: https://www.3gpp.org/ftp/Specs/archive/29_series/29.558/ 
security: 
   - {} 
   - oAuth2ClientCredentials: [] 
servers: 
   - url: '{apiRoot}/eees-acrstatus-update/v1' 
     variables: 
       apiRoot: 
         default: https://example.com 
         description: apiRoot as defined in clause 5.2.4 of 3GPP TS 29.122 
paths: 
   /request-acrupdate: 
    post: 
       summary: Request to update the information related to ACR (e.g. indicate the status of ACT, 
update the notification target address). 
       operationId: RequestACRUpdate 
       tags: 
         - Request ACR Update 
       requestBody: 
         required: true 
         content: 
           application/json: 
             schema: 
                $ref: '#/components/schemas/ACRUpdateData' 
       responses: 
          '200': 
           description: > 
             The communicated ACR update information was successfully received. 
             The response body contains the feedback of the EES. 
           content: 
             application/json: 
               schema: 
                  $ref: '#/components/schemas/ACRDataStatus' 
          '204': 
           description: > 
             No Content. The communicated ACR update information was successfully 
             received. 
          '307': 
           $ref: 'TS29122_CommonData.yaml#/components/responses/307' 
          '308': 
           $ref: 'TS29122_CommonData.yaml#/components/responses/308' 
          '400': 
           $ref: 'TS29122_CommonData.yaml#/components/responses/400' 
          '401': 
           $ref: 'TS29122_CommonData.yaml#/components/responses/401' 
          '403': 
           $ref: 'TS29122_CommonData.yaml#/components/responses/403' 
          '404': 
           $ref: 'TS29122_CommonData.yaml#/components/responses/404' 
          '411': 
           $ref: 'TS29122_CommonData.yaml#/components/responses/411' 
          '413': 
           $ref: 'TS29122_CommonData.yaml#/components/responses/413' 
          '415': 
           $ref: 'TS29122_CommonData.yaml#/components/responses/415'
```
 '429': \$ref: 'TS29122\_CommonData.yaml#/components/responses/429' '500': \$ref: 'TS29122\_CommonData.yaml#/components/responses/500' '503': \$ref: 'TS29122\_CommonData.yaml#/components/responses/503' default: \$ref: 'TS29122\_CommonData.yaml#/components/responses/default' components: securitySchemes: oAuth2ClientCredentials: type: oauth2 flows: clientCredentials: tokenUrl: '{tokenUrl}' scopes: {} schemas: ACRUpdateData: description: > Represents the parameters to update the information related to ACR (e.g. indicate the status of ACT, update the notification target address). type: object properties: easId: type: string acId: type: string actResultInfo: \$ref: '#/components/schemas/ACTResultInfo' e3SubscIds: type: array items: type: string minItems: 1 e3NotificationUri: \$ref: 'TS29122\_CommonData.yaml#/components/schemas/Uri' required: - easId anyOf: .<br>- required: [actResultInfo] - required: [e3SubscIds] - required: [e3NotificationUri] ACRDataStatus: description: Represents the ACR status information. type: object properties: e3SubscsStatus: \$ref: '#/components/schemas/E3SubscsStatus' e3SubscIds: type: array items: type: string minItems: 1 required: - e3SubscsStatus ACTResultInfo: description: Represents the result of ACT and the related information. type: object properties: actResult: \$ref: '#/components/schemas/ACTResult' actFailureCause: \$ref: '#/components/schemas/ACTFailureCause' ueId: \$ref: 'TS29571\_CommonData.yaml#/components/schemas/Gpsi' easEndPoint: \$ref: 'TS29558\_Eees\_EASRegistration.yaml#/components/schemas/EndPoint' required: - actResult - ueId - easEndPoint

# ENUMS:
ACTResult: anyOf: - type: string enum: - SUCCESSFUL - FAILED - type: string description: > This string provides forward-compatibility with future extensions to the enumeration and is not used to encode content defined in the present version of this API. description: | Represents the result of ACT. Possible values are: - SUCCESSFUL: Indicates that the ACT was successful. - FAILED: Indicates that the ACT failed. E3SubscsStatus: anyOf: - type: string enum: - SUCCESSFUL - FAILED - type: string description: > This string provides forward-compatibility with future extensions to the enumeration and is not used to encode content defined in the present version of this API. description: | Represents the status of the initialization of EDGE-3 subscriptions. Possible values are: - SUCCESSFUL: Indicates that the initialization of EDGE-3 subscriptions was successful. - FAILED: Indicates that the initialization of EDGE-3 subscriptions failed. ACTFailureCause: anyOf: - type: string enum: - ACR CANCELLATION - OTHER - type: string description: > This string provides forward-compatibility with future extensions to the enumeration and is not used to encode content defined in the present version of this API. description: | Represents the cause of ACT failure. Possible values are: - ACR\_CANCELLATION: Indicates that the ACT failed due to the cancellation of the ACR. - OTHER: Indicates that the ACT failed for other reasons.

## A.11 Eecs\_EESRegistration API

```
openapi: 3.0.0
```

```
info: 
   title: ECS EES Registration_API 
   description: | 
     API for EES Registration. 
     © 2024, 3GPP Organizational Partners (ARIB, ATIS, CCSA, ETSI, TSDSI, TTA, TTC). 
     All rights reserved. 
   version: 1.1.0 
externalDocs: 
   description: > 
    3GPP TS 29.558 V18.6.0 Enabling Edge Applications;
     Application Programming Interface (API) specification; Stage 3 
   url: https://www.3gpp.org/ftp/Specs/archive/29_series/29.558/ 
security: 
   - {} 
   - oAuth2ClientCredentials: [] 
servers: 
   - url: '{apiRoot}/eecs-eesregistration/v1' 
     variables: 
       apiRoot: 
         default: https://example.com
```

```
 description: apiRoot as defined in clause 7.5 of 3GPP TS 29.558. 
paths: 
   /registrations: 
     post: 
       summary: Create a new EES Registration 
       operationId: CreateEESRegistration 
       tags: 
         - EES Registrations (Collection) 
       description: Registers a new EES at the Edge Configuration Server. 
       requestBody: 
         required: true 
         content: 
           application/json: 
              schema: 
               $ref: '#/components/schemas/EESRegistration' 
       responses: 
          '201': 
           description: EES information is registered successfully at ECS. 
           content: 
             application/json: 
                schema: 
                  $ref: '#/components/schemas/EESRegistration' 
           headers: 
              Location: 
                description: 'Contains the URI of the newly created resource' 
                required: true 
                schema: 
                  type: string 
          '400': 
           $ref: 'TS29122_CommonData.yaml#/components/responses/400' 
          '401': 
           $ref: 'TS29122_CommonData.yaml#/components/responses/401' 
          '403': 
           $ref: 'TS29122_CommonData.yaml#/components/responses/403' 
          '404': 
           $ref: 'TS29122_CommonData.yaml#/components/responses/404' 
          '411': 
           $ref: 'TS29122_CommonData.yaml#/components/responses/411' 
          '413': 
           $ref: 'TS29122_CommonData.yaml#/components/responses/413' 
          '415': 
           $ref: 'TS29122_CommonData.yaml#/components/responses/415' 
          '429': 
           $ref: 'TS29122_CommonData.yaml#/components/responses/429' 
          '500': 
           $ref: 'TS29122_CommonData.yaml#/components/responses/500' 
          '503': 
           $ref: 'TS29122_CommonData.yaml#/components/responses/503' 
         default: 
           $ref: 'TS29122_CommonData.yaml#/components/responses/default' 
   /registrations/{registrationId}: 
     get: 
       summary: Get an Individual EES Registration 
       operationId: GetIndEESReg 
      tags:
         - Individual EES Registration (Document) 
       description: Retrieve an Individual EES registration resource. 
       parameters: 
          - name: registrationId 
           in: path 
           description: Registration Id. 
           required: true 
           schema: 
             type: string 
       responses: 
          '200': 
           description: OK (The EES registration information at the Edge Configuration Server). 
           content: 
             application/json: 
               schema: 
                  $ref: '#/components/schemas/EESRegistration' 
          '307': 
           $ref: 'TS29122_CommonData.yaml#/components/responses/307' 
          '308': 
           $ref: 'TS29122_CommonData.yaml#/components/responses/308' 
          '400':
```
 \$ref: 'TS29122\_CommonData.yaml#/components/responses/400' '401': \$ref: 'TS29122\_CommonData.yaml#/components/responses/401' '403': \$ref: 'TS29122\_CommonData.yaml#/components/responses/403' '404': \$ref: 'TS29122\_CommonData.yaml#/components/responses/404' '406': \$ref: 'TS29122\_CommonData.yaml#/components/responses/406' '429': \$ref: 'TS29122\_CommonData.yaml#/components/responses/429' '500': \$ref: 'TS29122\_CommonData.yaml#/components/responses/500' '503': \$ref: 'TS29122\_CommonData.yaml#/components/responses/503' default: \$ref: 'TS29122\_CommonData.yaml#/components/responses/default' put: summary: Update an Individual EES Registration operationId: UpdateIndEESReg tags: - Individual EES Registration (Document) description: Fully replace an existing EES Registration resource. parameters: - name: registrationId in: path description: EES Registration Id. required: true schema: type: string requestBody: required: true content: application/json: schema: \$ref: '#/components/schemas/EESRegistration' responses: '200': description: OK (The EES registration information is updated successfully). content: application/json: schema: \$ref: '#/components/schemas/EESRegistration' '204': description: > No Content. The individual EES registration information is updated successfully. '307': \$ref: 'TS29122\_CommonData.yaml#/components/responses/307' '308': \$ref: 'TS29122\_CommonData.yaml#/components/responses/308' '400': \$ref: 'TS29122\_CommonData.yaml#/components/responses/400' '401': \$ref: 'TS29122\_CommonData.yaml#/components/responses/401' '403': \$ref: 'TS29122\_CommonData.yaml#/components/responses/403' '404': \$ref: 'TS29122\_CommonData.yaml#/components/responses/404' '411': \$ref: 'TS29122\_CommonData.yaml#/components/responses/411' '413': \$ref: 'TS29122\_CommonData.yaml#/components/responses/413' '415': \$ref: 'TS29122\_CommonData.yaml#/components/responses/415' '429': \$ref: 'TS29122\_CommonData.yaml#/components/responses/429' '500': \$ref: 'TS29122\_CommonData.yaml#/components/responses/500' '503': \$ref: 'TS29122\_CommonData.yaml#/components/responses/503' default: \$ref: 'TS29122\_CommonData.yaml#/components/responses/default' patch: summary: Modify an Individual EES Registration operationId: ModifyIndEESReg tags: - Individual EES Registration (Document) description: Partially update an existing EES Registration resource.

 parameters: - name: registrationId in: path description: EES registration Id. required: true schema: type: string requestBody: description: Partial update an existing EES registration resource. required: true content: application/merge-patch+json: schema: \$ref: '#/components/schemas/EESRegistrationPatch' responses: '200': description: > The Individual EES registration is successfully modified and the updated registration information is returned in the response. content: application/json: schema: \$ref: '#/components/schemas/EESRegistration' '204': description: > No Content. The individual EES registration information is updated successfully. '307': \$ref: 'TS29122\_CommonData.yaml#/components/responses/307' '308': \$ref: 'TS29122\_CommonData.yaml#/components/responses/308' '400': \$ref: 'TS29122\_CommonData.yaml#/components/responses/400' '401': \$ref: 'TS29122\_CommonData.yaml#/components/responses/401' '403': \$ref: 'TS29122\_CommonData.yaml#/components/responses/403' '404': \$ref: 'TS29122\_CommonData.yaml#/components/responses/404' '411': \$ref: 'TS29122\_CommonData.yaml#/components/responses/411' '413': \$ref: 'TS29122\_CommonData.yaml#/components/responses/413' '415': \$ref: 'TS29122\_CommonData.yaml#/components/responses/415' '429': \$ref: 'TS29122\_CommonData.yaml#/components/responses/429' '500': \$ref: 'TS29122\_CommonData.yaml#/components/responses/500' '503': \$ref: 'TS29122\_CommonData.yaml#/components/responses/503' default: \$ref: 'TS29122\_CommonData.yaml#/components/responses/default' delete: summary: Delete an Individual EES Registration operationId: DeleteIndEESReg tags: - Individual EES Registration (Document) description: Delete an existing EES registration at ECS. parameters: - name: registrationId in: path description: Registration Id. required: true schema: type: string responses: '204': description: The individual EES registration is deleted. '307': \$ref: 'TS29122\_CommonData.yaml#/components/responses/307' '308': \$ref: 'TS29122\_CommonData.yaml#/components/responses/308' '400': \$ref: 'TS29122\_CommonData.yaml#/components/responses/400' '401': \$ref: 'TS29122\_CommonData.yaml#/components/responses/401' '403': \$ref: 'TS29122\_CommonData.yaml#/components/responses/403'

 '404': \$ref: 'TS29122\_CommonData.yaml#/components/responses/404' '429': \$ref: 'TS29122\_CommonData.yaml#/components/responses/429' '500': \$ref: 'TS29122\_CommonData.yaml#/components/responses/500' '503': \$ref: 'TS29122\_CommonData.yaml#/components/responses/503' default: \$ref: 'TS29122\_CommonData.yaml#/components/responses/default' components: securitySchemes: oAuth2ClientCredentials: type: oauth2 flows: clientCredentials: tokenUrl: '{tokenUrl}' scopes: {} schemas: EESRegistration: type: object description: Represents an EES registration information. properties: eesProf: \$ref: '#/components/schemas/EESProfile' expTime: \$ref: 'TS29122\_CommonData.yaml#/components/schemas/DateTime' suppFeat: \$ref: 'TS29571\_CommonData.yaml#/components/schemas/SupportedFeatures' required: - eesProf EESProfile: type: object description: Represents the EES profile information. properties: eesId: type: string description: Identifier of the EES. endPt: \$ref: 'TS29558\_Eees\_EASRegistration.yaml#/components/schemas/EndPoint' easIds: type: array items: type: string minItems: 1 description: Application identifiers of EASs that are registered with EES. easBdlInfos: type: object additionalProperties: type: array items: \$ref: 'TS29558\_Eees\_EASRegistration.yaml#/components/schemas/EASBundleInfo' minItems: 1 minProperties: 1 description: > The key used in this map for each entry is the EAS ID of the concerned EAS. Within each EASBundleInfo encoded map entry of this attribute, the "mainEasId" attribute shall not be present. ednInfoSets: \$ref: '#/components/schemas/EDNInfo' easInstInfo: type: object additionalProperties: \$ref: '#/components/schemas/EASInstantiationInfo' minProperties: 1 description: > Represents the EAS instantiation information for the EAS(s) registered at the EES. The key of the map shall be the EAS ID to which the provided instantiation information within the map value relates. provId: type: string description: Identifier of the ECSP that provides the EES provider. svcArea: \$ref: '#/components/schemas/ServiceArea' appLocs:

 type: array items: \$ref: 'TS29571\_CommonData.yaml#/components/schemas/Dnai' minItems: 1 description: List of DNAI(s) associated with the EES. svcContSupp: type: array items: \$ref: '#/components/schemas/ACRScenario' minItems: 1 description: The ACR scenarios supported by the EES for service continuity. svcContSuppExt1: type: array items: \$ref: 'TS29558\_Eees\_EASRegistration.yaml#/components/schemas/EASBundleInfo' minItems: 1 description: > Represents the information related to the EES ability to handle bundled EAS ACRs. This attribute may be present only when the "svcContSupp" attribute is also present. When this attribute is present, it indicates that the EES (identified by the "eesId" attribute) is able to handle bundled EAS ACRs and contains the information of the EAS bundle(s) for which the EES is able to handle bundled EAS ACRs. eecRegConf: type: boolean description: > Set to true if the EEC is required to register to the EES to use edge service. Set to false if the EEC is not required to register to use edge services. Default Value is false if omitted. required: - eesId - endPt - eecRegConf EESRegistrationPatch: type: object description: Represents partial update request of individual EES registration information. properties: eesProf: \$ref: '#/components/schemas/EESProfile' expTime: \$ref: 'TS29571\_CommonData.yaml#/components/schemas/DateTimeRm' ServiceArea: type: object description: Represents a service area information of the EdgeApp entity. properties: topServAr: \$ref: '#/components/schemas/TopologicalServiceArea' geoServAr: \$ref: '#/components/schemas/GeographicalServiceArea' TopologicalServiceArea: type: object description: Represents topological service area information. properties: ecgis: type: array items: \$ref: 'TS29571\_CommonData.yaml#/components/schemas/Ecgi' minItems: 1 description: A list of E-UTRA cell identities. ncgis: type: array items: \$ref: 'TS29571\_CommonData.yaml#/components/schemas/Ncgi' minItems: 1 description: A list of NR cell identities. tais: type: array items: \$ref: 'TS29571\_CommonData.yaml#/components/schemas/Tai' minItems: 1 description: A list of tracking area identities. plmnIds: type: array items: \$ref: 'TS29571\_CommonData.yaml#/components/schemas/PlmnIdNid' minItems: 1

 description: A list of serving network identities. GeographicalServiceArea: type: object description: Represents geographical service area information. properties: geoArs: type: array items: \$ref: 'TS29572\_Nlmf\_Location.yaml#/components/schemas/GeographicArea' minItems: 1 description: A list of geographic area information. civicAddrs: type: array items: \$ref: 'TS29572\_Nlmf\_Location.yaml#/components/schemas/CivicAddress' minItems: 1 description: A list of civic address information. EASInstantiationInfo: type: object description: Represents the EAS instantiation information. properties: easId: type: string description: Identifier of the EAS. status: \$ref: '#/components/schemas/InstantiationStatus' instCrit: \$ref: '#/components/schemas/InstantiationCriteria' required: - easId - status InstantiationCriteria: type: object description: Represents the instantiation criteria for an EAS. properties: instantiationTime: \$ref: 'TS29122\_CommonData.yaml#/components/schemas/DateTime' instWindows: type: array items: \$ref: 'TS29122\_CommonData.yaml#/components/schemas/TimeWindow' minItems: 1 description: A list time windows at which the EAS is instantiated. scheds: type: array items: \$ref: 'TS29122\_CpProvisioning.yaml#/components/schemas/ScheduledCommunicationTime' minItems: 1 description: Represents the EAS instantiation schedule. oneOf: - required: [instantiationTime] - required: [instWindows] - required: [scheds] EDNInfo: type: object description: Represents EDN related information. properties: dnn: \$ref: 'TS29571\_CommonData.yaml#/components/schemas/Dnn' dnais: type: array items: \$ref: 'TS29571\_CommonData.yaml#/components/schemas/Dnai' minItems: 1 required: - dnn ACRScenario: anyOf: - type: string enum: - EEC\_INITIATED - EEC\_EXECUTED\_VIA\_SOURCE\_EES - EEC\_EXECUTED\_VIA\_TARGET\_EES

```
 - SOURCE_EAS_DECIDED 
      - SOURCE EES EXECUTED
       - EEL_MANAGED_ACR 
   - type: string 
     description: > 
       This string provides forward-compatibility with future 
       extensions to the enumeration but is not used to encode 
       content defined in the present version of this API. 
 description: |
     Represents the ACR scenarios supported by EES. 
     Possible values are: 
     - EEC_INITIATED: Represents the EEC initiated ACR scenario. 
     - EEC_EXECUTED_VIA_SOURCE_EES: Represents the EEC ACR scenario executed via the S-EES. 
     - EEC_EXECUTED_VIA_TARGET_EES: Represents the EEC ACR scenario executed via the T-EES. 
     - SOURCE_EAS_DECIDED: Represents the EEC ACR scenario where the S-EAS decides to perform 
      ACR. 
     - SOURCE_EES_EXECUTED: Represents the EEC ACR scenario where S-EES executes the ACR. 
     - EEL_MANAGED_ACR: Represents the EEC ACR scenario where the ACR is managed by the 
       Edge Enabler Layer. 
 InstantiationStatus: 
  anyOf: 
   - type: string 
    enum: 
       - INSTANTIATED 
       - INSTANTIABLE 
   - type: string 
     description: > 
       This string provides forward-compatibility with future 
       extensions to the enumeration but is not used to encode 
       content defined in the present version of this API. 
  description: | 
     Represents the instantiation status information of an EAS. 
     Possible values are: 
     - INSTANTIATED: Indicates that the EAS status is instantiated. 
     - INSTANTIABLE: Indicates that the EAS status is instantiable but not yet instantiated.
```
#### A.12 Eecs\_TargetEESDiscovery API

```
openapi: 3.0.0 
info: 
   title: ECS Target EES Discovery API 
   description: | 
     API for Target EES Discovery. 
     © 2024, 3GPP Organizational Partners (ARIB, ATIS, CCSA, ETSI, TSDSI, TTA, TTC). 
     All rights reserved. 
   version: 1.1.0 
externalDocs: 
   description: > 
     3GPP TS 29.558 V18.6.0 Enabling Edge Applications; 
     Application Programming Interface (API) specification; Stage 3 
   url: https://www.3gpp.org/ftp/Specs/archive/29_series/29.558/ 
security: 
   - {} 
   - oAuth2ClientCredentials: [] 
servers: 
   - url: '{apiRoot}/eecs-targeteesdiscovery/v1' 
     variables: 
       apiRoot: 
         default: https://example.com 
         description: apiRoot as defined in clause 7.5 of 3GPP TS 29.558. 
paths: 
   /ees-profiles: 
     get: 
       summary: Read all the targeted Enabler Server Profiles 
       operationId: GetEESProfiles 
       tags: 
          - EES Profiles (Collection) 
       description: Retrieve the T-EES information. 
       parameters: 
         - name: ees-id
```
 in: query description: Unique identifier of the source Enabler Server. required: true schema: type: string - name: eas-id in: query description: Unique identifier of the source Application Server. required: true schema: type: string - name: target-dnai in: query description: > The DNAI information associated with the potential target Enabler Server(s) and/or target Application Server(s). required: false schema: \$ref: 'TS29571\_CommonData.yaml#/components/schemas/Dnai' - name: ue-id in: query description: Identifier of the UE. required: false schema: \$ref: 'TS29571\_CommonData.yaml#/components/schemas/Gpsi' - name: ue-location in: query description: The location information of the UE. required: false schema: \$ref: 'TS29122\_CommonData.yaml#/components/schemas/LocationArea5G' - name: eec-srv-cont-supp in: query description: > Indicates whether the EEC supports service continuity or not and the related service continuity support information. required: false schema: \$ref: 'TS29558\_Eees\_EECContextRelocation.yaml#/components/schemas/EECSrvContinuitySupport' - name: ac-svc-cont-supp in: query description: > Indicates that the AC supports service continuity and contains the related service continuity support information (i.e., supported ACR scenarios). required: false schema: type: array items: \$ref: 'TS29558\_Eecs\_EESRegistration.yaml#/components/schemas/ACRScenario' minItems: 1 - name: bdl-id in: query description: > Contains EAS bundle identifier. required: false schema: type: string - name: bdl-type in: query description: > Contains EAS bundle type. required: false schema: \$ref: 'TS29558\_Eees\_EASRegistration.yaml#/components/schemas/BdlType' - name: ens-ind in: query description: indicates whether edge node sharing is requested. required: false schema: type: boolean description: > Set to true if edge node sharing is requested. Set to false if edge node sharing is not requested. The default value when omitted is false. - name: app-grp-id in: query description: >

openapi: 3.0.0

```
 Contains the application group identifier. 
           required: false 
           schema: 
             type: string 
       responses: 
         '200': 
           description: > 
             The EDN configuration and the Enabler Server information determined by the ECS. 
           content: 
             application/json: 
               schema: 
                  $ref: 'TS24558_Eecs_ServiceProvisioning.yaml#/components/schemas/ECSServProvResp' 
         '400': 
           $ref: 'TS29122_CommonData.yaml#/components/responses/400' 
          '401': 
           $ref: 'TS29122_CommonData.yaml#/components/responses/401' 
         '403': 
           $ref: 'TS29122_CommonData.yaml#/components/responses/403' 
         '404': 
           $ref: 'TS29122_CommonData.yaml#/components/responses/404' 
          '406': 
           $ref: 'TS29122_CommonData.yaml#/components/responses/406' 
         '429': 
           $ref: 'TS29122_CommonData.yaml#/components/responses/429' 
         '500': 
           $ref: 'TS29122_CommonData.yaml#/components/responses/500' 
          '503': 
           $ref: 'TS29122_CommonData.yaml#/components/responses/503' 
         default: 
           $ref: 'TS29122_CommonData.yaml#/components/responses/default' 
components: 
   securitySchemes: 
    oAuth2ClientCredentials: 
       type: oauth2 
       flows: 
         clientCredentials: 
           tokenUrl: '{tokenUrl}' 
           scopes: {}
```
#### A.13 Eees\_ACRParameterInformation API

```
info: 
   title: EES ACR Parameters Information Service 
   version: 1.0.0 
   description: | 
     EES ACR Parameters Information Service. 
     © 2024, 3GPP Organizational Partners (ARIB, ATIS, CCSA, ETSI, TSDSI, TTA, TTC). 
     All rights reserved. 
externalDocs: 
   description: > 
    3GPP TS 29.558 V18.6.0; Enabling Edge Applications;
     Application Programming Interface (API) specification; Stage 3. 
   url: https://www.3gpp.org/ftp/Specs/archive/29_series/29.558/ 
security: 
   - {} 
   - oAuth2ClientCredentials: [] 
servers: 
   - url: '{apiRoot}/eees-acr-param/v1' 
     variables: 
       apiRoot: 
         default: https://example.com 
         description: apiRoot as defined in clause 5.2.4 of 3GPP TS 29.122 
paths: 
   /send-acrparamsinfo: 
     post: 
       summary: Request to send ACR parameters information. 
       operationId: Request 
       tags:
```
 - Send ACR Parameter Information requestBody: required: true content: application/json: schema: \$ref: '#/components/schemas/ACRParamsInfo' responses: '204': description: > No Content. The ACR parameter information is successfully received and processed. '307': \$ref: 'TS29122\_CommonData.yaml#/components/responses/307' '308': \$ref: 'TS29122\_CommonData.yaml#/components/responses/308' '400': \$ref: 'TS29122\_CommonData.yaml#/components/responses/400' '401': \$ref: 'TS29122\_CommonData.yaml#/components/responses/401' '403': \$ref: 'TS29122\_CommonData.yaml#/components/responses/403' '404': \$ref: 'TS29122\_CommonData.yaml#/components/responses/404' '411': \$ref: 'TS29122\_CommonData.yaml#/components/responses/411' '413': \$ref: 'TS29122\_CommonData.yaml#/components/responses/413' '415': \$ref: 'TS29122\_CommonData.yaml#/components/responses/415' '429': \$ref: 'TS29122\_CommonData.yaml#/components/responses/429' '500': \$ref: 'TS29122\_CommonData.yaml#/components/responses/500' '503': \$ref: 'TS29122\_CommonData.yaml#/components/responses/503' default: \$ref: 'TS29122\_CommonData.yaml#/components/responses/default' components: securitySchemes: oAuth2ClientCredentials: type: oauth2 flows: clientCredentials: tokenUrl: '{tokenUrl}' scopes: {} schemas: ACRParamsInfo: description: > Represents the ACR parameters information. type: object properties: requestorId: type: string eecId: type: string acId: type: string sAsEndPoint: \$ref: 'TS29558\_Eees\_EASRegistration.yaml#/components/schemas/EndPoint' tAsEndPoint: \$ref: 'TS29558\_Eees\_EASRegistration.yaml#/components/schemas/EndPoint' acrParams: \$ref: 'TS29558\_Eees\_ACRManagementEvent.yaml#/components/schemas/ACRParameters' required: - requestorId - eecId - acId - sAsEndPoint - tAsEndPoint - acrParams

openapi: 3.0.0

#### A.14 Ecas\_SelectedEES API

```
info: 
   title: Selected EES Service 
   version: 1.0.0 
   description: | 
     Selected EES Service. 
     © 2024, 3GPP Organizational Partners (ARIB, ATIS, CCSA, ETSI, TSDSI, TTA, TTC). 
     All rights reserved. 
externalDocs: 
   description: > 
     3GPP TS 29.558 V18.6.0; Enabling Edge Applications; 
     Application Programming Interface (API) specification; Stage 3. 
  url: https://www.3gpp.org/ftp/Specs/archive/29_series/29.558/
security: 
   - {} 
   - oAuth2ClientCredentials: [] 
servers: 
   - url: '{apiRoot}/ecas-selected-ees/v1' 
     variables: 
       apiRoot: 
         default: https://example.com 
         description: apiRoot as defined in clause 5.2.4 of 3GPP TS 29.122 
paths: 
   /declare: 
     post: 
       summary: Declare the selected EES to the CAS. 
       operationId: DeclareSelectedEES 
       tags: 
         - Declare Selected EES 
       requestBody: 
         required: true 
         content: 
           application/json: 
              schema: 
               $ref: '#/components/schemas/SelEESDecInfo' 
       responses: 
          '204': 
           description: > 
             No Content. The Seleted EES Declaration request is received 
              successfully. 
          '307': 
           $ref: 'TS29122_CommonData.yaml#/components/responses/307' 
          '308': 
           $ref: 'TS29122_CommonData.yaml#/components/responses/308' 
          '400': 
           $ref: 'TS29122_CommonData.yaml#/components/responses/400' 
          '401': 
           $ref: 'TS29122_CommonData.yaml#/components/responses/401' 
          '403': 
           $ref: 'TS29122_CommonData.yaml#/components/responses/403' 
          '404': 
           $ref: 'TS29122_CommonData.yaml#/components/responses/404' 
          '411': 
           $ref: 'TS29122_CommonData.yaml#/components/responses/411' 
          '413': 
           $ref: 'TS29122_CommonData.yaml#/components/responses/413' 
          '415': 
           $ref: 'TS29122_CommonData.yaml#/components/responses/415' 
          '429': 
           $ref: 'TS29122_CommonData.yaml#/components/responses/429' 
          '500': 
           $ref: 'TS29122_CommonData.yaml#/components/responses/500' 
          '503': 
           $ref: 'TS29122_CommonData.yaml#/components/responses/503' 
         default: 
           $ref: 'TS29122_CommonData.yaml#/components/responses/default'
```
components:

securitySchemes:

```
 oAuth2ClientCredentials: 
     type: oauth2 
     flows: 
       clientCredentials: 
         tokenUrl: '{tokenUrl}' 
          scopes: {} 
 schemas: 
   SelEESDecInfo: 
     description: > 
       Represents the information elements for the selected EES declaration. 
     type: object 
     properties: 
       ueId: 
         $ref: 'TS29571_CommonData.yaml#/components/schemas/Gpsi' 
       seleEesId: 
         type: string 
       seleEndpoint: 
         $ref: 'TS29558_Eees_EASRegistration.yaml#/components/schemas/EndPoint' 
       easId: 
         type: string 
       acId: 
         type: string 
       suppFeat: 
         $ref: 'TS29571_CommonData.yaml#/components/schemas/SupportedFeatures' 
     required: 
       - ueId 
       - seleEesId 
       - seleEndpoint 
       - easId
```
#### A.15 Eees\_CommonEASAnnouncement API

```
openapi: 3.0.0
```

```
info: 
   title: EES Common EAS Announcement Service 
   version: 1.0.0 
  description:
     EES Common EAS Announcement Service. 
     © 2024, 3GPP Organizational Partners (ARIB, ATIS, CCSA, ETSI, TSDSI, TTA, TTC). 
     All rights reserved. 
externalDocs: 
   description: > 
    3GPP TS 29.558 V18.6.0; Enabling Edge Applications;
     Application Programming Interface (API) specification; Stage 3. 
   url: https://www.3gpp.org/ftp/Specs/archive/29_series/29.558/ 
security: 
   - {} 
   - oAuth2ClientCredentials: [] 
servers: 
   - url: '{apiRoot}/eees-cea/v1' 
    variables: 
       apiRoot: 
         default: https://example.com 
        description: apiRoot as defined in clause 5.2.4 of 3GPP TS 29.122
paths: 
   /declare: 
    post: 
       summary: Request to declare common EAS information. 
       operationId: Declare 
       tags: 
          - Declare common EAS Information 
       requestBody: 
         required: true 
         content: 
           application/json: 
              schema: 
                $ref: '#/components/schemas/CommonEASInfo' 
       responses:
```
 '204': description: > No Content. The common EAS information is successfully received and no content is returned in the response body. '307': \$ref: 'TS29122\_CommonData.yaml#/components/responses/307' '308': \$ref: 'TS29122\_CommonData.yaml#/components/responses/308' '400': \$ref: 'TS29122\_CommonData.yaml#/components/responses/400' '401': \$ref: 'TS29122\_CommonData.yaml#/components/responses/401' '403': \$ref: 'TS29122\_CommonData.yaml#/components/responses/403' '404': \$ref: 'TS29122\_CommonData.yaml#/components/responses/404' '411': \$ref: 'TS29122\_CommonData.yaml#/components/responses/411' '413': \$ref: 'TS29122\_CommonData.yaml#/components/responses/413' '415': \$ref: 'TS29122\_CommonData.yaml#/components/responses/415' '429': \$ref: 'TS29122\_CommonData.yaml#/components/responses/429' '500': \$ref: 'TS29122\_CommonData.yaml#/components/responses/500' '503': \$ref: 'TS29122\_CommonData.yaml#/components/responses/503' default: \$ref: 'TS29122\_CommonData.yaml#/components/responses/default' components: securitySchemes: oAuth2ClientCredentials: type: oauth2 flows: clientCredentials: tokenUrl: '{tokenUrl}' scopes: {} schemas: CommonEASInfo: description: > Represents the common EAS information. type: object properties: requestorId: type: string description: Represents the identifier of the announcing EES sending the request. requestorEndPt: \$ref: 'TS29558\_Eees\_EASRegistration.yaml#/components/schemas/EndPoint' easId: type: string description: Represents the EAS ID of the selected common EAS easEndPt: \$ref: 'TS29558\_Eees\_EASRegistration.yaml#/components/schemas/EndPoint' appGrpId: type: string description: Represents the application group identifier. required: - requestorId - easId - easEndPt - appGrpId

## A.16 Eecs\_EASInfoManagement API

openapi: 3.0.0

```
info:
```

```
 title: EAS Information Management 
 version: 1.0.0
```

```
 description: | 
     EAS Information Management Service. 
     © 2024, 3GPP Organizational Partners (ARIB, ATIS, CCSA, ETSI, TSDSI, TTA, TTC). 
     All rights reserved. 
externalDocs: 
   description: > 
     3GPP TS 29.558 V18.6.0; Enabling Edge Applications; 
     Application Programming Interface (API) specification; Stage 3. 
   url: https://www.3gpp.org/ftp/Specs/archive/29_series/29.558/
security: 
   - {} 
   - oAuth2ClientCredentials: [] 
servers: 
   - url: '{apiRoot}/eecs-eim/v1' 
    variables: 
       apiRoot: 
         default: https://example.com 
         description: apiRoot as defined in clause 5.2.4 of 3GPP TS 29.122 
paths: 
   /bindings: 
     get: 
       summary: Get EAS information. 
       operationId: GetEASInfo 
       tags: 
         - Get EAS information 
       parameters: 
          - name: requestor-id 
           in: query 
           description: Represents the Identifier of the service consumer. 
           required: true 
           schema: 
             type: string 
          - name: app-group-id 
           in: query 
           description: Represents the Application group identifier. 
           required: true 
           schema: 
             type: string 
          - name: eas-id 
           in: query 
           description: EAS Identifier. 
           required: true 
           schema: 
              type: string 
          - name: supp-feats 
           in: query 
           description: Contains the list of supported feature(s). 
           required: false 
           schema: 
              $ref: 'TS29571_CommonData.yaml#/components/schemas/SupportedFeatures' 
       responses: 
          '200': 
           description: OK. Resource representation is returned. 
           content: 
             application/json: 
               schema: 
                  $ref: '#/components/schemas/CommonEASBindResp' 
          '204': 
           description: > 
             No Content. There is no Common EAS Binding Information corresponding to the received 
              query parameters. 
          '307': 
           $ref: 'TS29122_CommonData.yaml#/components/responses/307' 
          '308': 
           $ref: 'TS29122_CommonData.yaml#/components/responses/308' 
          '400': 
           $ref: 'TS29122_CommonData.yaml#/components/responses/400' 
          '401': 
           $ref: 'TS29122_CommonData.yaml#/components/responses/401' 
          '403': 
           $ref: 'TS29122_CommonData.yaml#/components/responses/403' 
          '404': 
           $ref: 'TS29122_CommonData.yaml#/components/responses/404' 
          '406':
```
 \$ref: 'TS29122\_CommonData.yaml#/components/responses/406' '429': \$ref: 'TS29122\_CommonData.yaml#/components/responses/429' '500': \$ref: 'TS29122\_CommonData.yaml#/components/responses/500' '503': \$ref: 'TS29122\_CommonData.yaml#/components/responses/503' default: \$ref: 'TS29122\_CommonData.yaml#/components/responses/default' post: summary: Request to store the Common EAS information. operationId: StoreEasInfo tags: - Store EAS Information requestBody: required: true content: application/json: schema: \$ref: '#/components/schemas/CommonEASBindReq' responses: '201': description: > Created. The Common EAS Binding information is successfully stored. content: application/json: schema: \$ref: '#/components/schemas/CommonEASBindResp' headers: Location: description: > Contains the URI of the created Common EAS Binding information resource. required: true schema: type: string '400': \$ref: 'TS29122\_CommonData.yaml#/components/responses/400' '401': \$ref: 'TS29122\_CommonData.yaml#/components/responses/401' '403': description: > Forbidden. There is an existing Common EAS information stored. content: application/json: schema: \$ref: '#/components/schemas/ProblemDetailsEIMExt' '404': \$ref: 'TS29122\_CommonData.yaml#/components/responses/404' '411': \$ref: 'TS29122\_CommonData.yaml#/components/responses/411' '413': \$ref: 'TS29122\_CommonData.yaml#/components/responses/413' '415': \$ref: 'TS29122\_CommonData.yaml#/components/responses/415' '429': \$ref: 'TS29122\_CommonData.yaml#/components/responses/429' '500': \$ref: 'TS29122\_CommonData.yaml#/components/responses/500' '503': \$ref: 'TS29122\_CommonData.yaml#/components/responses/503' default: \$ref: 'TS29122\_CommonData.yaml#/components/responses/default' components: securitySchemes: oAuth2ClientCredentials: type: oauth2 flows: clientCredentials: tokenUrl: '{tokenUrl}' scopes: {} schemas: CommonEASBindReq: description: > Represents the information elements for the Common EAS information

 type: object properties: requestorId: type: string binding: \$ref: '#/components/schemas/CommonEASBinding' suppFeat: \$ref: 'TS29571\_CommonData.yaml#/components/schemas/SupportedFeatures' required: - requestorId - binding CommonEASBindResp: description: > Represents the response information elements for the Common EAS information. type: object properties: binding: \$ref: '#/components/schemas/CommonEASBinding' suppFeat: \$ref: 'TS29571\_CommonData.yaml#/components/schemas/SupportedFeatures' required: - binding CommonEASBinding: description: Represents the common EAS Binding information. type: object properties: appGroupId: type: string easId: type: string easEndpoints: type: array items: \$ref: 'TS29558\_Eees\_EASRegistration.yaml#/components/schemas/EndPoint' minItems: 1 eesEndpoint: \$ref: 'TS29558\_Eees\_EASRegistration.yaml#/components/schemas/EndPoint' ednInfo: \$ref: 'TS29558\_Eecs\_EESRegistration.yaml#/components/schemas/EDNInfo' required: - appGroupId - easId - easEndpoints ProblemDetailsEIMExt: description: > Extends ProblemDetails to also include existing common EAS binding information for the application group. allOf: - \$ref: 'TS29122\_CommonData.yaml#/components/schemas/ProblemDetails' - \$ref: '#/components/schemas/CommonEASBinding'

#### A.17 Eees\_TrafficInfluenceEAS API

openapi: 3.0.0

```
info: 
   title: EES Application Traffic Influence Service 
   version: 1.0.0 
   description: | 
     EES Application Traffic Influence Service. 
     © 2024, 3GPP Organizational Partners (ARIB, ATIS, CCSA, ETSI, TSDSI, TTA, TTC). 
     All rights reserved. 
externalDocs: 
   description: > 
     3GPP TS 29.558 V18.6.0; Enabling Edge Applications; 
     Application Programming Interface (API) specification; Stage 3. 
   url: https://www.3gpp.org/ftp/Specs/archive/29_series/29.558/ 
security: 
   - {}
```
 - oAuth2ClientCredentials: [] servers: - url: '{apiRoot}/eees-tie/v1' variables: apiRoot: default: https://example.com description: apiRoot as defined in clause 5.2.4 of 3GPP TS 29.122 paths: /instances: post: summary: Create application traffic influence trigger from EAS. operationId: CreateTraffInfluInstance tags: - Traffic Influence (Document) requestBody: required: true content: application/json: schema: \$ref: '#/components/schemas/AppTrafficInfluence' responses: '201': description: Create a new individual Application Traffic Influence Instance. headers: Location: description: Contains the URI of the newly created resource. required: true schema: type: string content: application/json: schema: \$ref: '#/components/schemas/AppTrafficInfluence' '400': \$ref: 'TS29122\_CommonData.yaml#/components/responses/400' '401': \$ref: 'TS29122\_CommonData.yaml#/components/responses/401' '403': \$ref: 'TS29122\_CommonData.yaml#/components/responses/403' '404': \$ref: 'TS29122\_CommonData.yaml#/components/responses/404' '411': \$ref: 'TS29122\_CommonData.yaml#/components/responses/411' '413': \$ref: 'TS29122\_CommonData.yaml#/components/responses/413' '415': \$ref: 'TS29122\_CommonData.yaml#/components/responses/415' '429': \$ref: 'TS29122\_CommonData.yaml#/components/responses/429' '500': \$ref: 'TS29122\_CommonData.yaml#/components/responses/500' '503': \$ref: 'TS29122\_CommonData.yaml#/components/responses/503' default: \$ref: 'TS29122\_CommonData.yaml#/components/responses/default' /instances/{instanceId}: parameters: - name: instanceId in: path description: Instance Id. required: true schema: type: string get: summary: Read an Individual Application Traffic Influence Instance. operationId: GetIndTraffInfluInstance tags: - Individual ACR Management Events Subscription (Document) responses: '200': description: OK. The Individual Application Traffic Influence Instance is returned. content: application/json: schema:

**3GPP TS 29.558 version 18.6.0 Release 18 342 ETSI TS 129 558 V18.6.0 (2024-07)**

 \$ref: '#/components/schemas/AppTrafficInfluence' '307': \$ref: 'TS29122\_CommonData.yaml#/components/responses/307' '308': \$ref: 'TS29122\_CommonData.yaml#/components/responses/308' '400': \$ref: 'TS29122\_CommonData.yaml#/components/responses/400' '401': \$ref: 'TS29122\_CommonData.yaml#/components/responses/401' '403': \$ref: 'TS29122\_CommonData.yaml#/components/responses/403' '404': \$ref: 'TS29122\_CommonData.yaml#/components/responses/404' '406': \$ref: 'TS29122\_CommonData.yaml#/components/responses/406' '429': \$ref: 'TS29122\_CommonData.yaml#/components/responses/429' '500': \$ref: 'TS29122\_CommonData.yaml#/components/responses/500' '503': \$ref: 'TS29122\_CommonData.yaml#/components/responses/503' default: \$ref: 'TS29122\_CommonData.yaml#/components/responses/default' put: summary: Update an Individual Application Traffic Influence Instance. operationId: UpdateIndTraffInfluInstance tags: - Individual Traffic Influence Instance (Document) requestBody: required: true content: application/json: schema: \$ref: '#/components/schemas/AppTrafficInfluence' responses: '200': description: > The Individual Application Traffic Influence Instance is successfully modified and the representation of the updated resource is returned in the response body. content: application/json: schema: \$ref: '#/components/schemas/AppTrafficInfluence' '204': description: No Content. '307': \$ref: 'TS29122\_CommonData.yaml#/components/responses/307' '308': \$ref: 'TS29122\_CommonData.yaml#/components/responses/308' '400': \$ref: 'TS29122\_CommonData.yaml#/components/responses/400' '401': \$ref: 'TS29122\_CommonData.yaml#/components/responses/401' '403': \$ref: 'TS29122\_CommonData.yaml#/components/responses/403' '404': \$ref: 'TS29122\_CommonData.yaml#/components/responses/404' '411': \$ref: 'TS29122\_CommonData.yaml#/components/responses/411' '413': \$ref: 'TS29122\_CommonData.yaml#/components/responses/413' '415': \$ref: 'TS29122\_CommonData.yaml#/components/responses/415' '429': \$ref: 'TS29122\_CommonData.yaml#/components/responses/429' '500': \$ref: 'TS29122\_CommonData.yaml#/components/responses/500' '503': \$ref: 'TS29122\_CommonData.yaml#/components/responses/503' default: \$ref: 'TS29122\_CommonData.yaml#/components/responses/default' patch: summary: Modify an Individual Application Traffic Influence Instance. operationId: ModifyIndTraffInfluInstance tags:

- Individual Traffic Influence Instance (Document)

 requestBody: required: true content: application/merge-patch+json: schema: \$ref: '#/components/schemas/AppTrafficInfluencePatch' responses: '200': description: > The Individual Application Traffic Influence Instance is successfully modified and the representation of the updated resource is returned in the response. content: application/json: schema: \$ref: '#/components/schemas/AppTrafficInfluence' '204': description: No Content. '307': \$ref: 'TS29122\_CommonData.yaml#/components/responses/307' '308': \$ref: 'TS29122\_CommonData.yaml#/components/responses/308' '400': \$ref: 'TS29122\_CommonData.yaml#/components/responses/400' '401': \$ref: 'TS29122\_CommonData.yaml#/components/responses/401' '403': \$ref: 'TS29122\_CommonData.yaml#/components/responses/403' '404': \$ref: 'TS29122\_CommonData.yaml#/components/responses/404' '411': \$ref: 'TS29122\_CommonData.yaml#/components/responses/411' '413': \$ref: 'TS29122\_CommonData.yaml#/components/responses/413' '415': \$ref: 'TS29122\_CommonData.yaml#/components/responses/415' '429': \$ref: 'TS29122\_CommonData.yaml#/components/responses/429' '500': \$ref: 'TS29122\_CommonData.yaml#/components/responses/500' '503': \$ref: 'TS29122\_CommonData.yaml#/components/responses/503' default: \$ref: 'TS29122\_CommonData.yaml#/components/responses/default' delete: summary: Delete an Individual Traffic Influence Instance. operationId: DeleteIndTraffInfluInstance tags: - Individual Traffic Influence Instance (Document) responses: '204': description: > The Individual Traffic Influence Instance is successfully deleted. '307': \$ref: 'TS29122\_CommonData.yaml#/components/responses/307' '308': \$ref: 'TS29122\_CommonData.yaml#/components/responses/308' '400': \$ref: 'TS29122\_CommonData.yaml#/components/responses/400' '401': \$ref: 'TS29122\_CommonData.yaml#/components/responses/401' '403': \$ref: 'TS29122\_CommonData.yaml#/components/responses/403' '404': \$ref: 'TS29122\_CommonData.yaml#/components/responses/404' '429': \$ref: 'TS29122\_CommonData.yaml#/components/responses/429' '500': \$ref: 'TS29122\_CommonData.yaml#/components/responses/500' '503': \$ref: 'TS29122\_CommonData.yaml#/components/responses/503' default: \$ref: 'TS29122\_CommonData.yaml#/components/responses/default'

components:

securitySchemes:

```
 oAuth2ClientCredentials: 
     type: oauth2 
     flows: 
       clientCredentials: 
         tokenUrl: '{tokenUrl}' 
         scopes: {} 
 schemas: 
   AppTrafficInfluence: 
     description: > 
      Represents the application traffic influence information. 
     type: object 
     properties: 
       requestorId: 
         type: string 
         description: Contains the identifier of the service consumer that is sending the request. 
       tgtUes: 
         type: array 
         items: 
           $ref: 'TS29558_Eees_ACRManagementEvent.yaml#/components/schemas/TargetUeIdentification' 
         minItems: 1 
       addTgtUes: 
         type: array 
         items: 
           $ref: 'TS29558_Eees_ACRManagementEvent.yaml#/components/schemas/TargetUeIdentification' 
         minItems: 1 
       deleTgtUes: 
         type: array 
         items: 
           $ref: 'TS29558_Eees_ACRManagementEvent.yaml#/components/schemas/TargetUeIdentification' 
         minItems: 1 
       anyUe: 
         type: boolean 
         description: > 
           Indicates whether the request applies to any UE. 
           true indicates that the request applies to any UE. 
           False indicates that the request does not apply to any UE. 
          The default value when this attribute is omitted is false.
       suppFeat: 
         $ref: 'TS29571_CommonData.yaml#/components/schemas/SupportedFeatures' 
   AppTrafficInfluencePatch: 
     description: > 
       Represents the update of application traffic influence information. 
     type: object 
     properties: 
      addTgtUes:
         type: array 
         items: 
           $ref: 'TS29558_Eees_ACRManagementEvent.yaml#/components/schemas/TargetUeIdentification' 
         minItems: 1 
       deleTgtUes: 
         type: array 
         items: 
           $ref: 'TS29558_Eees_ACRManagementEvent.yaml#/components/schemas/TargetUeIdentification' 
         minItems: 1 
       anyUe: 
         type: boolean 
         description: > 
           Indicates whether the request applies to any UE. 
           true indicates that the request applies to any UE. 
           False indicates that the request does not apply to any UE.
```
openapi: 3.0.0

#### A.18 Eecs\_ECSServiceProvisioning API

```
info: 
   title: ECS Service Provisioning Service 
   version: 1.0.0 
   description: | 
     ECS Service Provisioning Service. 
     © 2024, 3GPP Organizational Partners (ARIB, ATIS, CCSA, ETSI, TSDSI, TTA, TTC). 
     All rights reserved. 
externalDocs: 
   description: > 
     3GPP TS 29.558 V18.6.0; Enabling Edge Applications; 
     Application Programming Interface (API) specification; Stage 3. 
   url: https://www.3gpp.org/ftp/Specs/archive/29_series/29.558/ 
servers: 
   - url: '{apiRoot}/eecs-esp/v1' 
     variables: 
       apiRoot: 
         default: https://example.com 
         description: apiRoot as defined in clause 5.2.4 of 3GPP TS 29.122 
security: 
   - {} 
   - oAuth2ClientCredentials: [] 
paths: 
   /request: 
     post: 
       summary: Enables to request service provisioning information. 
       operationId: ServProvRetReq 
       tags: 
         - Service Provisioning Information Retrieval Request 
       requestBody: 
         required: true 
         content: 
           application/json: 
              schema: 
               $ref: '#/components/schemas/ServProvReq' 
       responses: 
          '200': 
           description: > 
             OK. The requested service provisioning information shall be returned in the response 
             body. 
           content: 
             application/json: 
               schema: 
                  $ref: '#/components/schemas/ServProvResp' 
          '307': 
           $ref: 'TS29122_CommonData.yaml#/components/responses/307' 
          '308': 
           $ref: 'TS29122_CommonData.yaml#/components/responses/308' 
          '400': 
           $ref: 'TS29122_CommonData.yaml#/components/responses/400' 
          '401': 
           $ref: 'TS29122_CommonData.yaml#/components/responses/401' 
          '403': 
           $ref: 'TS29122_CommonData.yaml#/components/responses/403' 
          '404': 
           $ref: 'TS29122_CommonData.yaml#/components/responses/404' 
          '411': 
           $ref: 'TS29122_CommonData.yaml#/components/responses/411' 
          '413': 
           $ref: 'TS29122_CommonData.yaml#/components/responses/413' 
          '415': 
           $ref: 'TS29122_CommonData.yaml#/components/responses/415' 
          '429': 
           $ref: 'TS29122_CommonData.yaml#/components/responses/429' 
          '500': 
           $ref: 'TS29122_CommonData.yaml#/components/responses/500' 
          '503': 
           $ref: 'TS29122_CommonData.yaml#/components/responses/503' 
         default: 
           $ref: 'TS29122_CommonData.yaml#/components/responses/default'
```

```
 /subscriptions: 
  post: 
     summary: Request the creation of a Service Provisioning Subscription. 
     operationId: CreateServProvSubsc 
     tags: 
       - Service Provisioning Subscriptions (Collection) 
     requestBody: 
       required: true 
       content: 
         application/json: 
           schema: 
             $ref: '#/components/schemas/ServProvSubsc' 
     responses: 
       '201': 
         description: > 
           Created. The Service Provisioning Subscription is successfully created and a 
           representation of the created Individual Service Provisioning Subscription resource 
           shall be returned. 
         content: 
           application/json: 
             schema: 
                $ref: '#/components/schemas/ServProvSubsc' 
         headers: 
           Location: 
             description: > 
               Contains the URI of the created Individual Service Provisioning Subscription 
               resource. 
             required: true 
             schema: 
               type: string 
       '400': 
         $ref: 'TS29122_CommonData.yaml#/components/responses/400' 
       '401': 
         $ref: 'TS29122_CommonData.yaml#/components/responses/401' 
       '403': 
         $ref: 'TS29122_CommonData.yaml#/components/responses/403' 
       '404': 
         $ref: 'TS29122_CommonData.yaml#/components/responses/404' 
       '411': 
         $ref: 'TS29122_CommonData.yaml#/components/responses/411' 
       '413': 
         $ref: 'TS29122_CommonData.yaml#/components/responses/413' 
       '415': 
         $ref: 'TS29122_CommonData.yaml#/components/responses/415' 
       '429': 
         $ref: 'TS29122_CommonData.yaml#/components/responses/429' 
       '500': 
         $ref: 'TS29122_CommonData.yaml#/components/responses/500' 
       '503': 
         $ref: 'TS29122_CommonData.yaml#/components/responses/503' 
       default: 
         $ref: 'TS29122_CommonData.yaml#/components/responses/default' 
     callbacks: 
       ServProvNotif: 
         '{$request.body#/notifUri}': 
           post: 
             requestBody: 
               required: true 
                content: 
                  application/json: 
                    schema: 
                      $ref: '#/components/schemas/ServProvNotif' 
              responses: 
                '204': 
                  description: > 
                    No Content. The Service Provisioning Notification is successfully received and 
                    acknowledged. 
                '307': 
                  $ref: 'TS29122_CommonData.yaml#/components/responses/307' 
                '308': 
                  $ref: 'TS29122_CommonData.yaml#/components/responses/308' 
                '400': 
                  $ref: 'TS29122_CommonData.yaml#/components/responses/400' 
                '401': 
                  $ref: 'TS29122_CommonData.yaml#/components/responses/401' 
                '403': 
                  $ref: 'TS29122_CommonData.yaml#/components/responses/403'
```
 '404': \$ref: 'TS29122\_CommonData.yaml#/components/responses/404' '411': \$ref: 'TS29122\_CommonData.yaml#/components/responses/411' '413': \$ref: 'TS29122\_CommonData.yaml#/components/responses/413' '415': \$ref: 'TS29122\_CommonData.yaml#/components/responses/415' '429': \$ref: 'TS29122\_CommonData.yaml#/components/responses/429' '500': \$ref: 'TS29122\_CommonData.yaml#/components/responses/500' '503': \$ref: 'TS29122\_CommonData.yaml#/components/responses/503' default: \$ref: 'TS29122\_CommonData.yaml#/components/responses/default' /subscriptions/{subscId}: parameters: - name: subscId in: path description: > Represents the identifier of the Individual Service Provisioning Subscription resource. required: true schema: type: string get: summary: Retrieve an existing Individual Service Provisioning Subscription resource. operationId: GetIndServProvSubsc tags: - Individual Service Provisioning Subscription (Document) responses: '200': description: > OK. The requested Individual Service Provisioning Subscription resource shall be returned. content: application/json: schema: \$ref: '#/components/schemas/ServProvSubsc' '307': \$ref: 'TS29122\_CommonData.yaml#/components/responses/307' '308': \$ref: 'TS29122\_CommonData.yaml#/components/responses/308' '400': \$ref: 'TS29122\_CommonData.yaml#/components/responses/400' '401': \$ref: 'TS29122\_CommonData.yaml#/components/responses/401' '403': \$ref: 'TS29122\_CommonData.yaml#/components/responses/403' '404': \$ref: 'TS29122\_CommonData.yaml#/components/responses/404' '406': \$ref: 'TS29122\_CommonData.yaml#/components/responses/406' '429': \$ref: 'TS29122\_CommonData.yaml#/components/responses/429' '500': \$ref: 'TS29122\_CommonData.yaml#/components/responses/500' '503': \$ref: 'TS29122\_CommonData.yaml#/components/responses/503' default: \$ref: 'TS29122\_CommonData.yaml#/components/responses/default' put: summary: Request the update of an existing Individual Service Provisioning Subscription resource. operationId: UpdateIndServProvSubsc tags: - Individual Service Provisioning Subscription (Document) requestBody: required: true content: application/json: schema: \$ref: '#/components/schemas/ServProvSubsc' responses: '200':

 description: > OK. The Individual Service Provisioning Subscription resource is successfully updated and a representation of the updated resource shall be returned in the response body. content: application/json: schema: \$ref: '#/components/schemas/ServProvSubsc' '204': description: > No Content. The Individual Service Provisioning Subscription resource is successfully updated and no content is returned in the response body. '307': \$ref: 'TS29122\_CommonData.yaml#/components/responses/307' '308': \$ref: 'TS29122\_CommonData.yaml#/components/responses/308' '400': \$ref: 'TS29122\_CommonData.yaml#/components/responses/400' '401': \$ref: 'TS29122\_CommonData.yaml#/components/responses/401' '403': \$ref: 'TS29122\_CommonData.yaml#/components/responses/403' '404': \$ref: 'TS29122\_CommonData.yaml#/components/responses/404' '406': \$ref: 'TS29122\_CommonData.yaml#/components/responses/406' '429': \$ref: 'TS29122\_CommonData.yaml#/components/responses/429' '500': \$ref: 'TS29122\_CommonData.yaml#/components/responses/500' '503': \$ref: 'TS29122\_CommonData.yaml#/components/responses/503' default: \$ref: 'TS29122\_CommonData.yaml#/components/responses/default' patch: summary: Request the modification of an existing Individual Service Provisioning Subscription resource. operationId: ModifyIndServProvSubsc tags: - Individual Service Provisioning Subscription (Document) requestBody: required: true content: application/merge-patch+json: schema: \$ref: '#/components/schemas/ServProvSubscPatch' responses: '200': description: > OK. The Individual Service Provisioning Subscription resource is successfully modified and a representation of the updated resource shall be returned in the response body. content: application/json: schema: \$ref: '#/components/schemas/ServProvSubsc' '204': description: > No Content. The Individual Service Provisioning Subscription resource is successfully modified and no content is returned in the response body. '307': \$ref: 'TS29122\_CommonData.yaml#/components/responses/307' '308': \$ref: 'TS29122\_CommonData.yaml#/components/responses/308' '400': \$ref: 'TS29122\_CommonData.yaml#/components/responses/400' '401': \$ref: 'TS29122\_CommonData.yaml#/components/responses/401' '403': \$ref: 'TS29122\_CommonData.yaml#/components/responses/403' '404': \$ref: 'TS29122\_CommonData.yaml#/components/responses/404' '406': \$ref: 'TS29122\_CommonData.yaml#/components/responses/406' '429': \$ref: 'TS29122\_CommonData.yaml#/components/responses/429' '500': \$ref: 'TS29122\_CommonData.yaml#/components/responses/500' '503':

#### **3GPP TS 29.558 version 18.6.0 Release 18 349 ETSI TS 129 558 V18.6.0 (2024-07)**

 \$ref: 'TS29122\_CommonData.yaml#/components/responses/503' default: \$ref: 'TS29122\_CommonData.yaml#/components/responses/default' delete: summary: Request the deletion of an existing Individual Service Provisioning Subscription resource. operationId: DeleteIndServProvSubsc tags: - Individual Service Provisioning Subscription (Document) responses: '204': description: > No Content. The Individual Service Provisioning Subscription resource is successfully deleted. '307': \$ref: 'TS29122\_CommonData.yaml#/components/responses/307' '308': \$ref: 'TS29122\_CommonData.yaml#/components/responses/308' '400': \$ref: 'TS29122\_CommonData.yaml#/components/responses/400' '401': \$ref: 'TS29122\_CommonData.yaml#/components/responses/401' '403': \$ref: 'TS29122\_CommonData.yaml#/components/responses/403' '404': \$ref: 'TS29122\_CommonData.yaml#/components/responses/404' '406': \$ref: 'TS29122\_CommonData.yaml#/components/responses/406' '429': \$ref: 'TS29122\_CommonData.yaml#/components/responses/429' '500': \$ref: 'TS29122\_CommonData.yaml#/components/responses/500' '503': \$ref: 'TS29122\_CommonData.yaml#/components/responses/503' default: \$ref: 'TS29122\_CommonData.yaml#/components/responses/default' components: securitySchemes: oAuth2ClientCredentials: type: oauth2 flows: clientCredentials: tokenUrl: '{tokenUrl}' scopes: {} schemas: # # STRUCTURED DATA TYPES # ServProvReq: description: > Represents a Service Provisioning information retrieval request. type: object properties: federationInfo: \$ref: '#/components/schemas/FederationInfo' acProfs: type: array items: \$ref: 'TS24558\_Eees\_EECRegistration.yaml#/components/schemas/ACProfile' minItems: 1 connInfo: type: array items: \$ref: 'TS24558\_Eecs\_ServiceProvisioning.yaml#/components/schemas/ConnectivityInfo' minItems: 1 locInfo: \$ref: 'TS29122\_MonitoringEvent.yaml#/components/schemas/LocationInfo' suppFeat: \$ref: 'TS29571\_CommonData.yaml#/components/schemas/SupportedFeatures'

ServProvResp:

 description: > Represents a Service Provisioning information retrieval response. type: object properties: ednConfigInfo: type: array items: \$ref: 'TS24558\_Eecs\_ServiceProvisioning.yaml#/components/schemas/EDNConfigInfo' minItems: 1 suppFeat: \$ref: 'TS29571\_CommonData.yaml#/components/schemas/SupportedFeatures' required: - ednConfigInfo ServProvSubsc: description: > Represents a Service Provisioning Subscription. type: object properties: notifUri: \$ref: 'TS29122\_CommonData.yaml#/components/schemas/Uri' federationInfo: \$ref: '#/components/schemas/FederationInfo' acProfs: type: array items: \$ref: 'TS24558\_Eees\_EECRegistration.yaml#/components/schemas/ACProfile' minItems: 1 connInfo: type: array items: \$ref: 'TS24558\_Eecs\_ServiceProvisioning.yaml#/components/schemas/ConnectivityInfo' minTtems: 1 locInfo: \$ref: 'TS29122\_MonitoringEvent.yaml#/components/schemas/LocationInfo' expTime: \$ref: 'TS29122\_CommonData.yaml#/components/schemas/DateTime' suppFeat: \$ref: 'TS29571\_CommonData.yaml#/components/schemas/SupportedFeatures' required: - notifUri ServProvSubscPatch: description: > Represents the requested modifications to a Service Provisioning Subscription. type: object properties: notifUri: \$ref: 'TS29122\_CommonData.yaml#/components/schemas/Uri' federationInfo: \$ref: '#/components/schemas/FederationInfo' acProfs: type: array items: \$ref: 'TS24558\_Eees\_EECRegistration.yaml#/components/schemas/ACProfile' minItems: 1 connInfo: type: array items: \$ref: 'TS24558\_Eecs\_ServiceProvisioning.yaml#/components/schemas/ConnectivityInfo' minItems: 1 locInfo: \$ref: 'TS29122\_MonitoringEvent.yaml#/components/schemas/LocationInfo' expTime: \$ref: 'TS29122\_CommonData.yaml#/components/schemas/DateTime' ServProvNotif: description: > Represents a Service Provisioning Notification. type: object properties: subscId: type: string ednConfigInfo: type: array items: \$ref: 'TS24558\_Eecs\_ServiceProvisioning.yaml#/components/schemas/EDNConfigInfo' minItems: 1

# #

#

```
 lifetime: 
           $ref: 'TS29122_CommonData.yaml#/components/schemas/DurationSec' 
       required: 
          - subscId 
          - ednConfigInfo 
     FederationInfo: 
       description: > 
         Represents federation agreements related information. 
       type: object 
       properties: 
         federationId: 
           type: string 
       required: 
          - federationId 
# SIMPLE DATA TYPES 
# ENUMERATIONS
```
## A.19 Eecs\_ECSDiscovery API

```
openapi: 3.0.0 
info: 
   title: ECS ECS Discovery Service 
   version: 1.0.0 
   description: | 
     API for ECS Discovery 
     © 2024, 3GPP Organizational Partners (ARIB, ATIS, CCSA, ETSI, TSDSI, TTA, TTC). 
     All rights reserved. 
externalDocs: 
   description: > 
     3GPP TS 29.558 V18.6.0 Enabling Edge Applications; 
     Application Programming Interface (API) specification; Stage 3 
   url: https://www.3gpp.org/ftp/Specs/archive/29_series/29.558/ 
security: 
   - {} 
   - oAuth2ClientCredentials: [] 
servers: 
   - url: '{apiRoot}/eecs-ecsdiscovery/v1' 
     variables: 
       apiRoot: 
         default: https://example.com 
         description: apiRoot as defined in clause 7.5 of 3GPP TS 29.558. 
paths: 
   /ecs-info/discover: 
    post: 
       description: > 
         Provides ECS information requested by the service consumer. 
       operationId: GetECSDiscInfo 
       tags: 
         - ECS Information (Collection) 
       requestBody: 
         required: true 
         content: 
           application/json: 
              schema: 
                $ref: '#/components/schemas/EcsInfoDiscoveryReq' 
       responses: 
          '200': 
           description: The requested ECS discovery information was returned successfully. 
           content: 
              application/json: 
                schema: 
                  $ref: '#/components/schemas/EcsInfoDiscoveryResp' 
          '307': 
           $ref: 'TS29122_CommonData.yaml#/components/responses/307'
```
 '308': \$ref: 'TS29122\_CommonData.yaml#/components/responses/308' '400': \$ref: 'TS29122\_CommonData.yaml#/components/responses/400' '401': \$ref: 'TS29122\_CommonData.yaml#/components/responses/401' '403': \$ref: 'TS29122\_CommonData.yaml#/components/responses/403' '404': \$ref: 'TS29122\_CommonData.yaml#/components/responses/404' '411': \$ref: 'TS29122\_CommonData.yaml#/components/responses/411' '413': \$ref: 'TS29122\_CommonData.yaml#/components/responses/413' '415': \$ref: 'TS29122\_CommonData.yaml#/components/responses/415' '429': \$ref: 'TS29122\_CommonData.yaml#/components/responses/429' '500': \$ref: 'TS29122\_CommonData.yaml#/components/responses/500' '503': \$ref: 'TS29122\_CommonData.yaml#/components/responses/503' default: \$ref: 'TS29122\_CommonData.yaml#/components/responses/default' callbacks: ECSDiscNotif: '{request.body#/notifUri}': post: requestBody: required: true content: application/json: schema: \$ref: '#/components/schemas/EcsInfoDiscNotif' responses: '204': description: No Content (successful notification). '307': \$ref: 'TS29122\_CommonData.yaml#/components/responses/307' '308': \$ref: 'TS29122\_CommonData.yaml#/components/responses/308' '400': \$ref: 'TS29122\_CommonData.yaml#/components/responses/400' '401': \$ref: 'TS29122\_CommonData.yaml#/components/responses/401' '403': \$ref: 'TS29122\_CommonData.yaml#/components/responses/403' '404': \$ref: 'TS29122\_CommonData.yaml#/components/responses/404' '411': \$ref: 'TS29122\_CommonData.yaml#/components/responses/411' '413': \$ref: 'TS29122\_CommonData.yaml#/components/responses/413' '415': \$ref: 'TS29122\_CommonData.yaml#/components/responses/415' '429': \$ref: 'TS29122\_CommonData.yaml#/components/responses/429' '500': \$ref: 'TS29122\_CommonData.yaml#/components/responses/500' '503': \$ref: 'TS29122\_CommonData.yaml#/components/responses/503' default: \$ref: 'TS29122\_CommonData.yaml#/components/responses/default' components: securitySchemes: oAuth2ClientCredentials: type: oauth2 flows: clientCredentials: tokenUrl: '{tokenUrl}' scopes: {} schemas: EcsInfoDiscoveryReq: type: object

description: Represents the ECS Discovery request information.

```
 properties: 
     ecsAddr: 
       $ref: 'TS29558_Eees_EASRegistration.yaml#/components/schemas/EndPoint' 
     acProfs: 
       type: array 
       items: 
         $ref: 'TS24558_Eees_EECRegistration.yaml#/components/schemas/ACProfile' 
       minItems: 1 
     connInf: 
       type: array 
       items: 
         $ref: 'TS24558_Eecs_ServiceProvisioning.yaml#/components/schemas/ConnectivityInfo' 
       minItems: 1 
     ueLoc: 
       type: array 
       items: 
         $ref: 'TS29122_MonitoringEvent.yaml#/components/schemas/LocationInfo' 
       minItems: 1 
     notifUri: 
       $ref: 'TS29122_CommonData.yaml#/components/schemas/Uri' 
     duration: 
       $ref: 'TS29122_CommonData.yaml#/components/schemas/DateTime' 
     suppFeat: 
         $ref: 'TS29571_CommonData.yaml#/components/schemas/SupportedFeatures' 
   required: 
     - ecsAddr 
 EcsInfoDiscoveryResp: 
   type: object 
   description: Represents the ECS Discovrey response. 
   properties: 
     ecsInfo: 
       type: array 
       items: 
         $ref: '#/components/schemas/EcsInfo' 
       minItems: 1 
   required: 
     - ecsInfo 
 EcsInfo: 
   type: object 
   description: Represents the discovered ECS information. 
  properties: 
     ecs: 
       $ref: '#/components/schemas/ECSProfile' 
     lifeTime: 
       $ref: 'TS29122_CommonData.yaml#/components/schemas/DateTime' 
   required: 
      - ecs 
 ECSProfile: 
   type: object 
   description: Represents the ECS profile information. 
   properties: 
     endPt: 
       $ref: 'TS29558_Eees_EASRegistration.yaml#/components/schemas/EndPoint' 
     ecspId: 
       type: string 
     splVal: 
       $ref: 'TS29571_CommonData.yaml#/components/schemas/SpatialValidityCond' 
     suppPlmns: 
       type: array 
       items: 
         $ref: '#/components/schemas/SupportedPlmn' 
       minItems: 1 
   required: 
      - endPt 
 SupportedPlmn: 
   type: object 
   description: Represents supported PLMN and the related ECSPs information. 
  properties: 
    plmnId: 
       $ref: 'TS29571_CommonData.yaml#/components/schemas/PlmnIdNid' 
     suppEcsps: 
       type: array 
       items: 
         $ref: '#/components/schemas/SupportedEcsp'
```
 minItems: 1 pduConf: \$ref: '#/components/schemas/PduConfiguration' SupportedEcsp: type: object description: Represents the ECSPs information. properties: ecspId: type: string easIds: type: array items: type: string minItems: 1 required: - ecspId - easIds PduConfiguration: type: object description: Represents the PDU configuration information of the ECS. properties: snssai: \$ref: 'TS29571\_CommonData.yaml#/components/schemas/Snssai' dnn: \$ref: 'TS29571\_CommonData.yaml#/components/schemas/Dnn' required: - snssai - dnn EcsInfoDiscNotif: type: object description: Represents the ECS Discovery notification information. properties: ecsInfo: type: array items: \$ref: '#/components/schemas/EcsInfo' minItems: 1 required: - ecsInfo

#### Annex B (informative): Change history

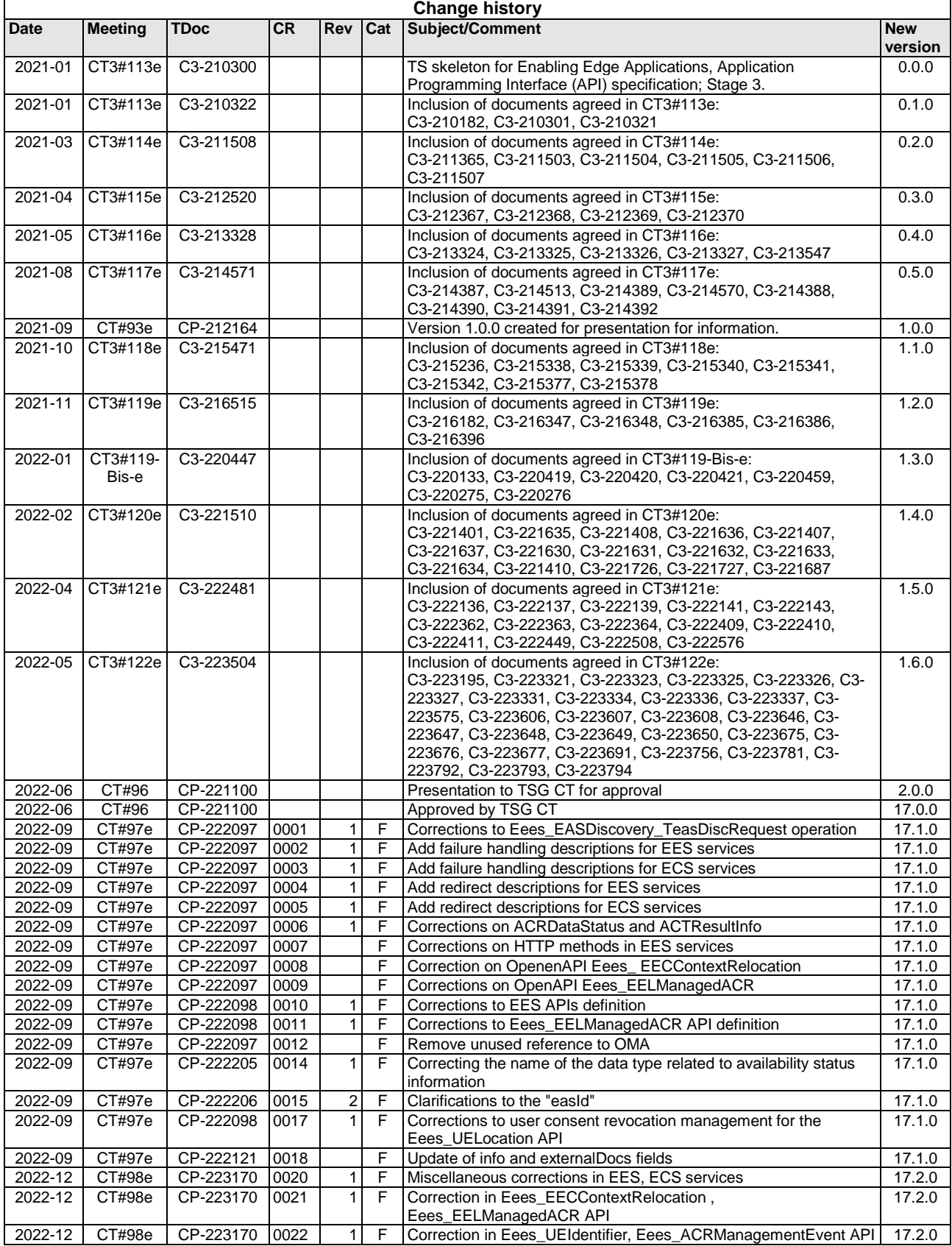

#### **3GPP TS 29.558 version 18.6.0 Release 18 356 ETSI TS 129 558 V18.6.0 (2024-07)**

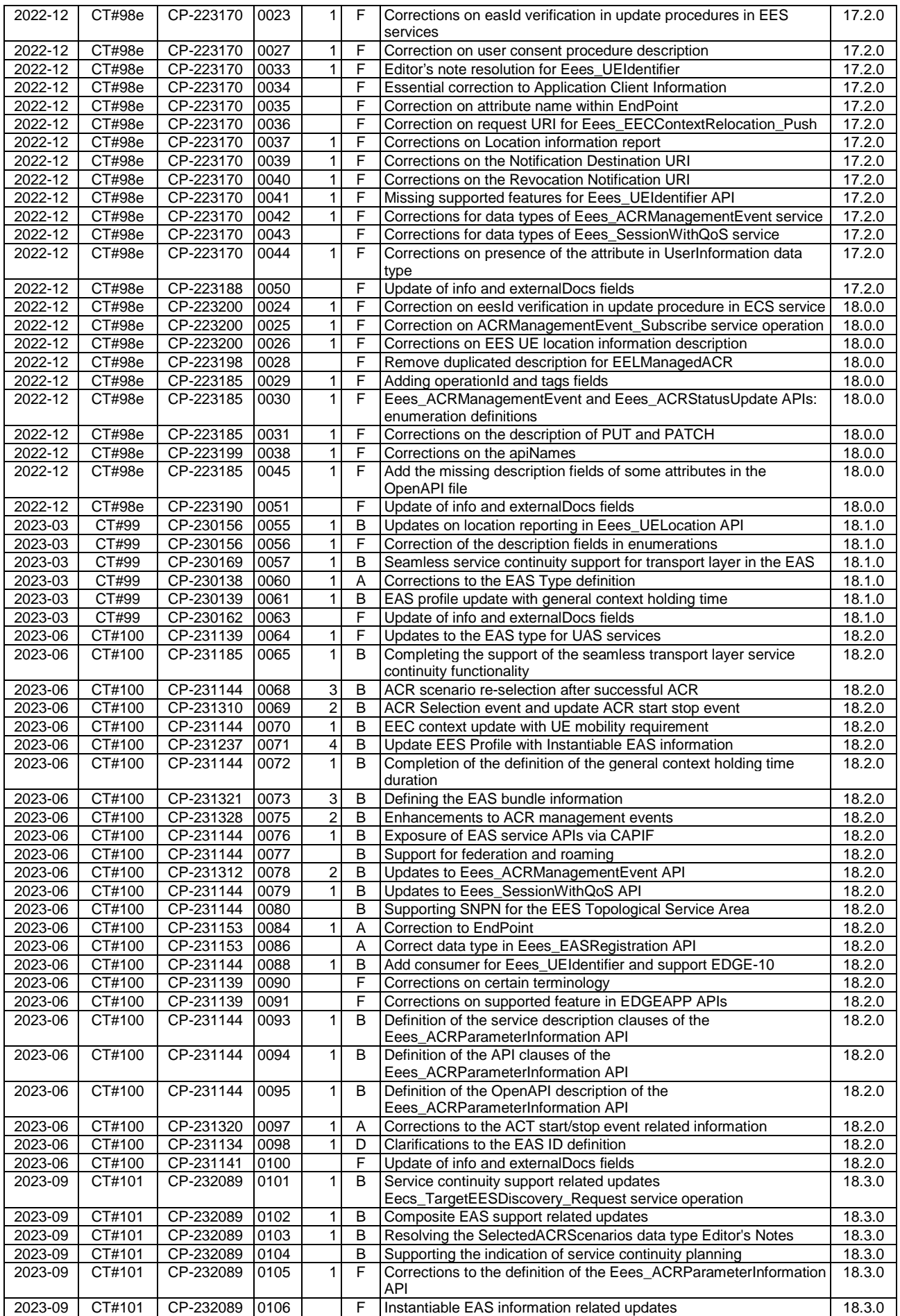

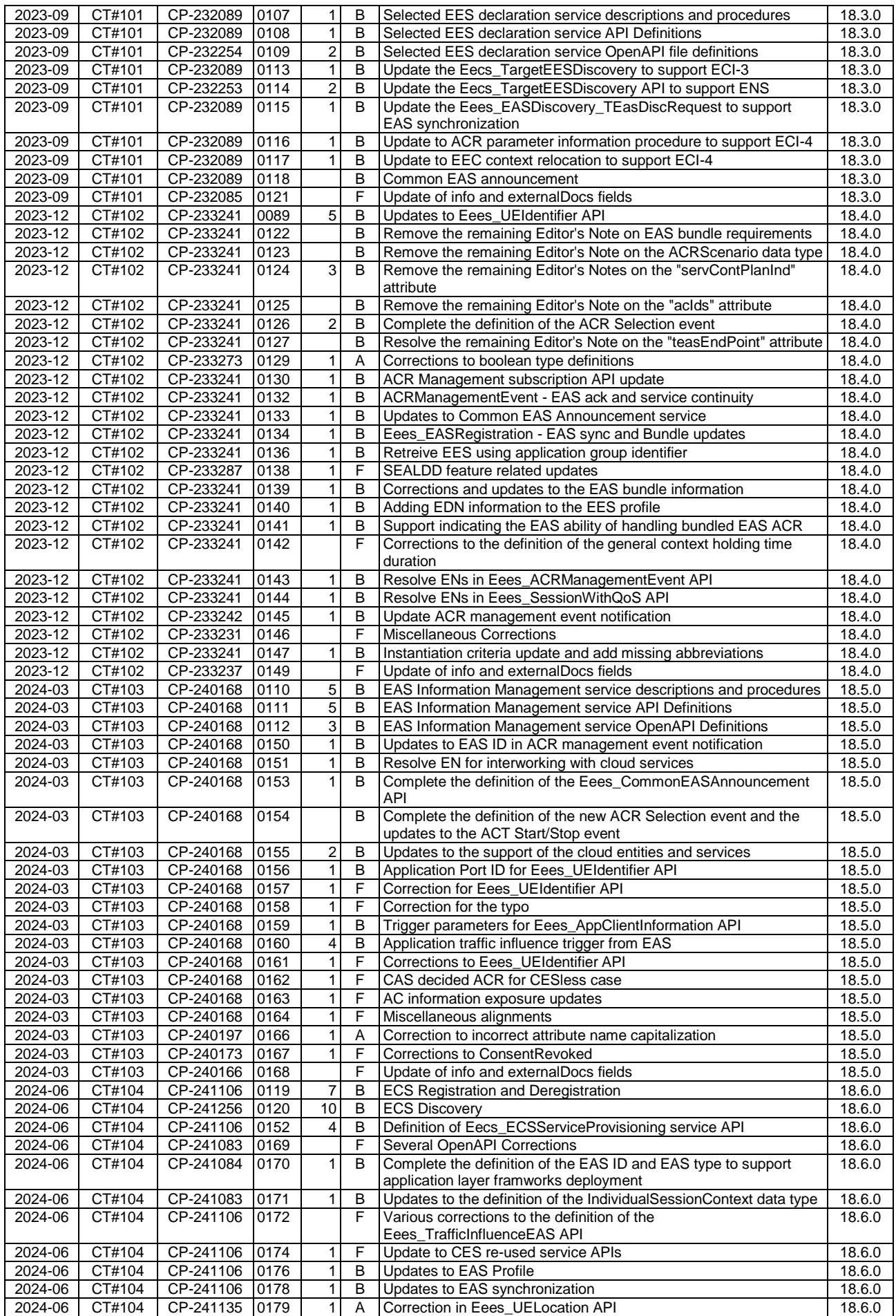

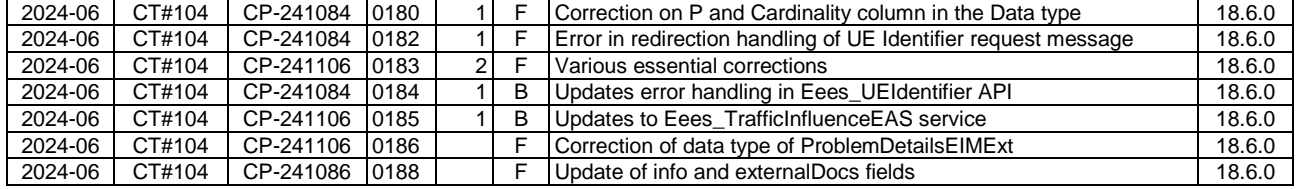

# History

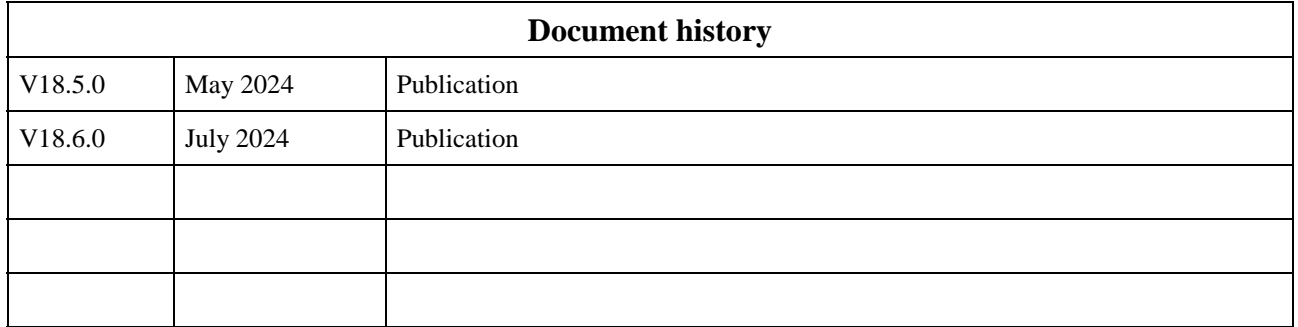